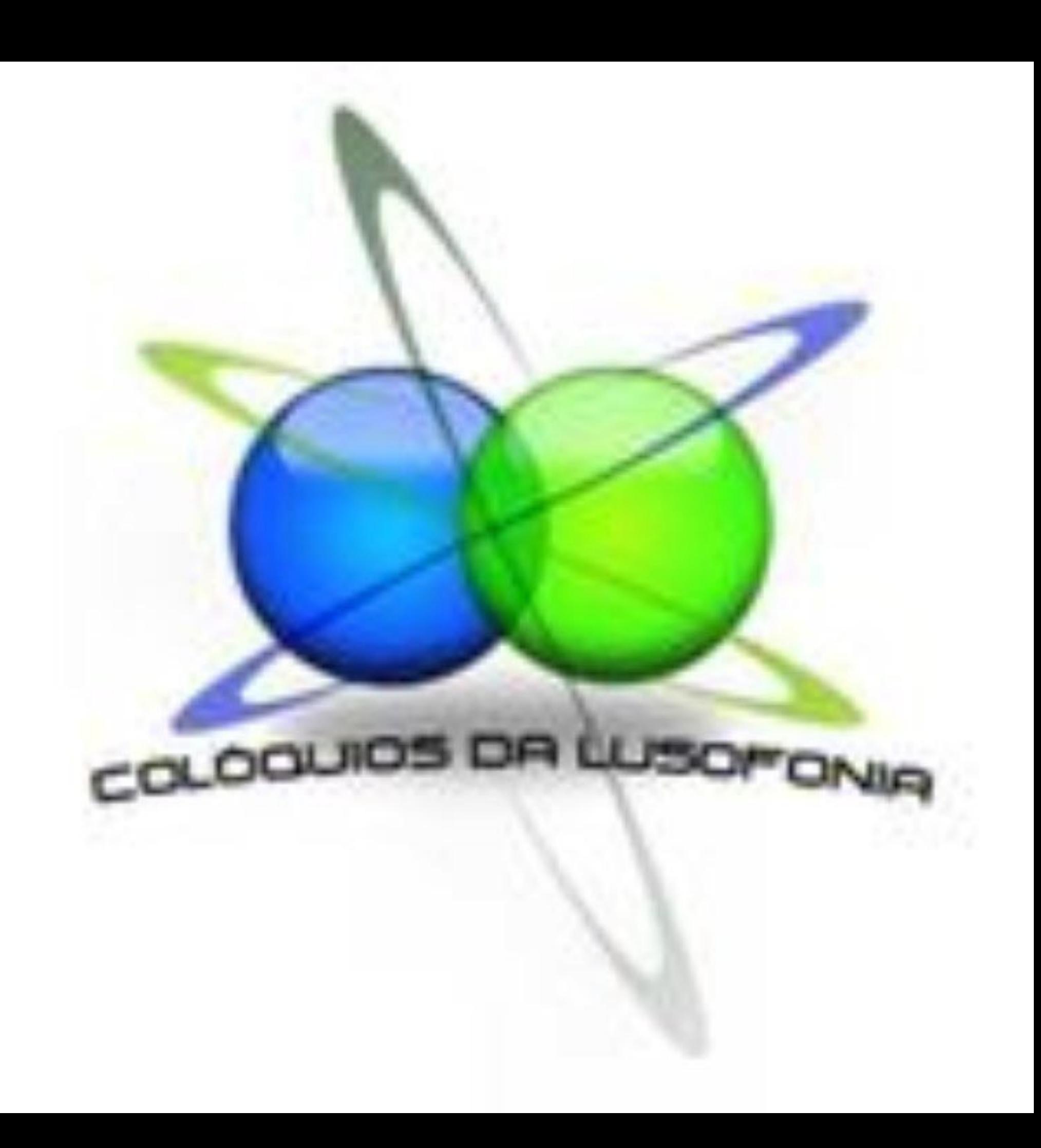

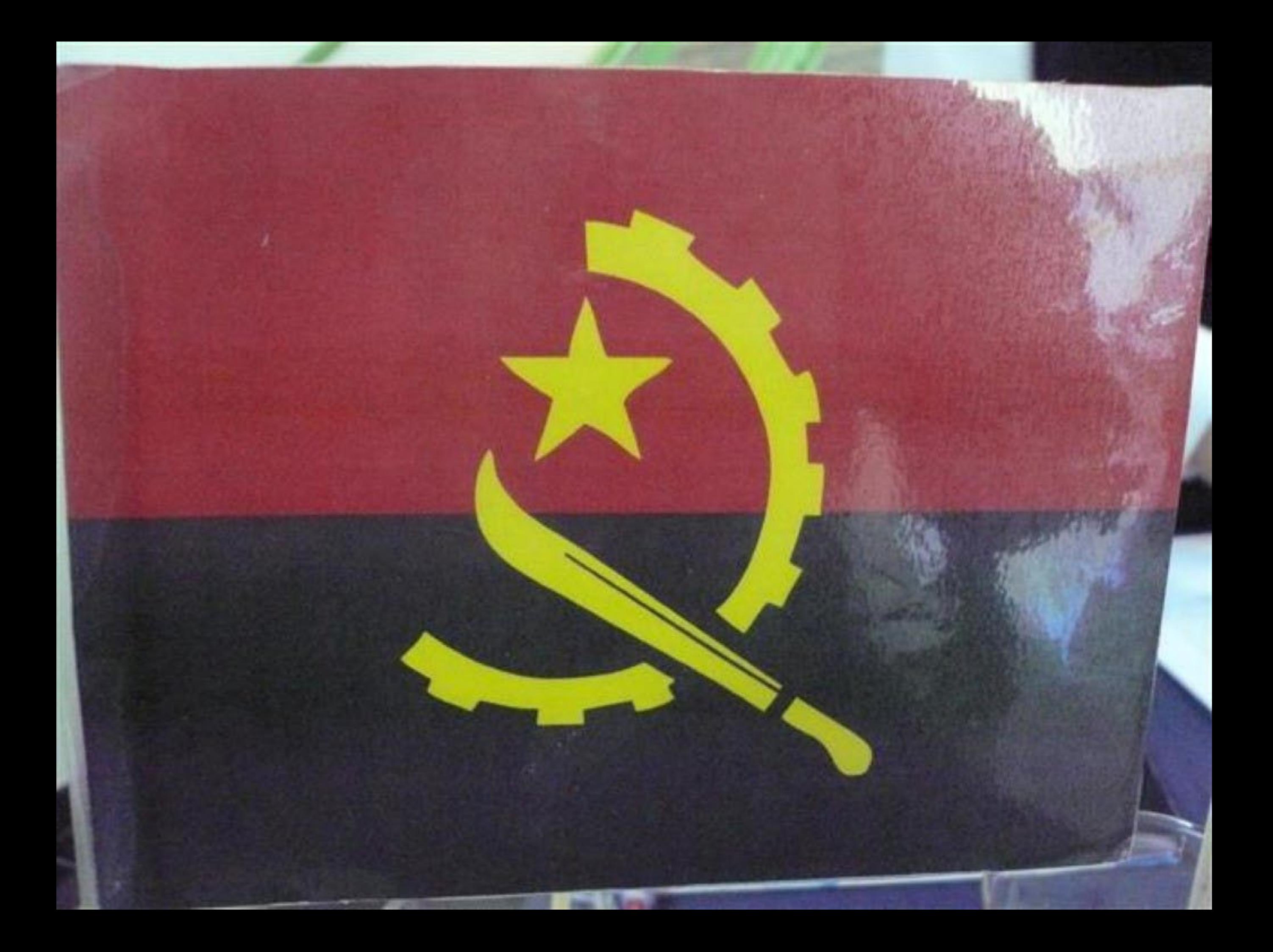

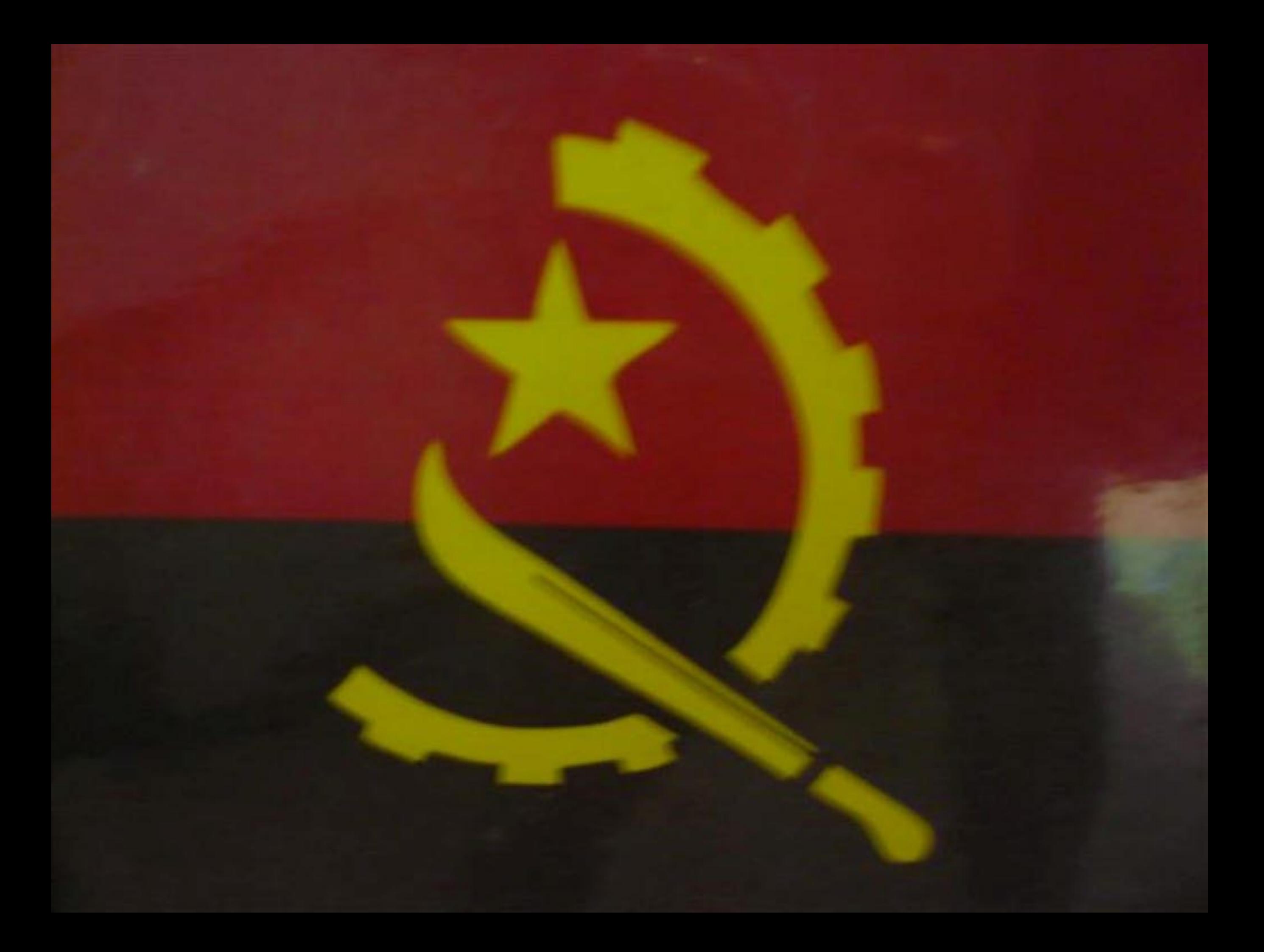

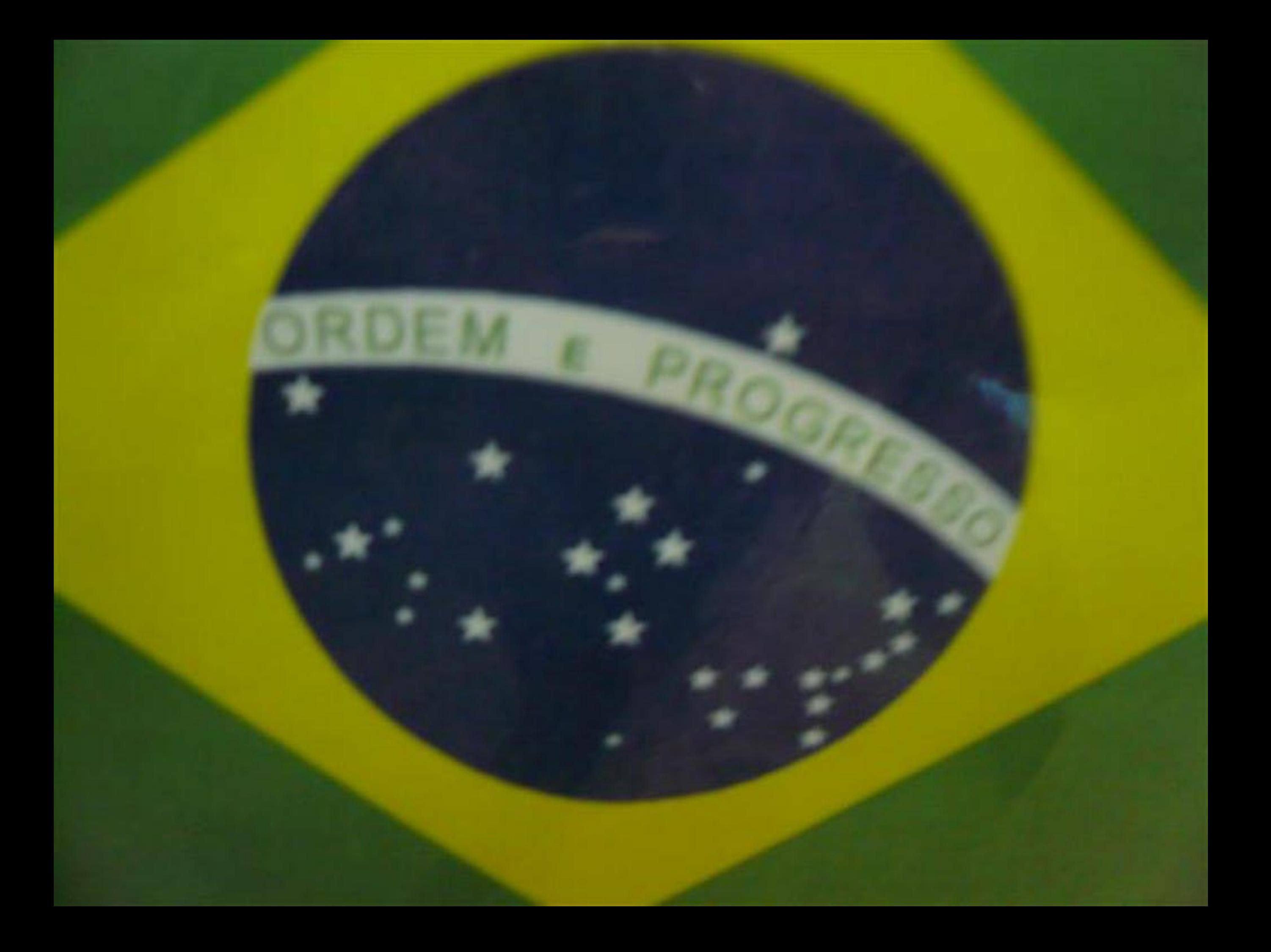

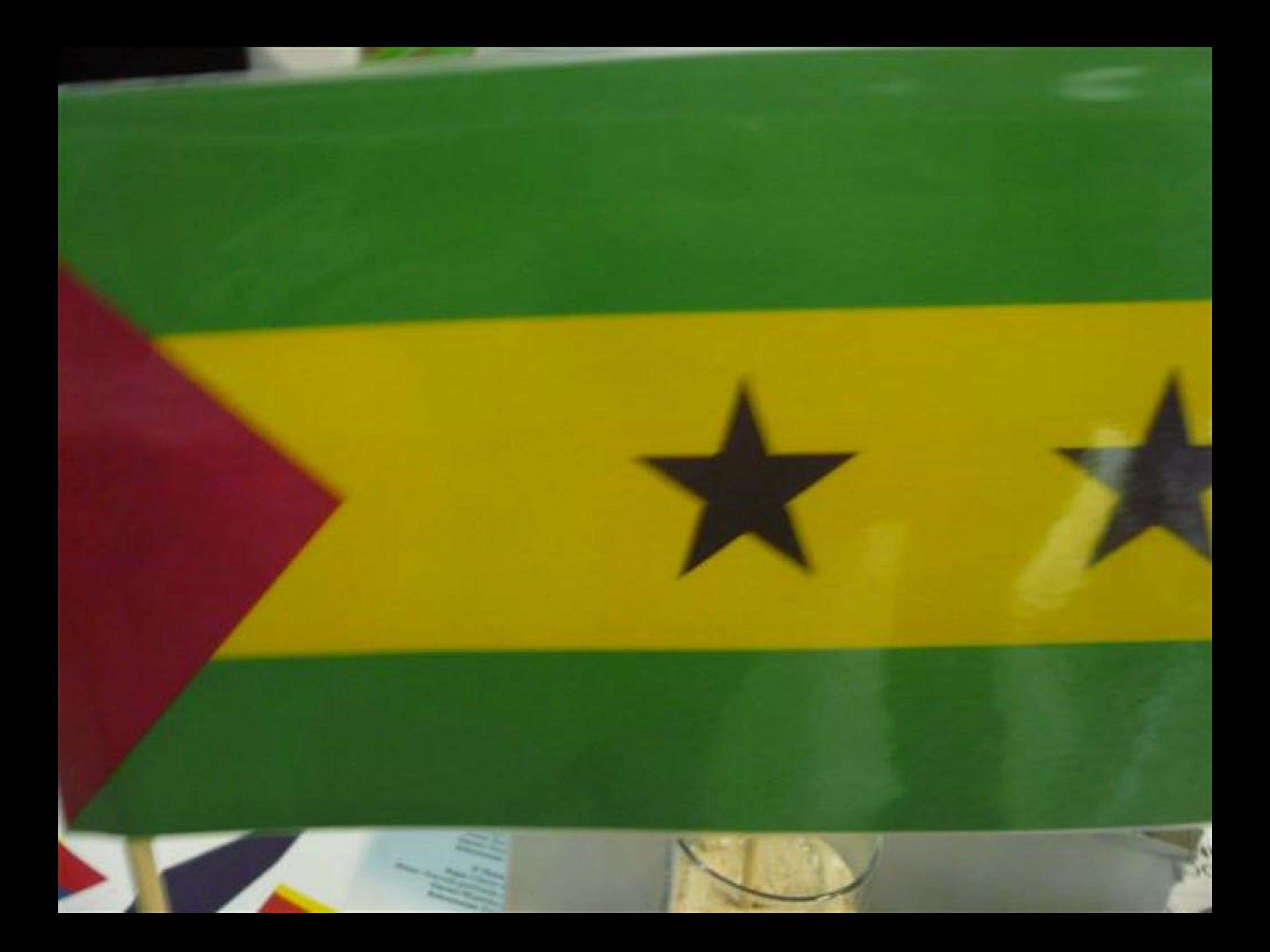

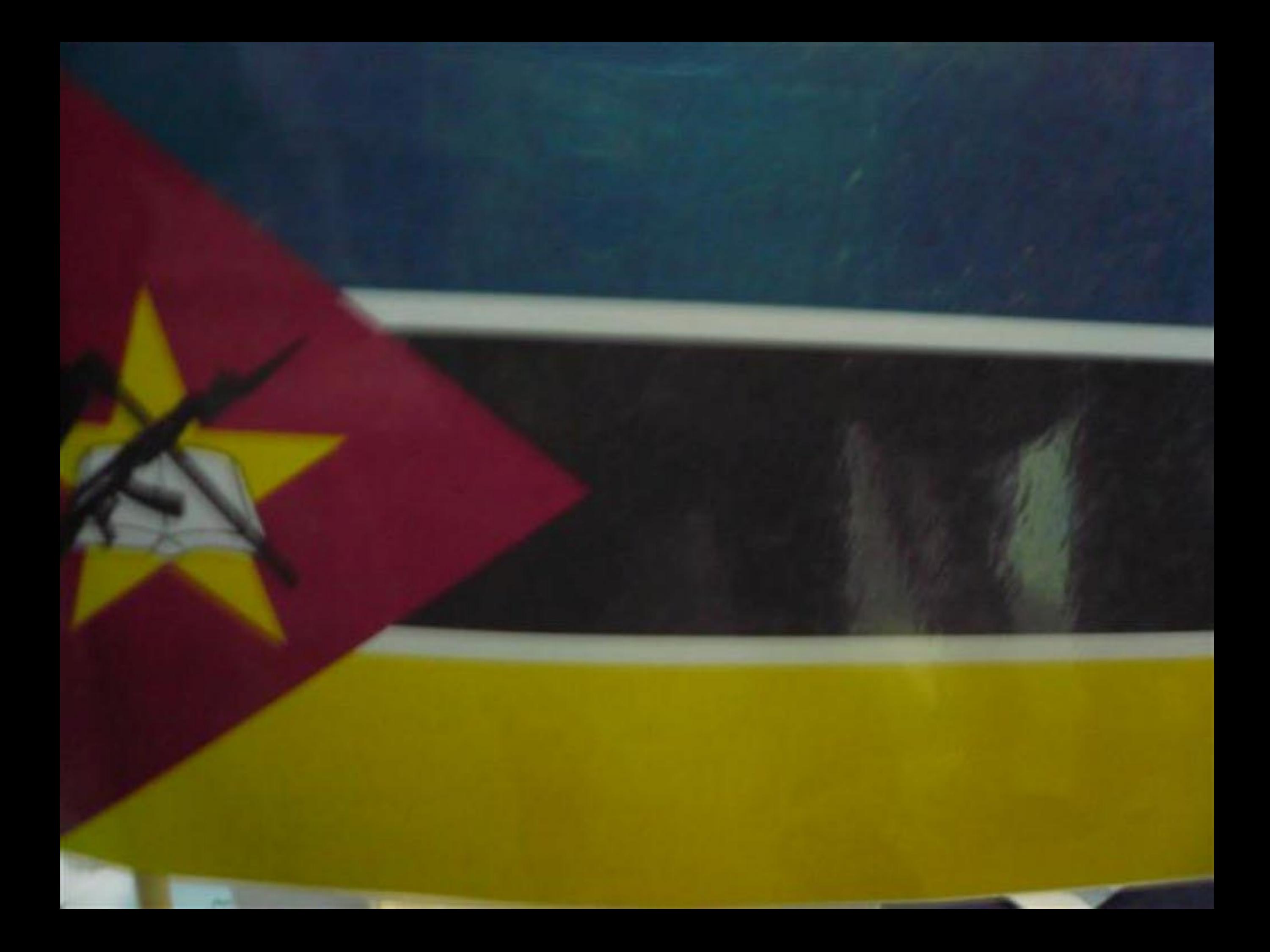

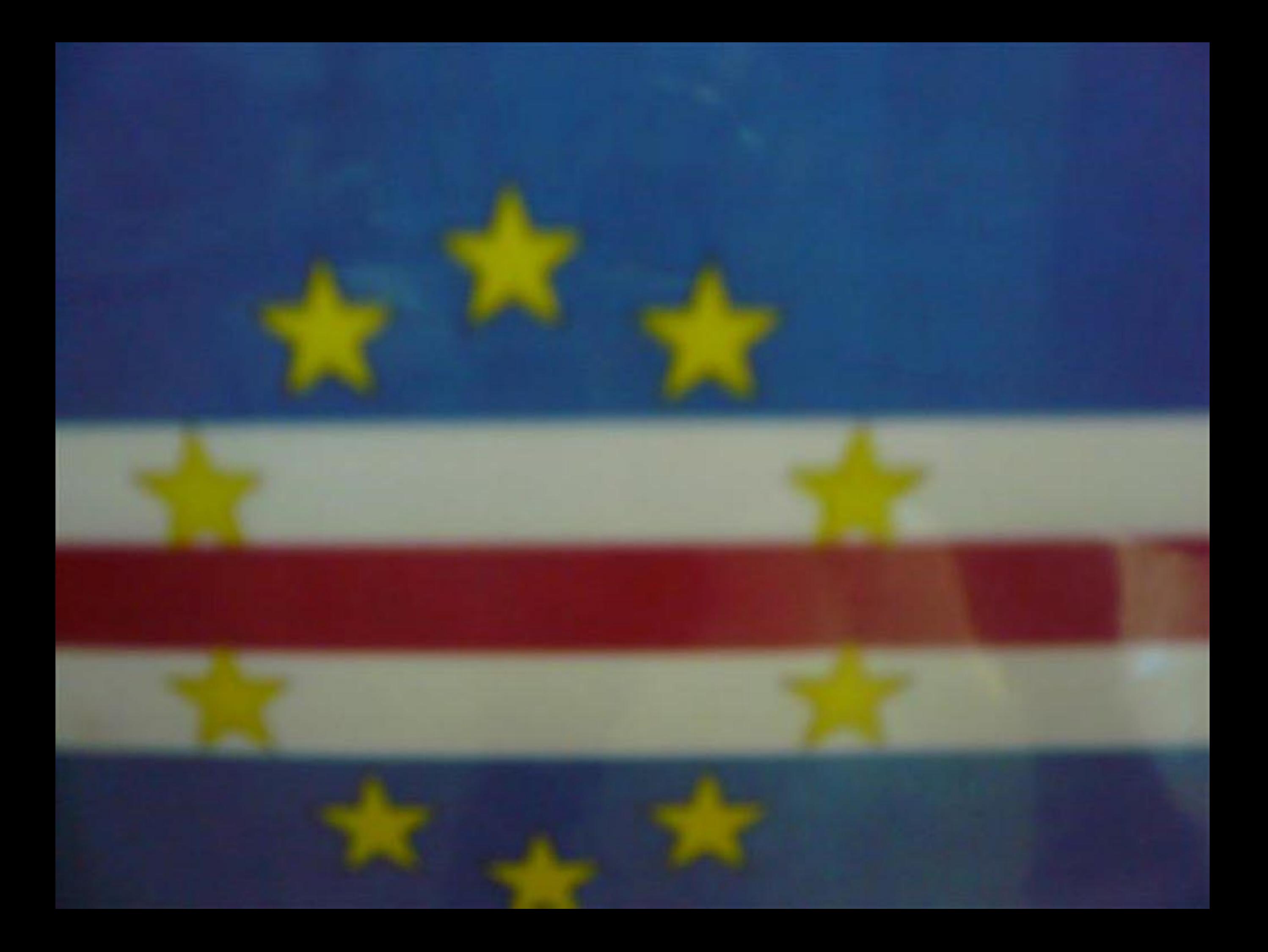

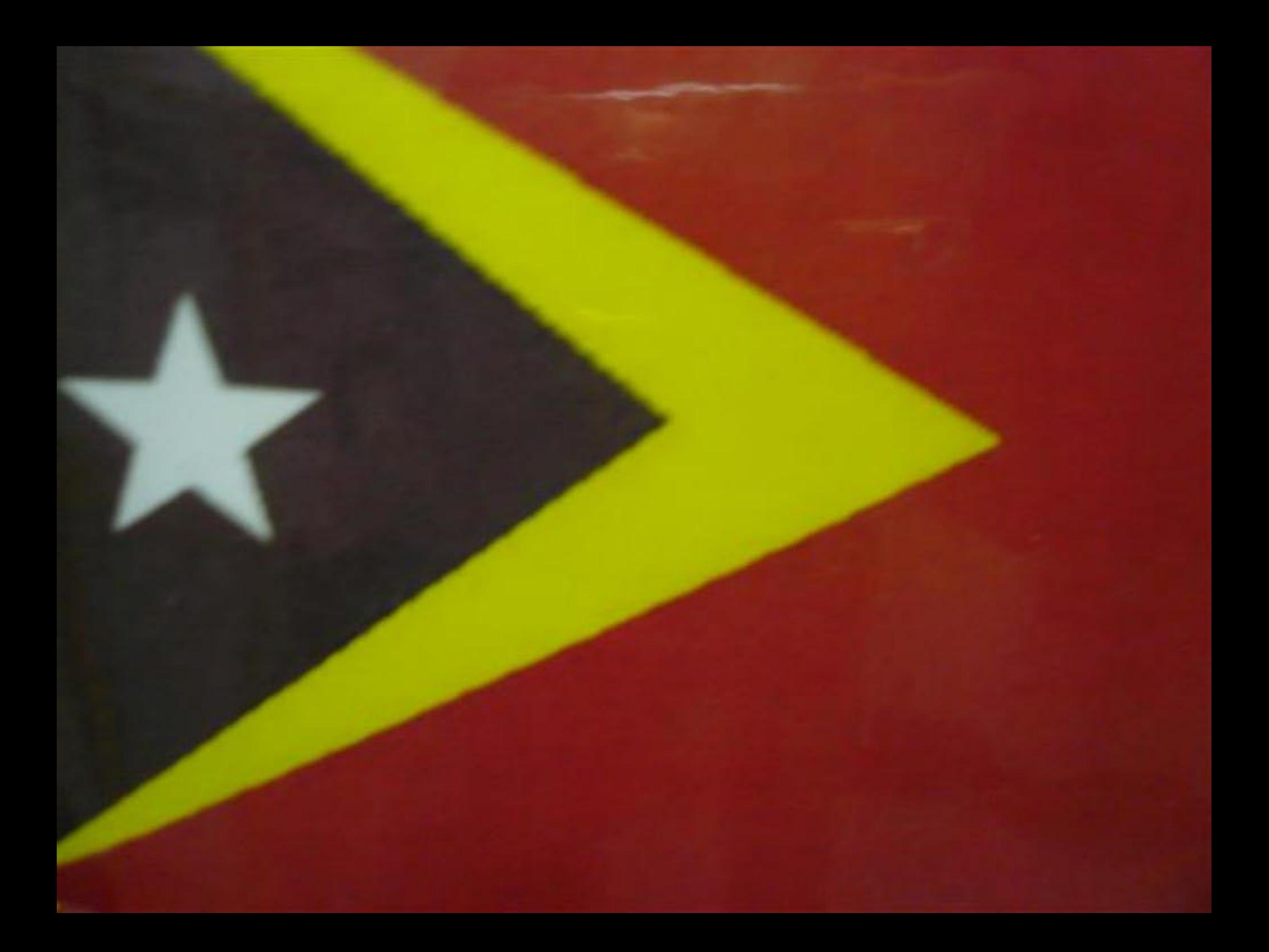

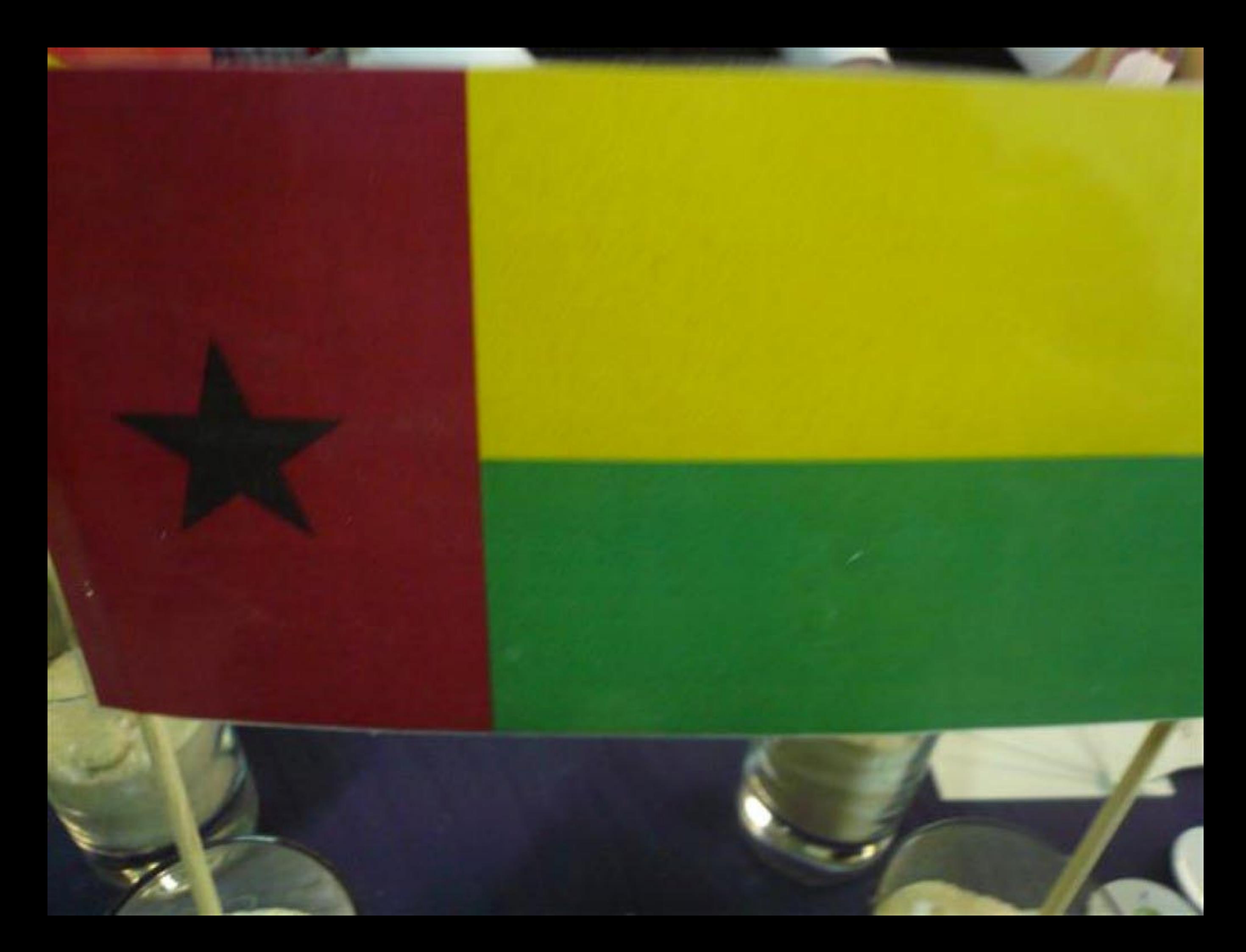

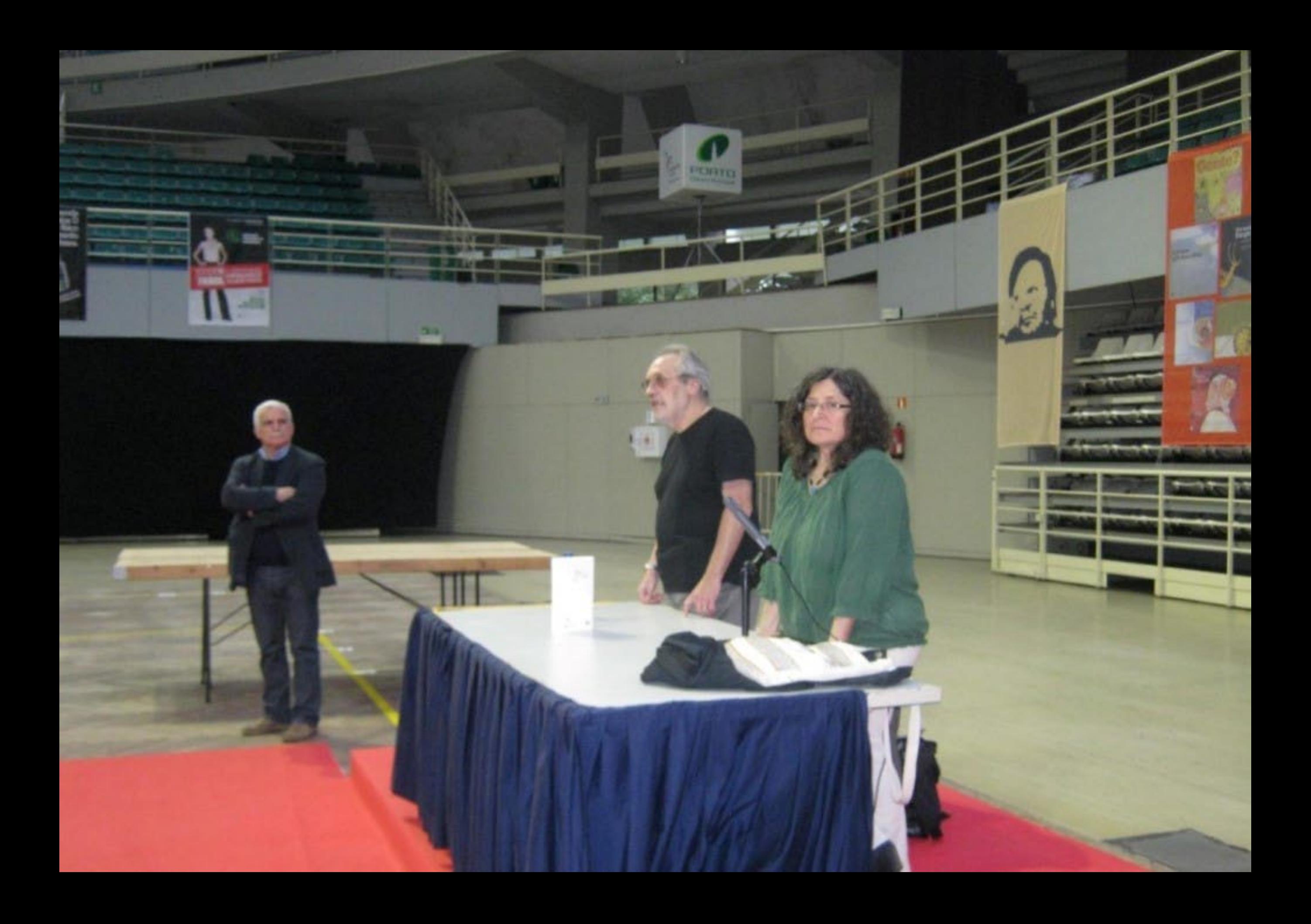

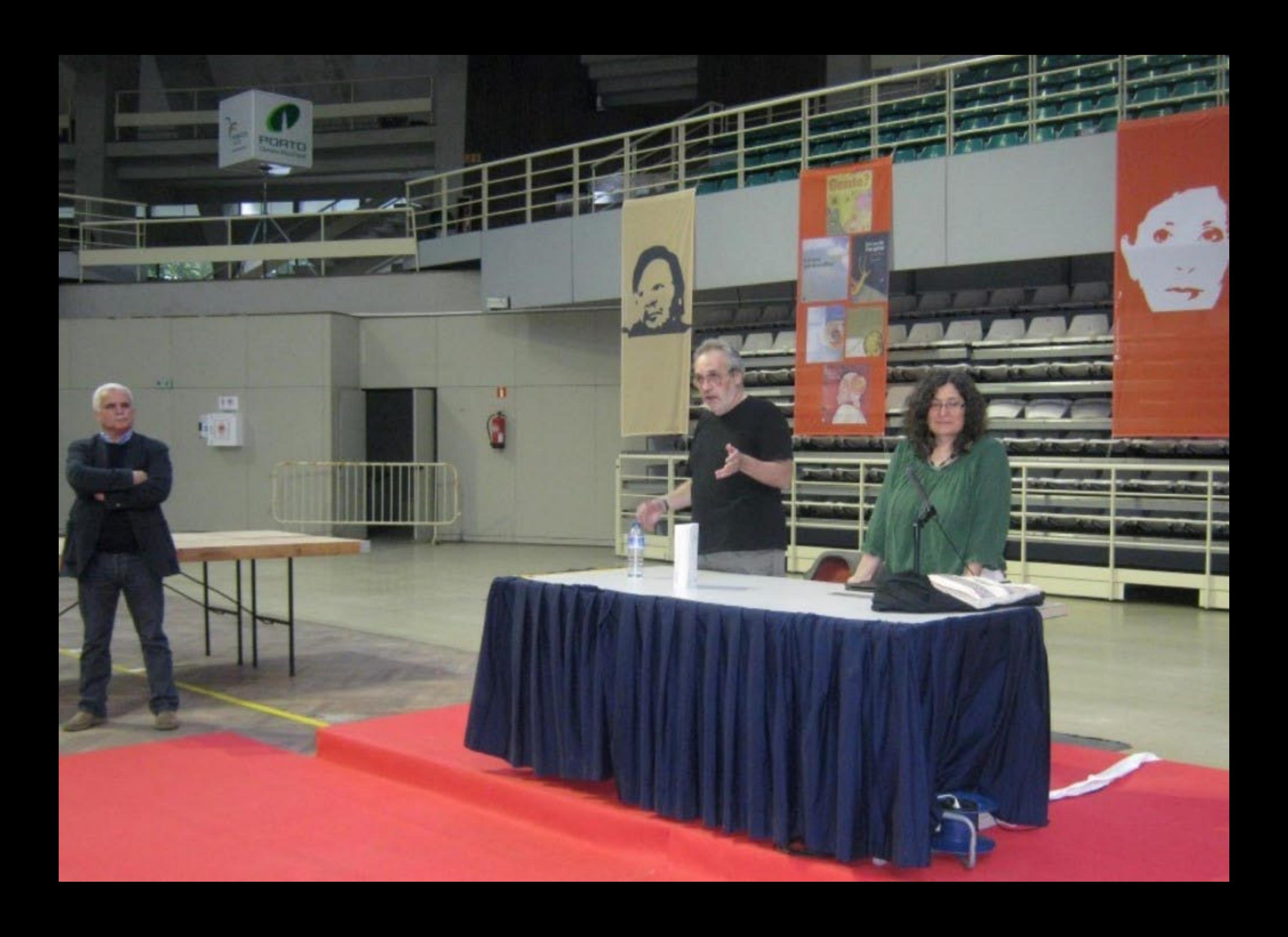

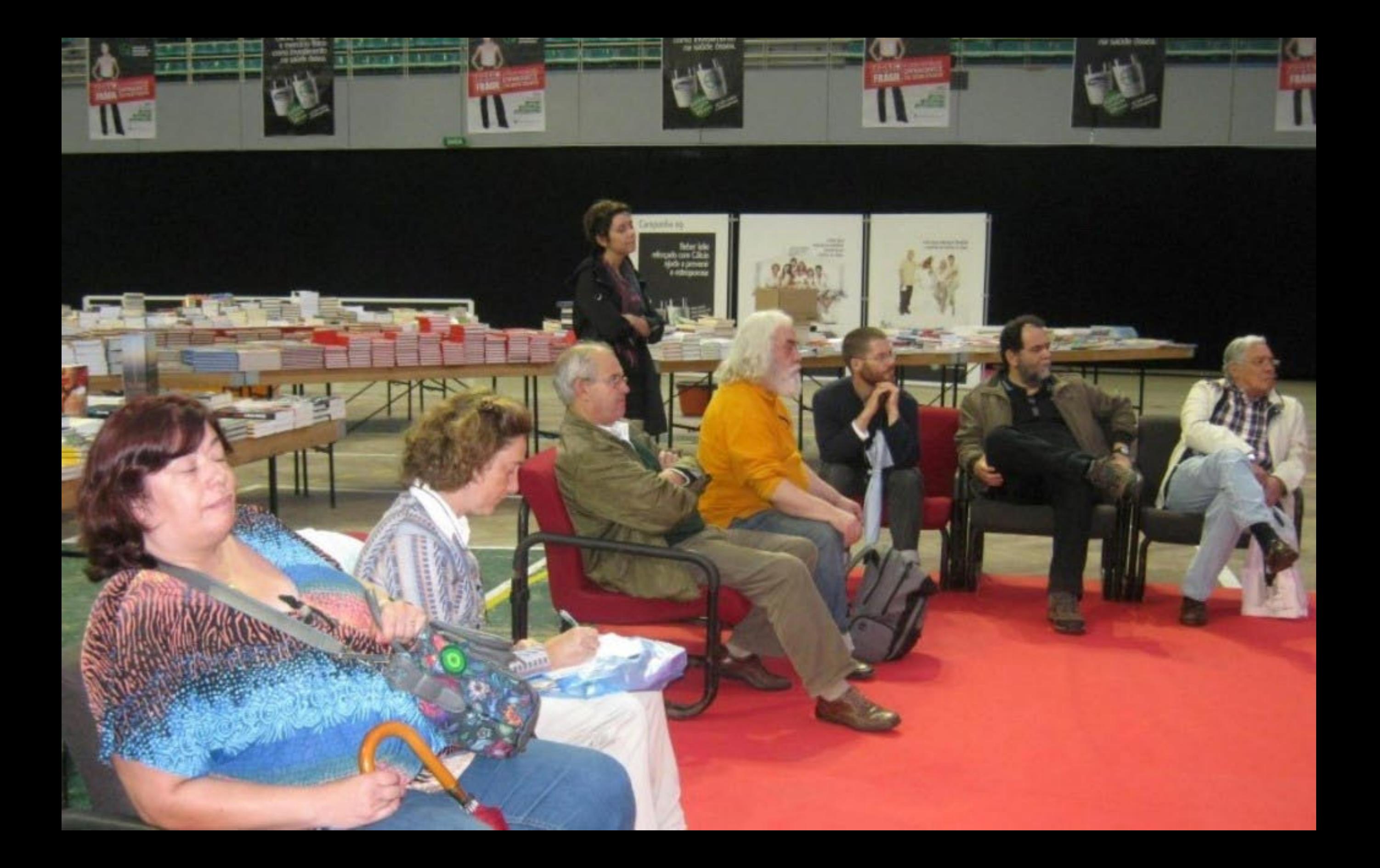

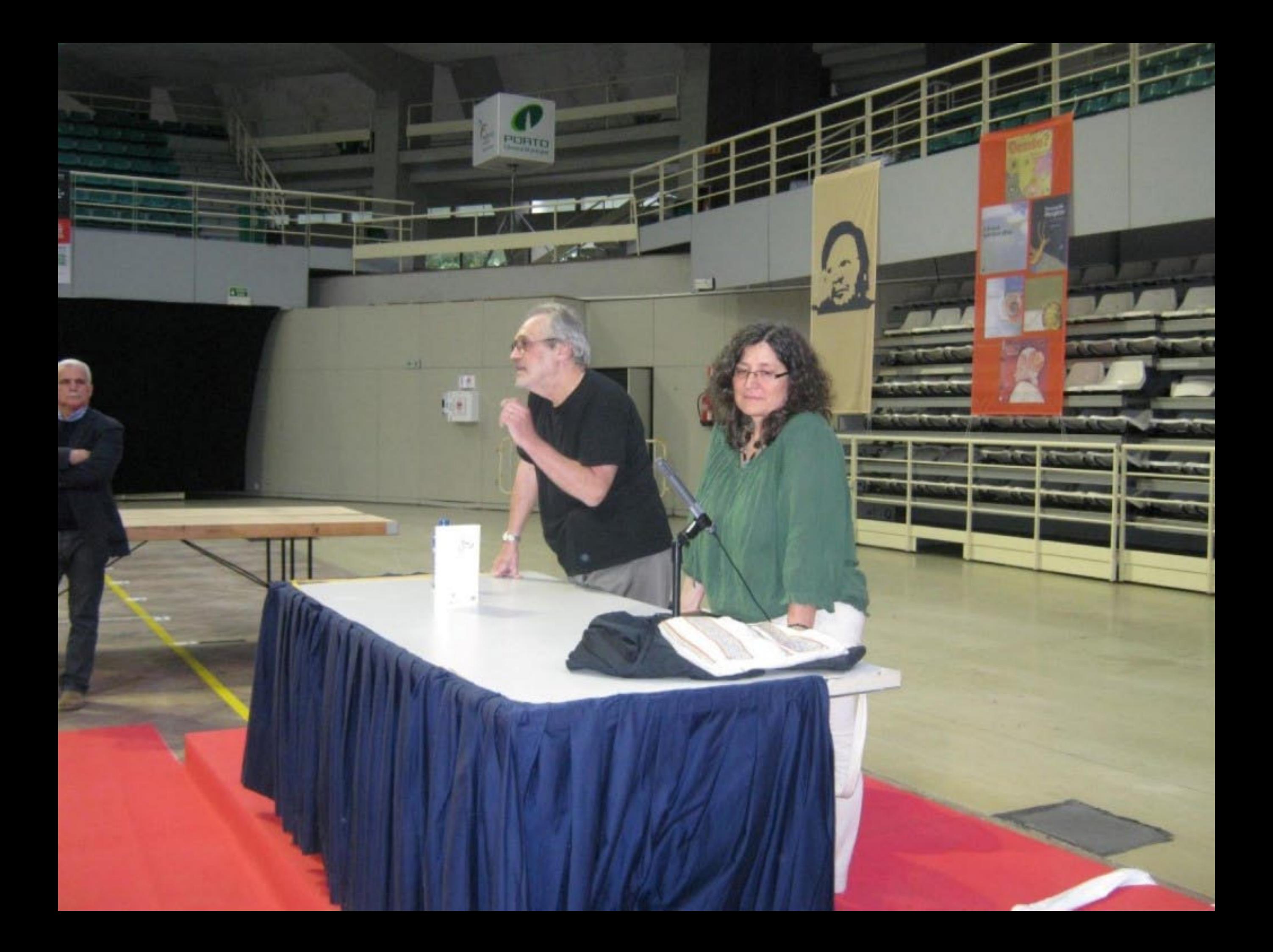

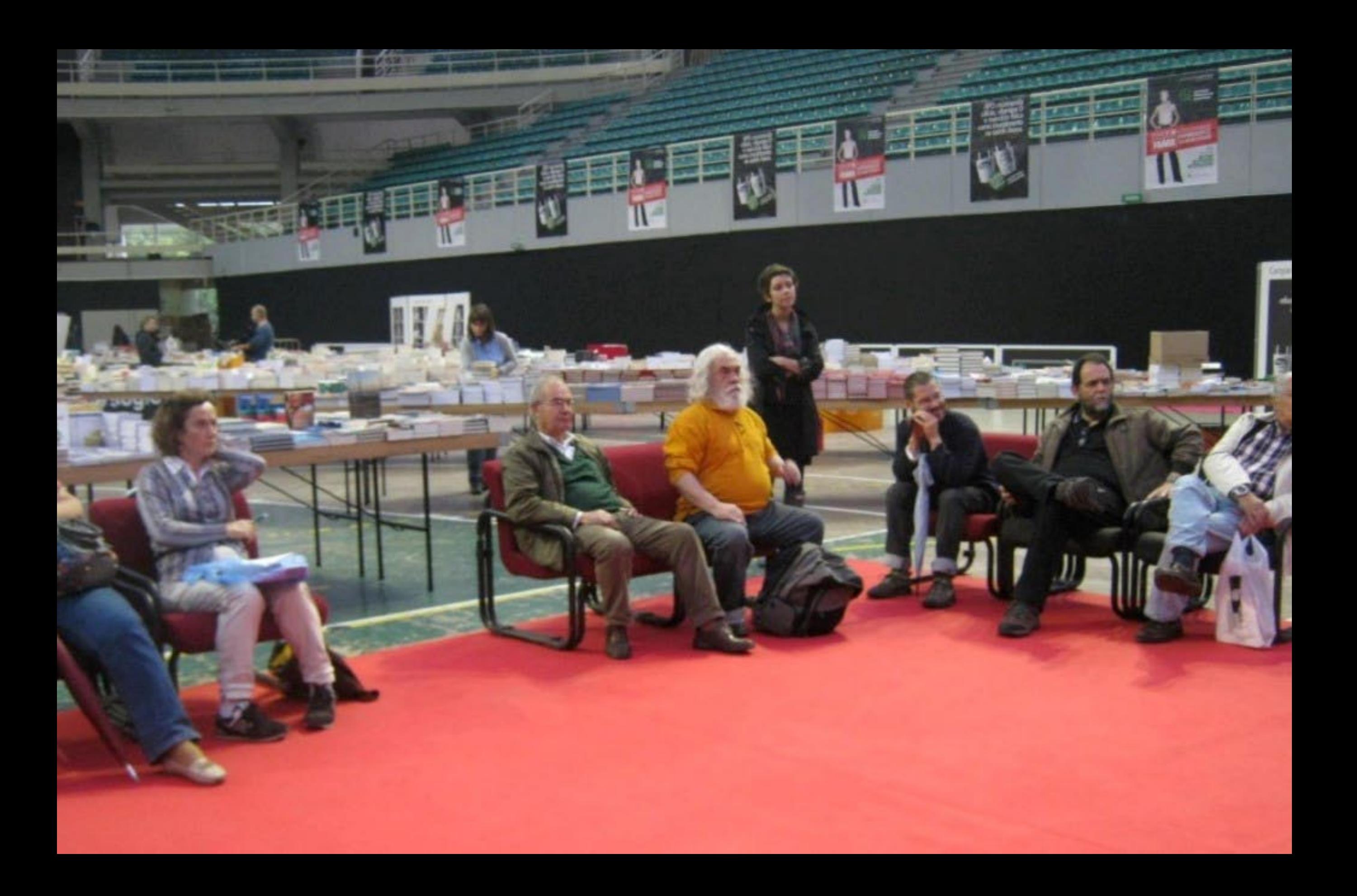

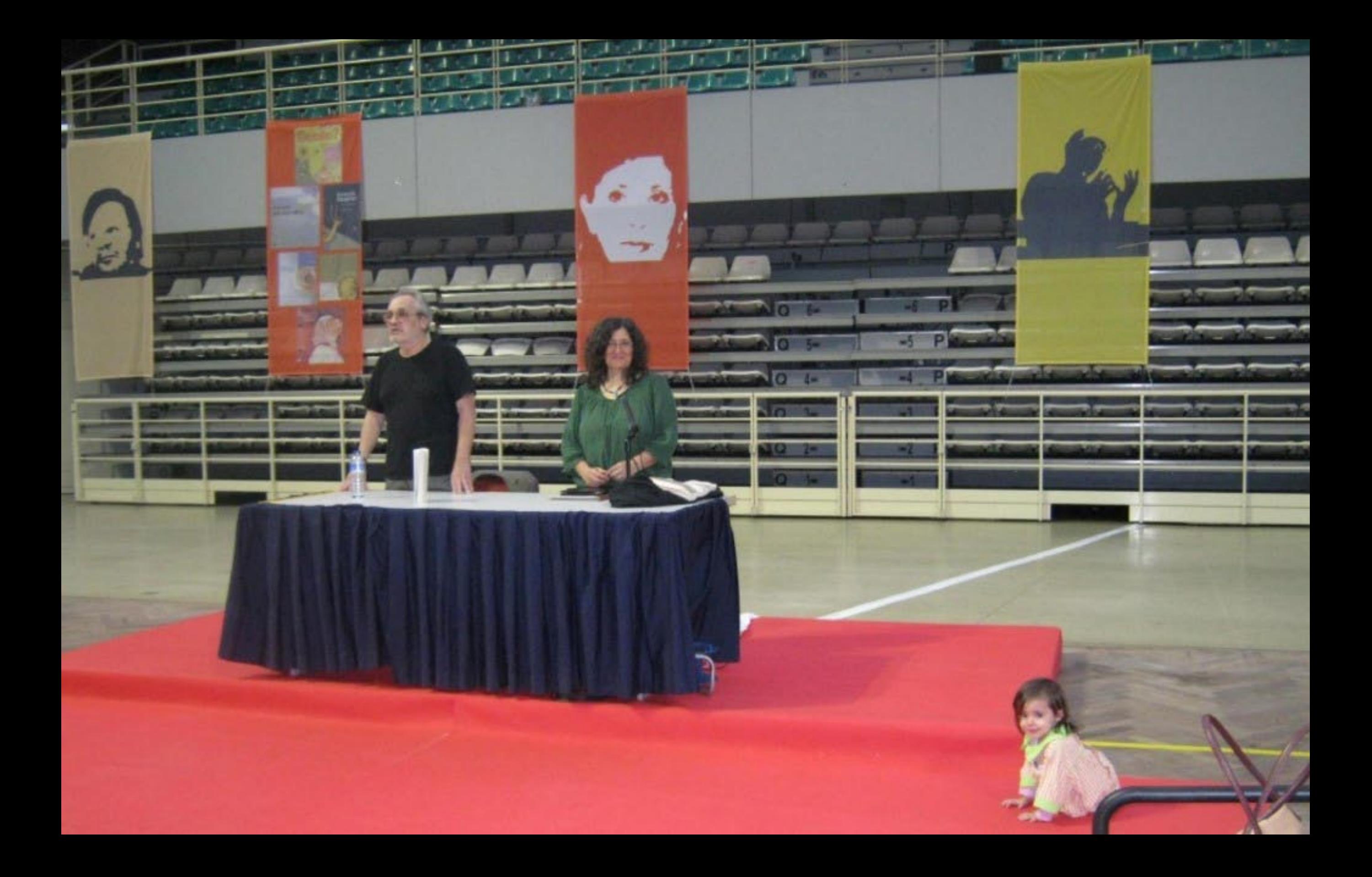

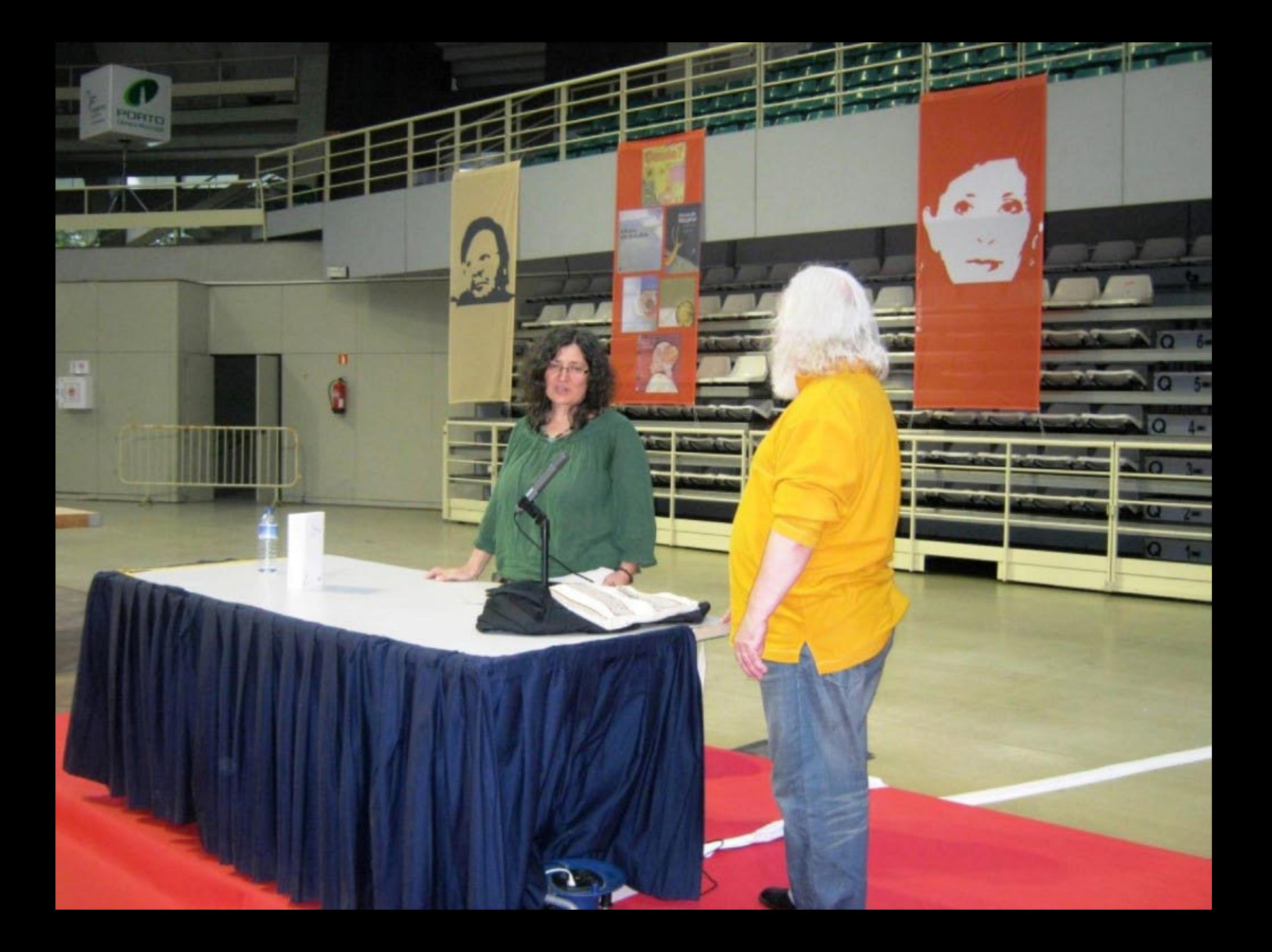

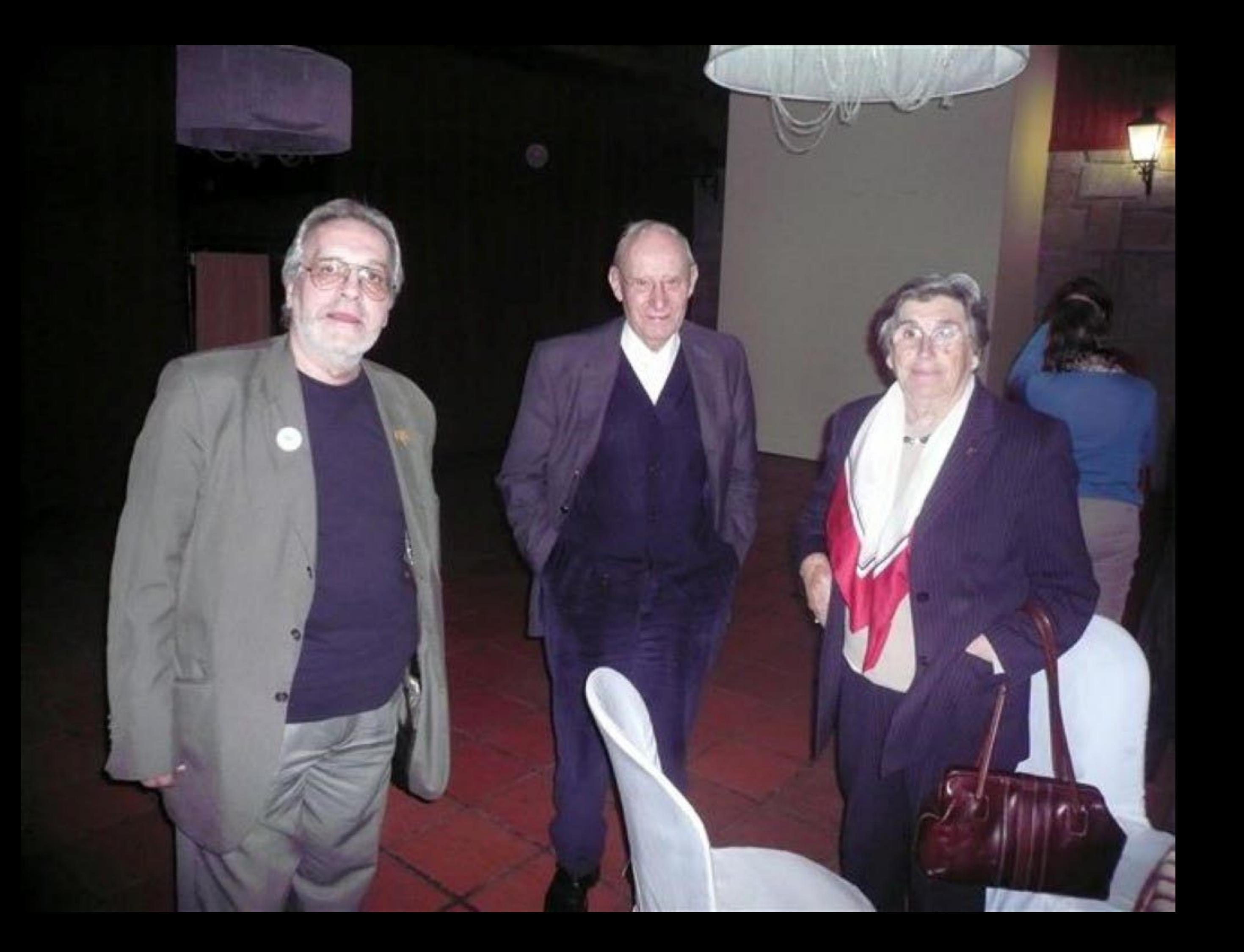

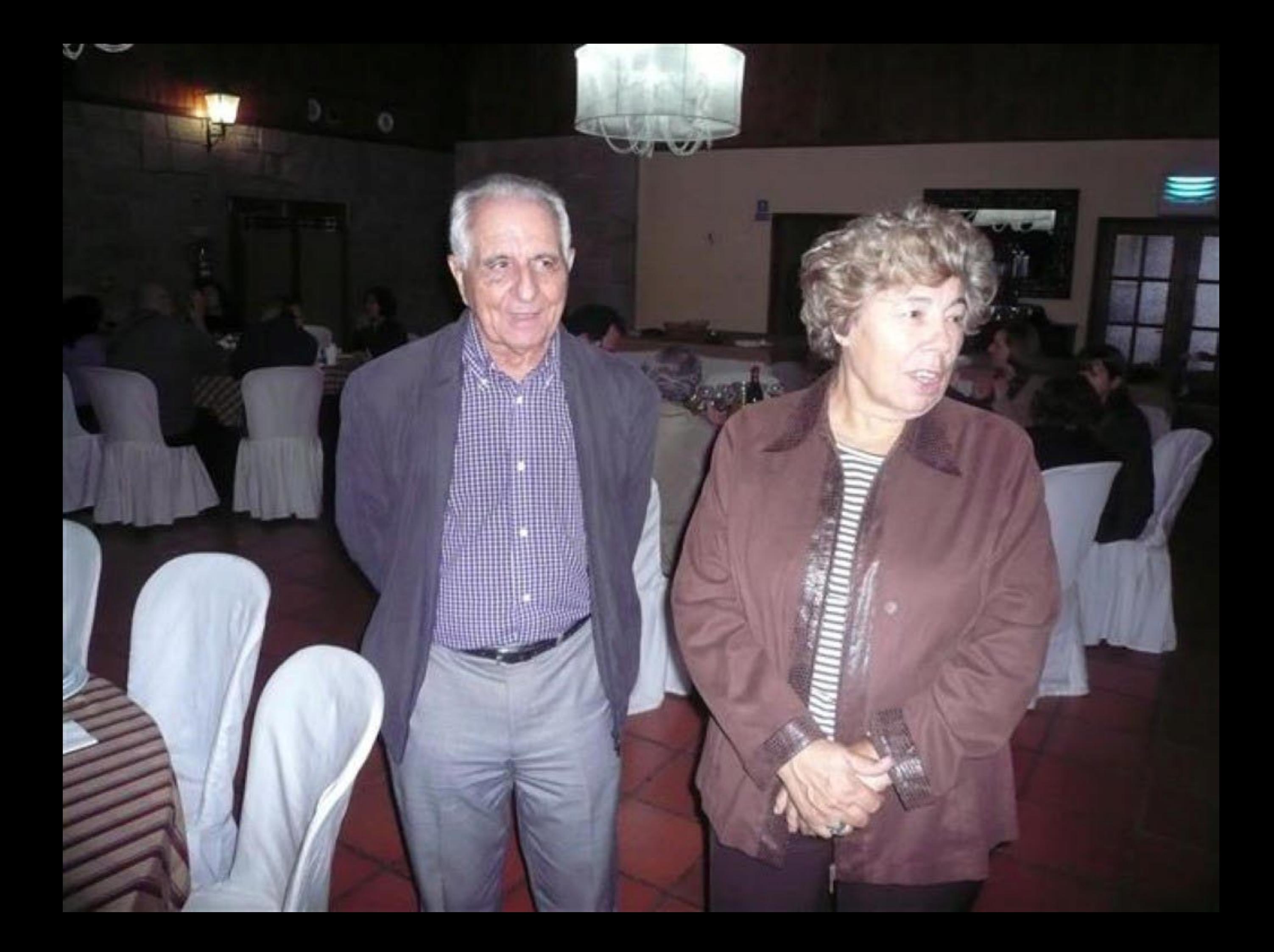

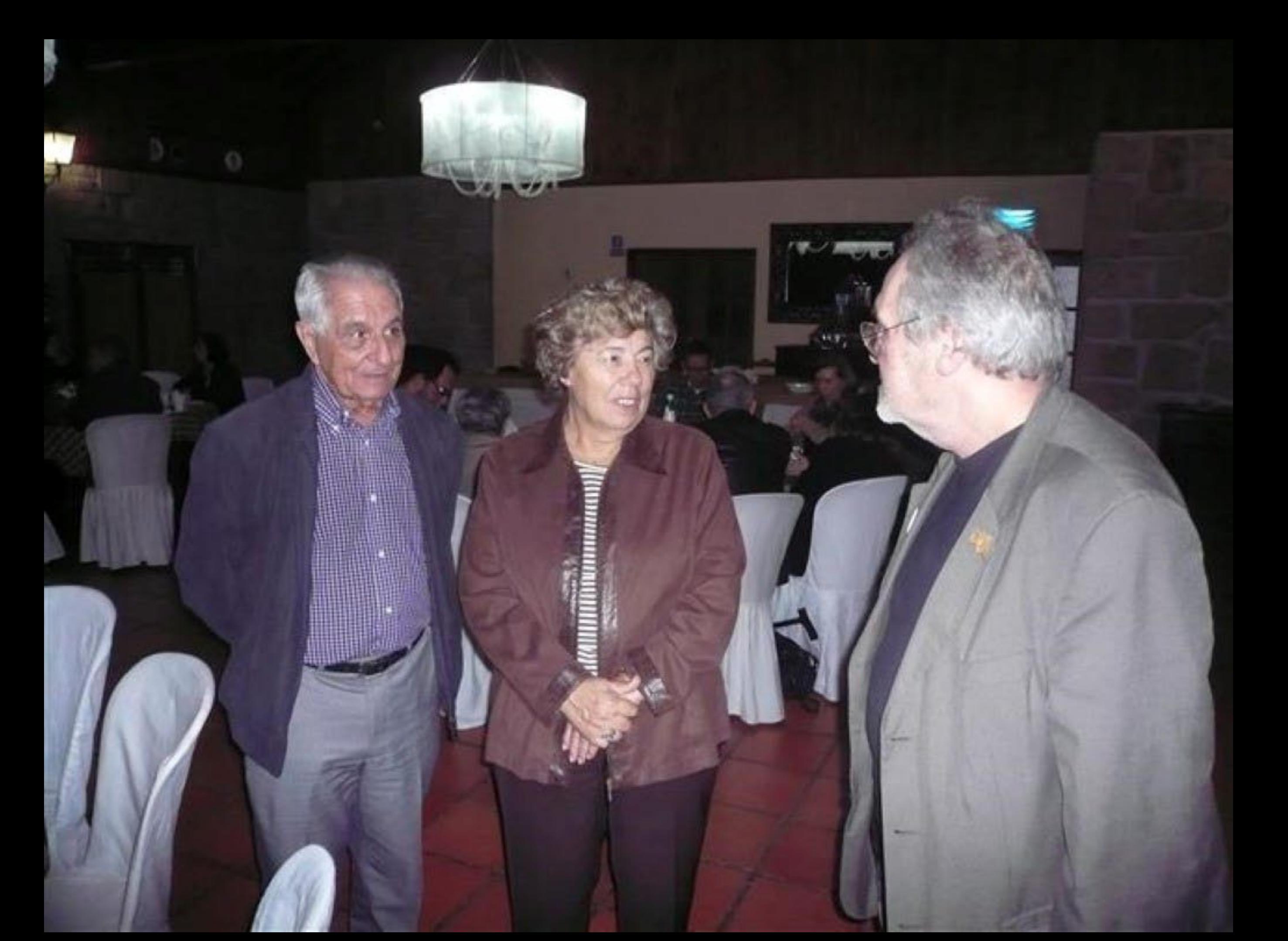

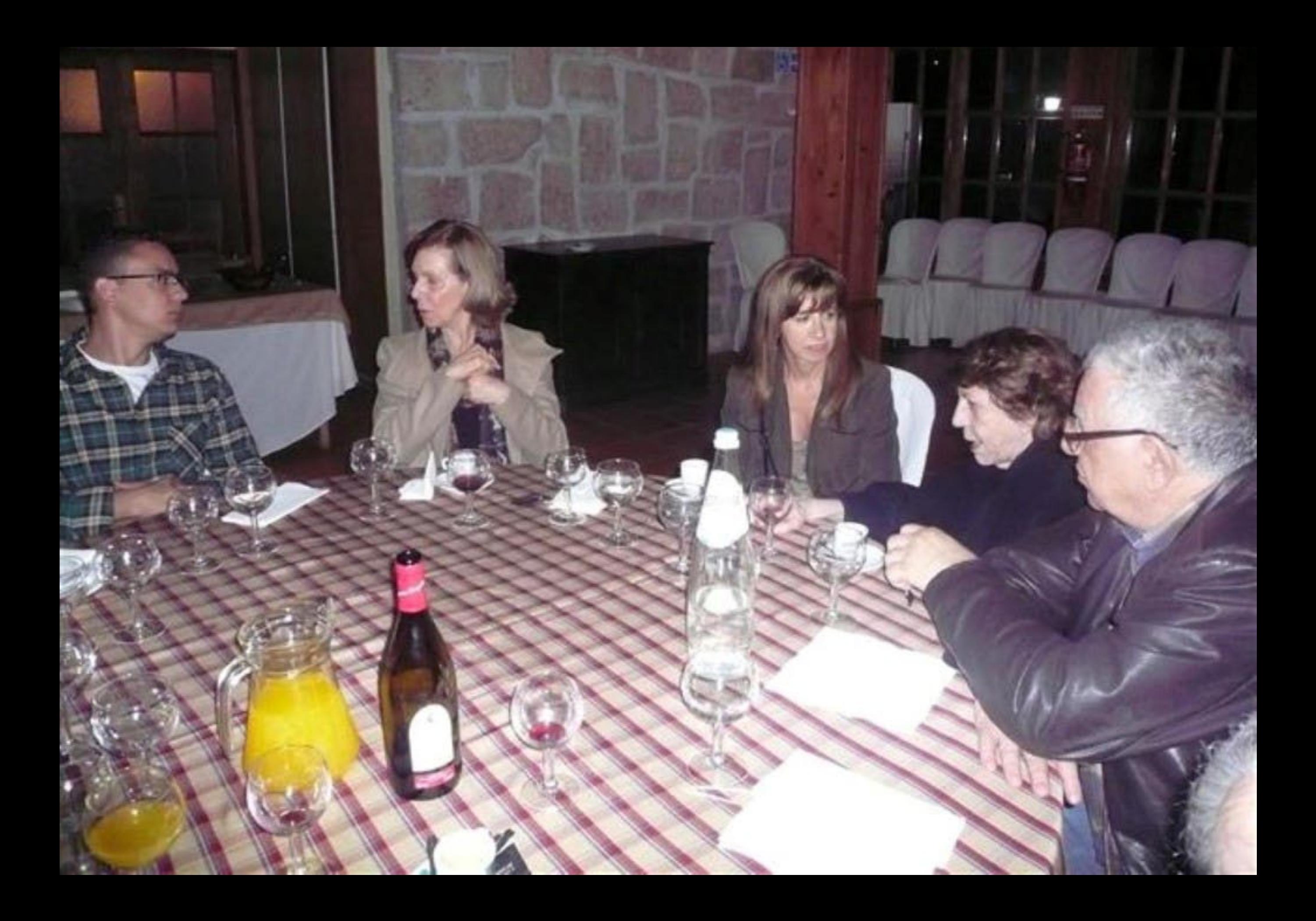

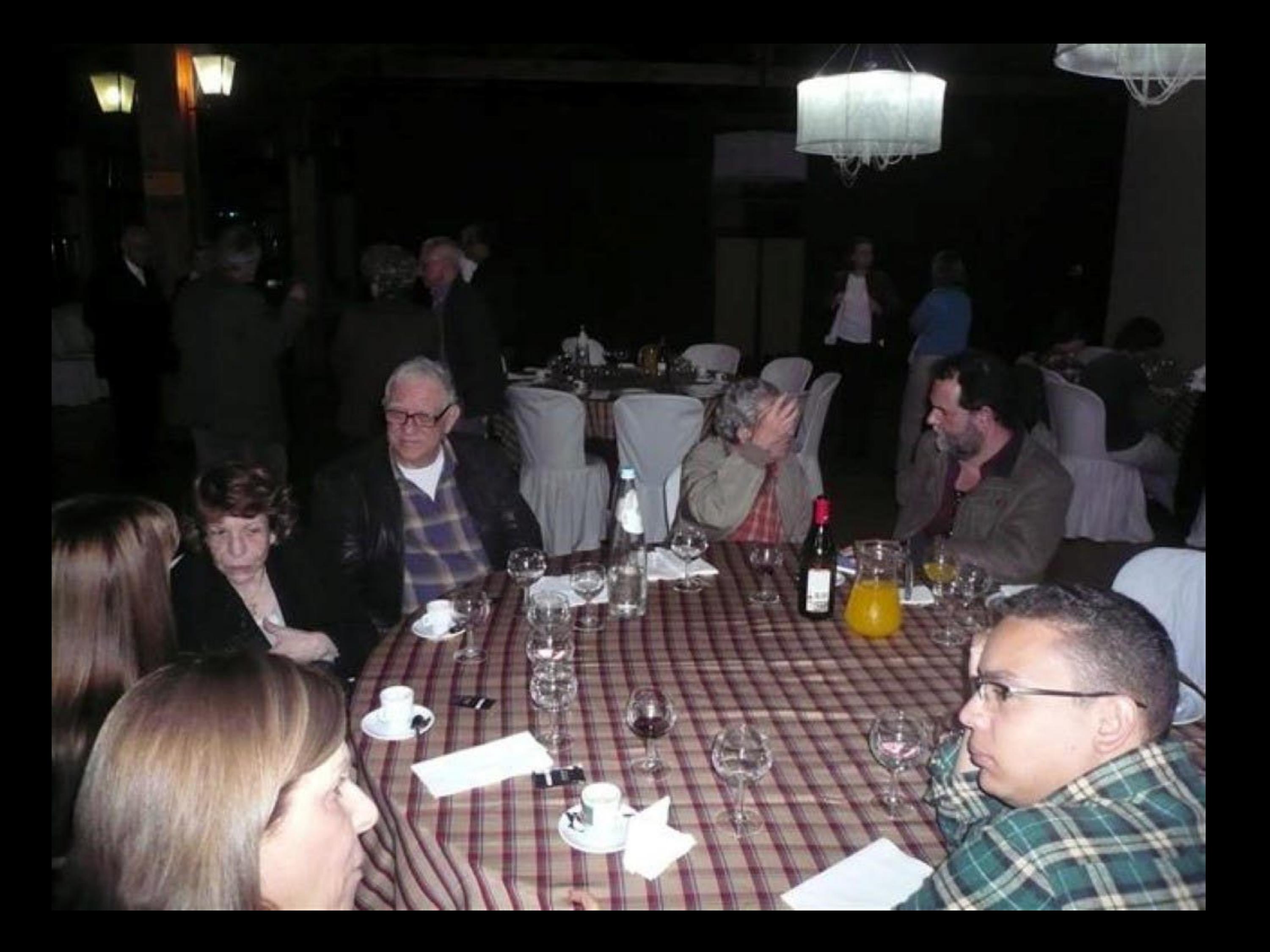

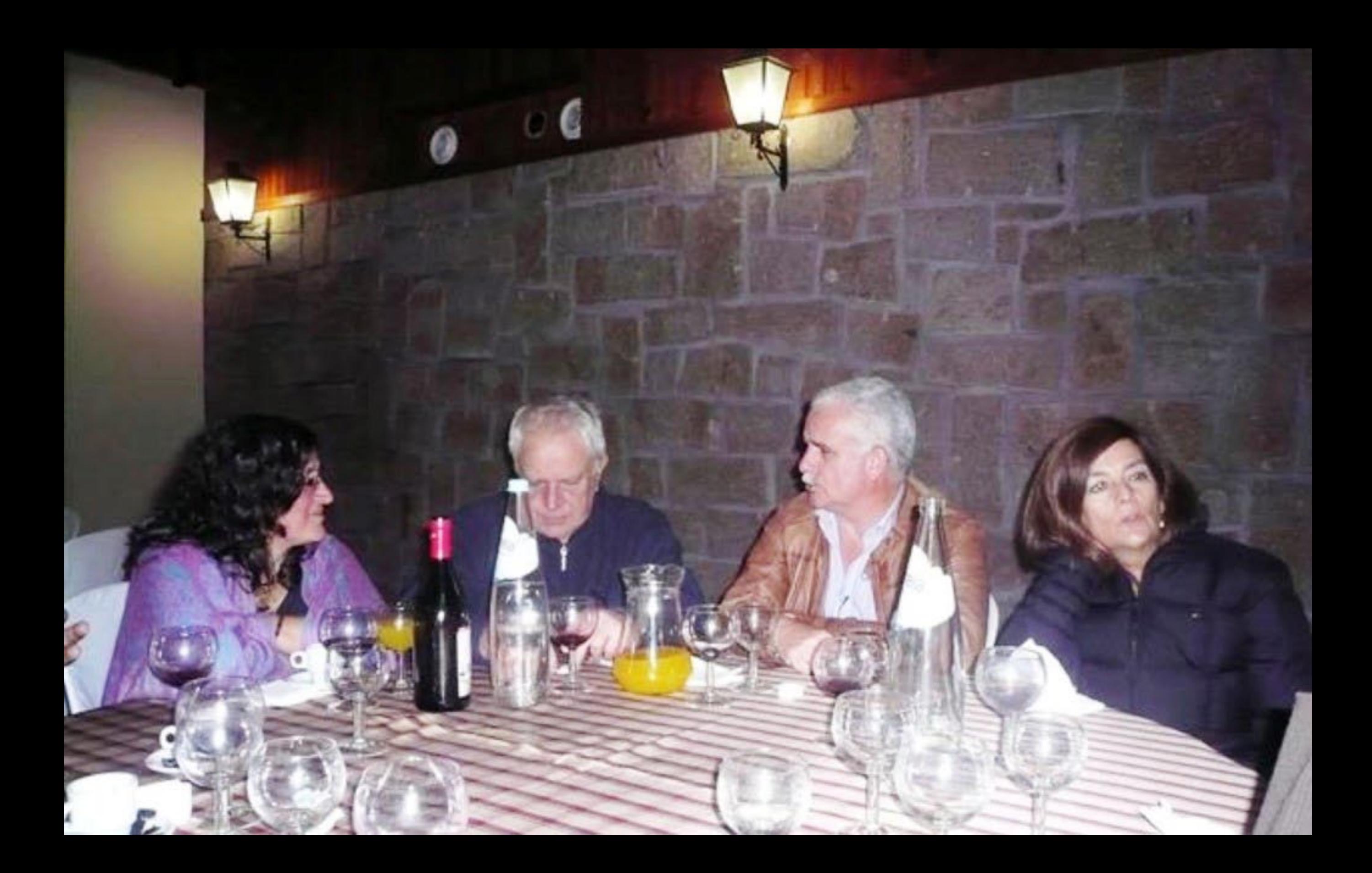

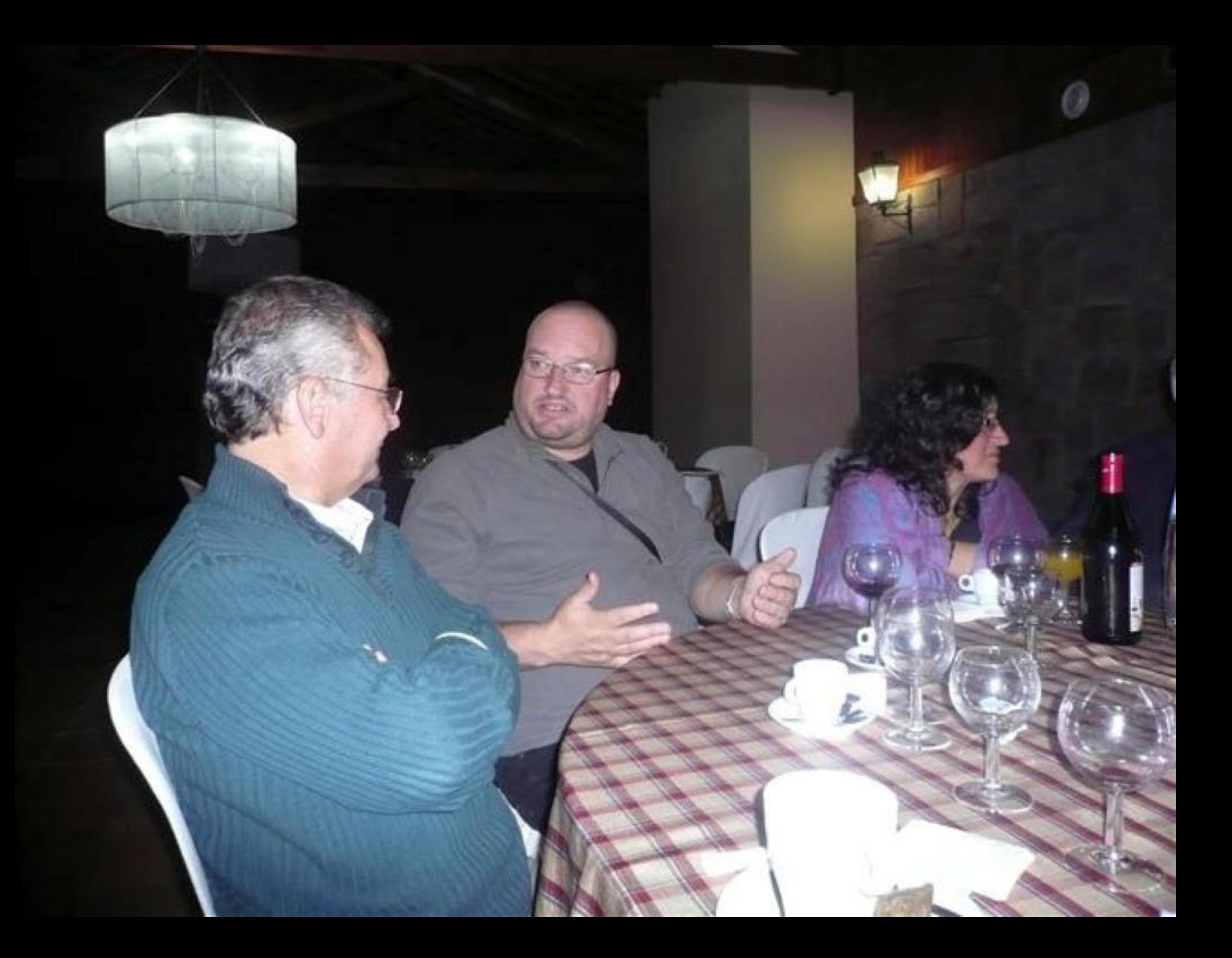

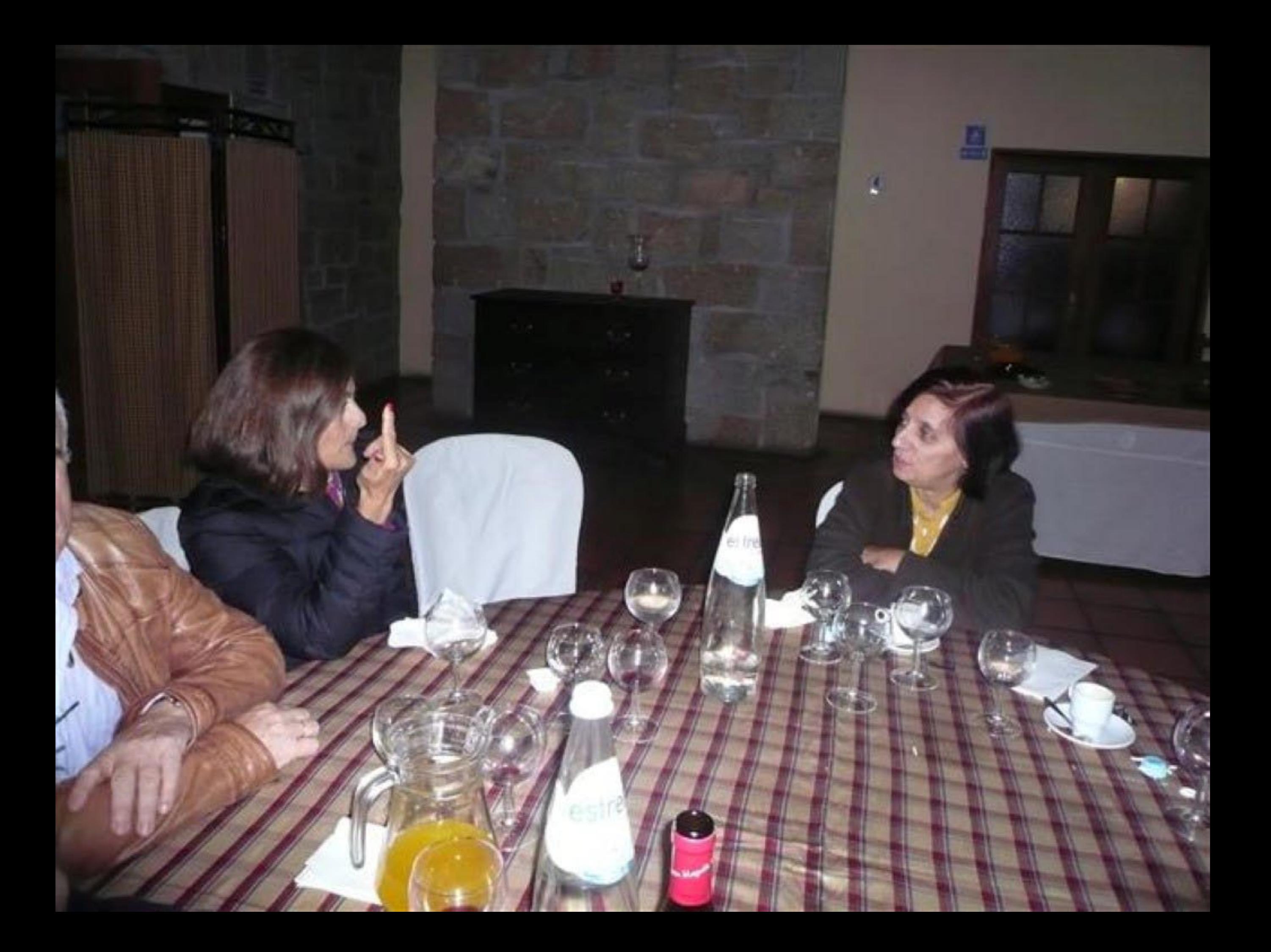

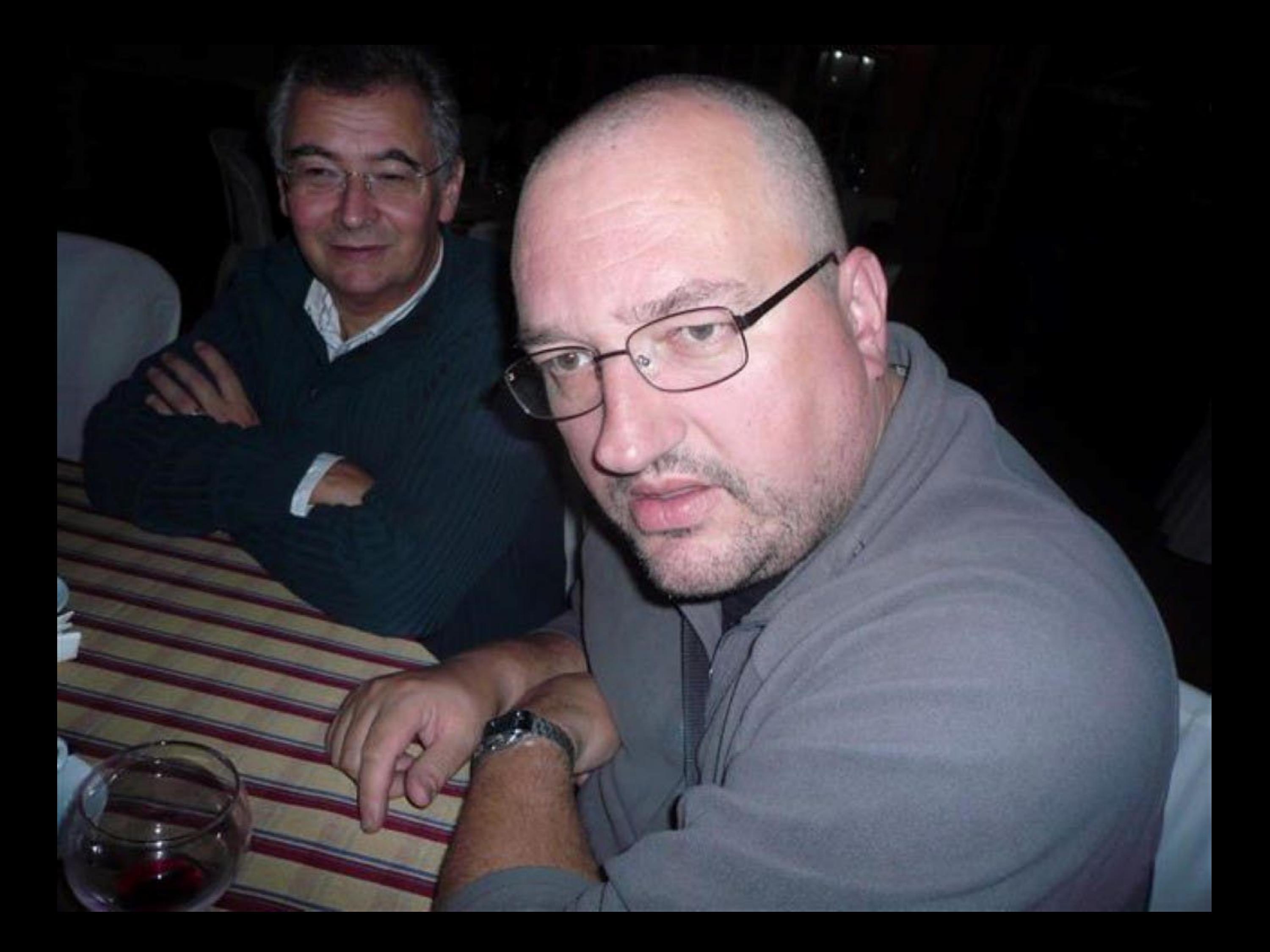

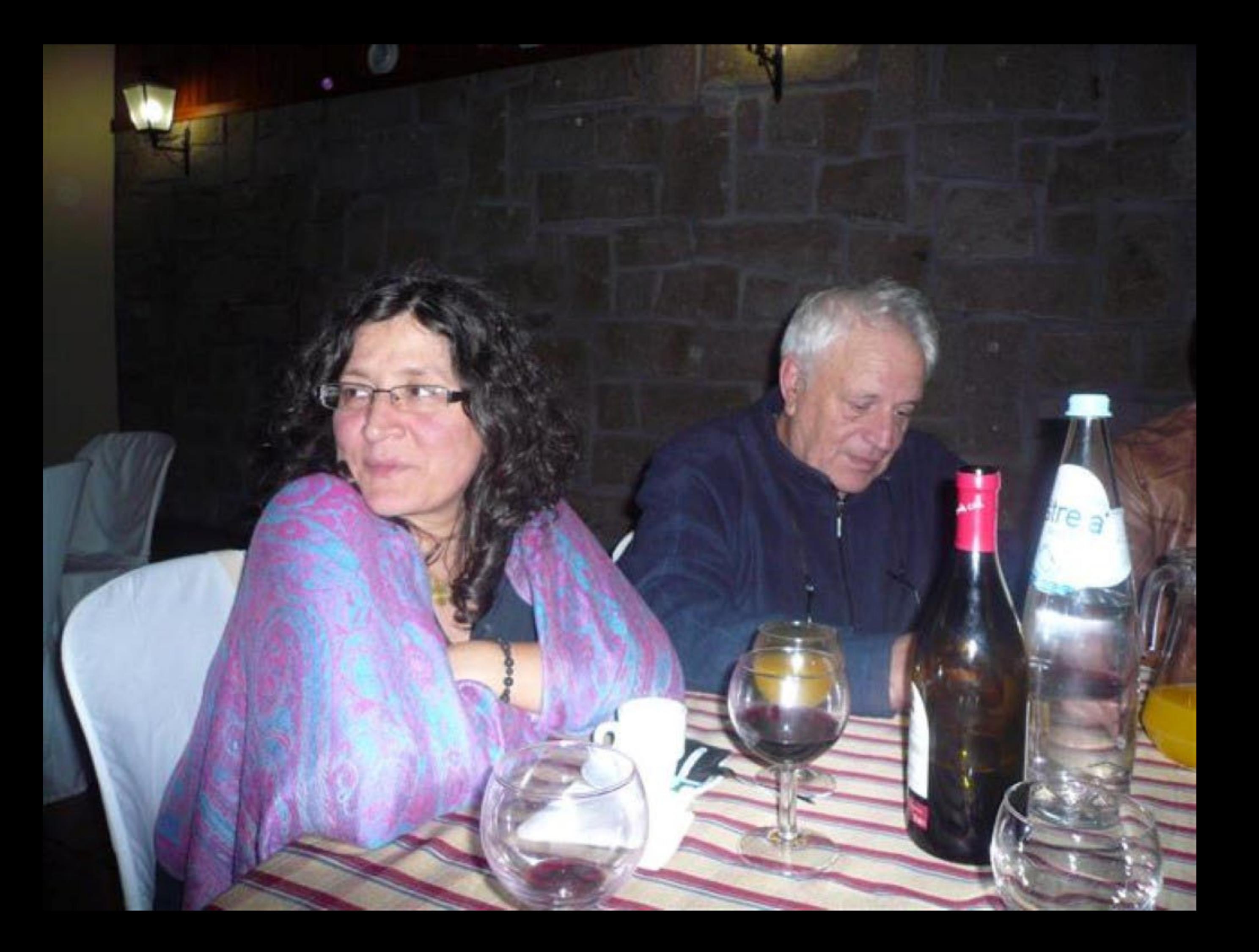

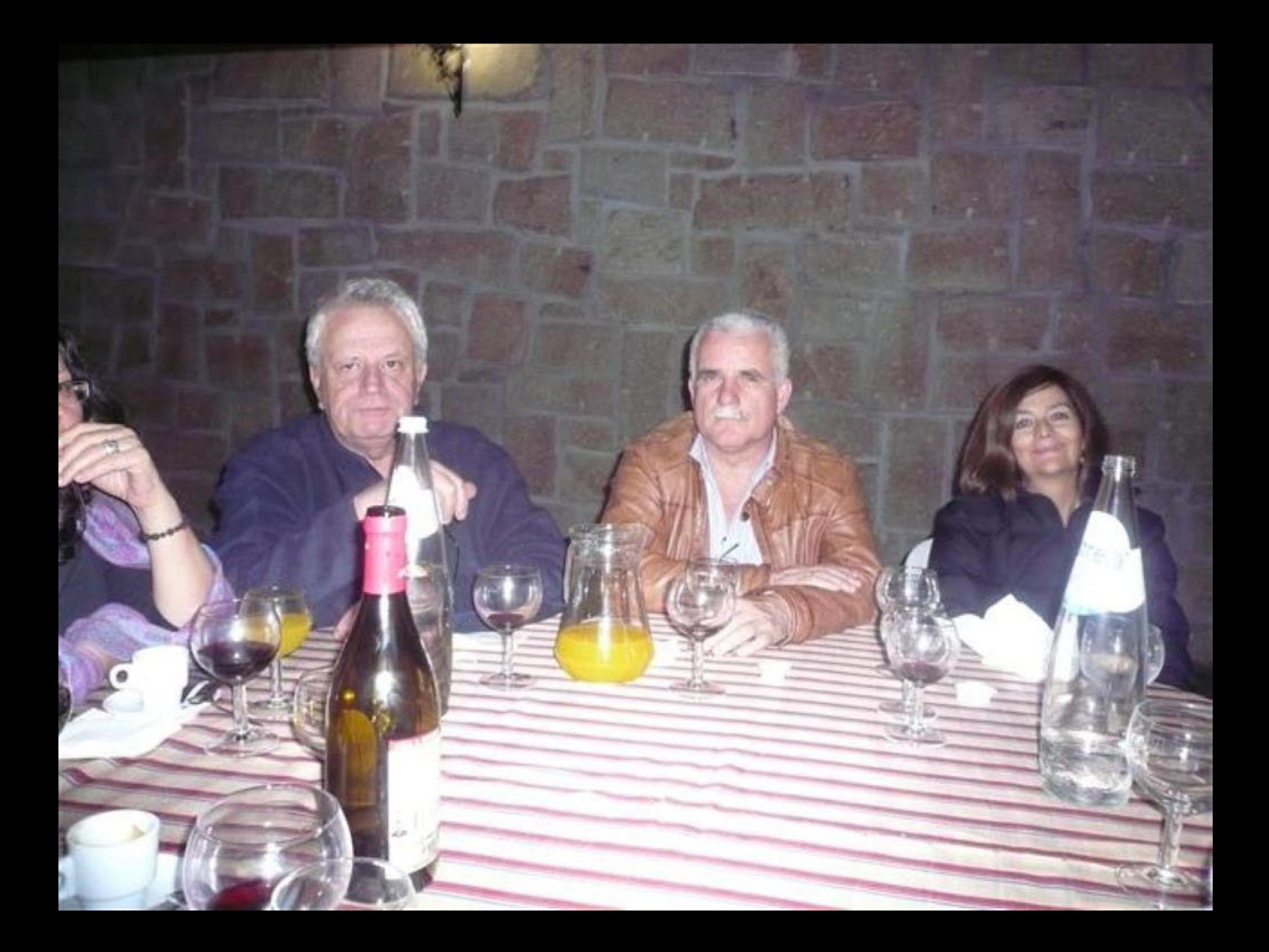

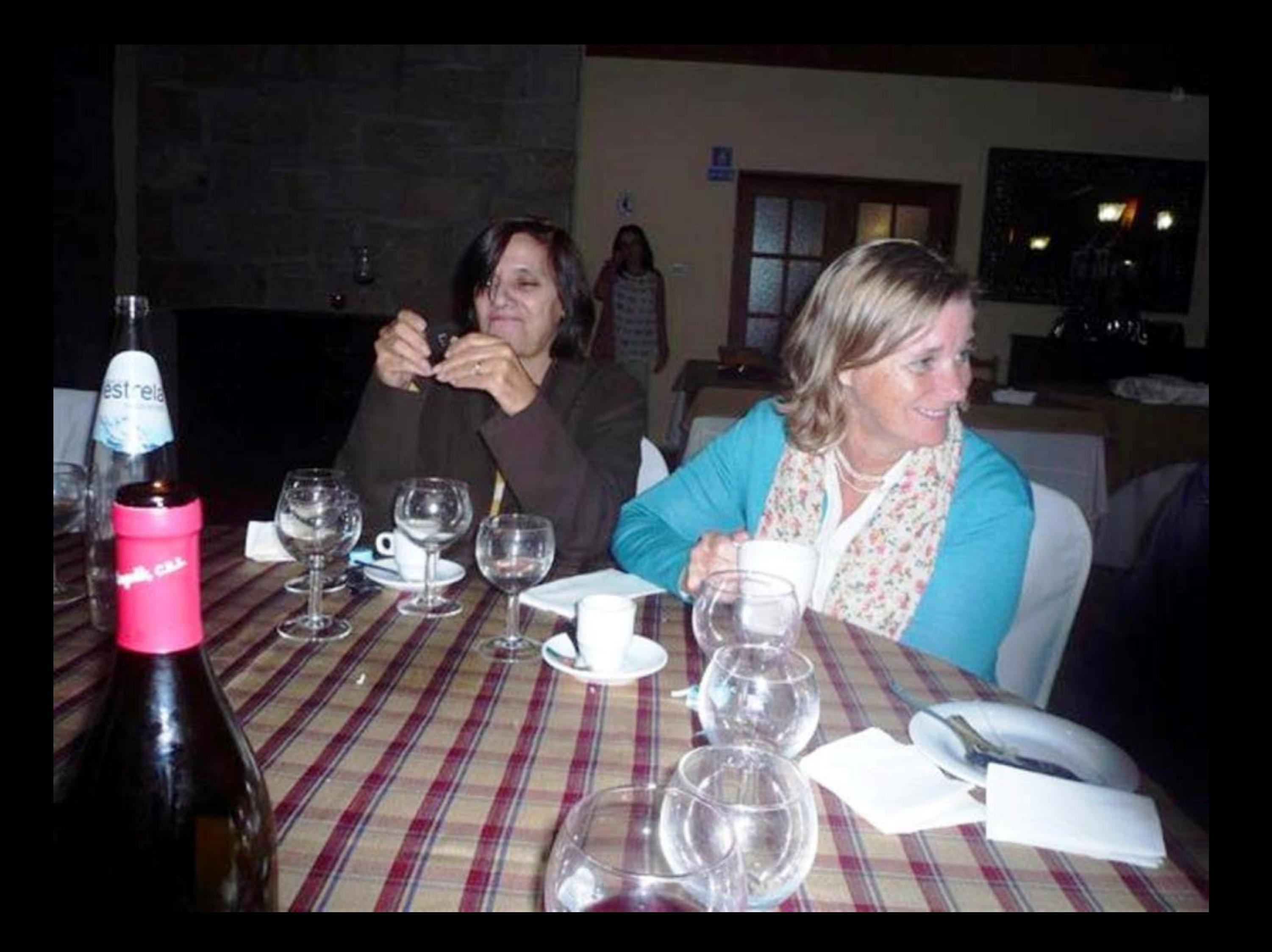

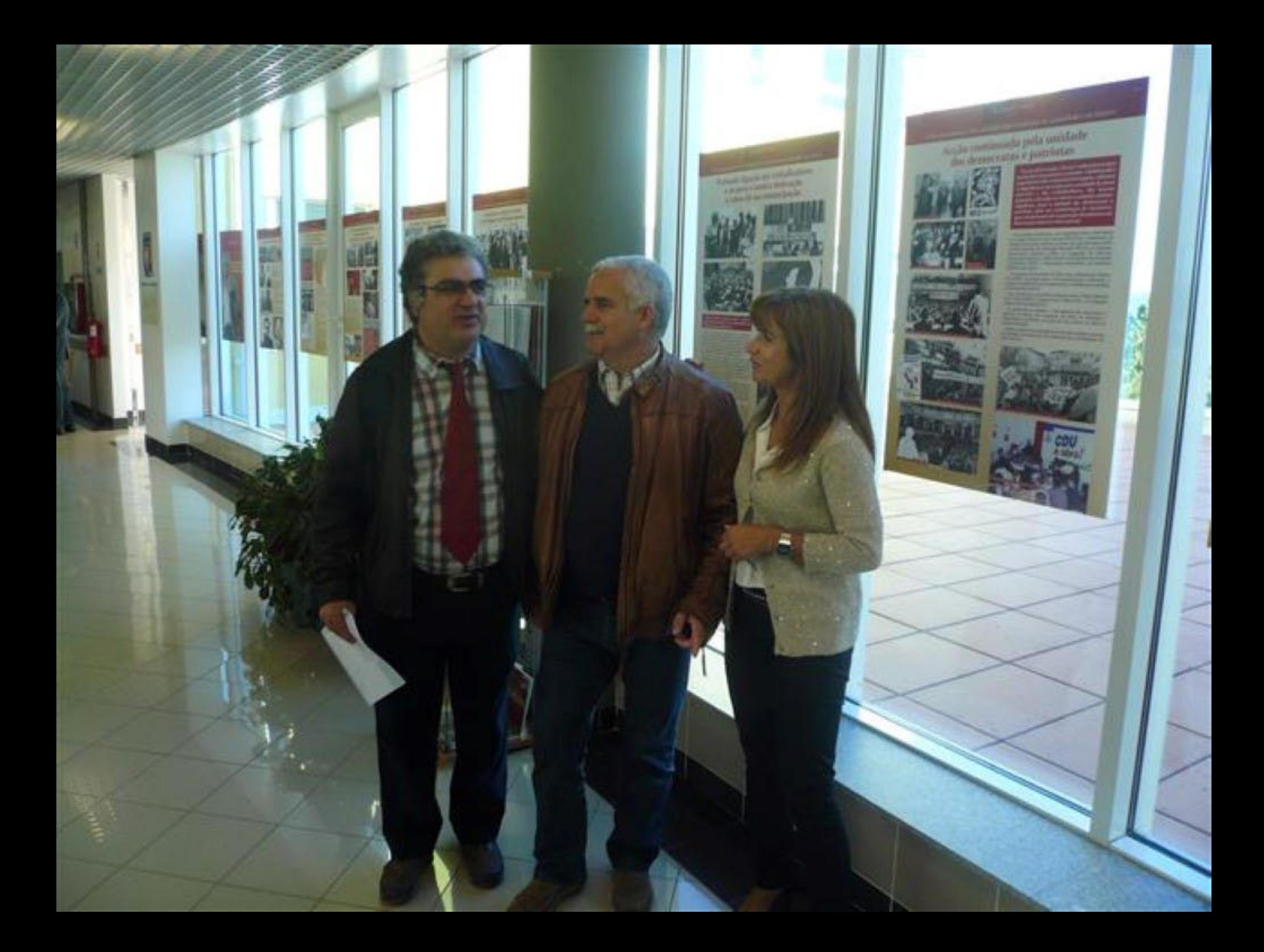

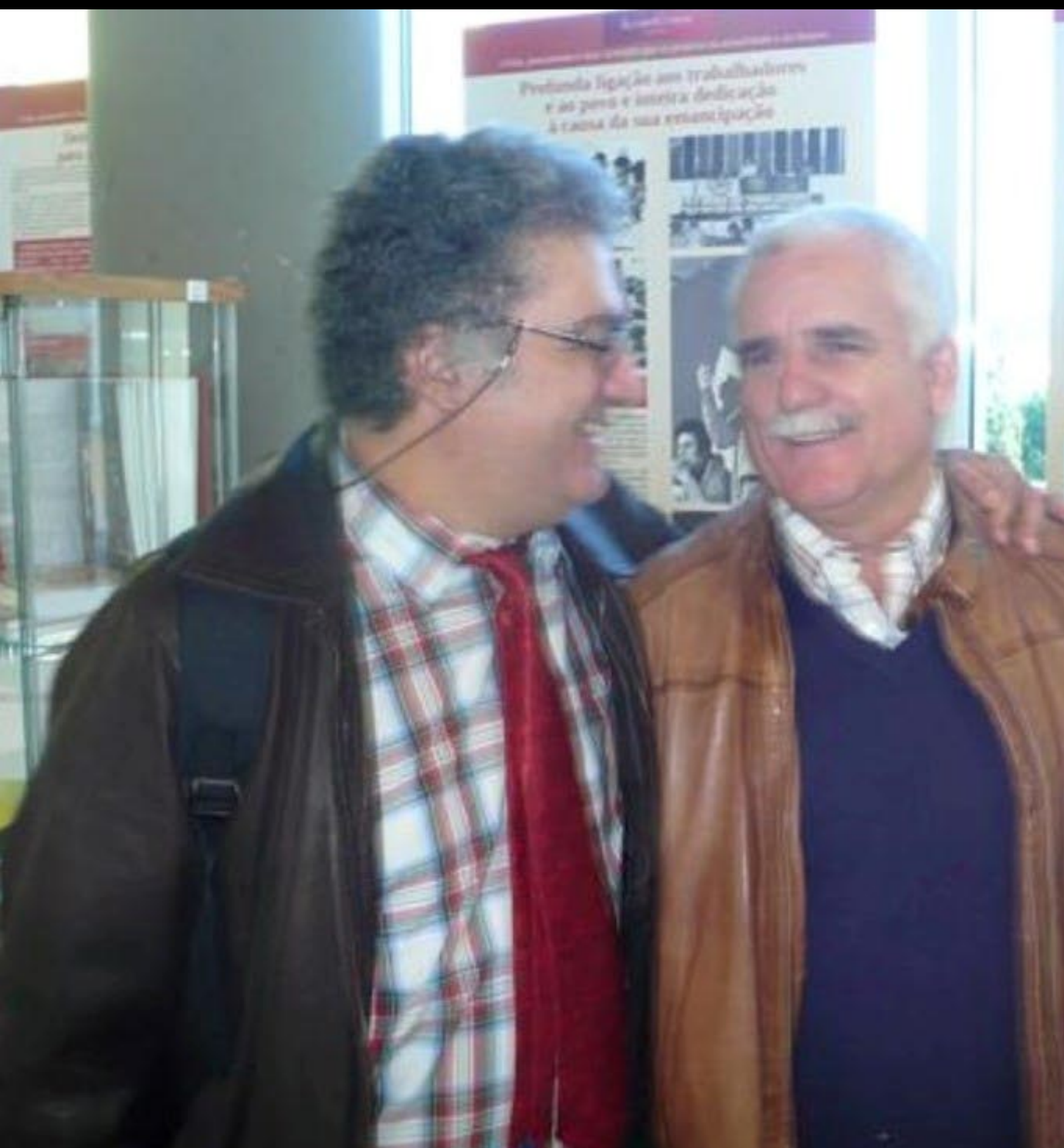

Accão continuada pela unidade<br>dos democratas e patriotas

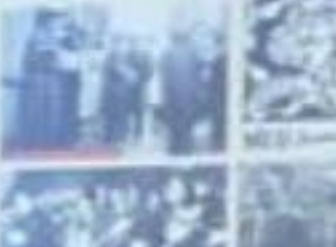

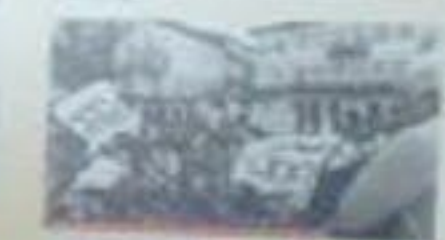

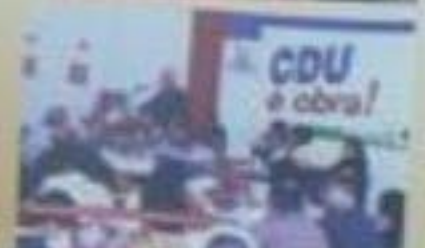

 $\ensuremath{\mathsf{Frob}}$  and a ligacilor and trainaffication on<br>  $\ensuremath{\mathsf{Frob}}$  , and prove  $\ensuremath{\mathsf{e}}$  inteless dedicateles

dos democratas e patriotas

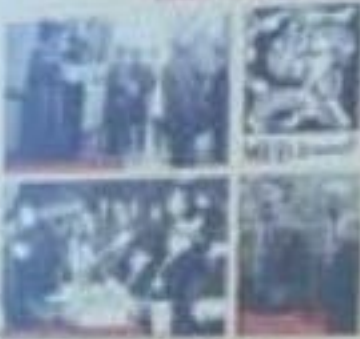

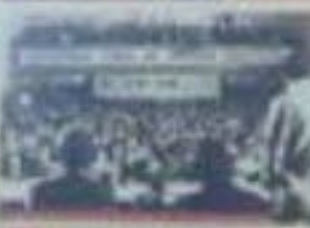

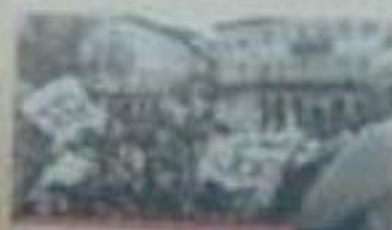

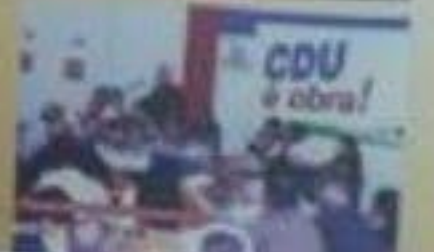

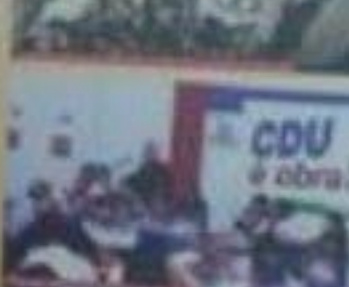

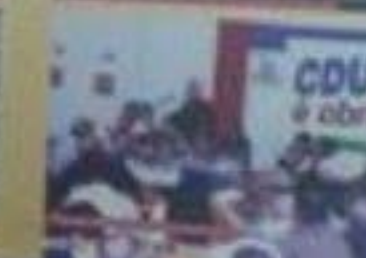

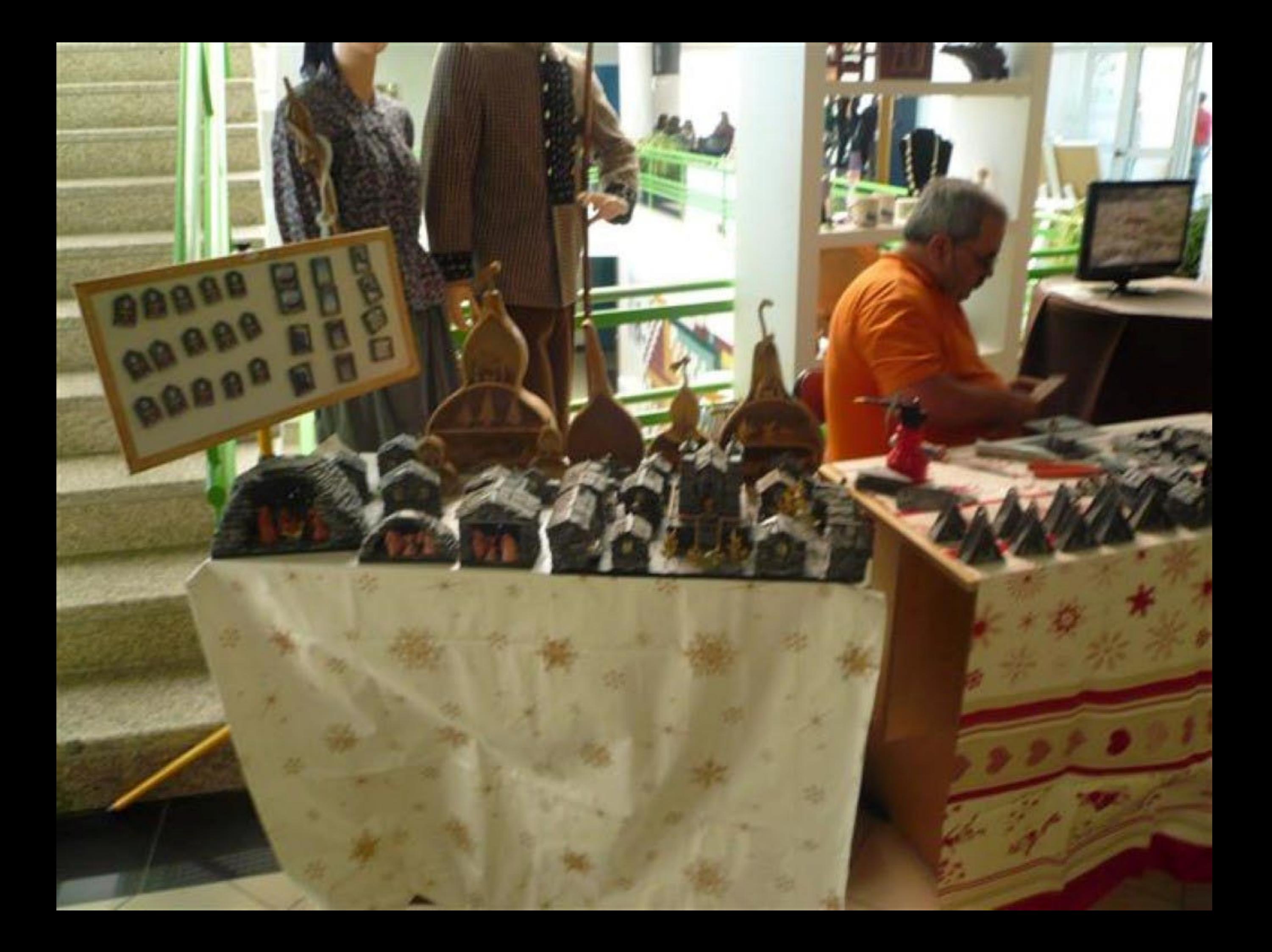

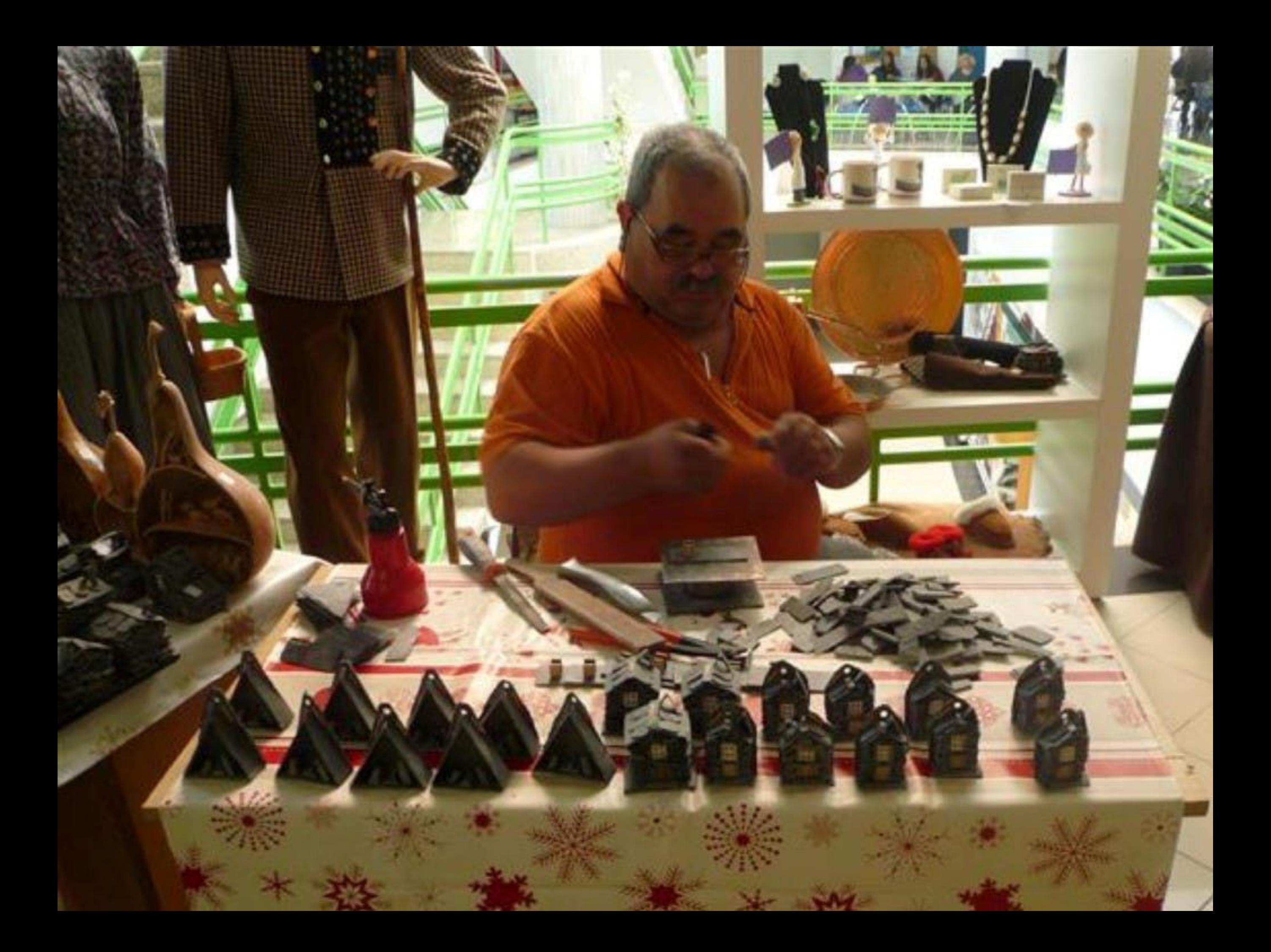

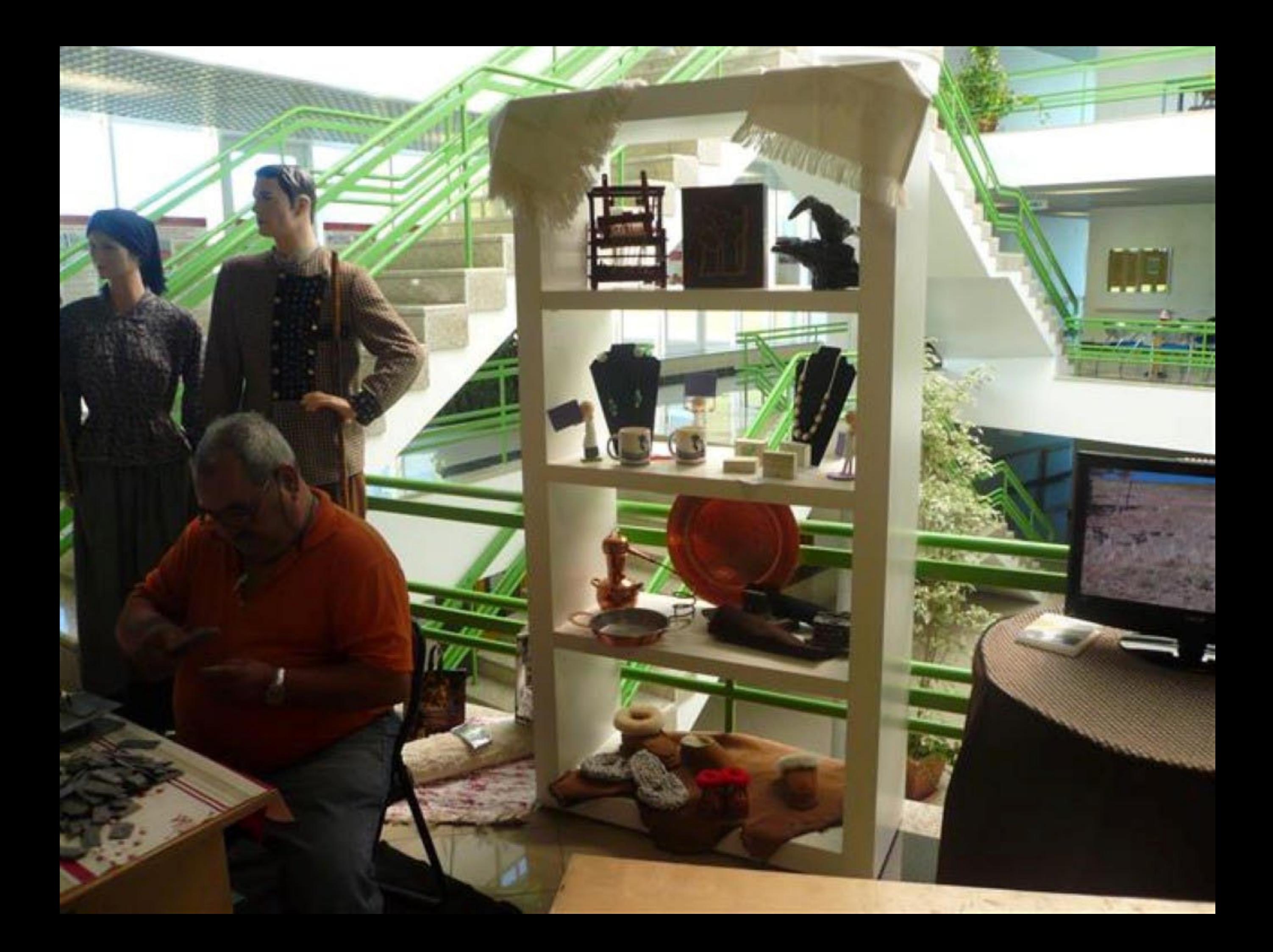

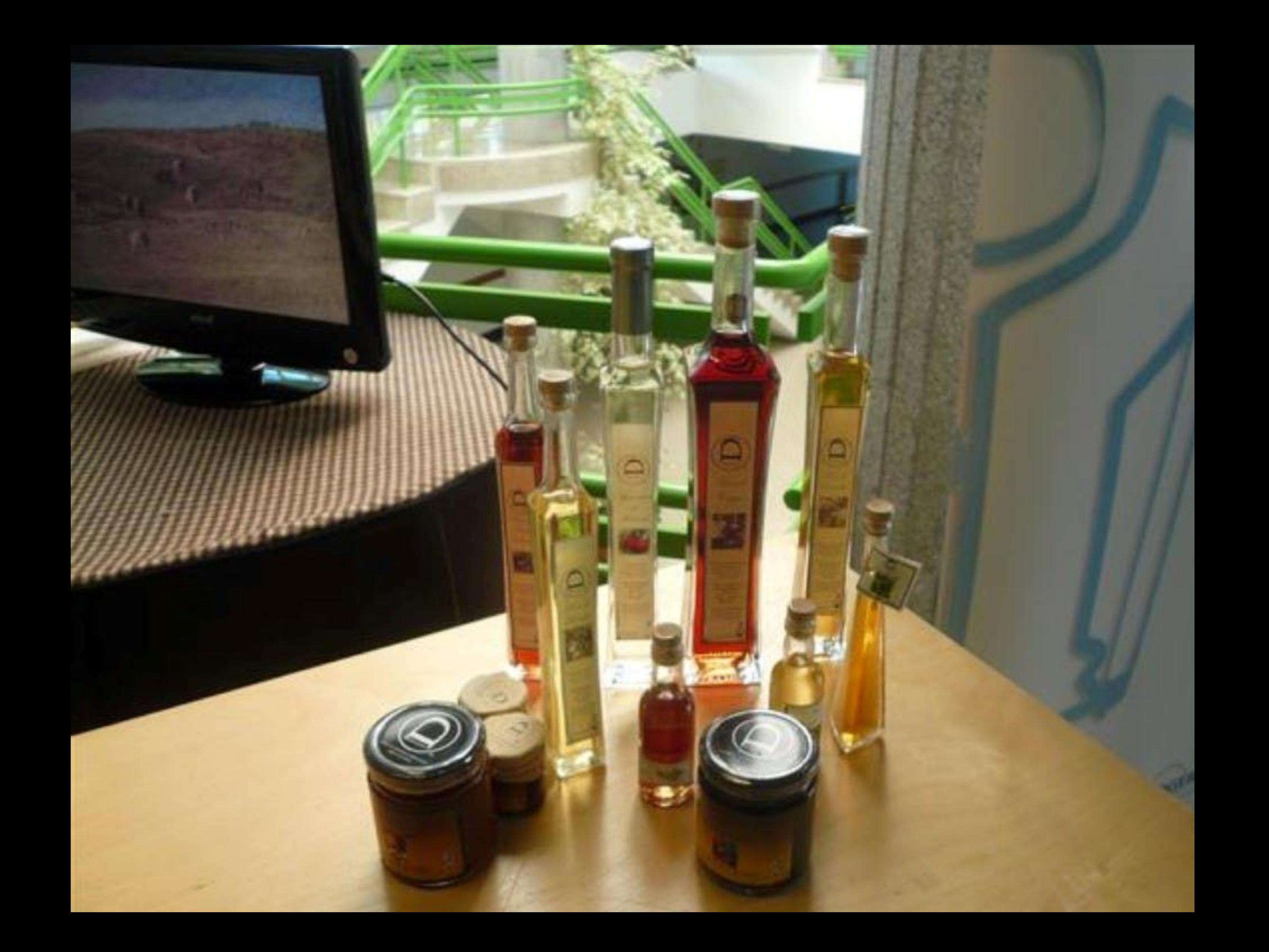

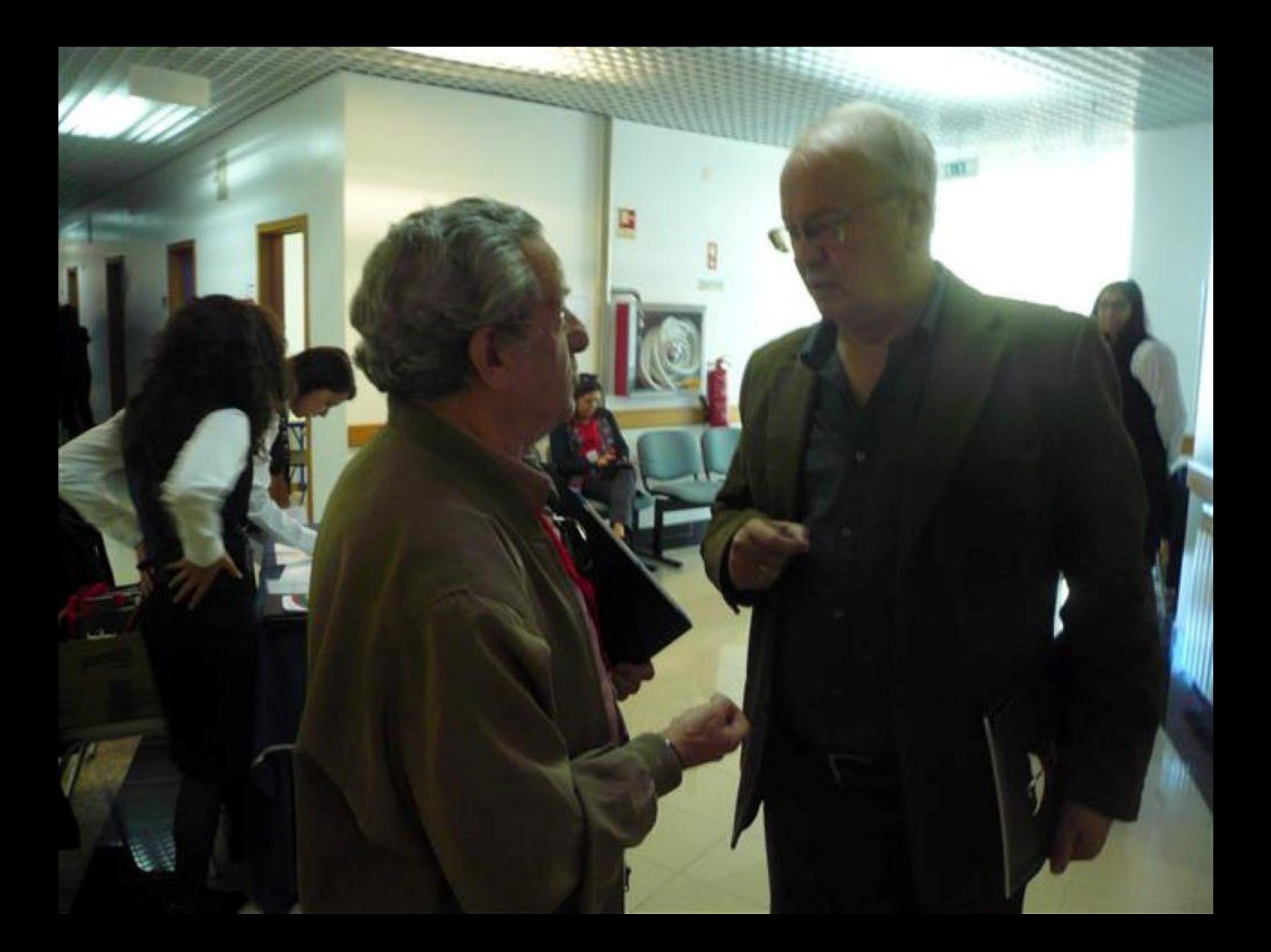
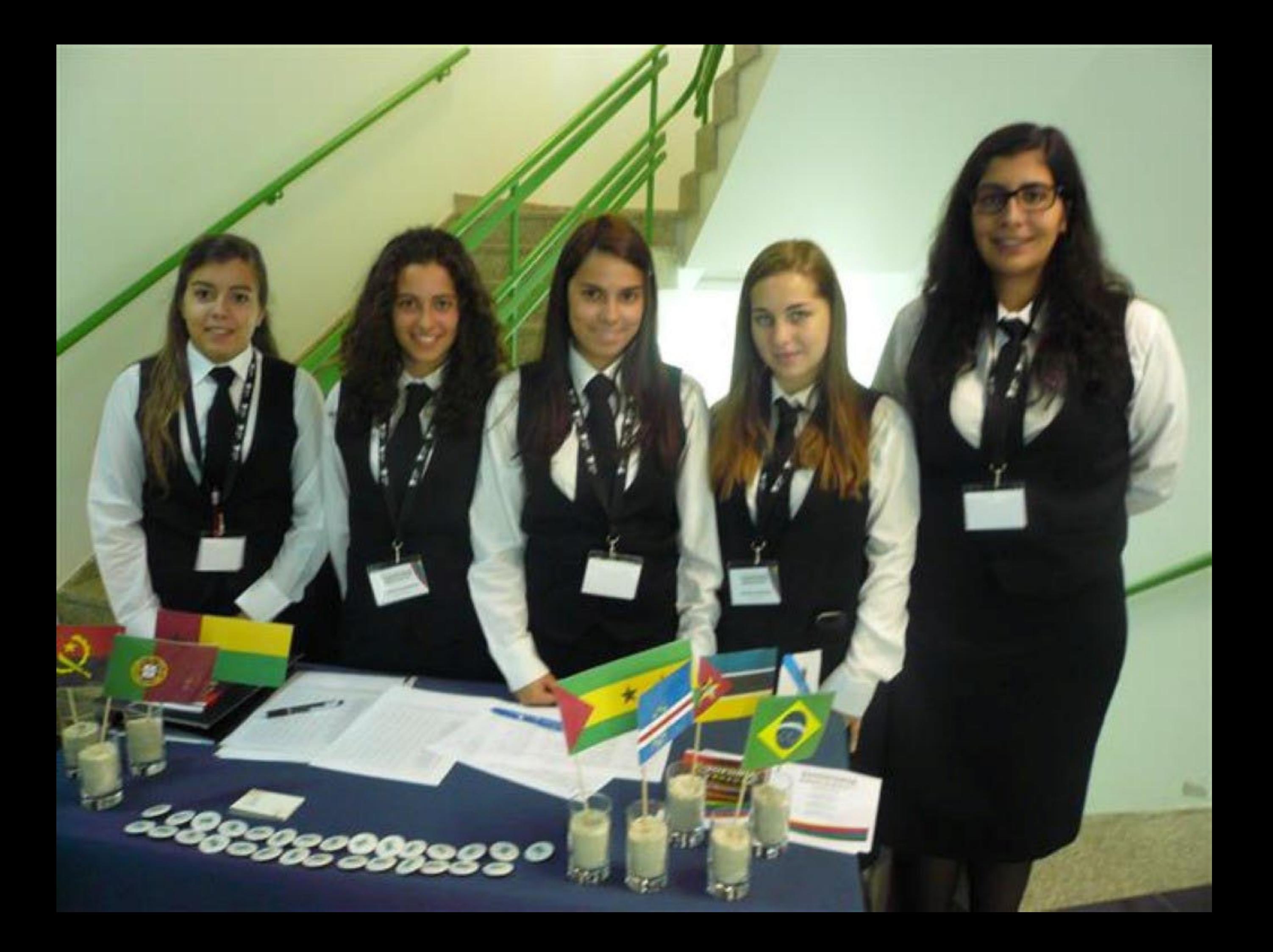

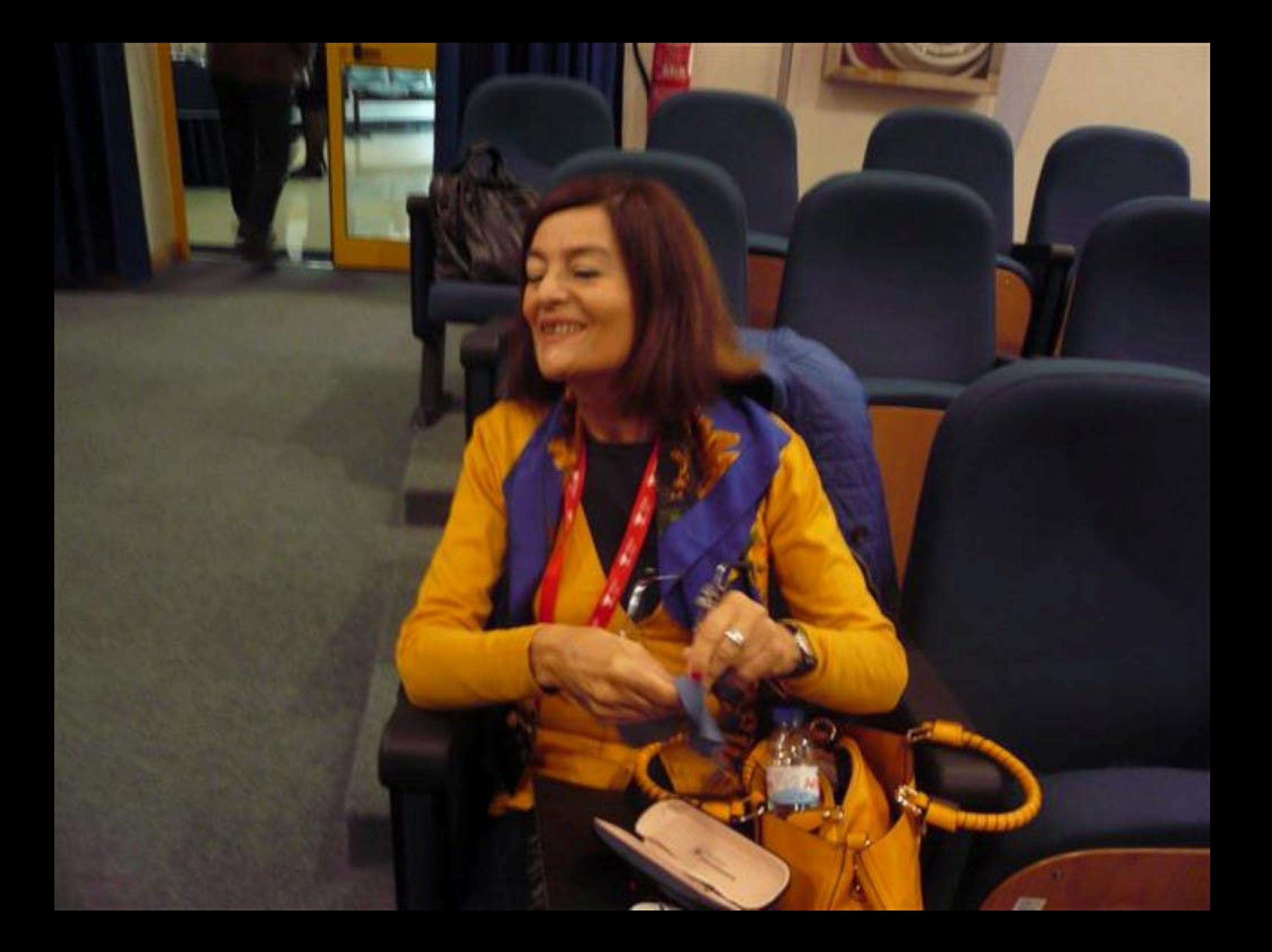

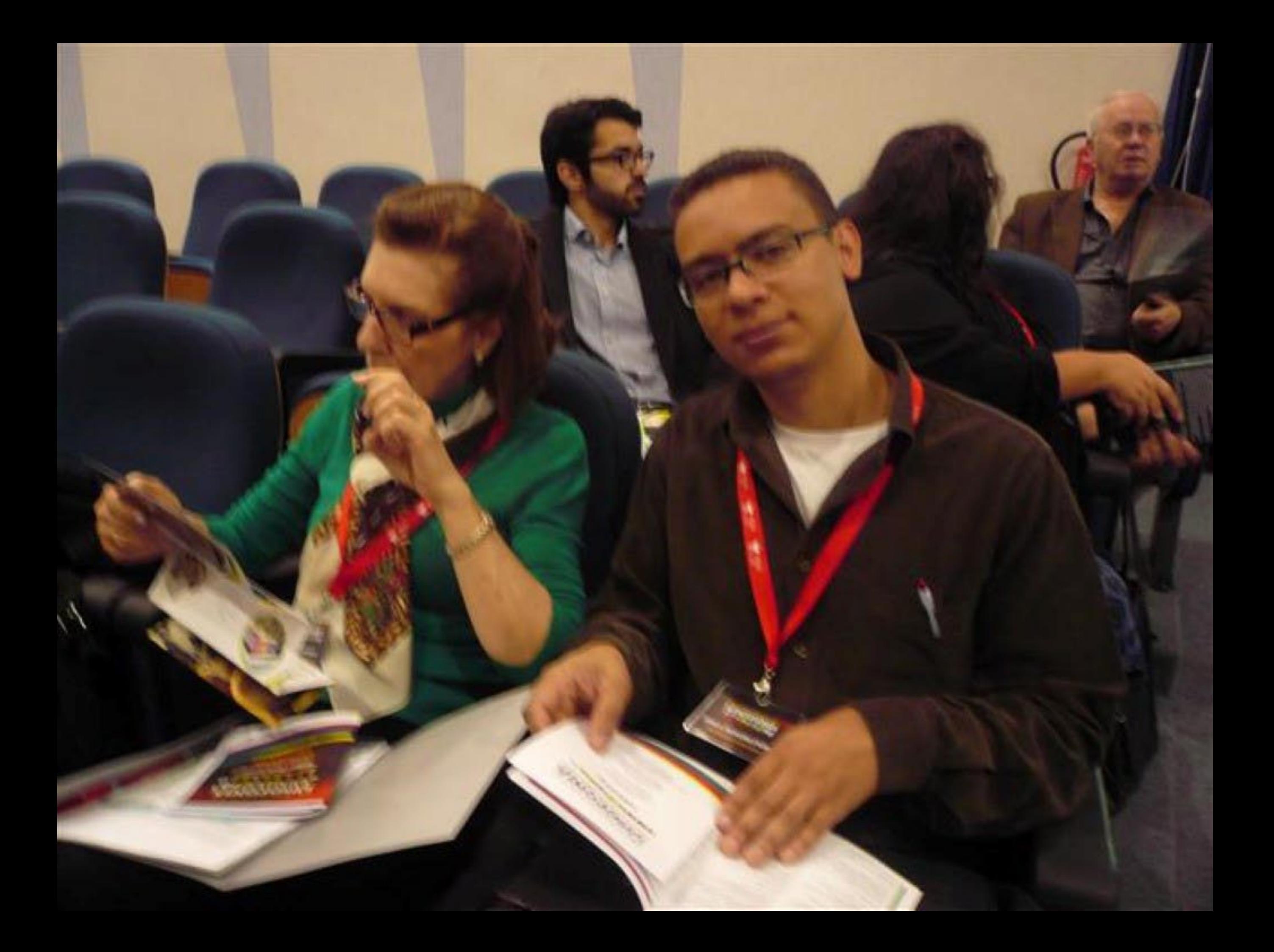

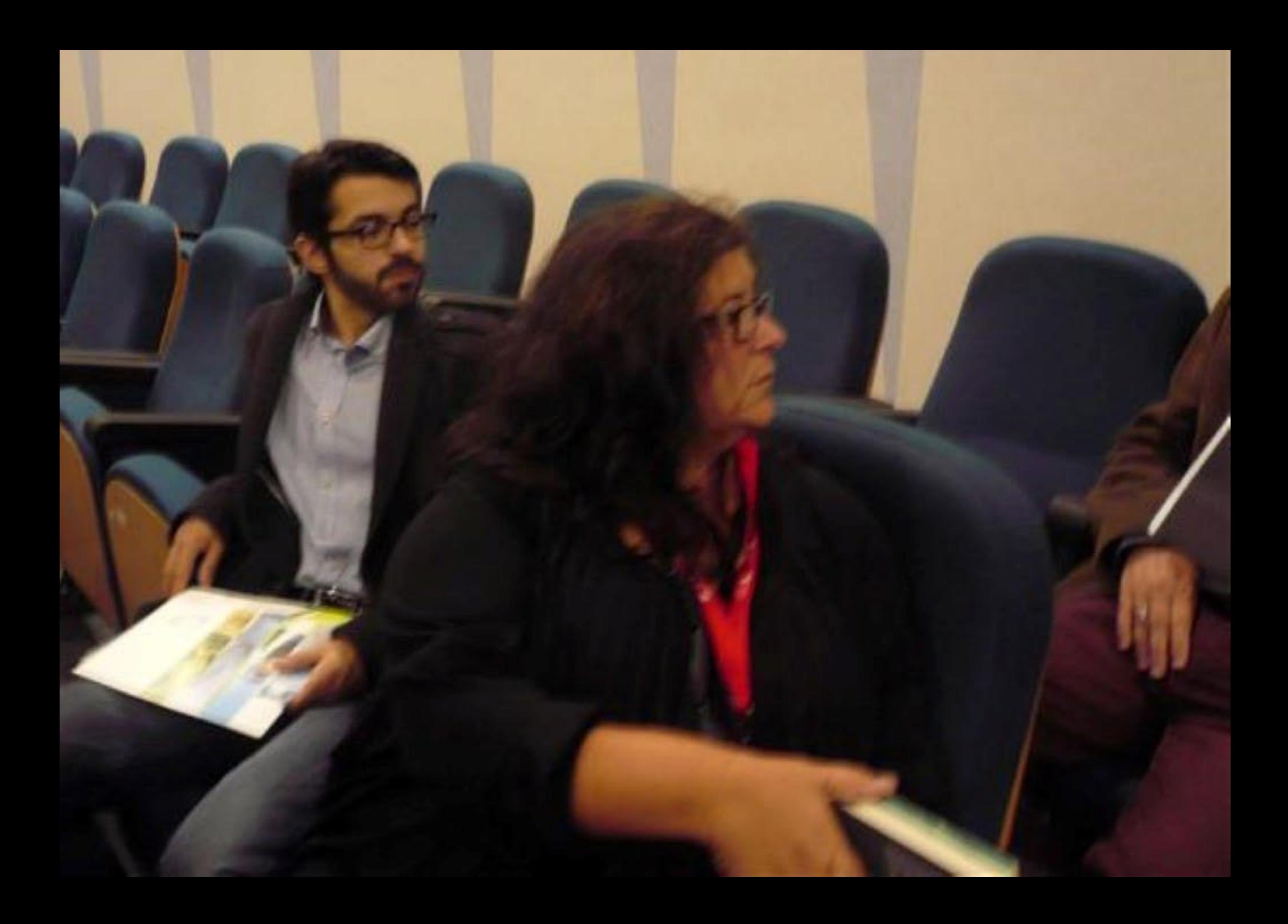

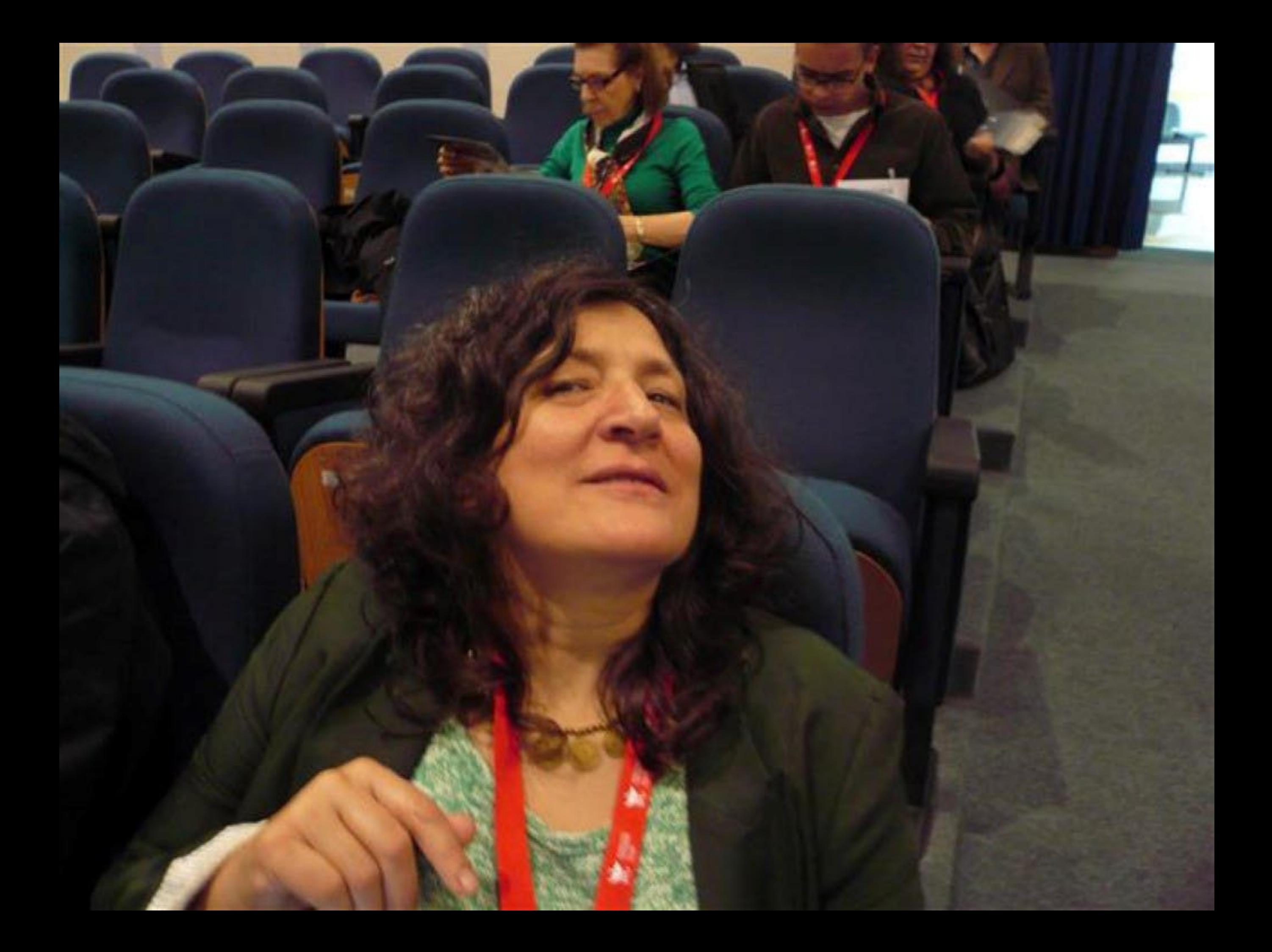

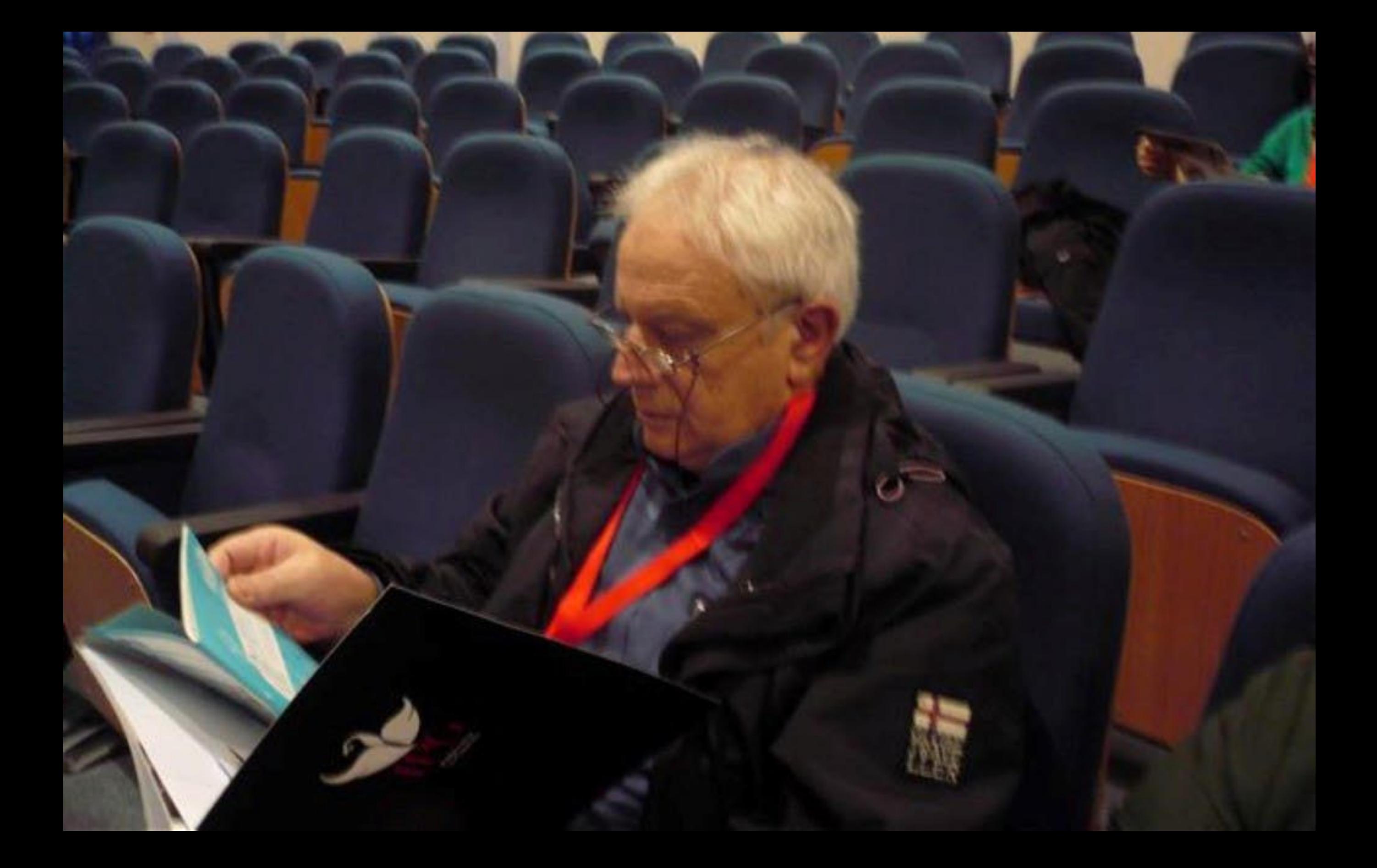

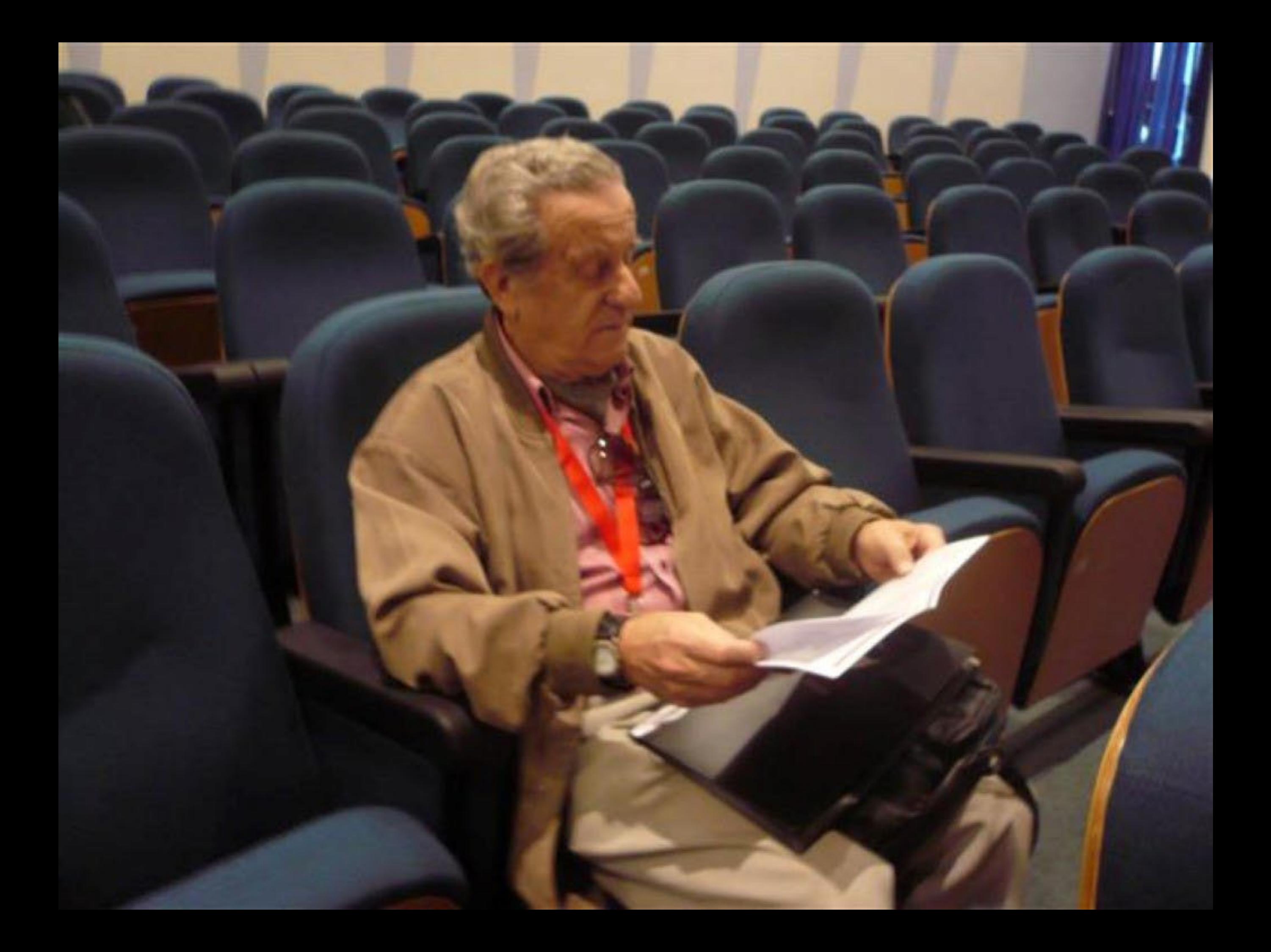

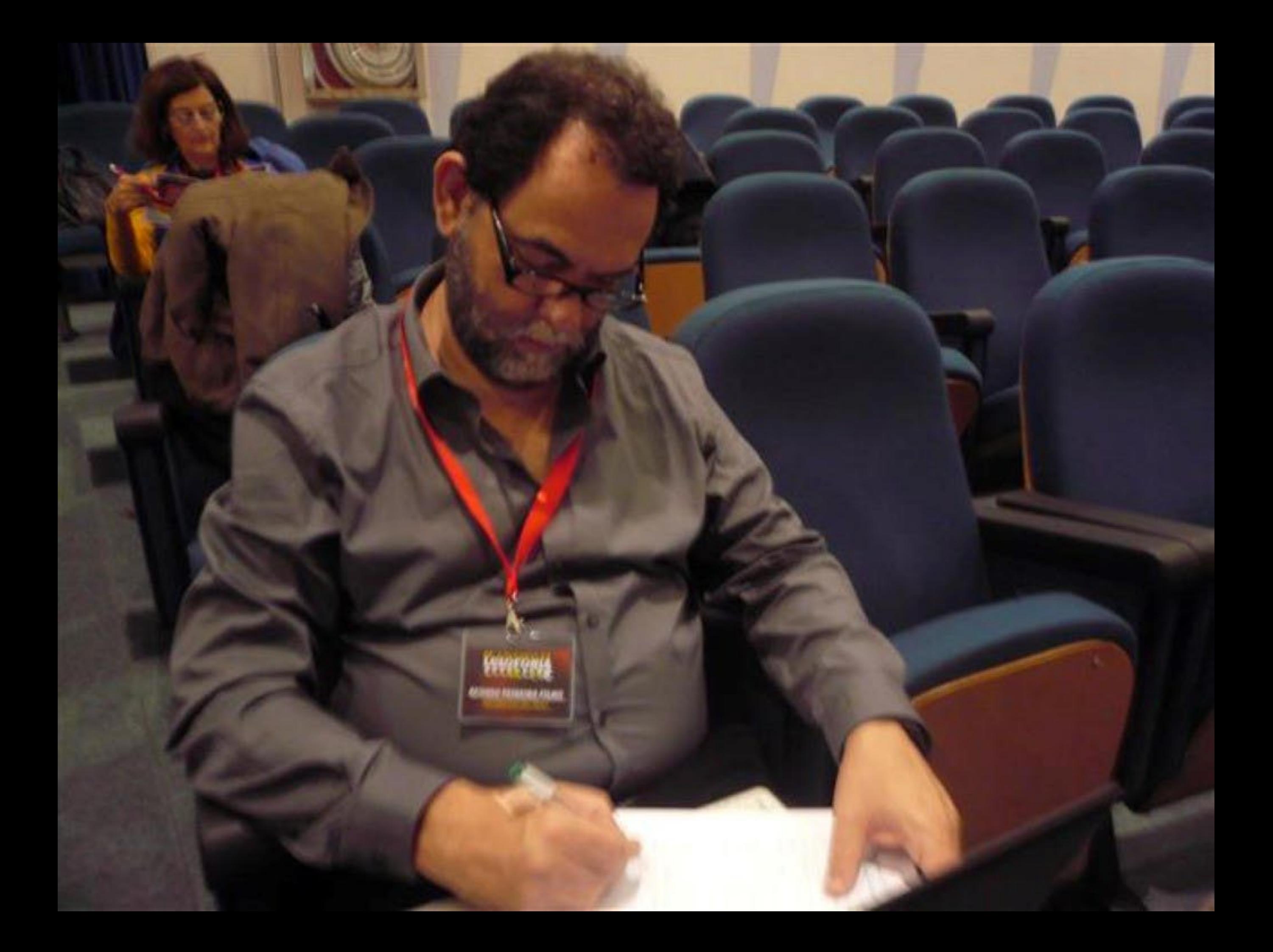

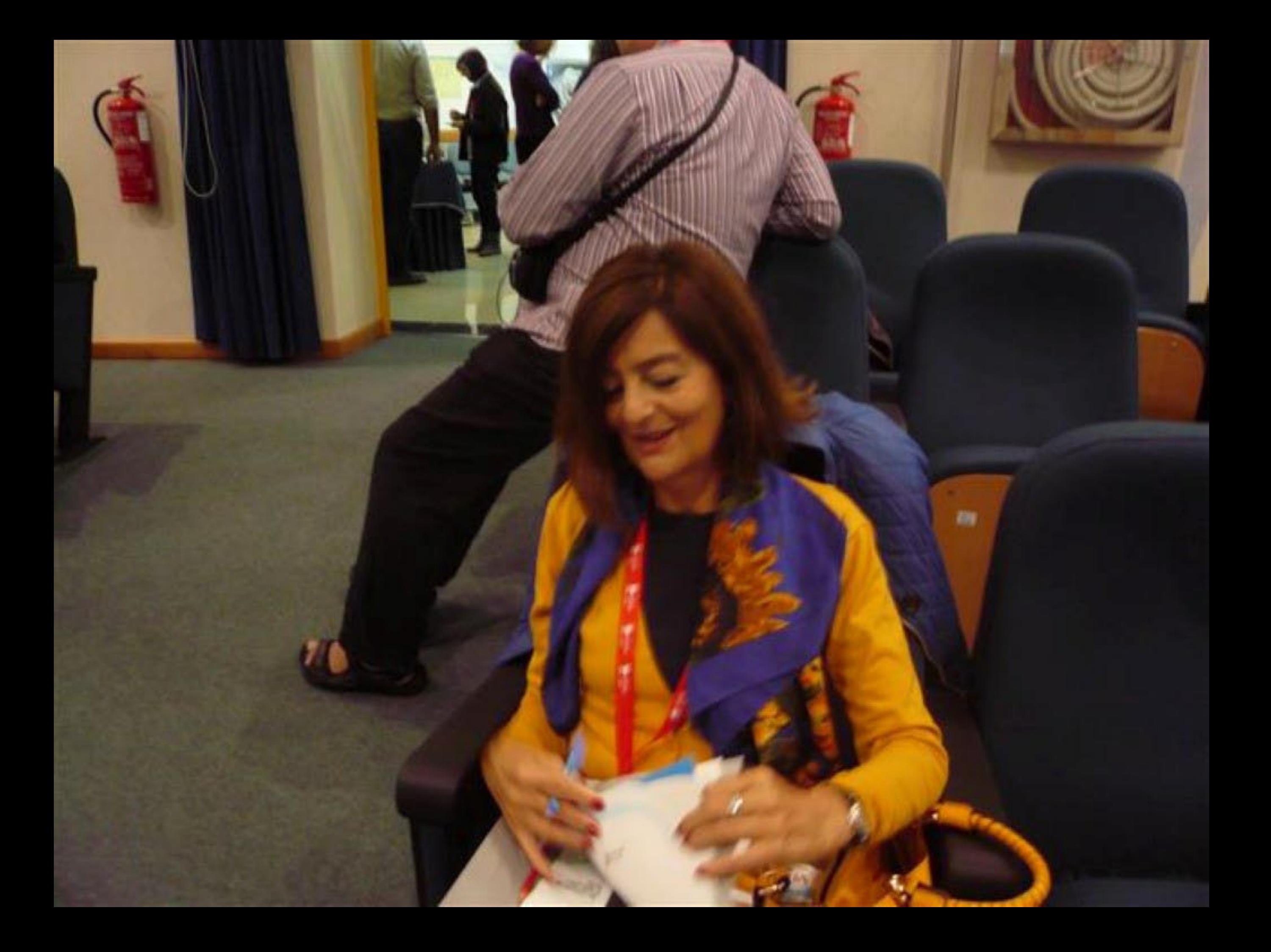

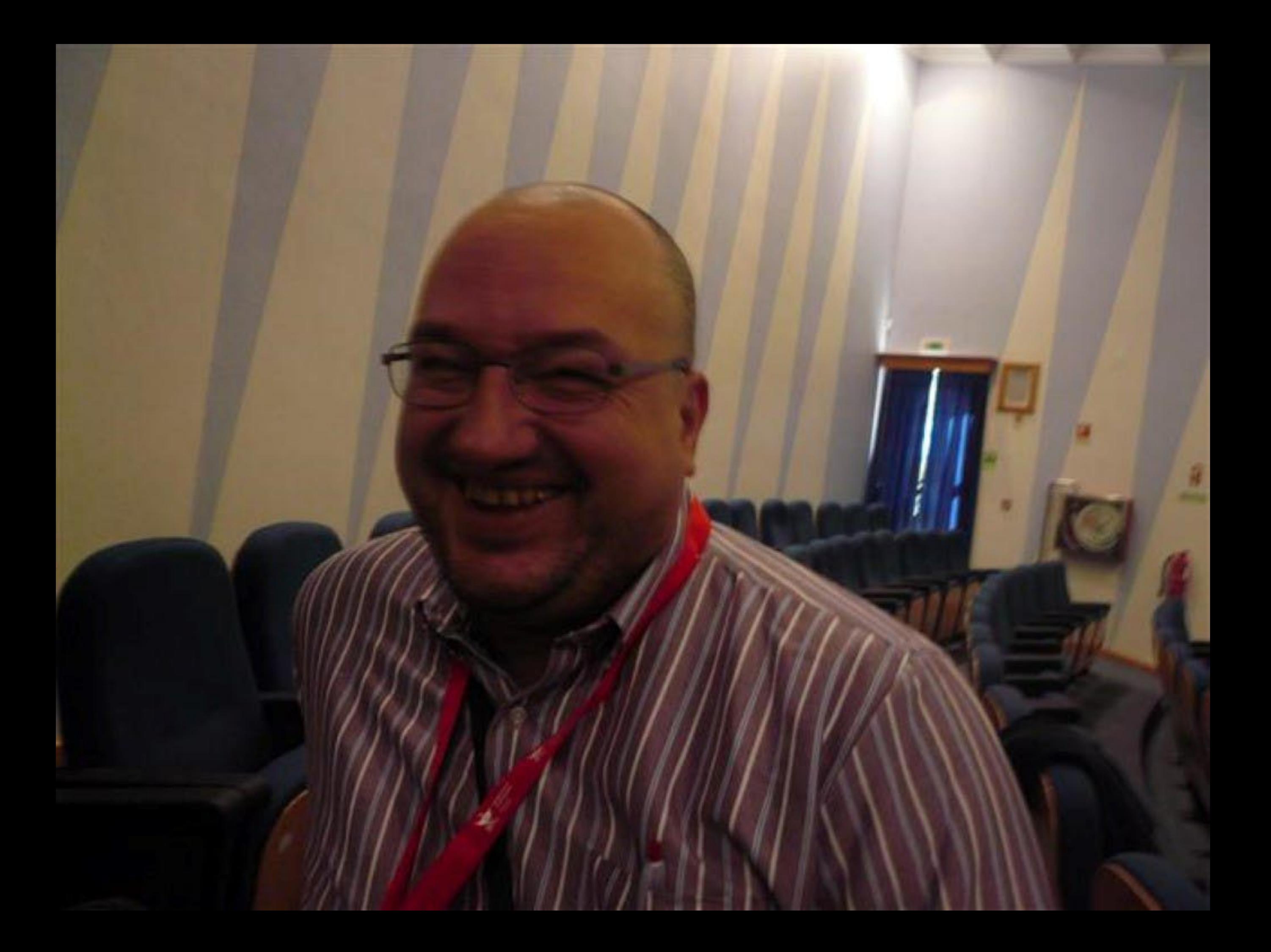

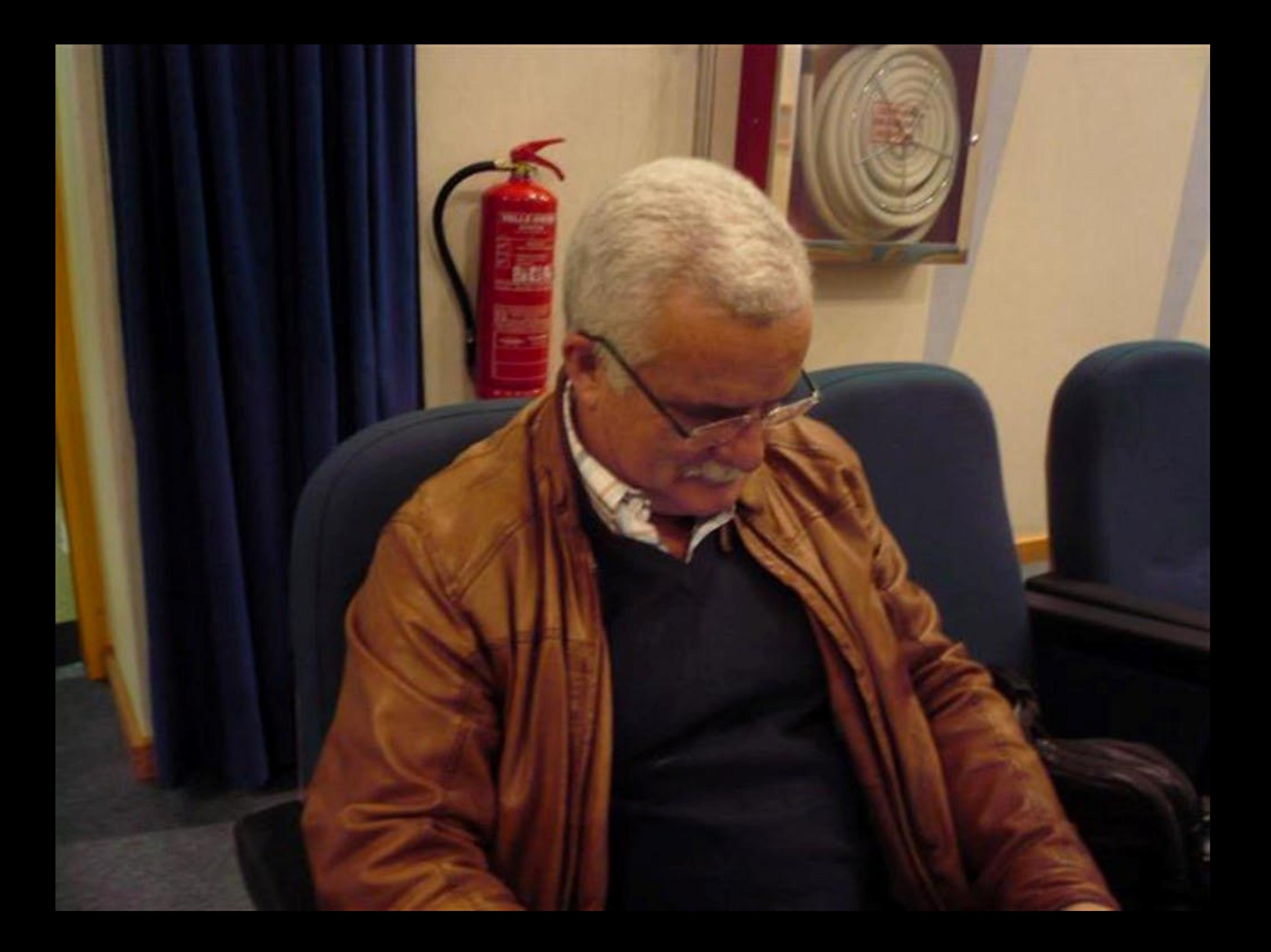

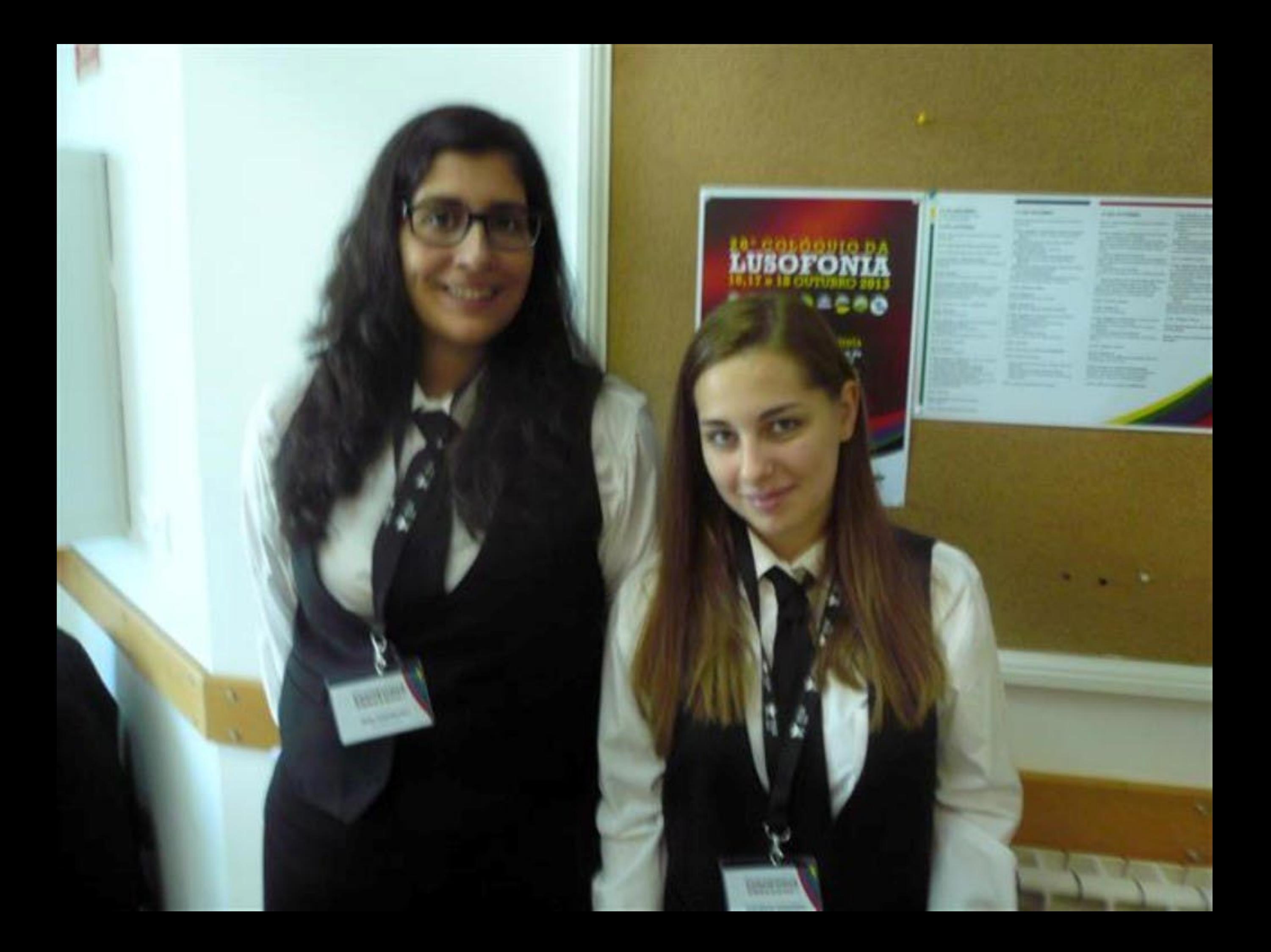

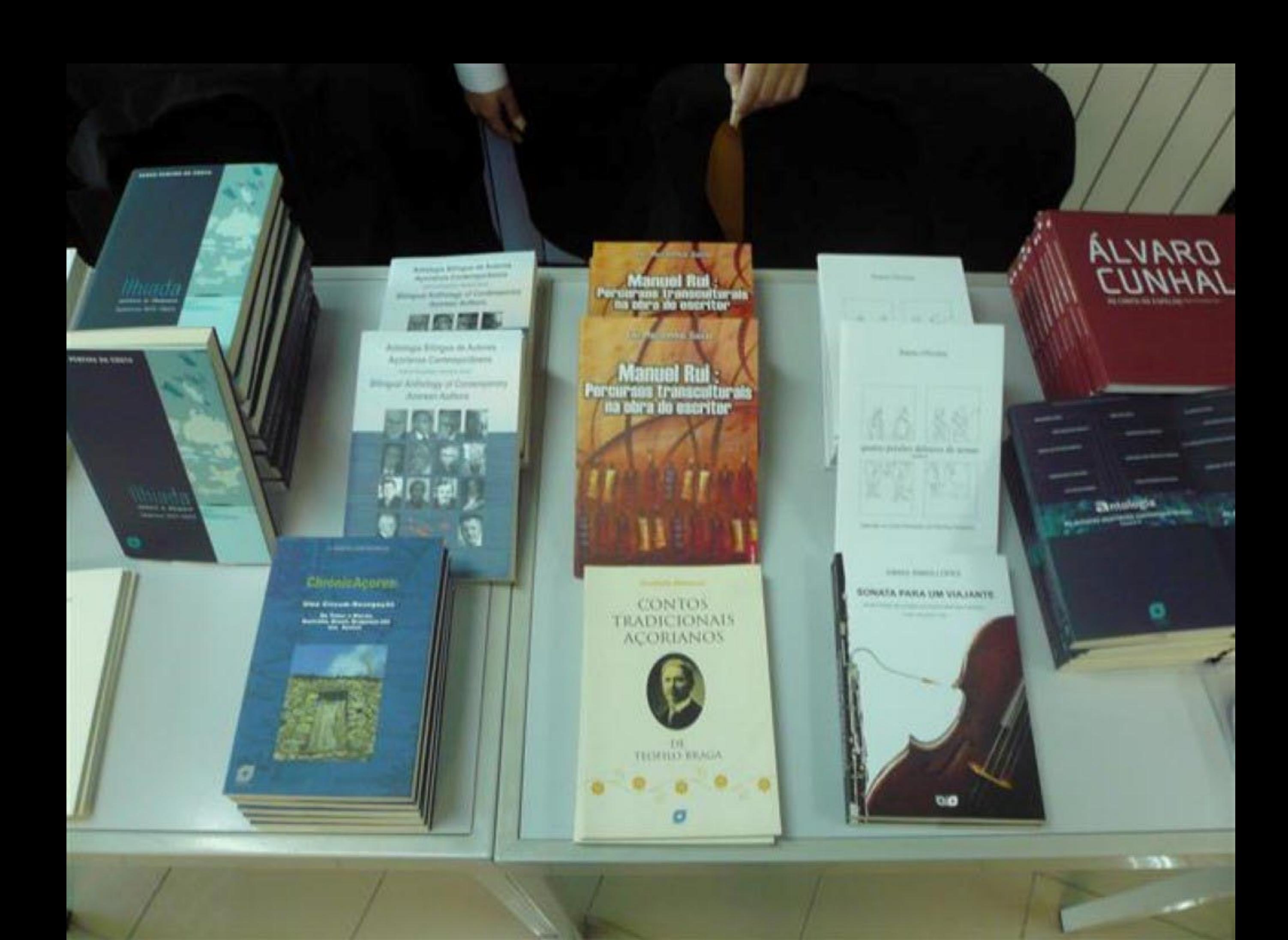

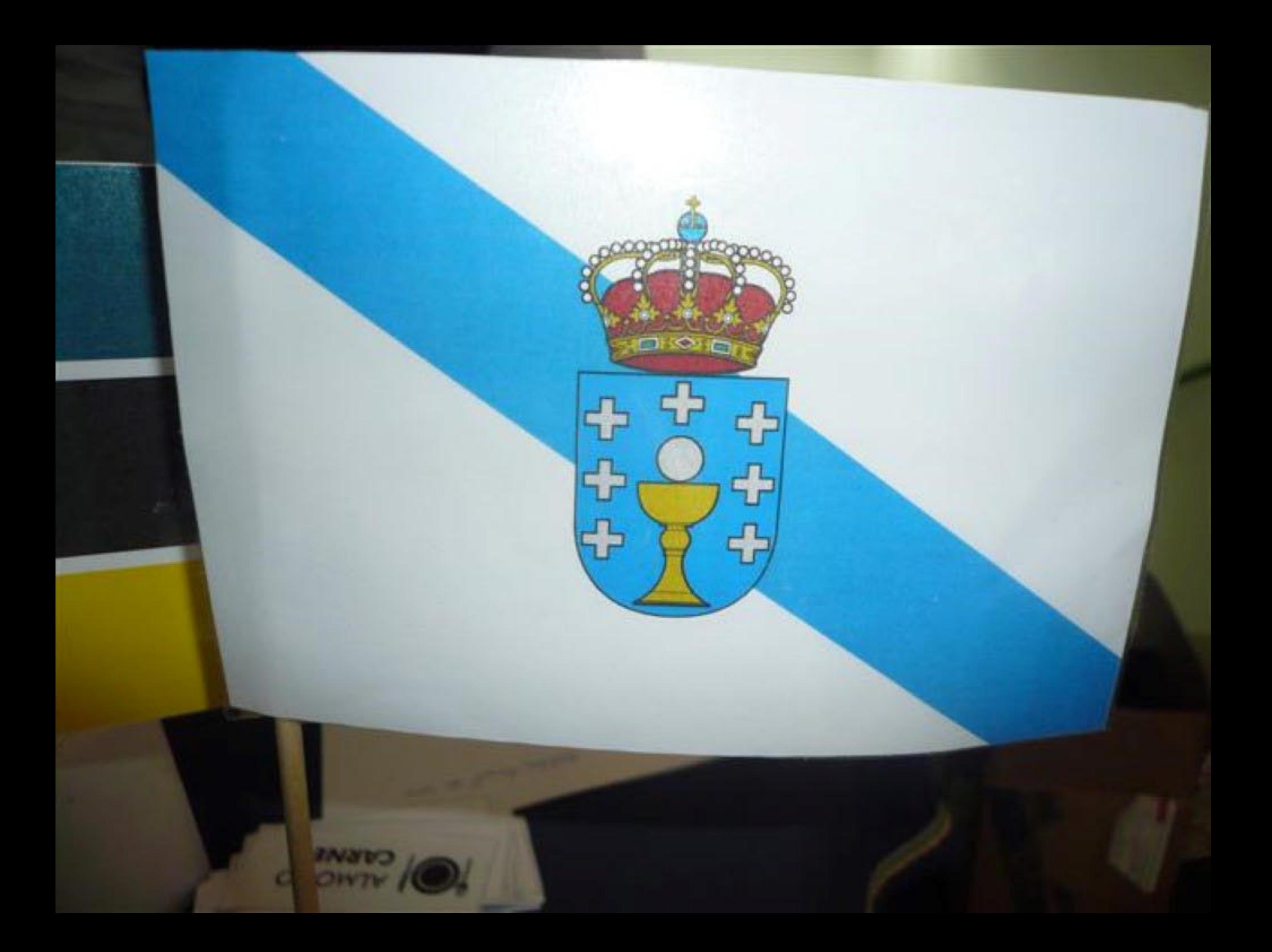

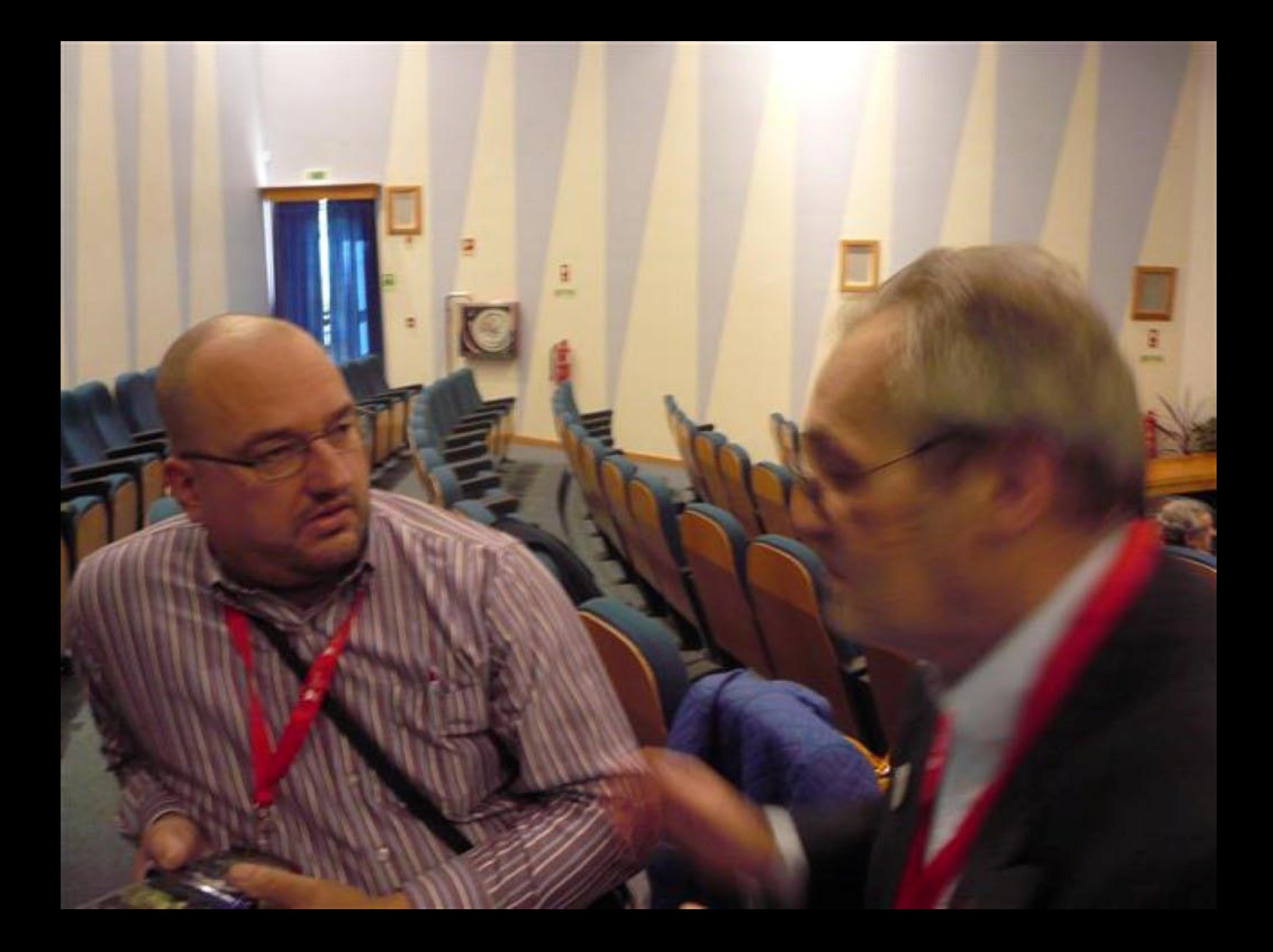

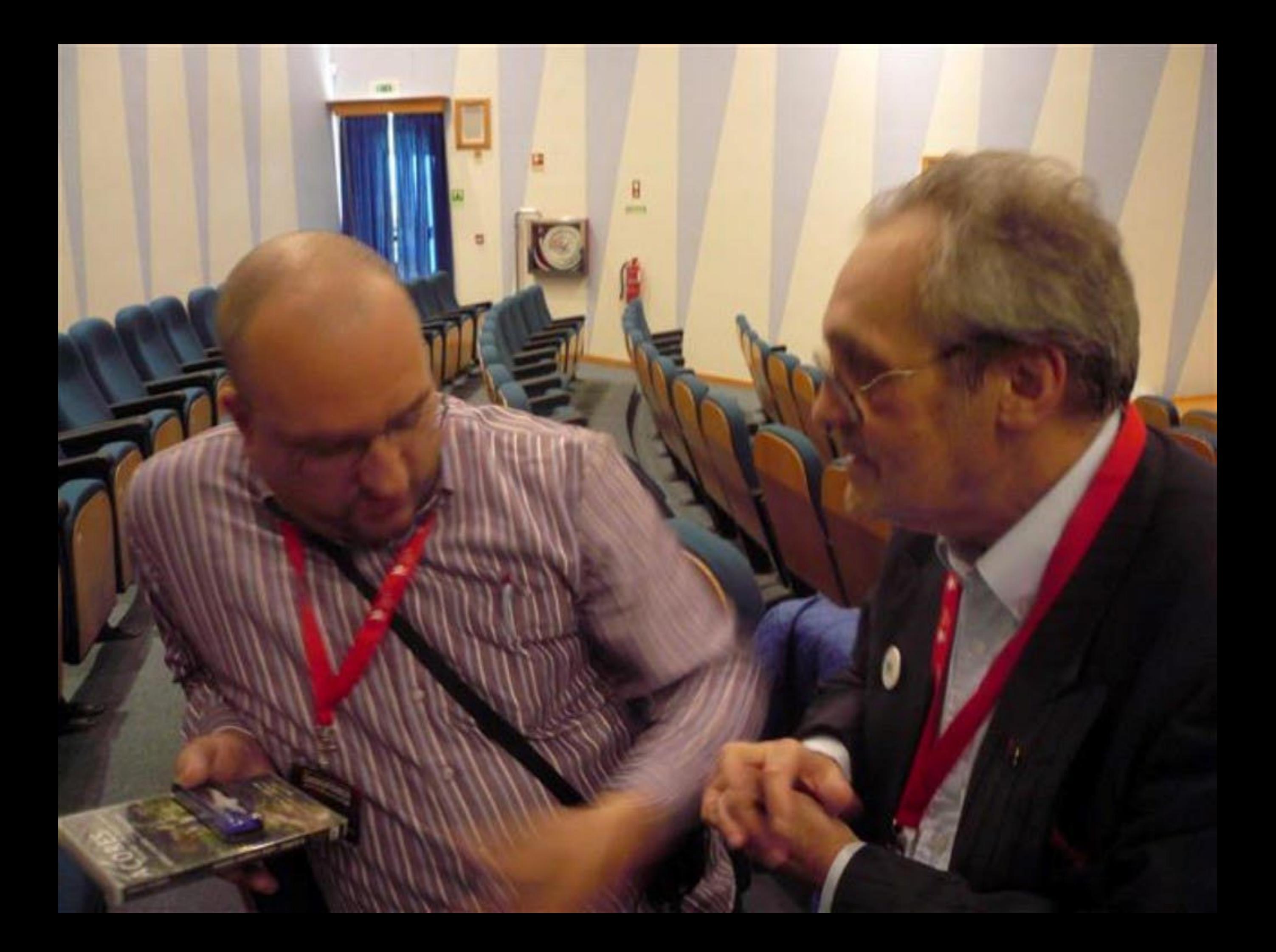

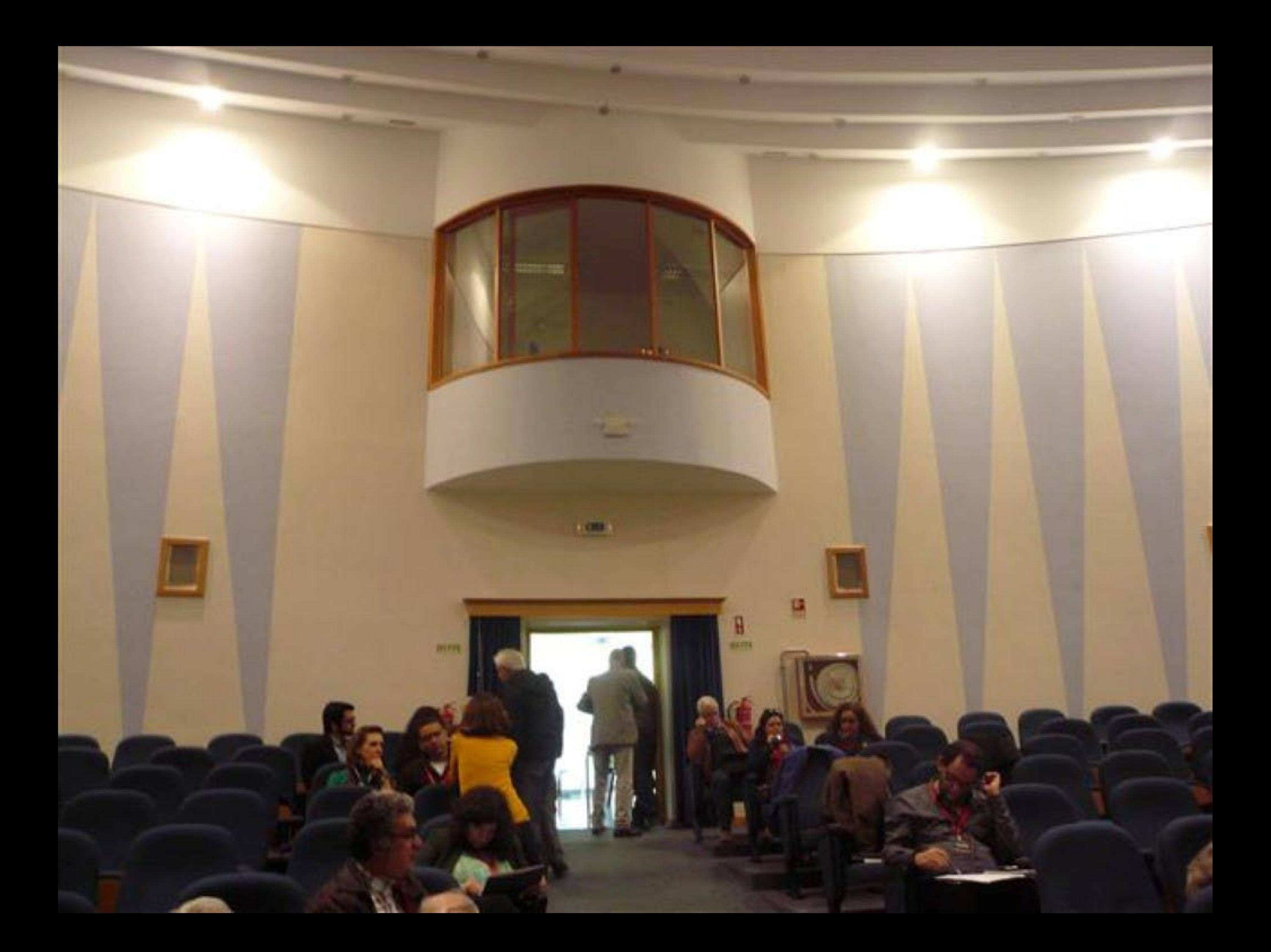

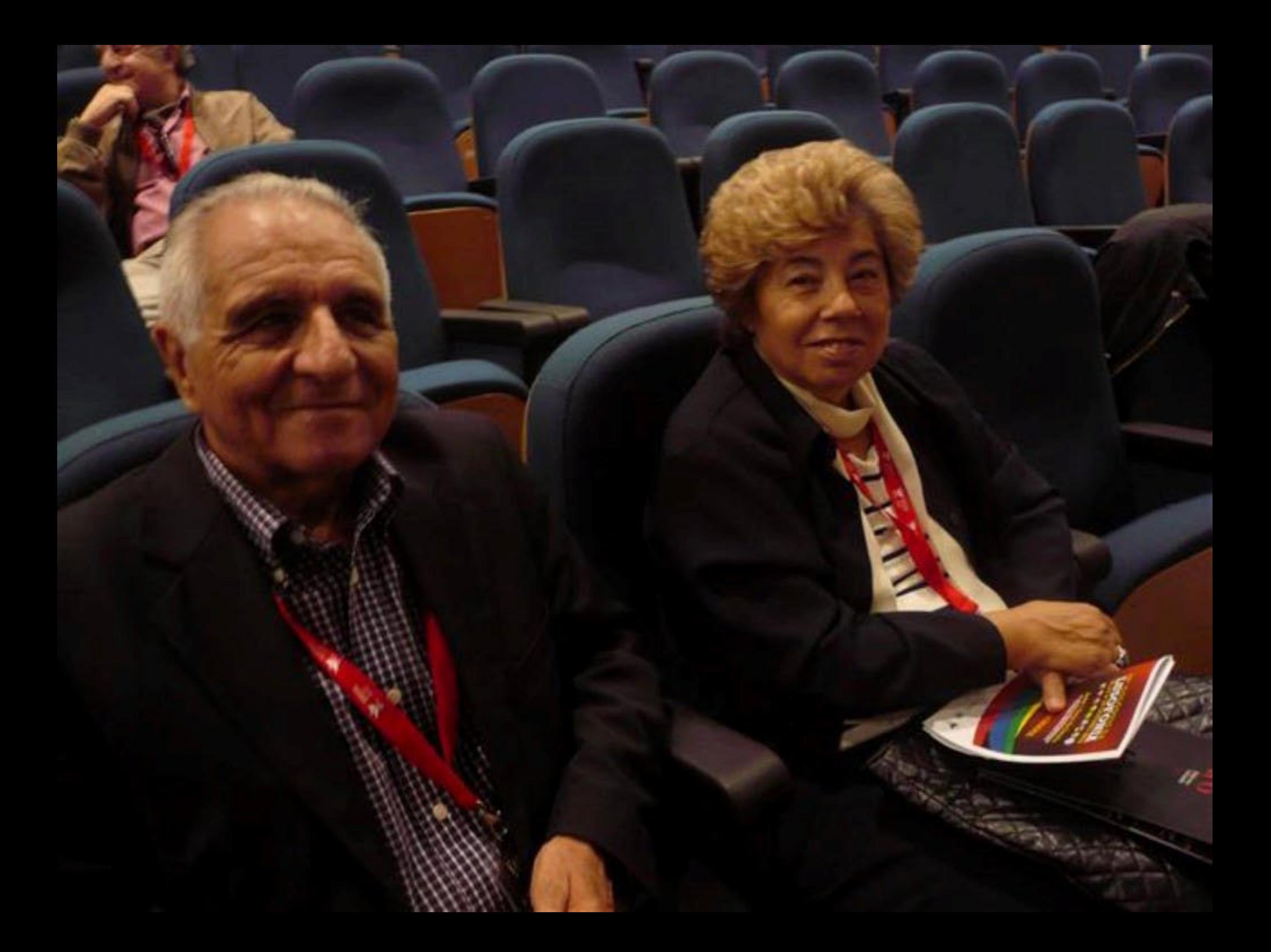

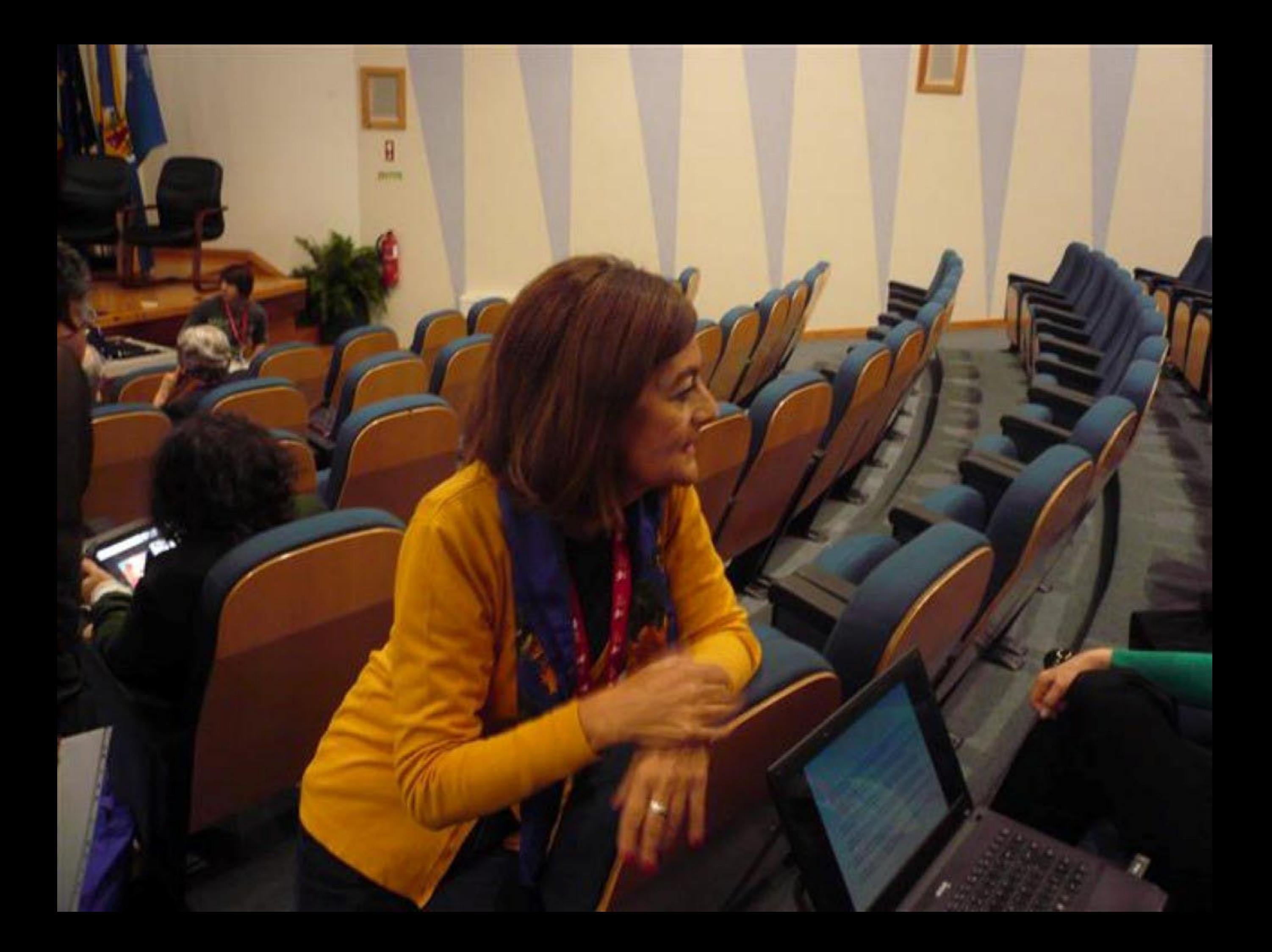

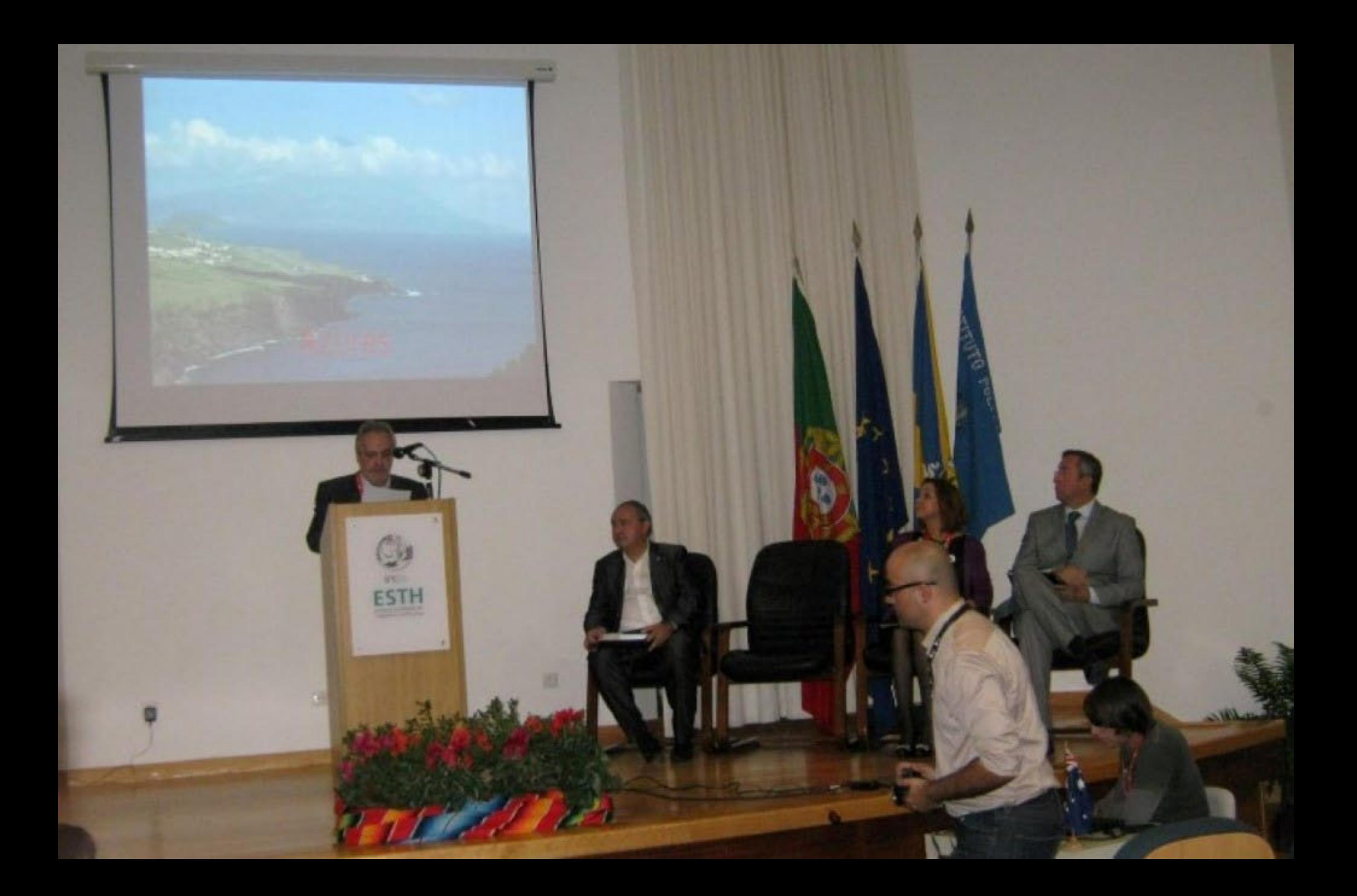

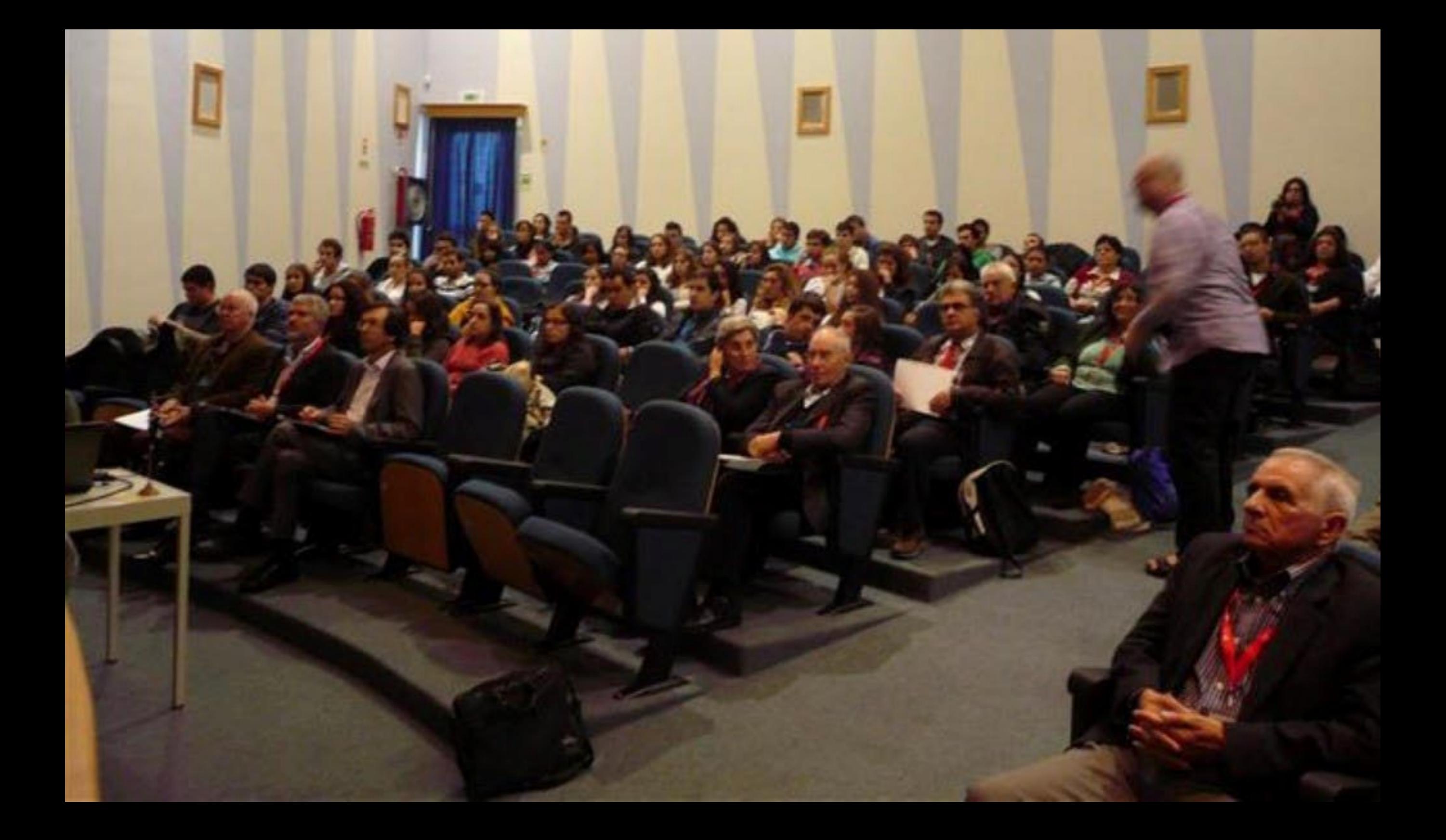

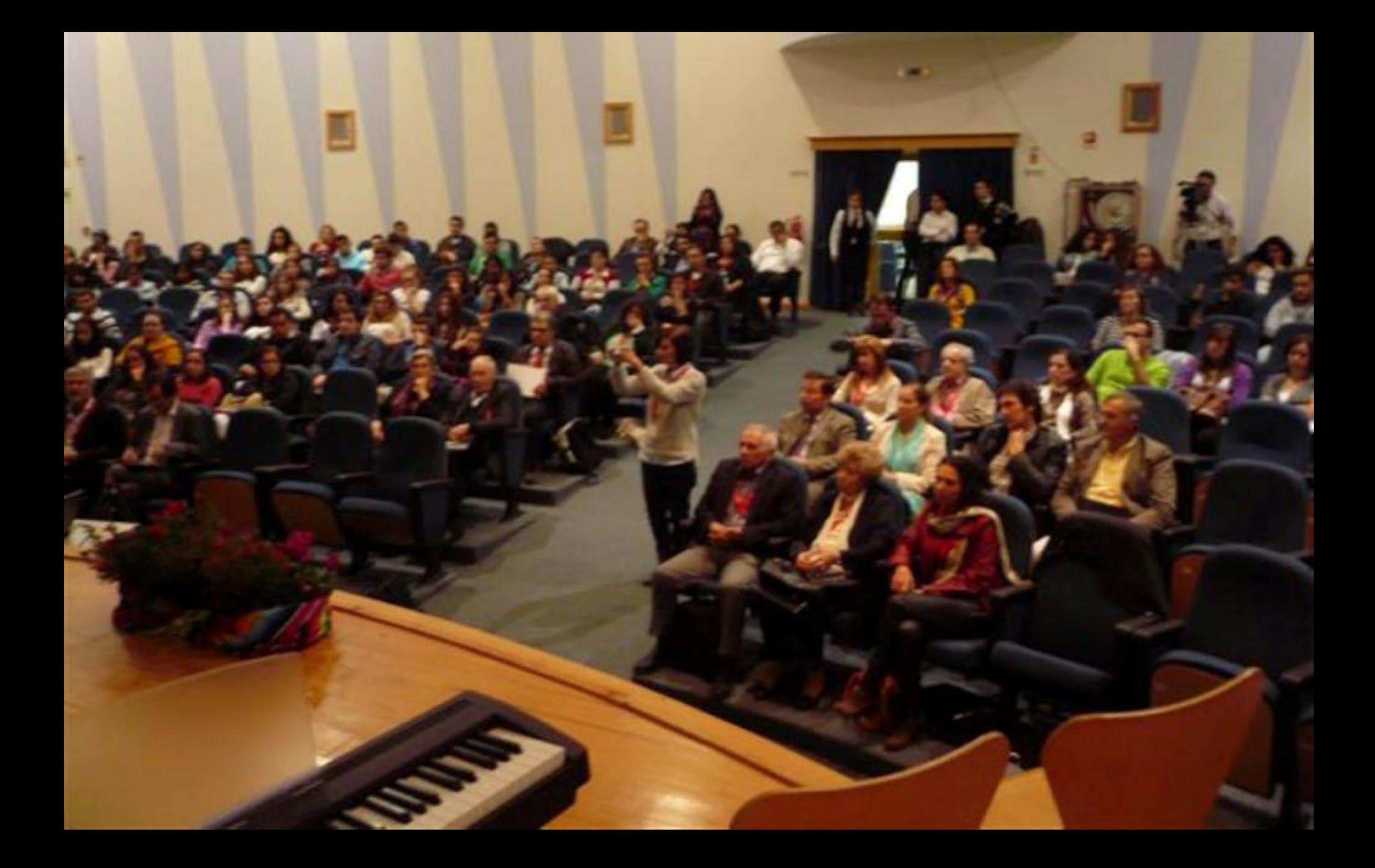

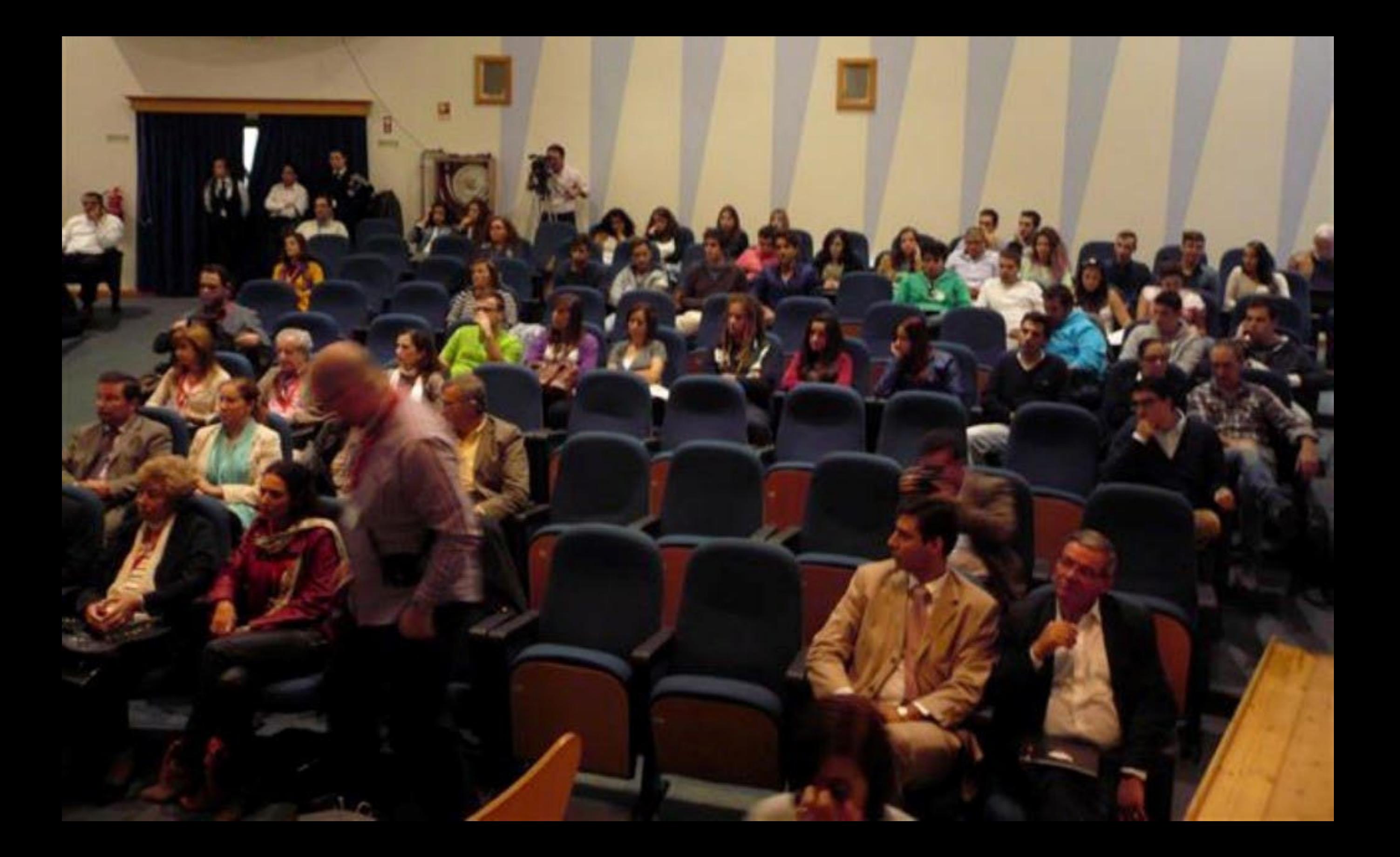

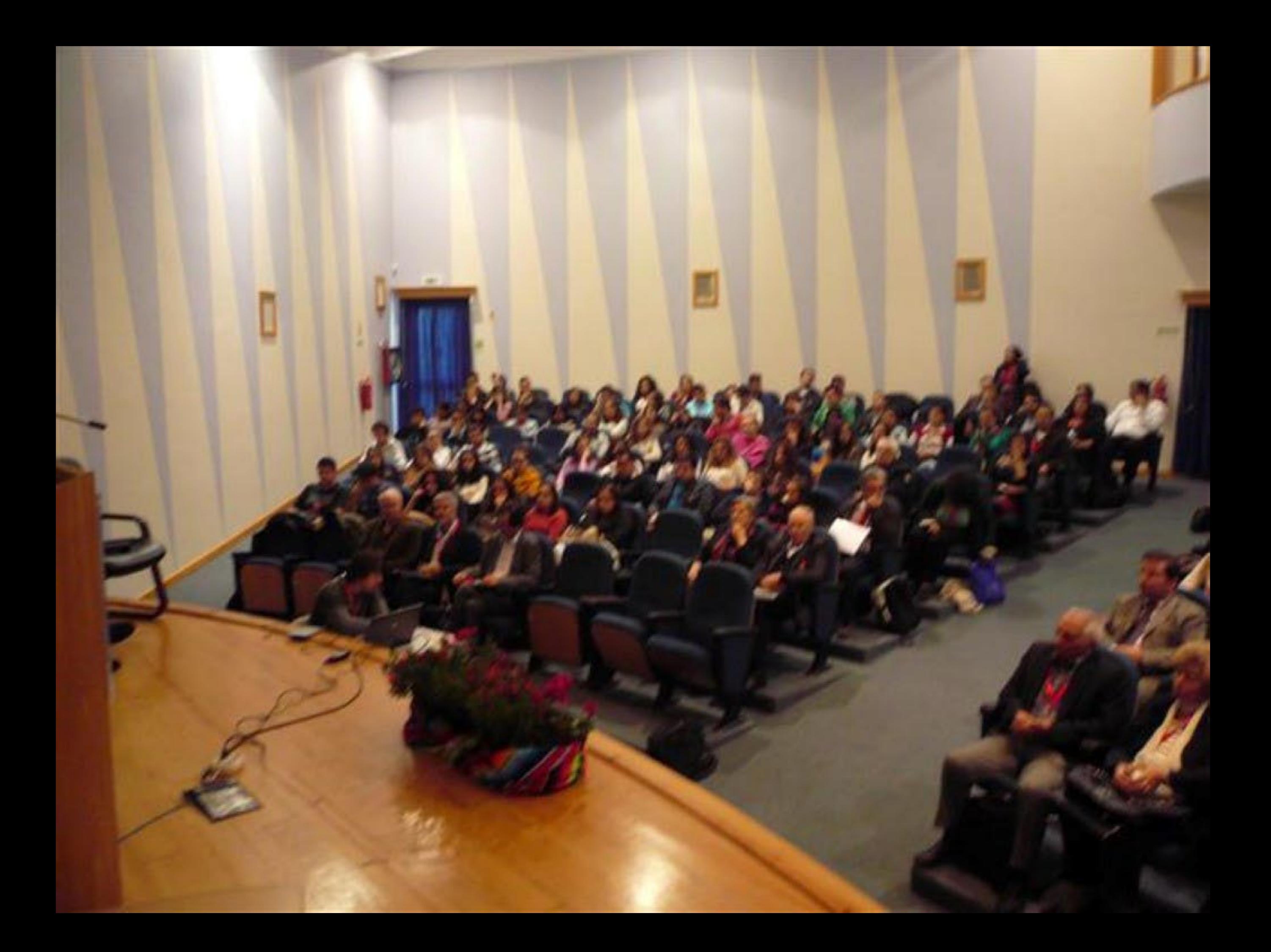

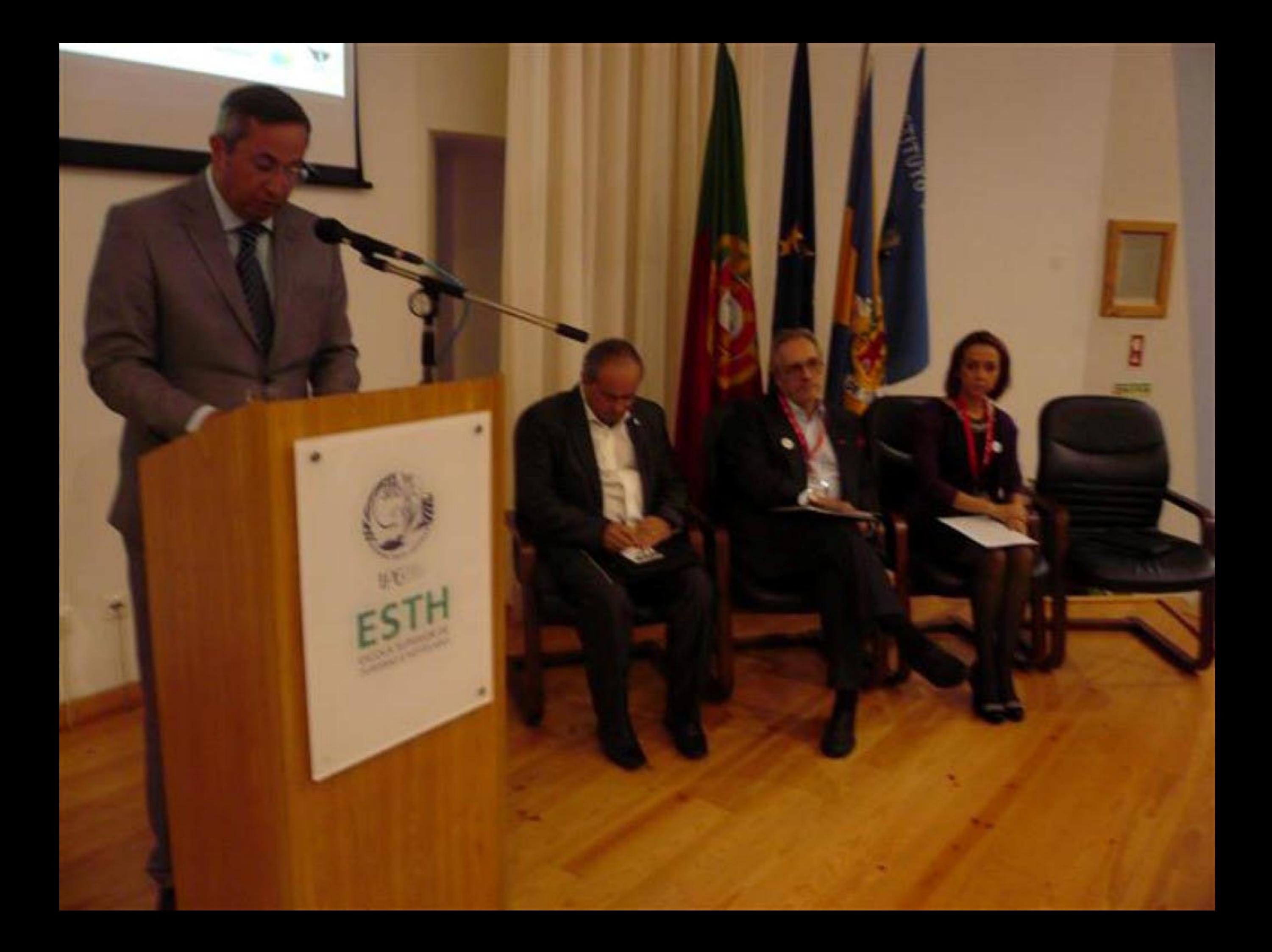

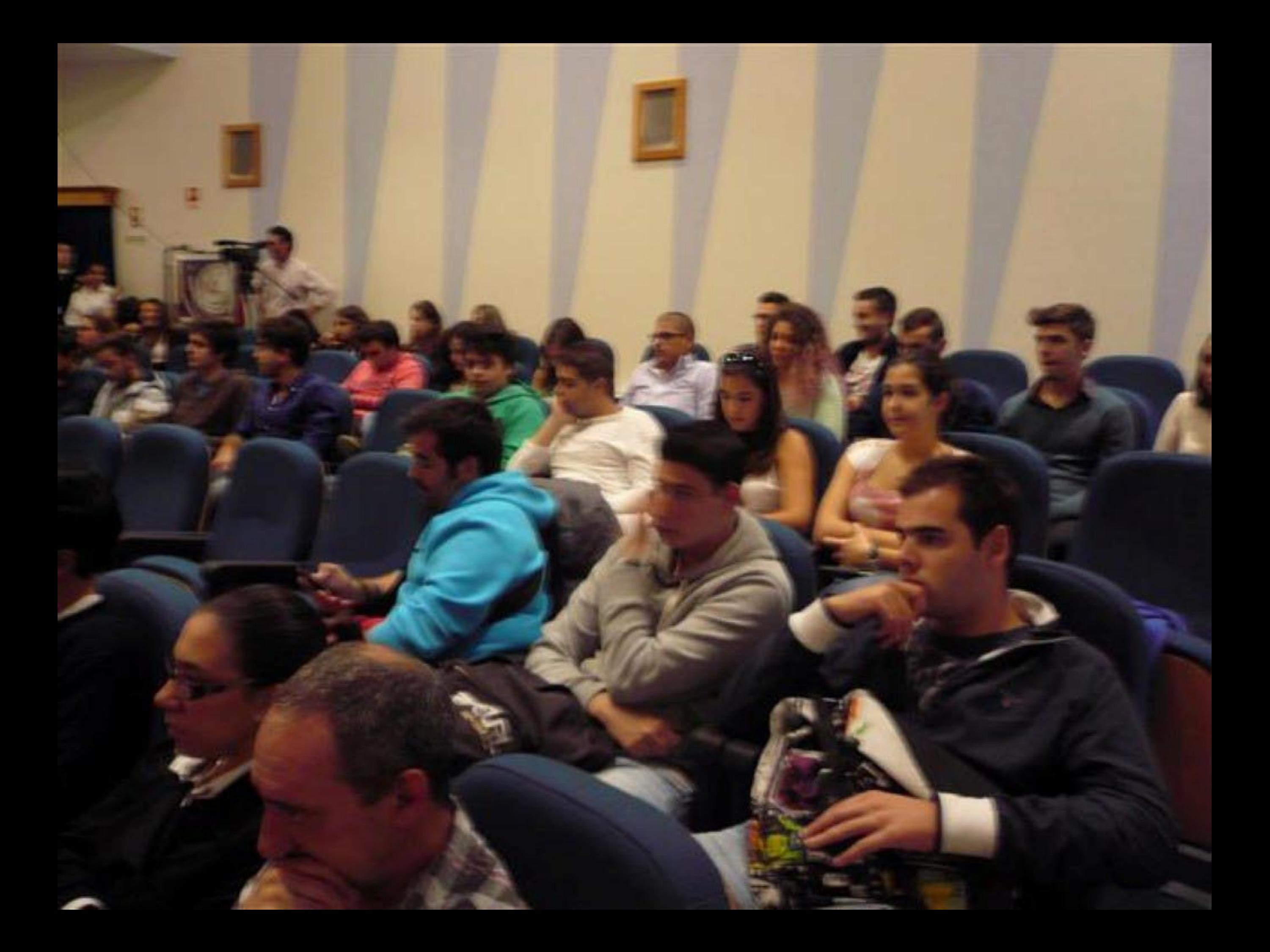

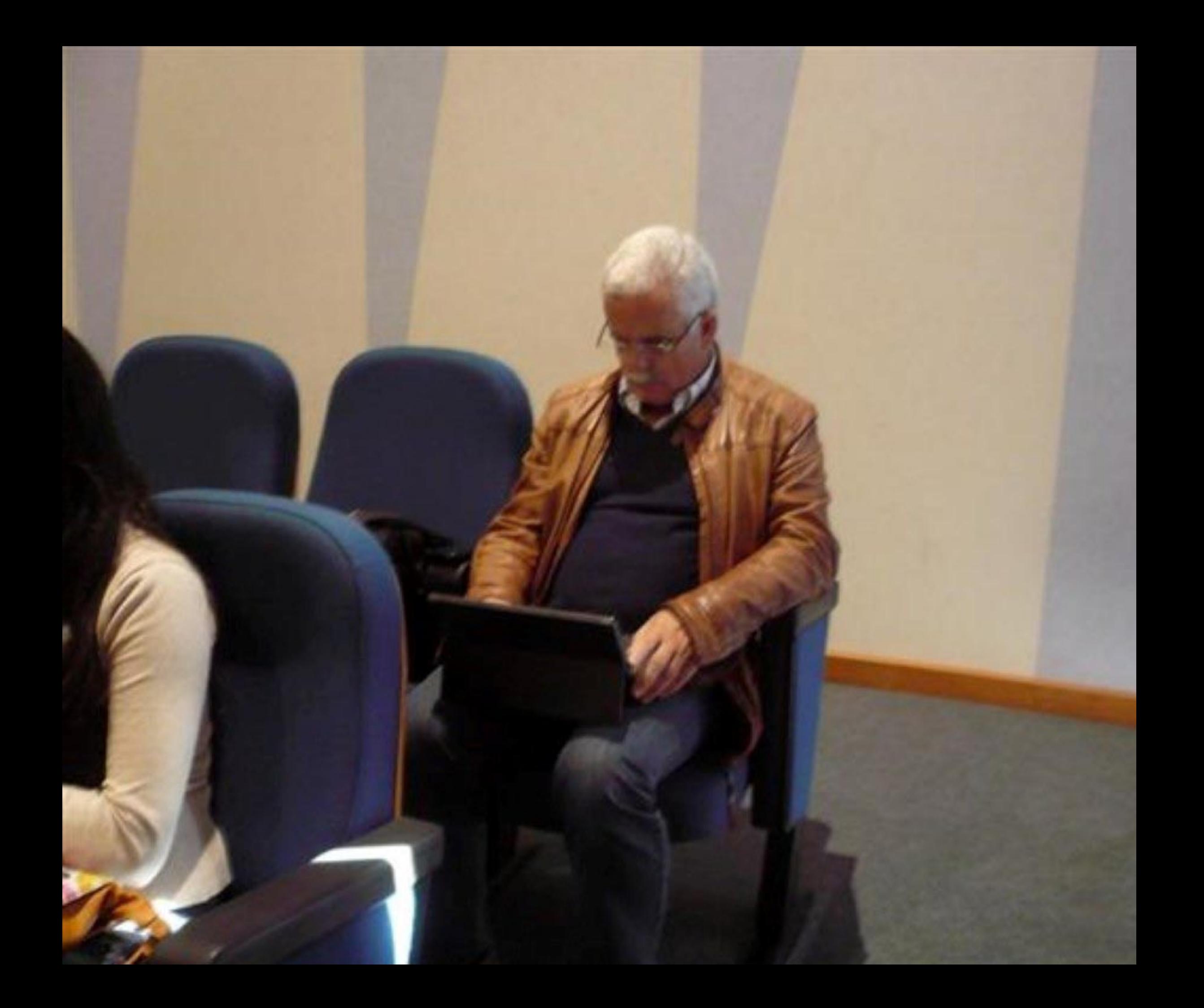

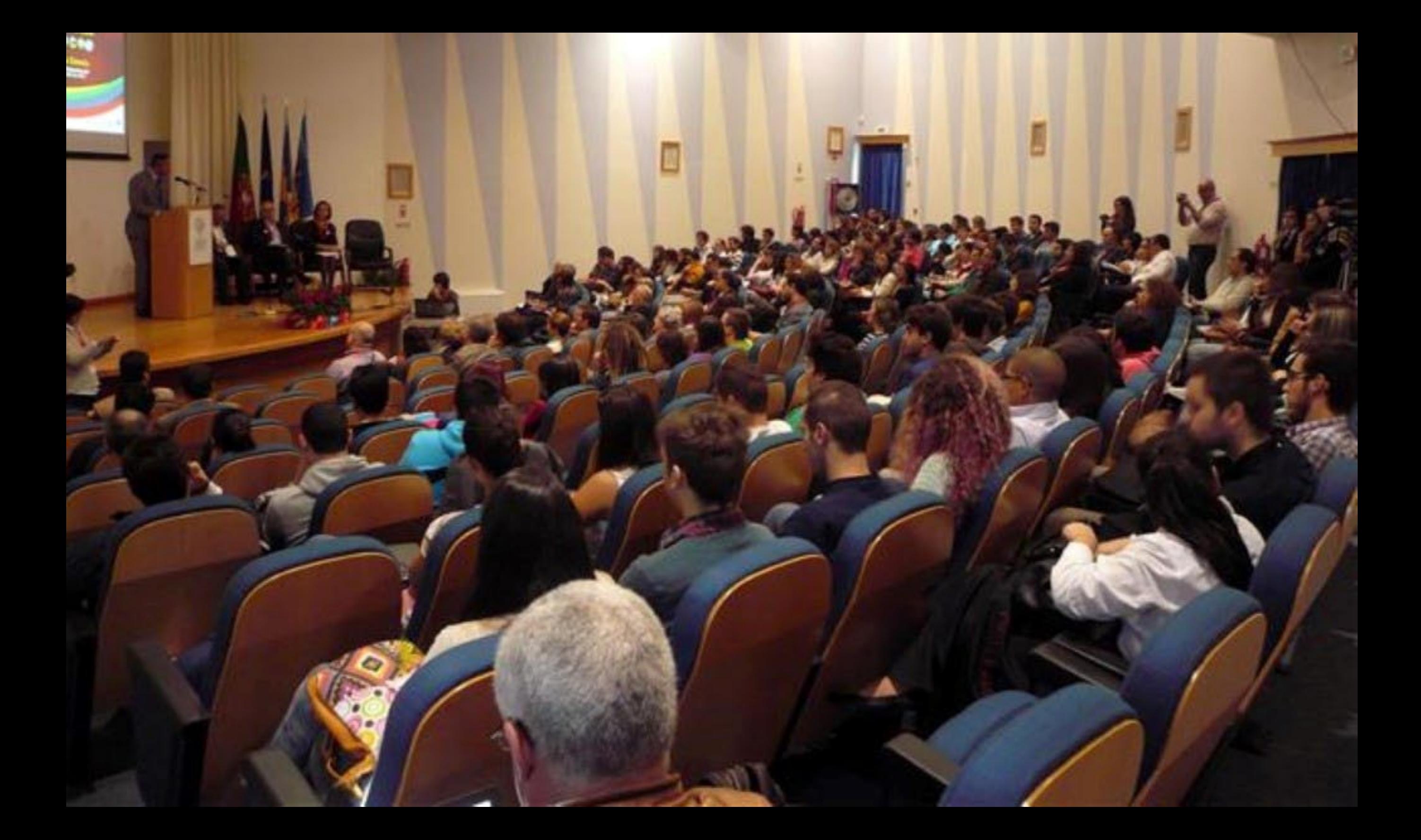

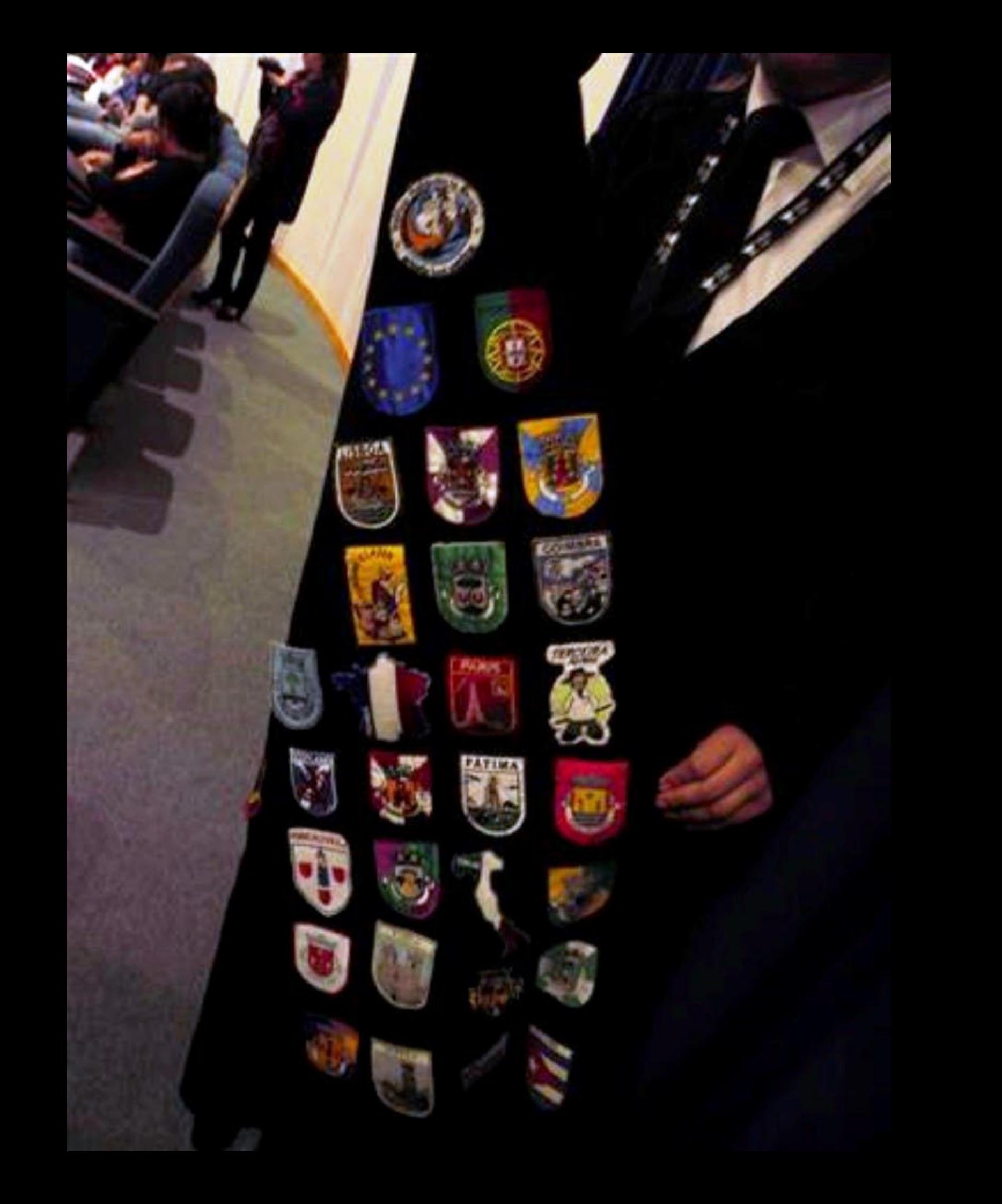

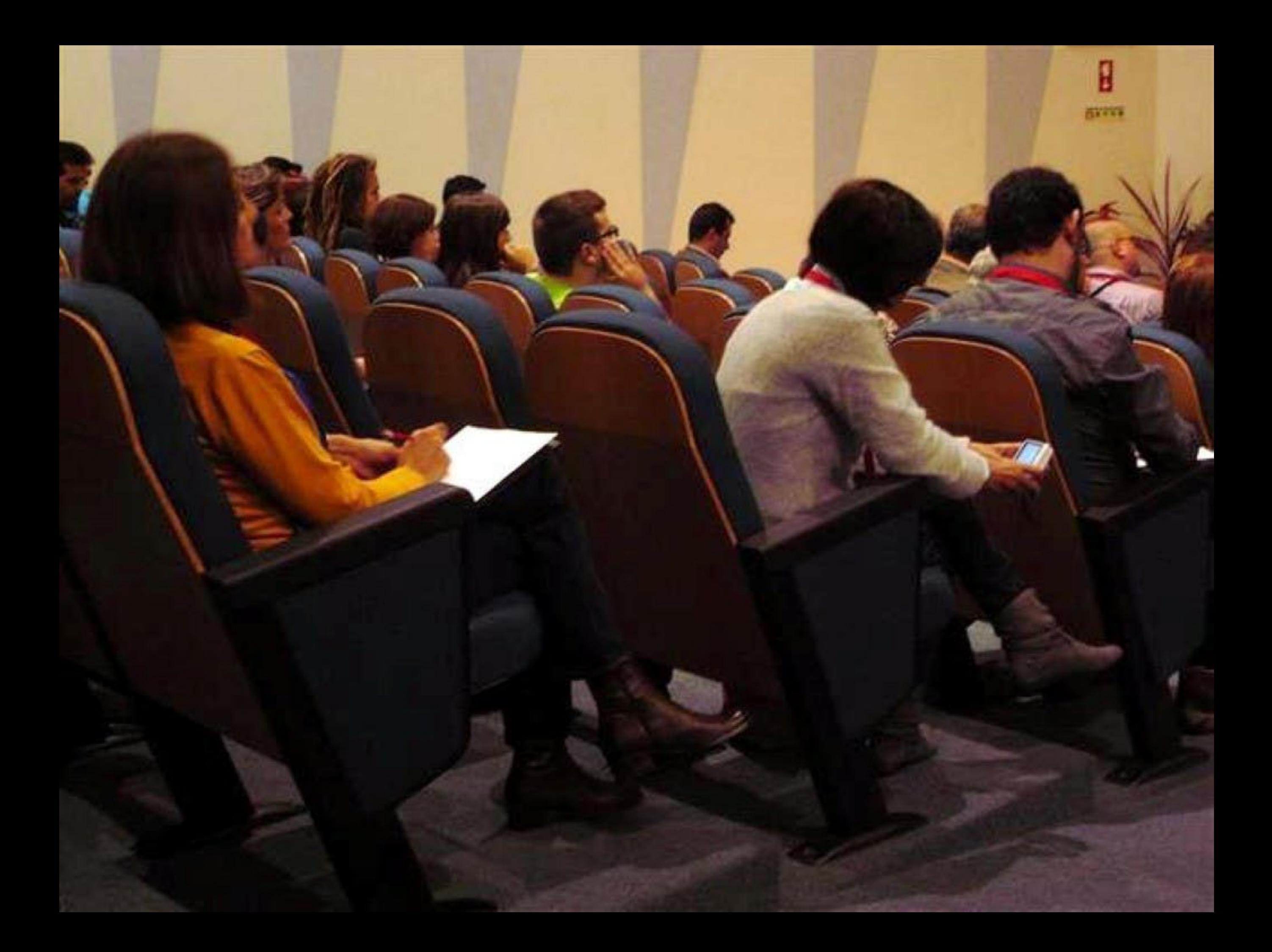

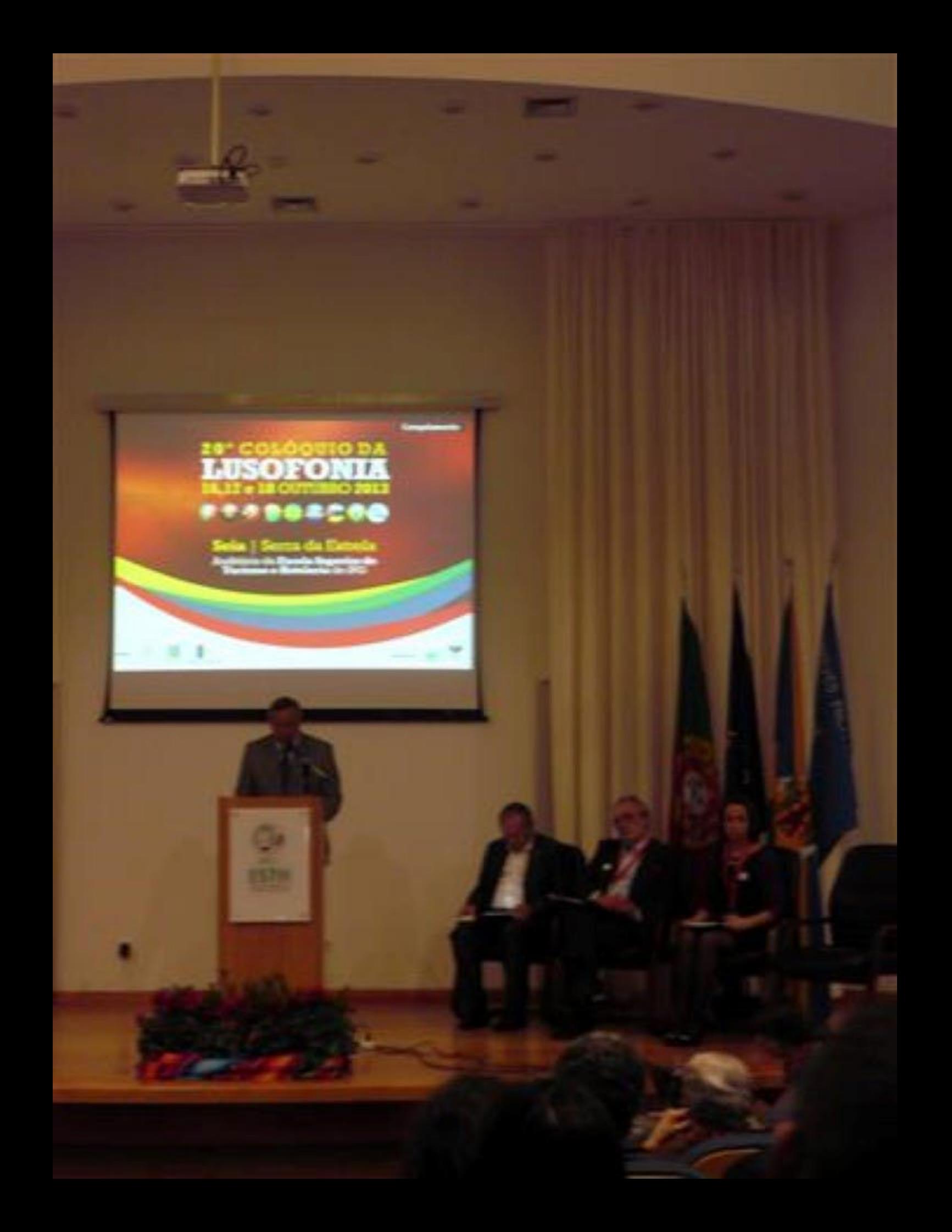

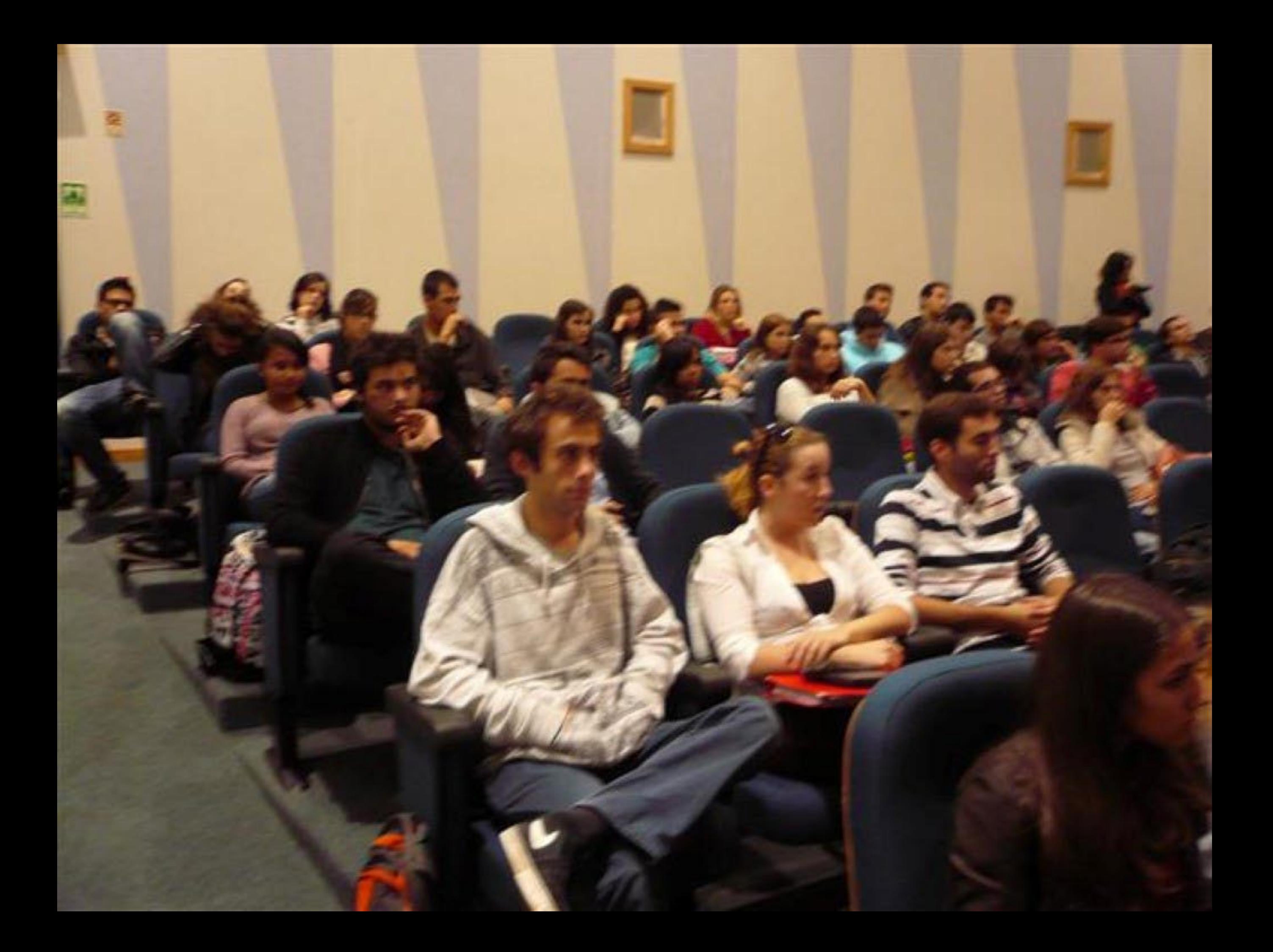

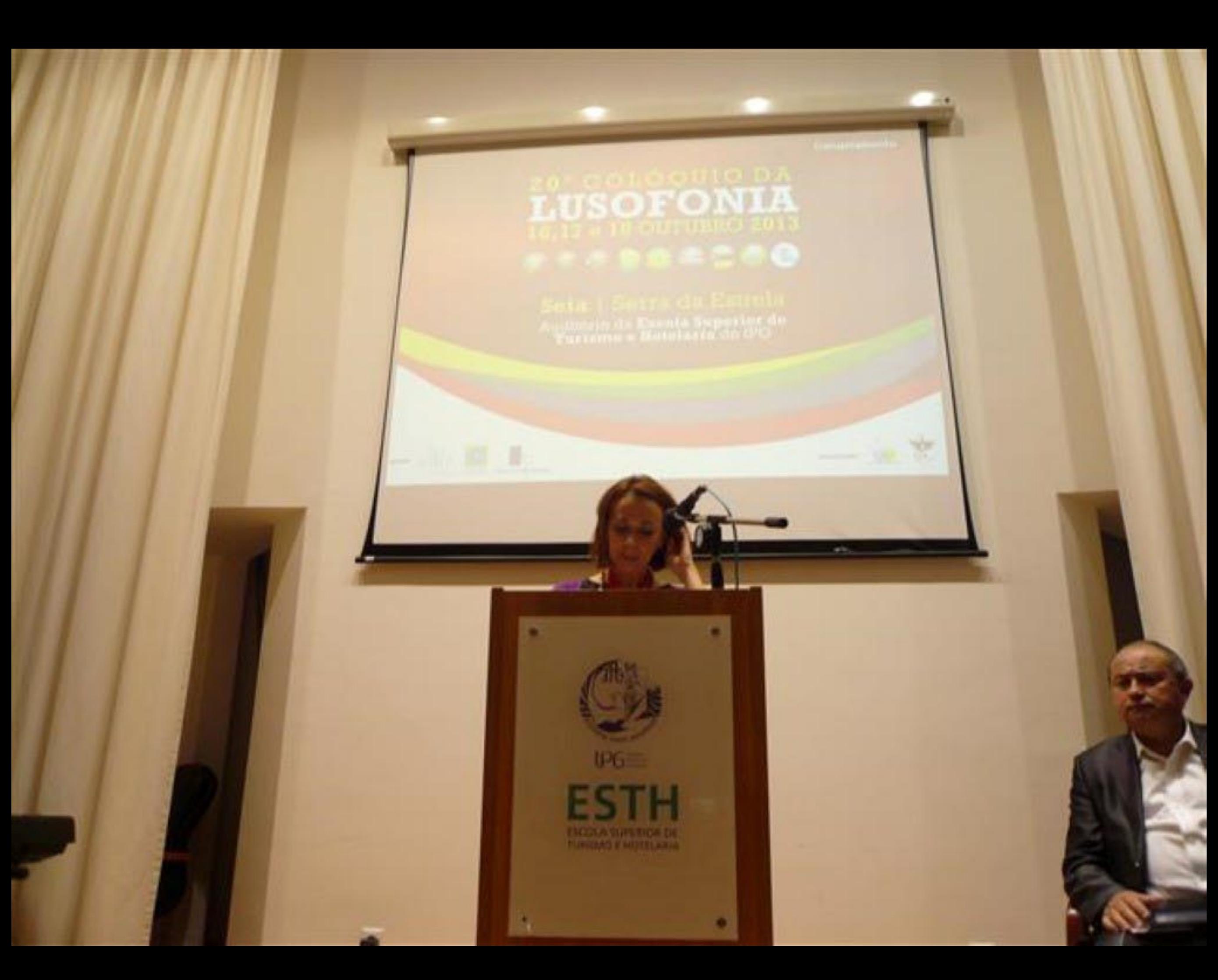

## LUSOFONIA FIS BRACEO

via i Sorra da Eam Auctionistic de Escola Superior de

IFG.

**FALLS LANGES** 

Н

Y.

四里

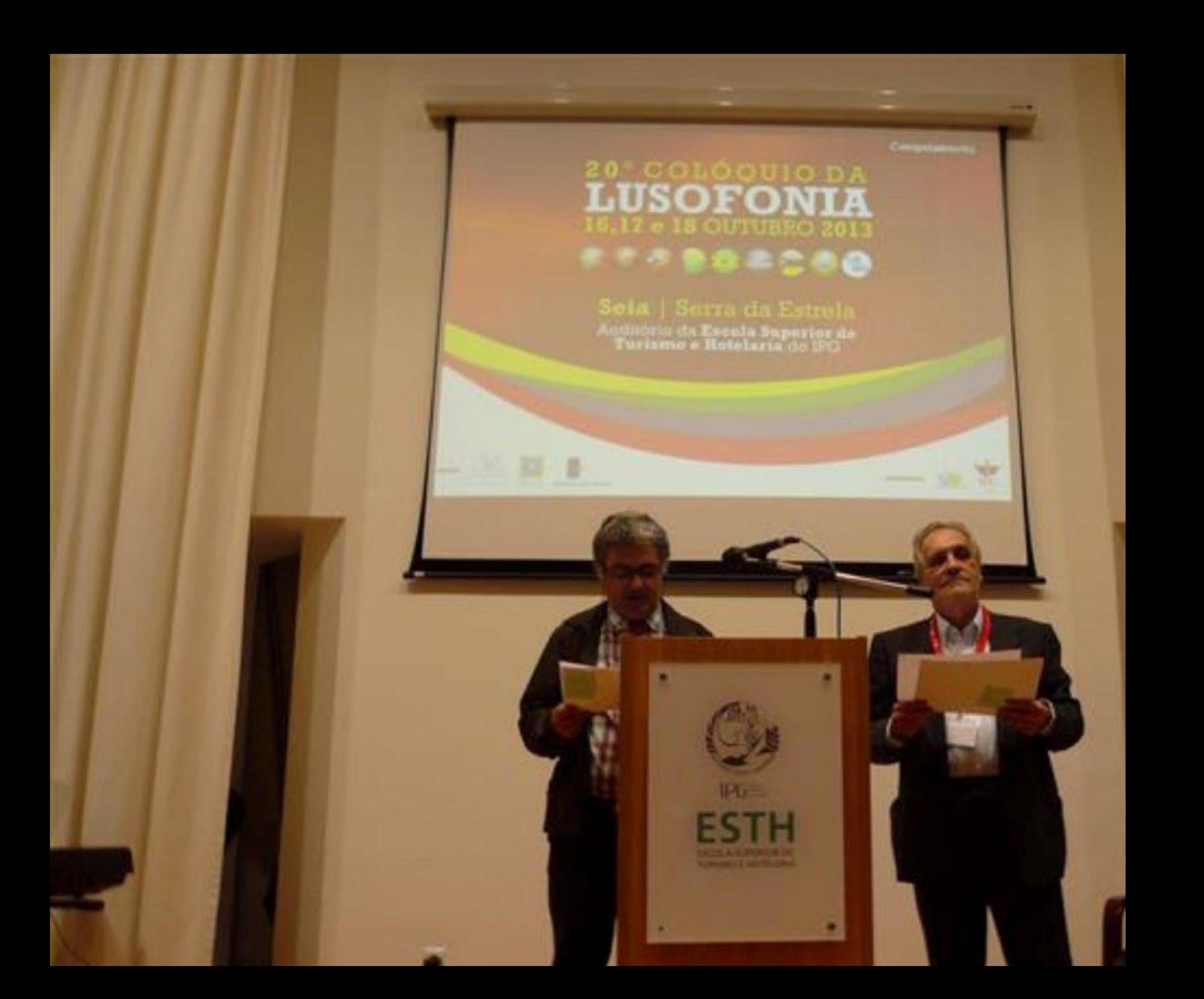

## 20 COLOOUI LUSOFONIA **FRADECAO**

Seia | Serra da Estre Auchitecto da Escola Superior da<br>Turismo e Hutelaria do IPG

**UYG** 

ELOCAL MARCRASH DE
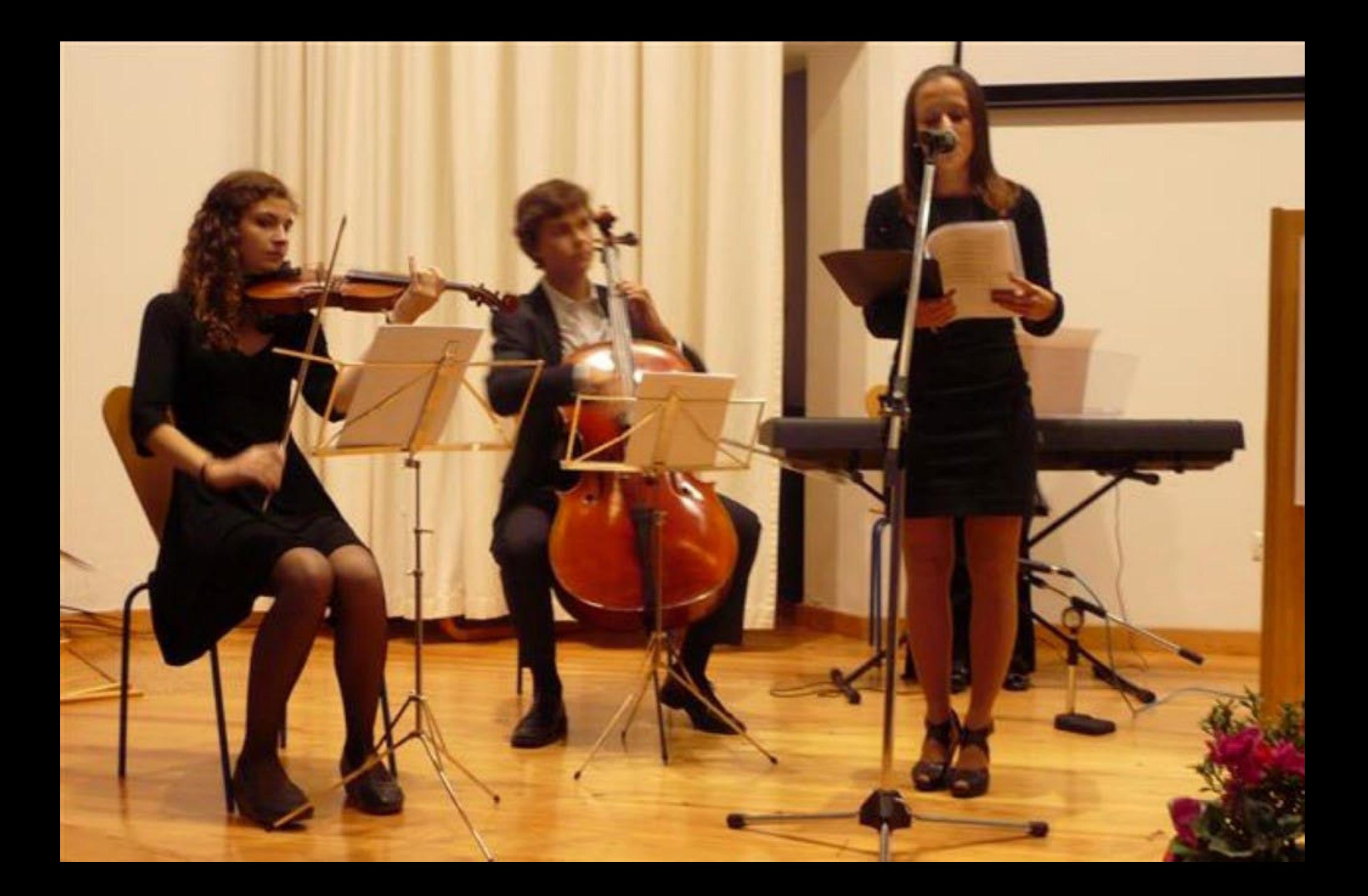

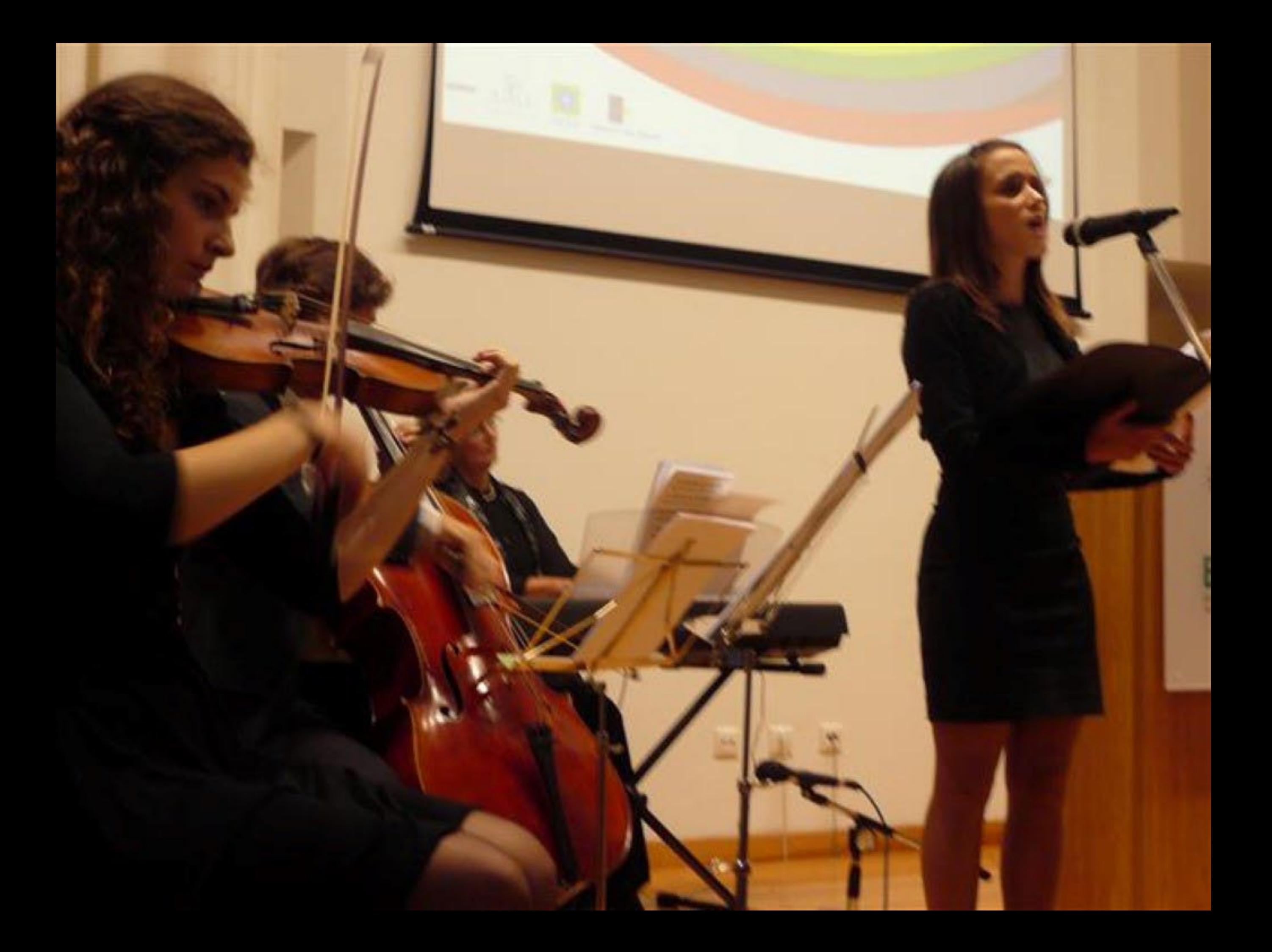

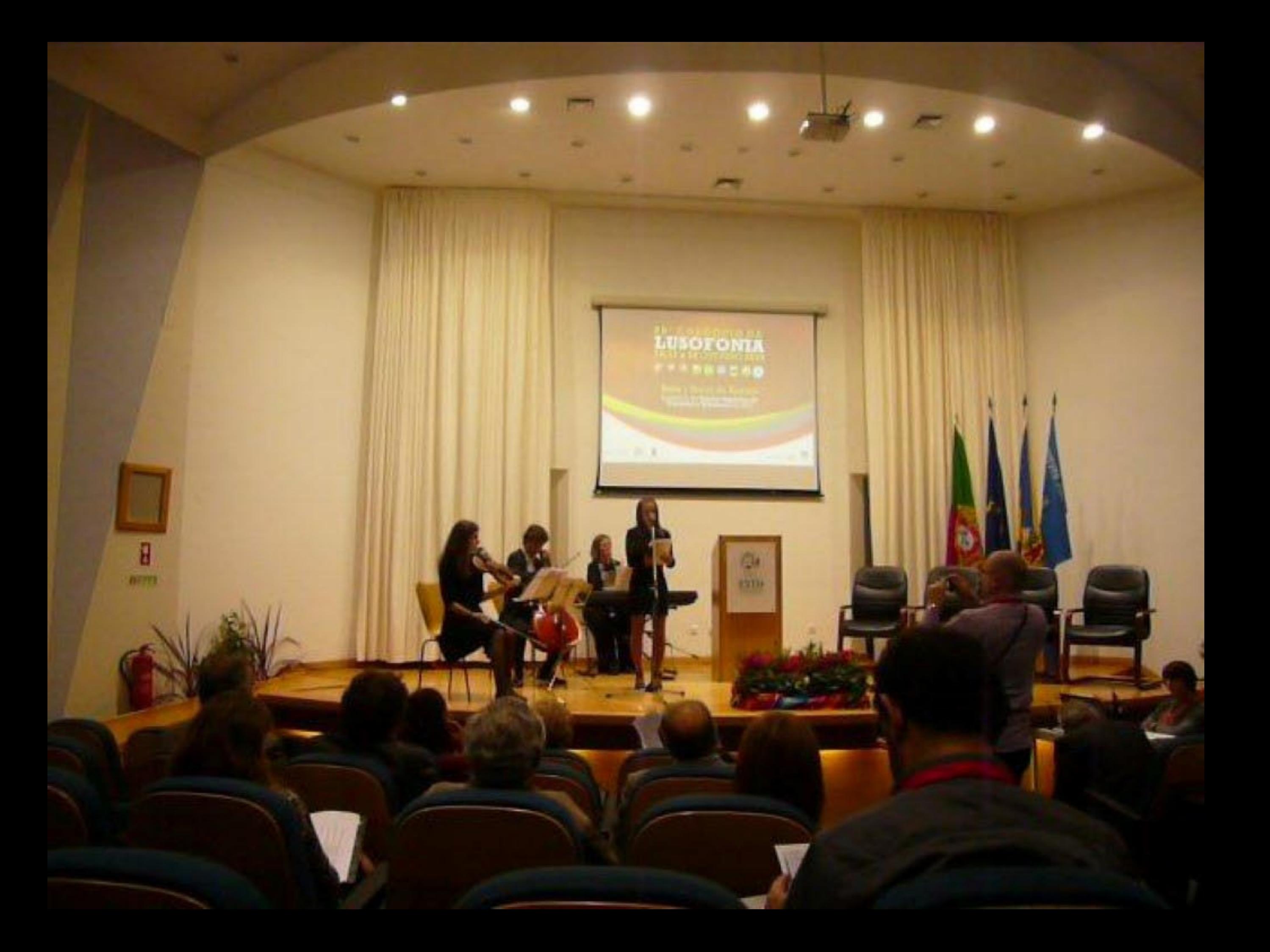

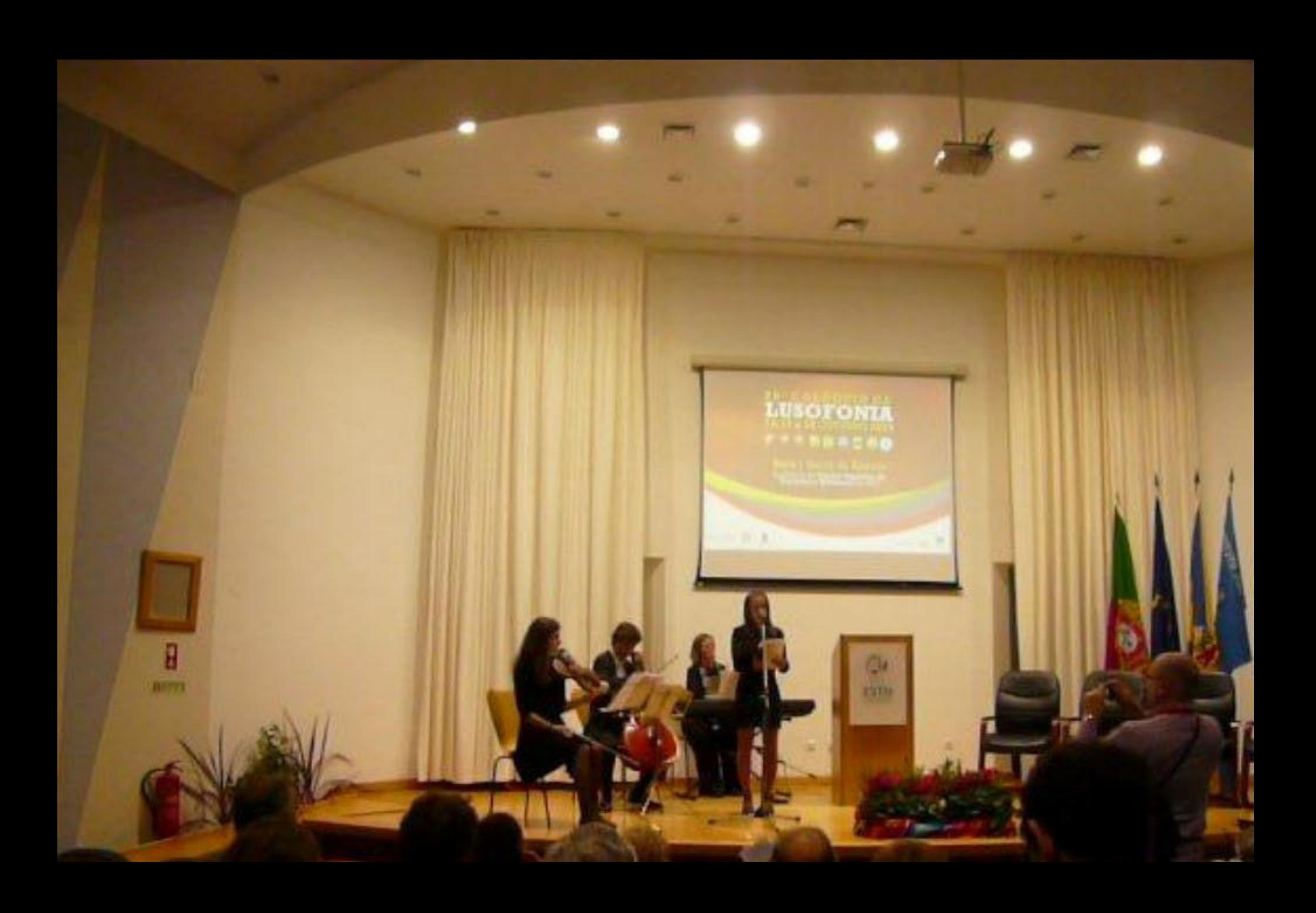

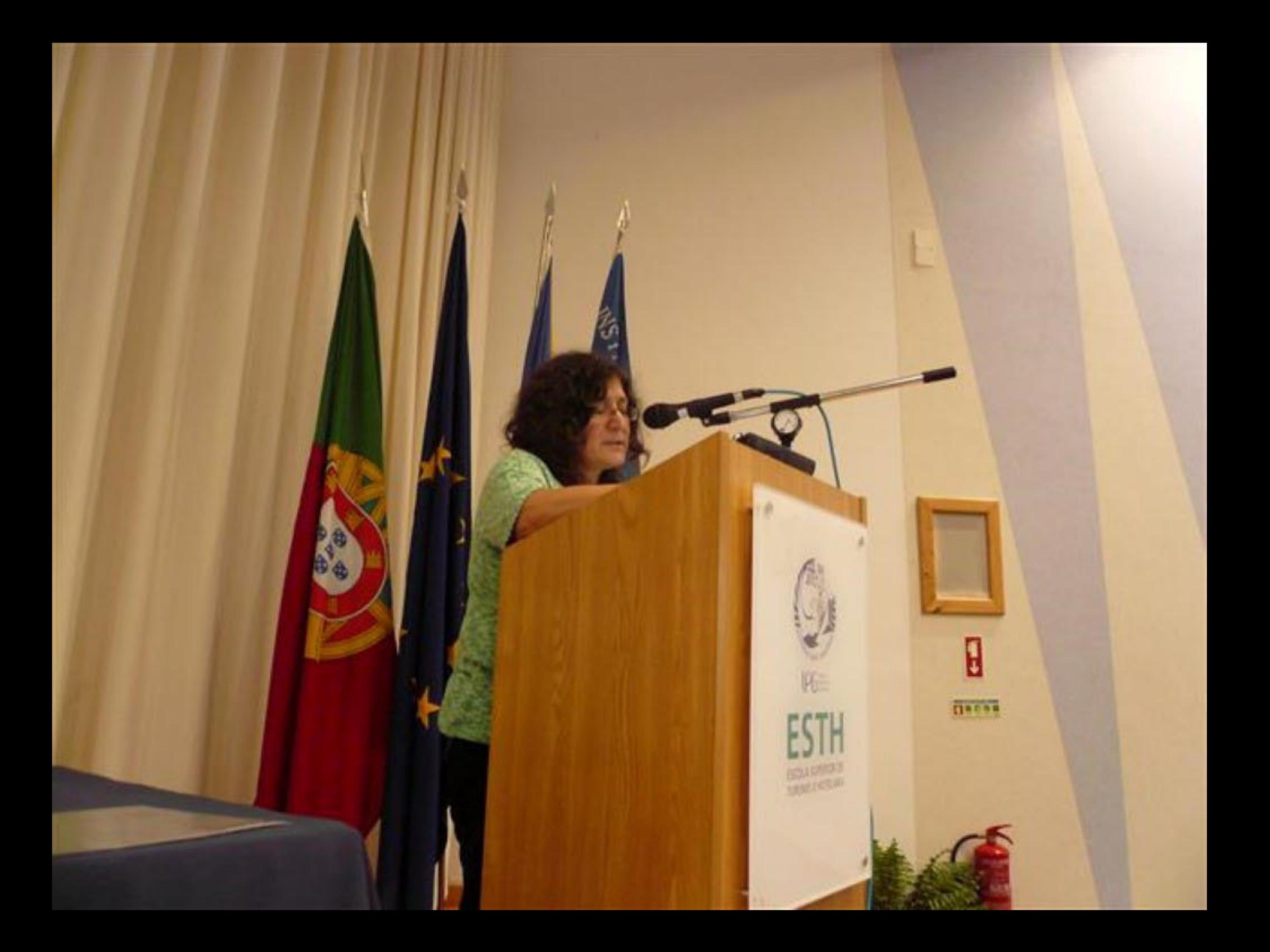

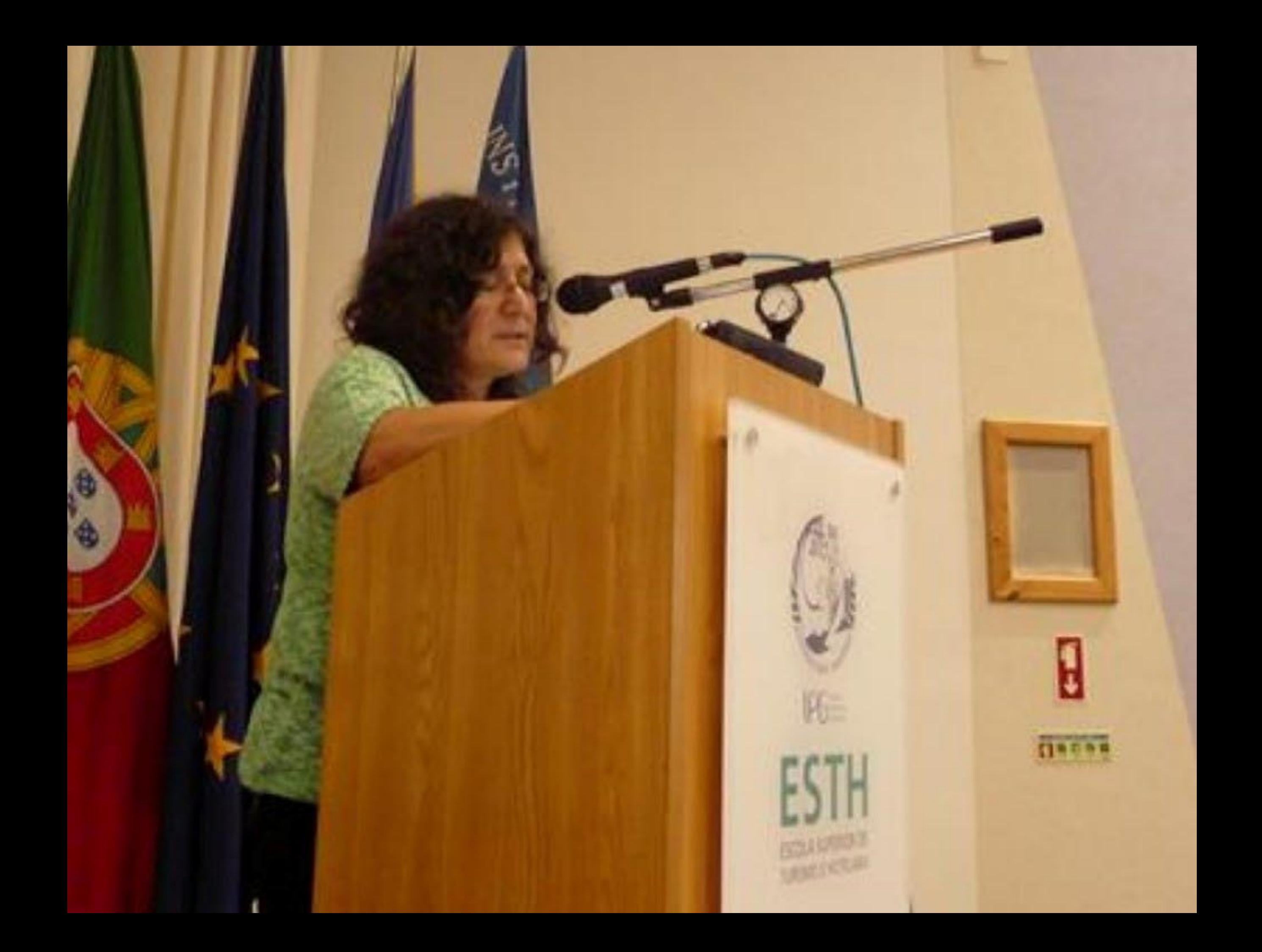

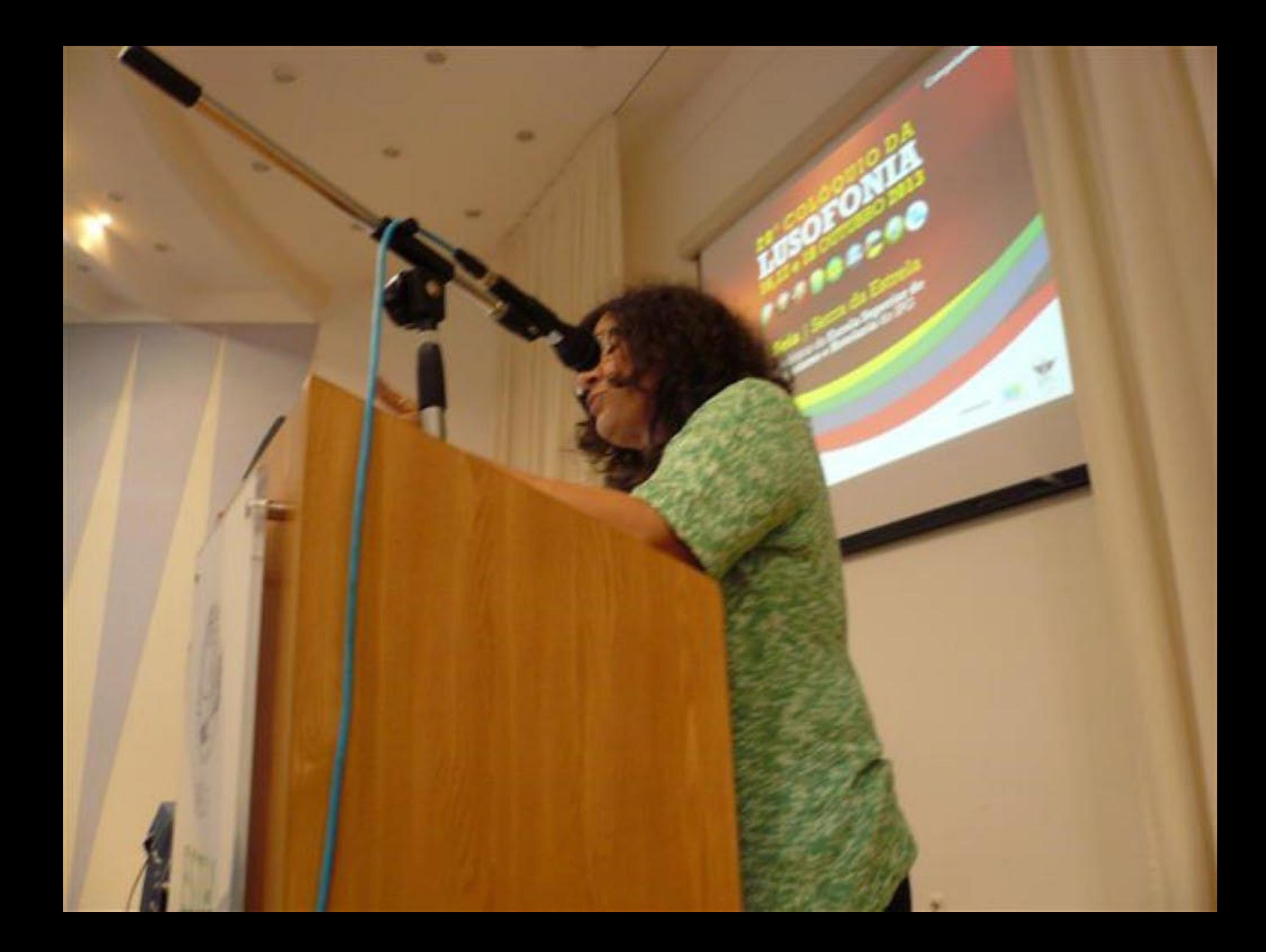

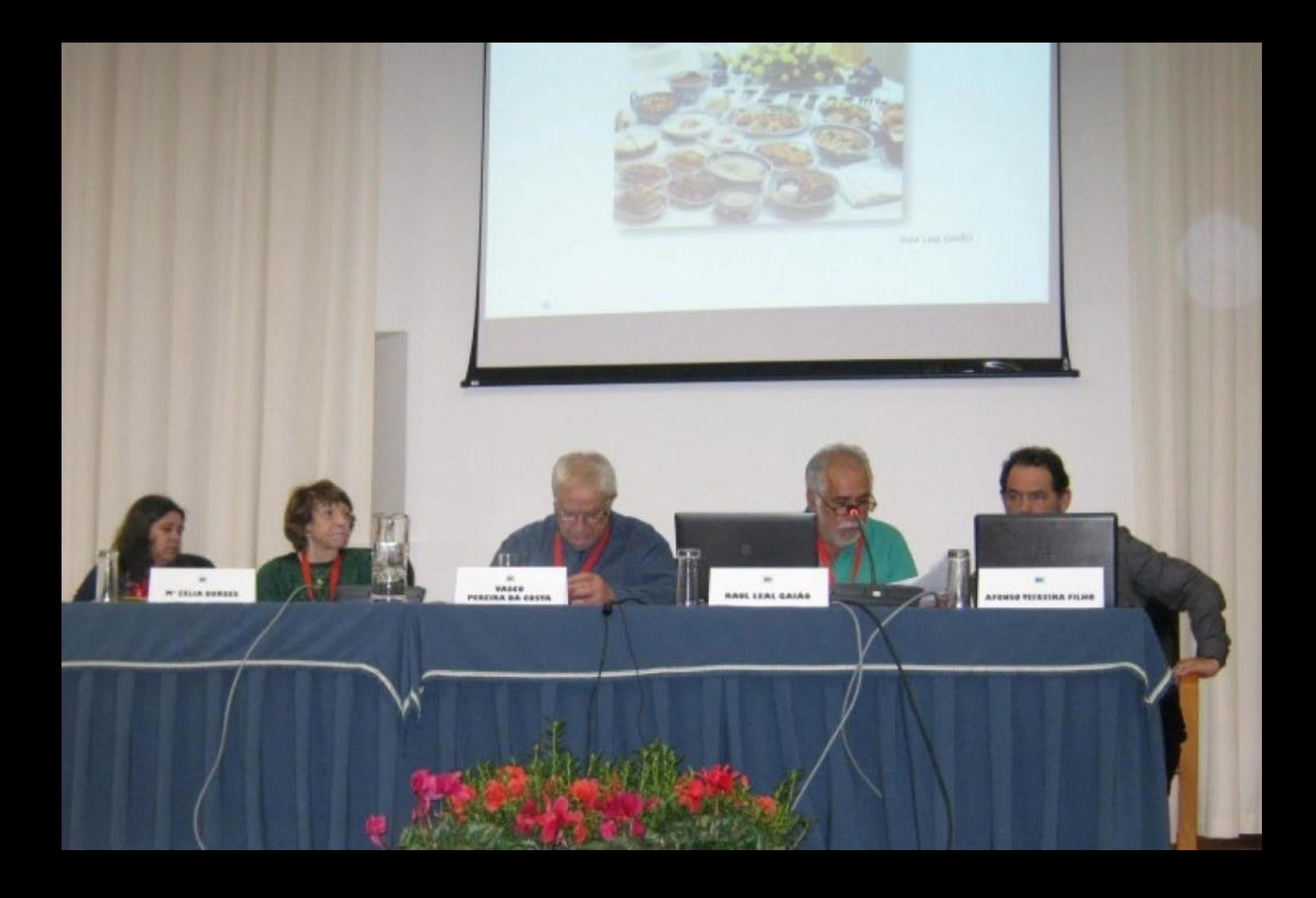

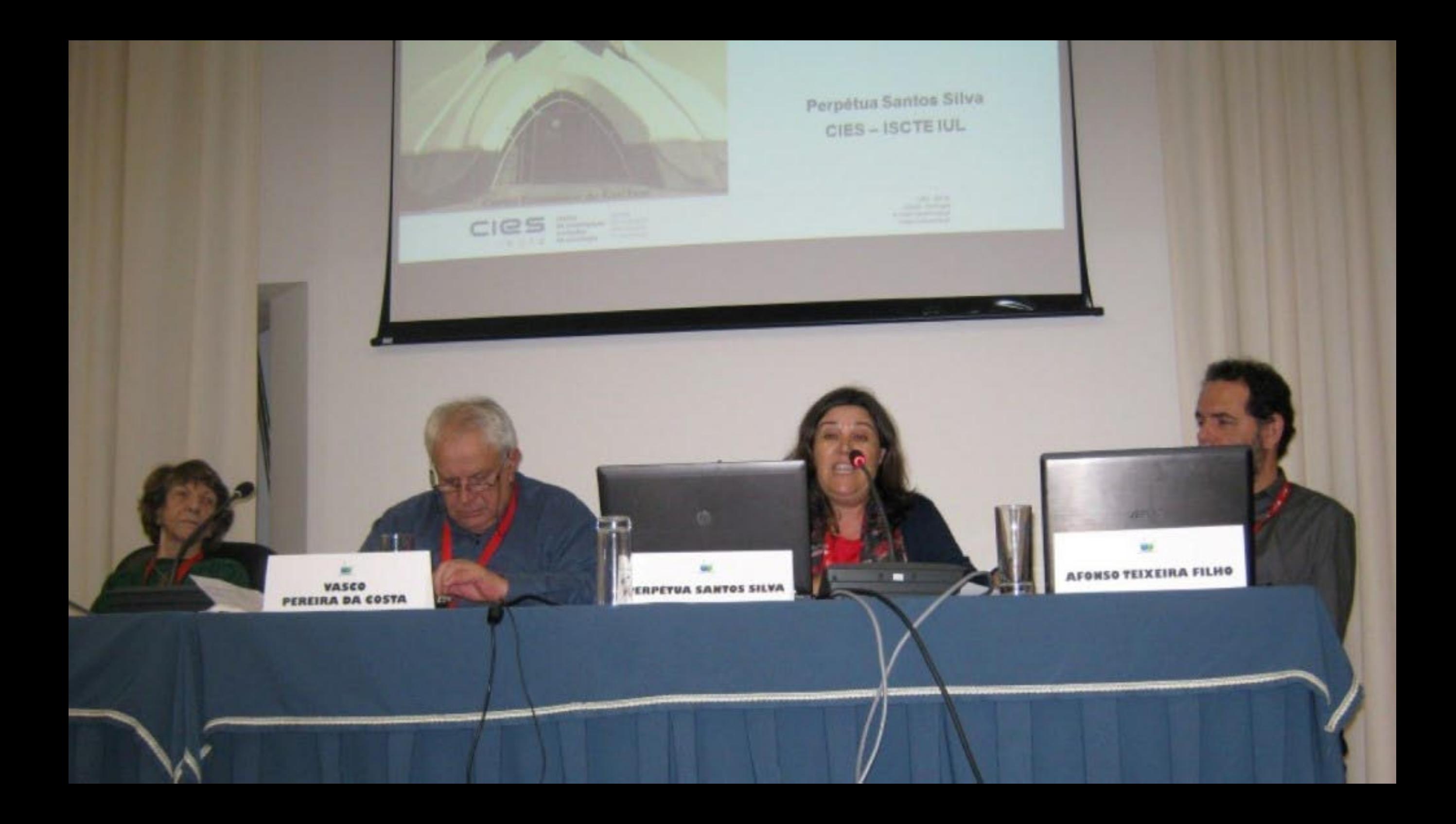

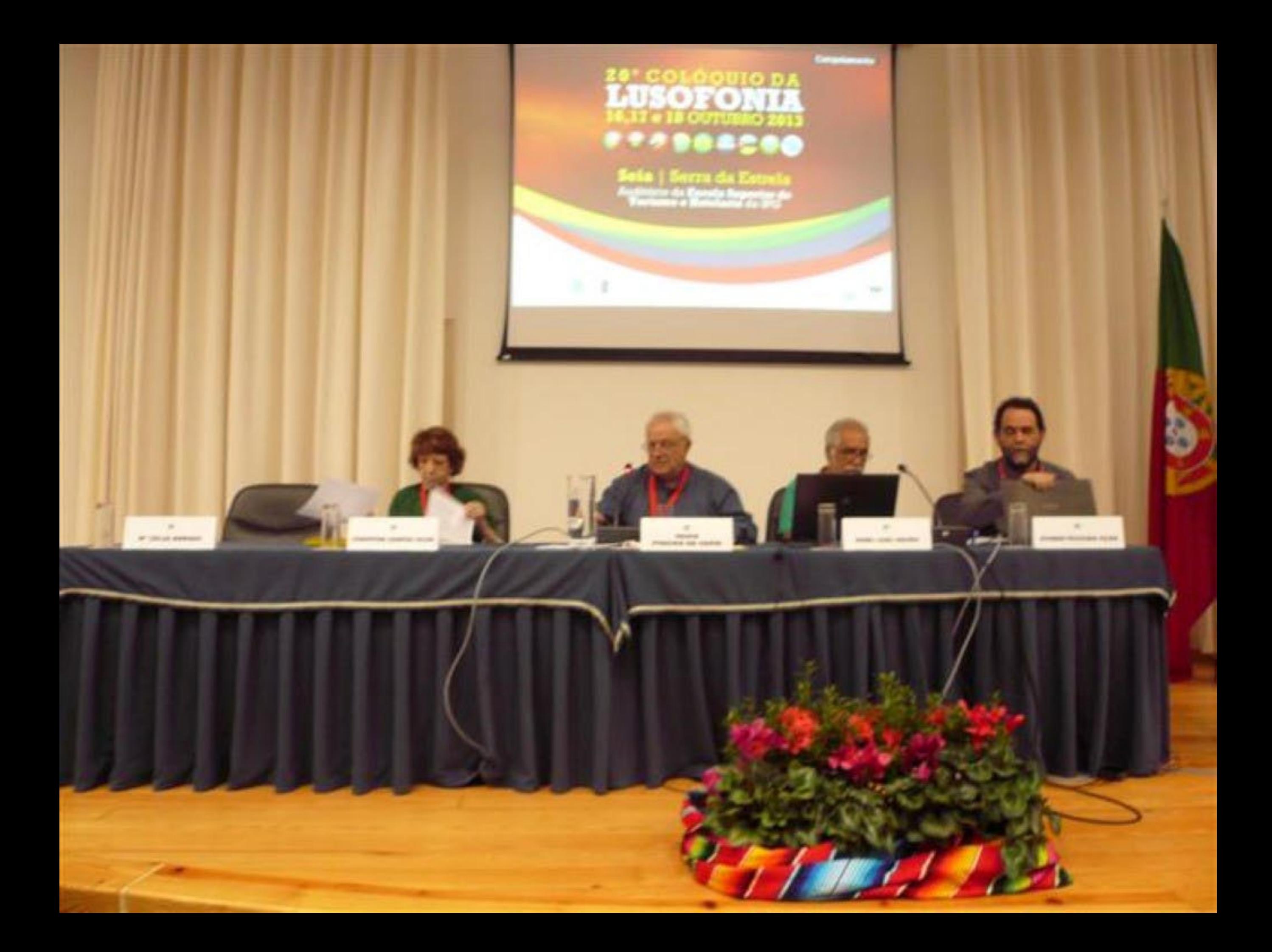

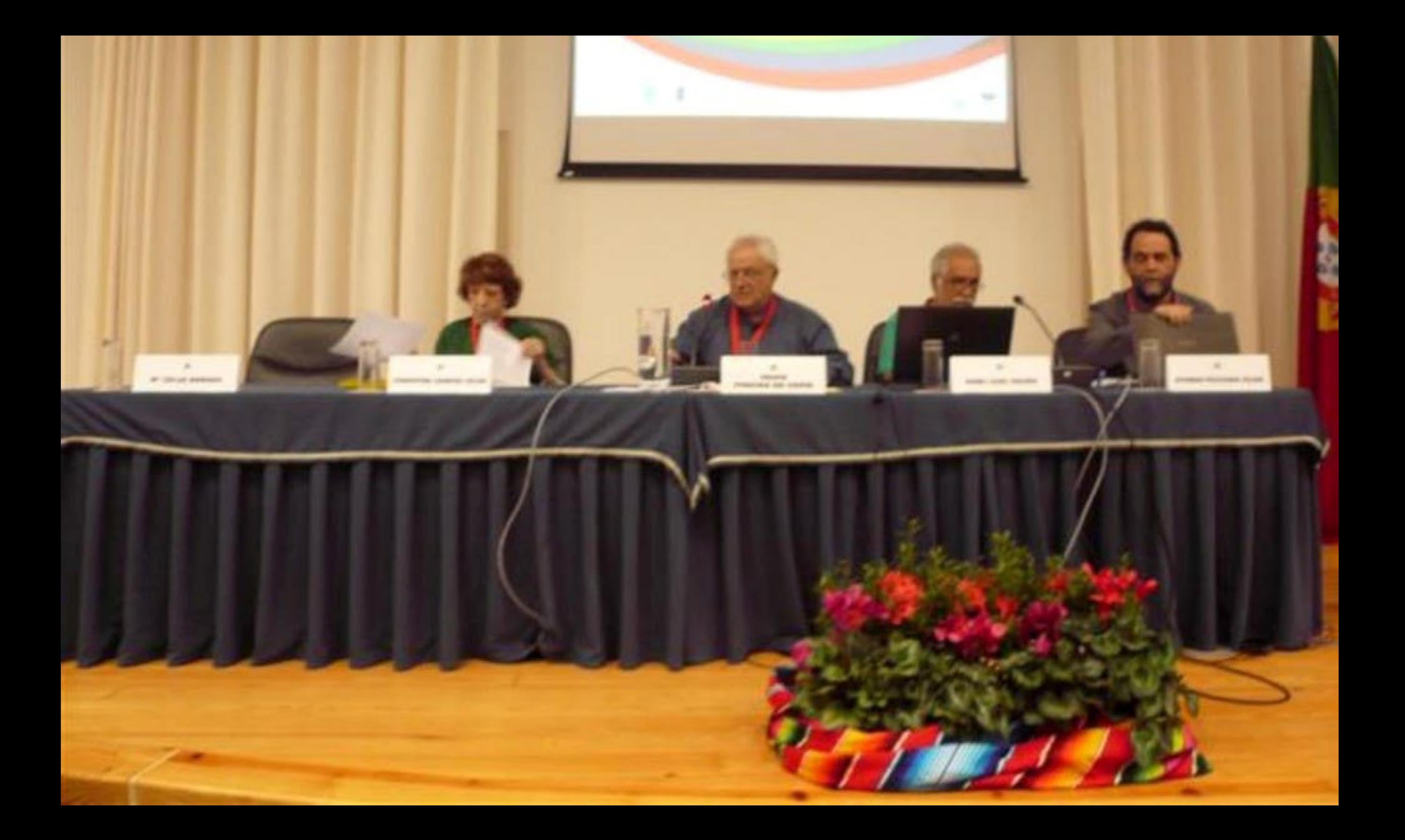

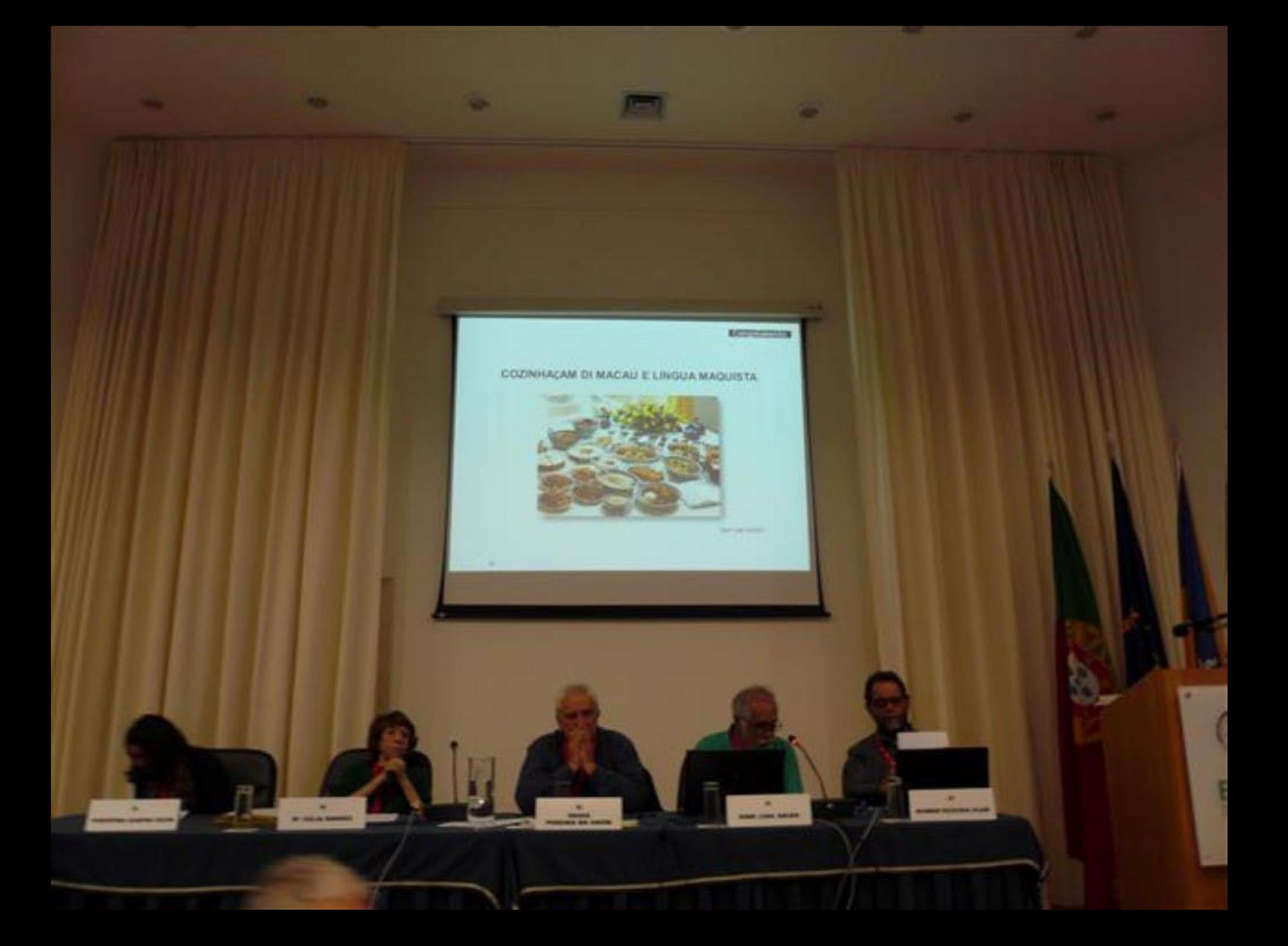

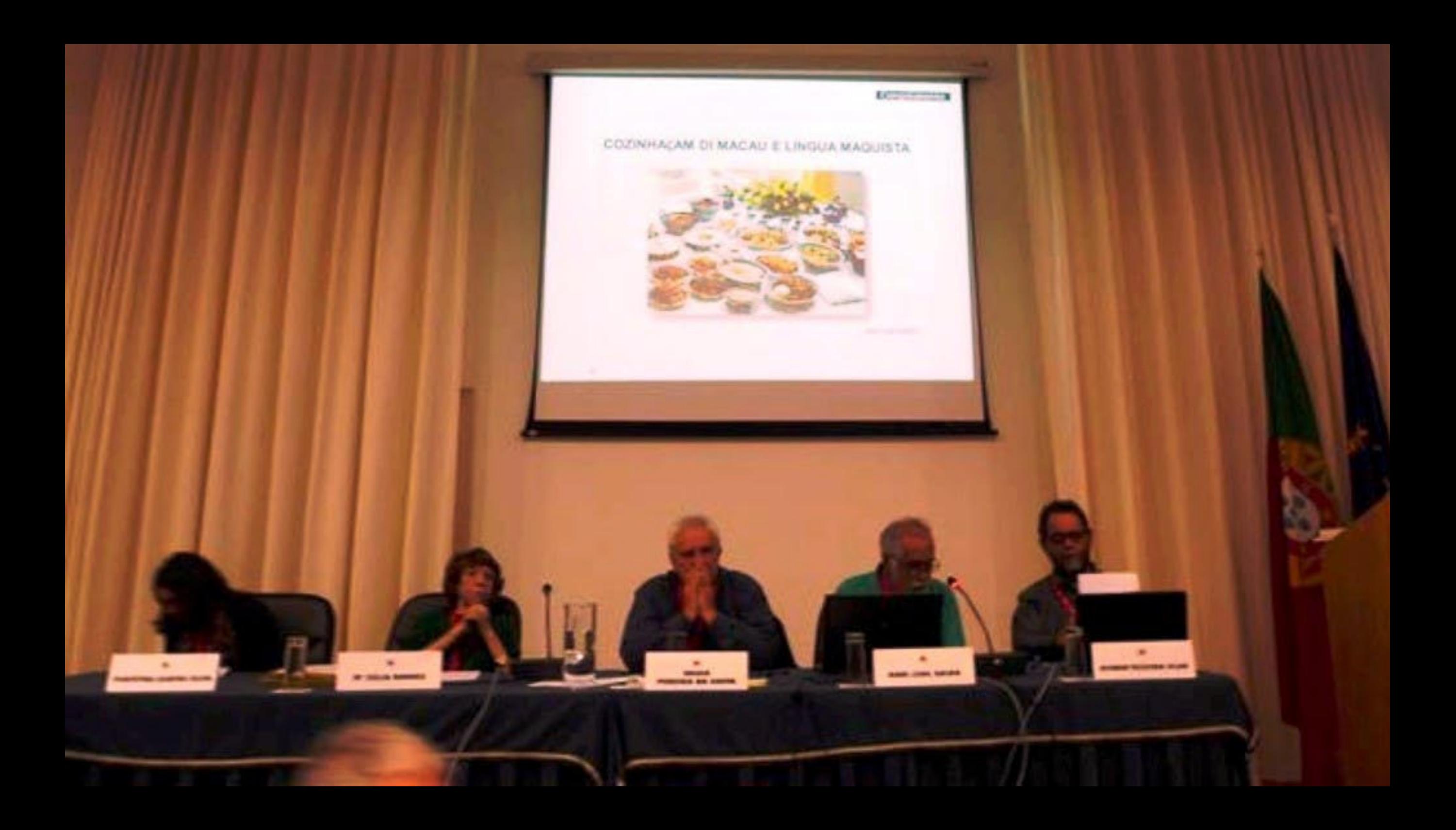

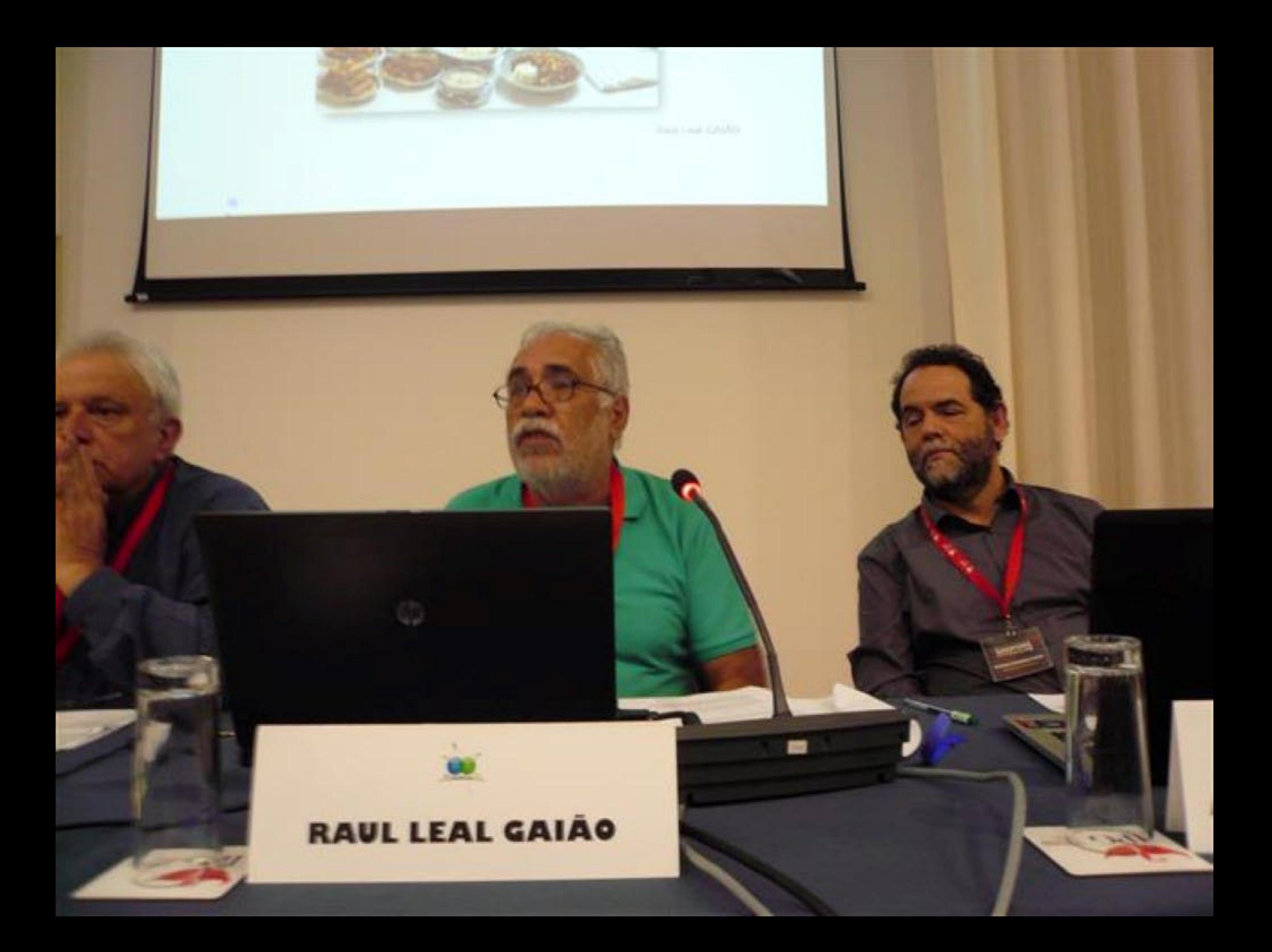

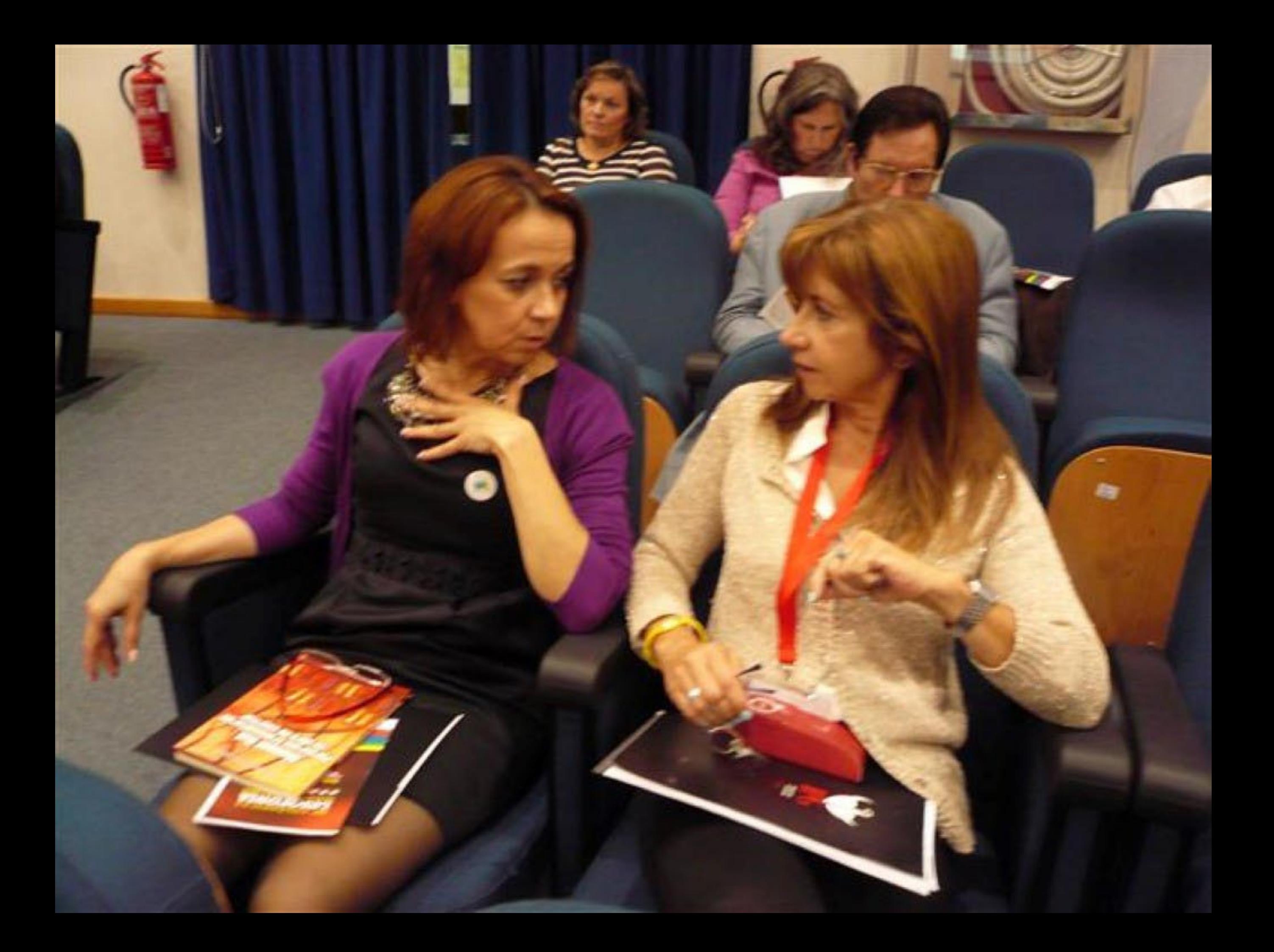

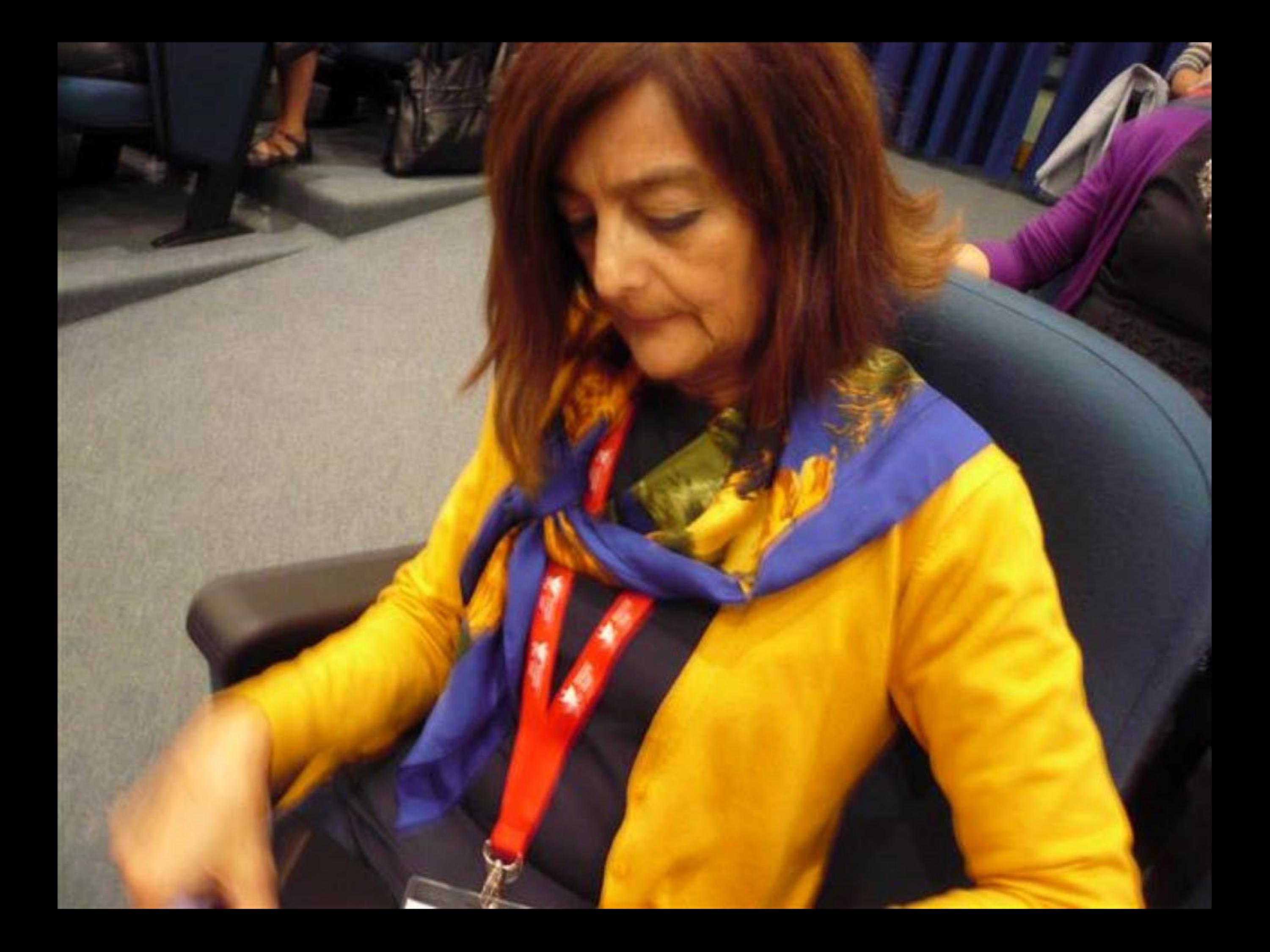

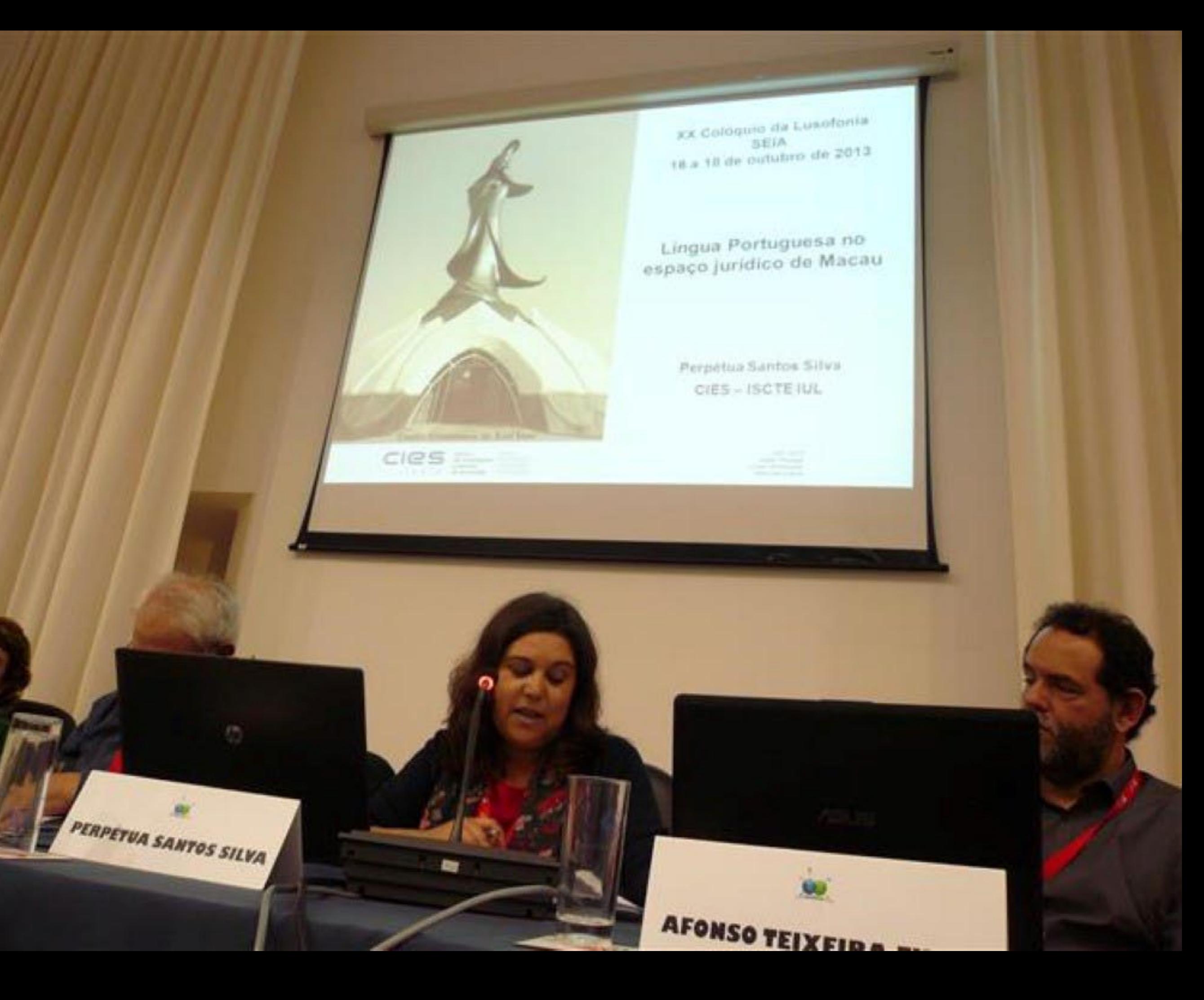

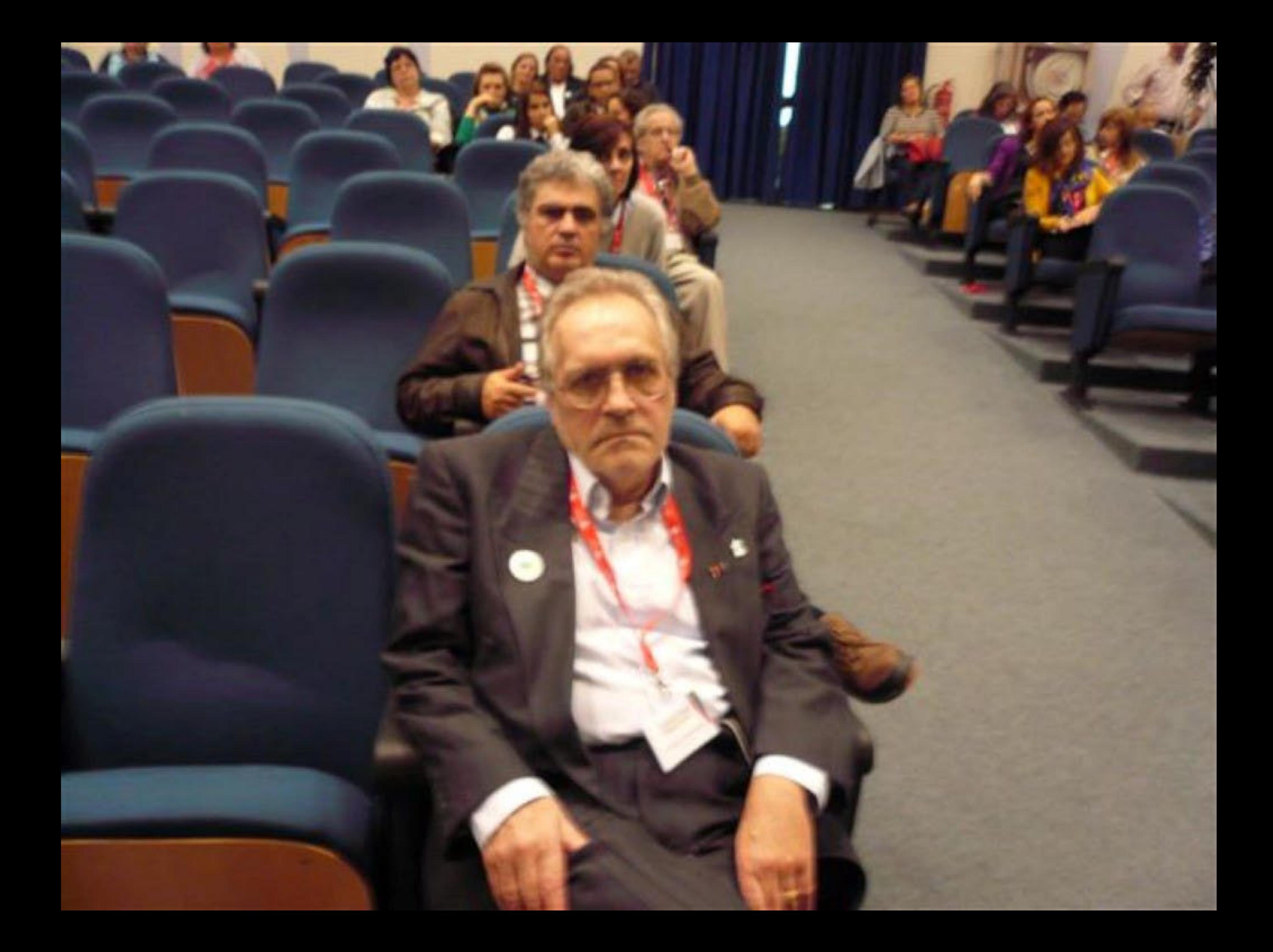

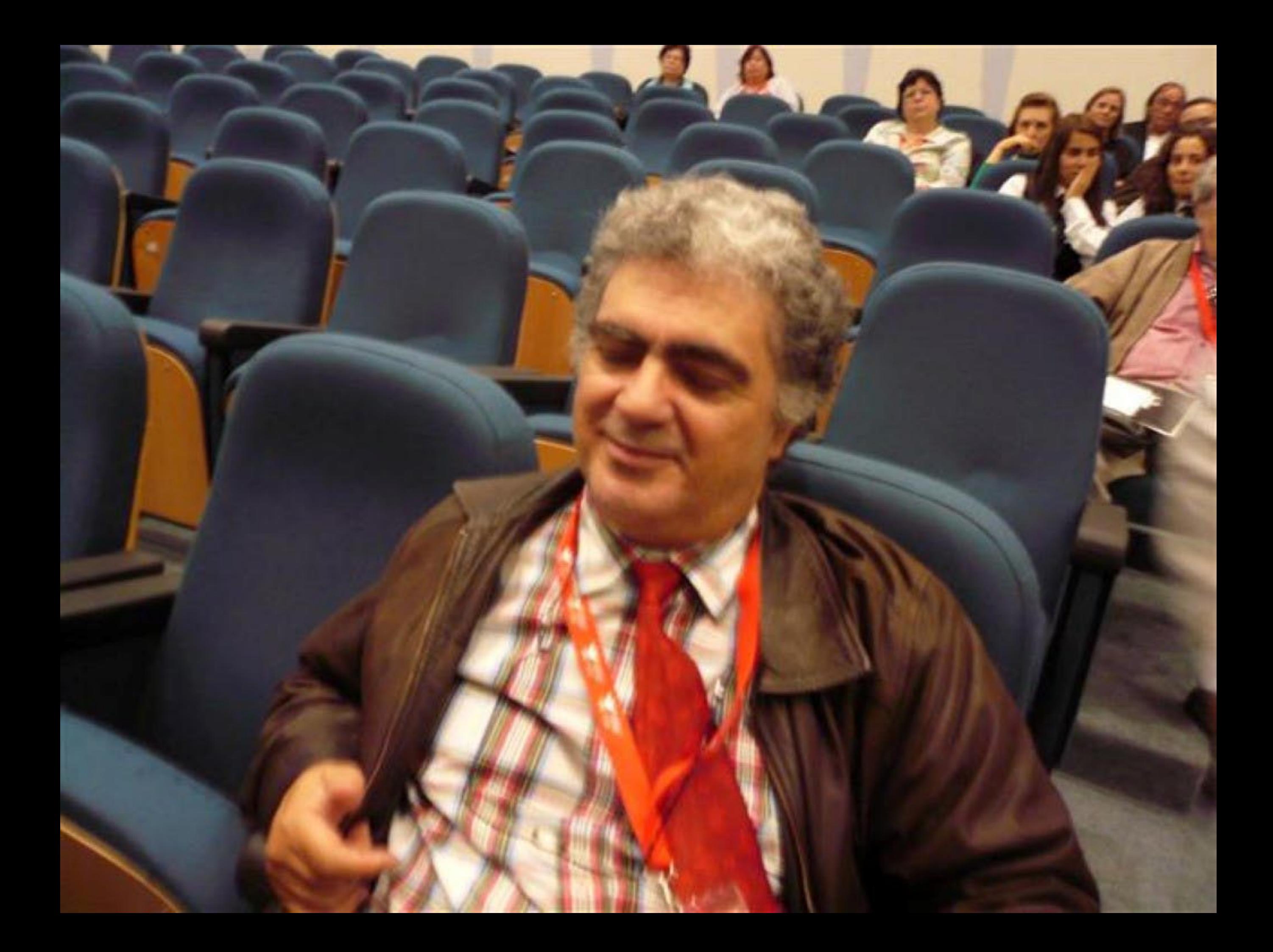

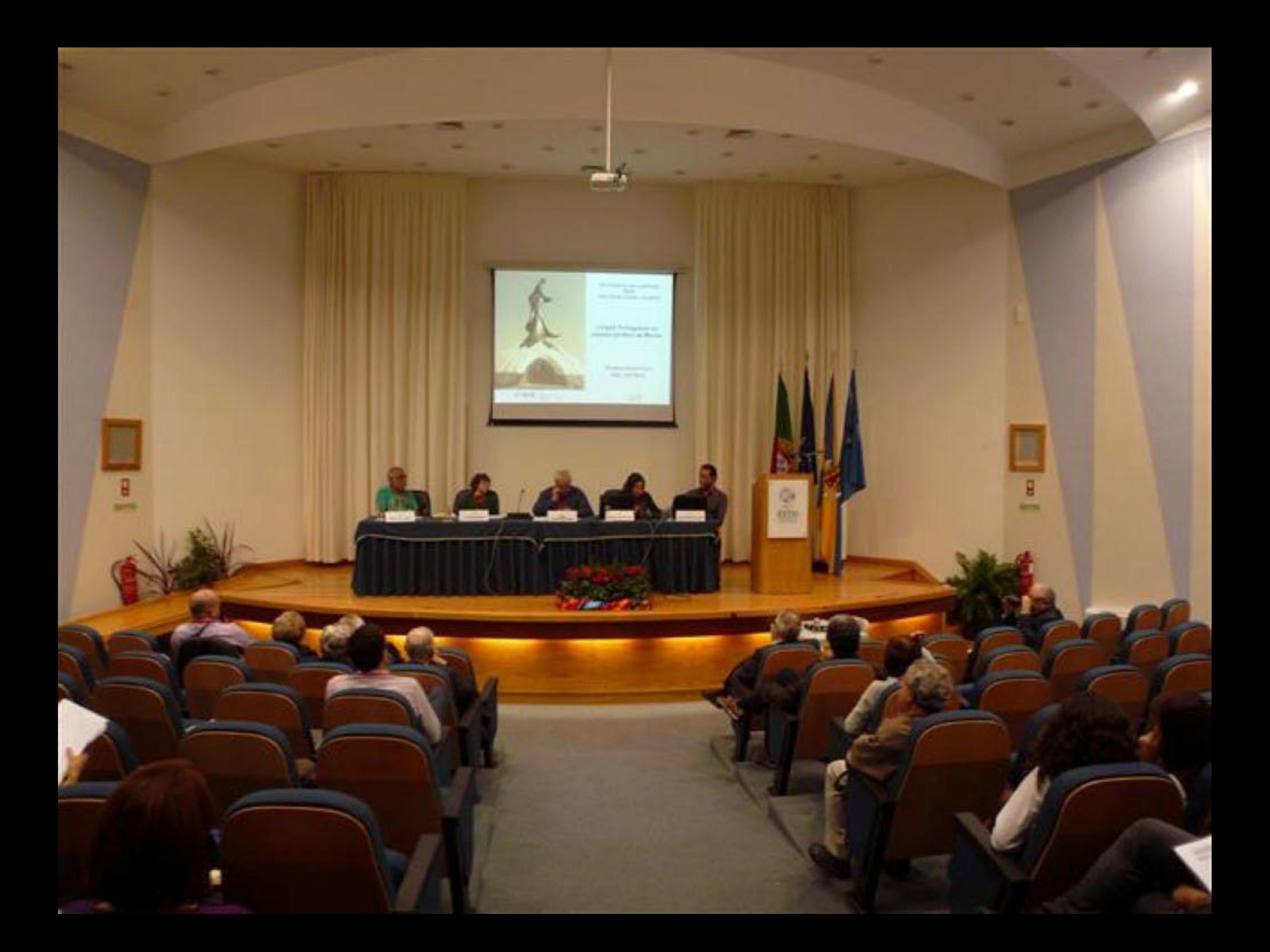

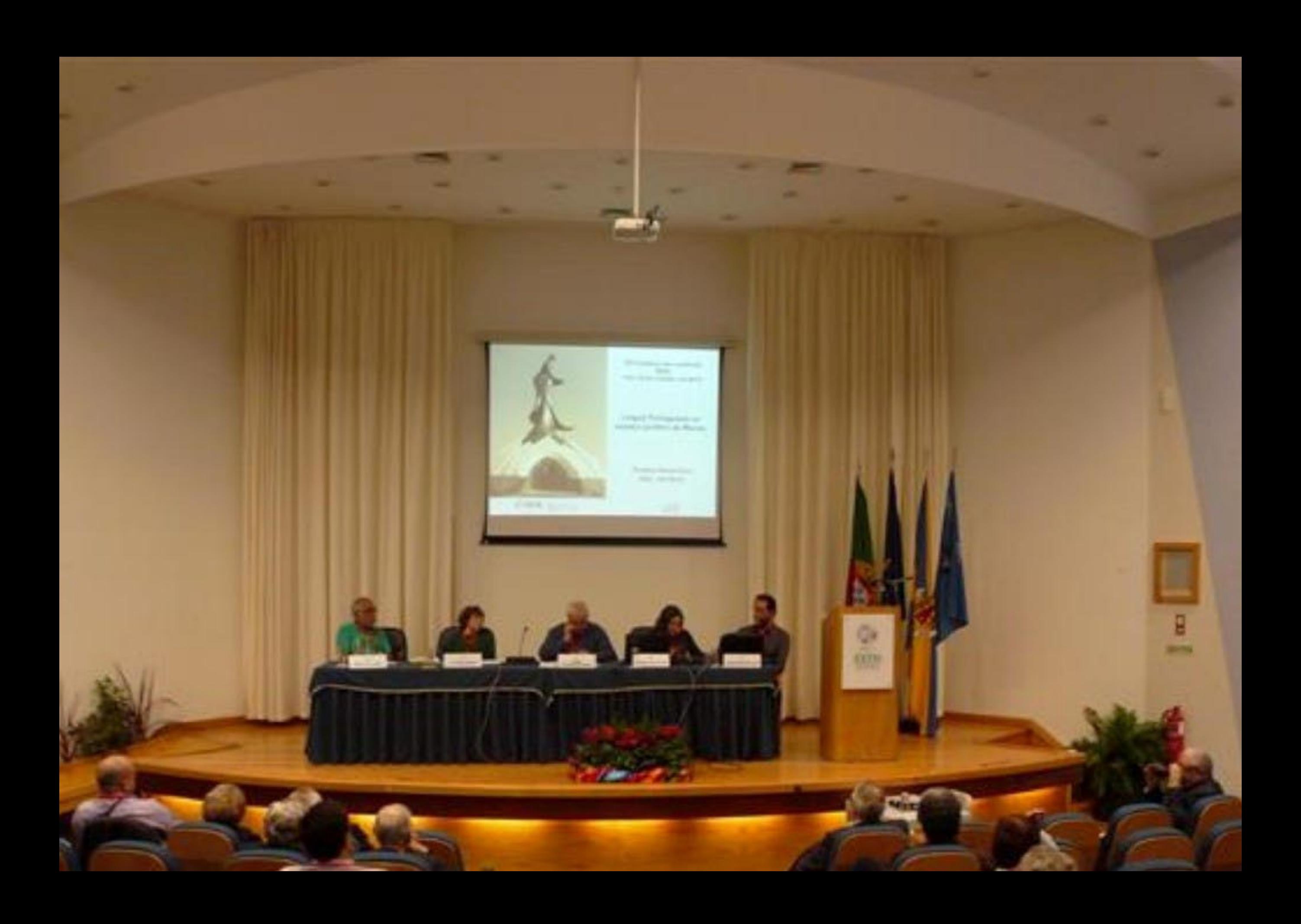

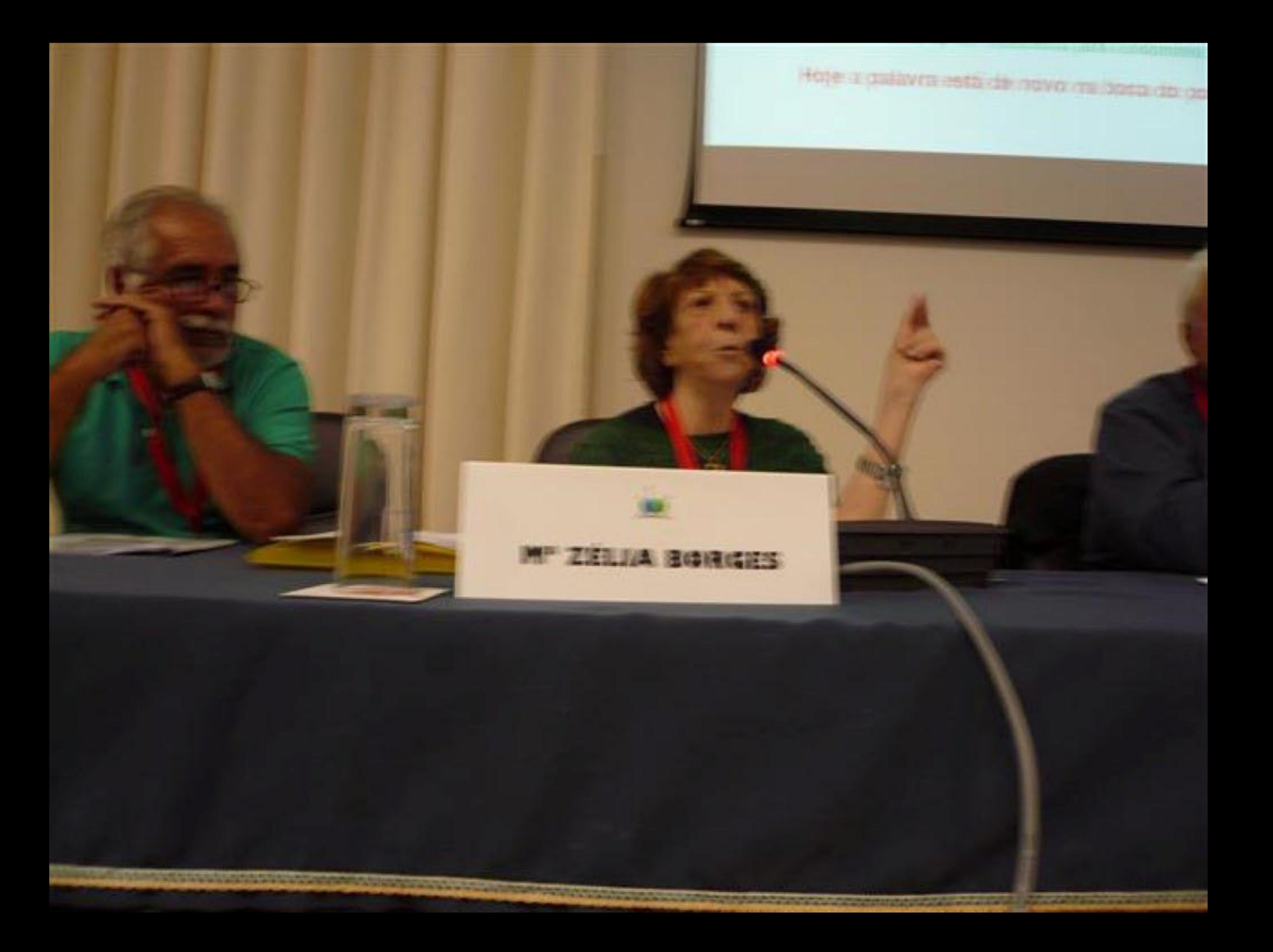

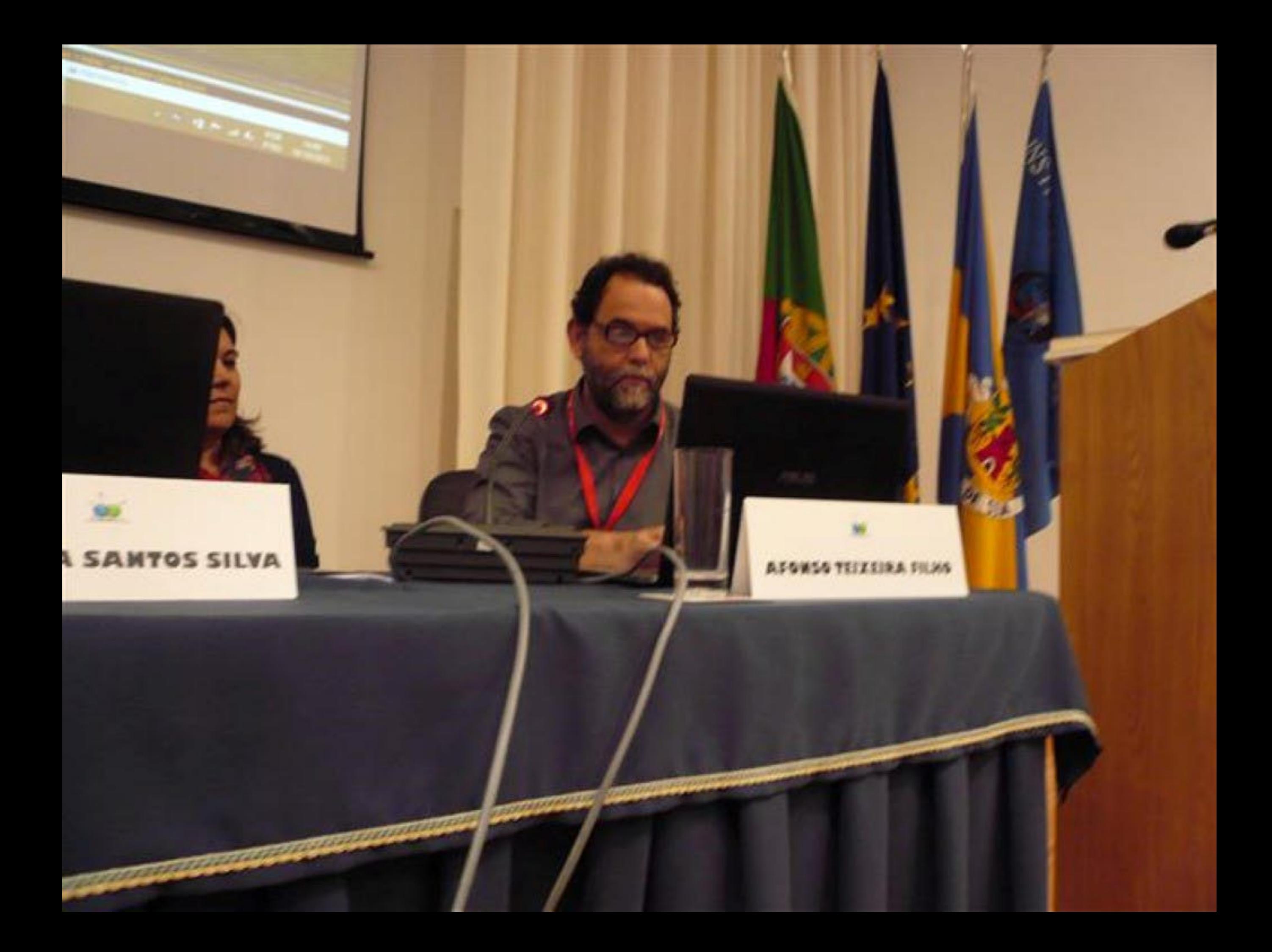

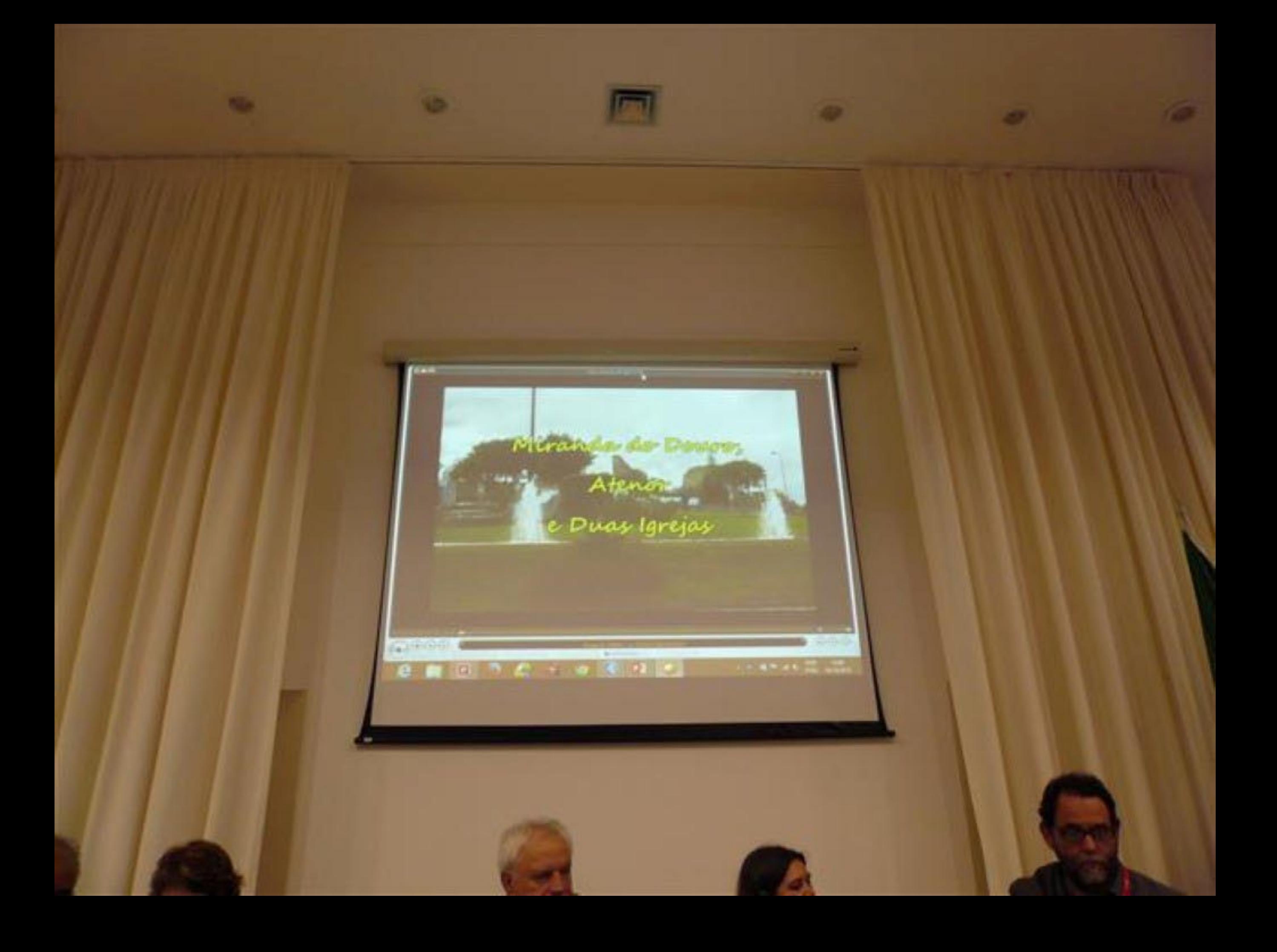

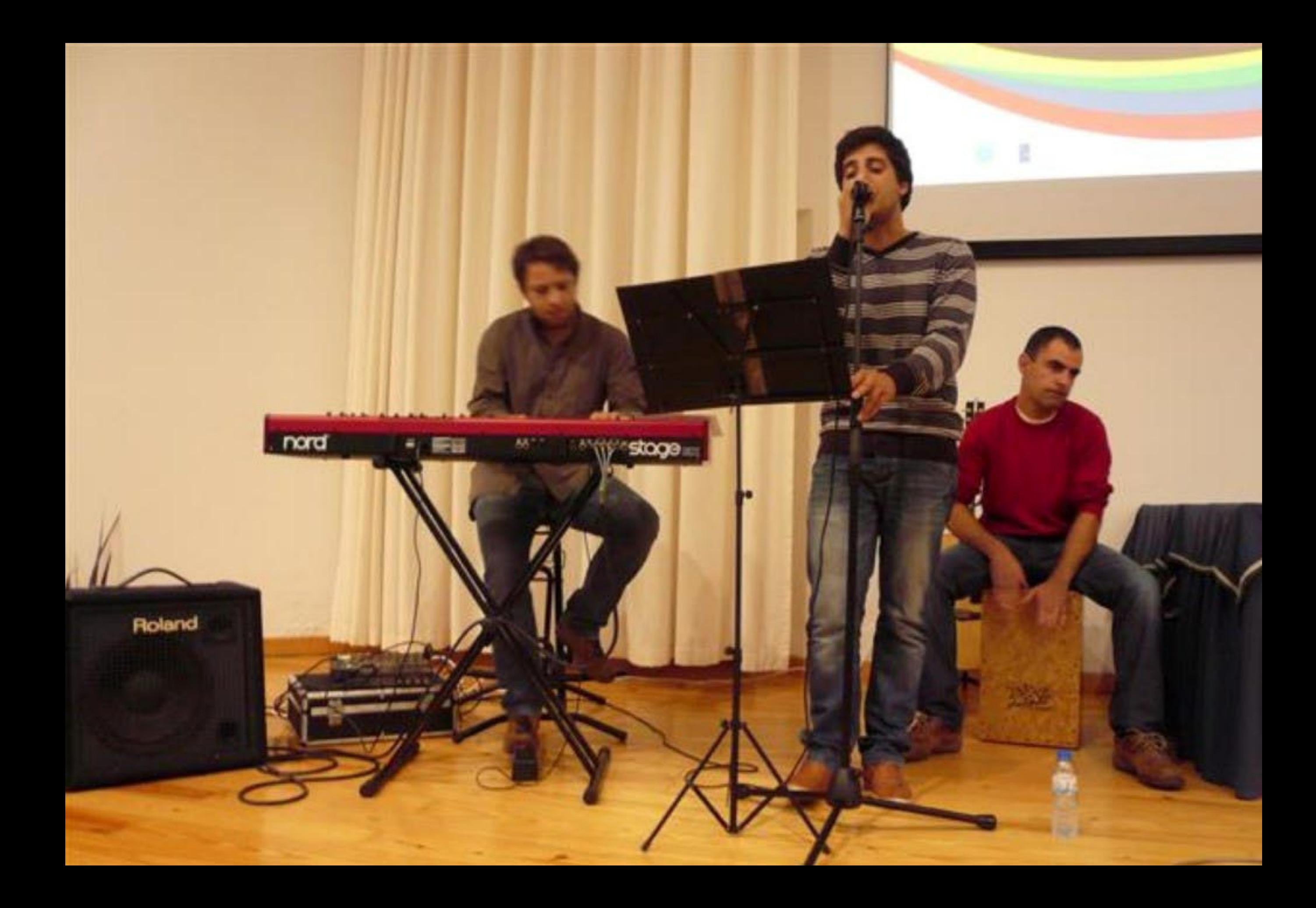

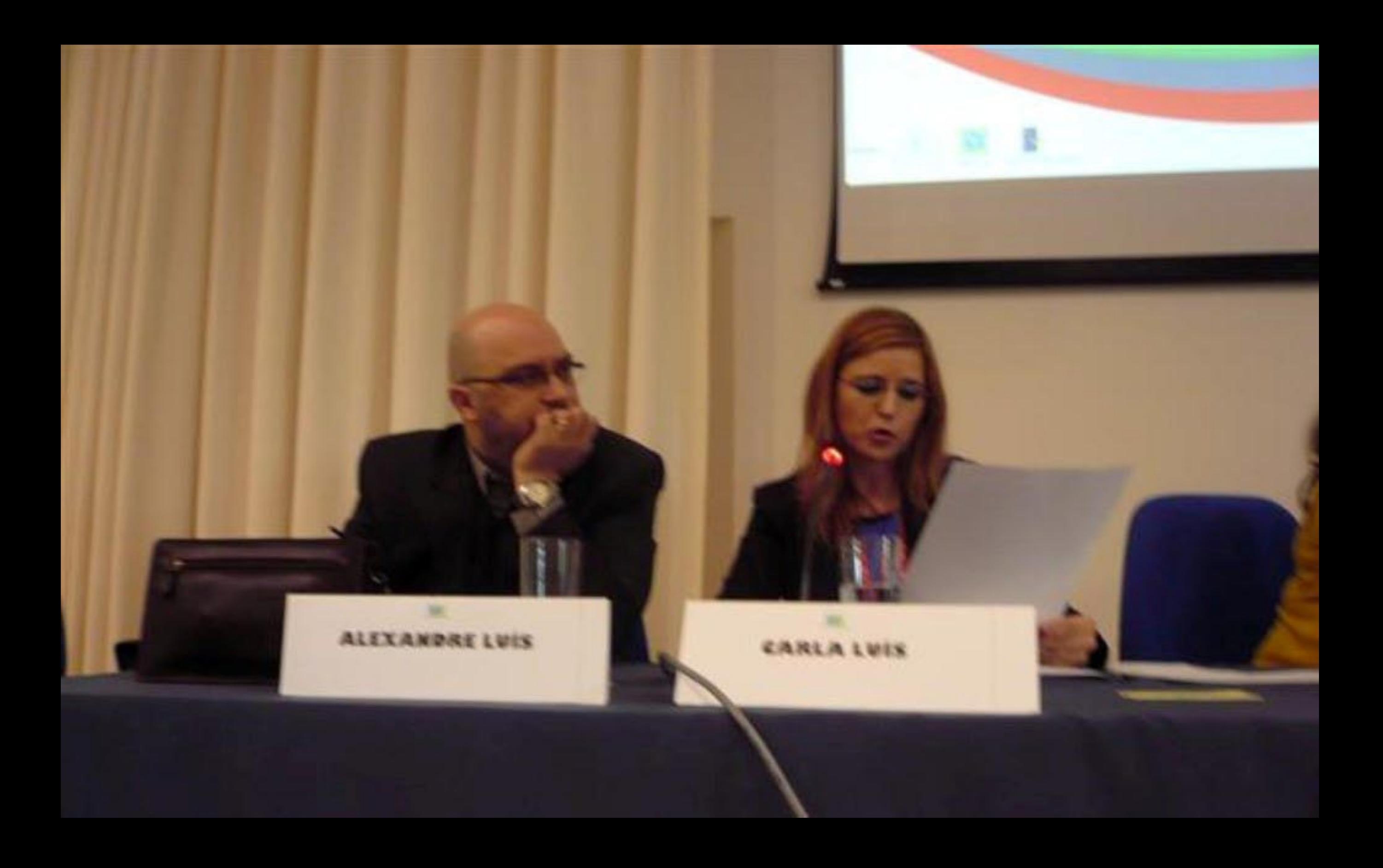

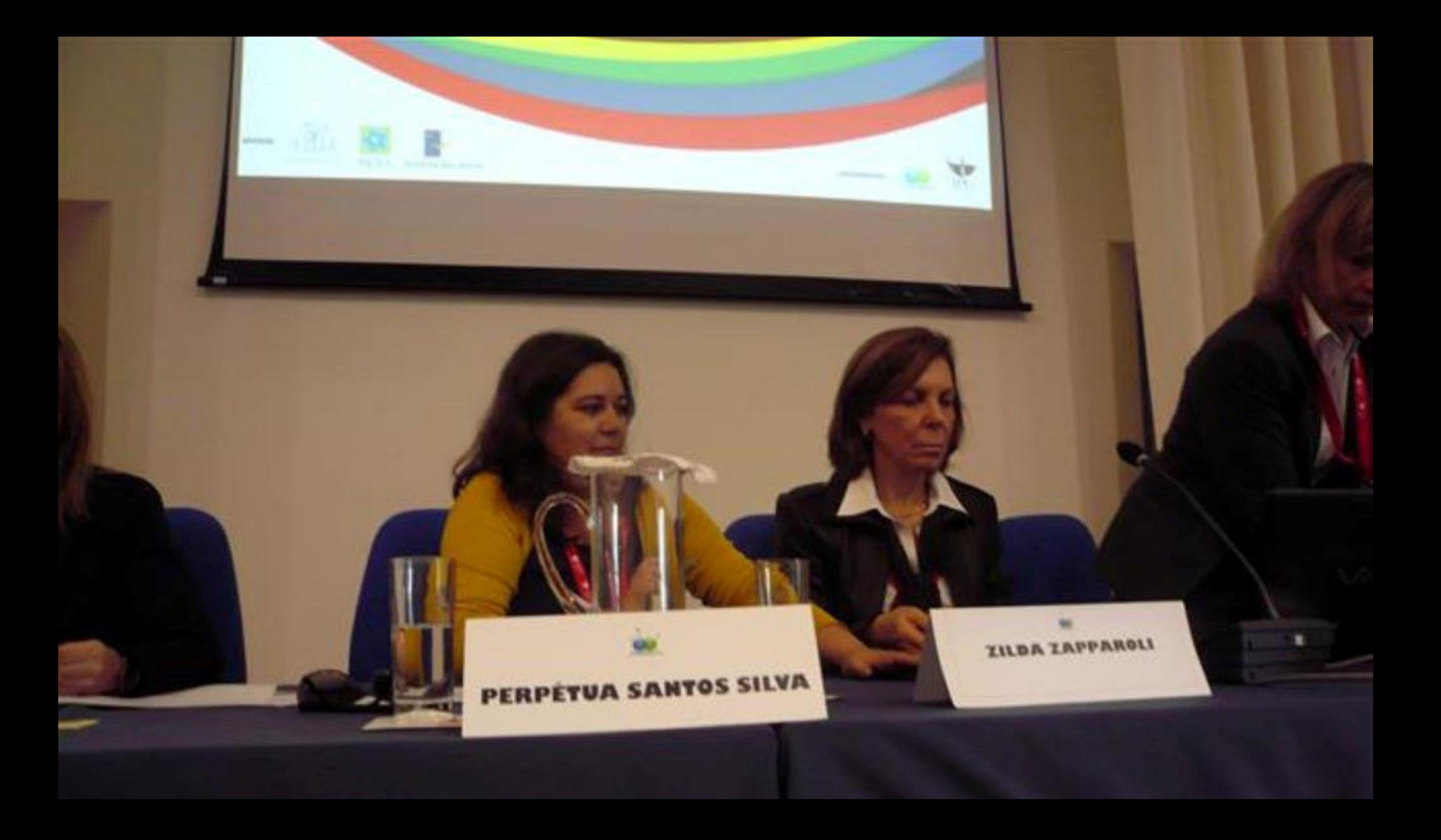

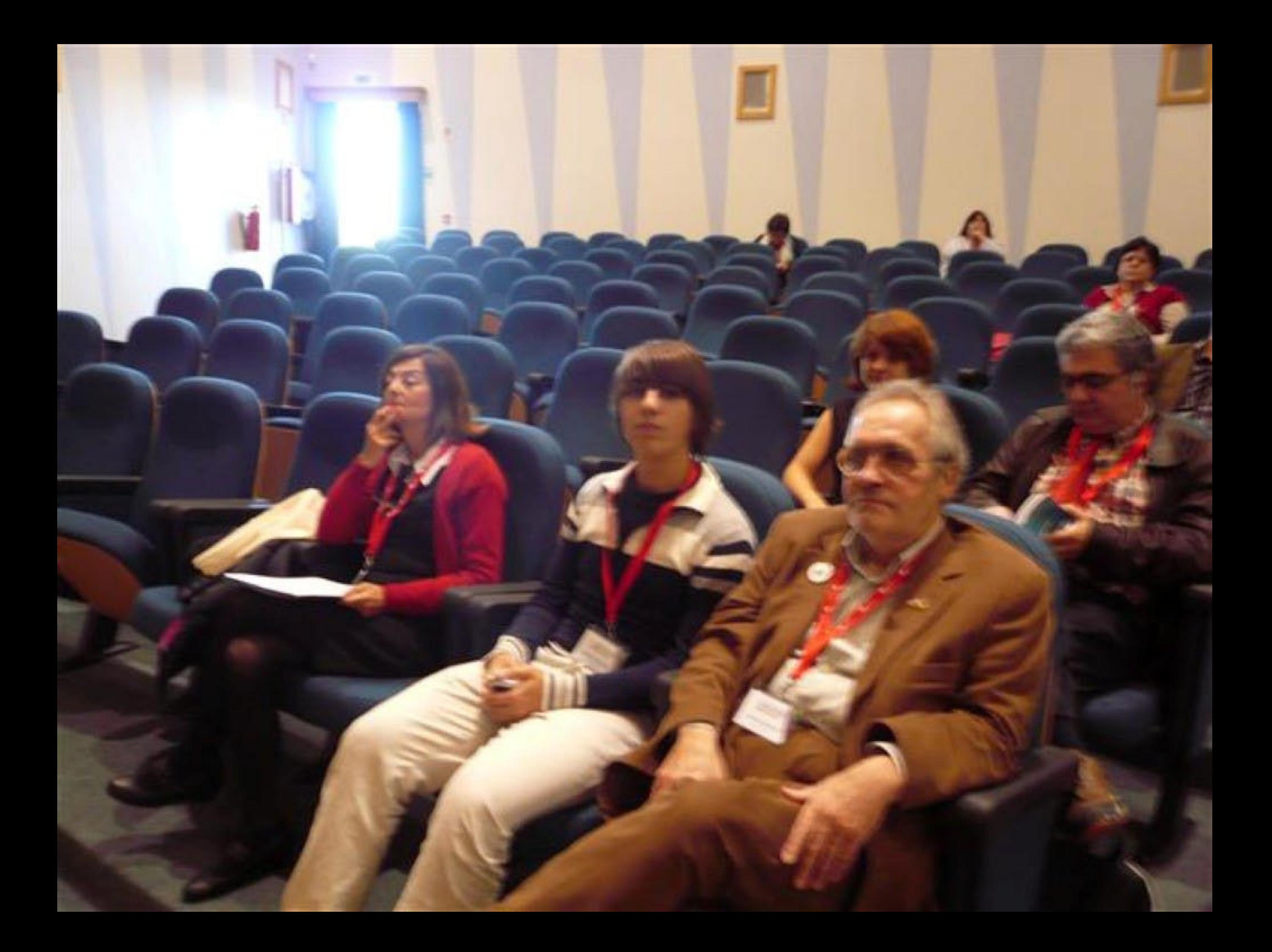

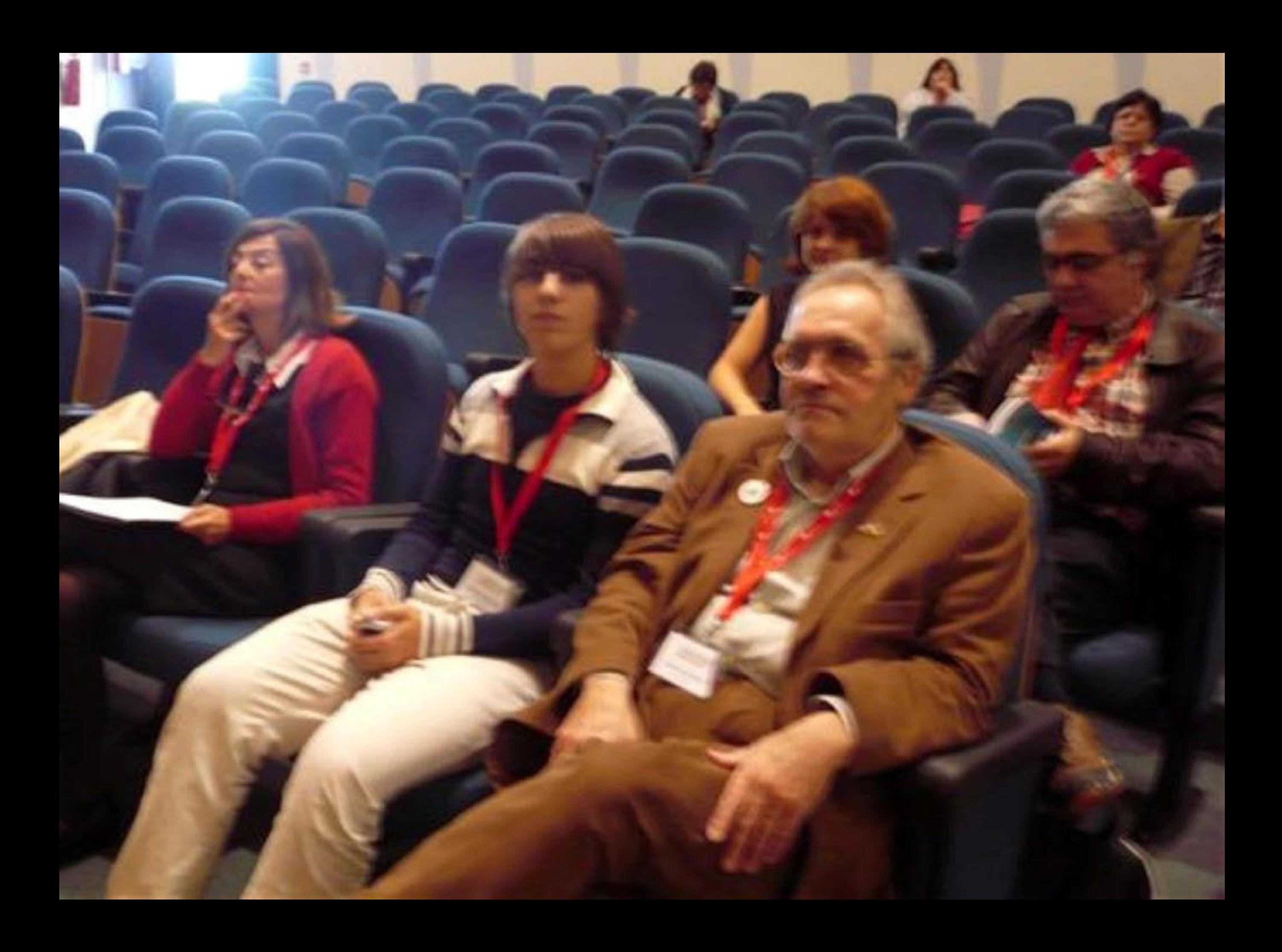

30/08/1967 - Criação do Patronato Infantif da Casa de S. Josef Candelária - Pico. 29/1272/1976 - Morte em Roma 27/06/1997 - Tramstadação dos nestos mortars para a igreja da Candelaria.

## **RAUL LEAL GAIÃO**

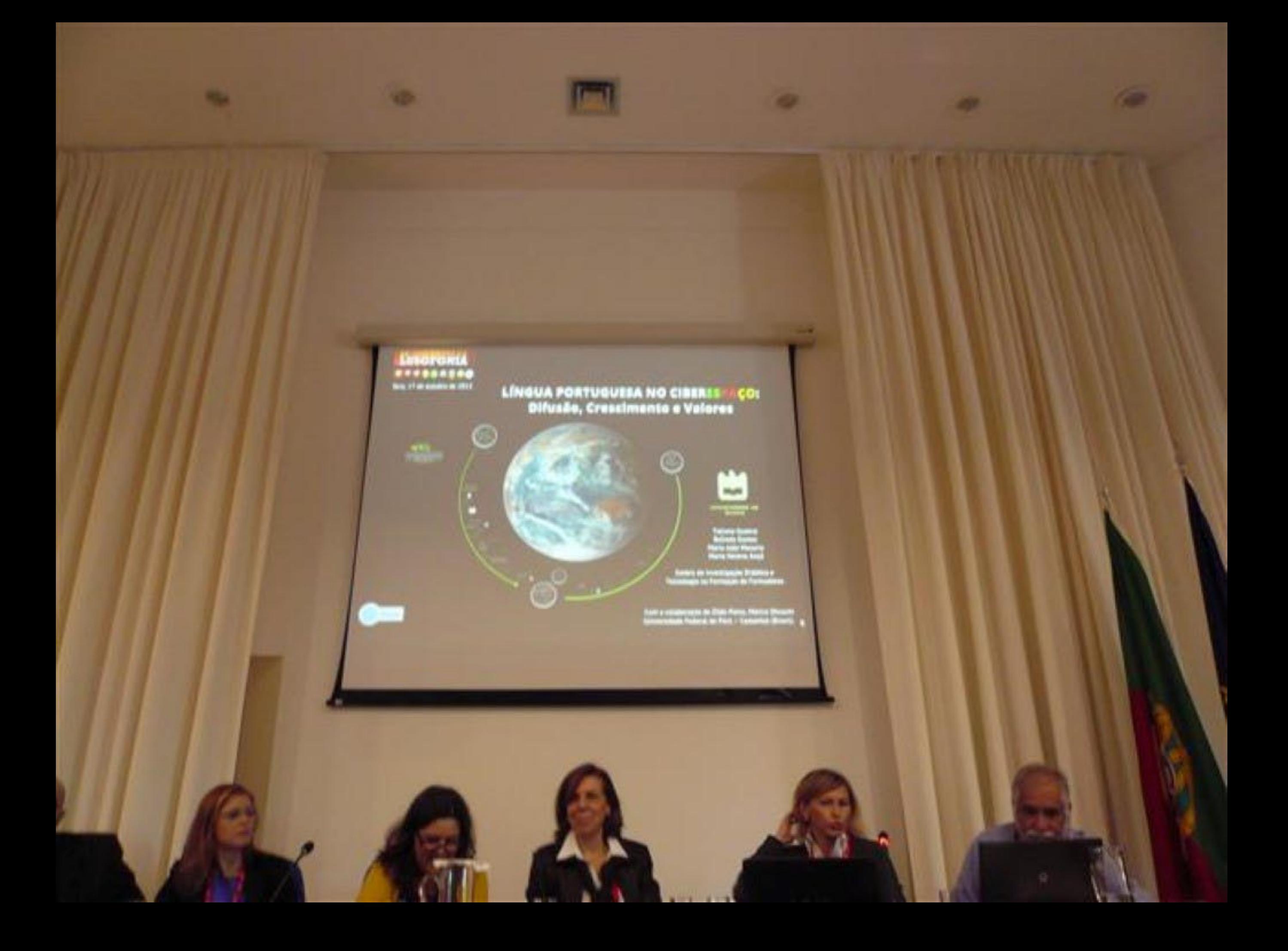

Trata-se de um espaço que não é visível, nem mensurável, enquanto<br>espaço geográfico concreto, pois está inserido na sua interface. Portanto, é um espaço virtual de fluxo de Informação em redes Intelramente dependentes da tecnología, onde a LÍNGUA se utiliza como uma das ferramentas de acesso a este espaço. Neste caso a LP posiciona-se no 5° lugar, como lingua mais utilizada nesta rede-aranha virtual.

TATIONA OUZEVA

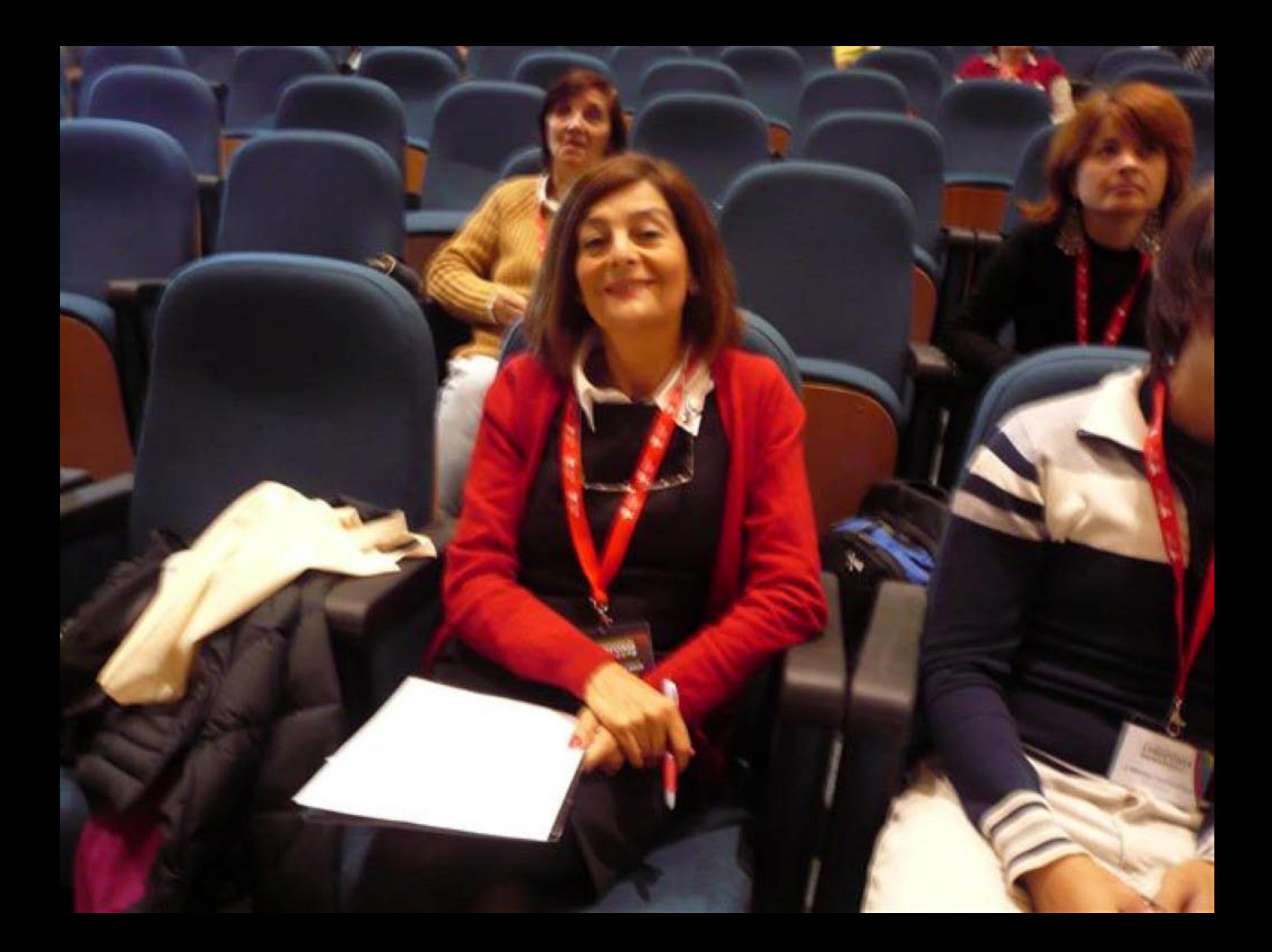

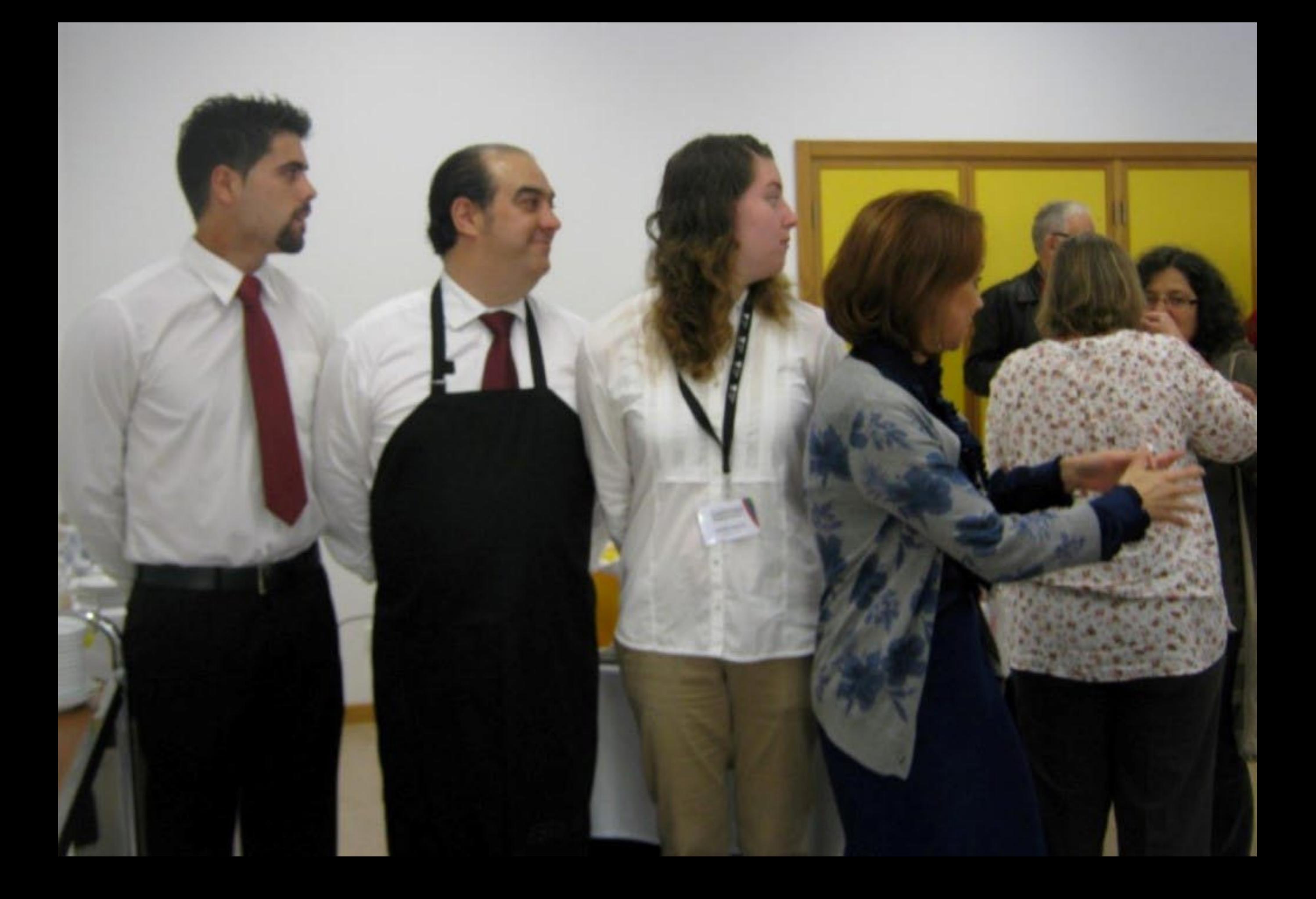

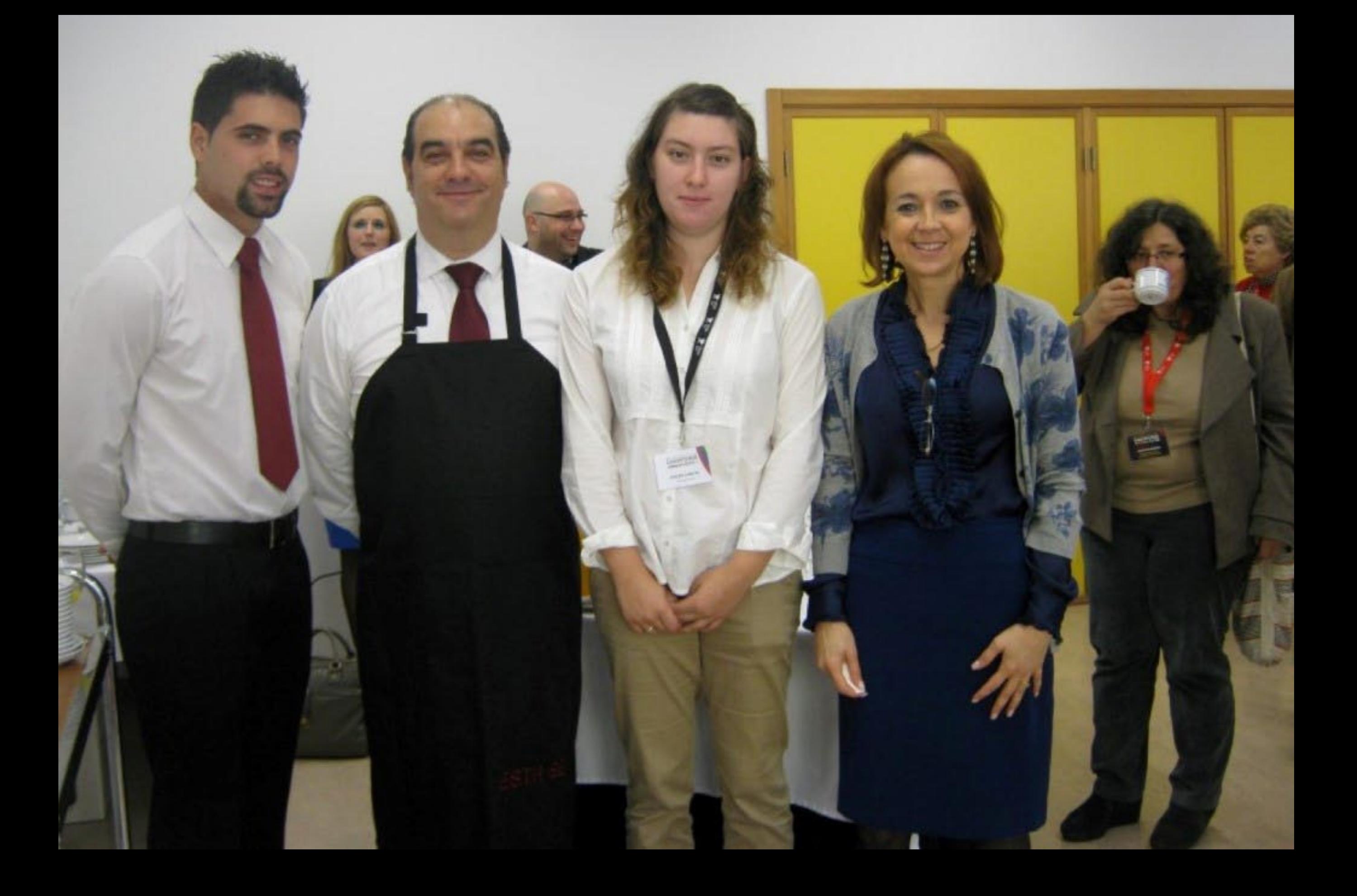

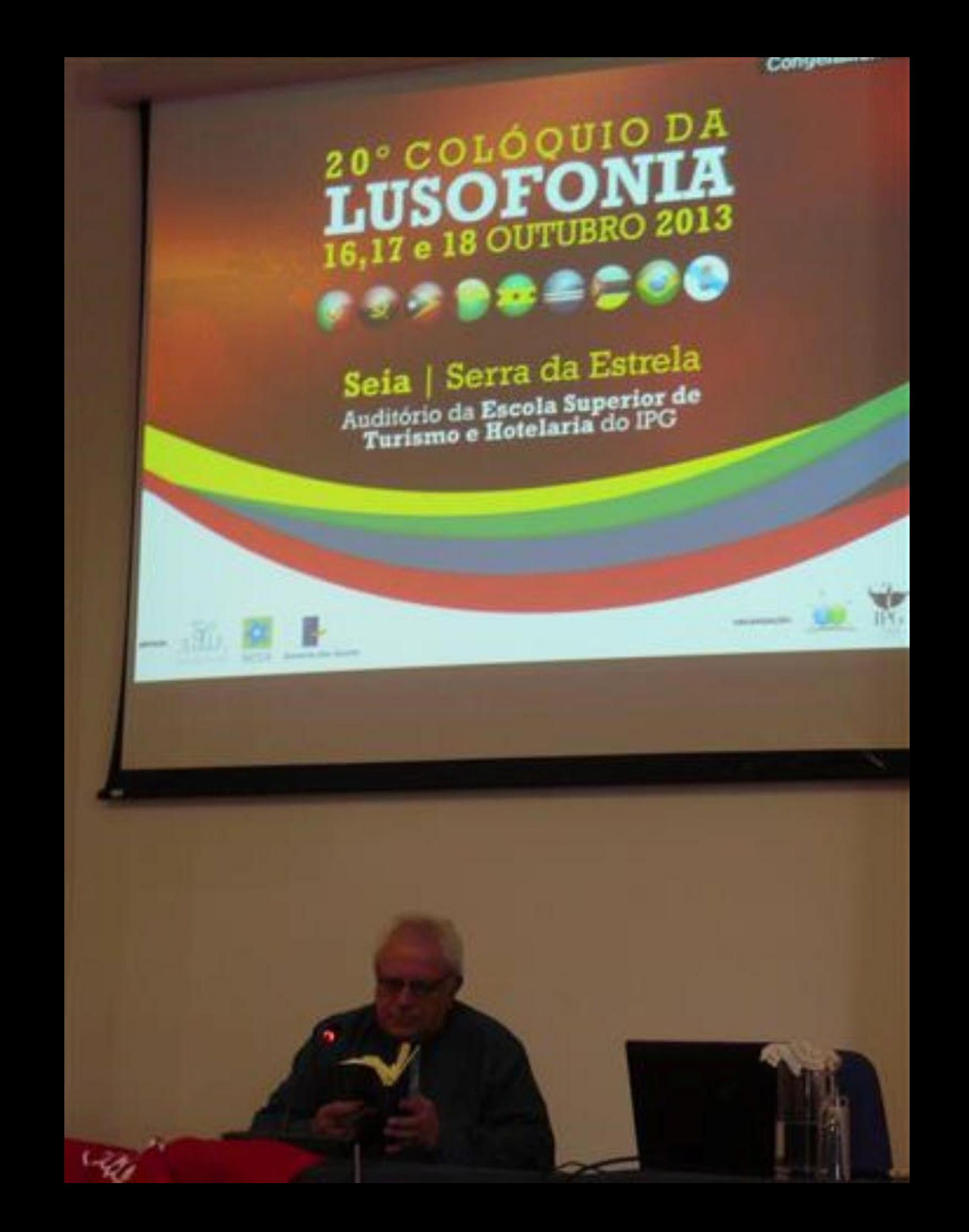
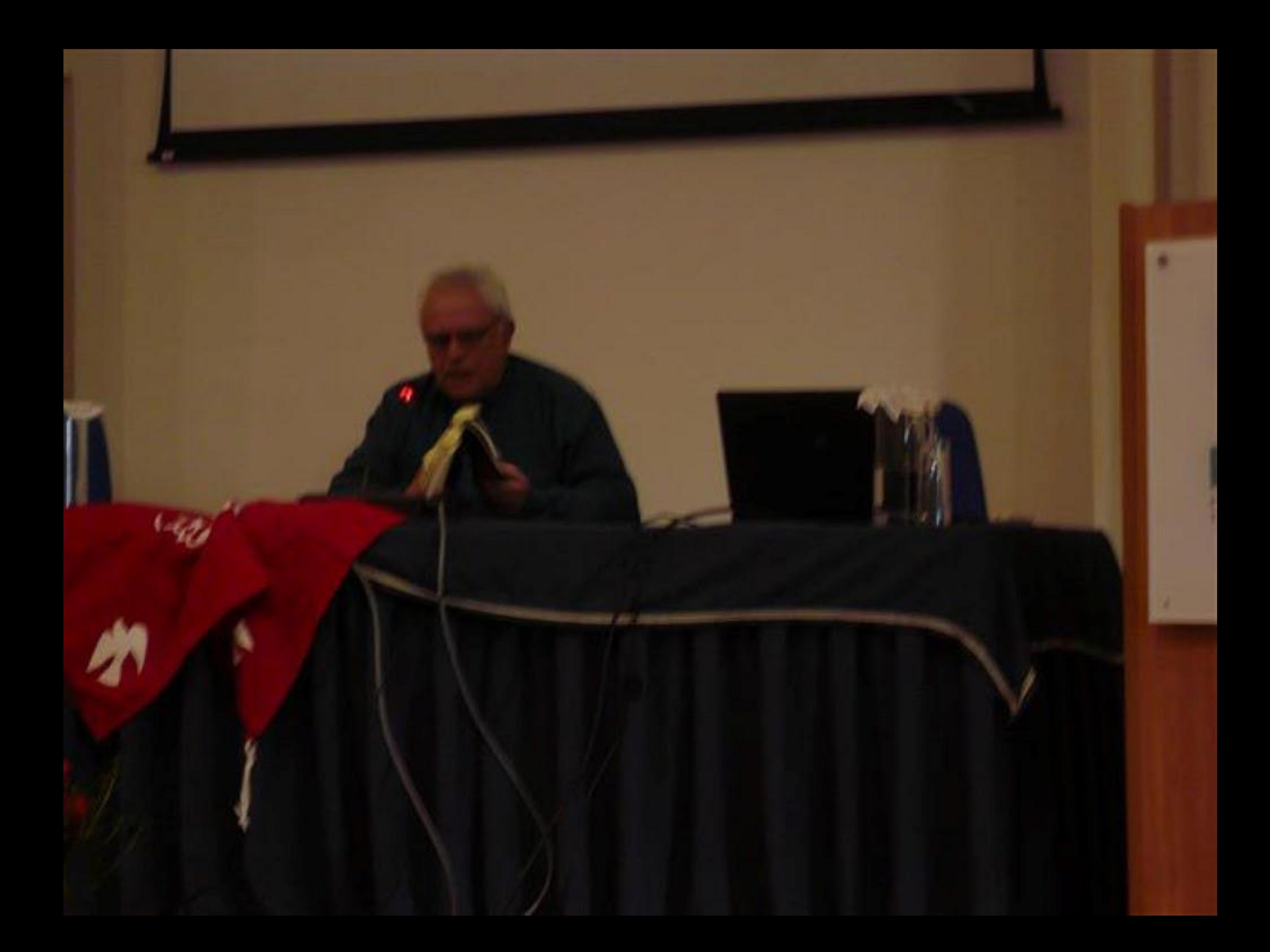

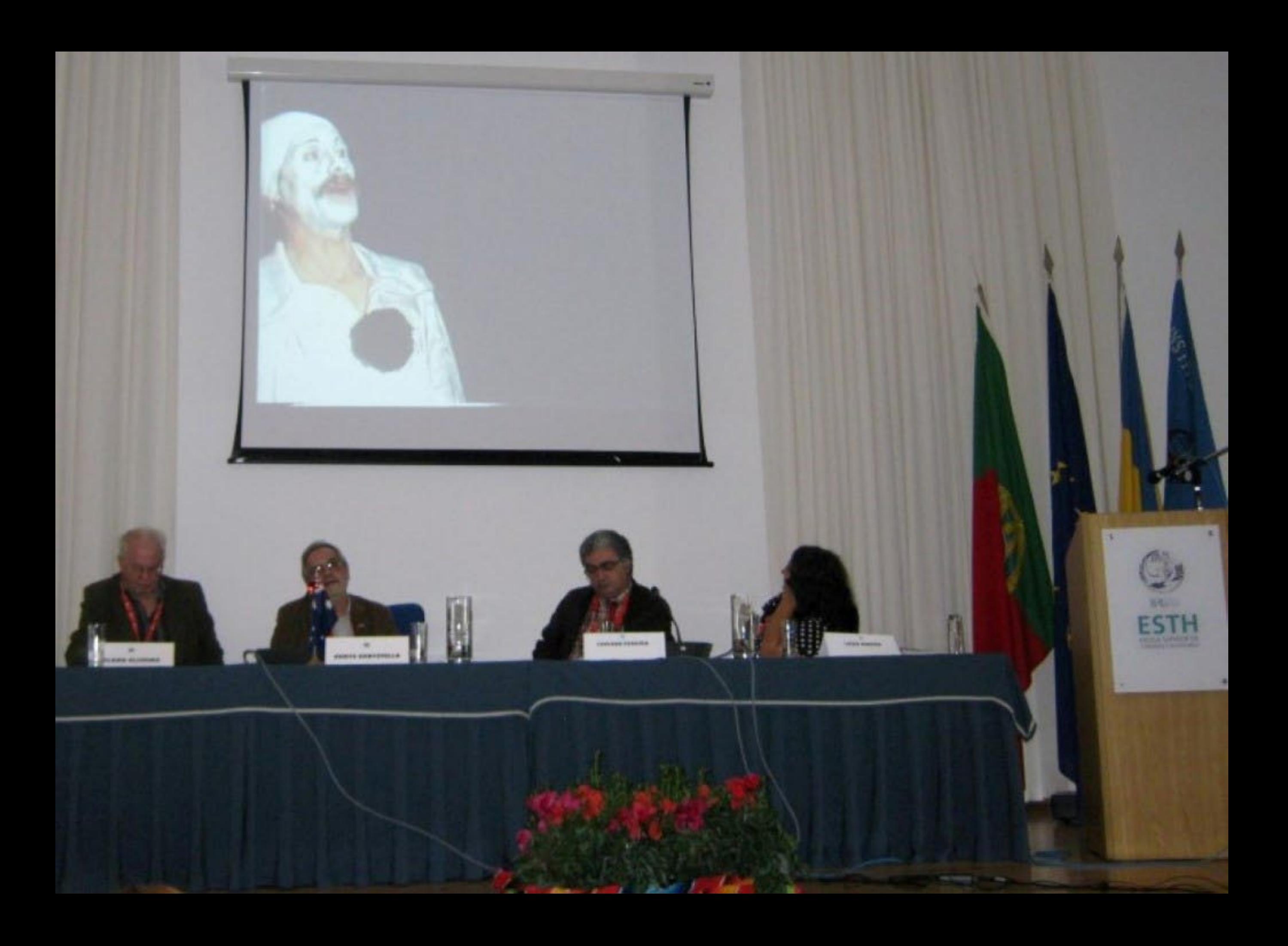

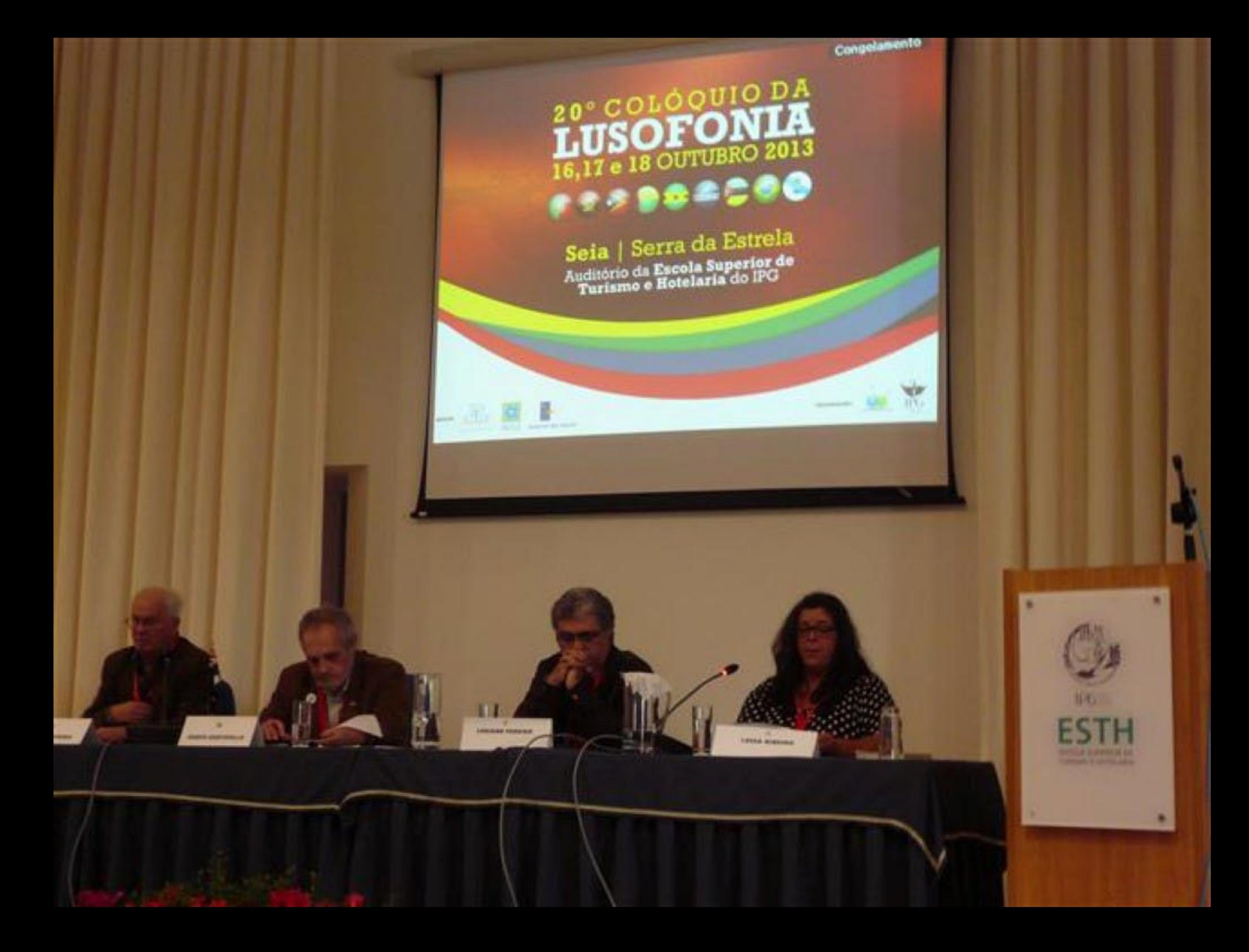

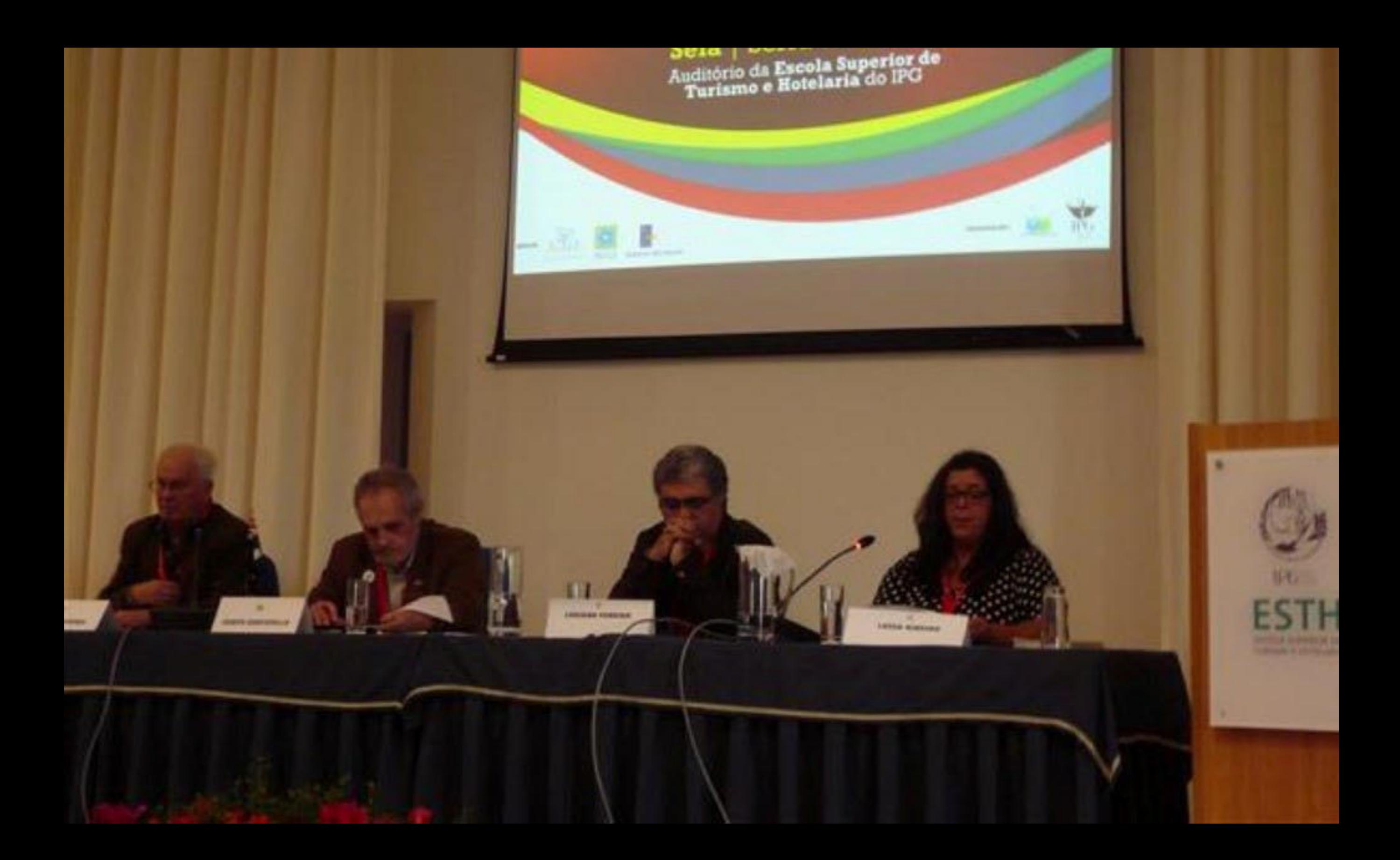

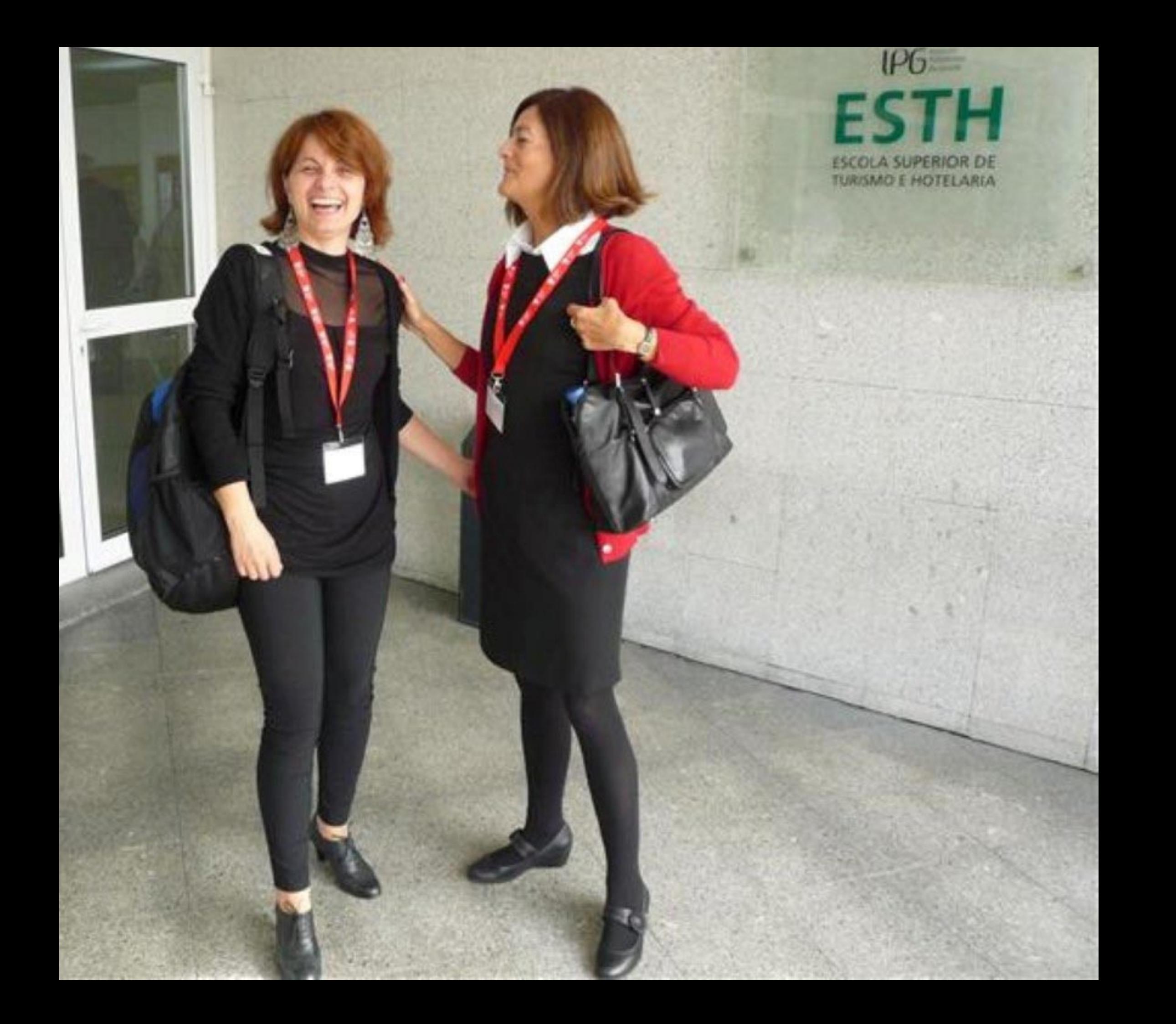

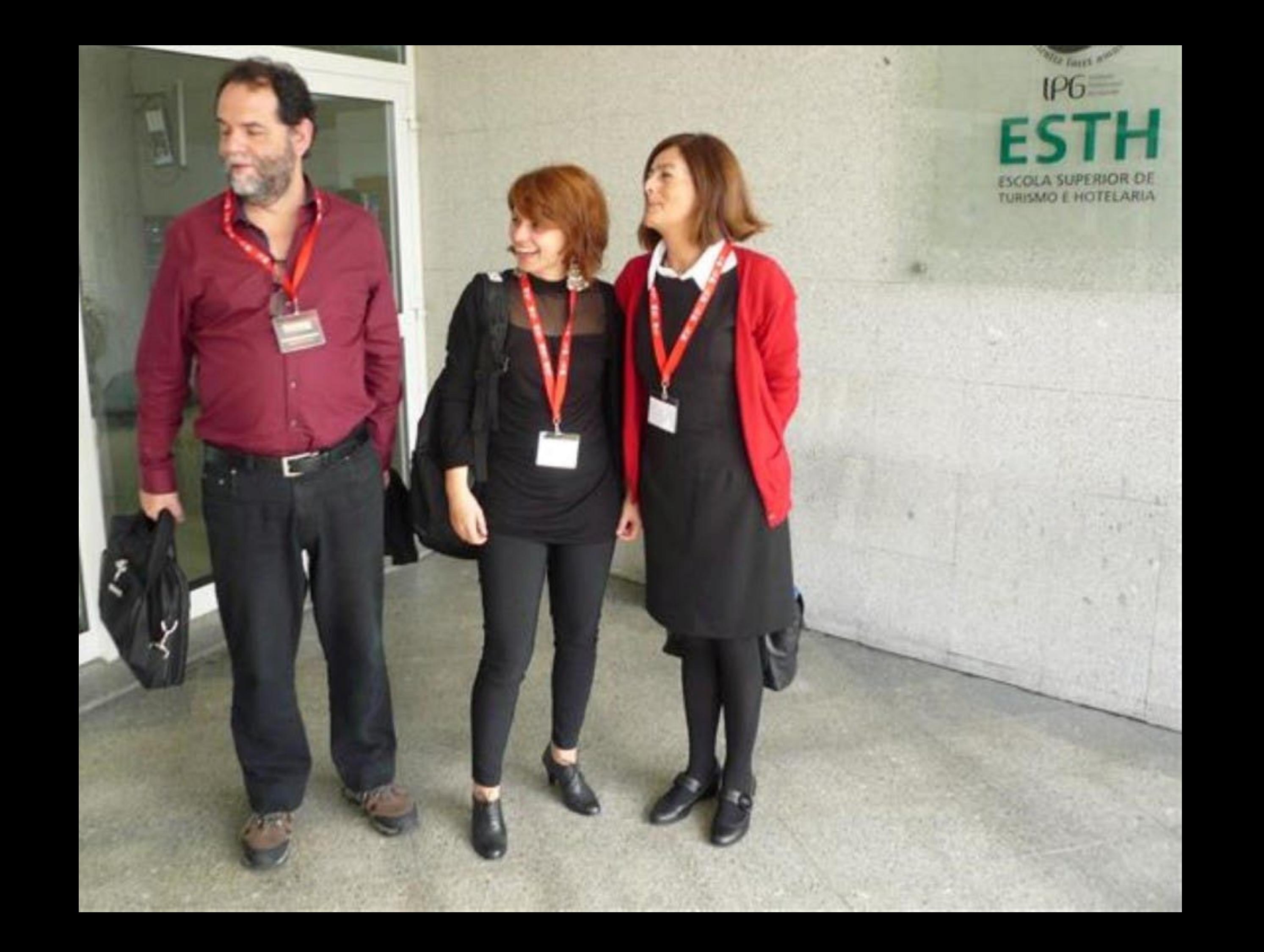

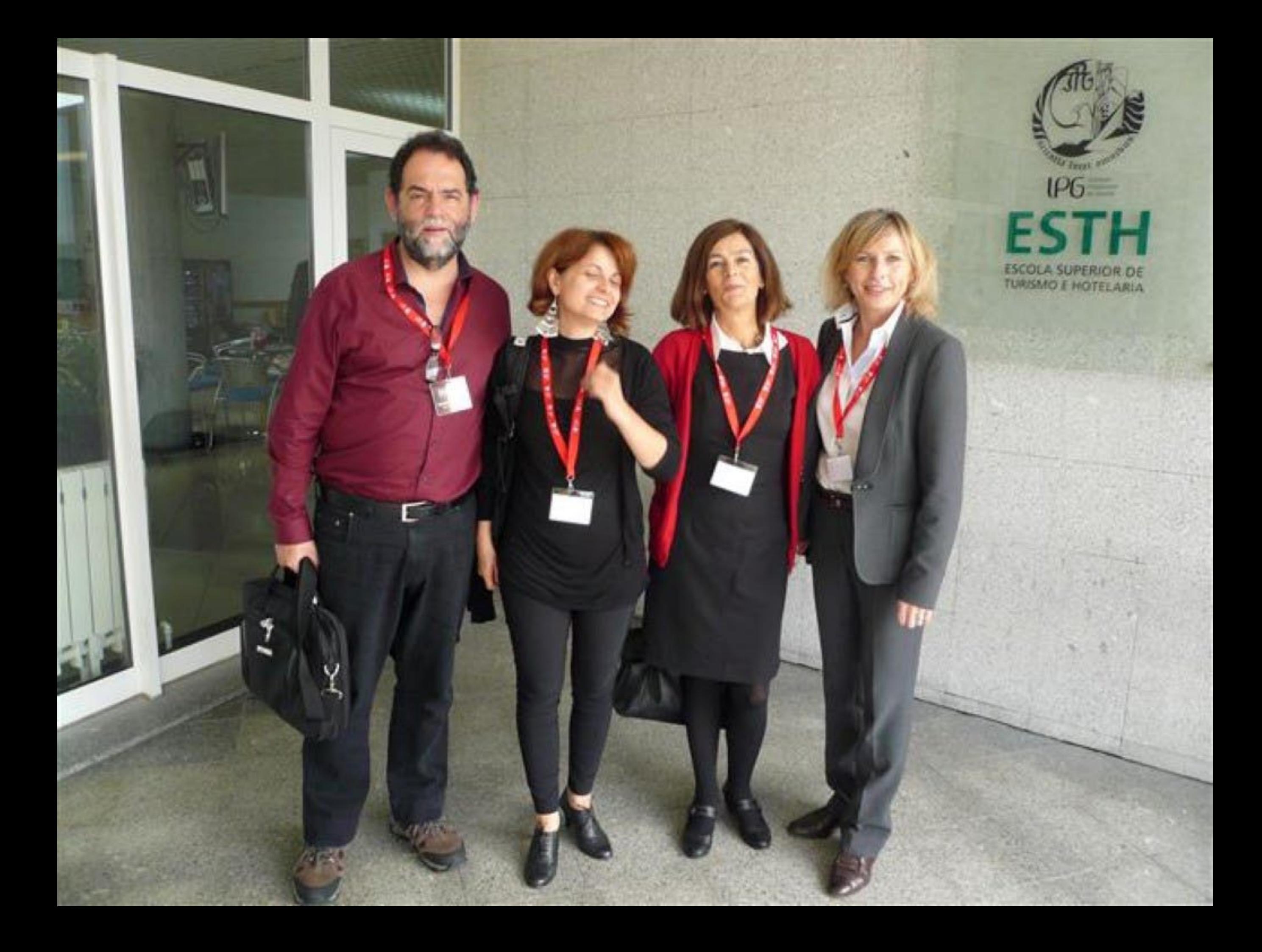

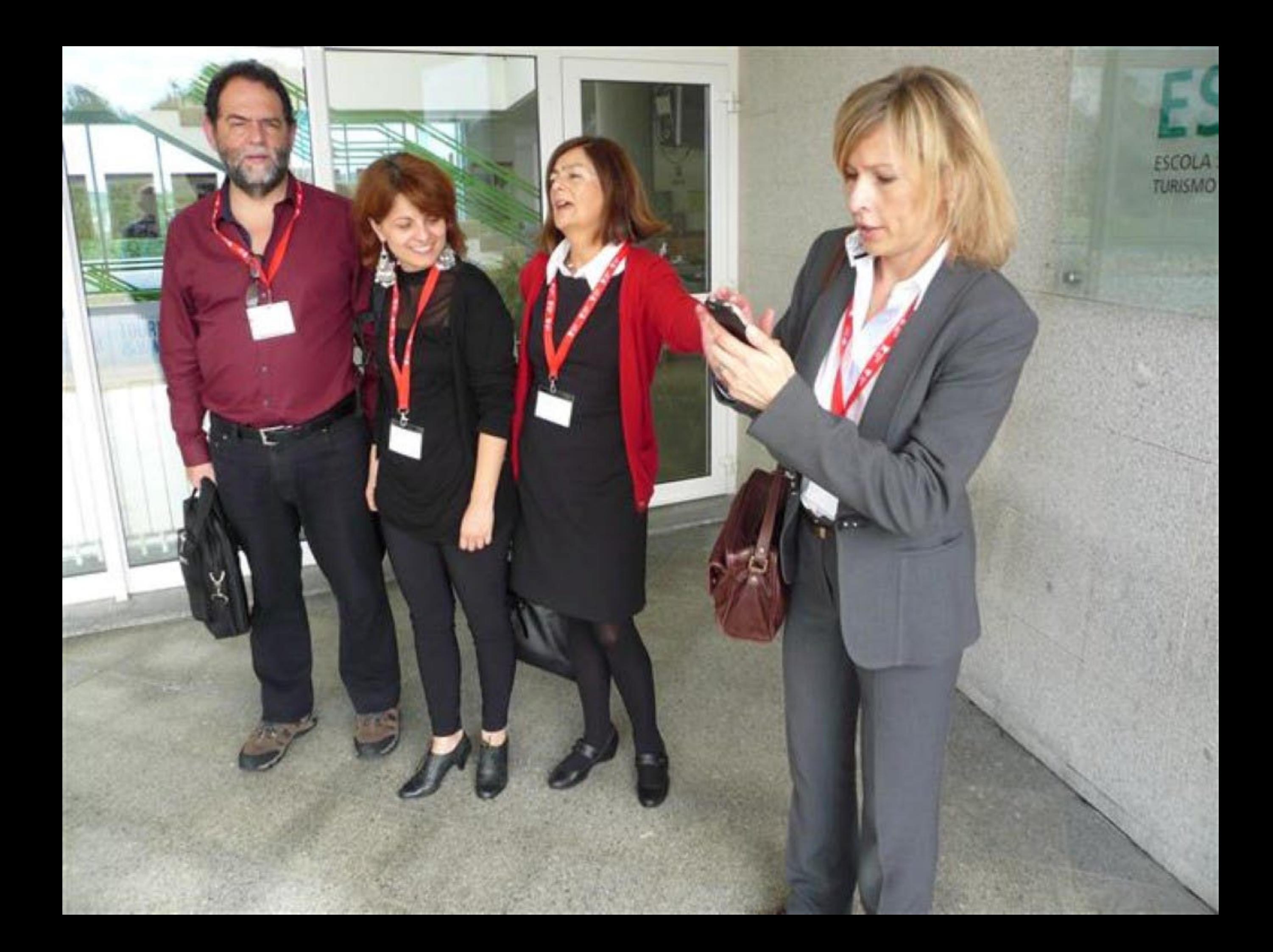

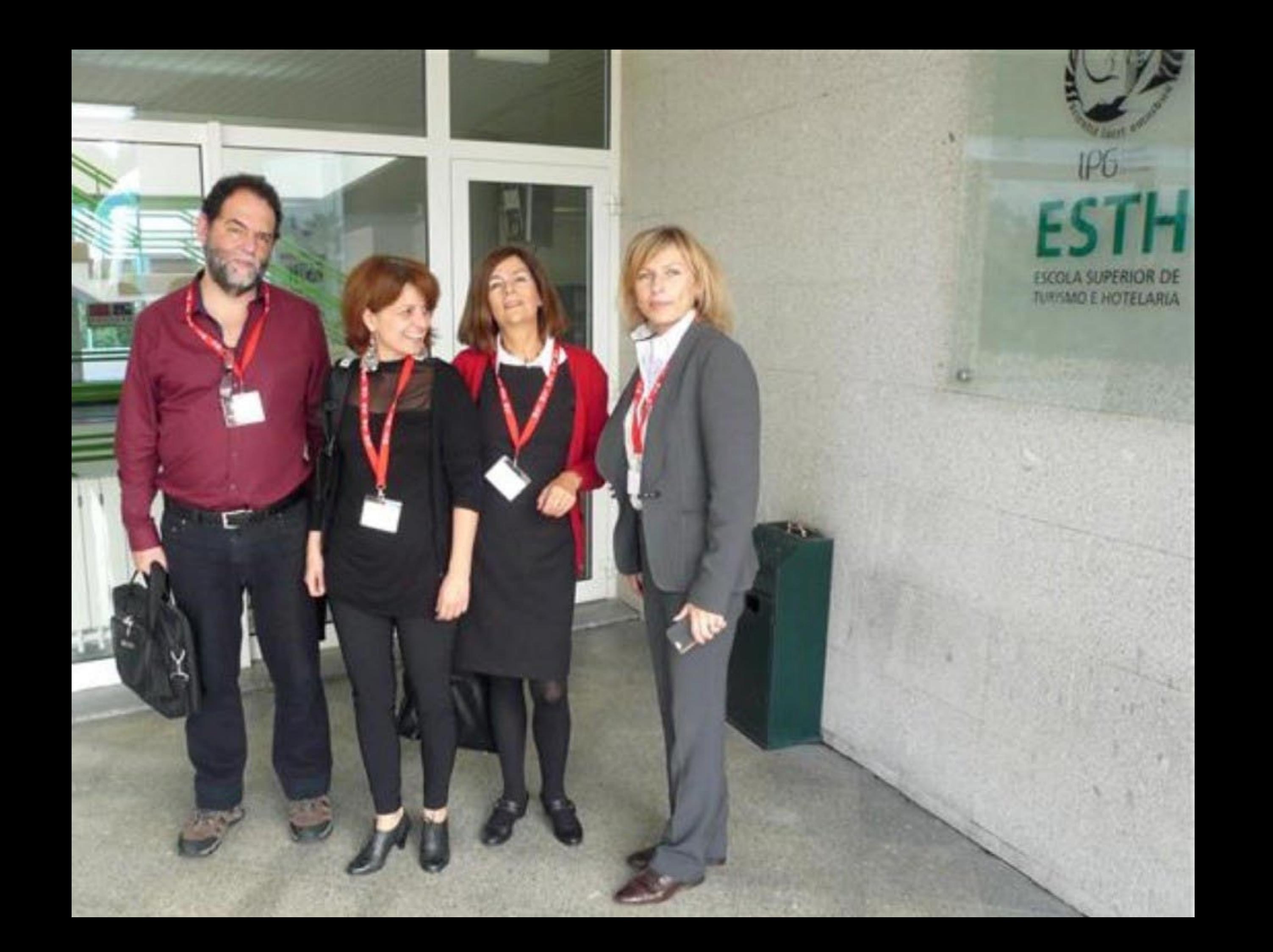

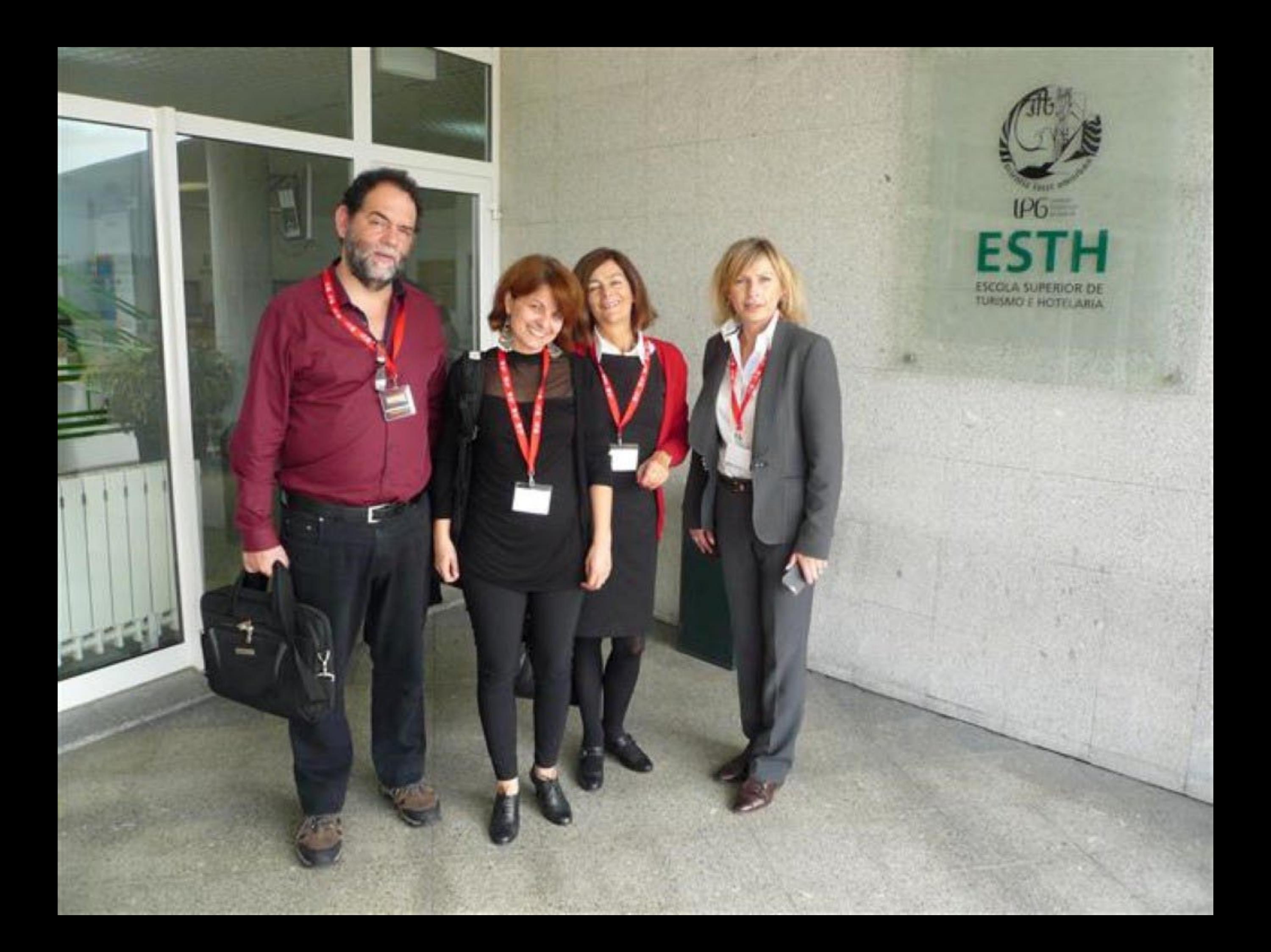

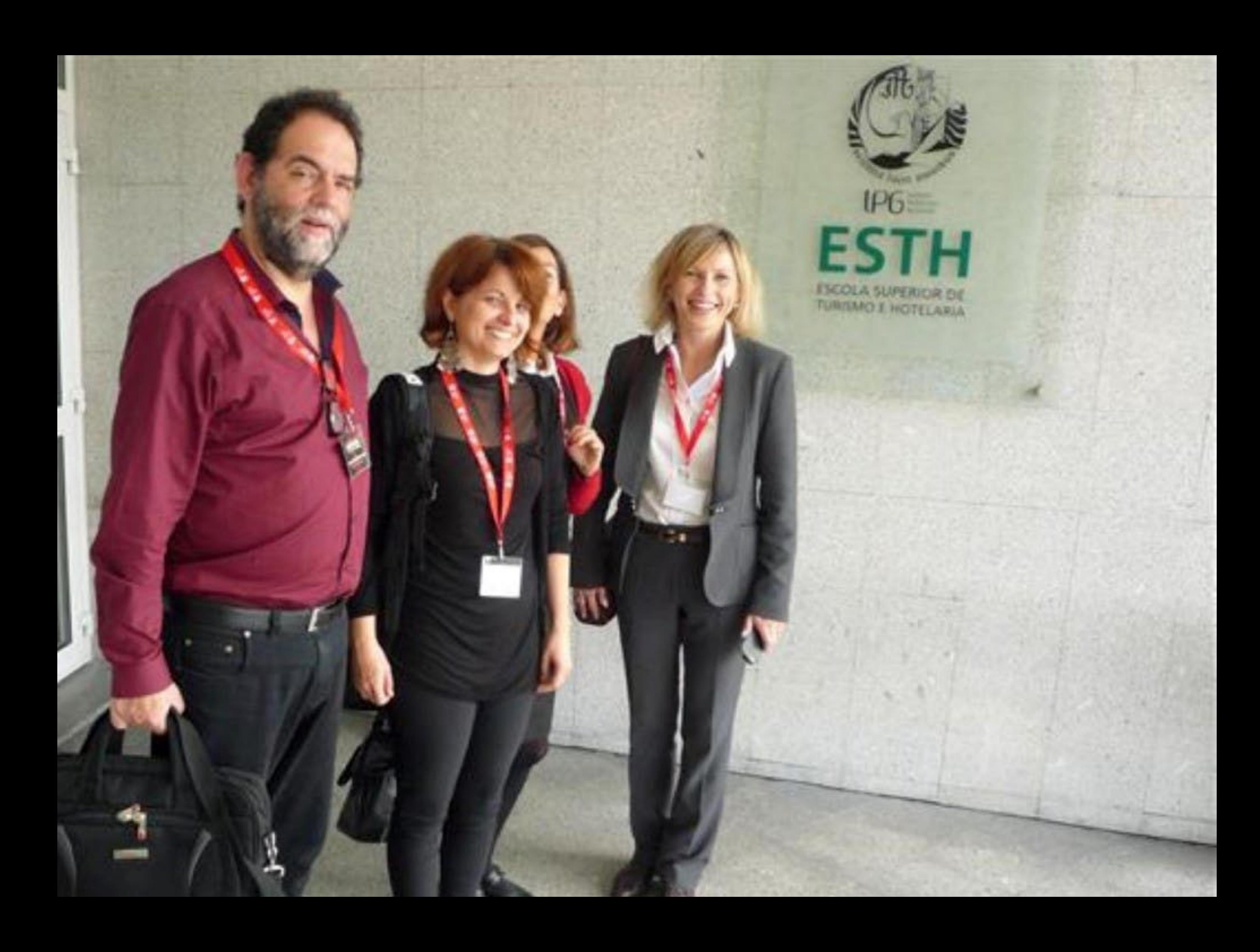

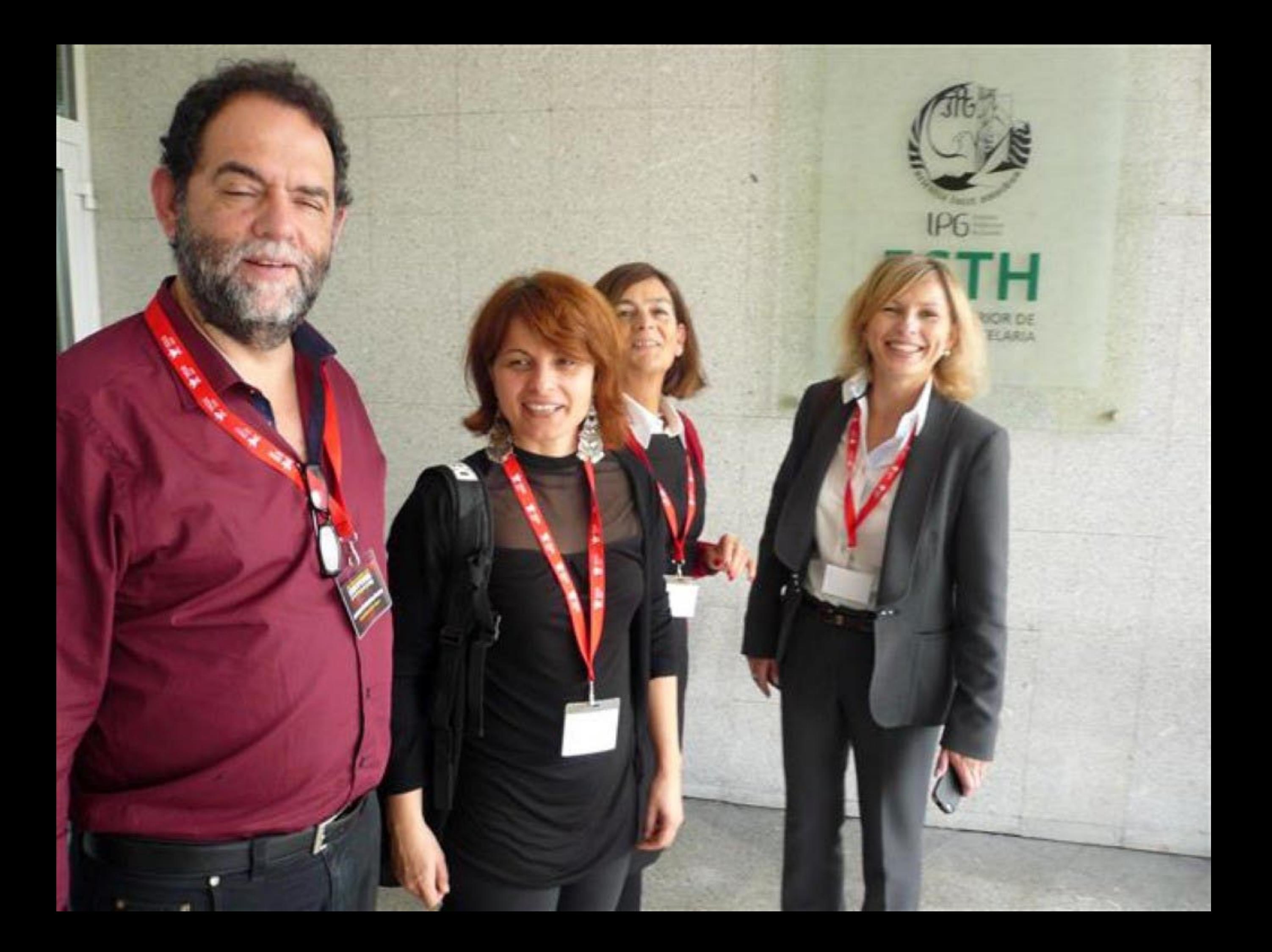

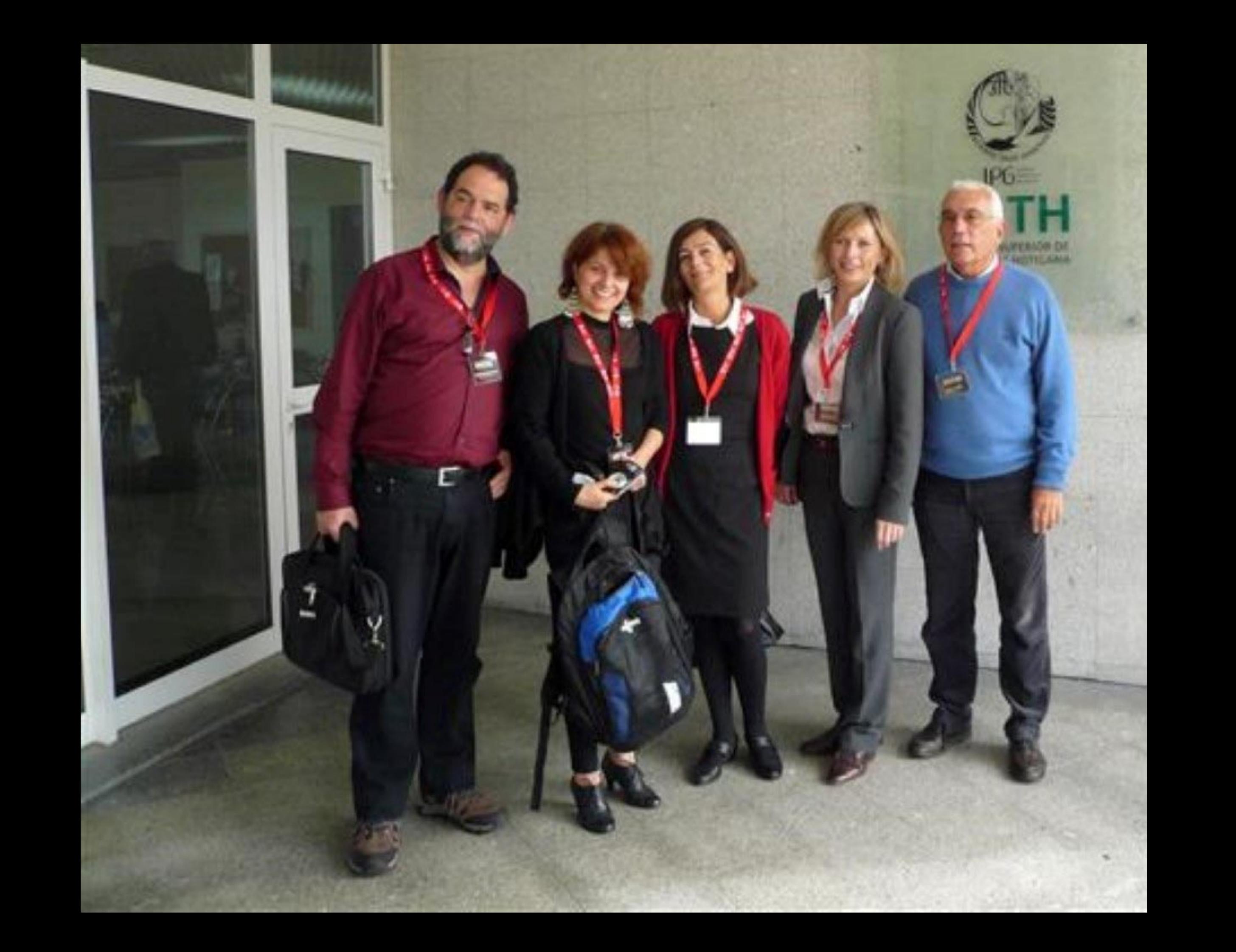

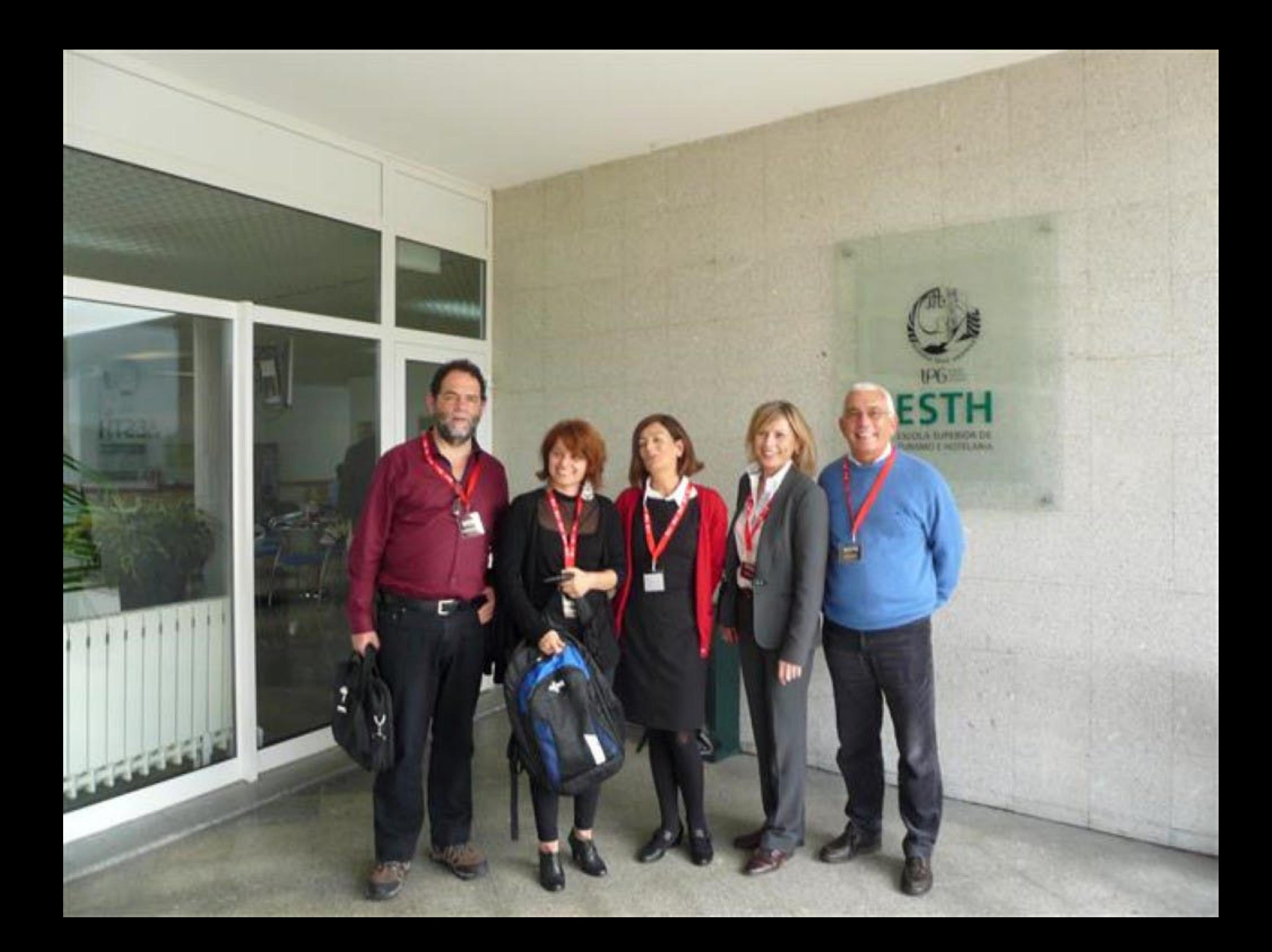

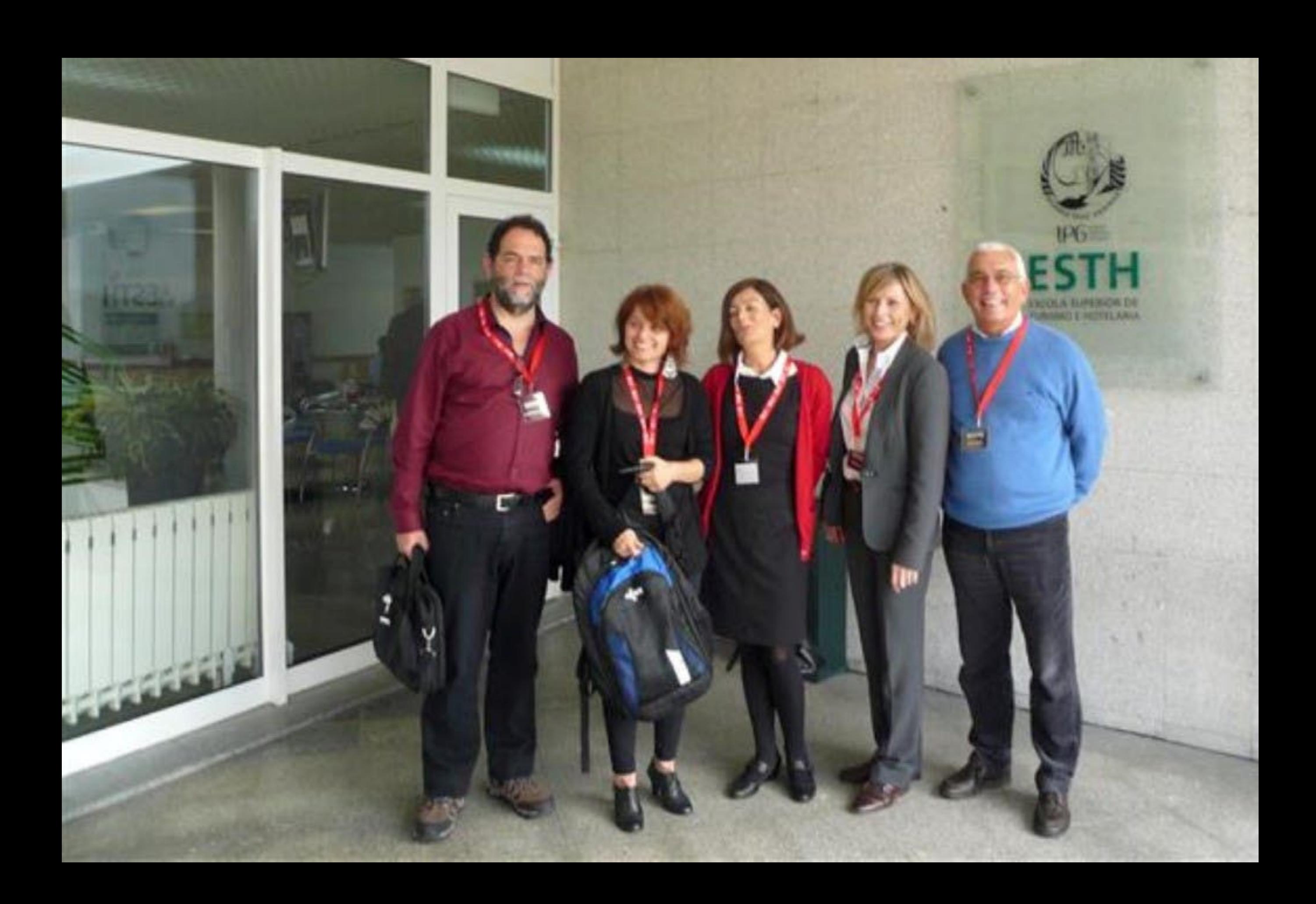

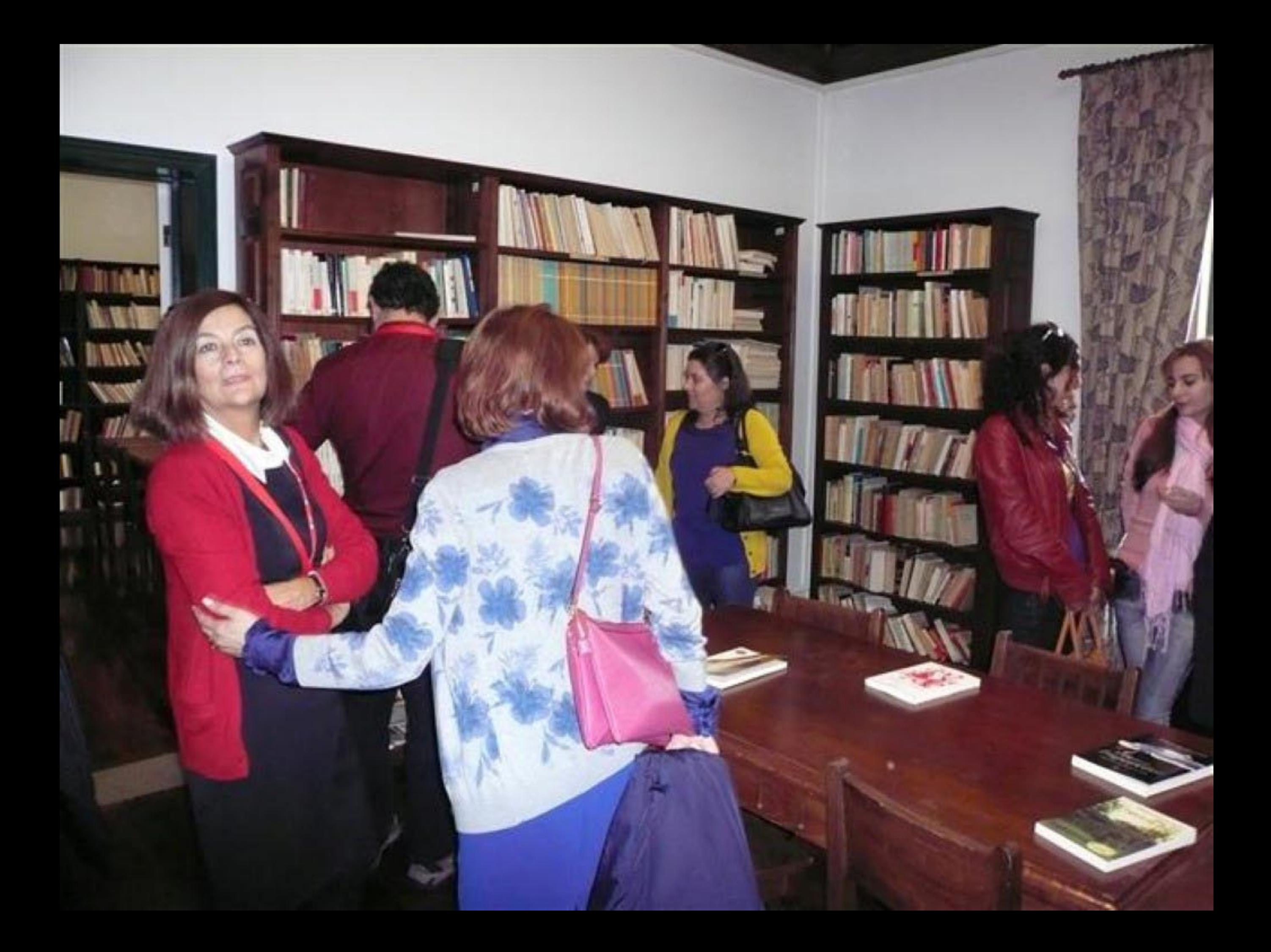

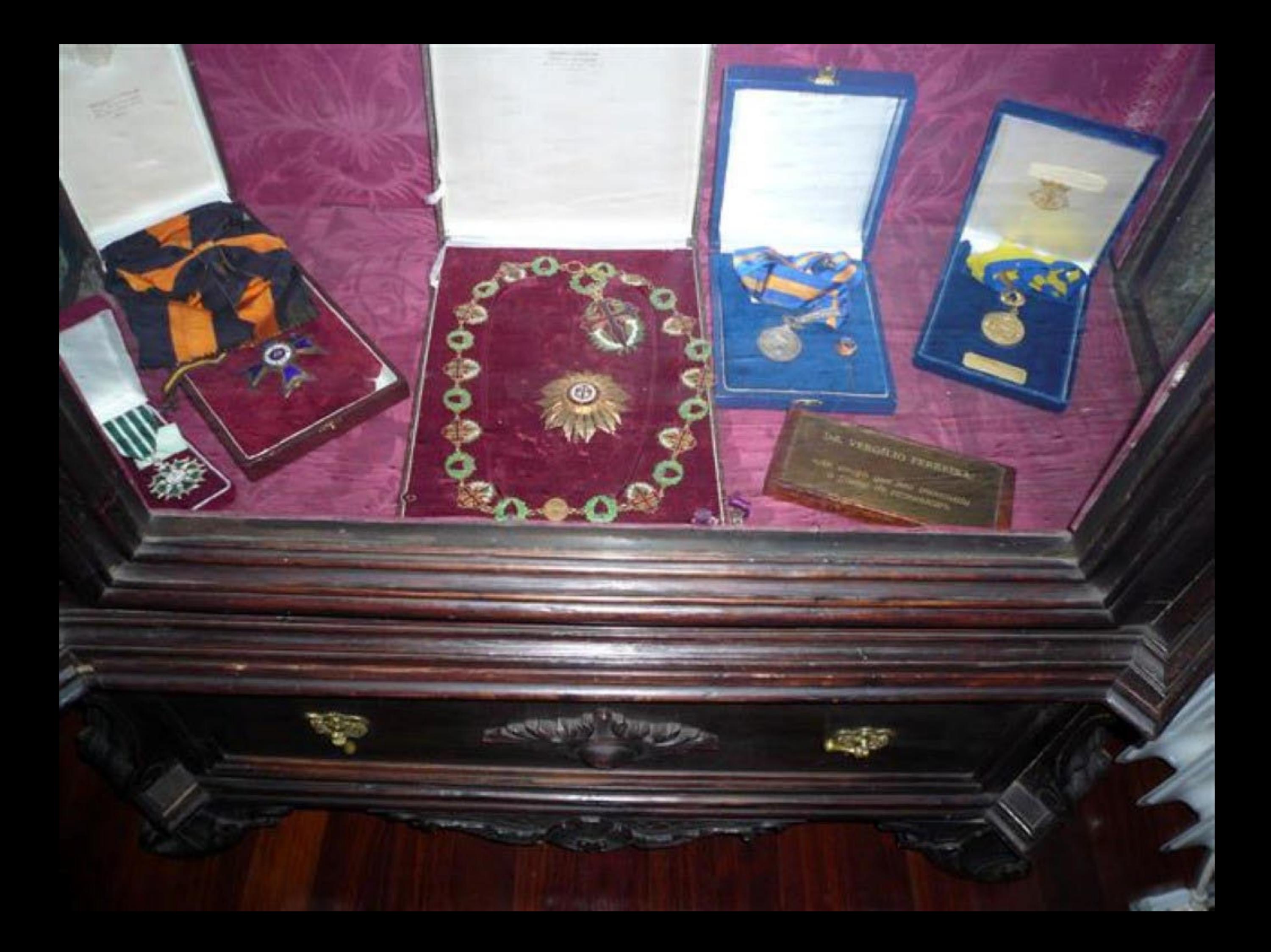

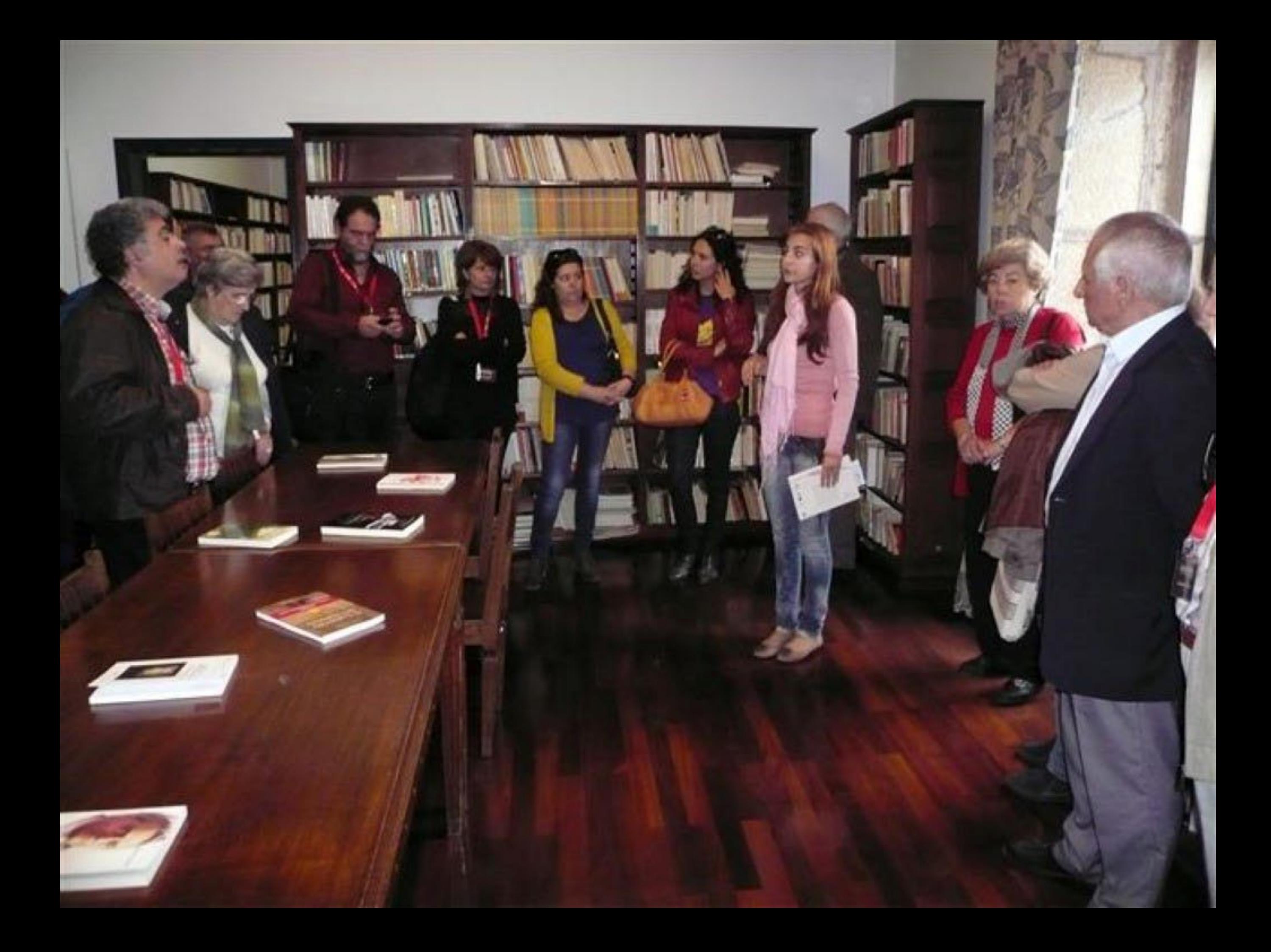

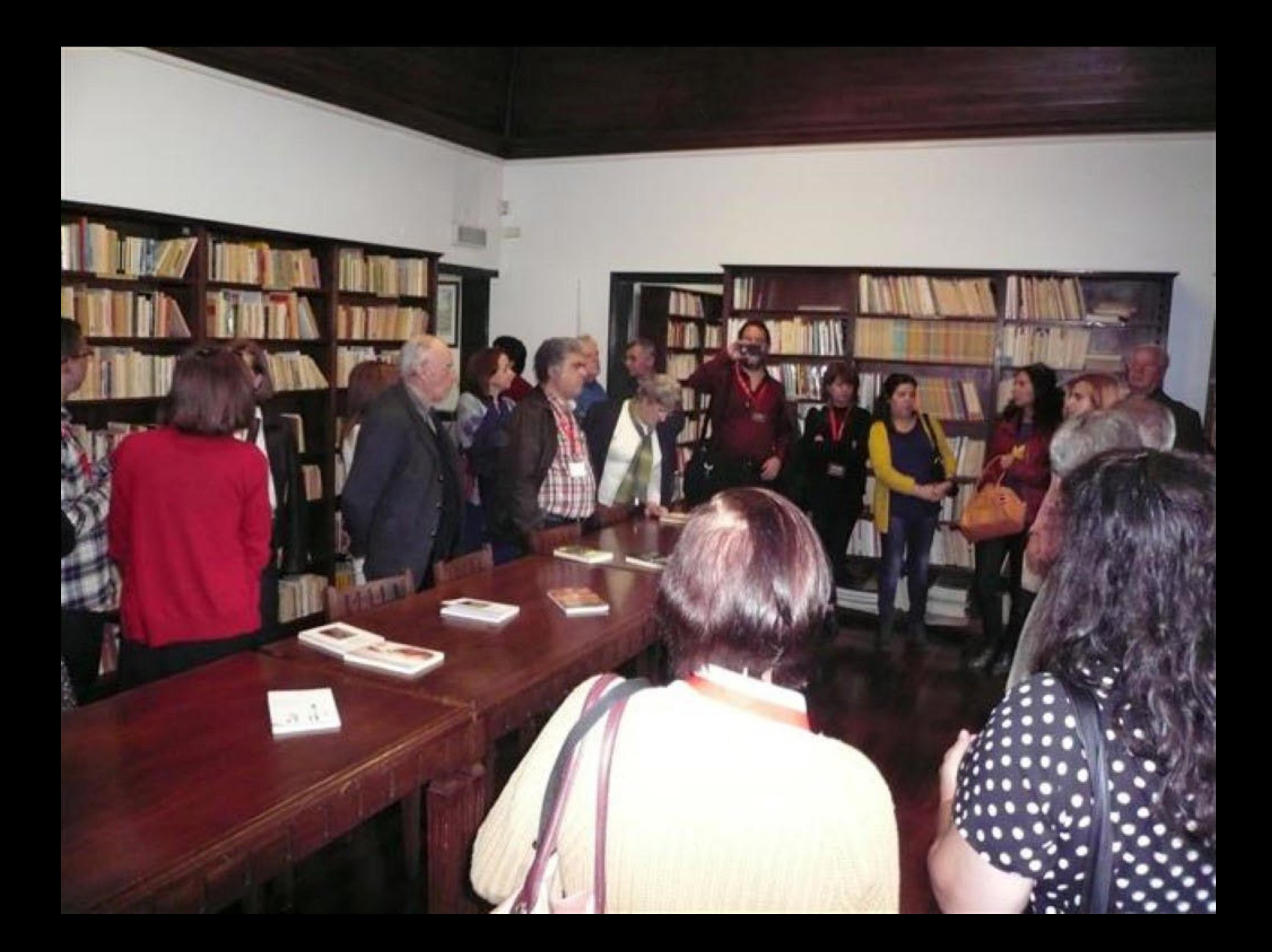

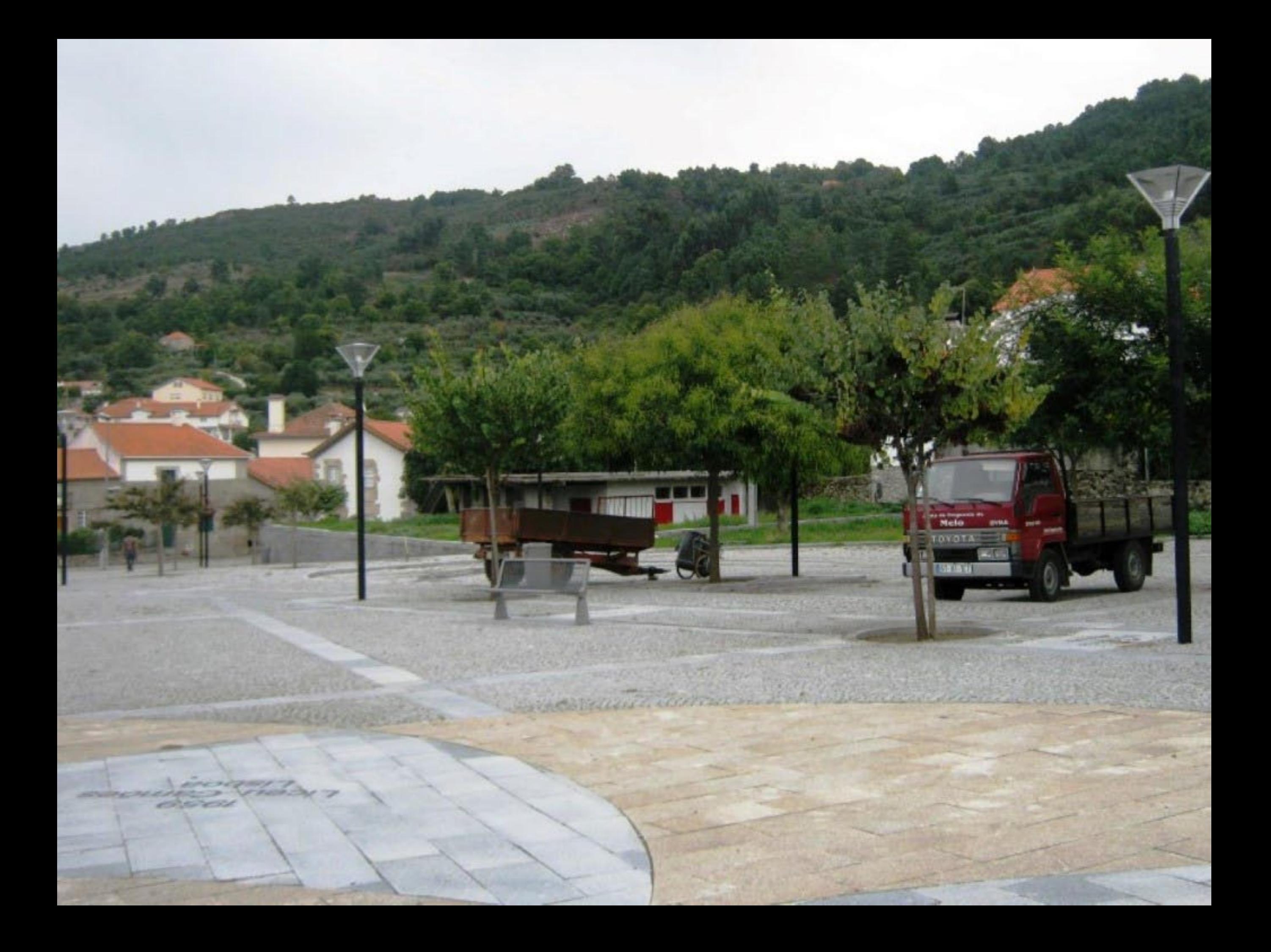

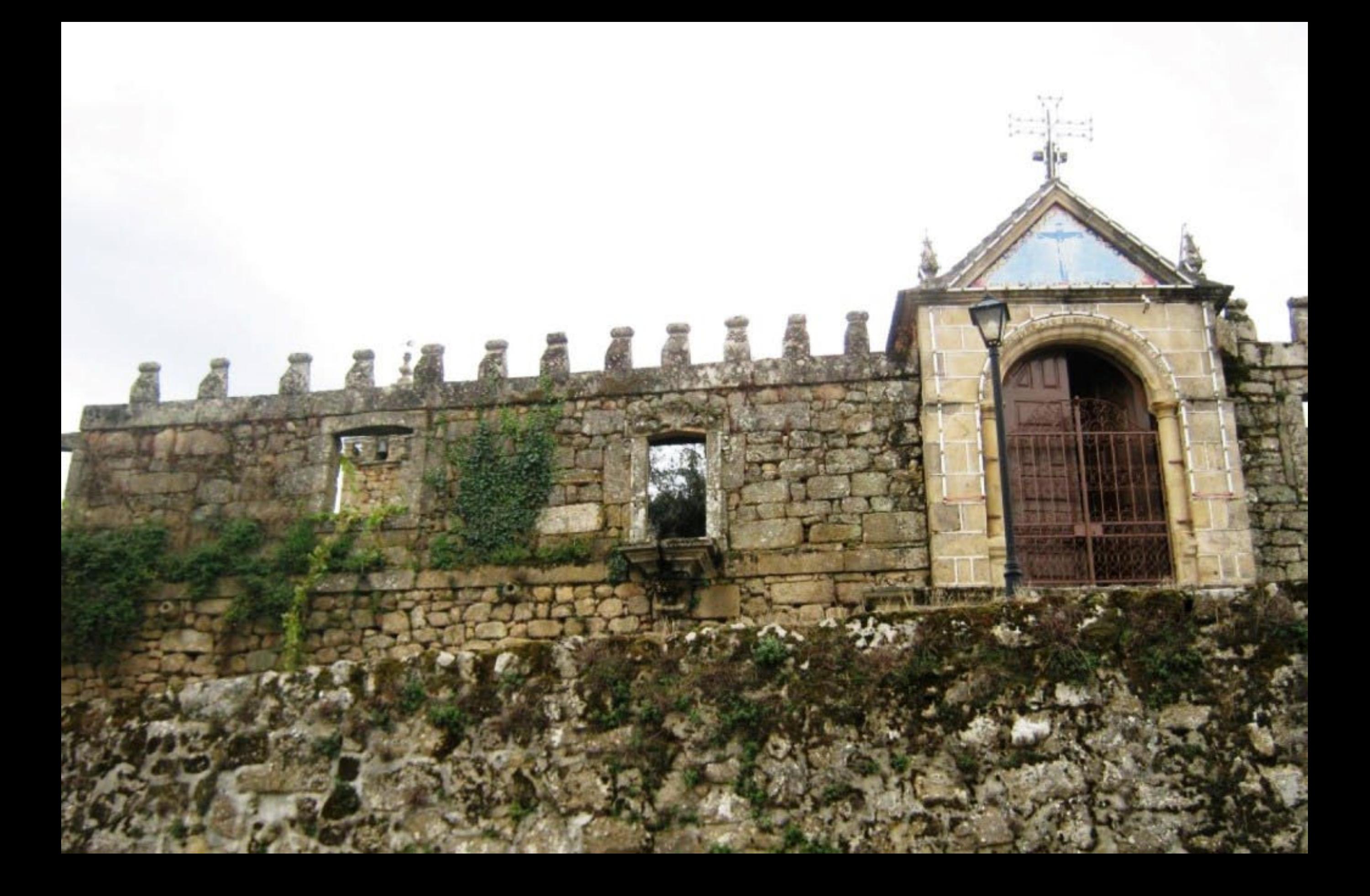

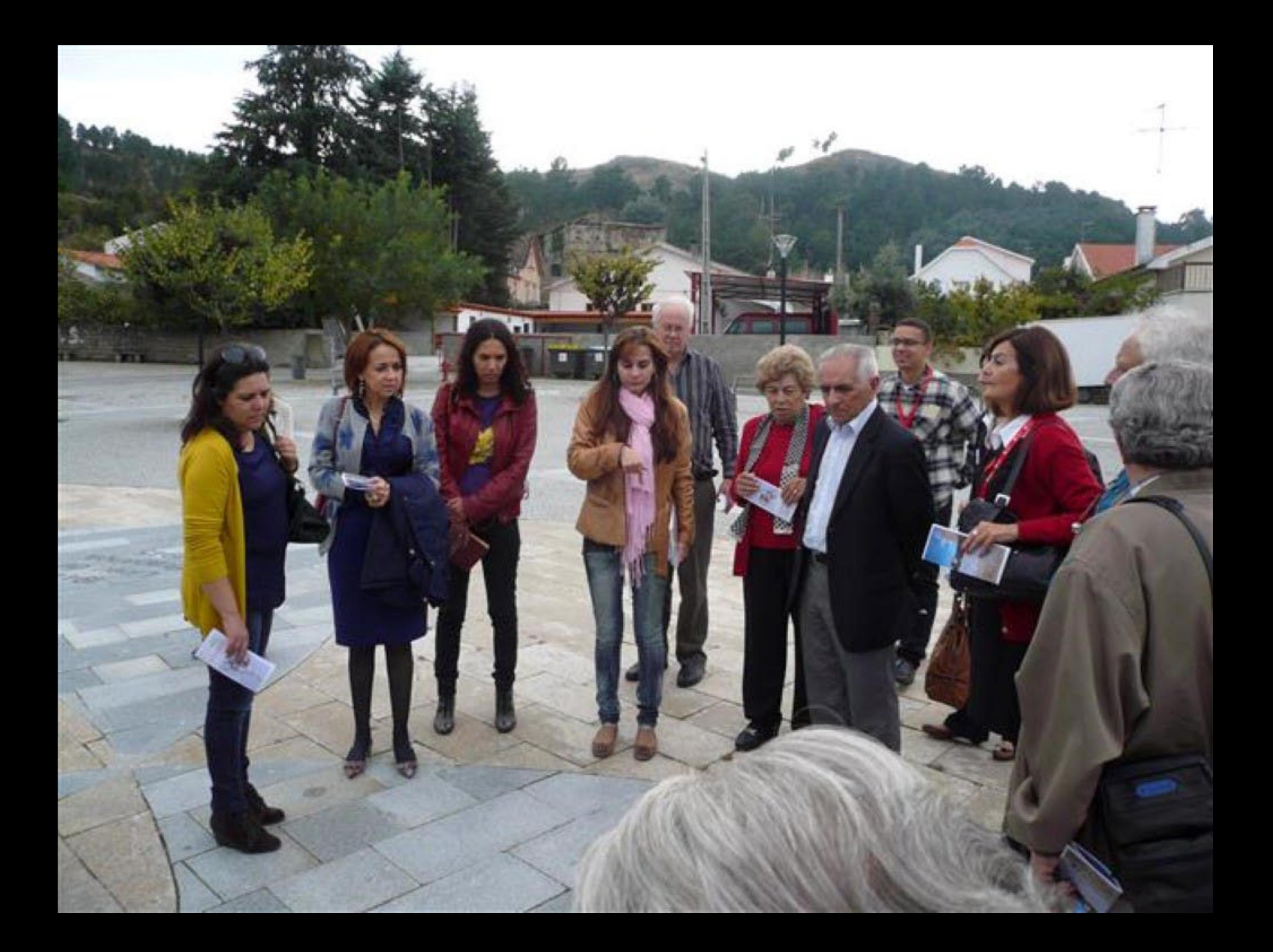

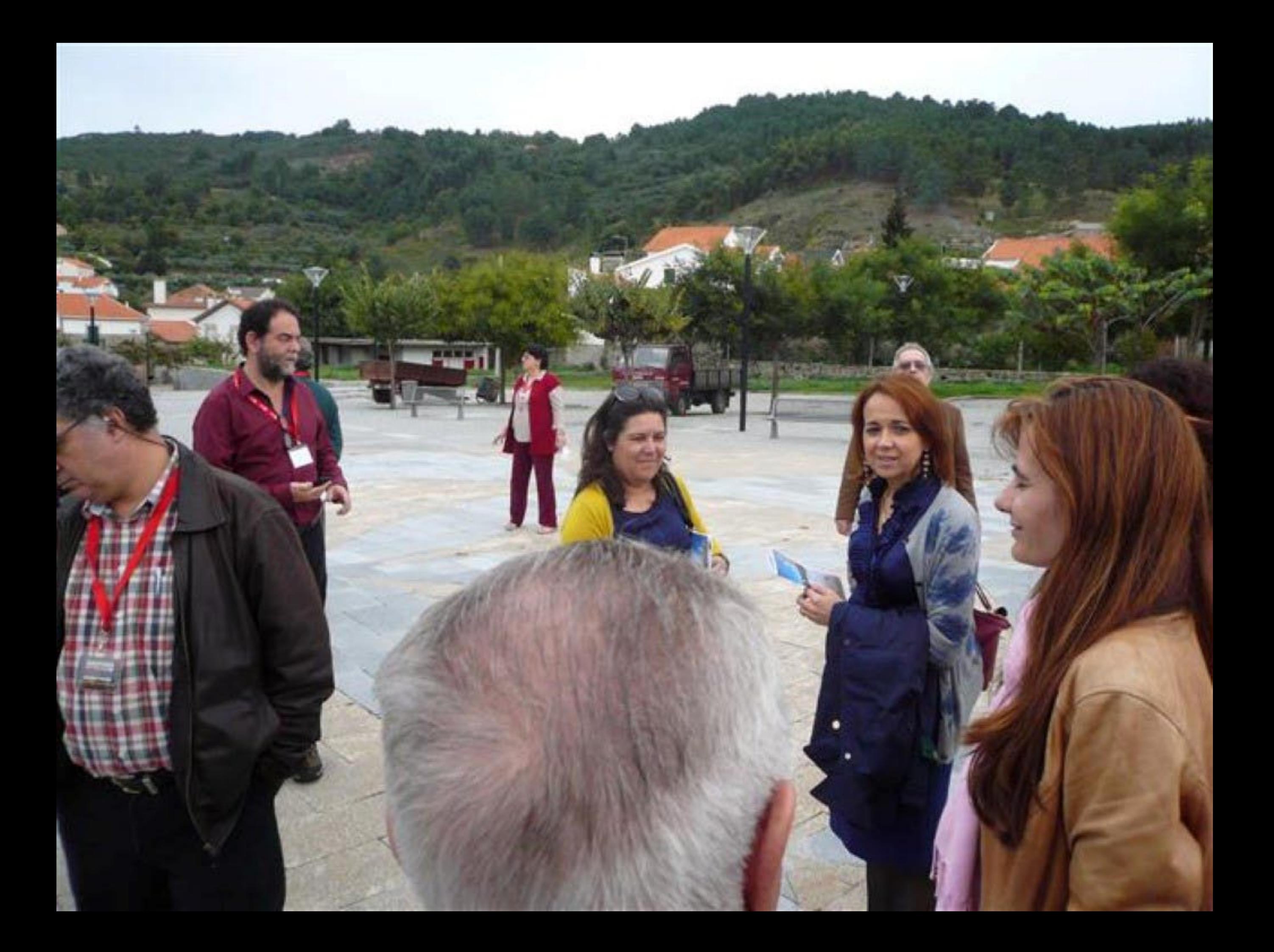

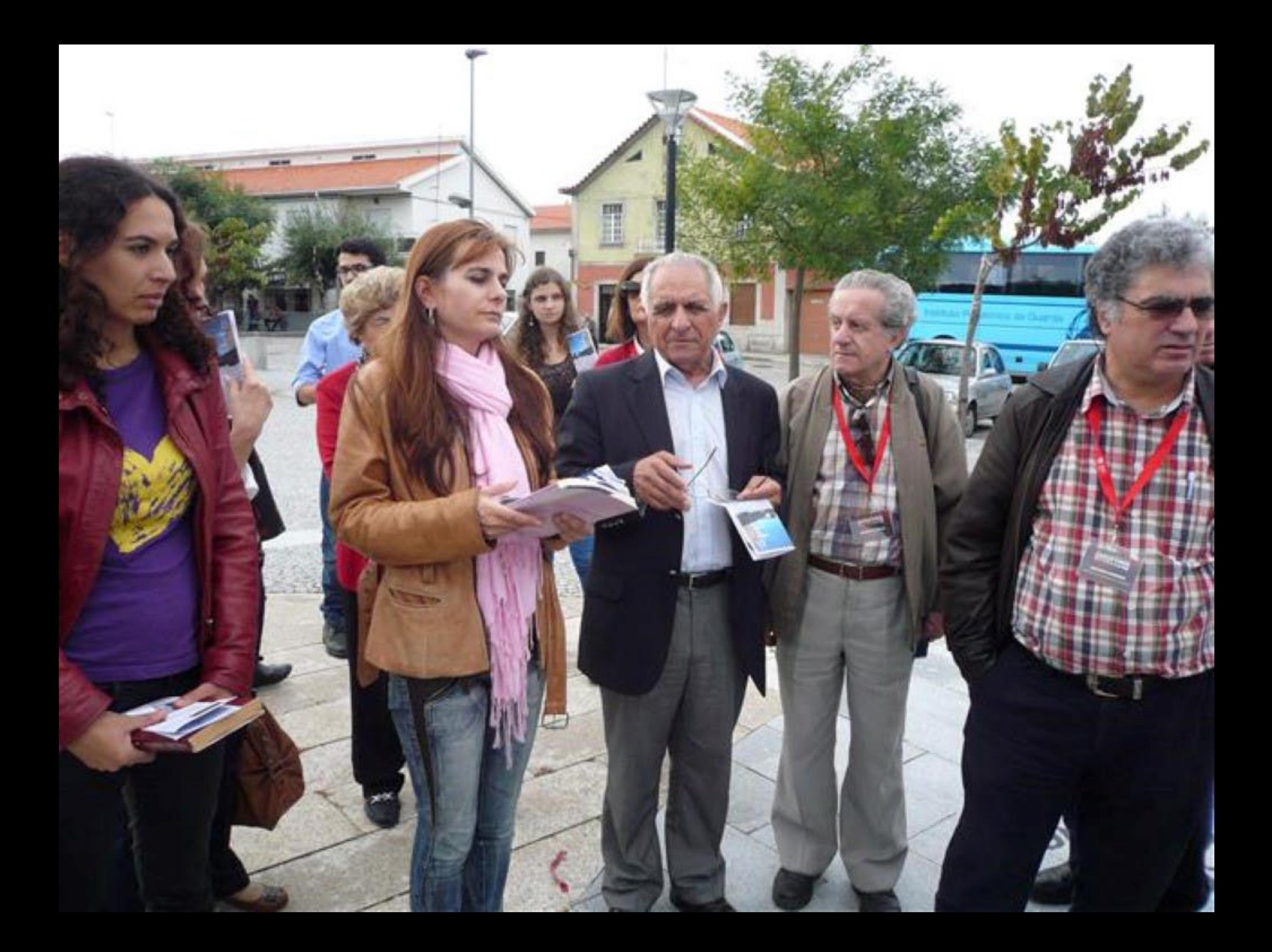

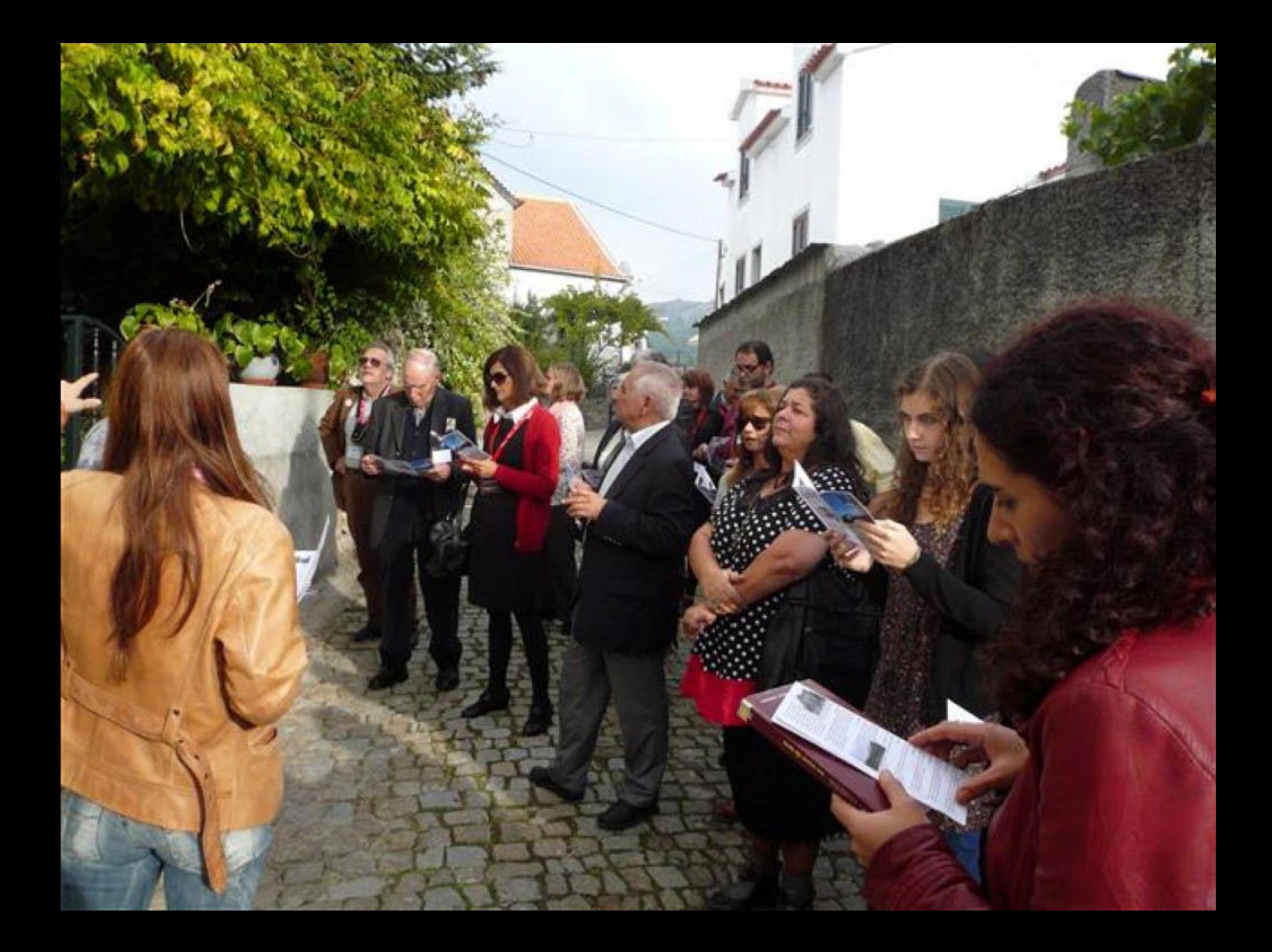

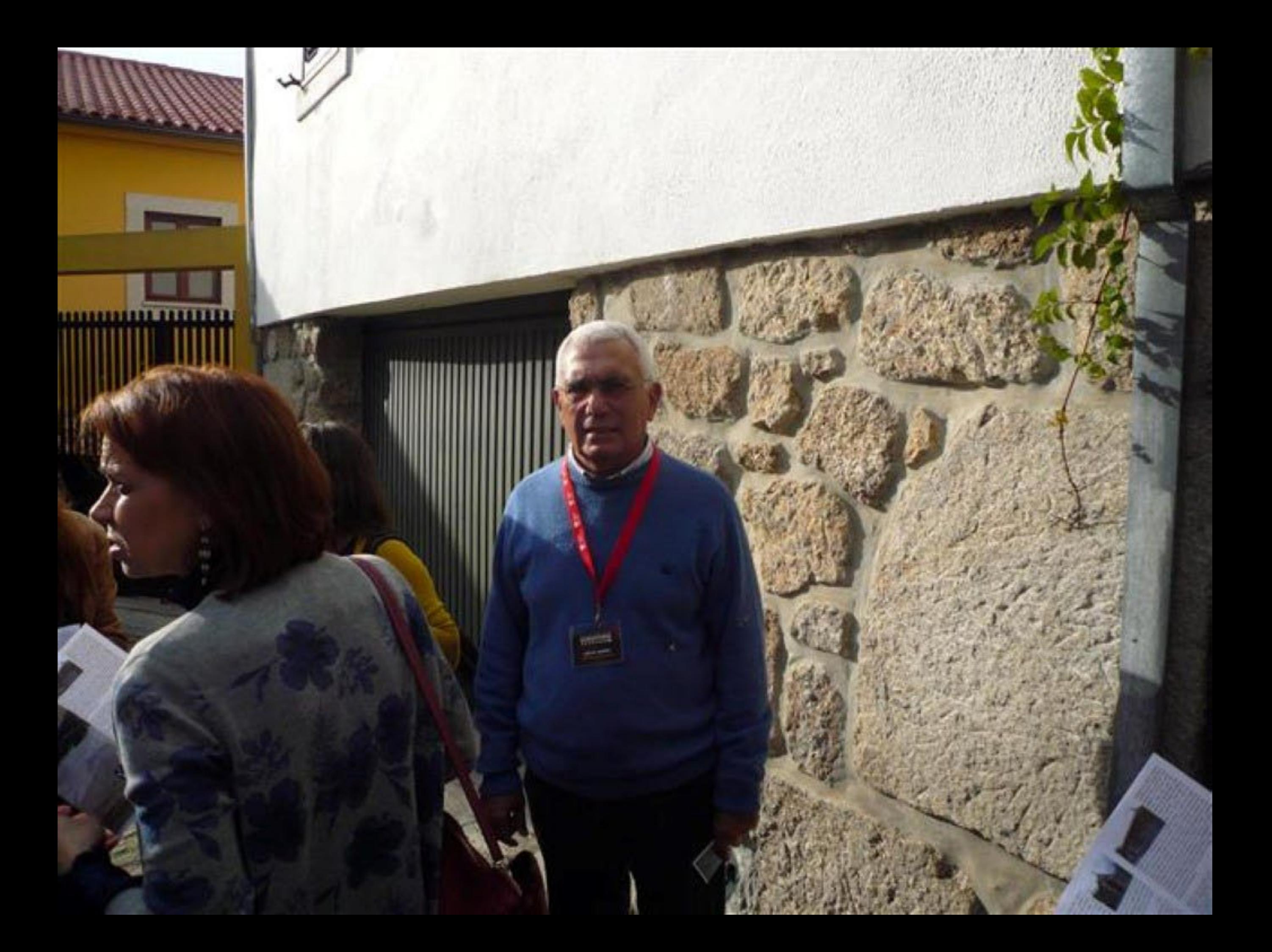

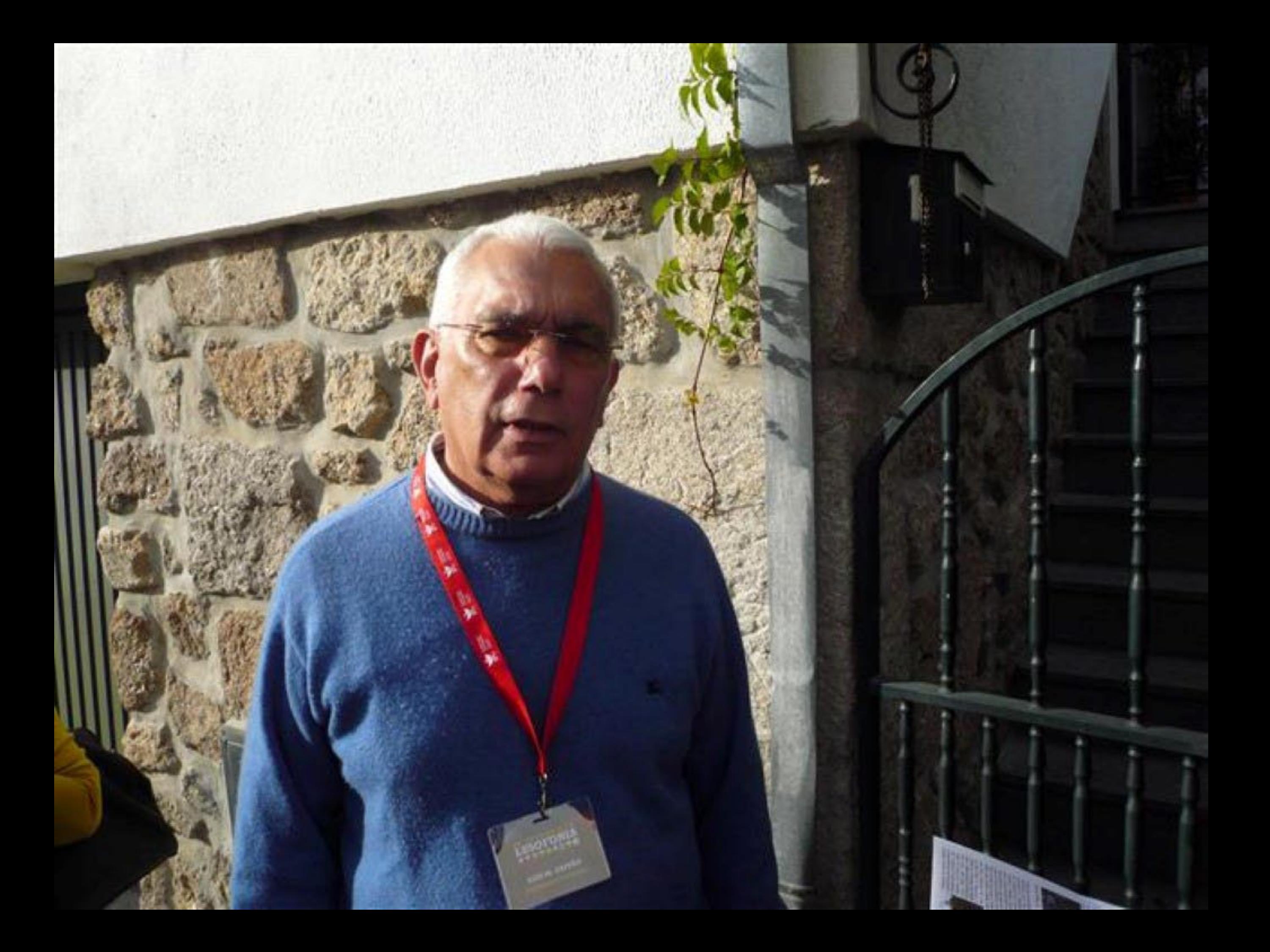

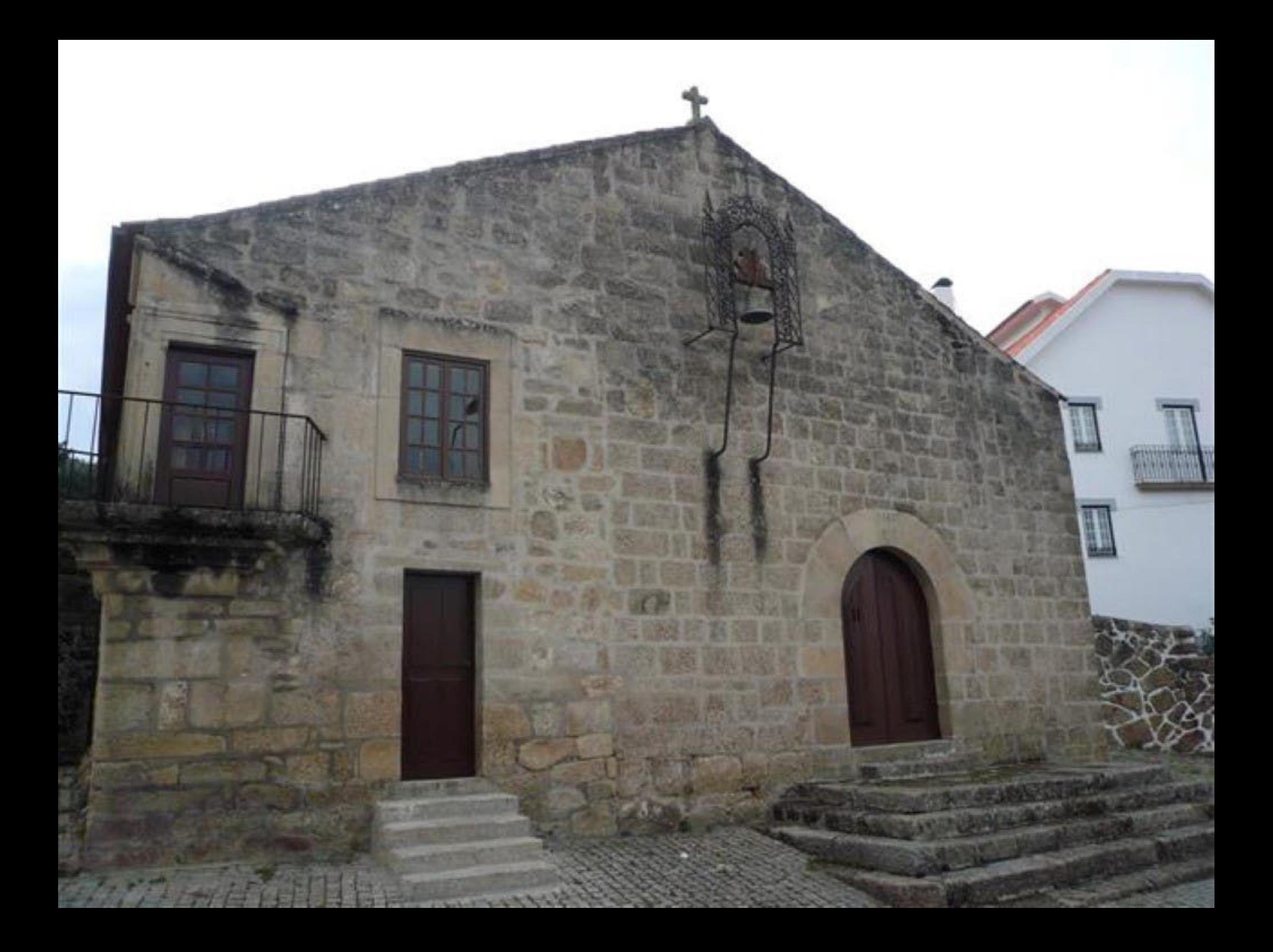

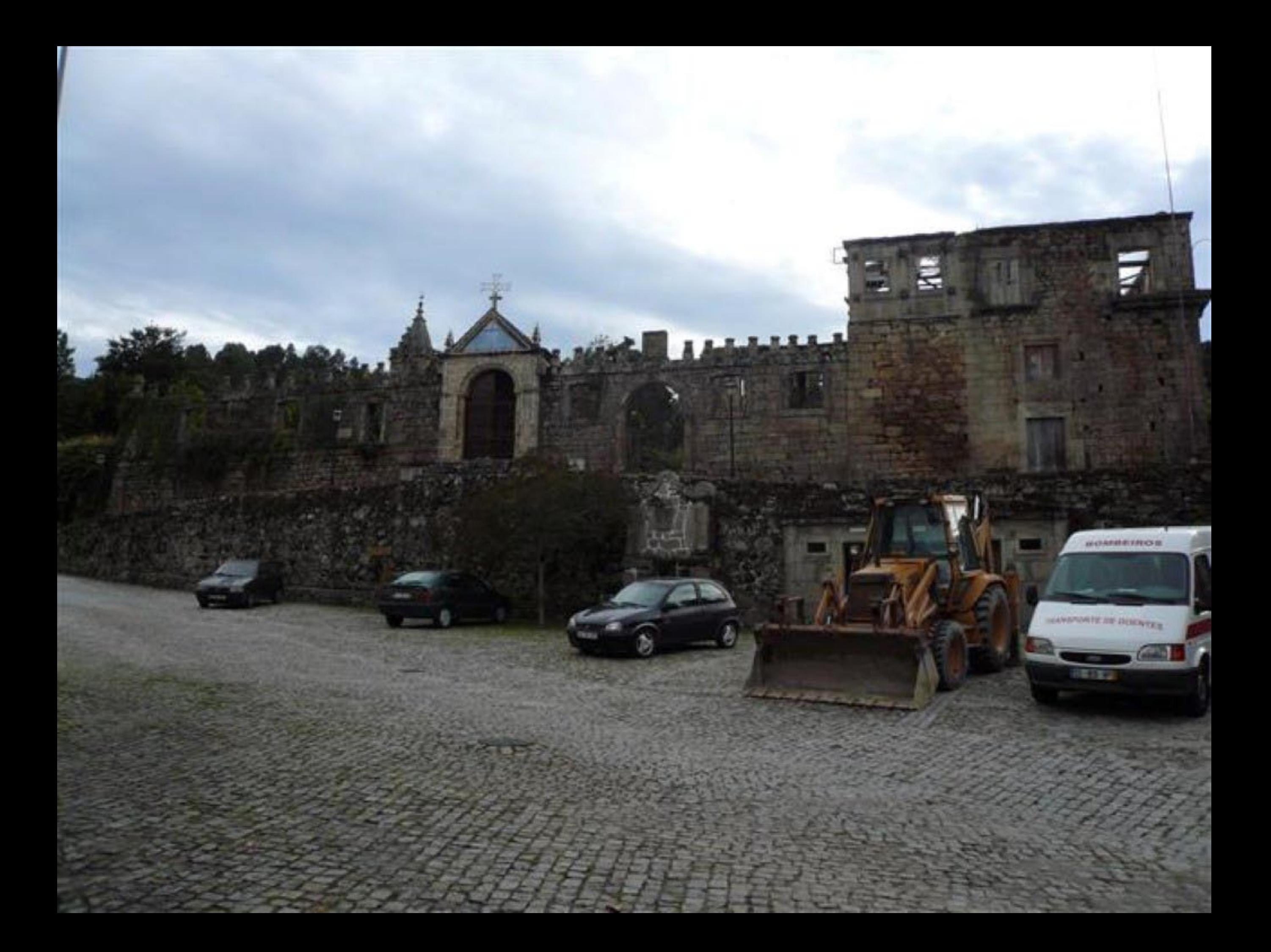

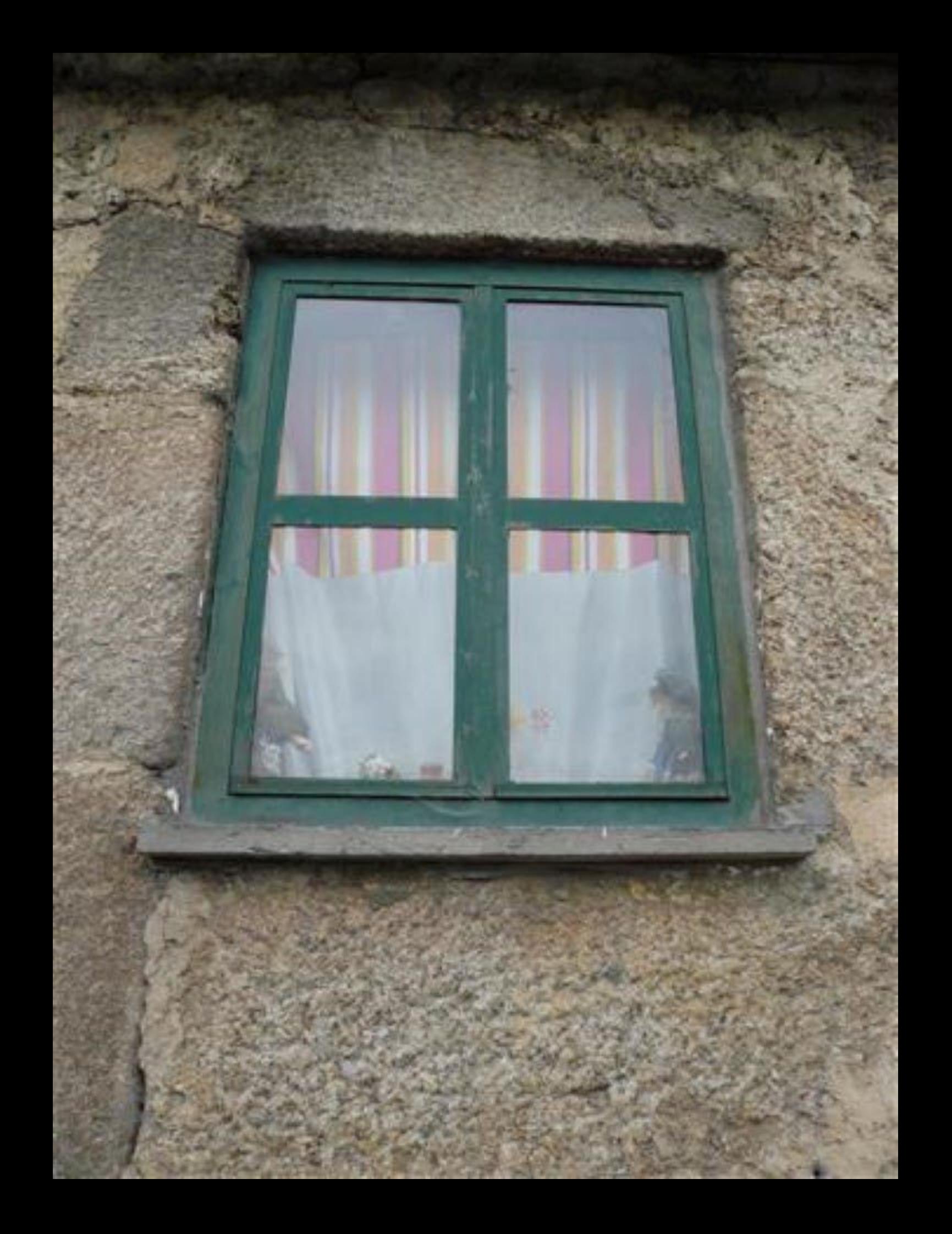

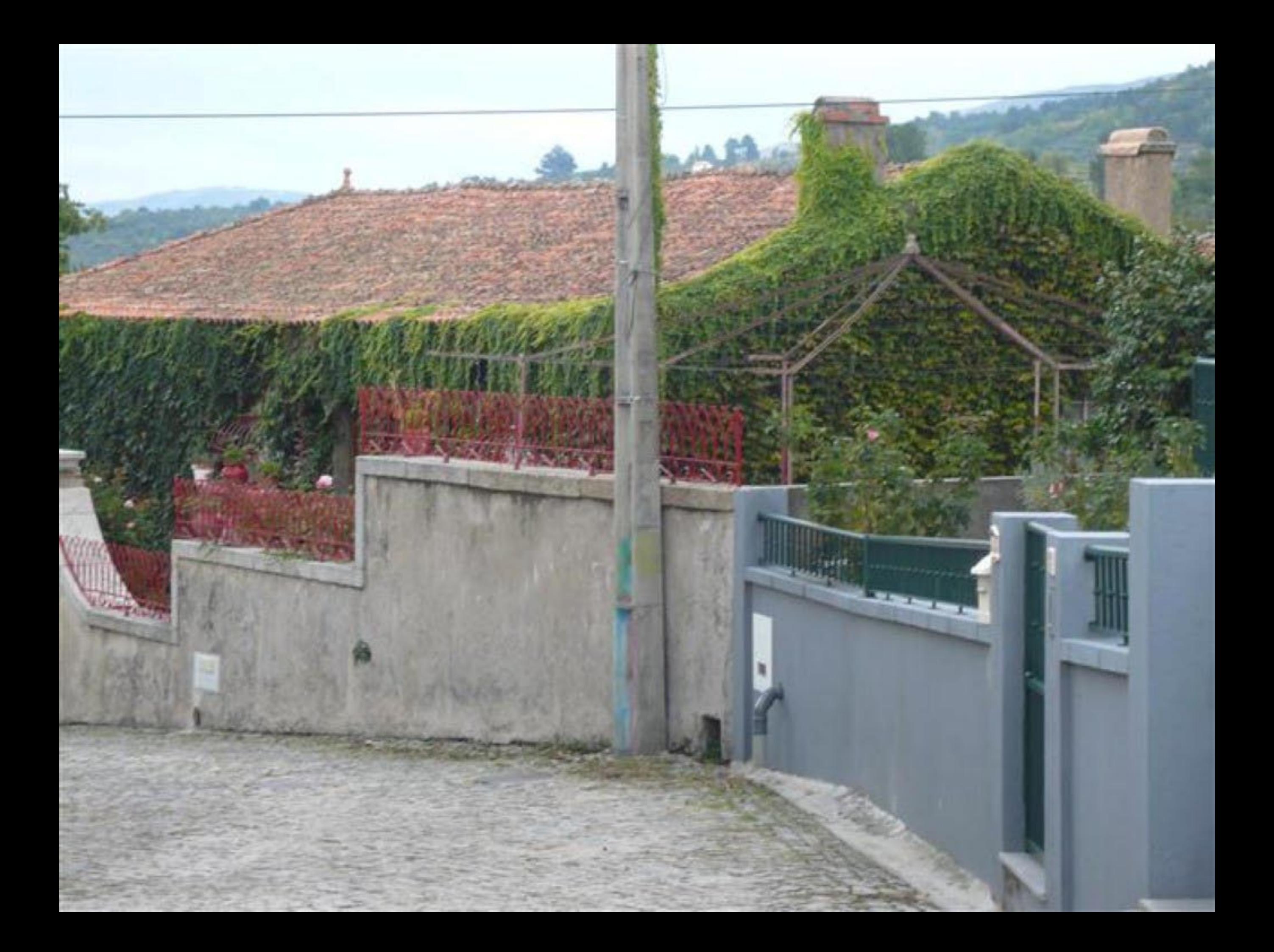

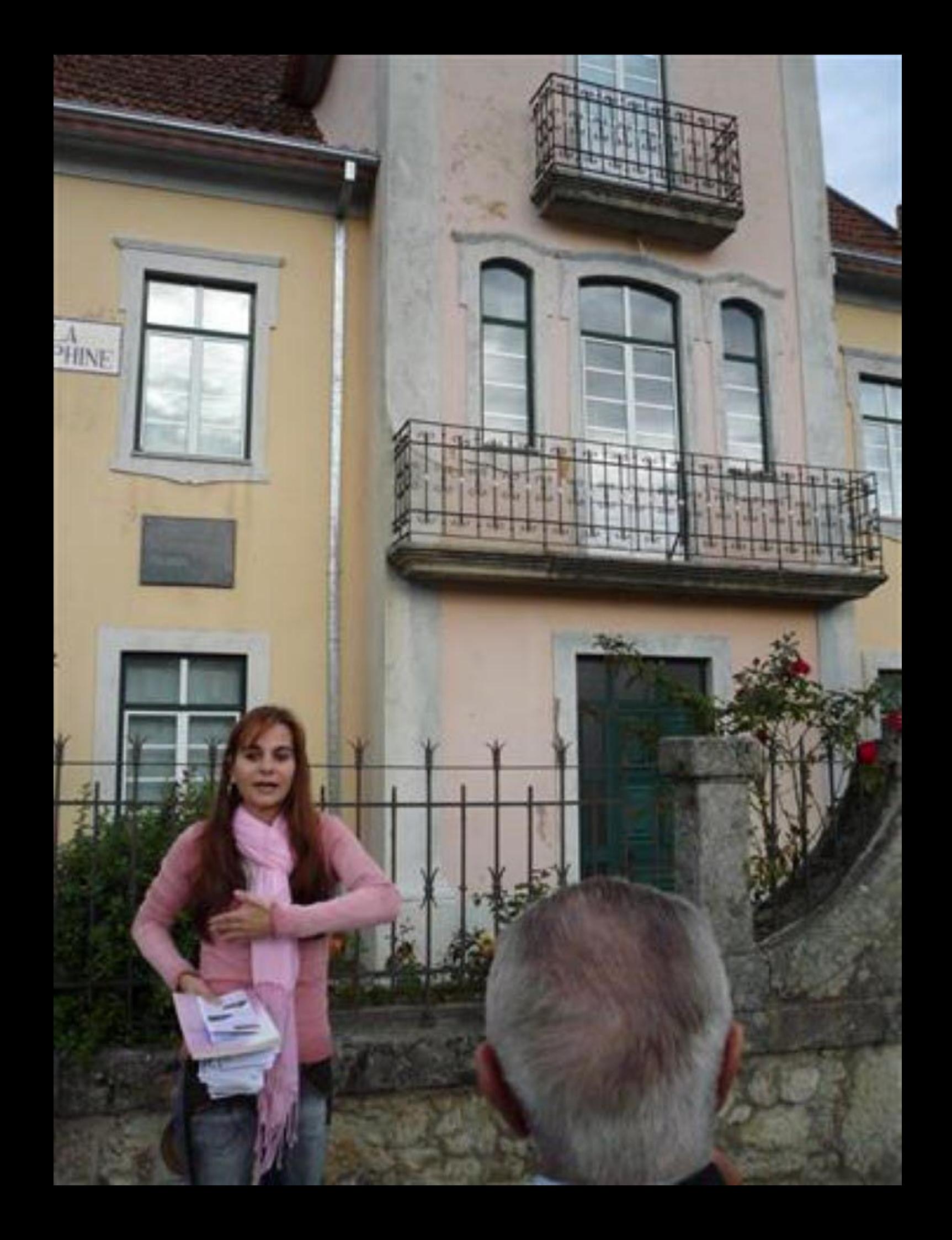

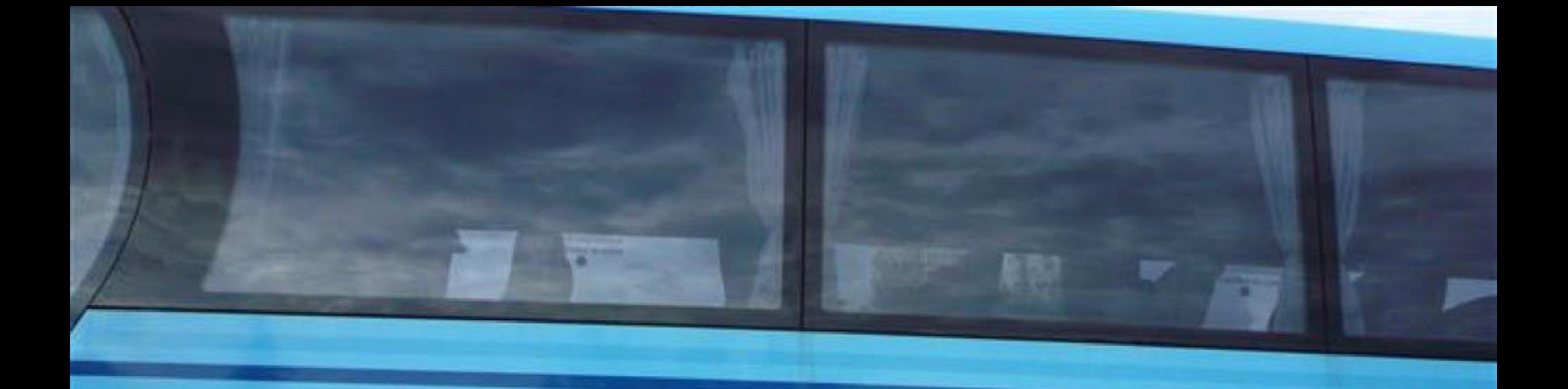

## Instituto Politécnico da Guarda

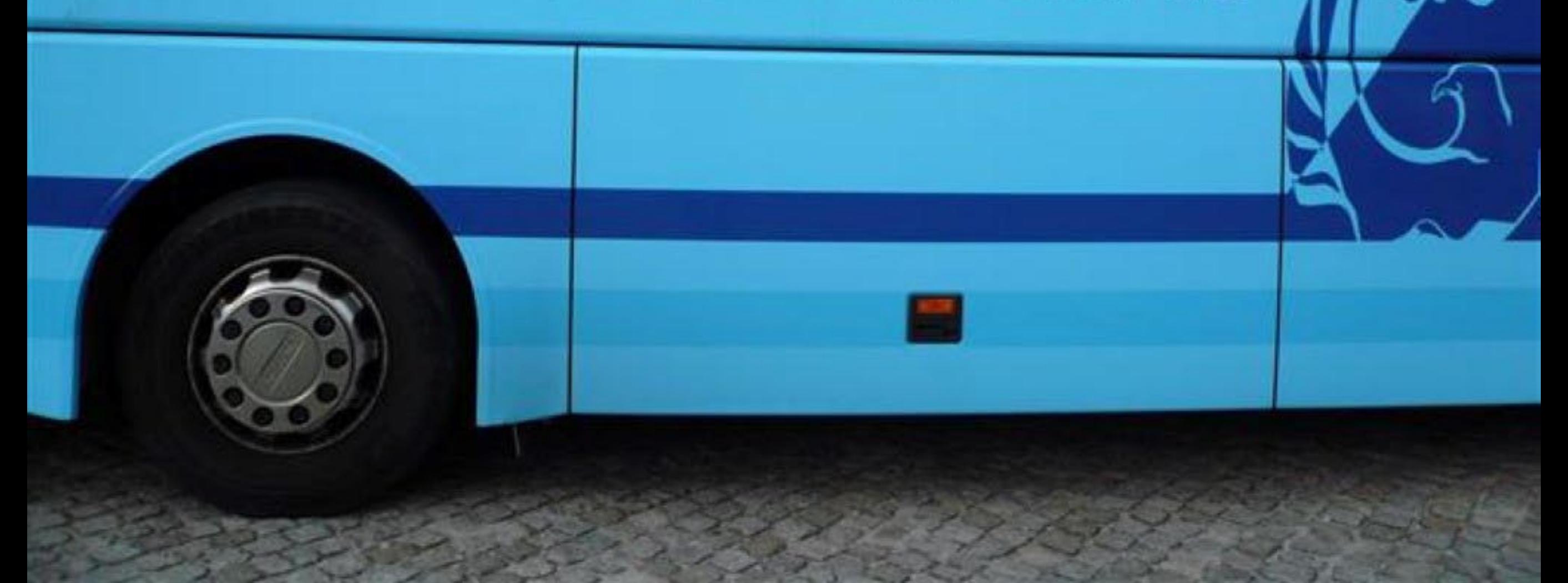

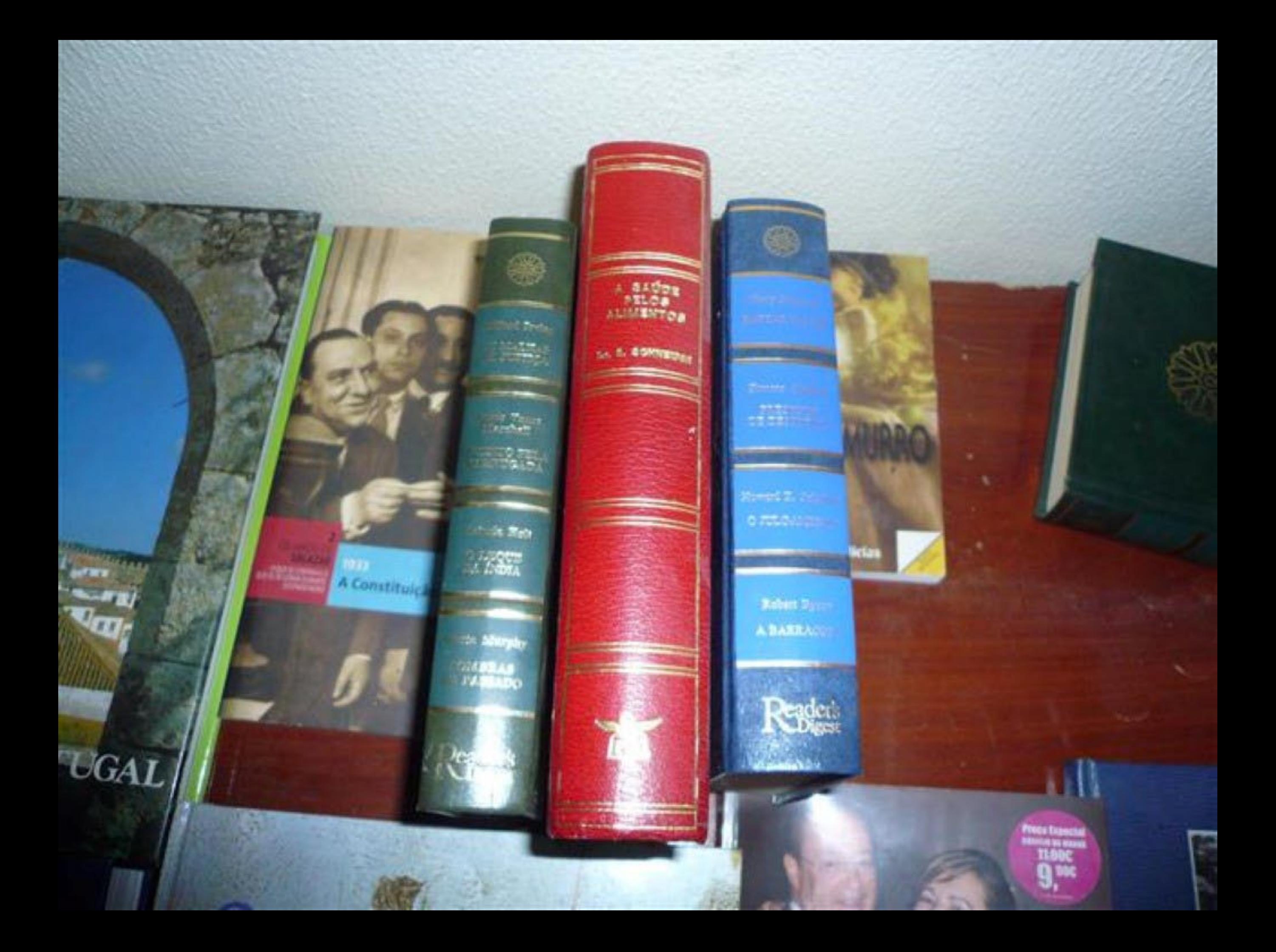

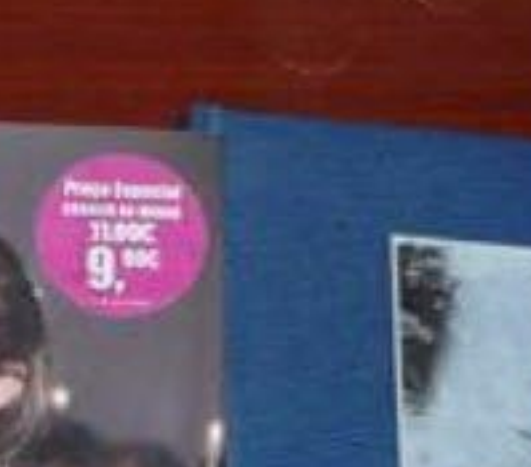

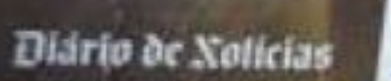

**TREA** 

## **SECREDO** O

rio de Notarias

ai Sin

BATALHAS DA HISTÓRIA DE PORTOGAL **GUERRA DE ÁFRICA** ANGOLA

 $1951 - 1975$ 

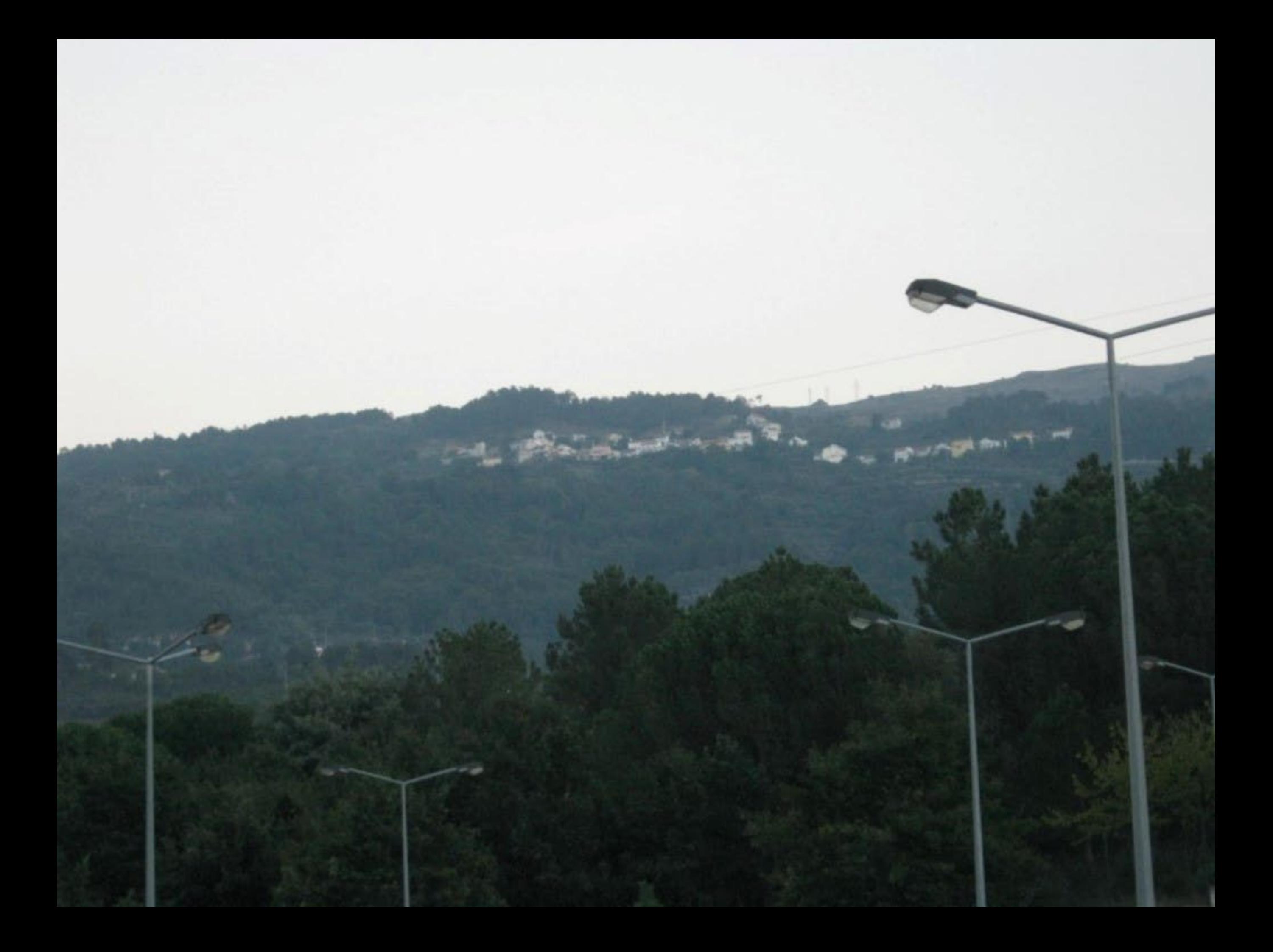
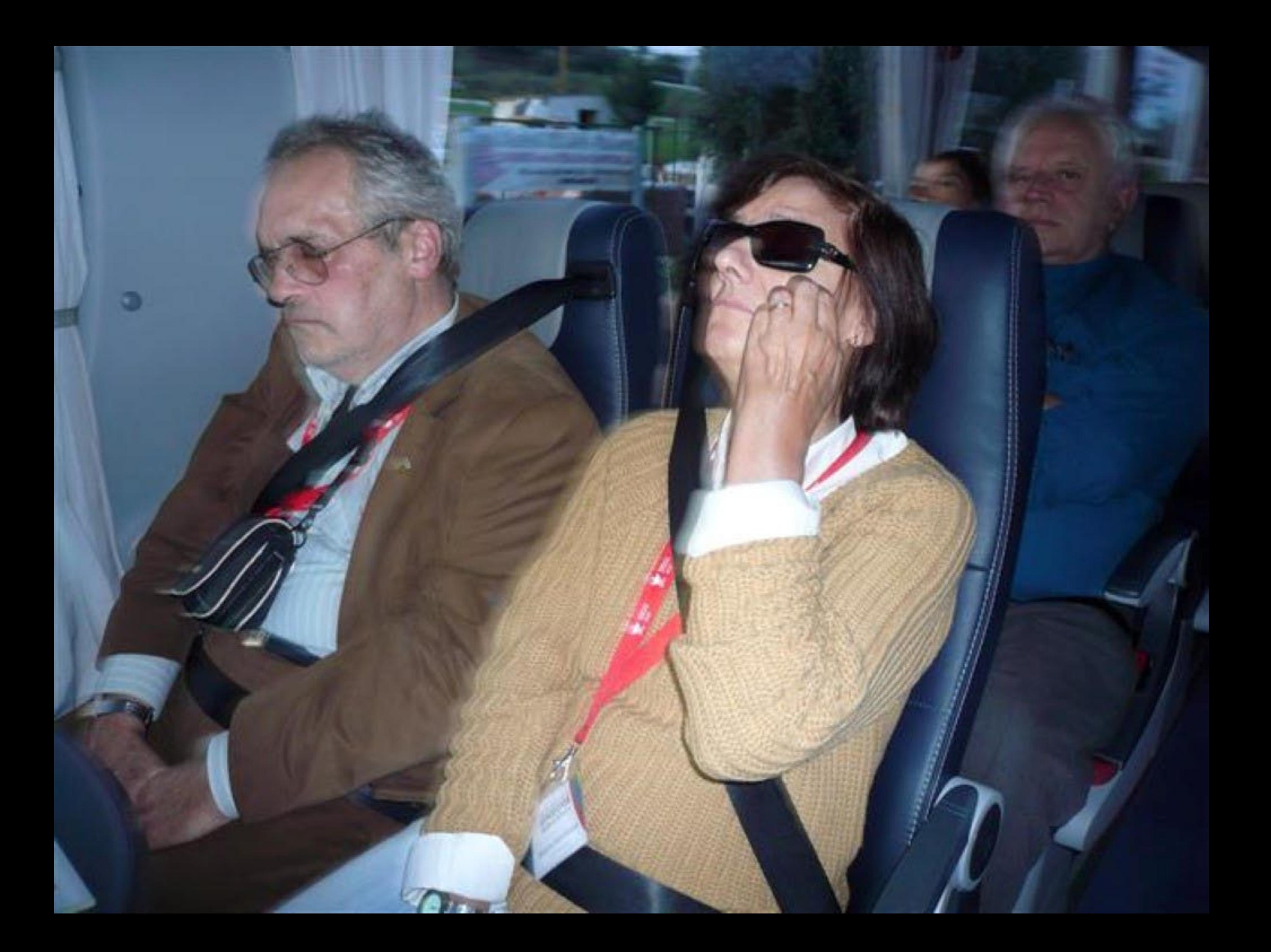

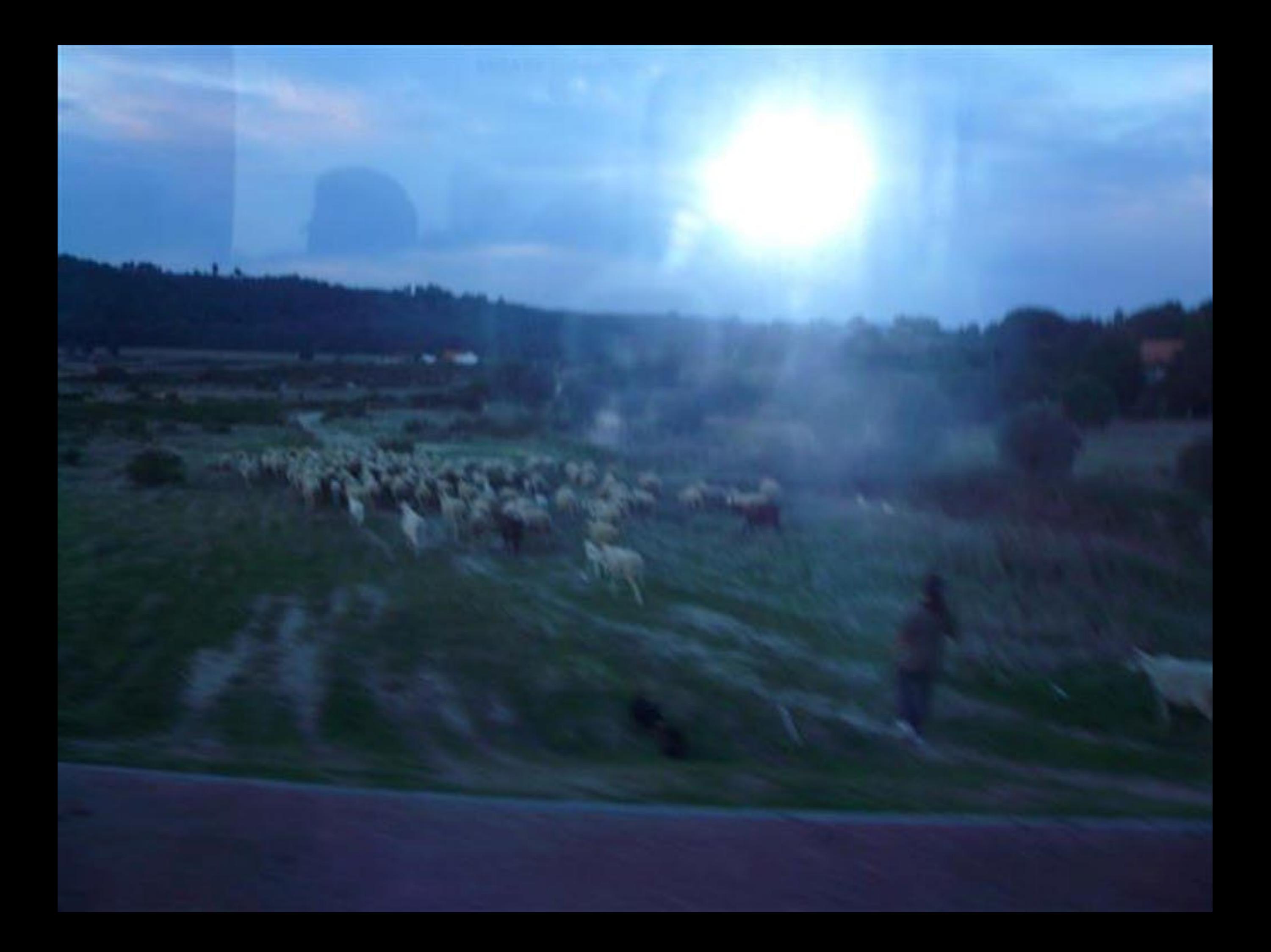

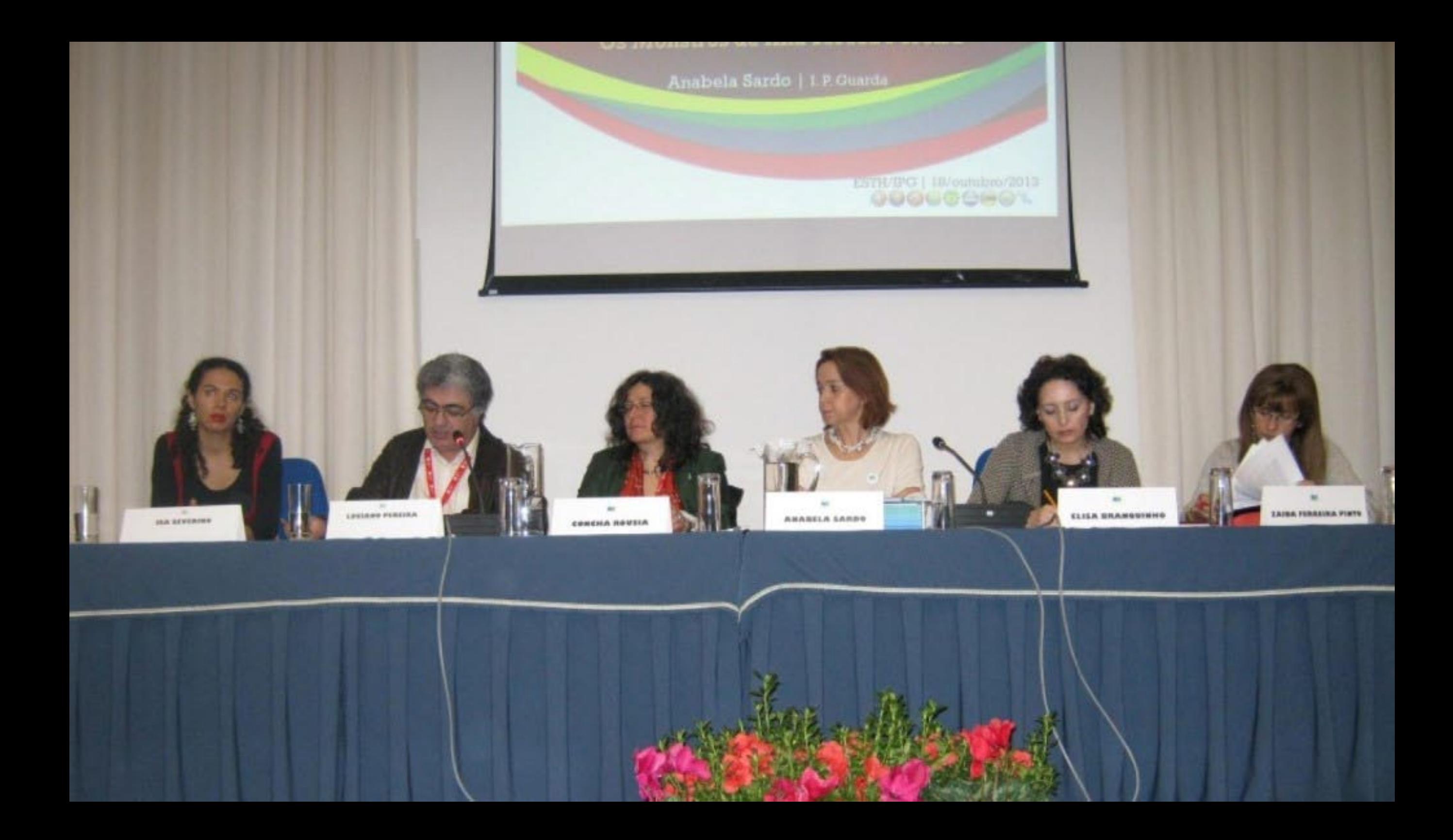

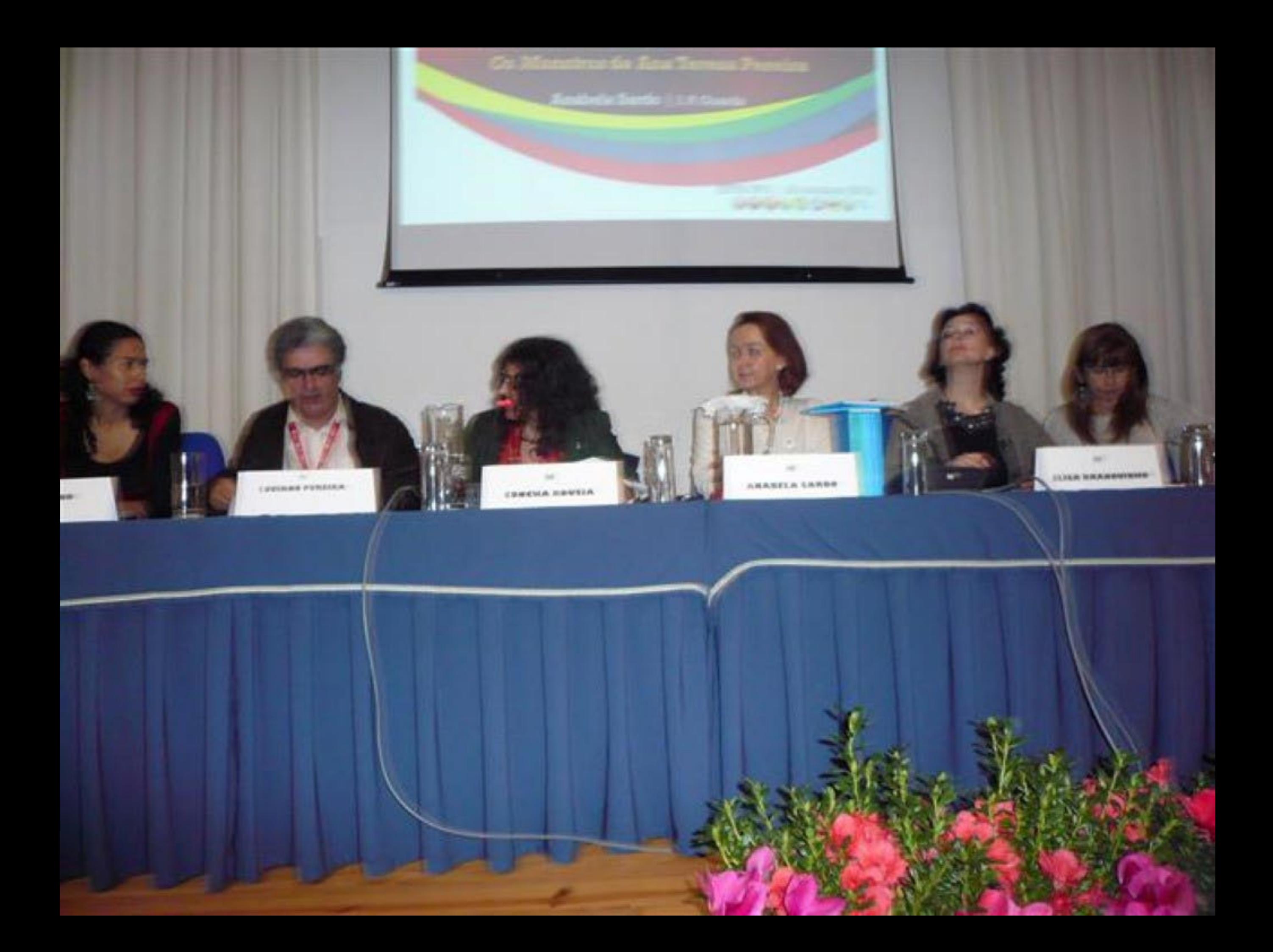

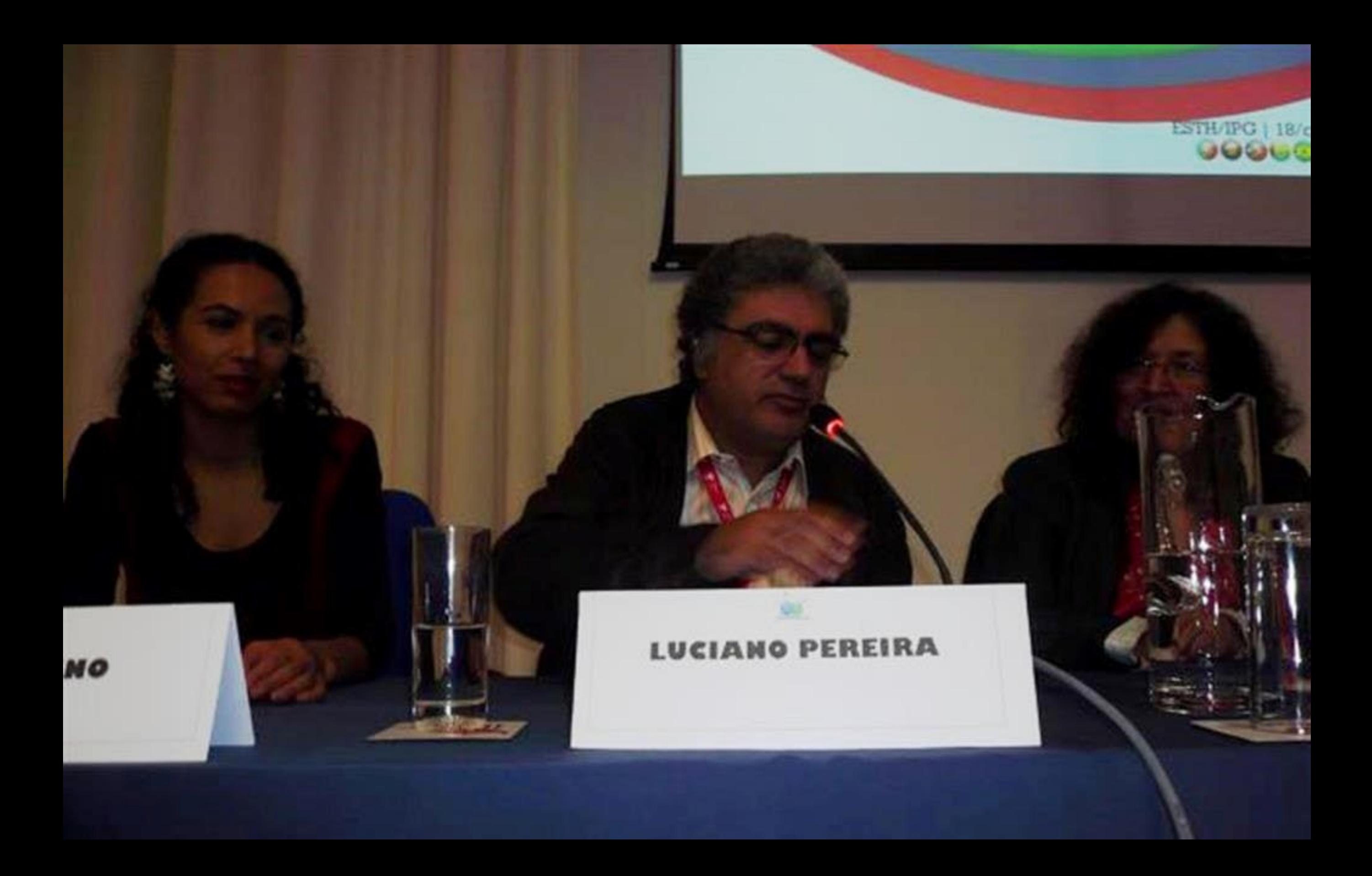

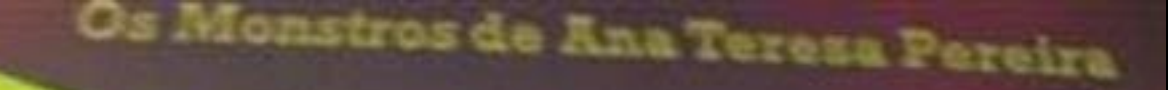

Anabela Sardo | 1.P. Guarda

**STRIPS | 1879** 

## LUCIANO PEREIRA

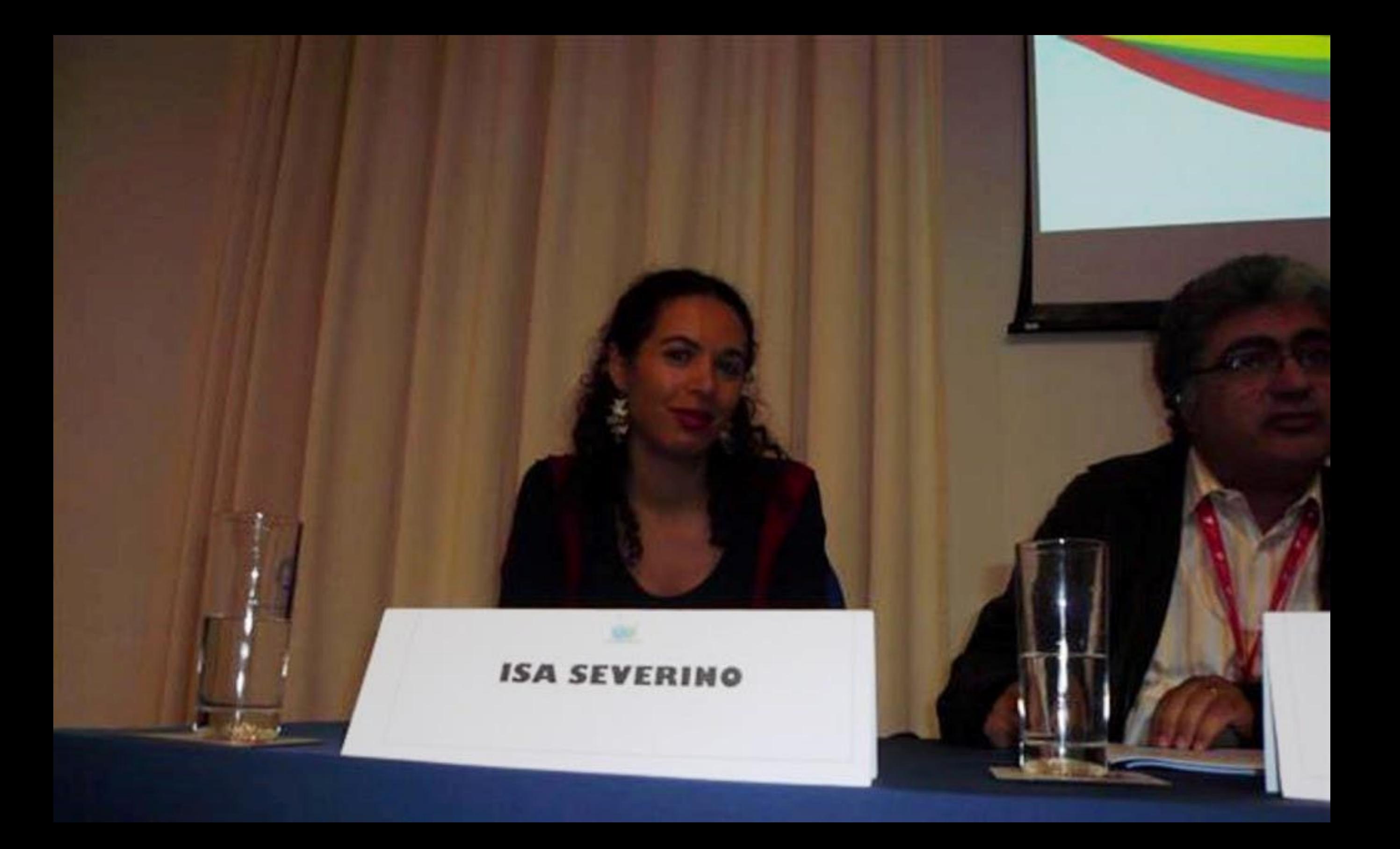

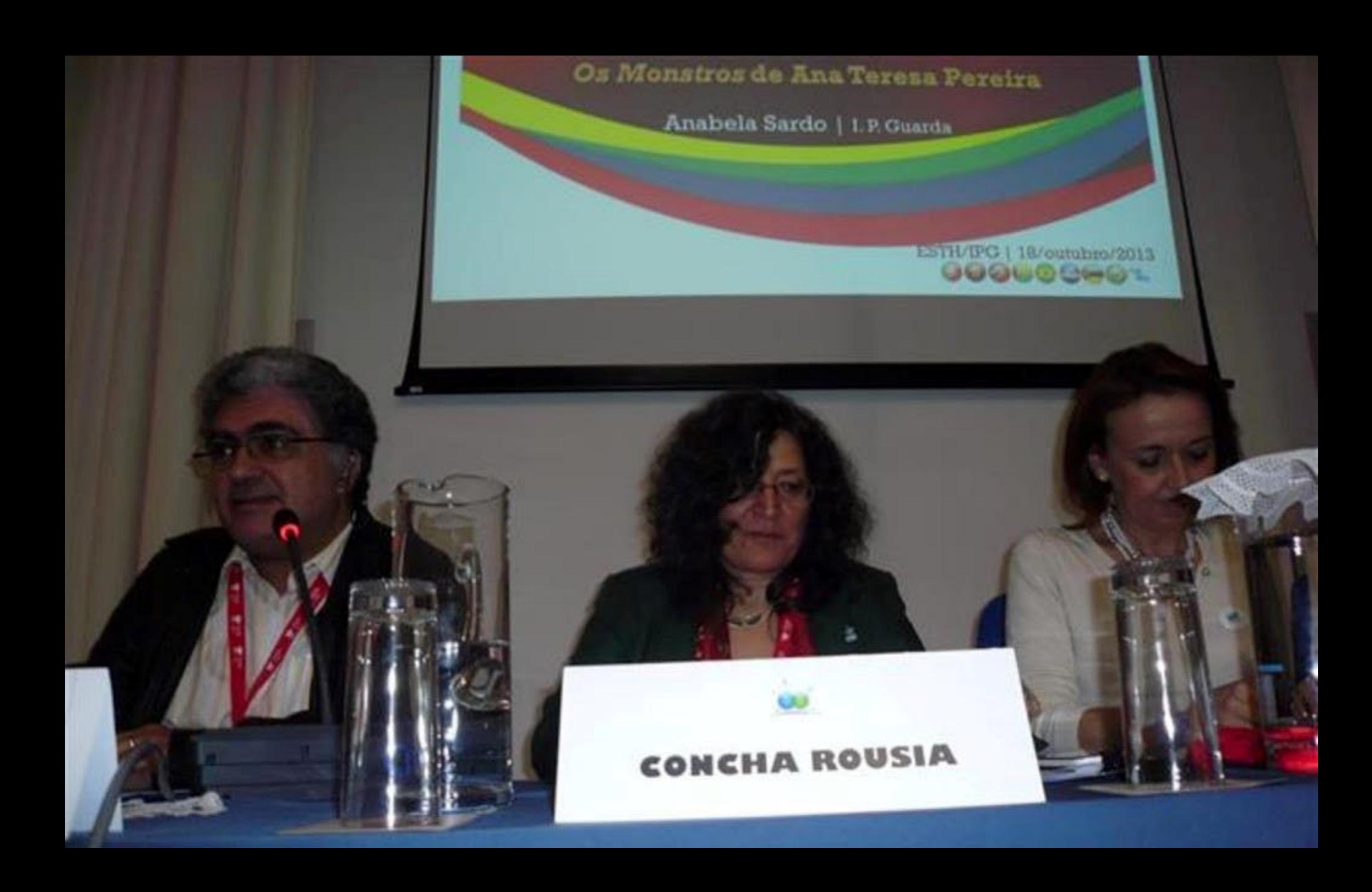

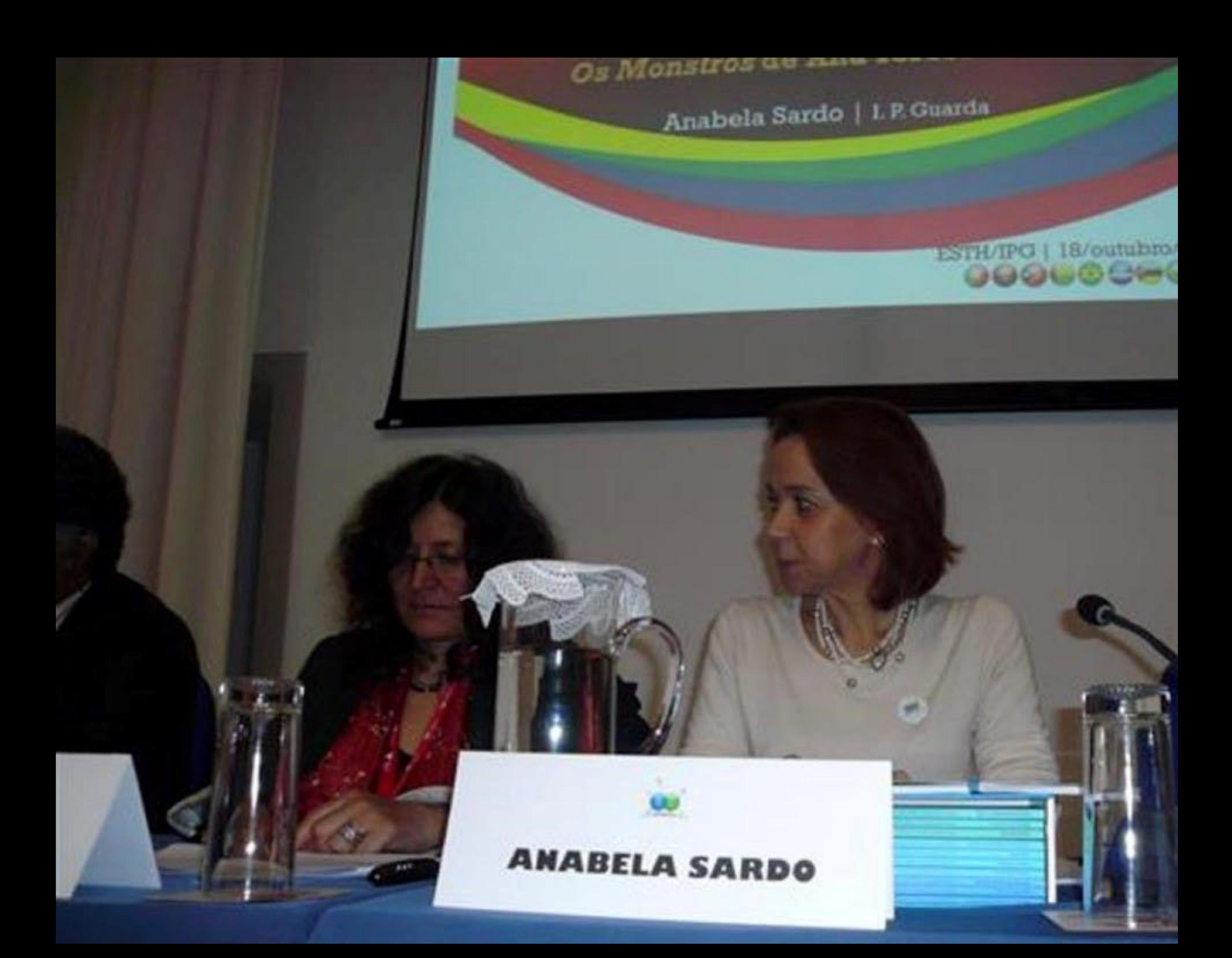

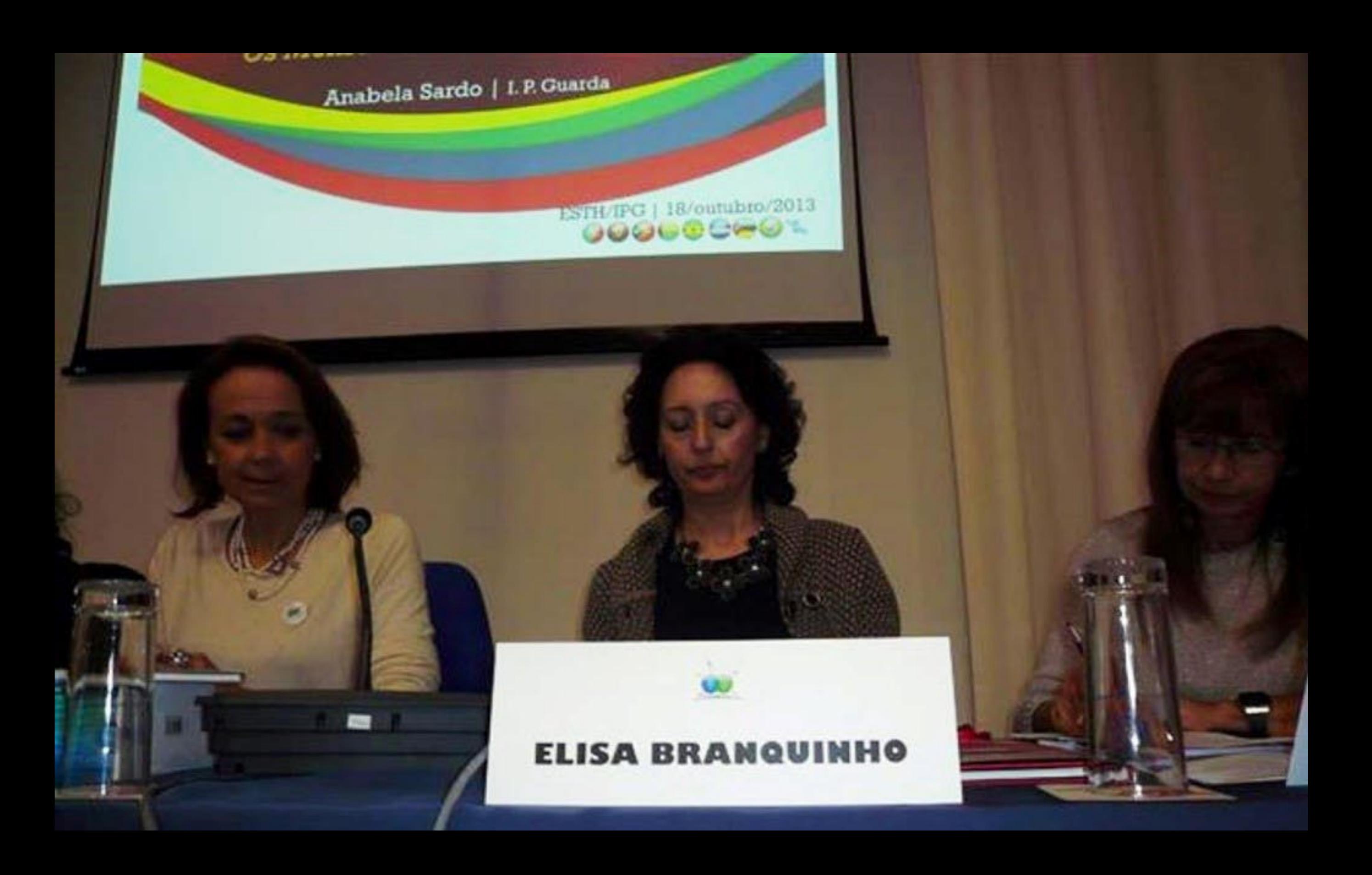

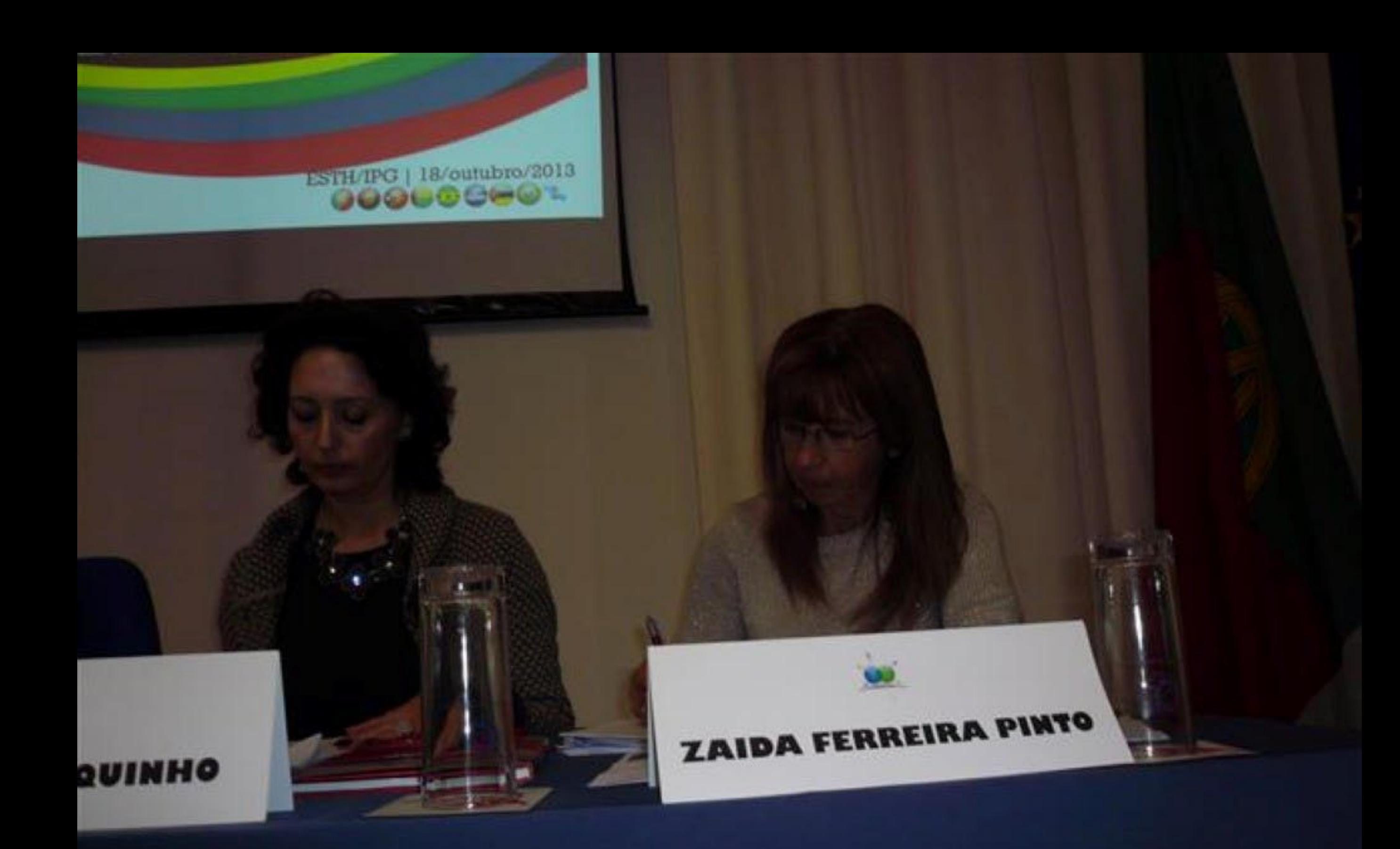

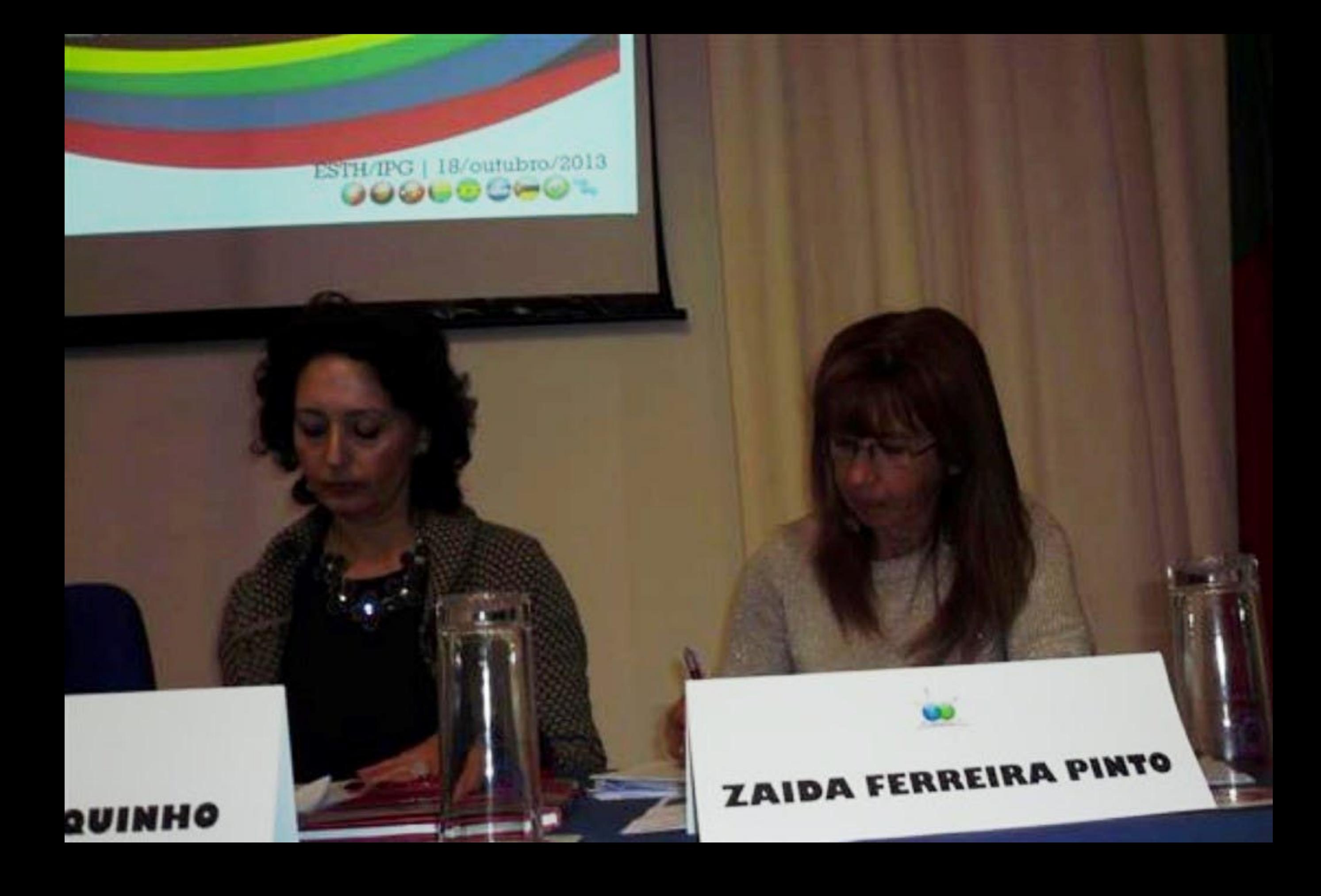

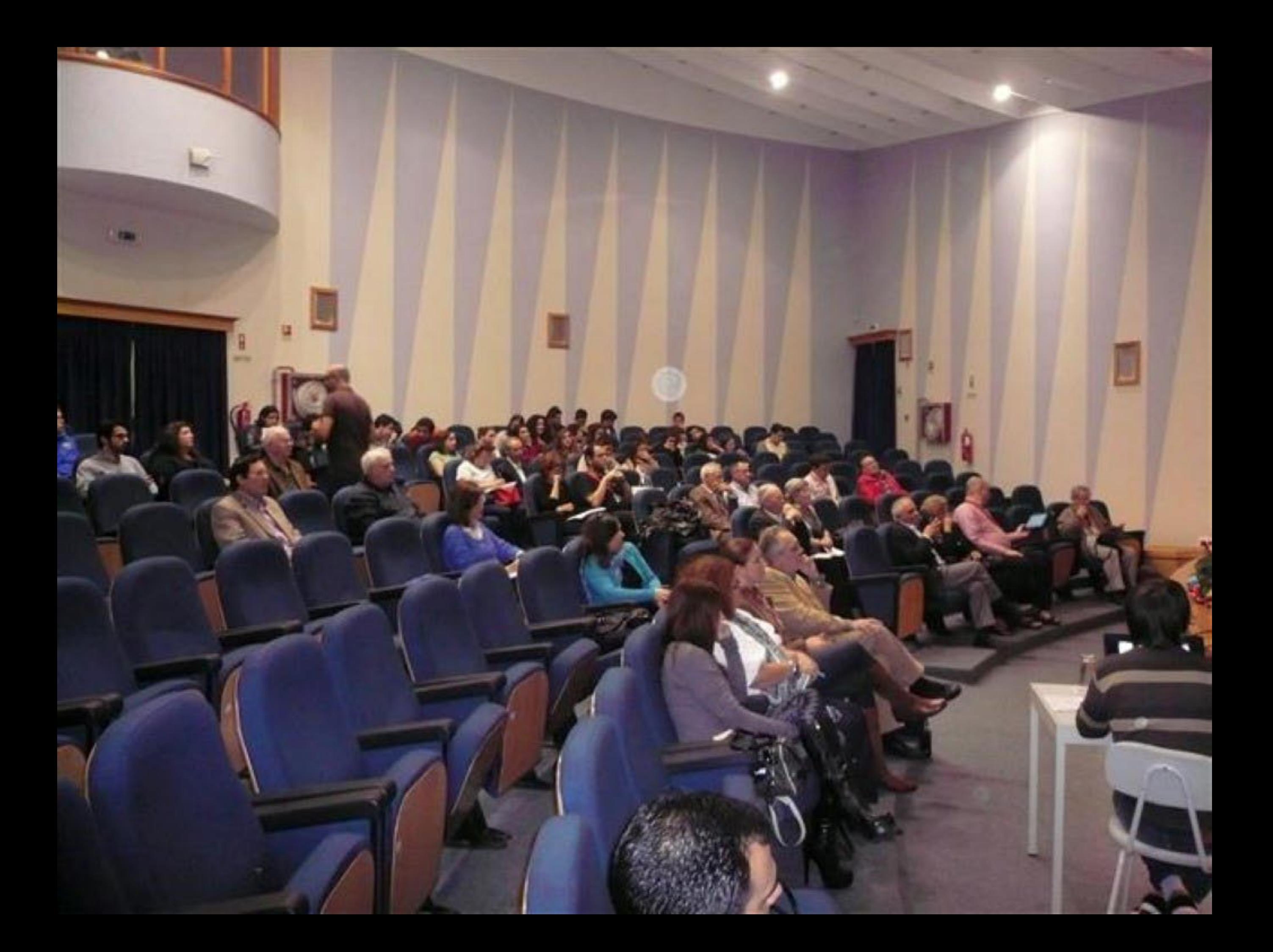

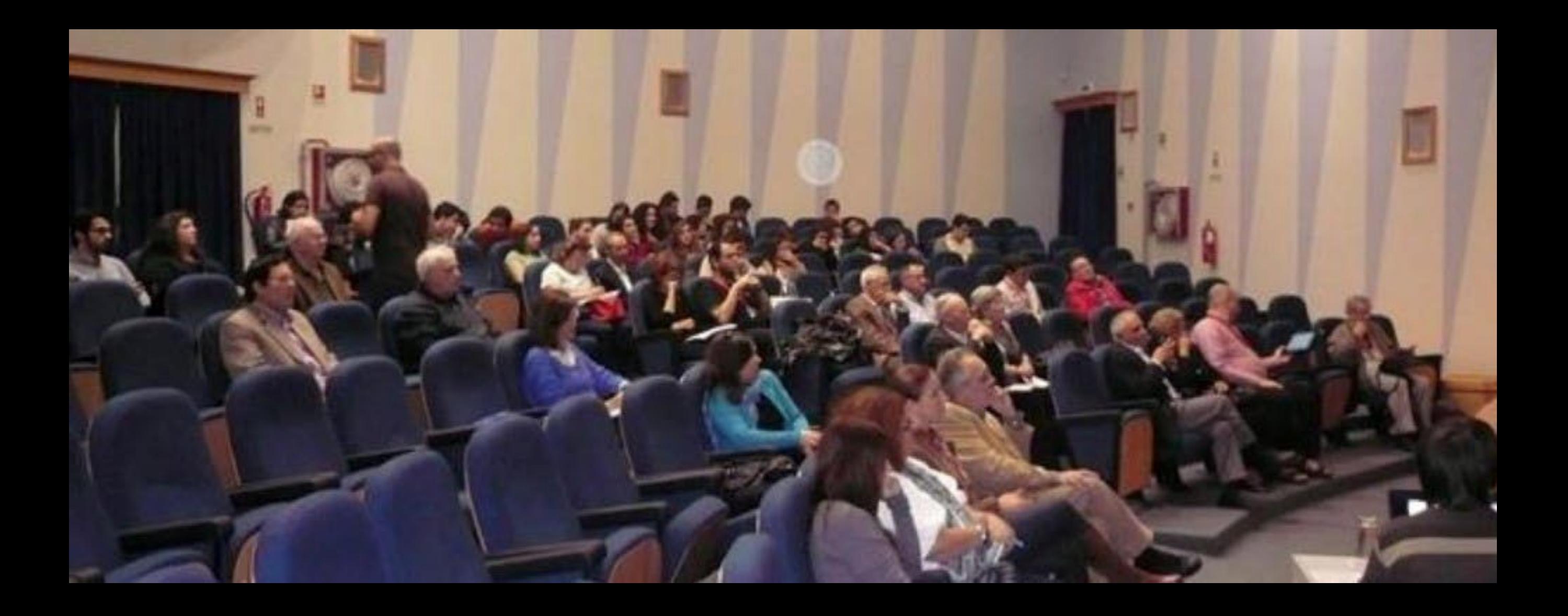

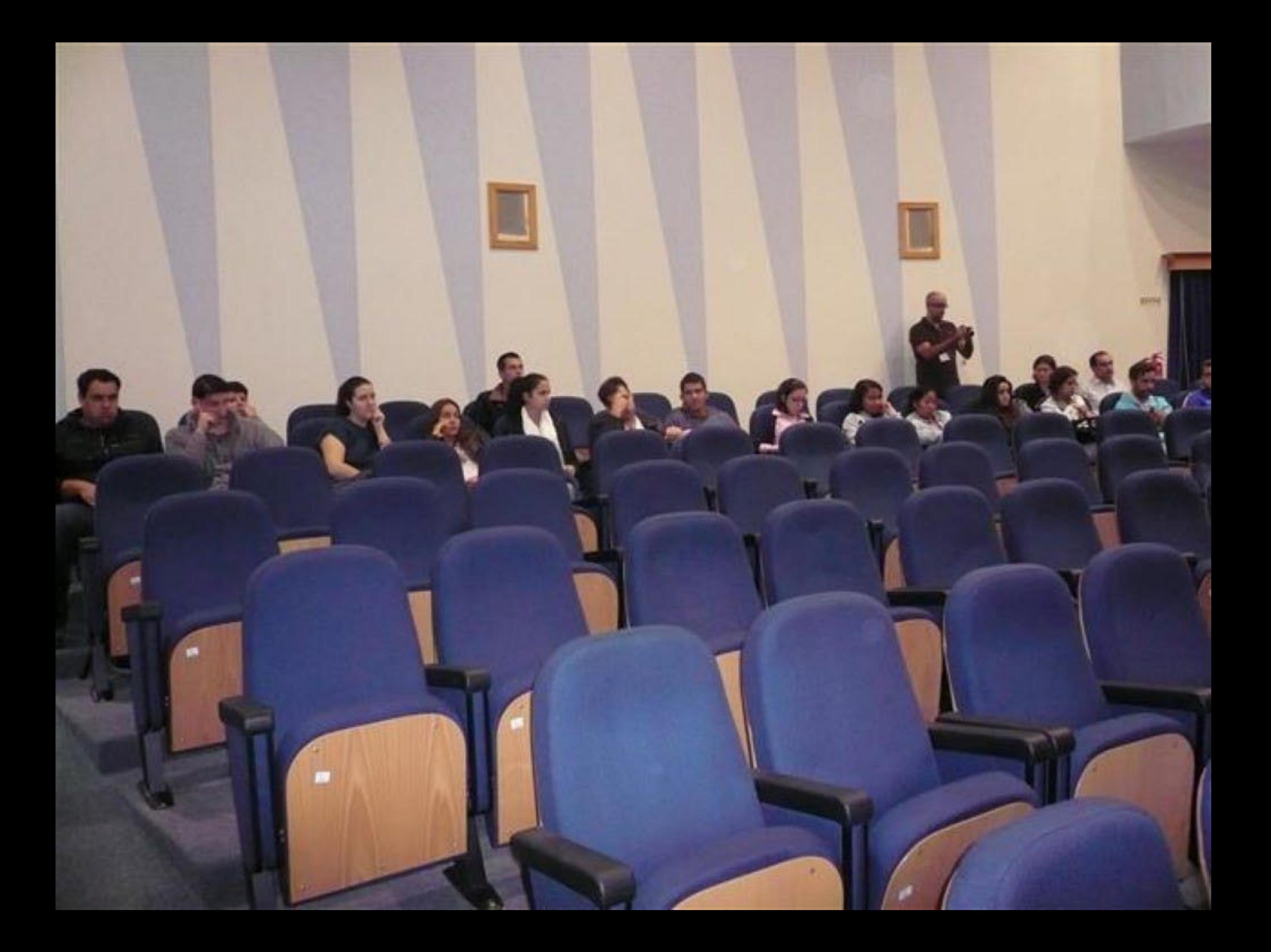

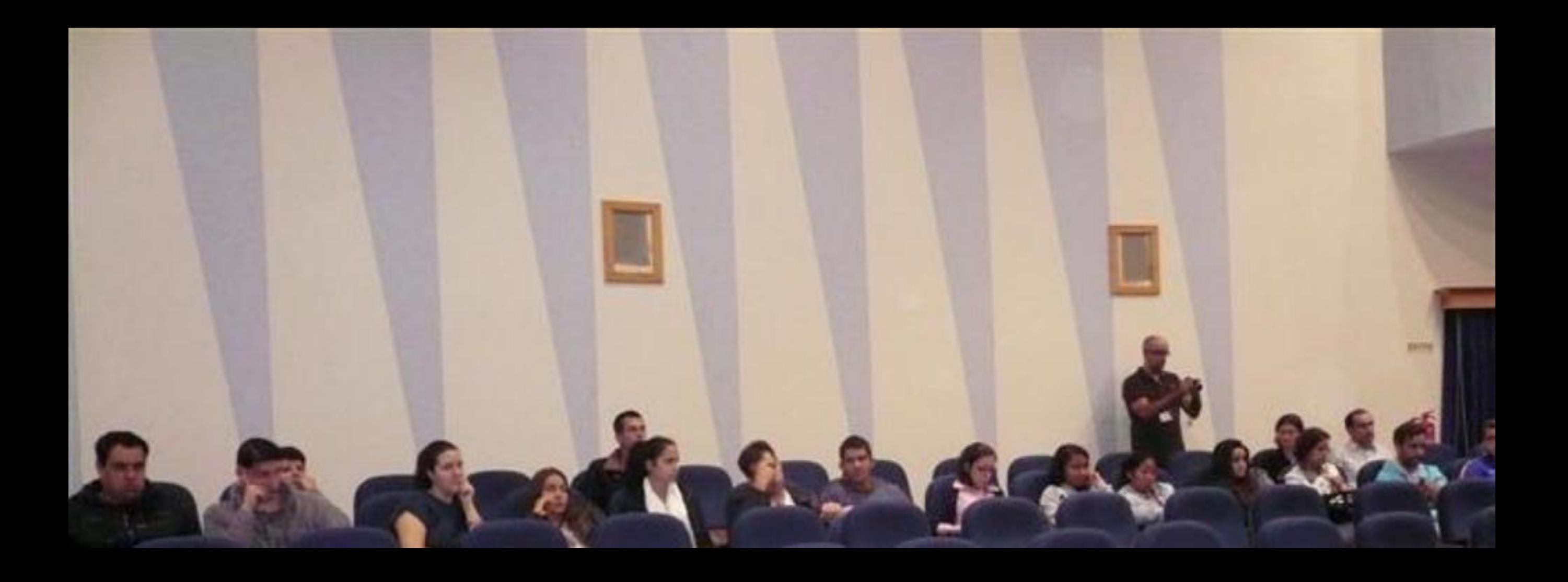

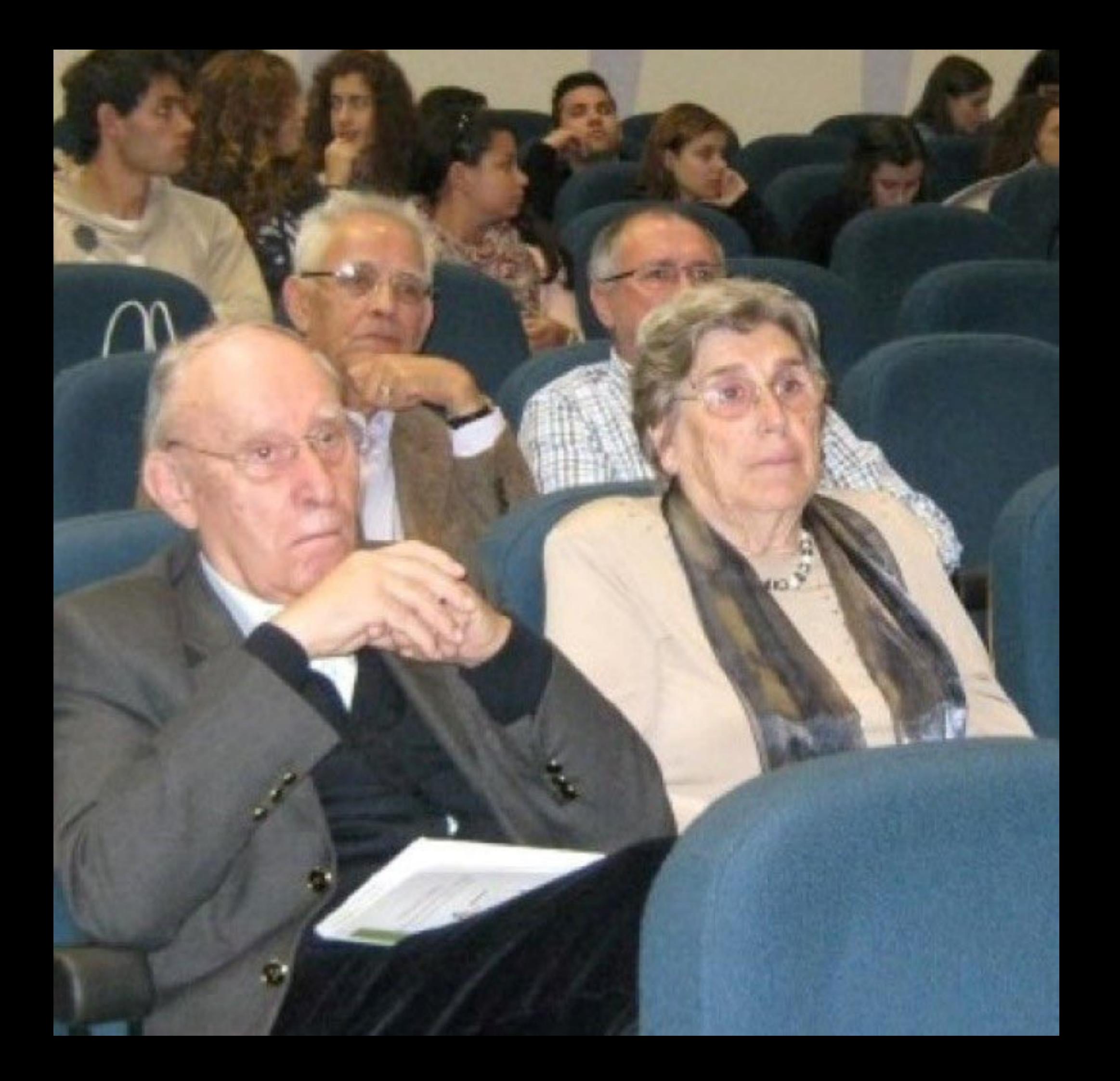

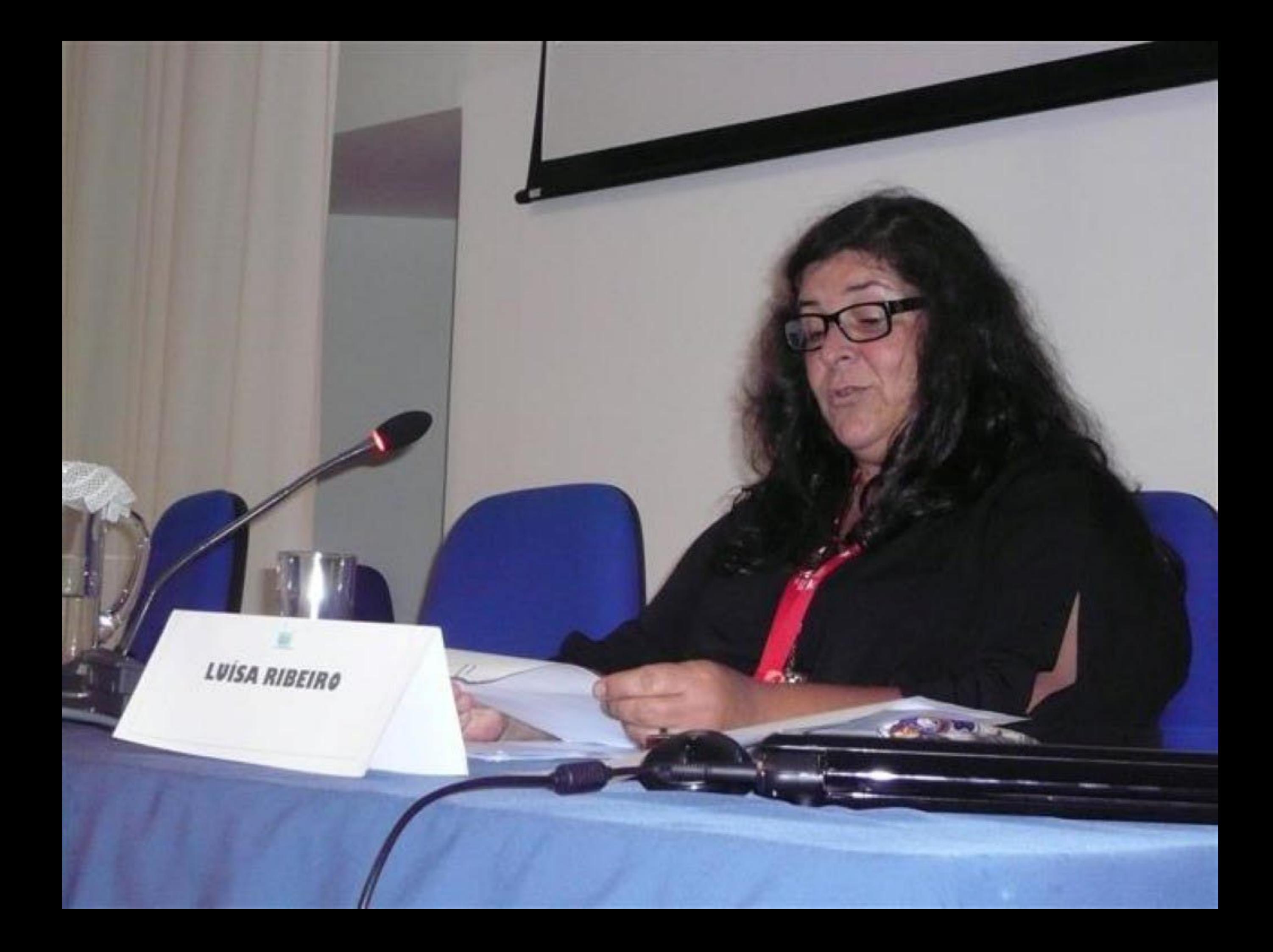

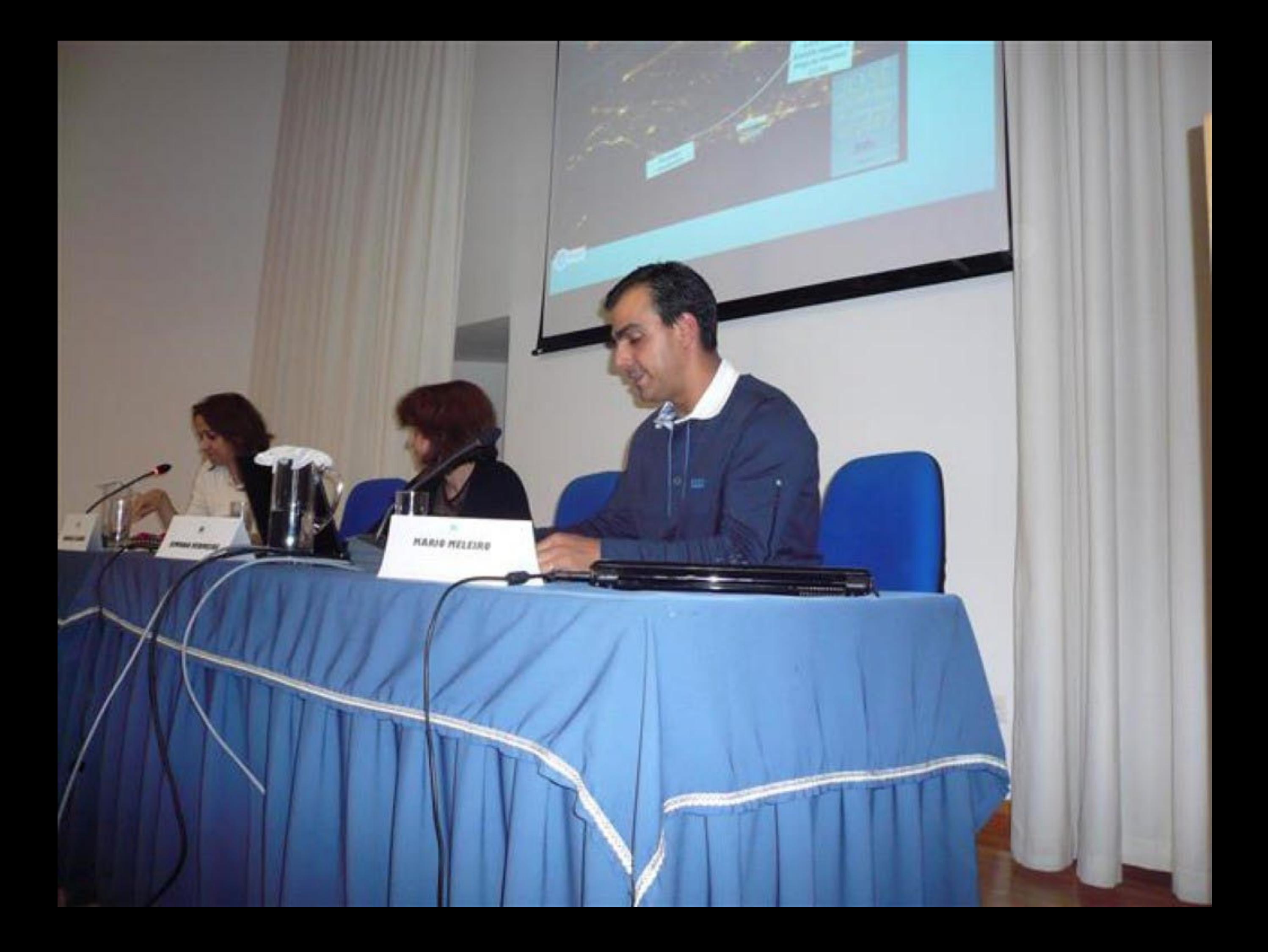

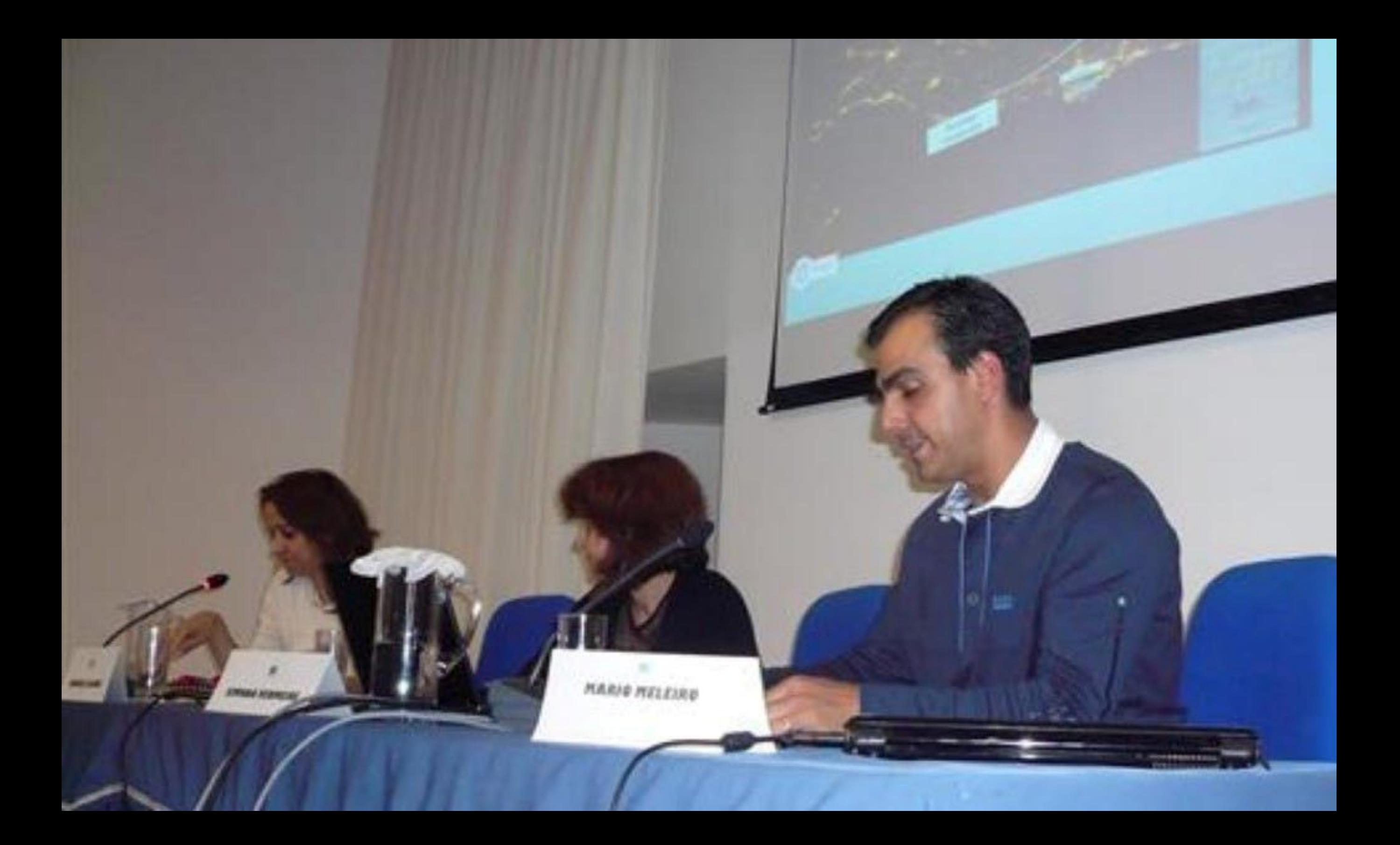

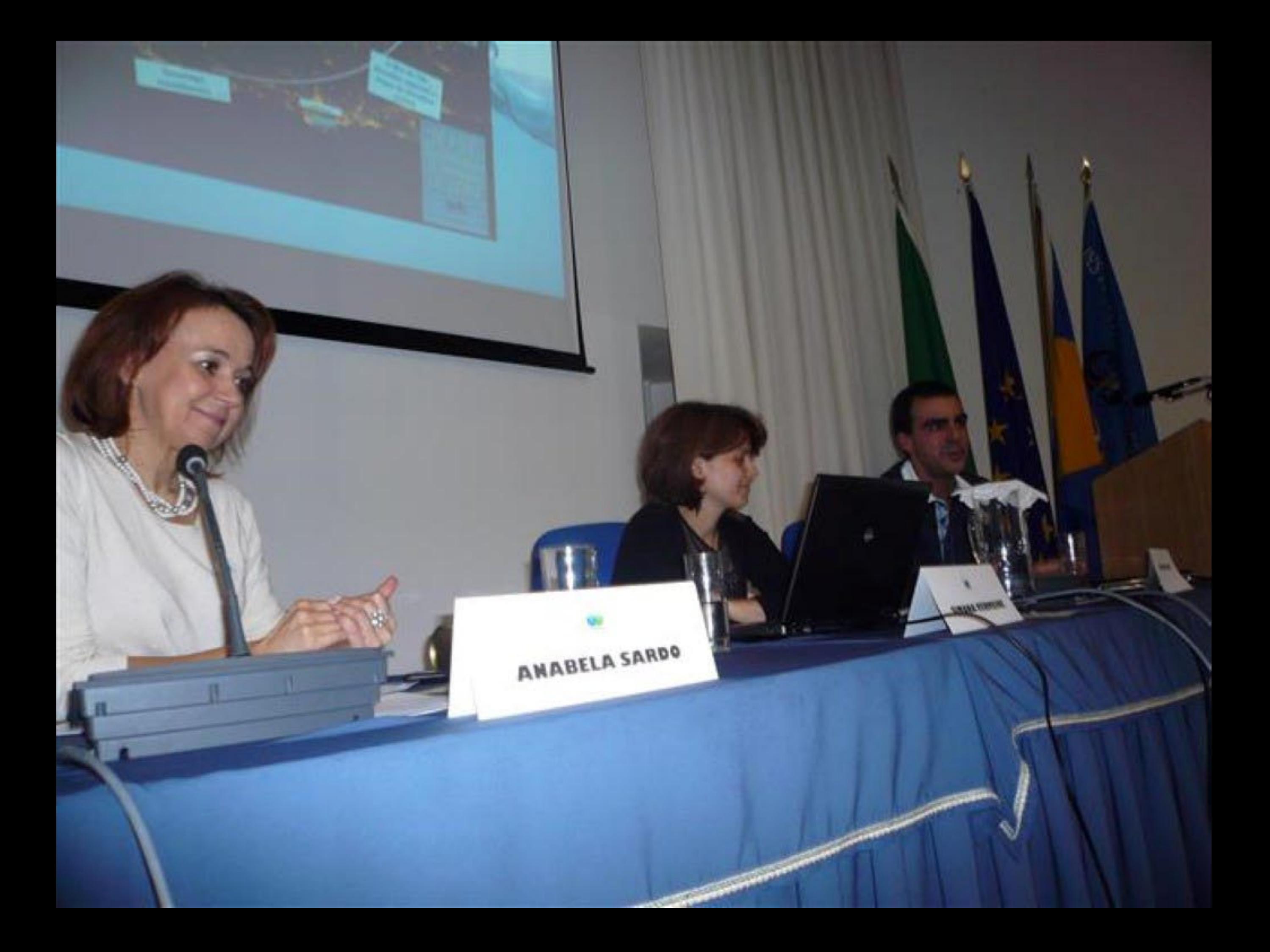

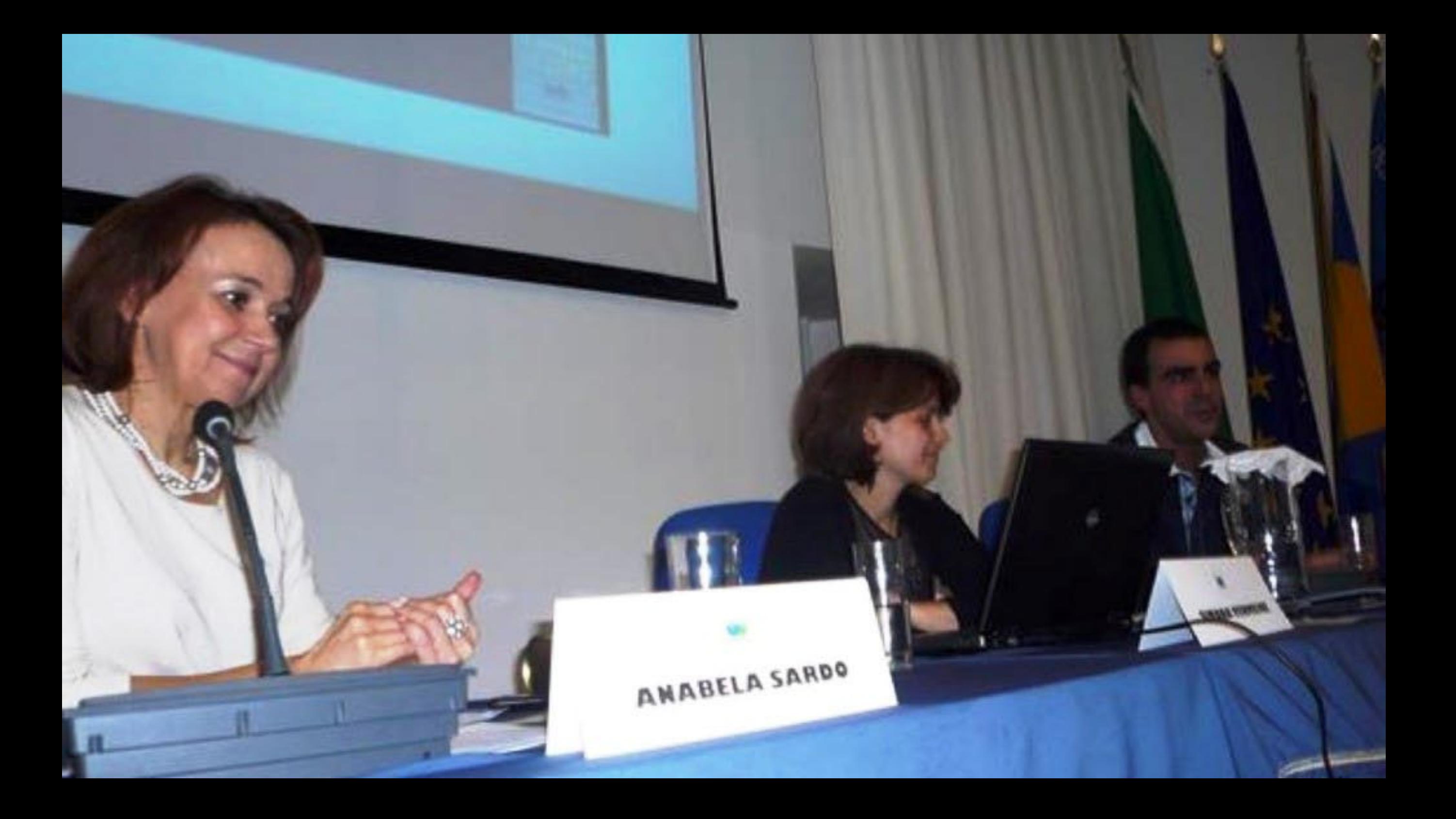

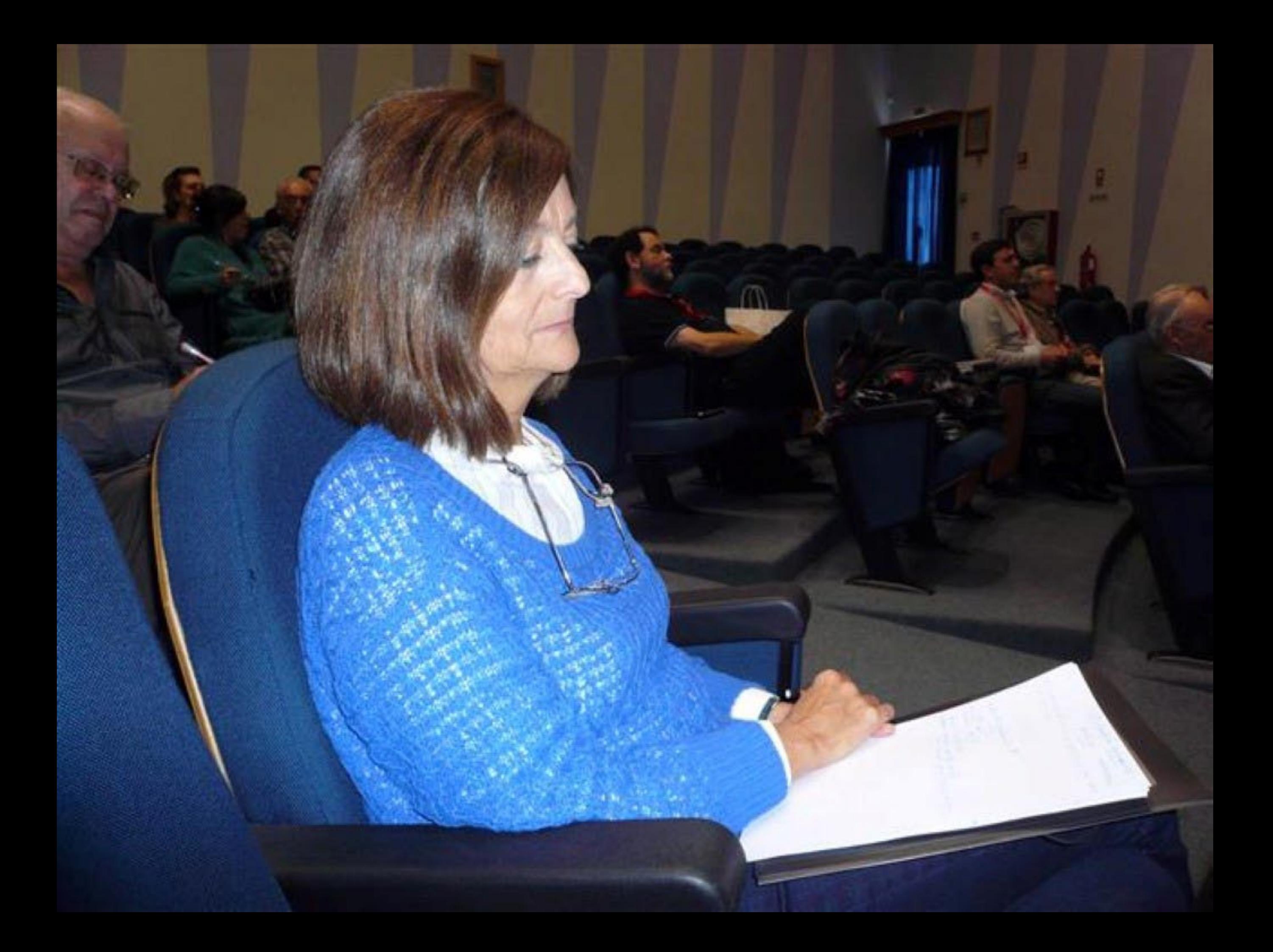

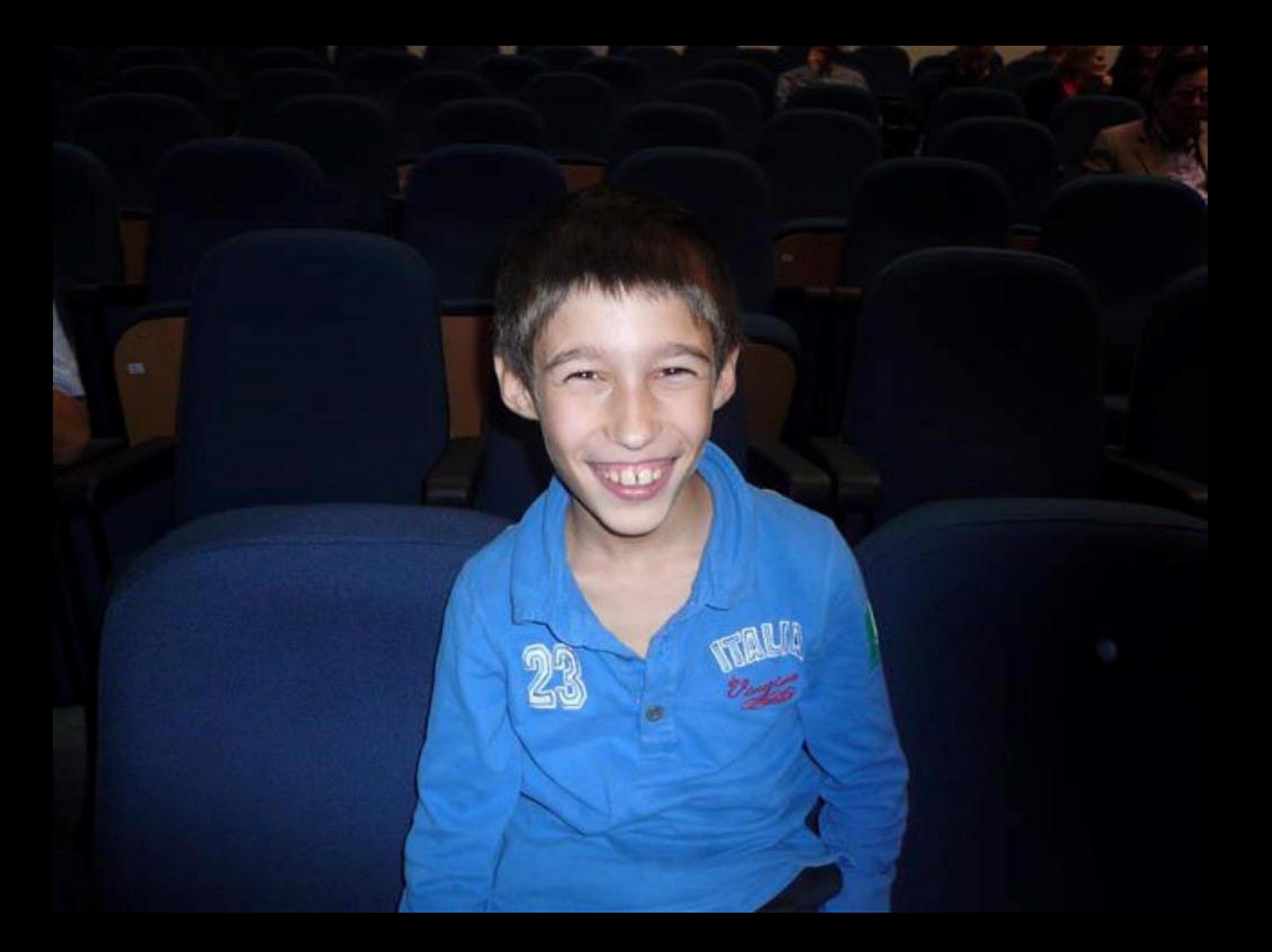

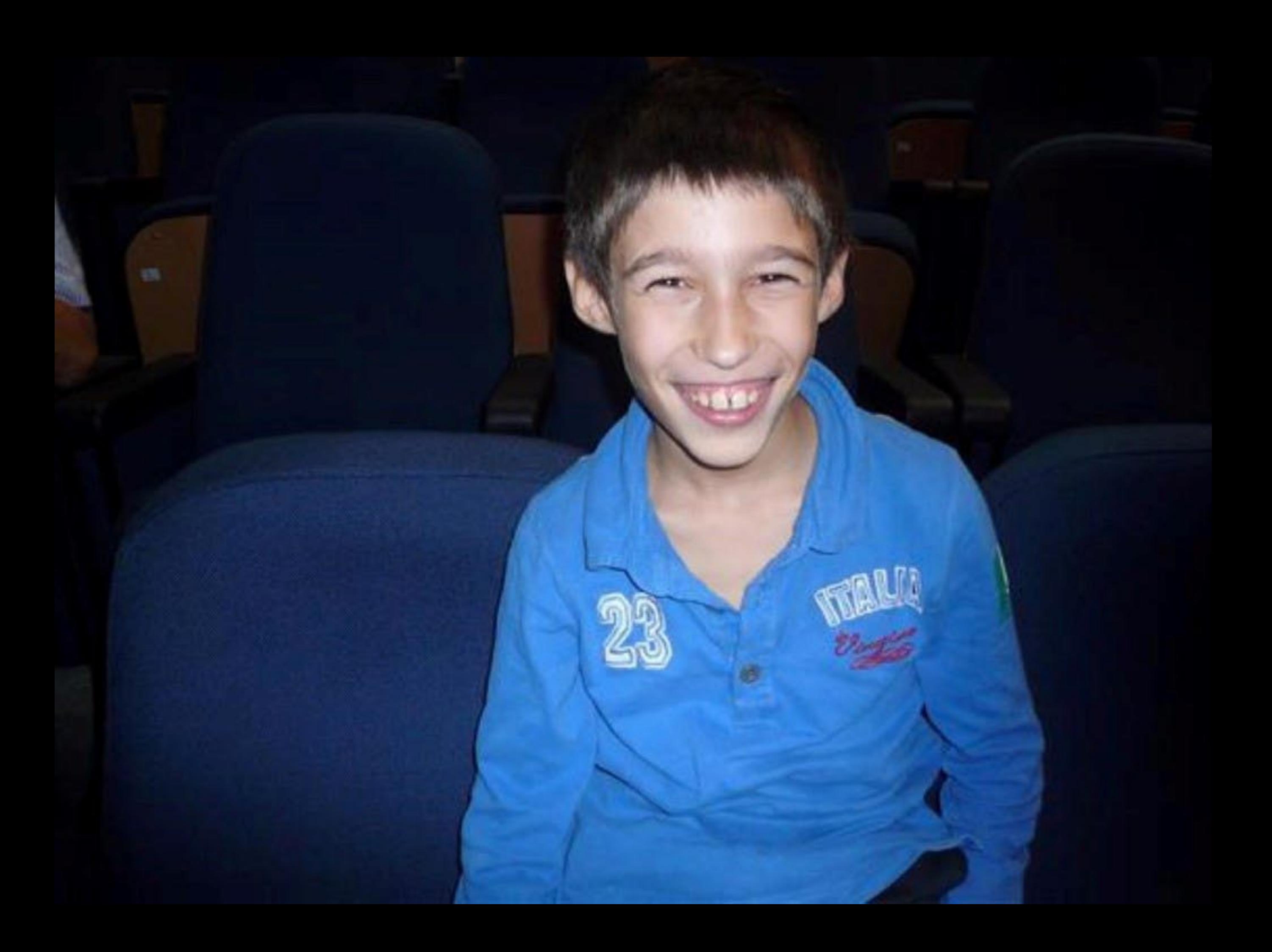

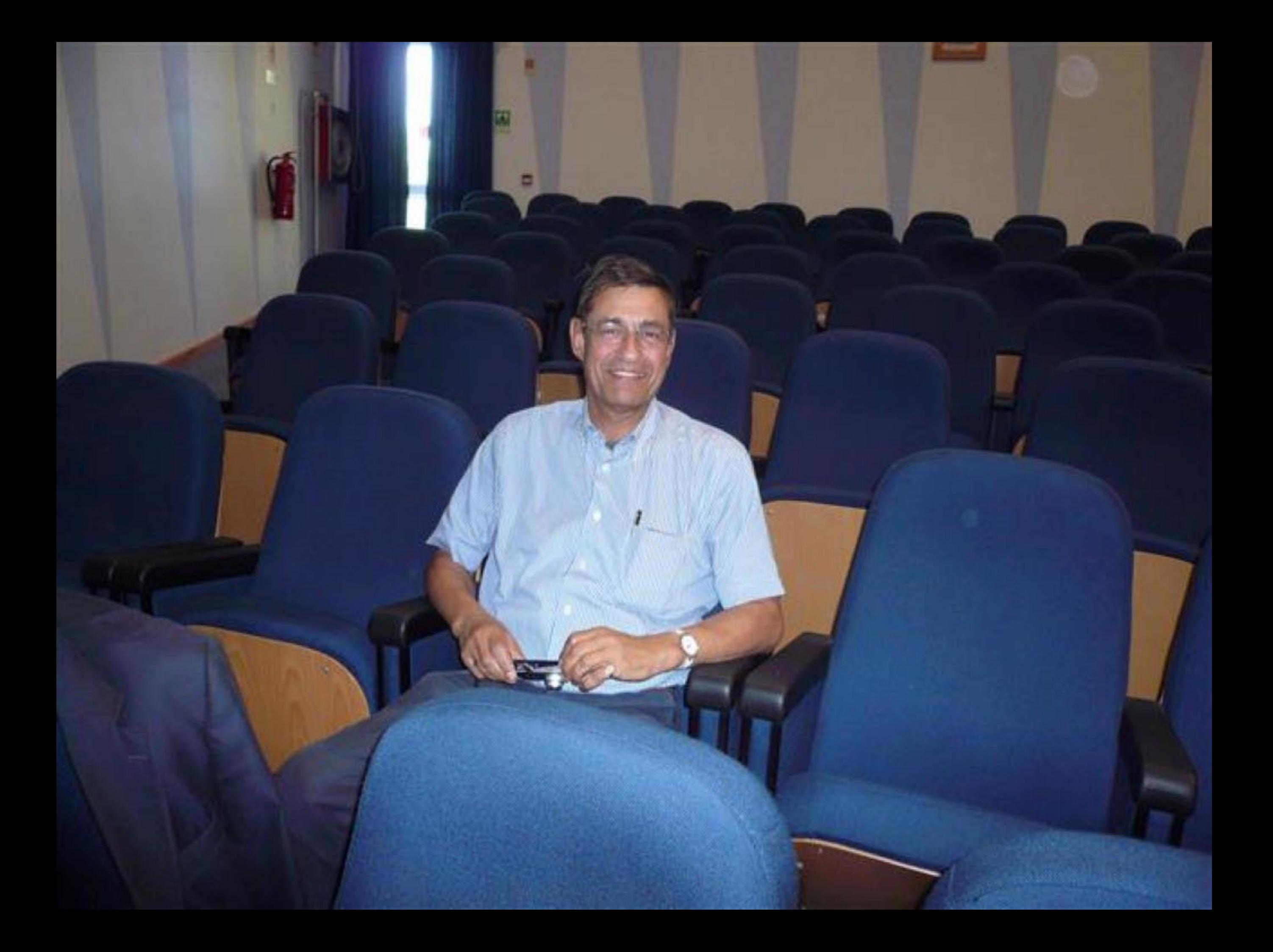

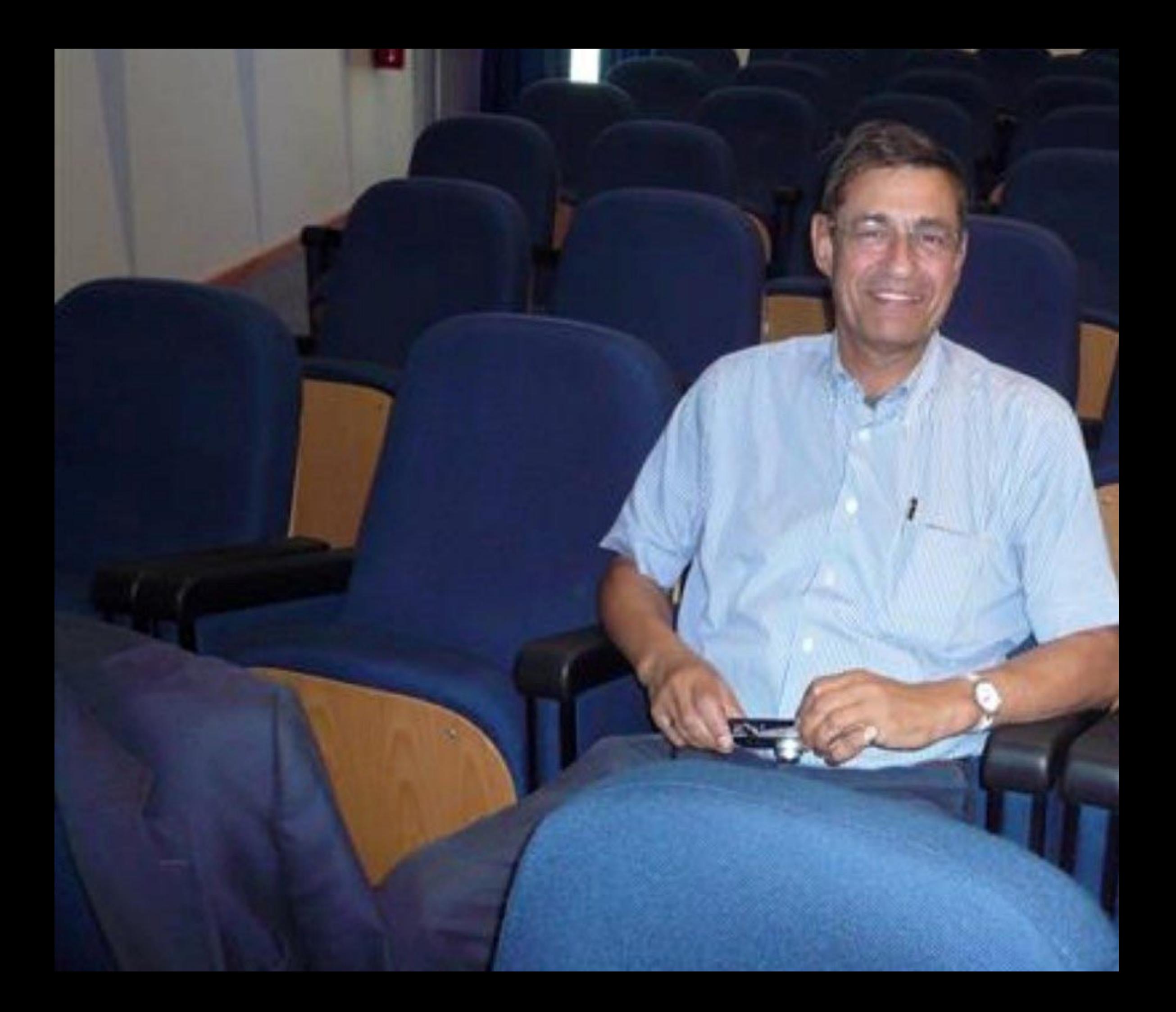

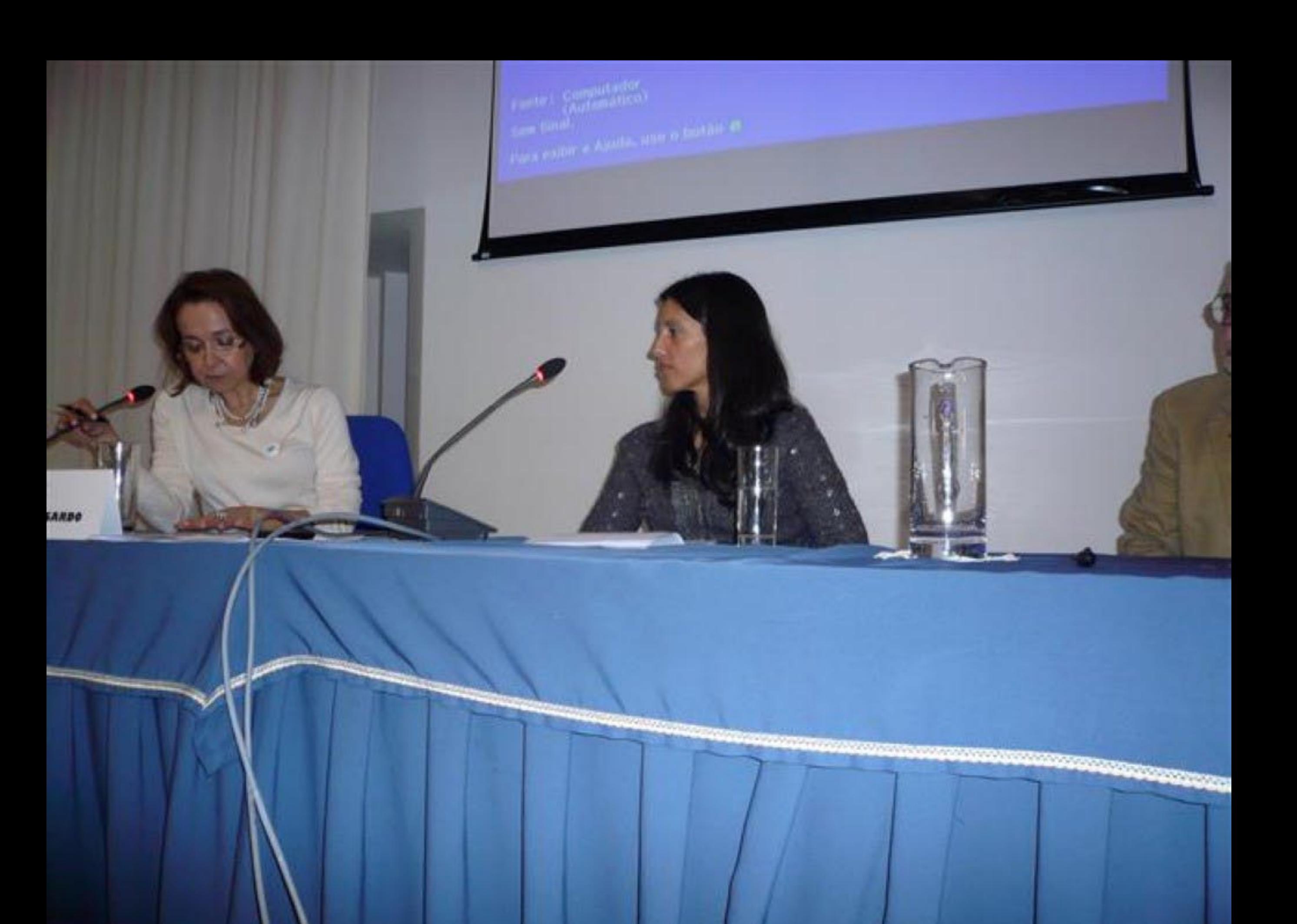

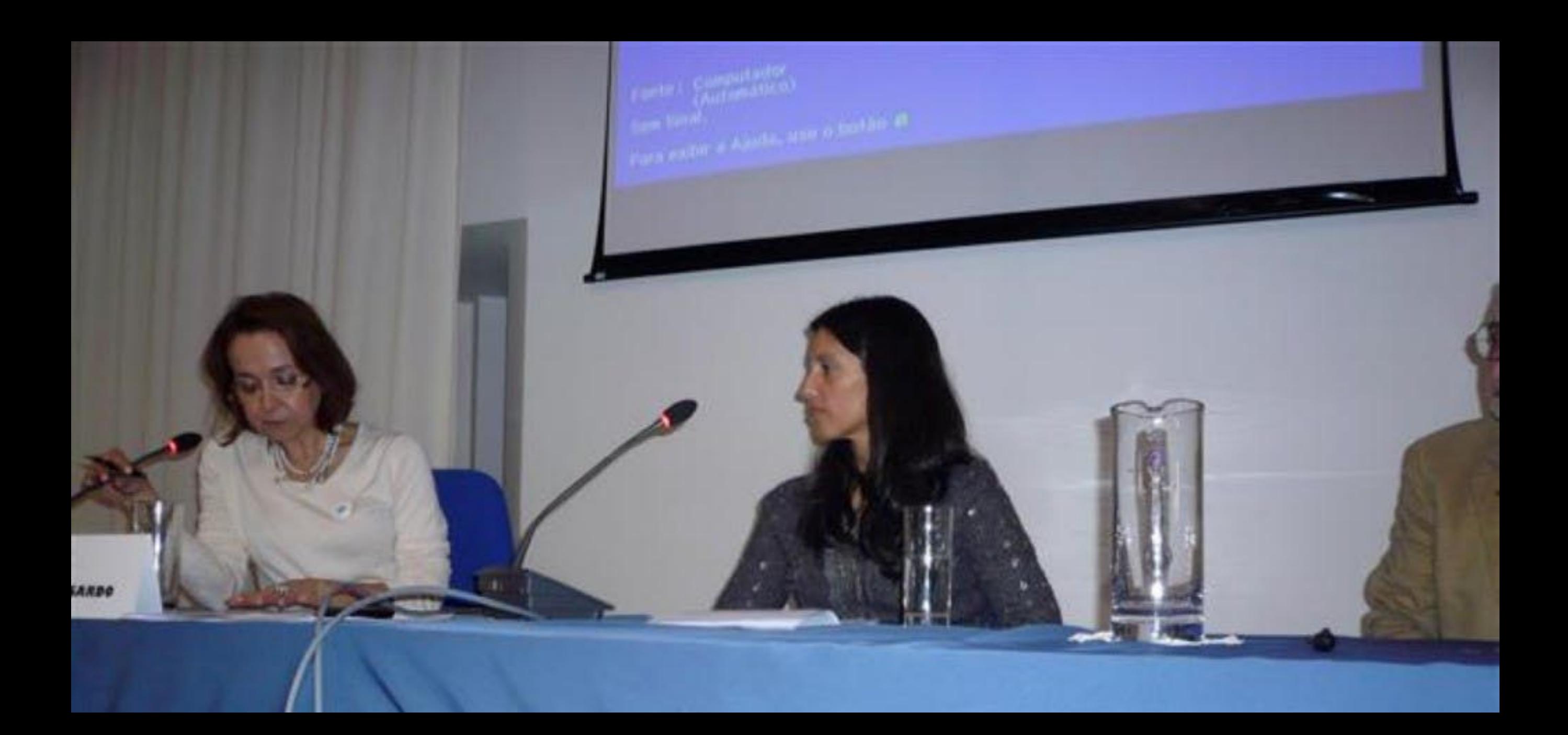

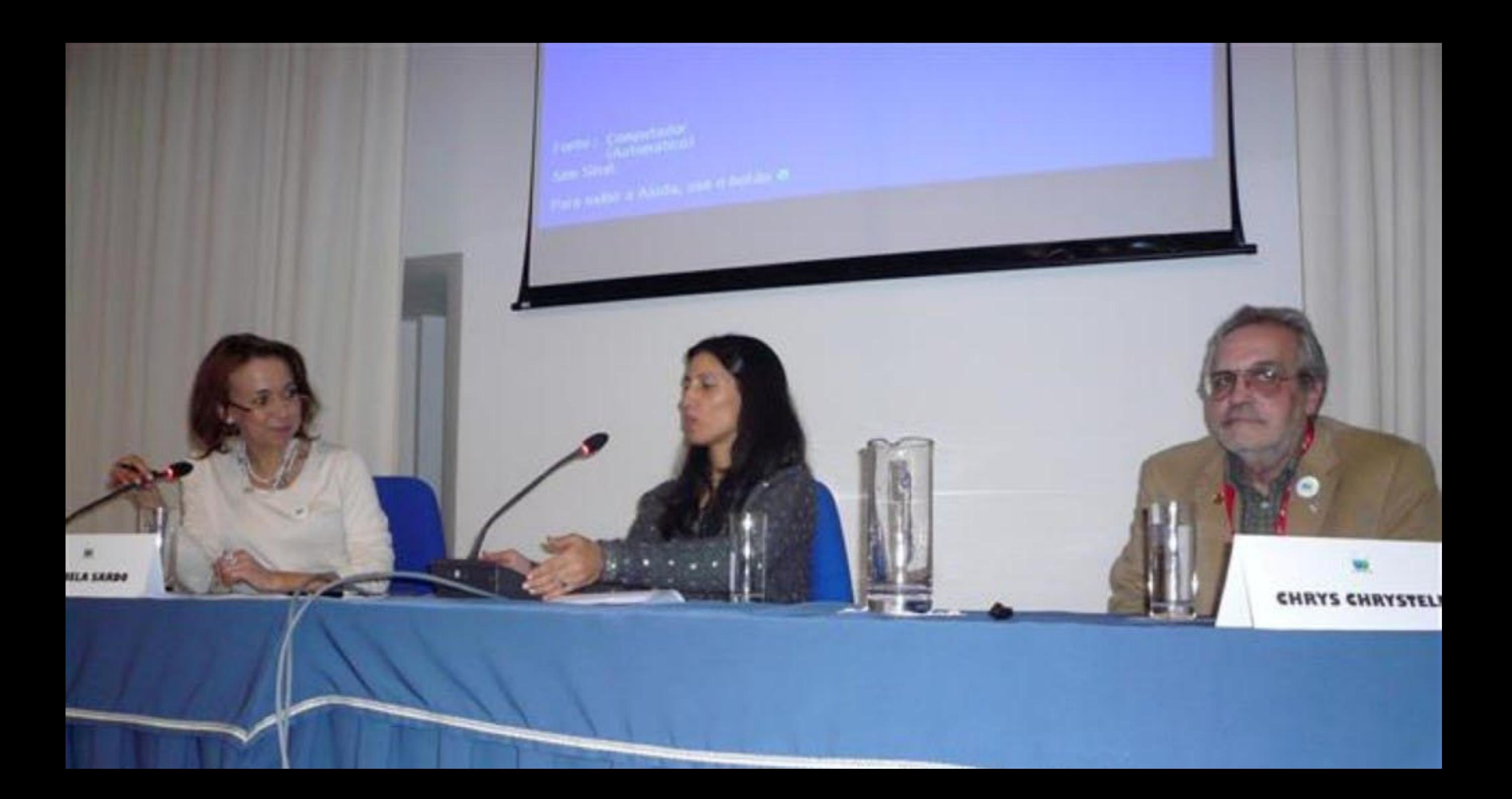

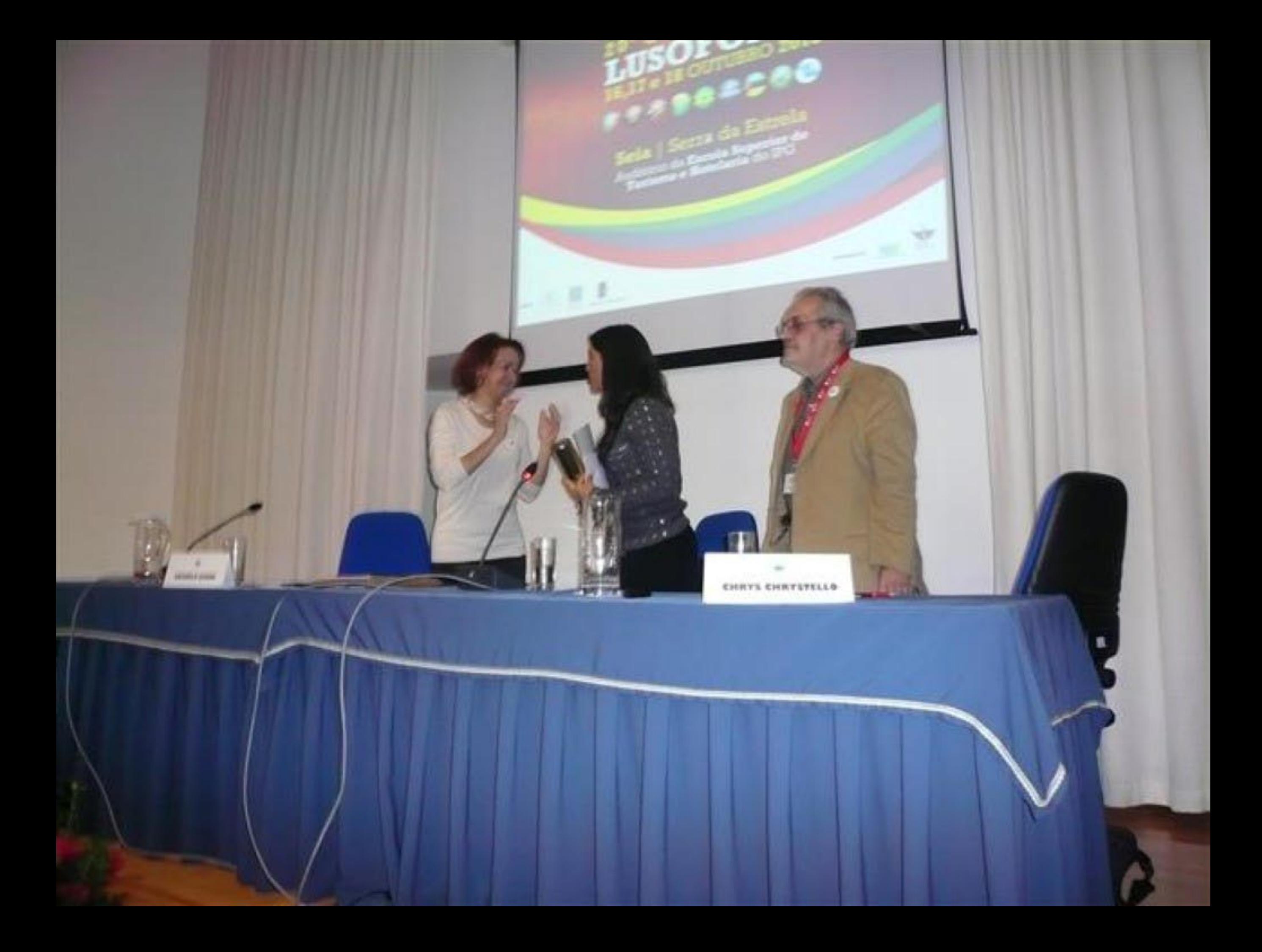

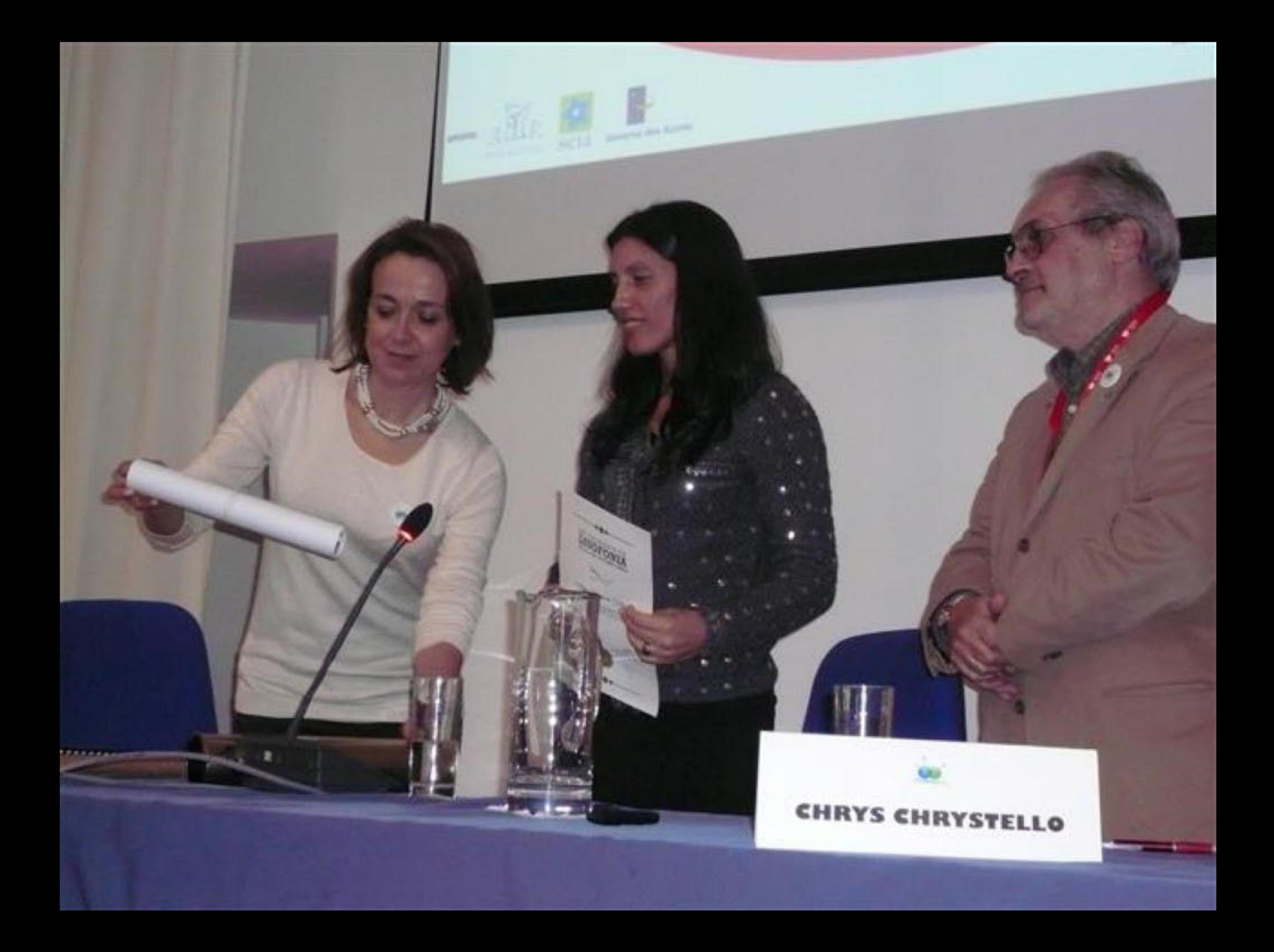

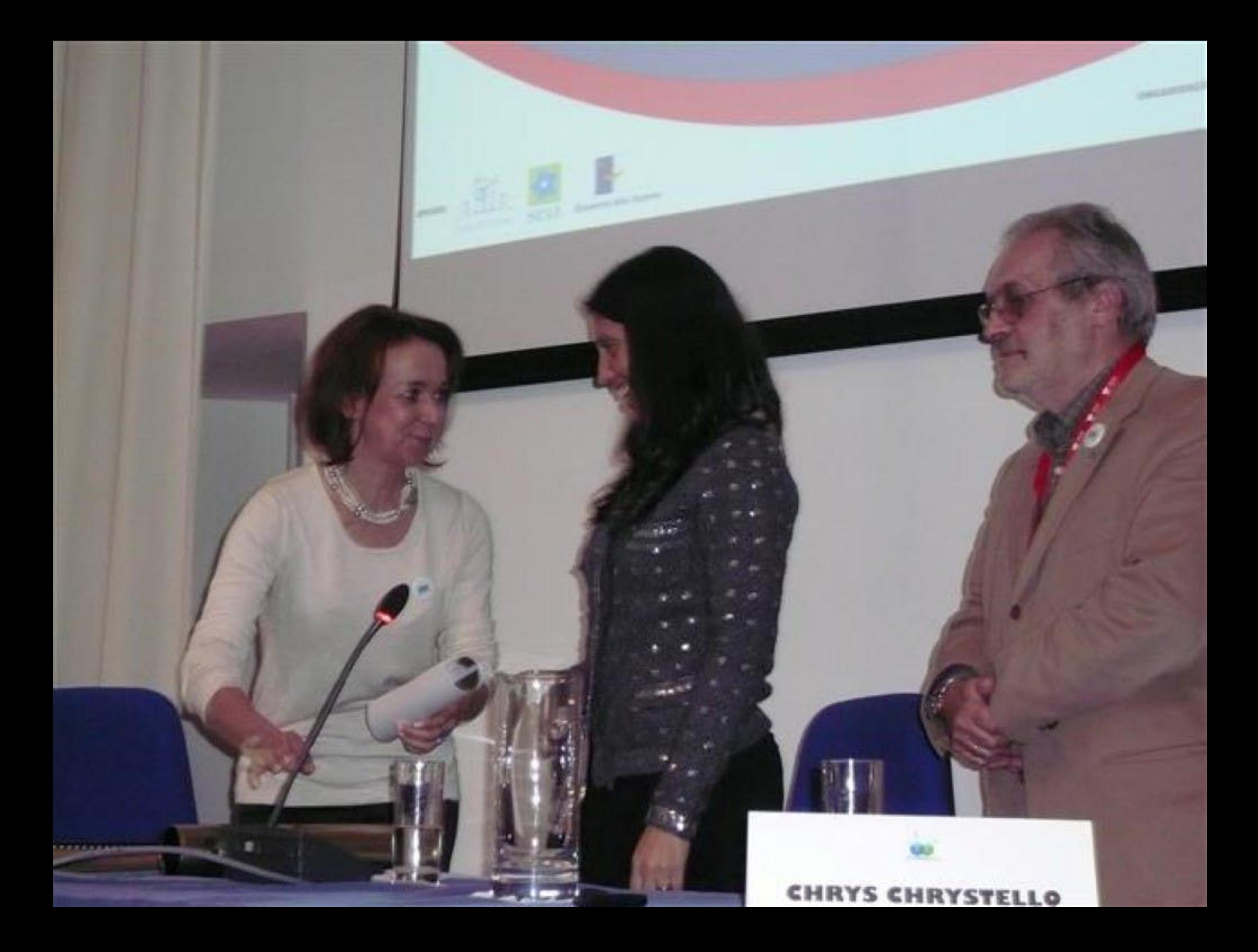

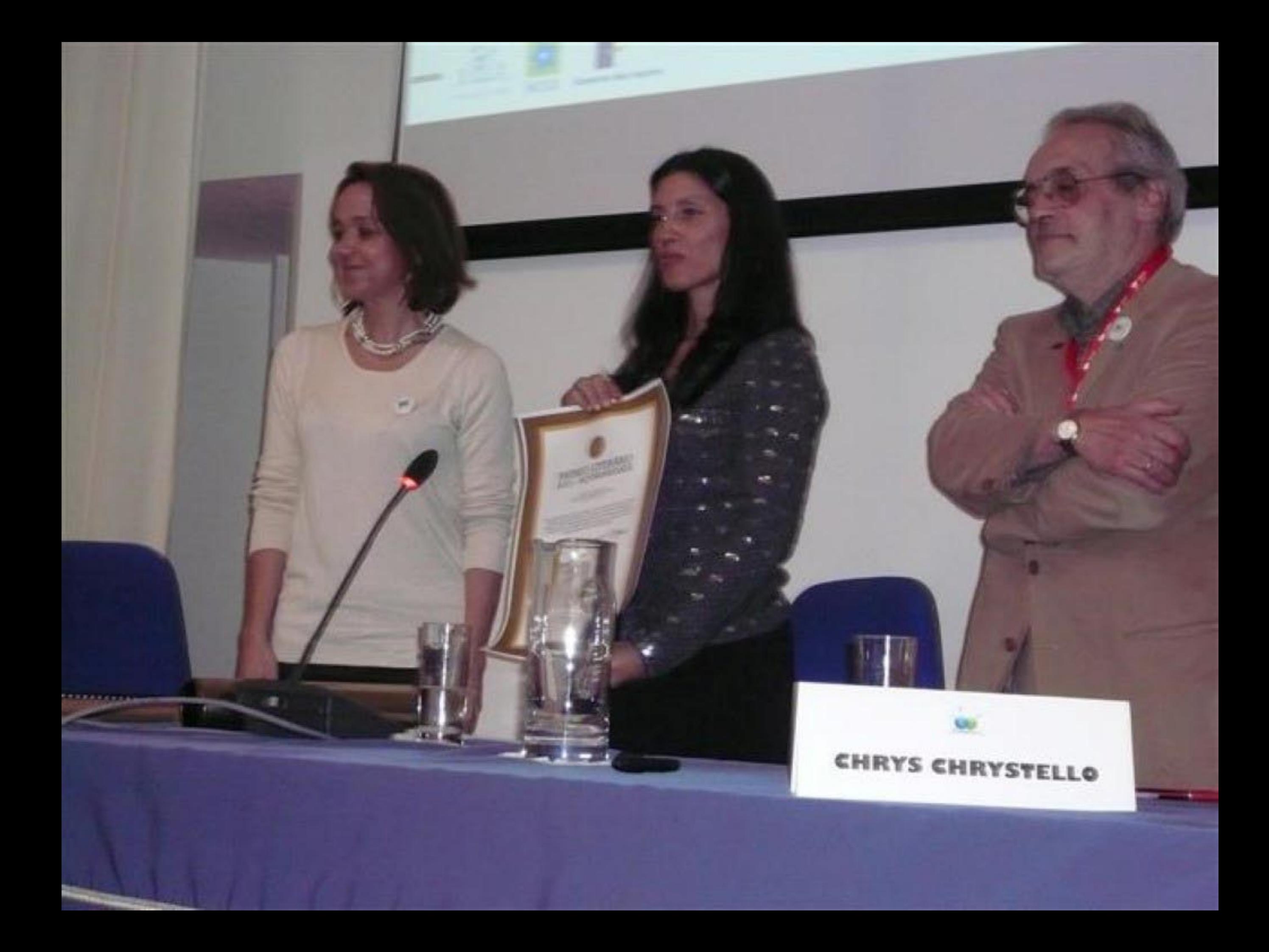

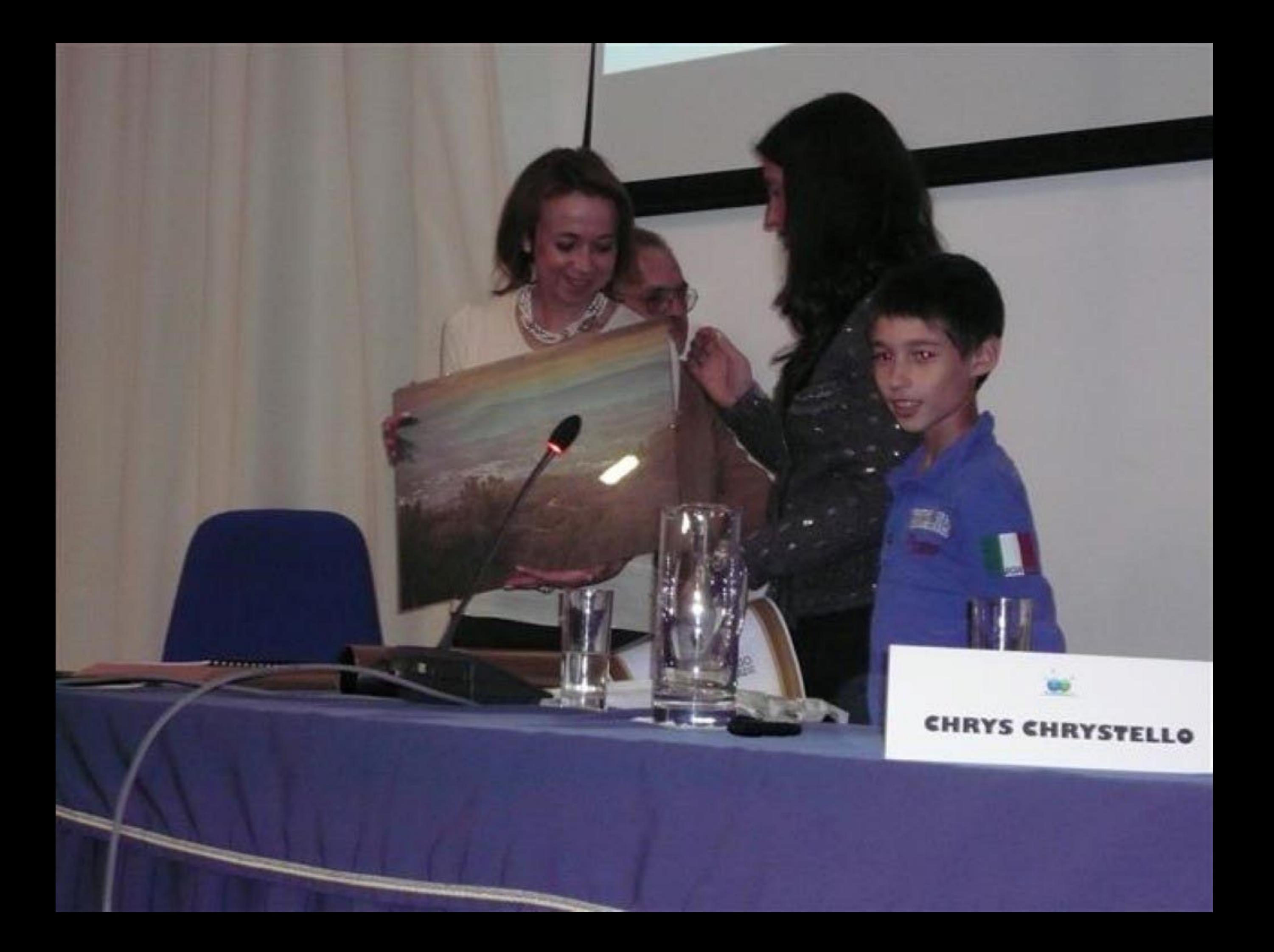

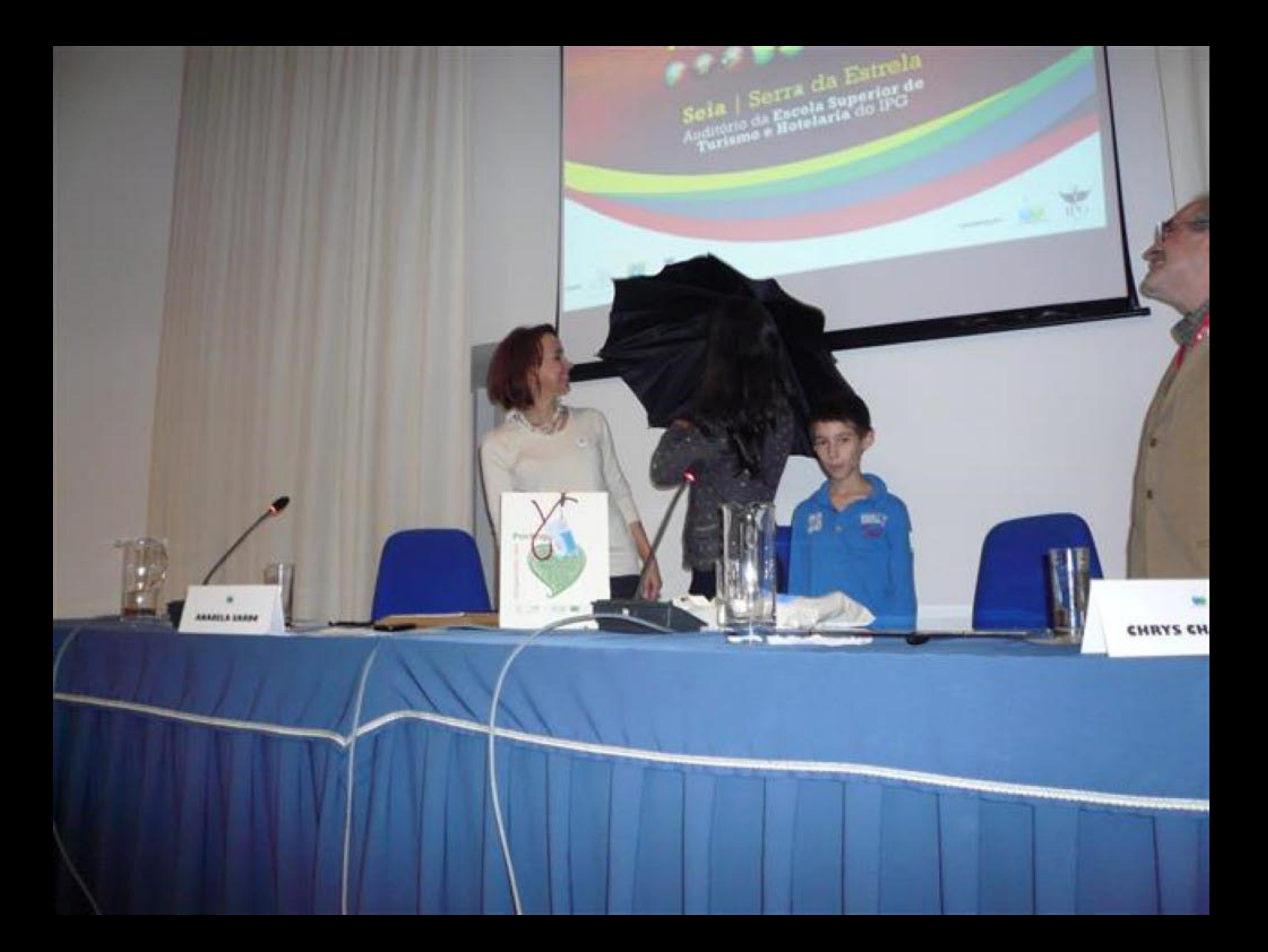
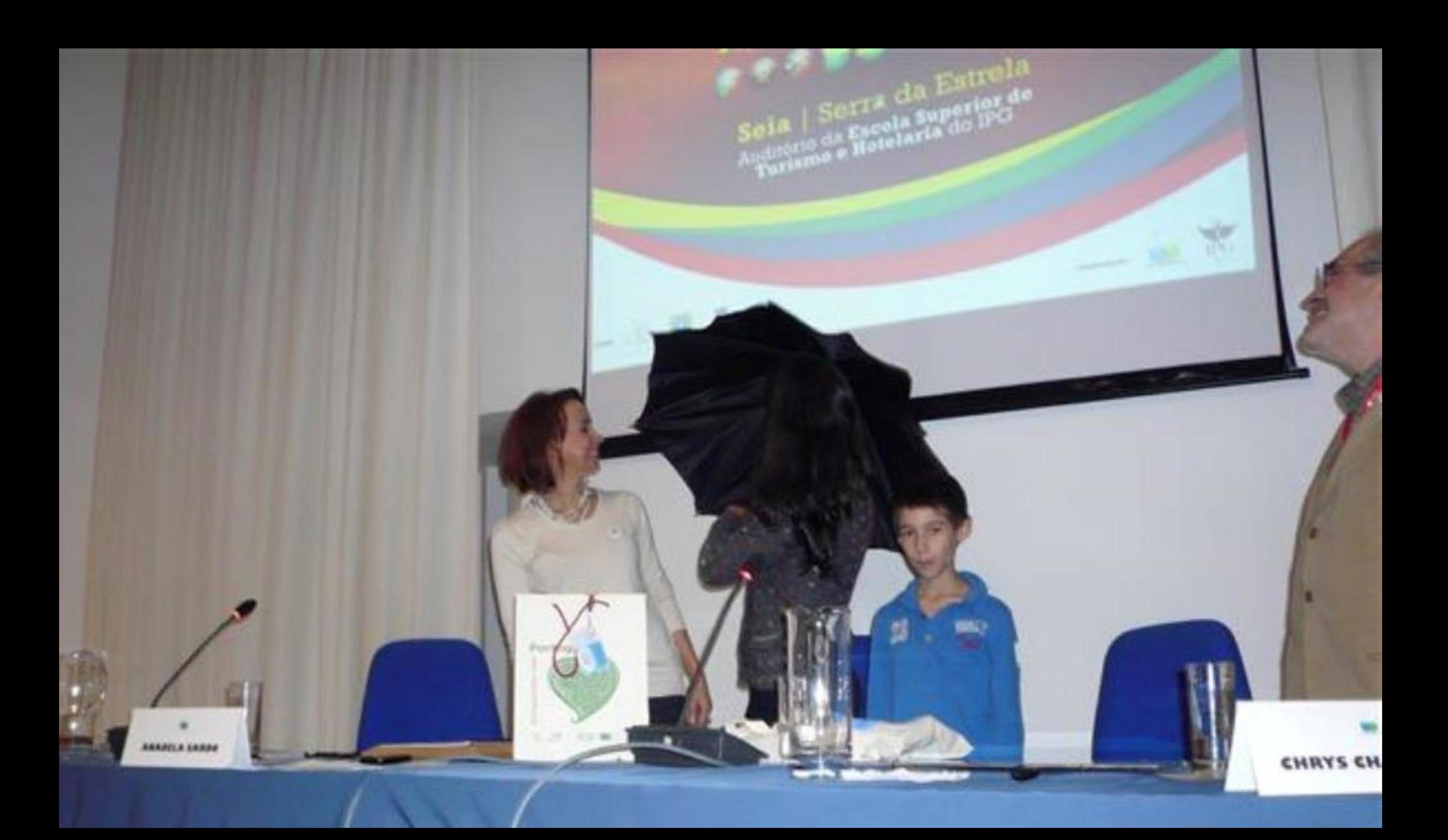

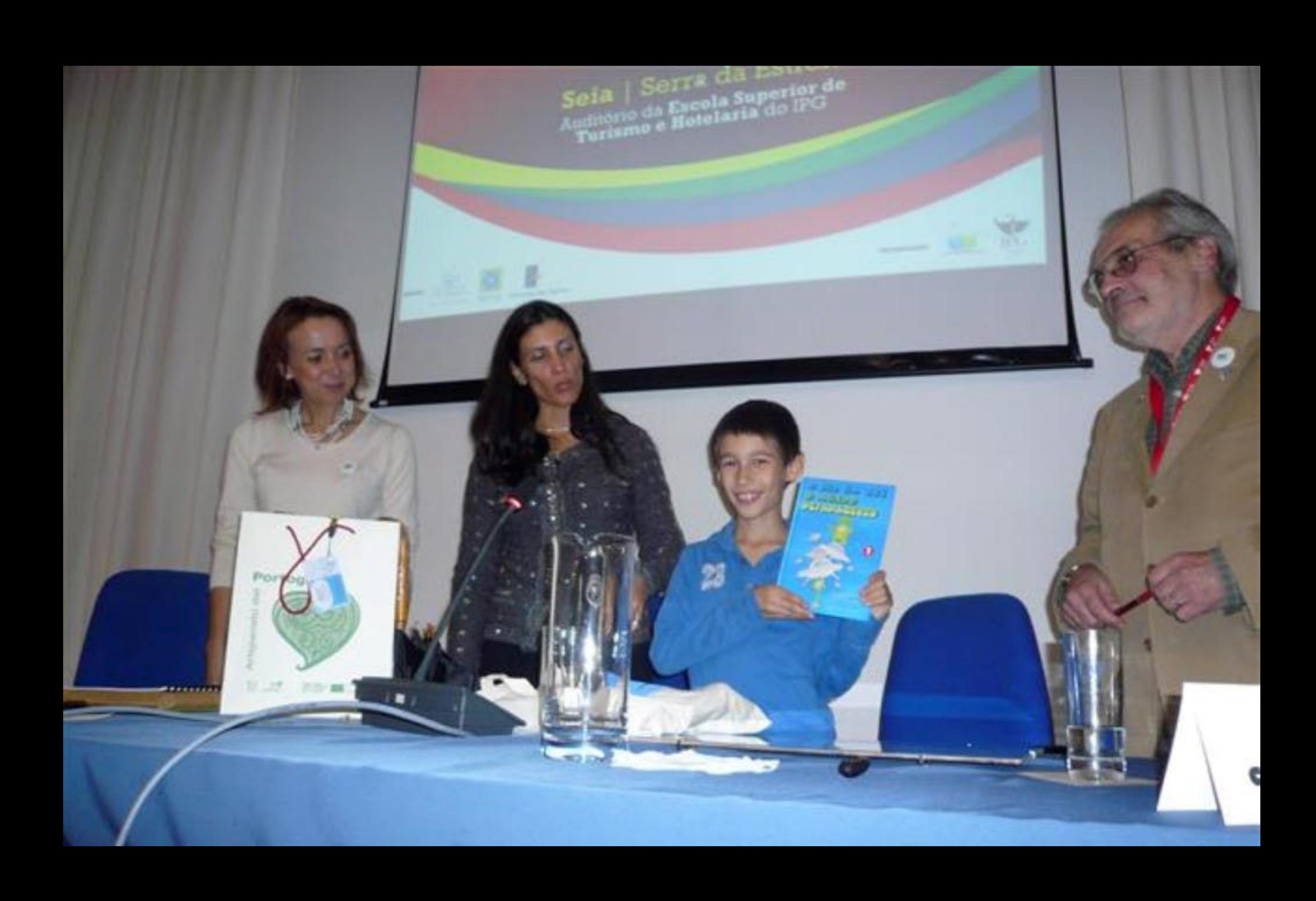

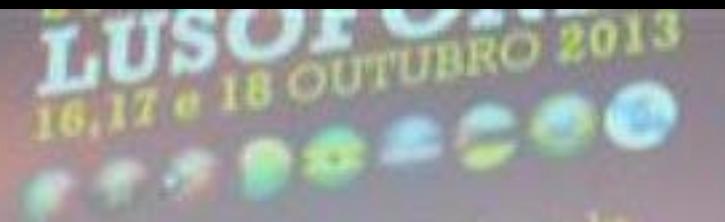

Seía | Serra da Estrela

**Review** 

20 期 量

г

**METAL** 

**PERFEREN** 

 $\frac{1}{\sqrt{2}}\sum_{i=1}^{n} \frac{1}{\sqrt{2}}\sum_{i=1}^{n} \frac{1}{\sqrt{2}}\sum_{i=1}^{n} \frac{1}{\sqrt{2}}\sum_{i=1}^{n} \frac{1}{\sqrt{2}}\sum_{i=1}^{n} \frac{1}{\sqrt{2}}\sum_{i=1}^{n} \frac{1}{\sqrt{2}}\sum_{i=1}^{n} \frac{1}{\sqrt{2}}\sum_{i=1}^{n} \frac{1}{\sqrt{2}}\sum_{i=1}^{n} \frac{1}{\sqrt{2}}\sum_{i=1}^{n} \frac{1}{\sqrt{2}}\sum_{i=1}^{n}$ 

CHRYS CHRYSTELLO

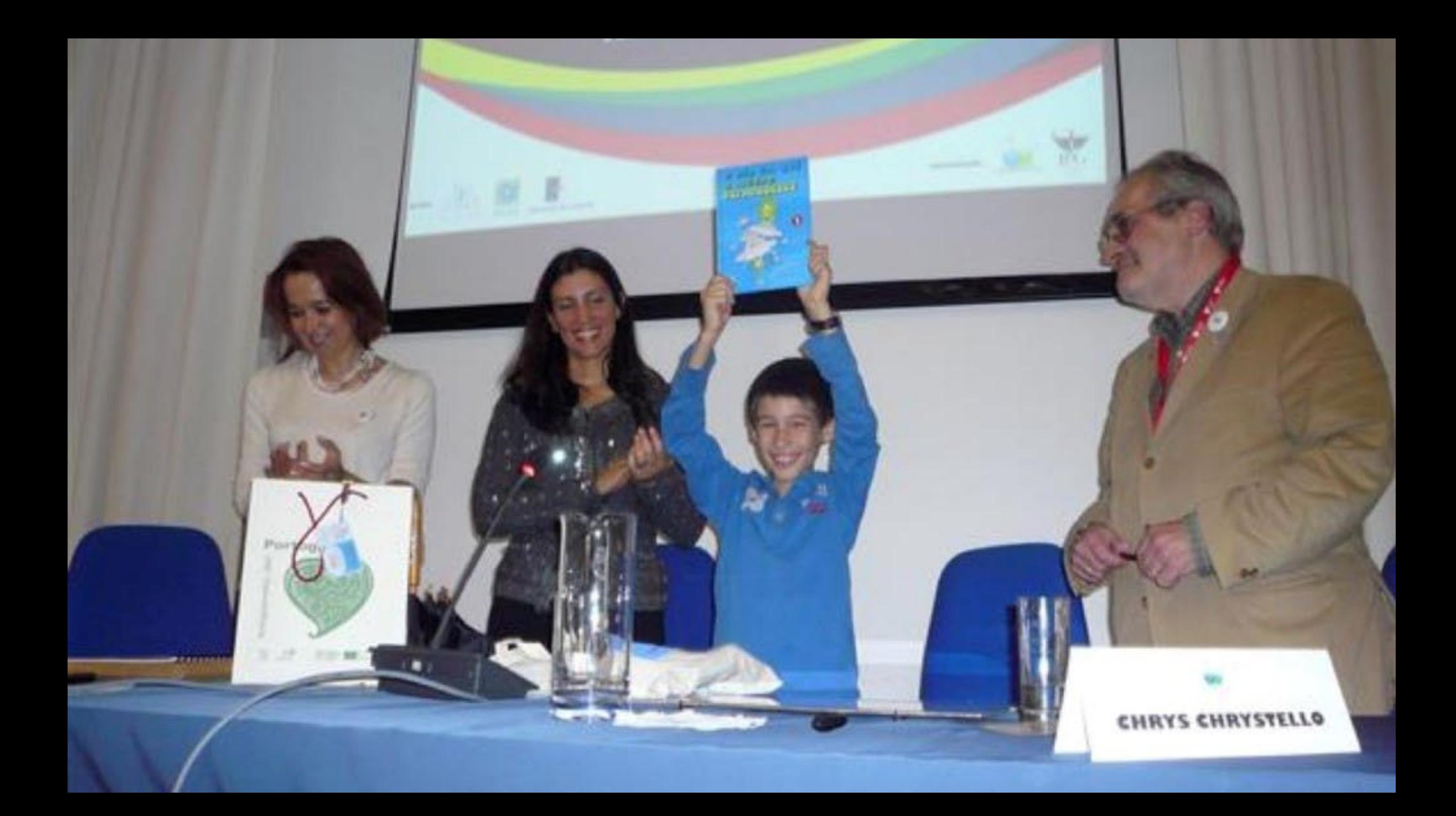

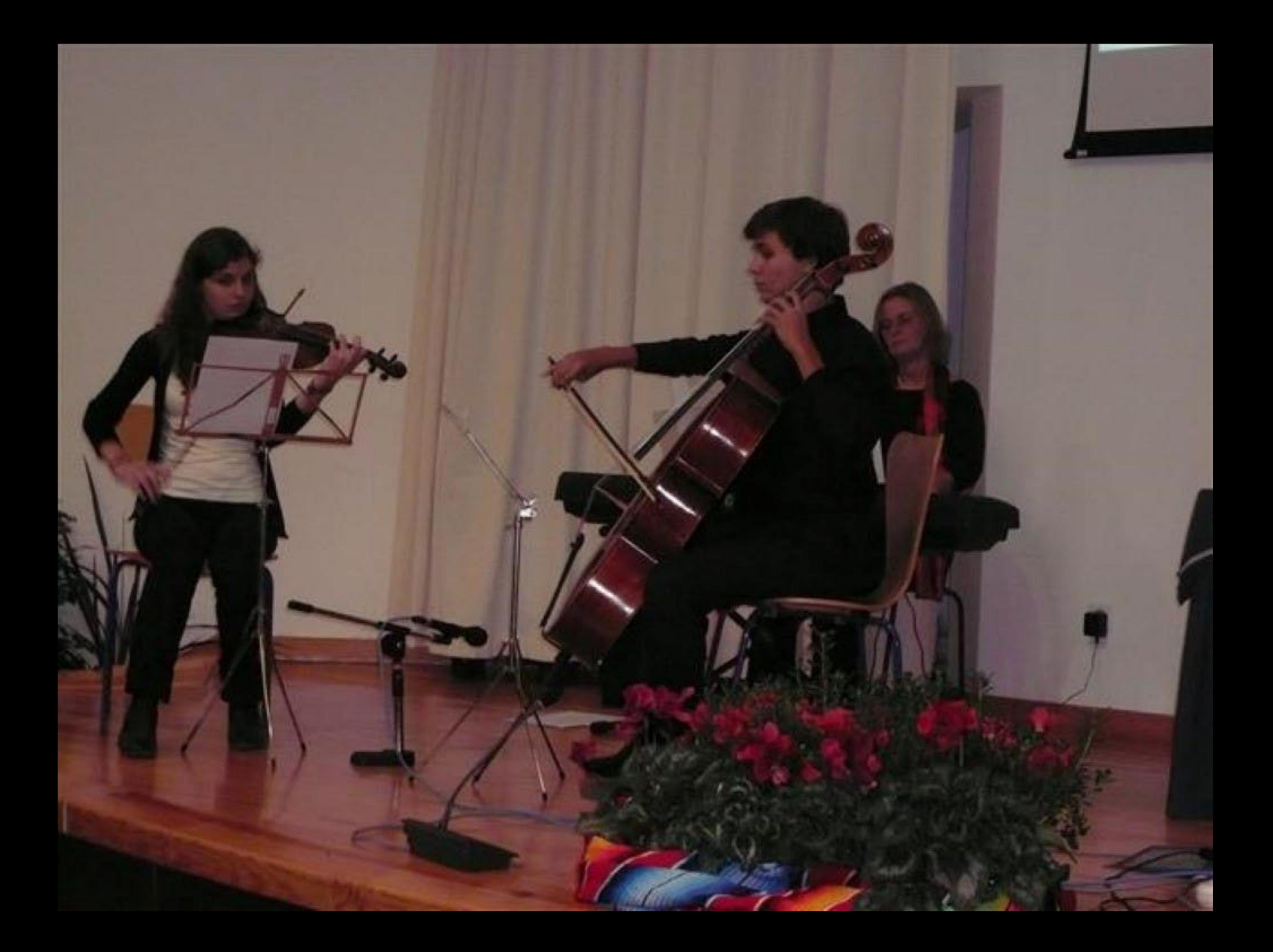

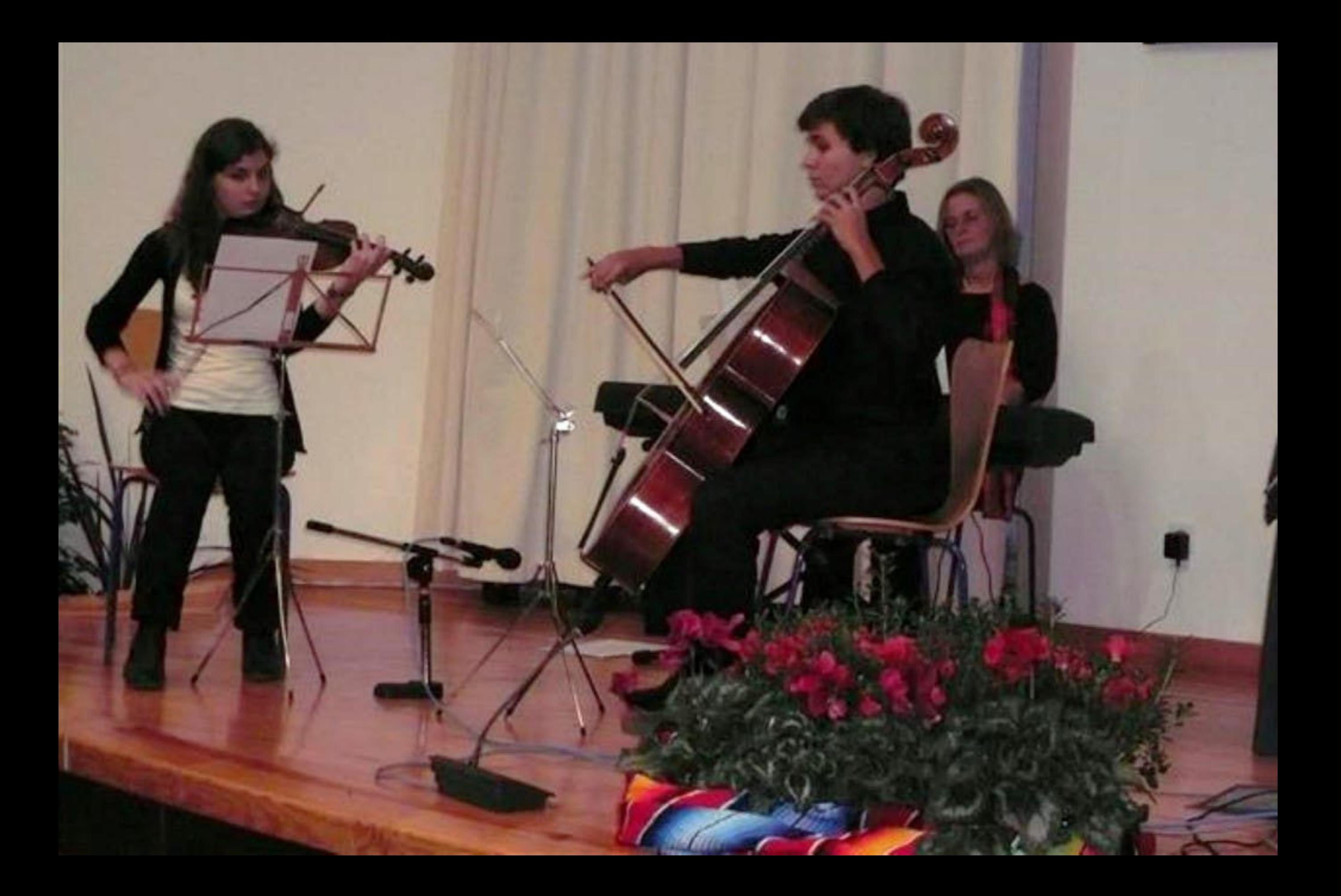

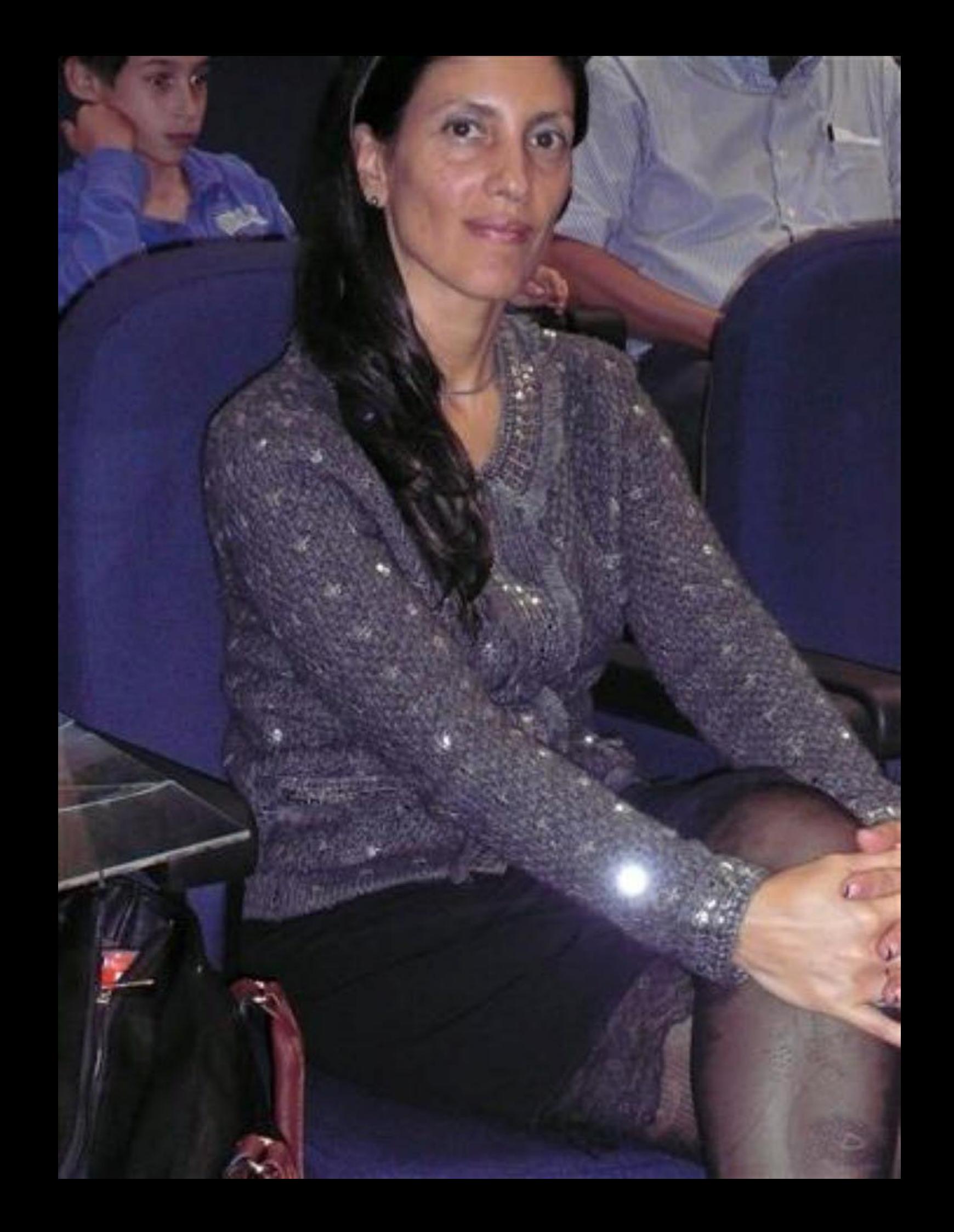

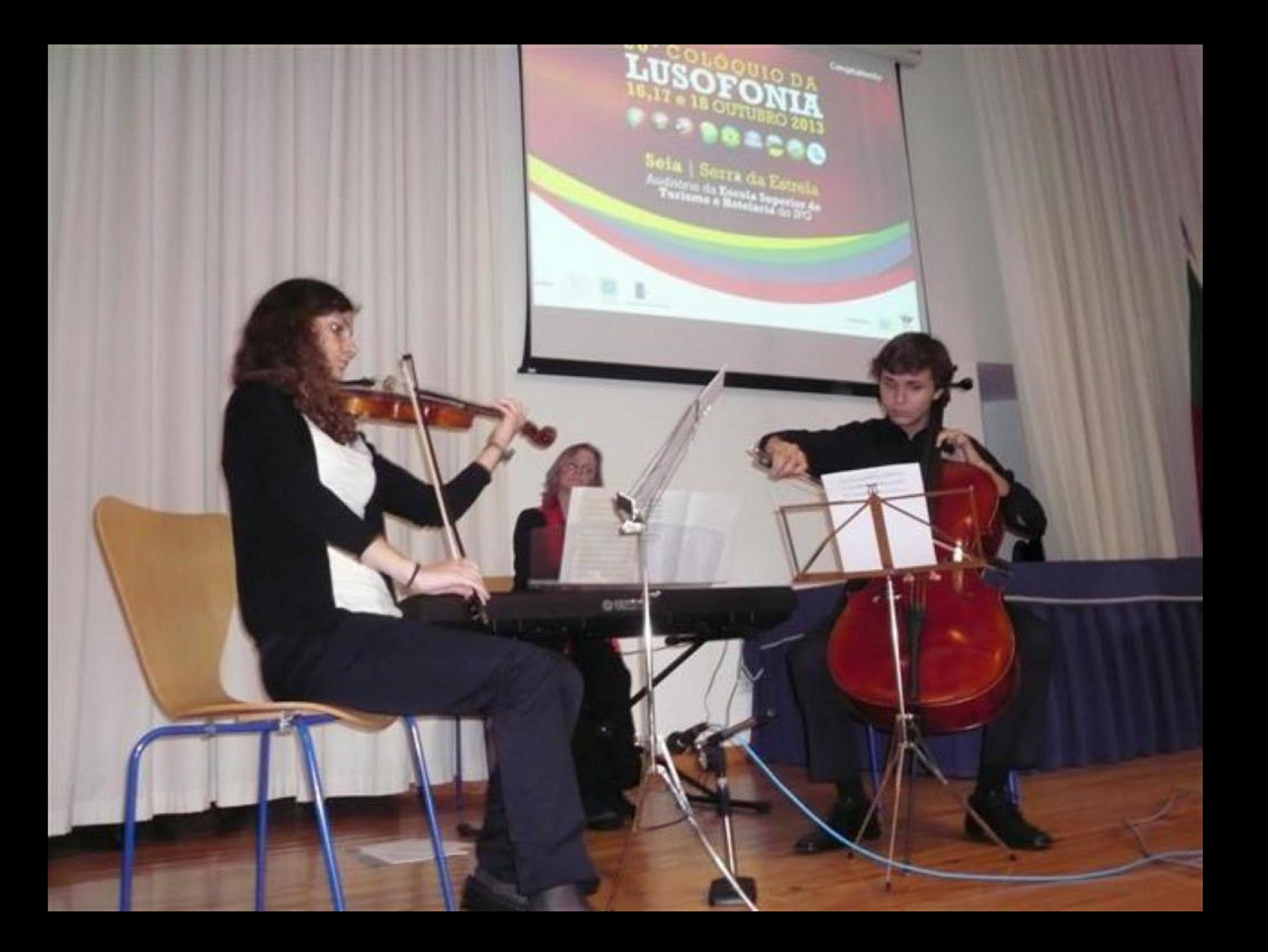

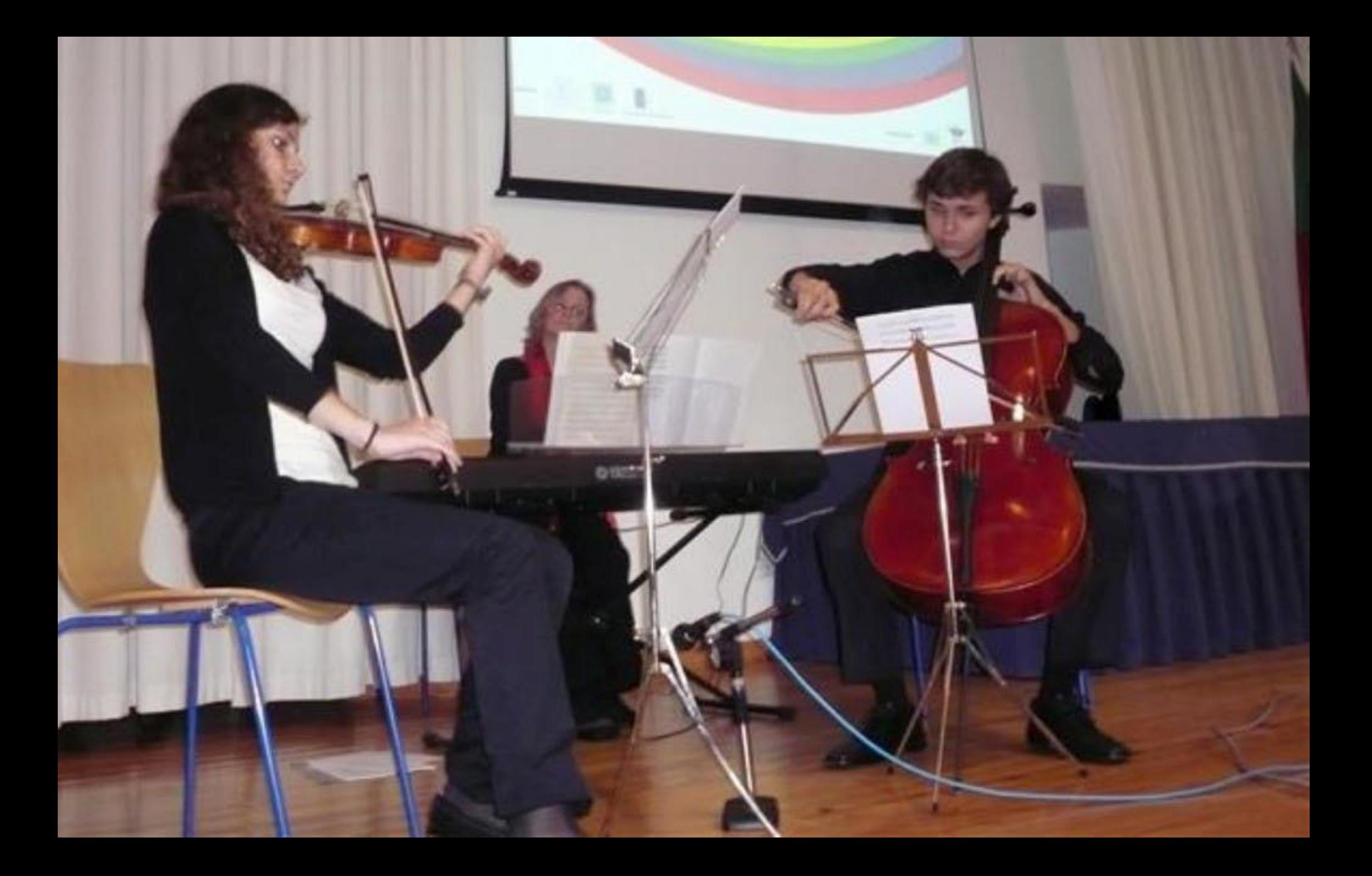

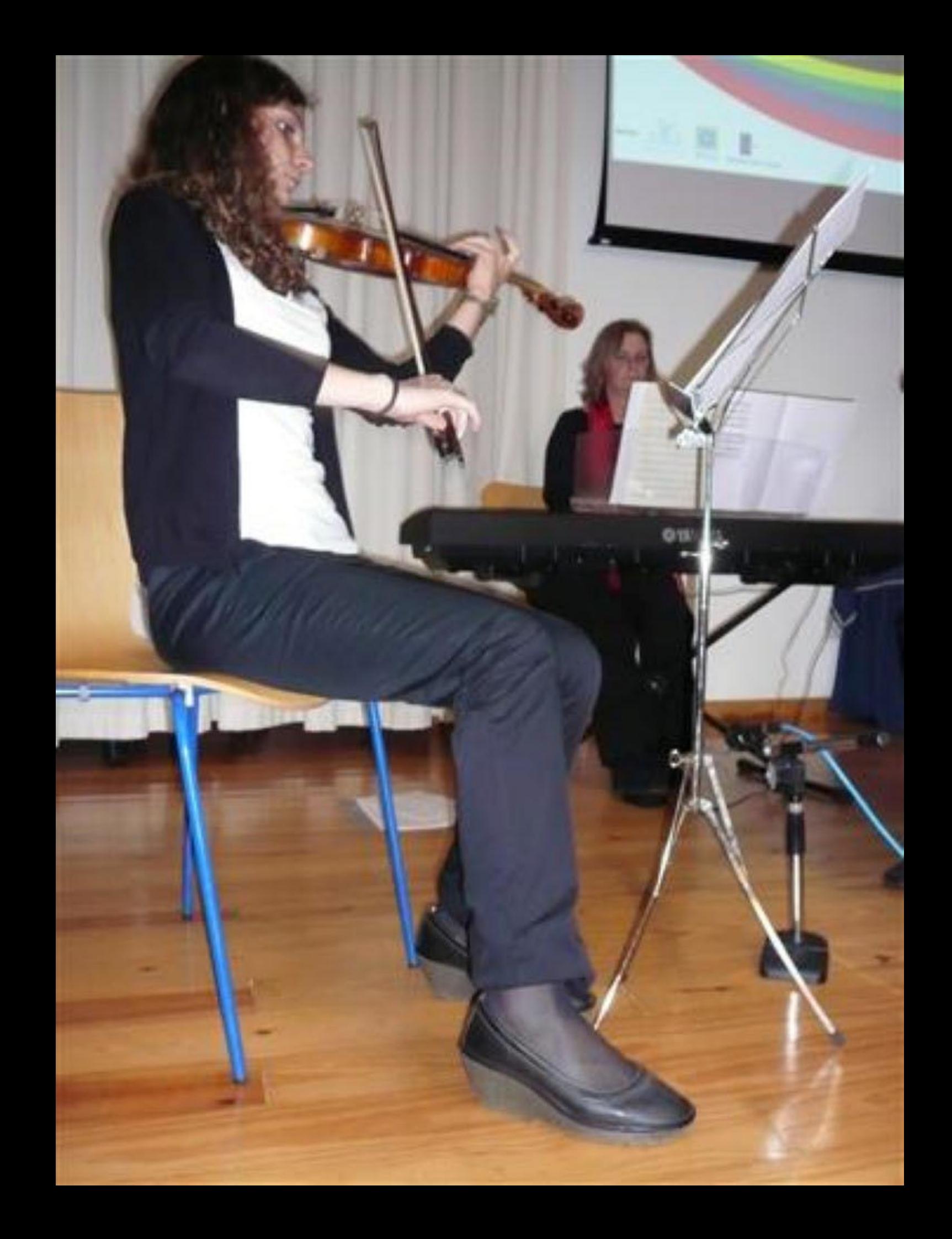

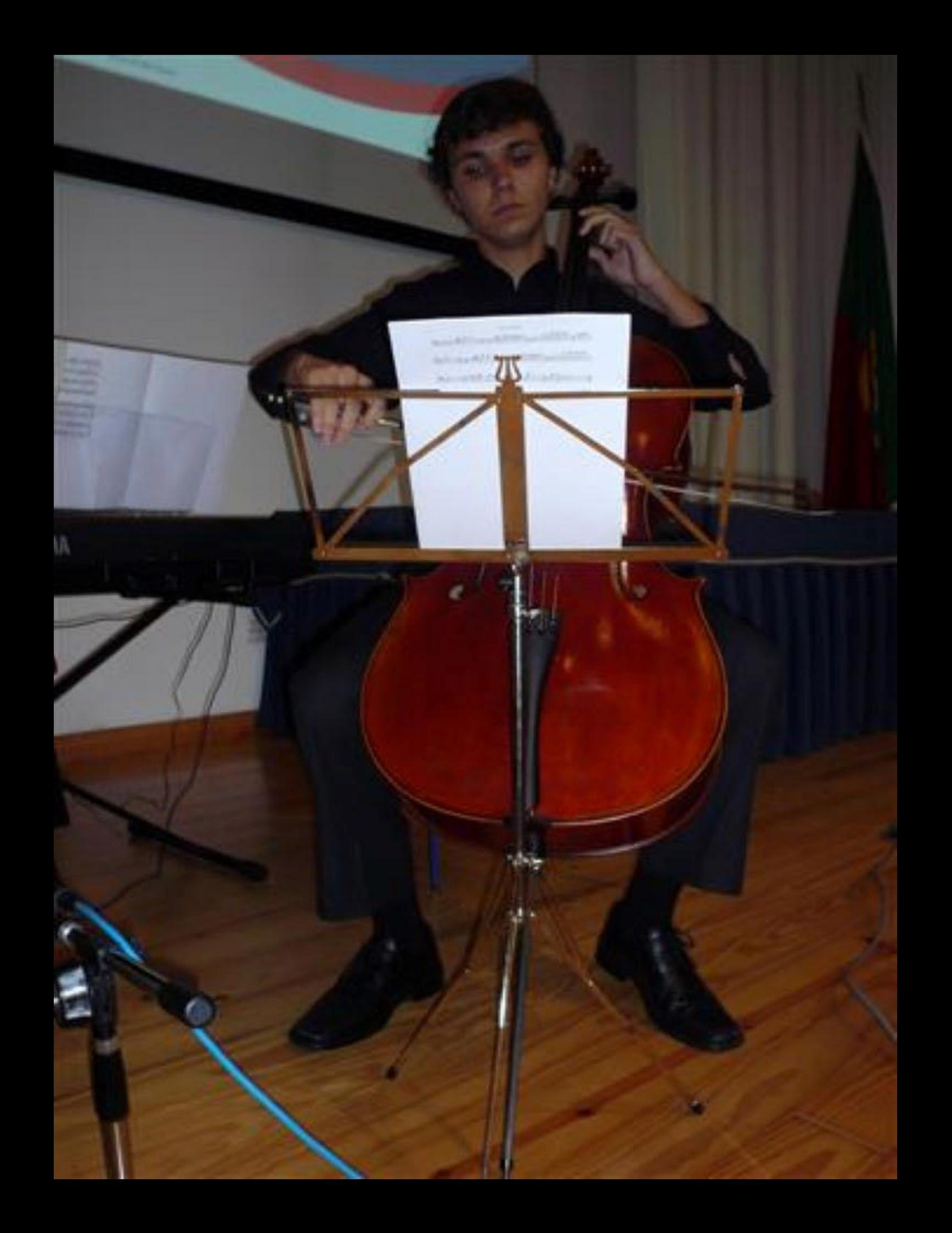

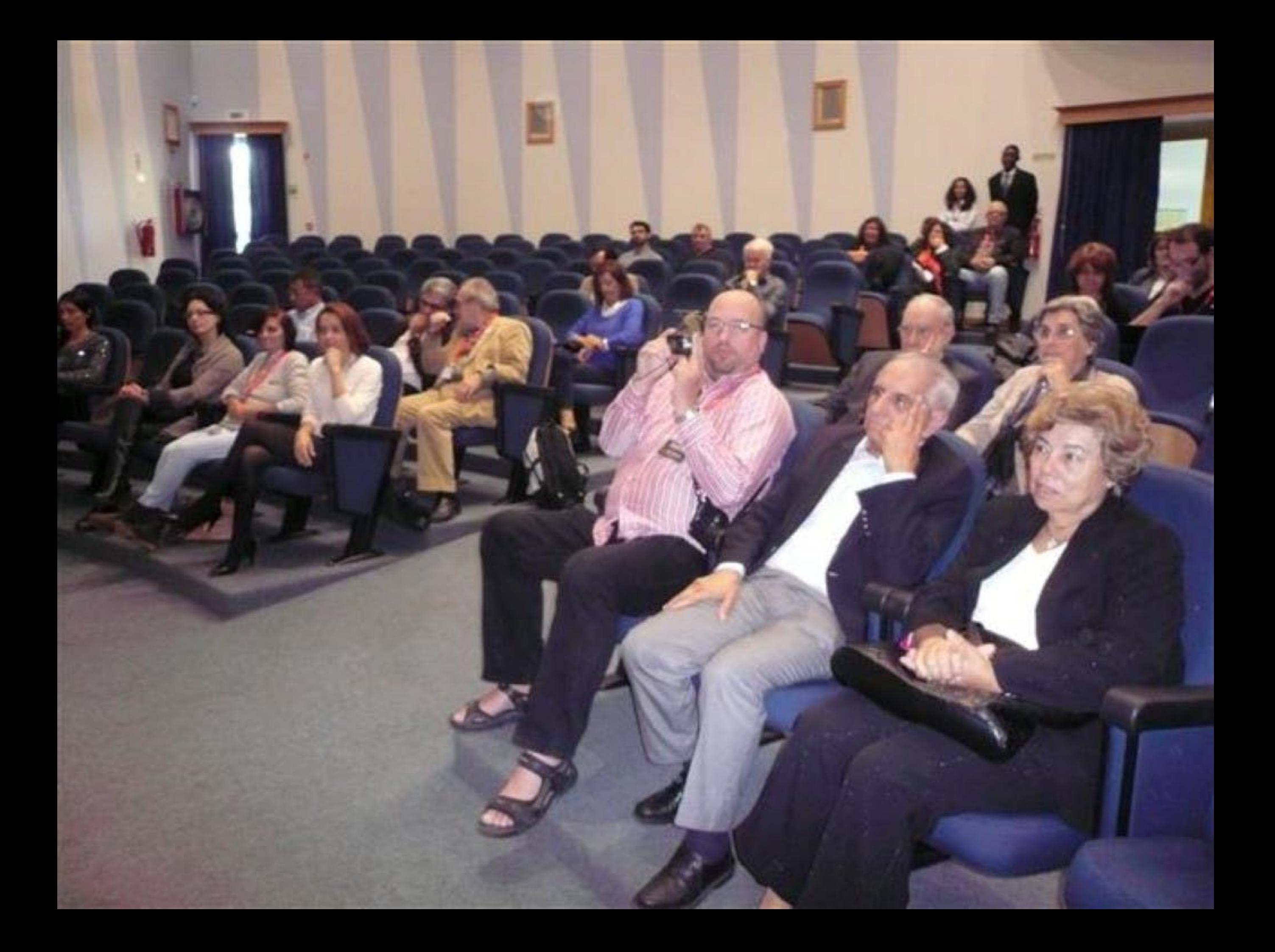

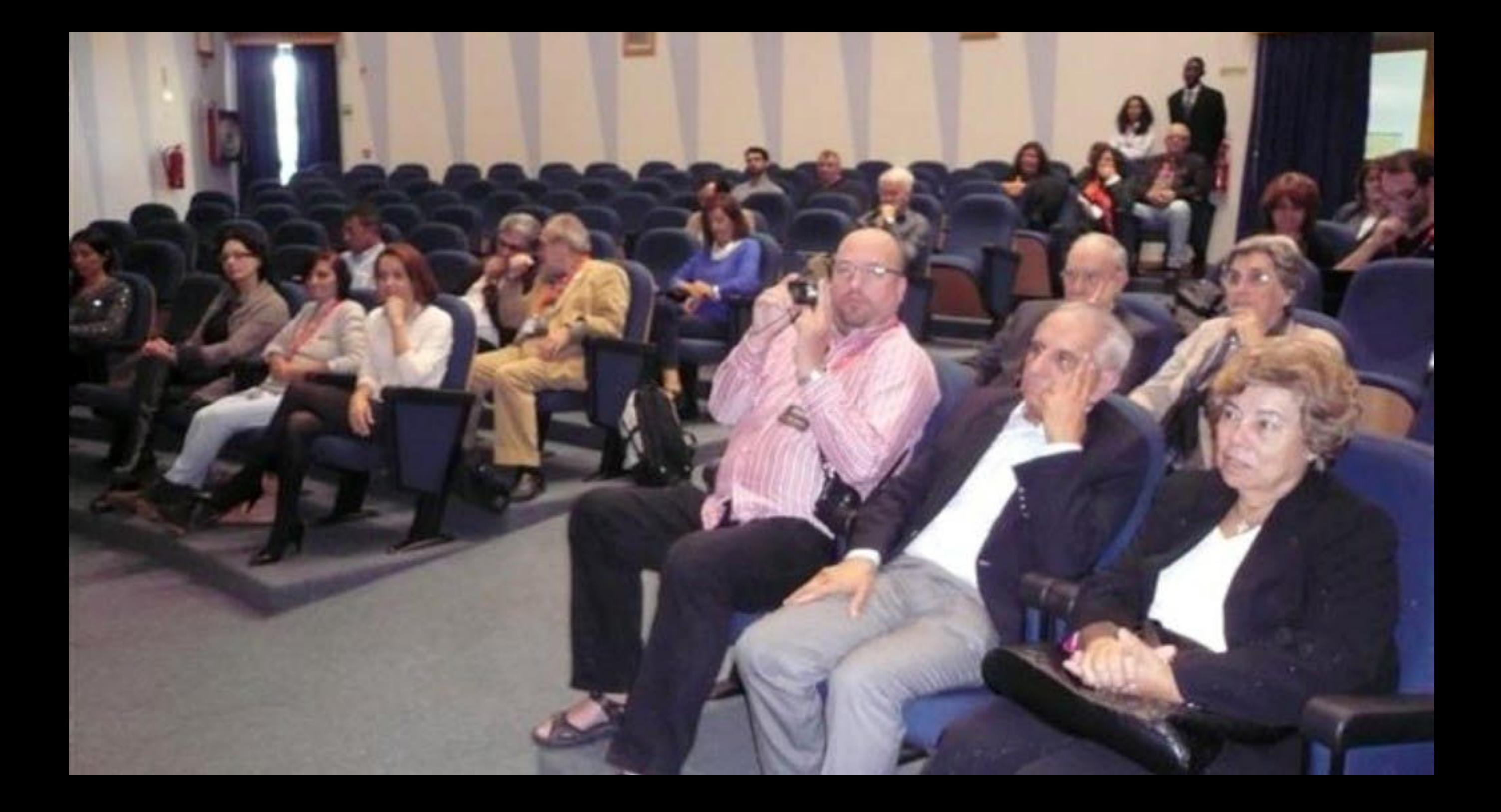

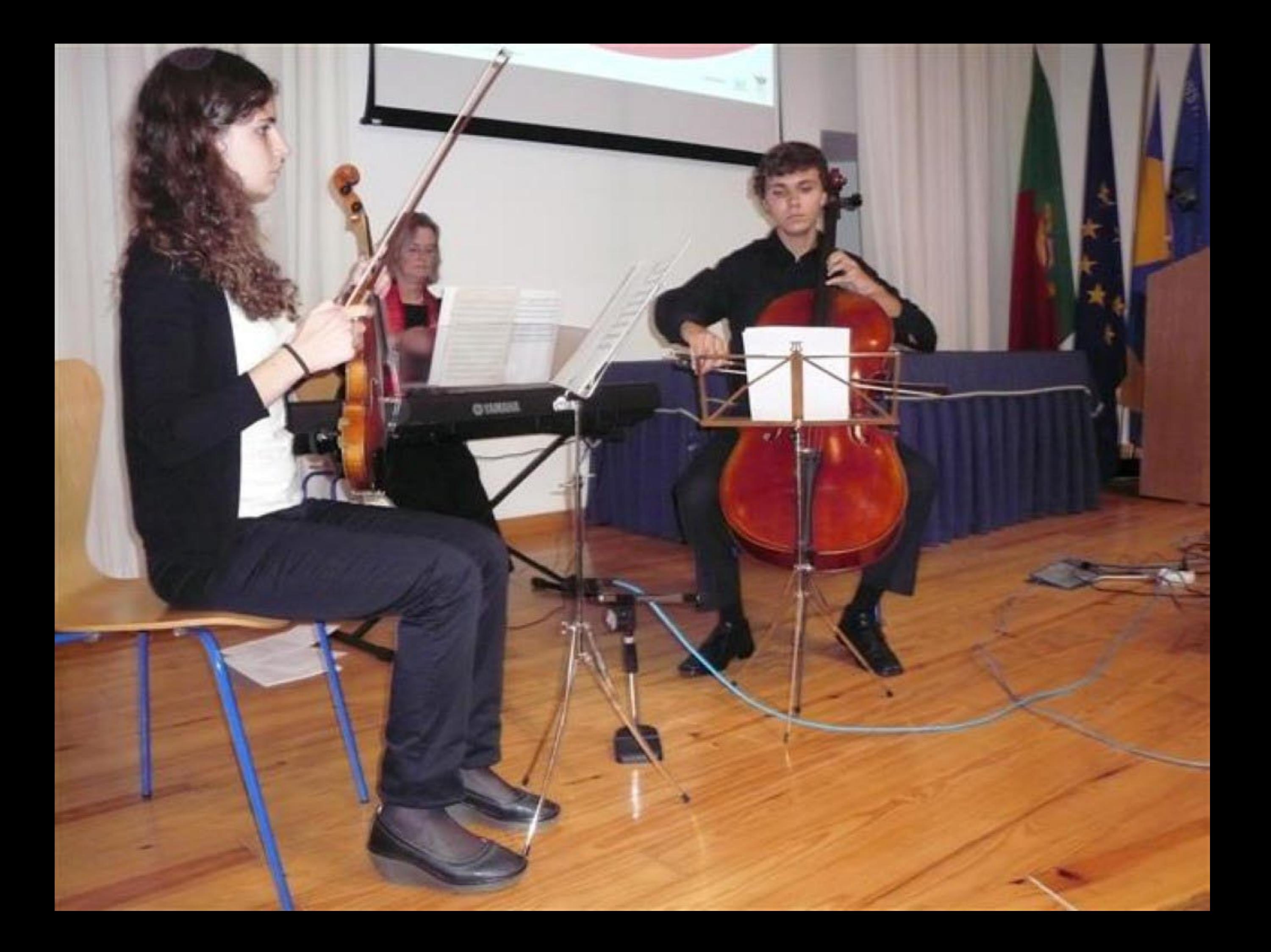

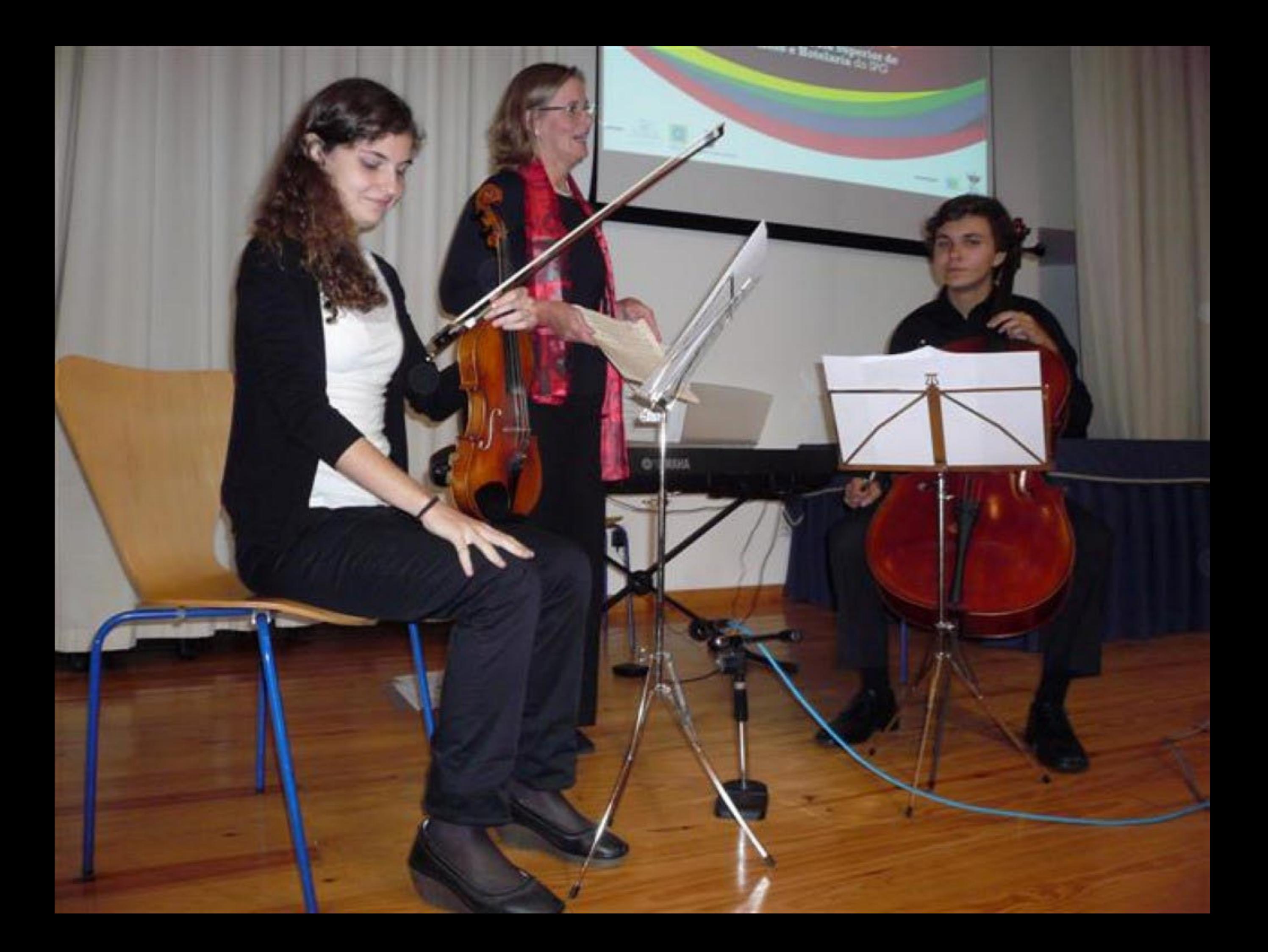

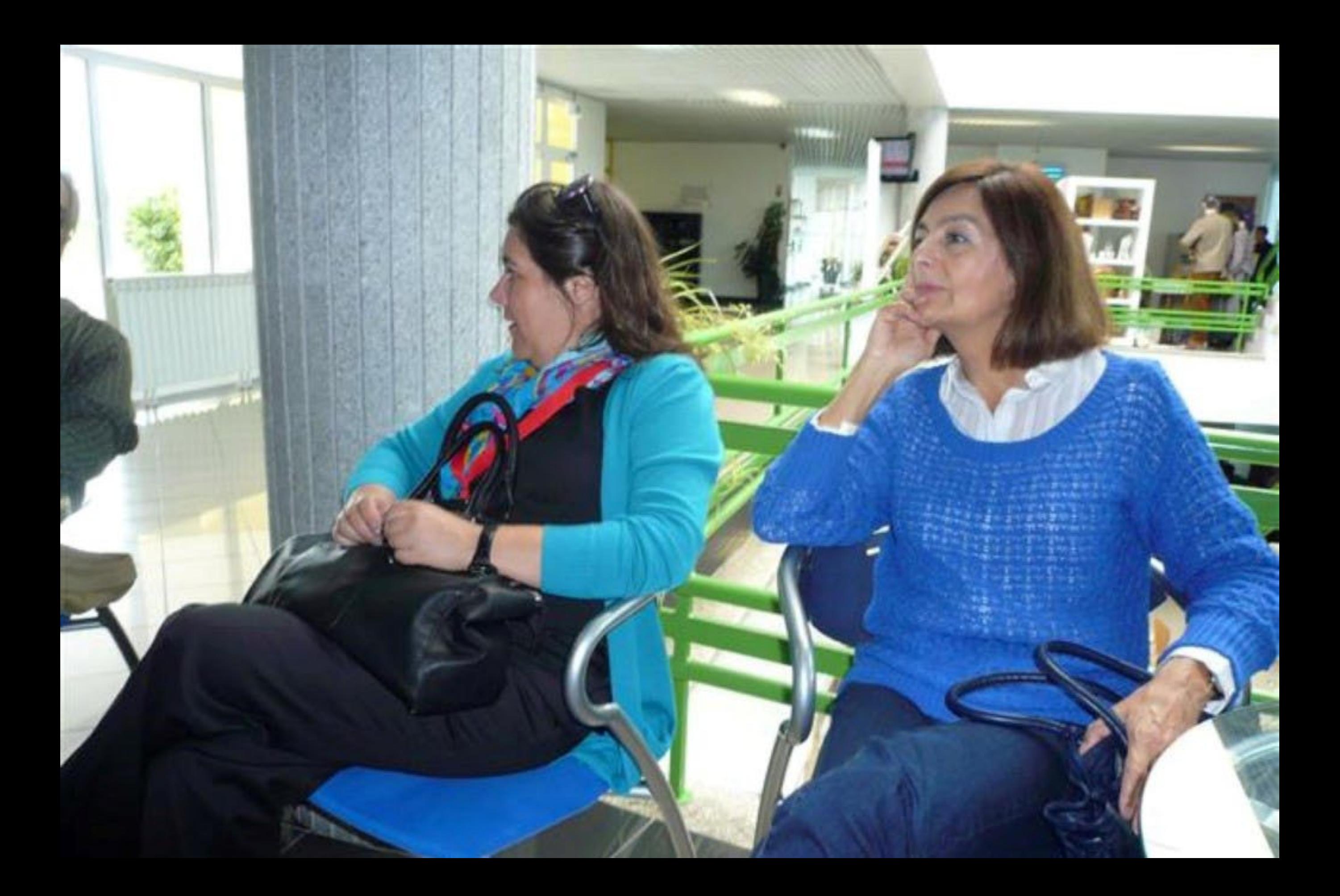

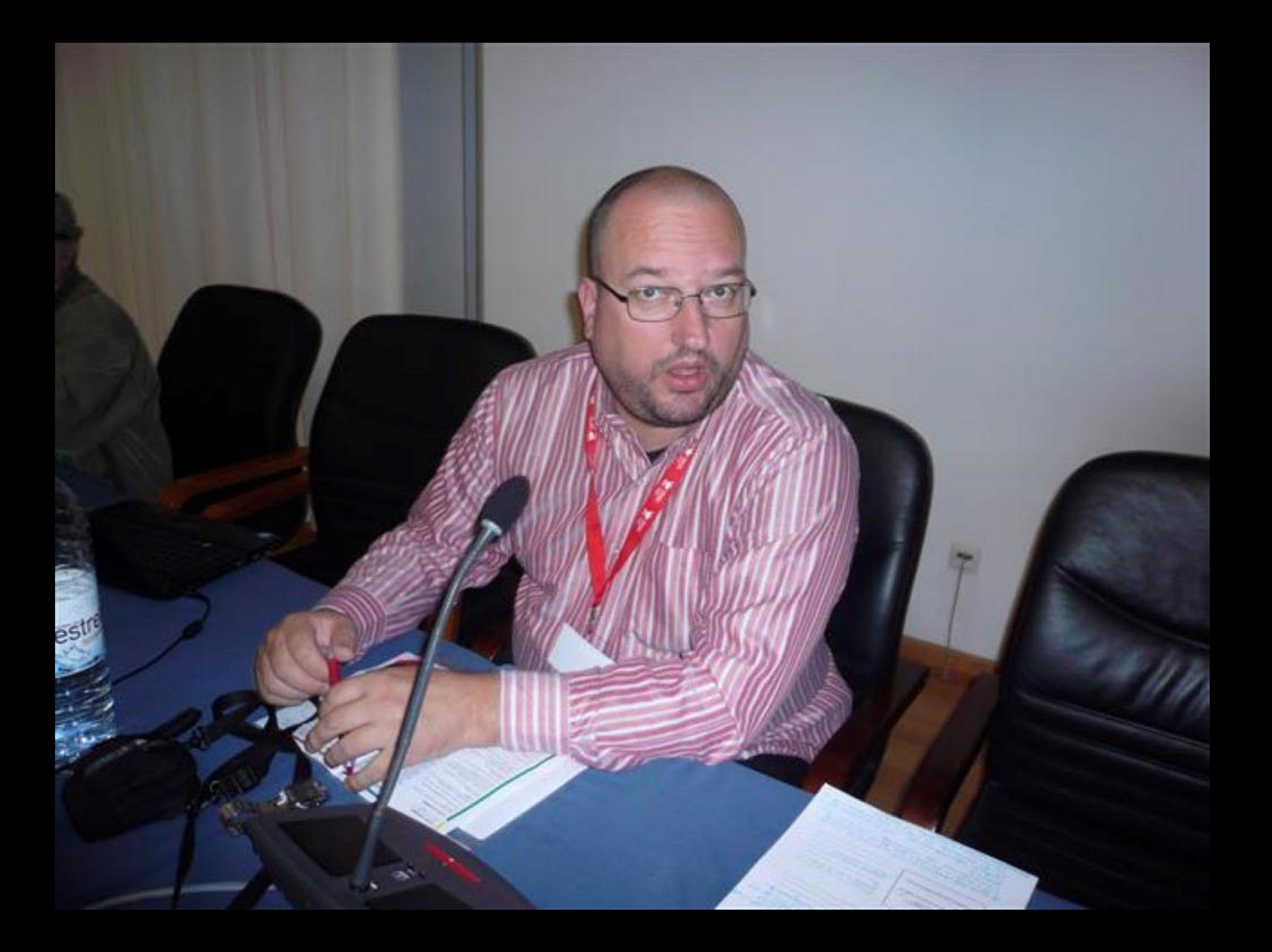

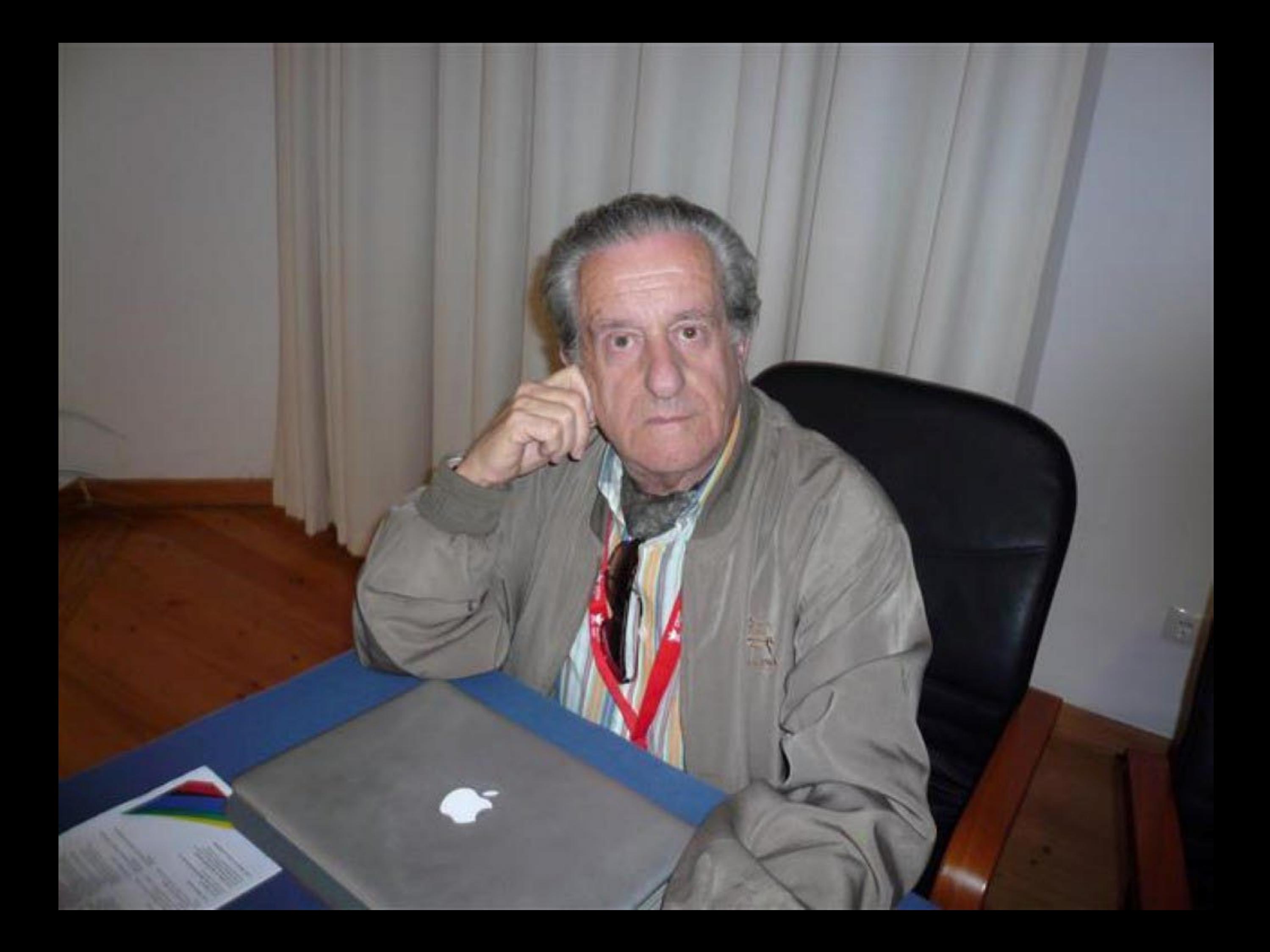

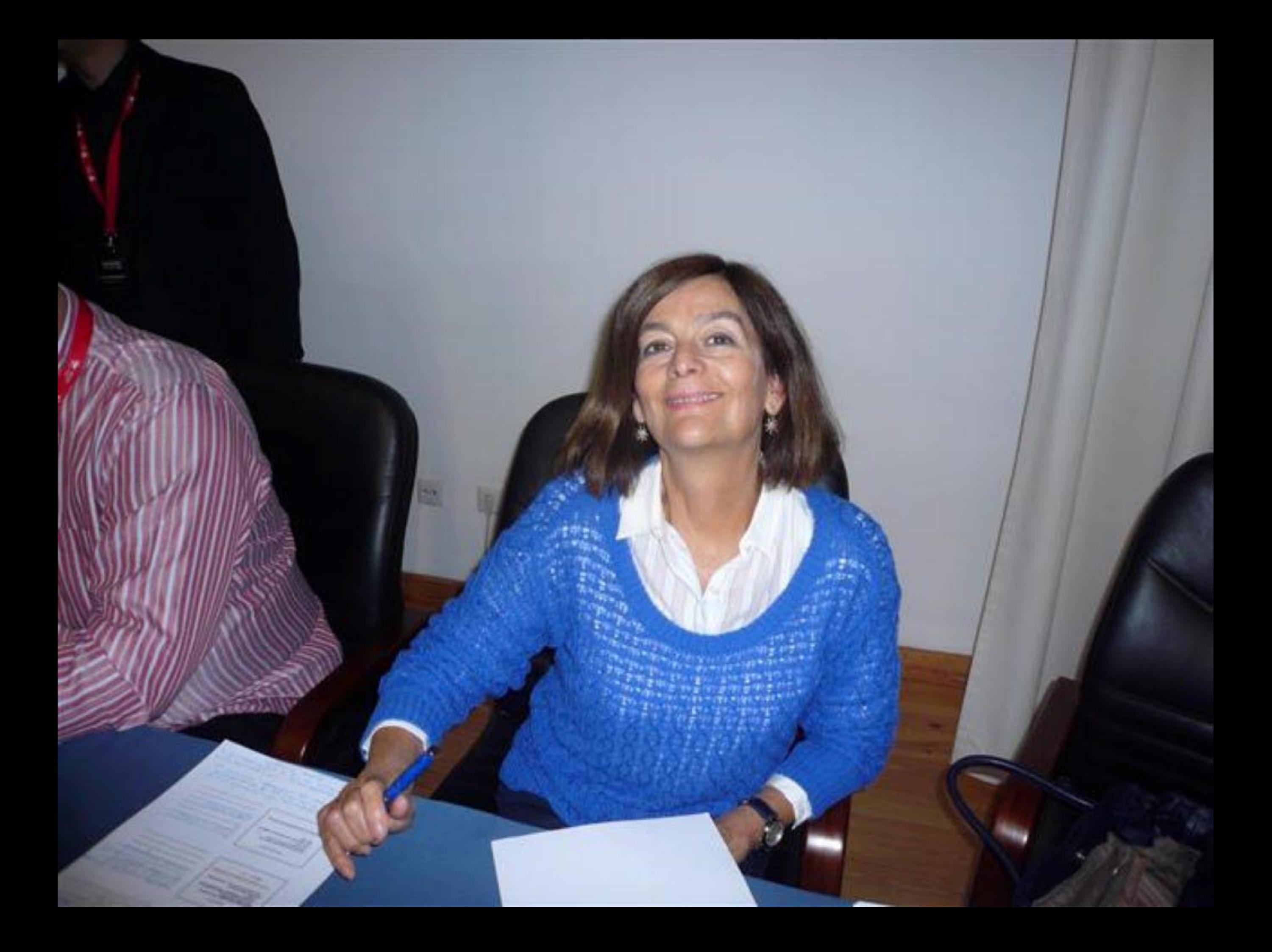

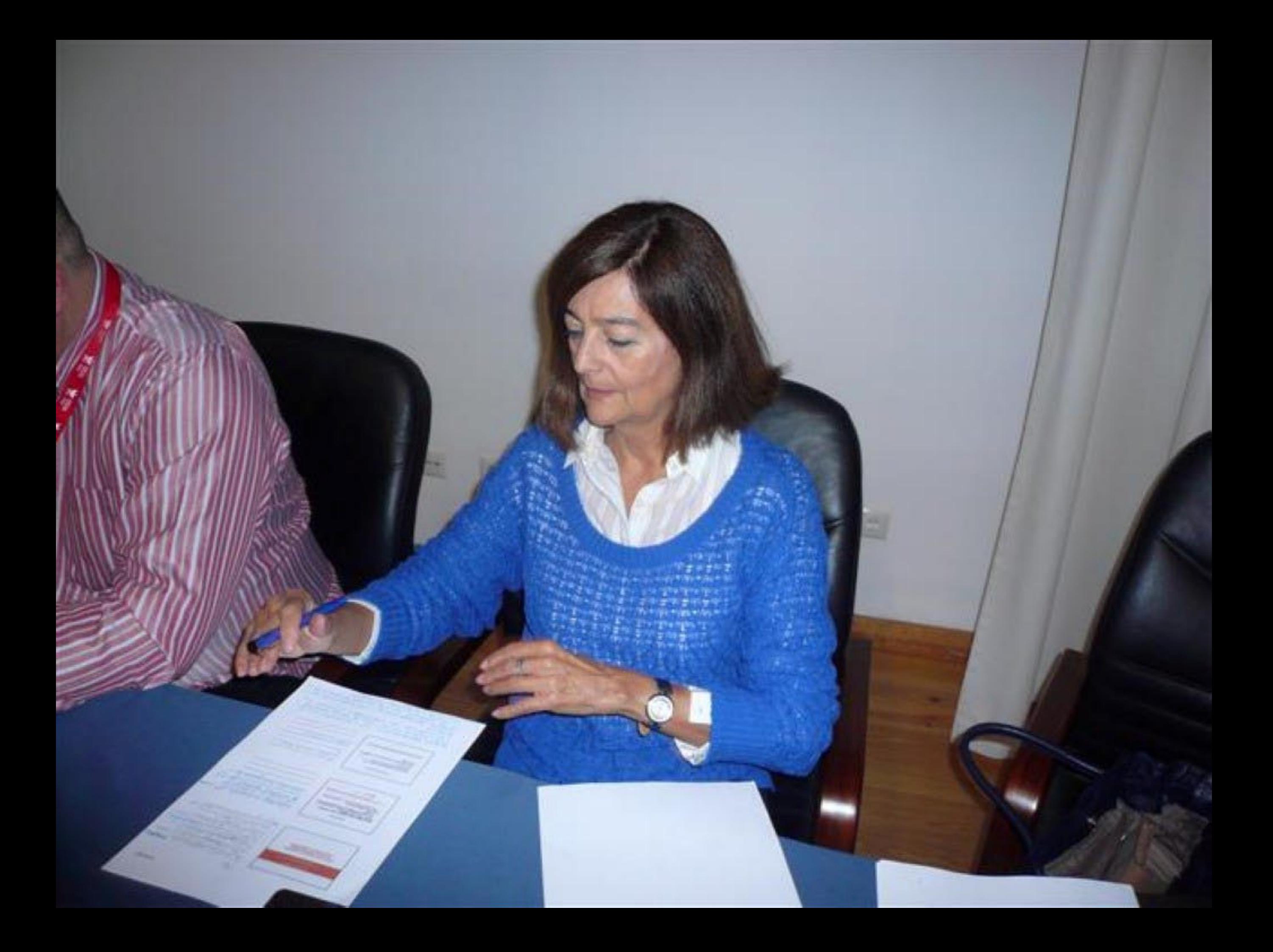

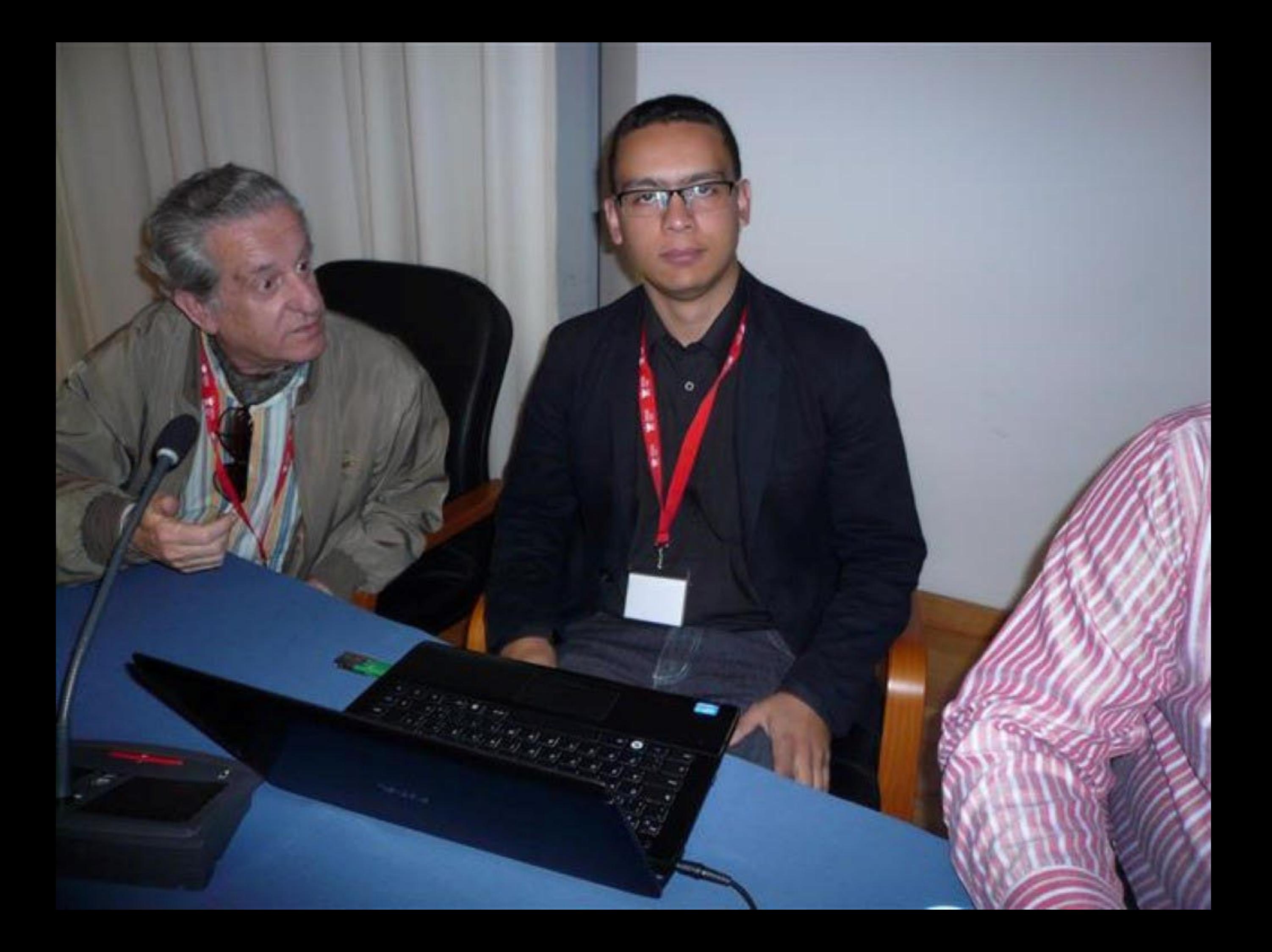

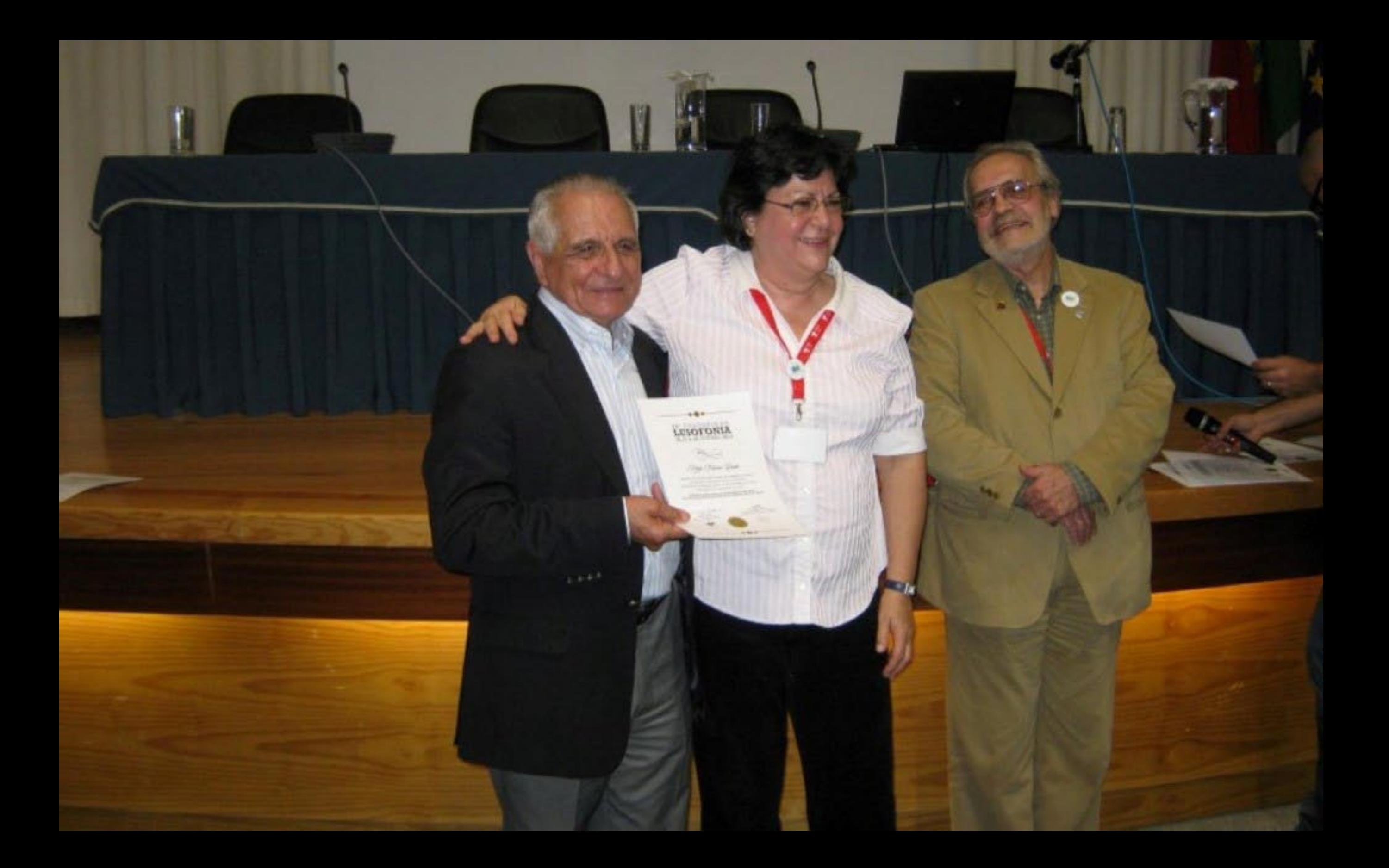

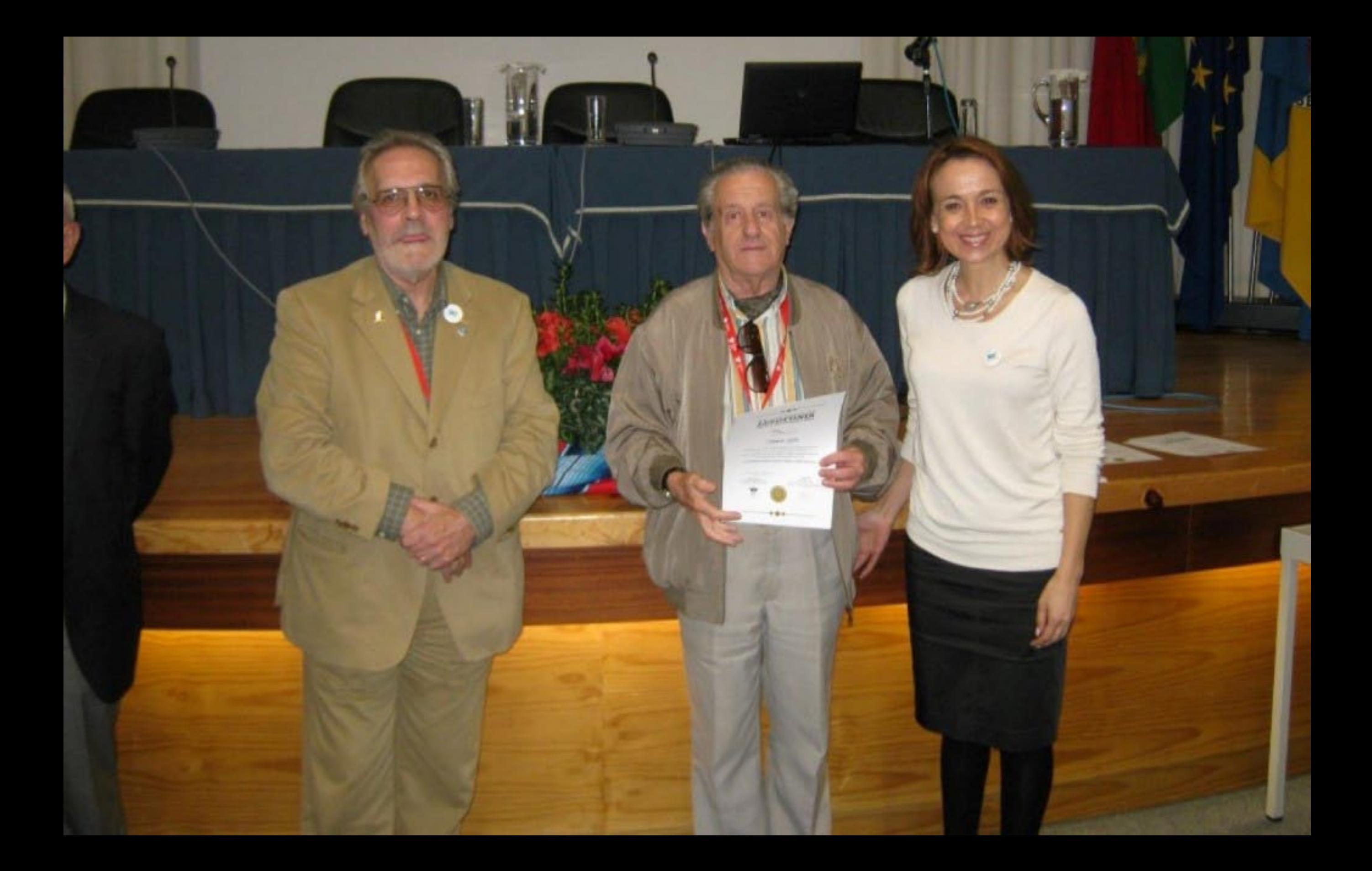

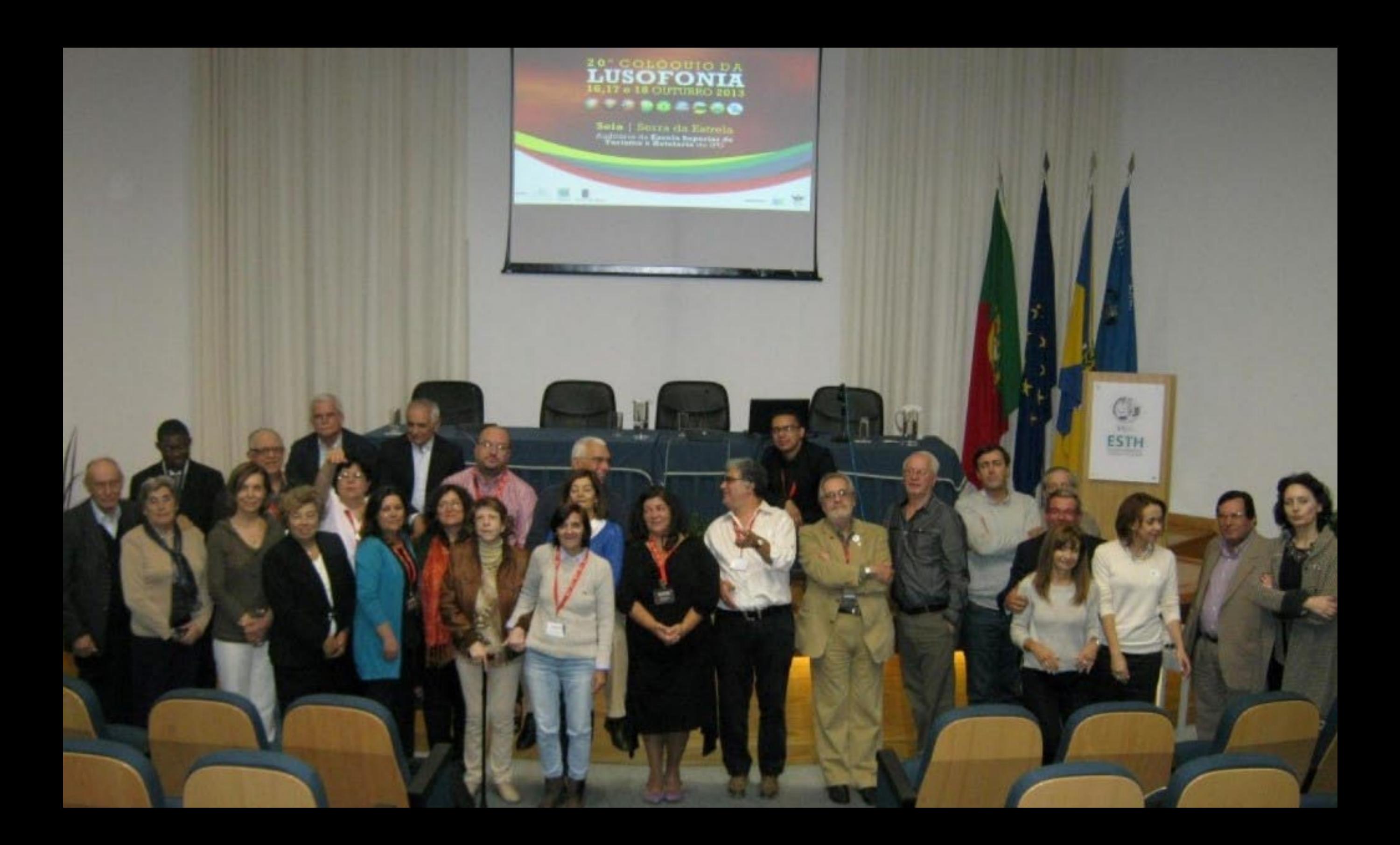

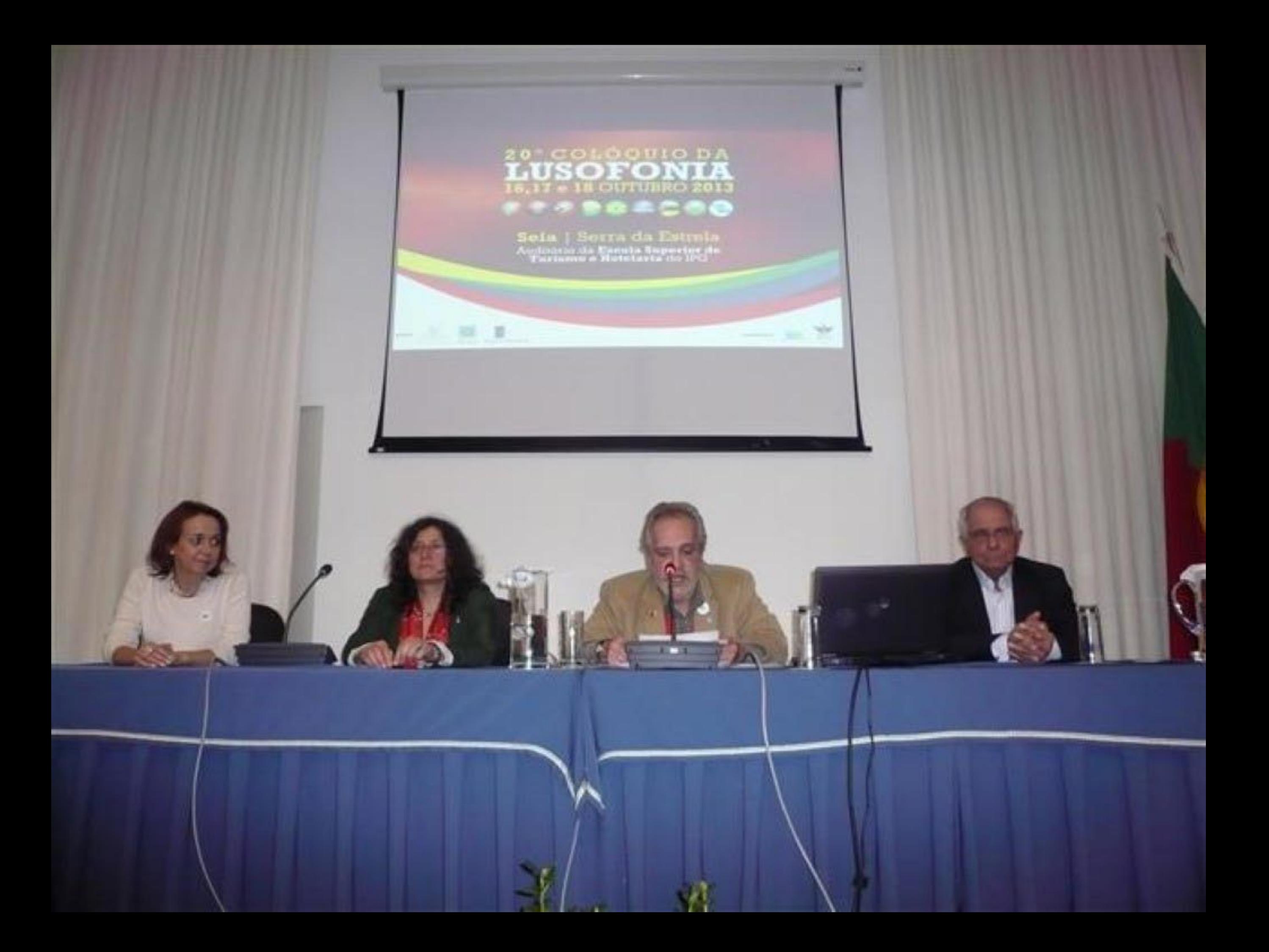

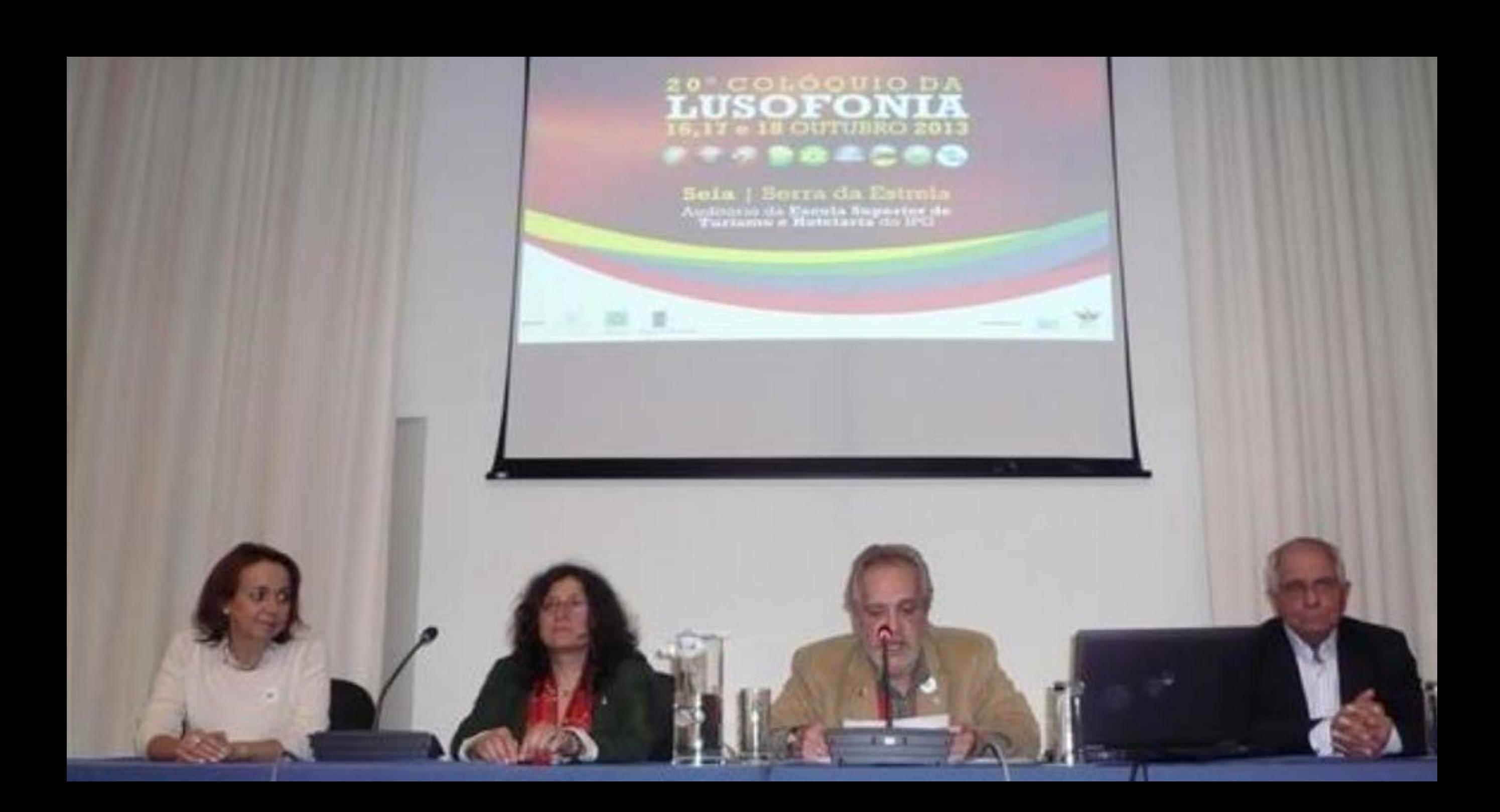

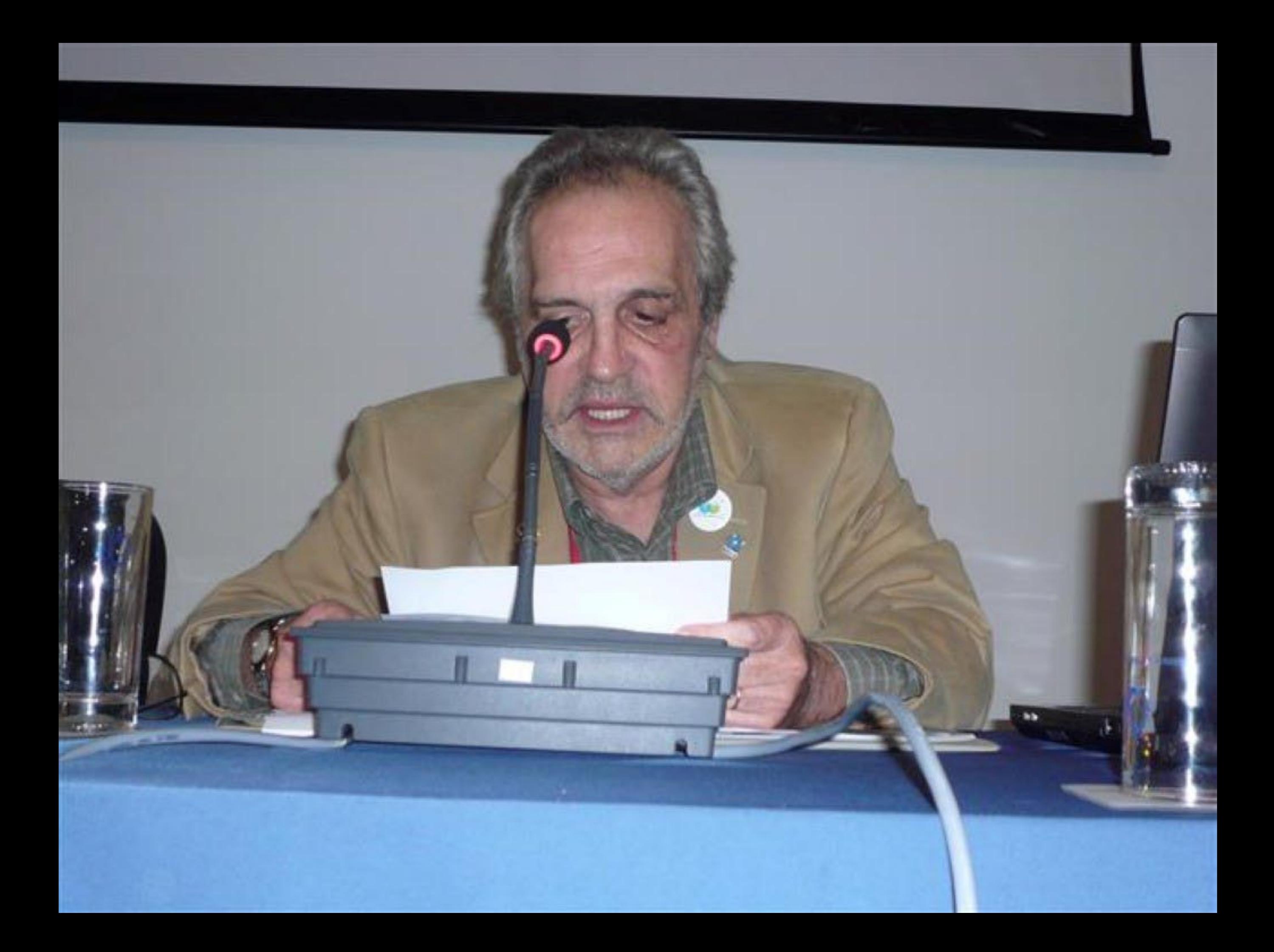

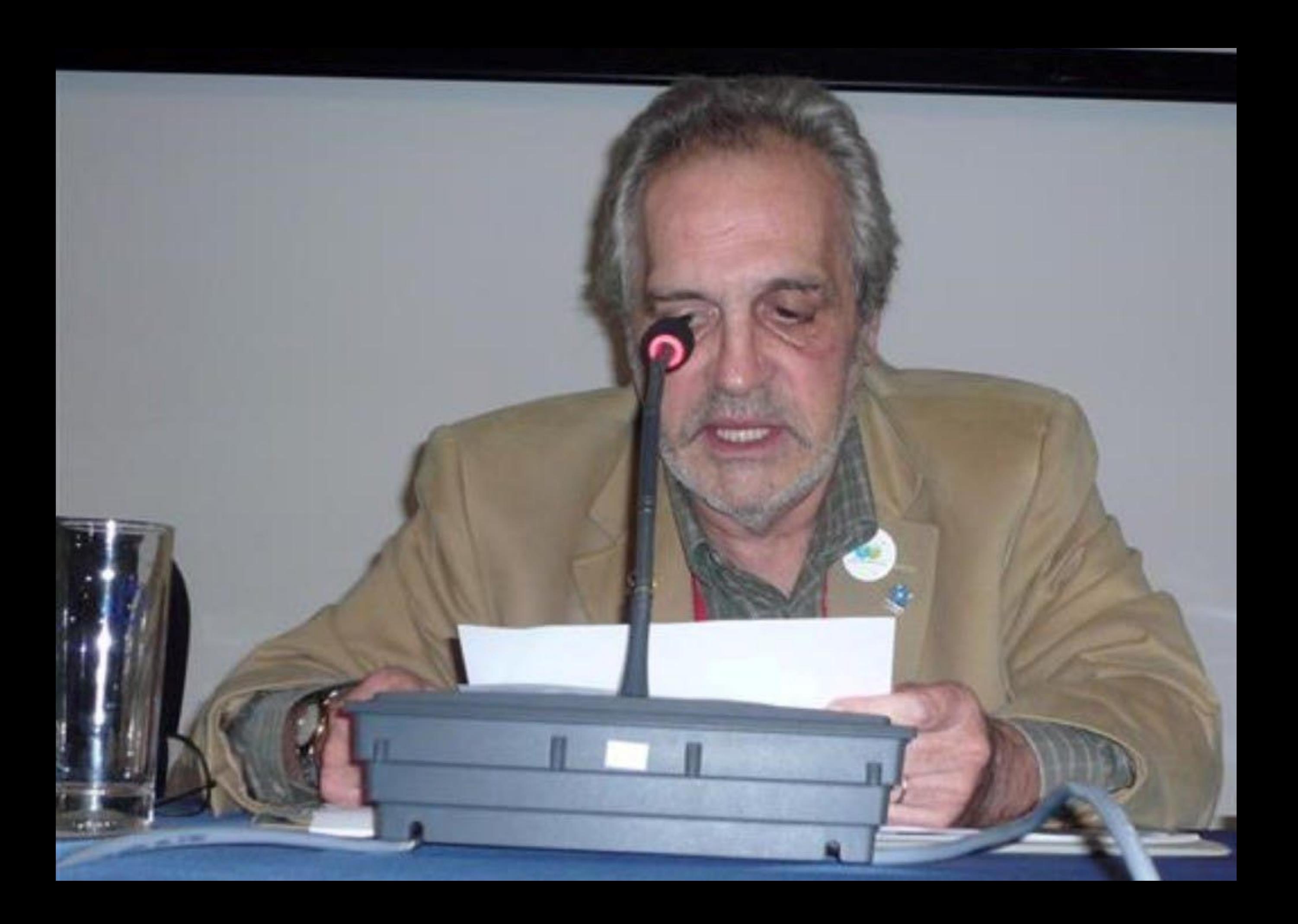

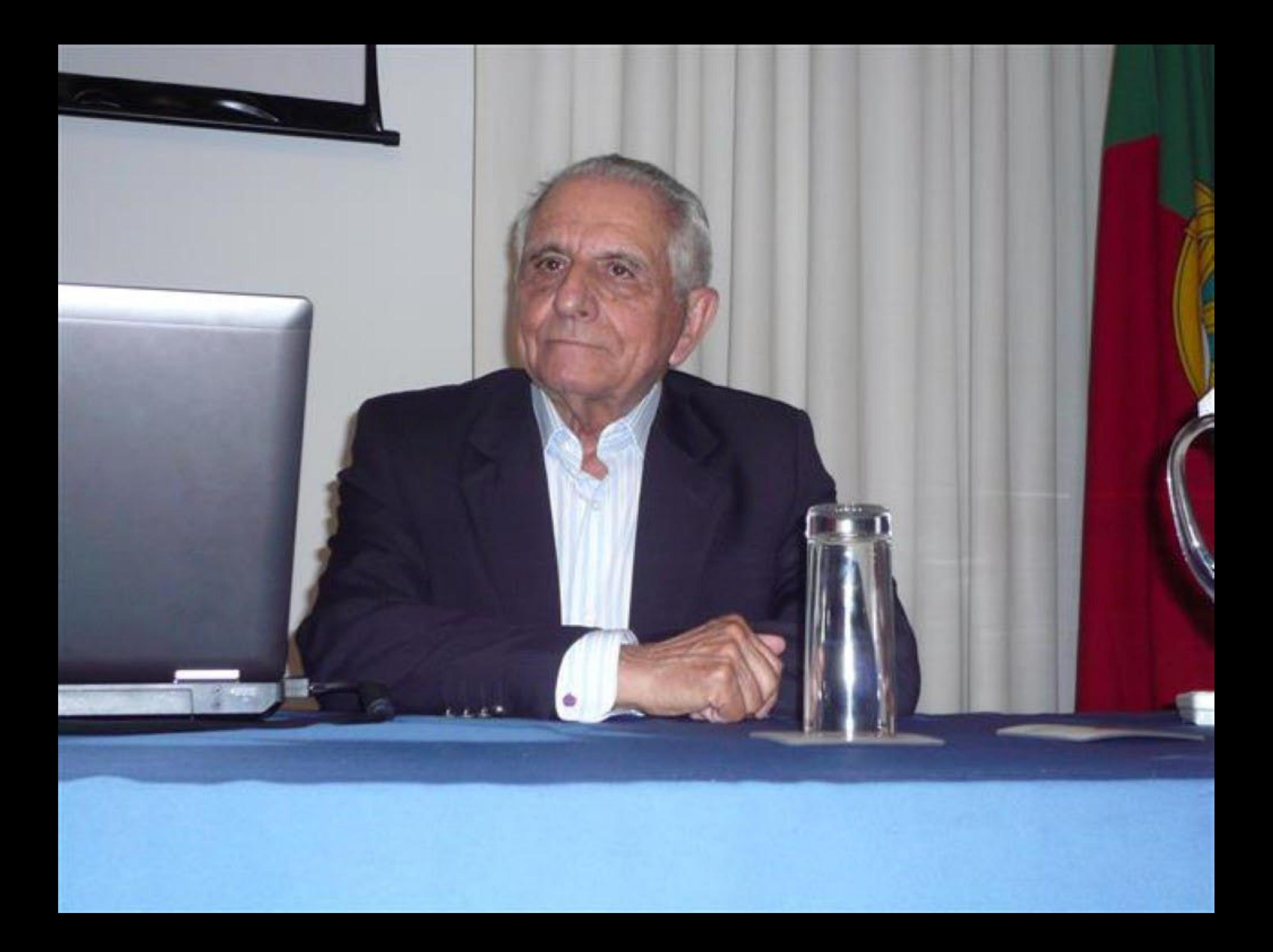

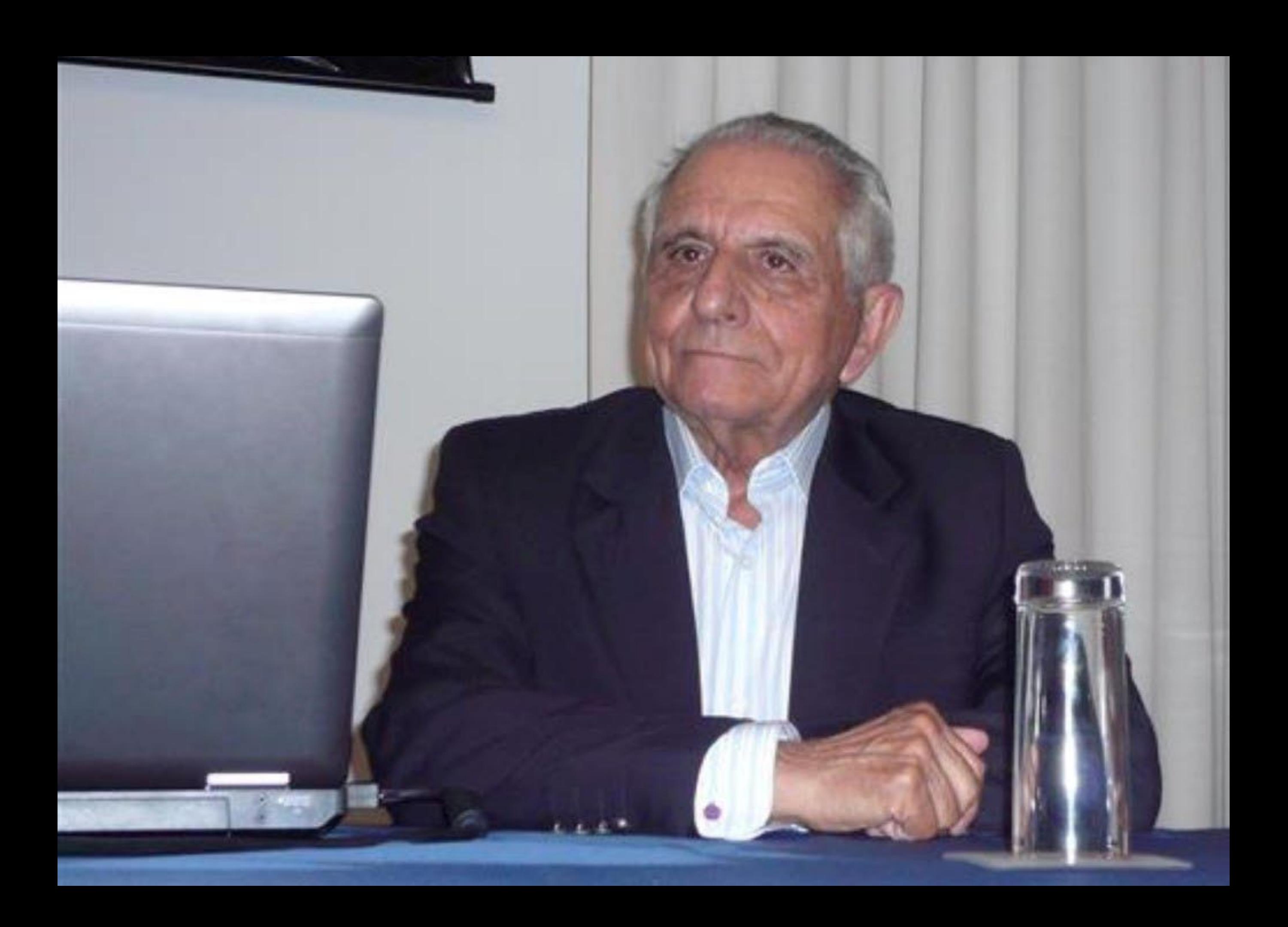

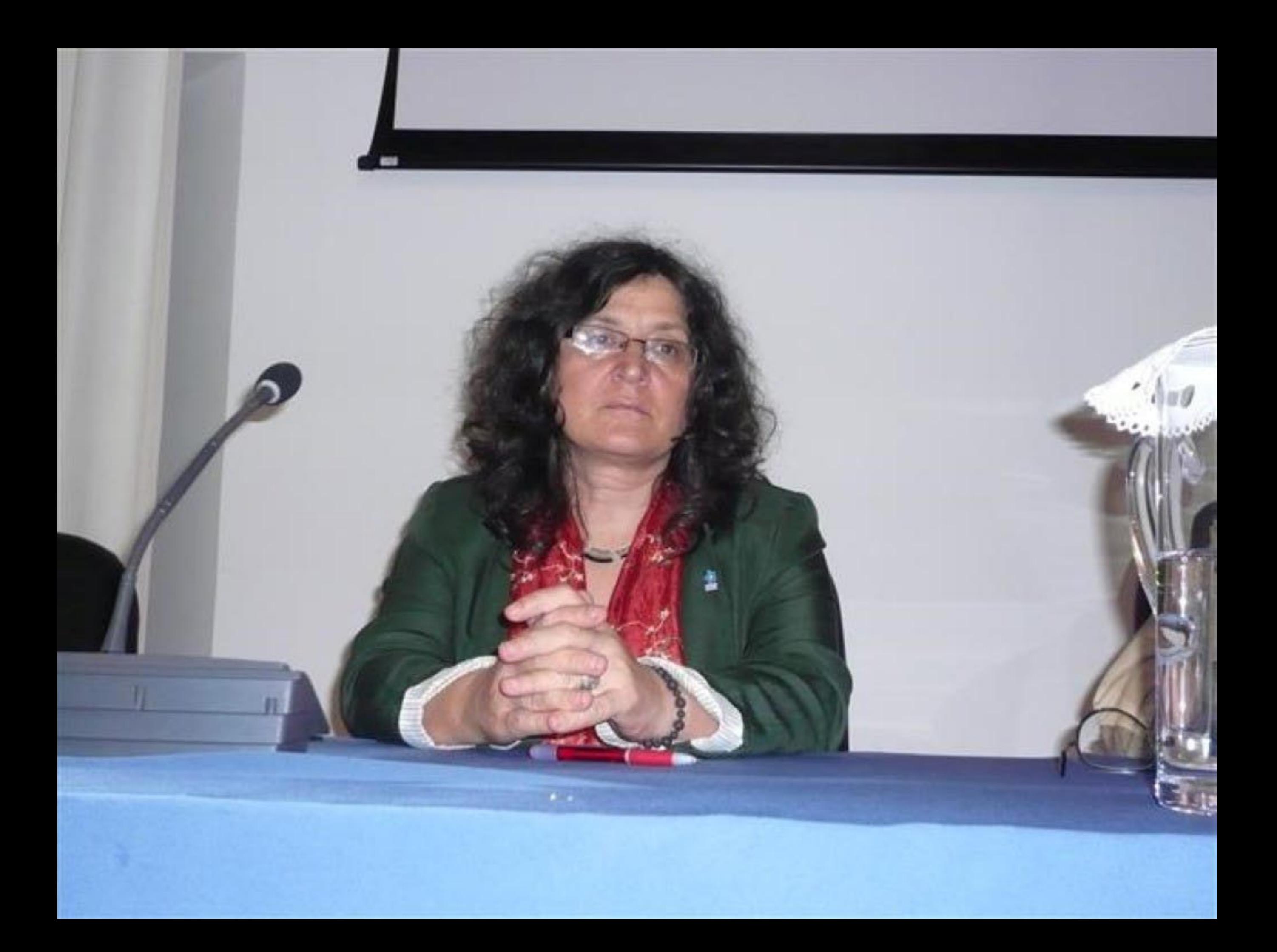

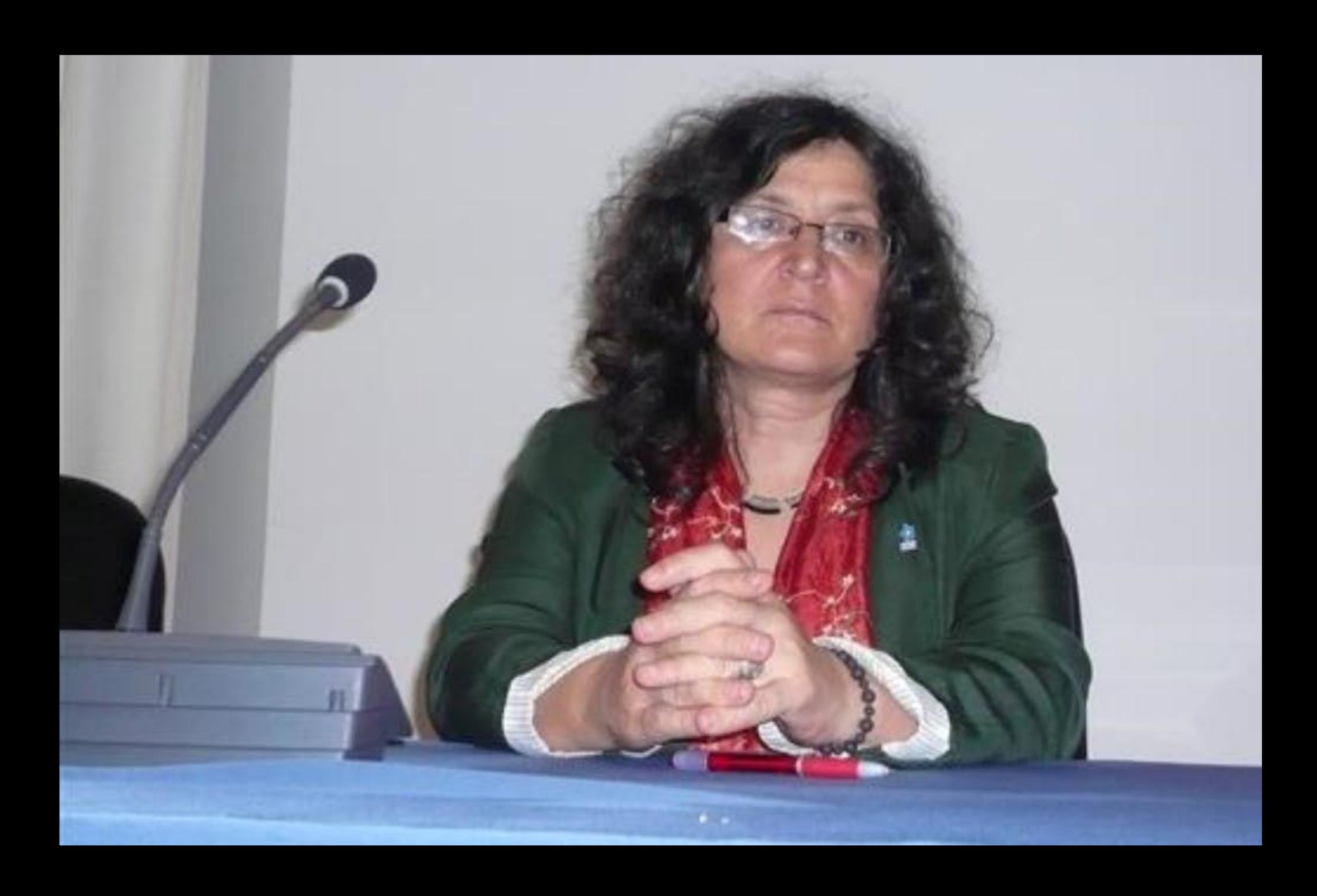

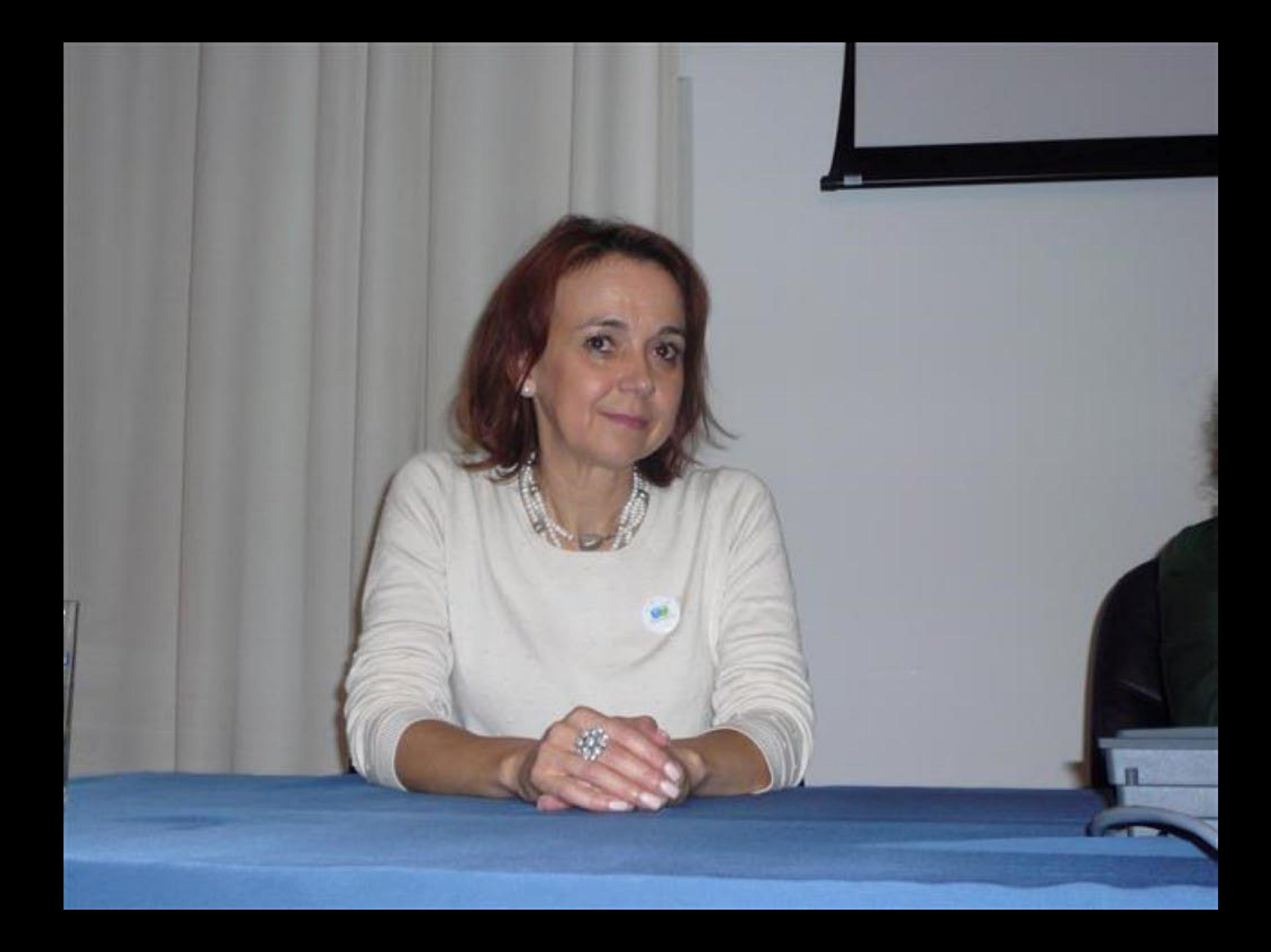

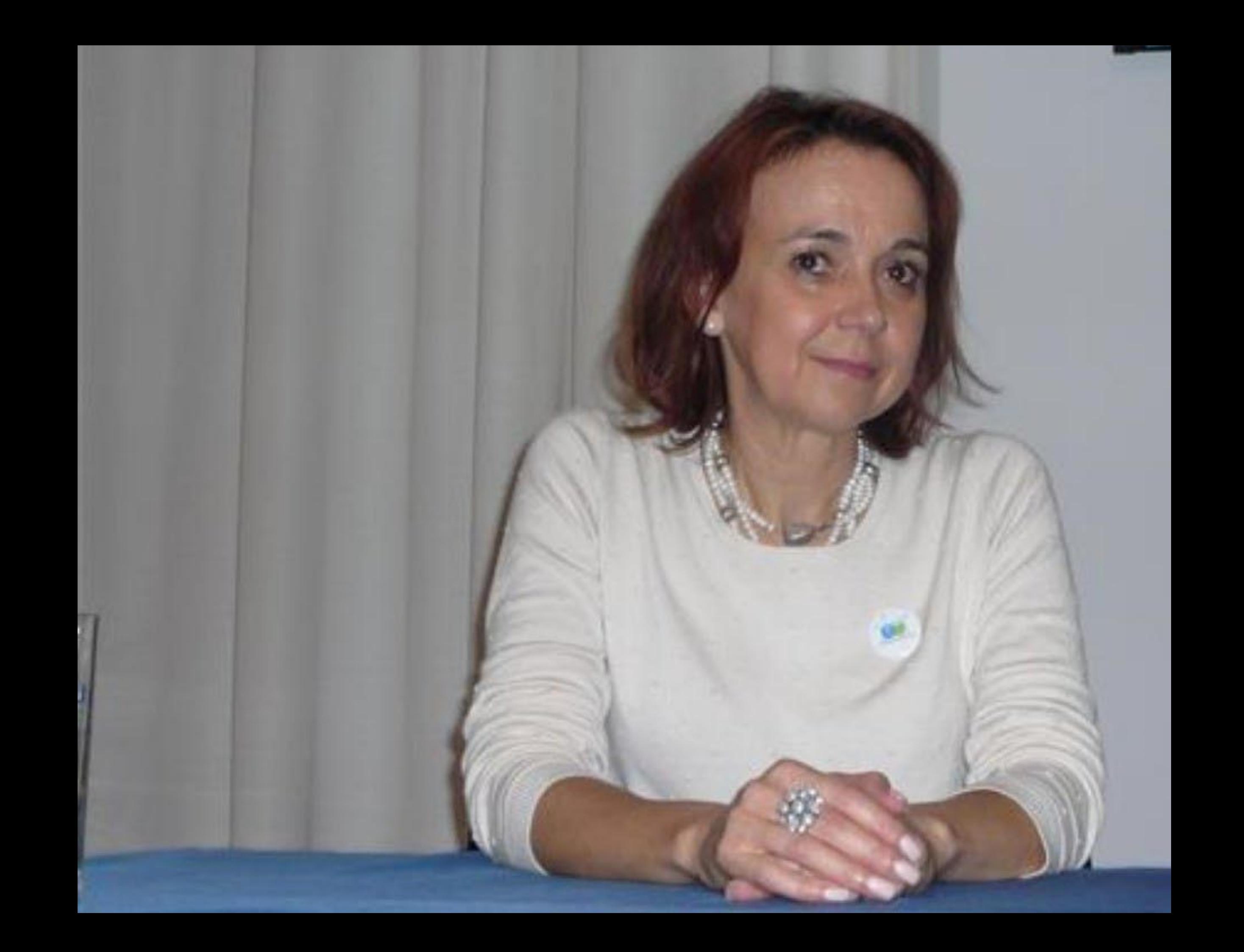

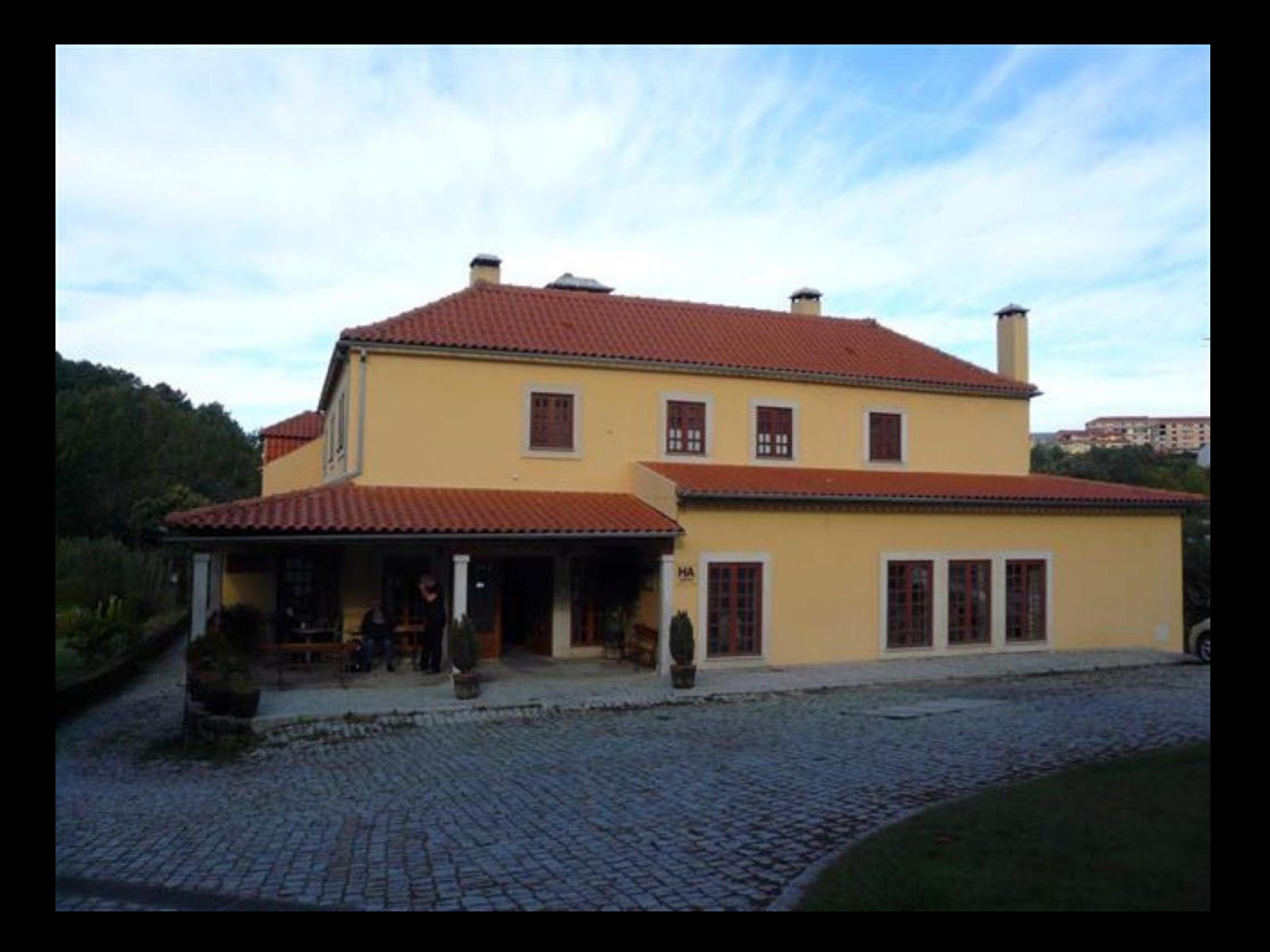

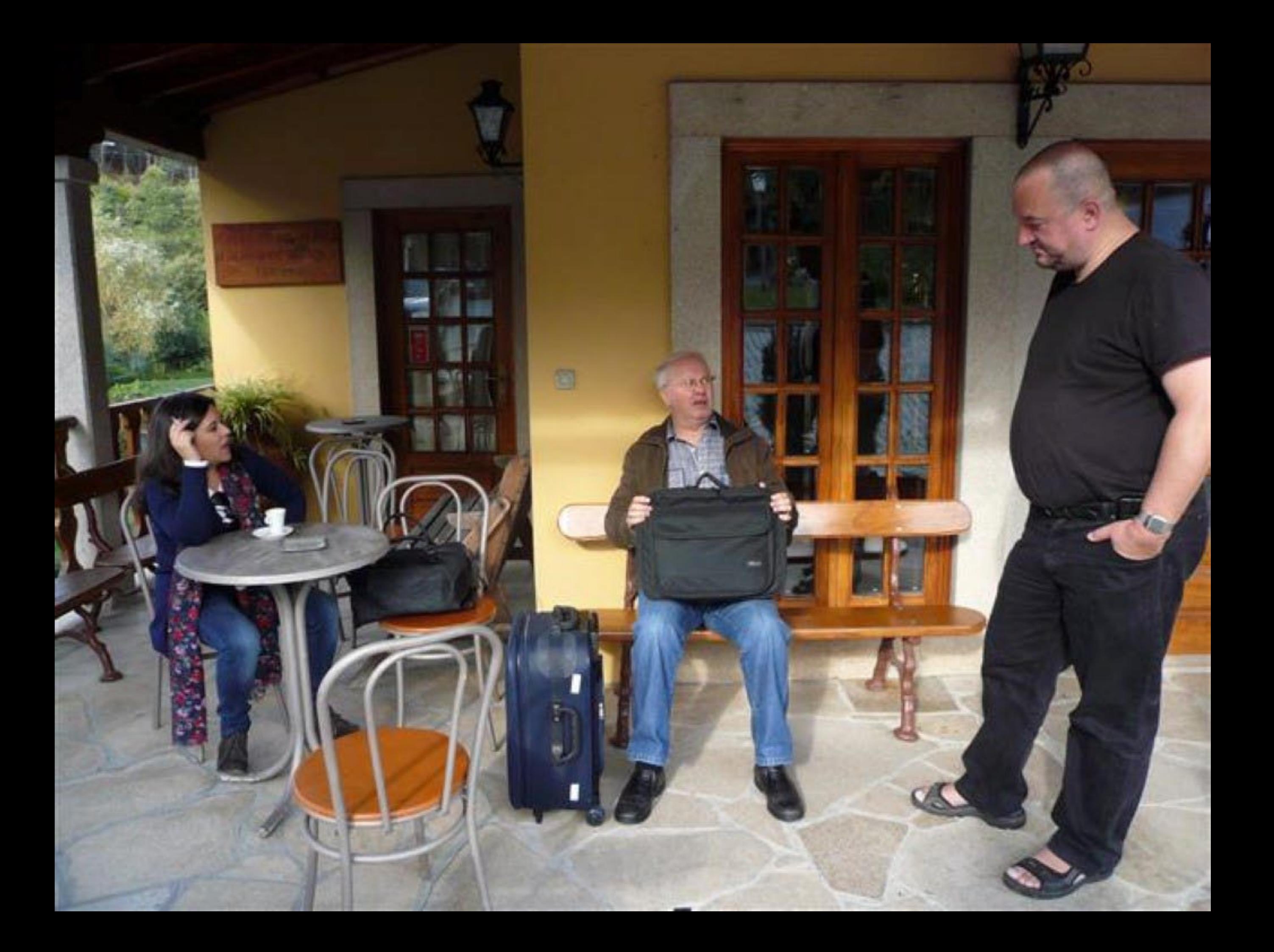
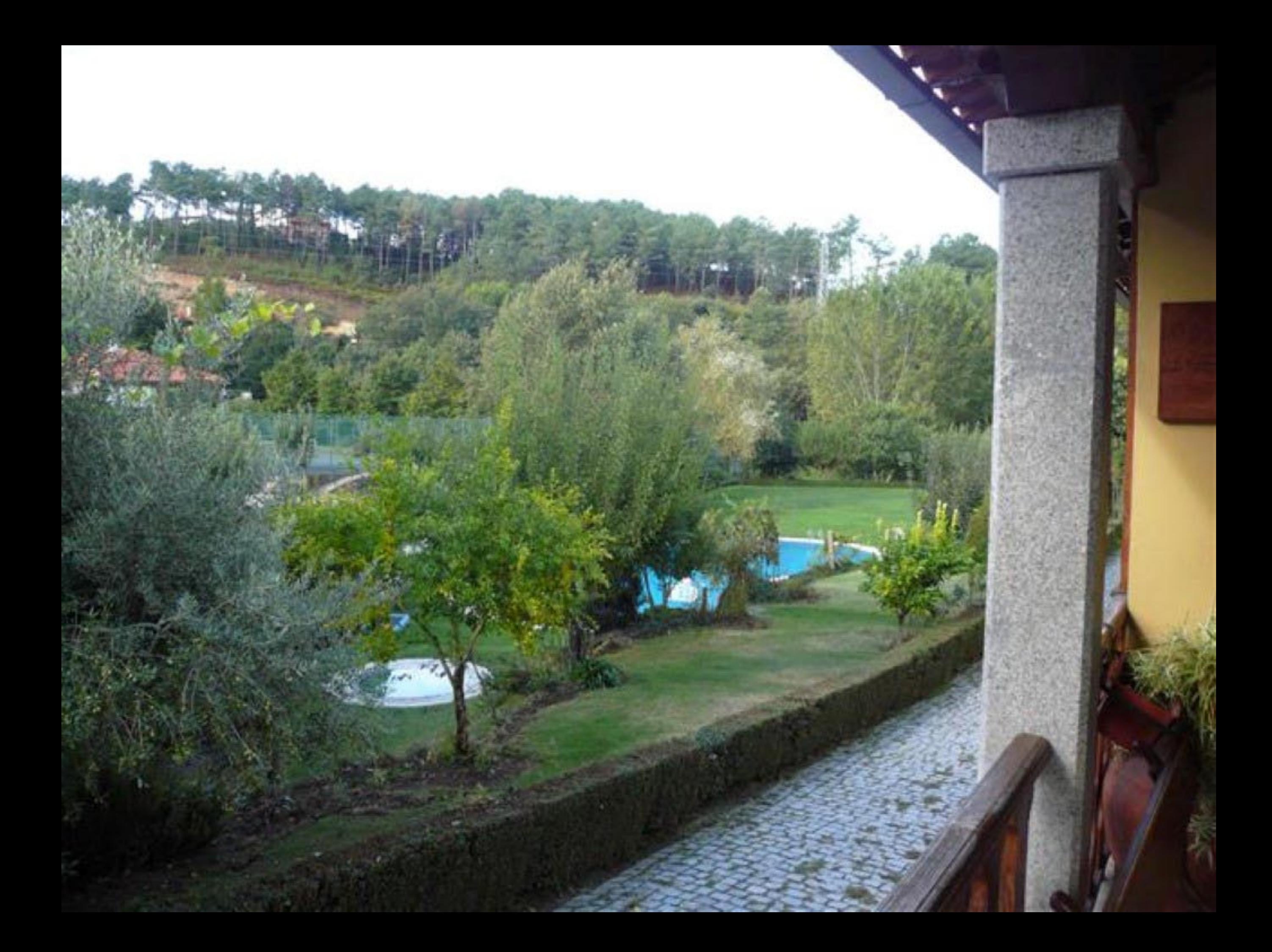

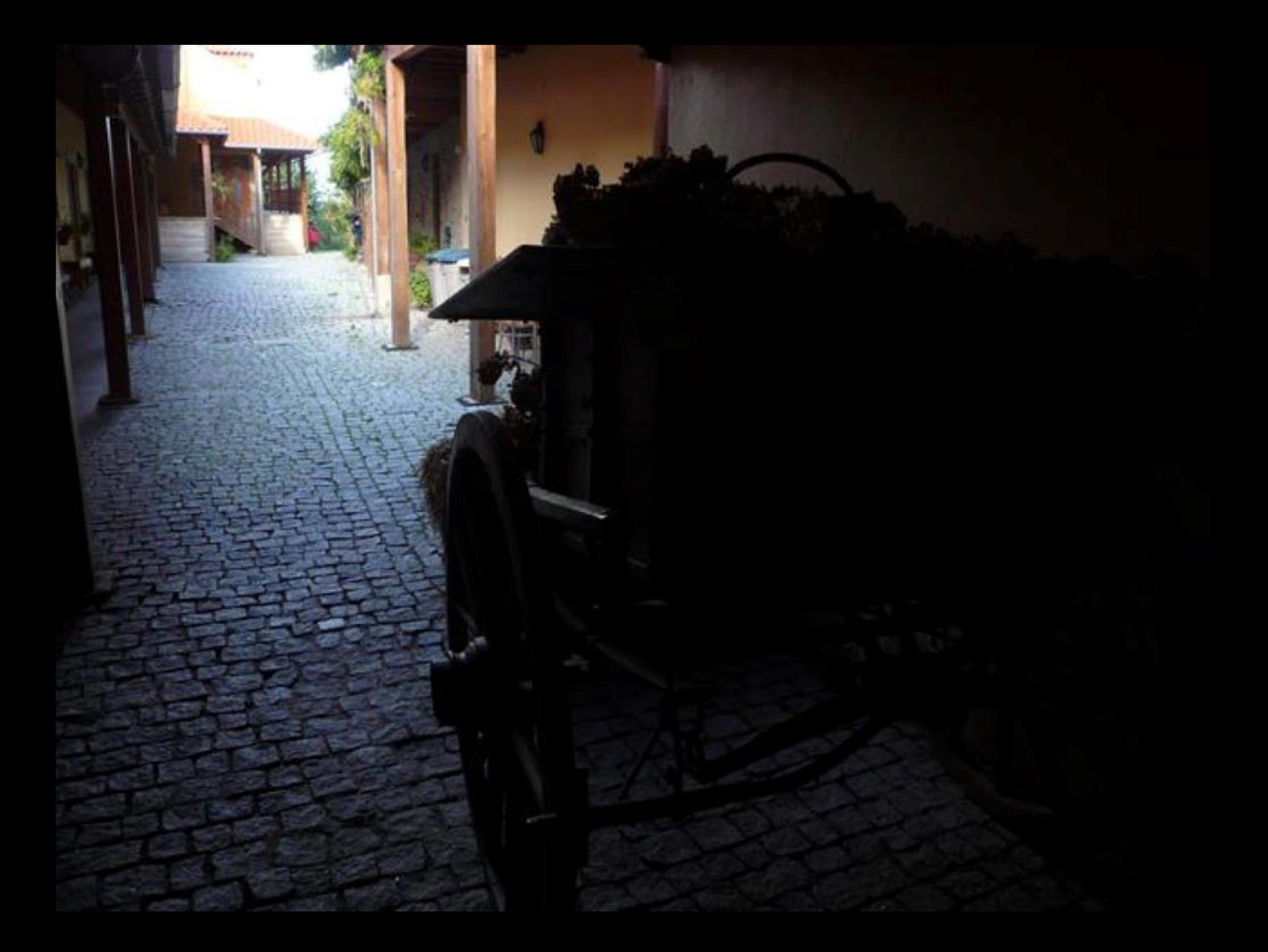

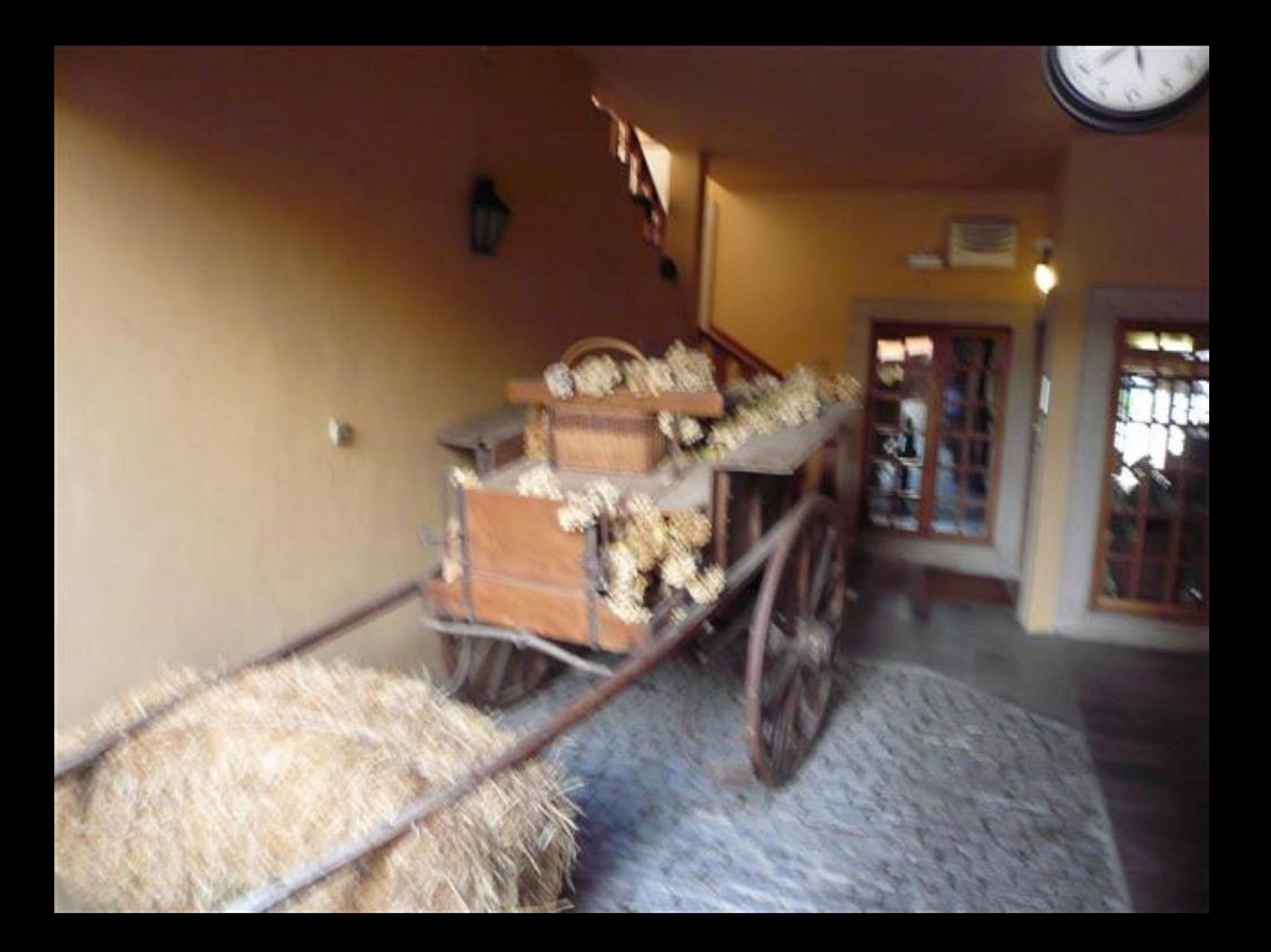

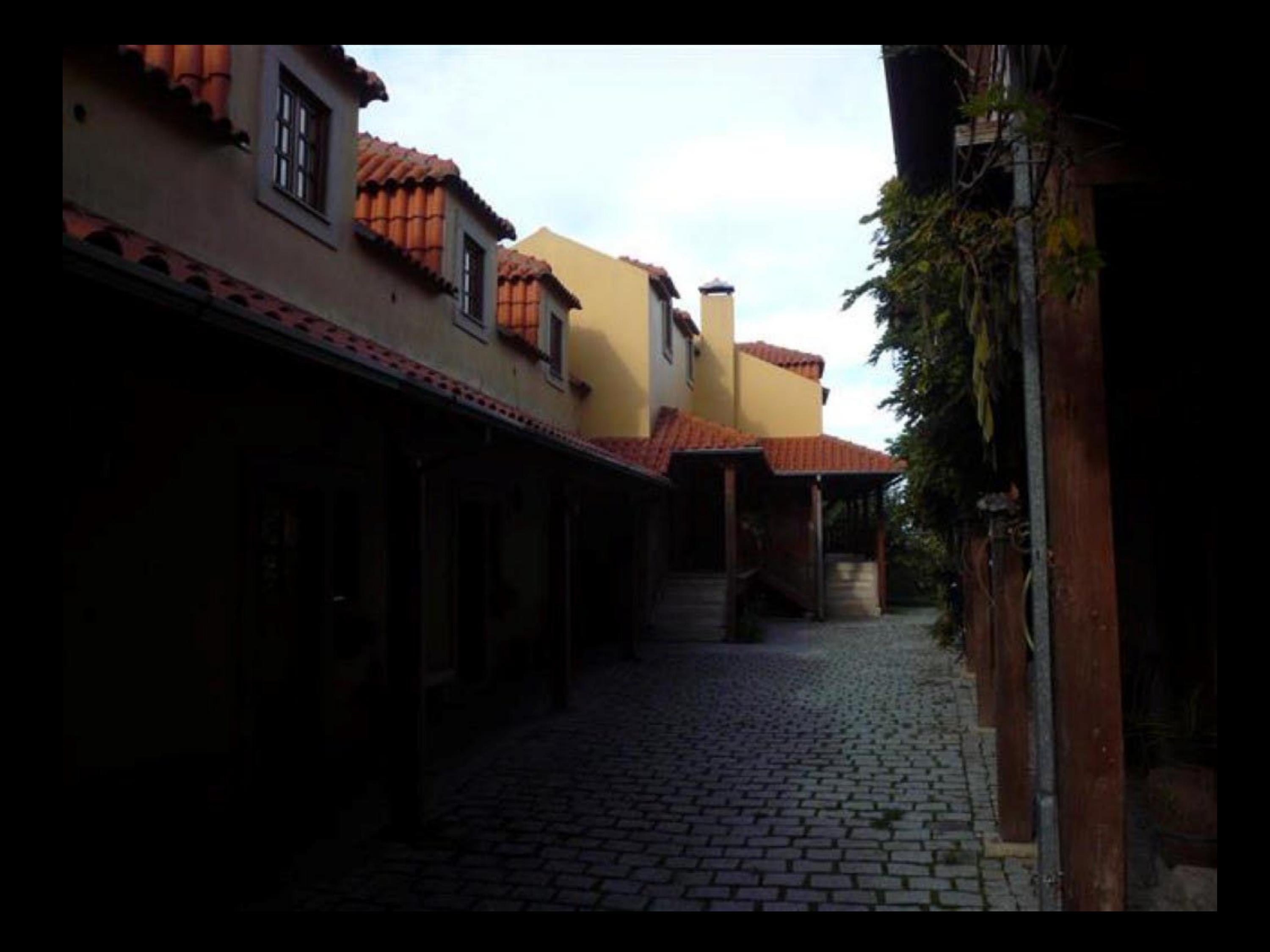

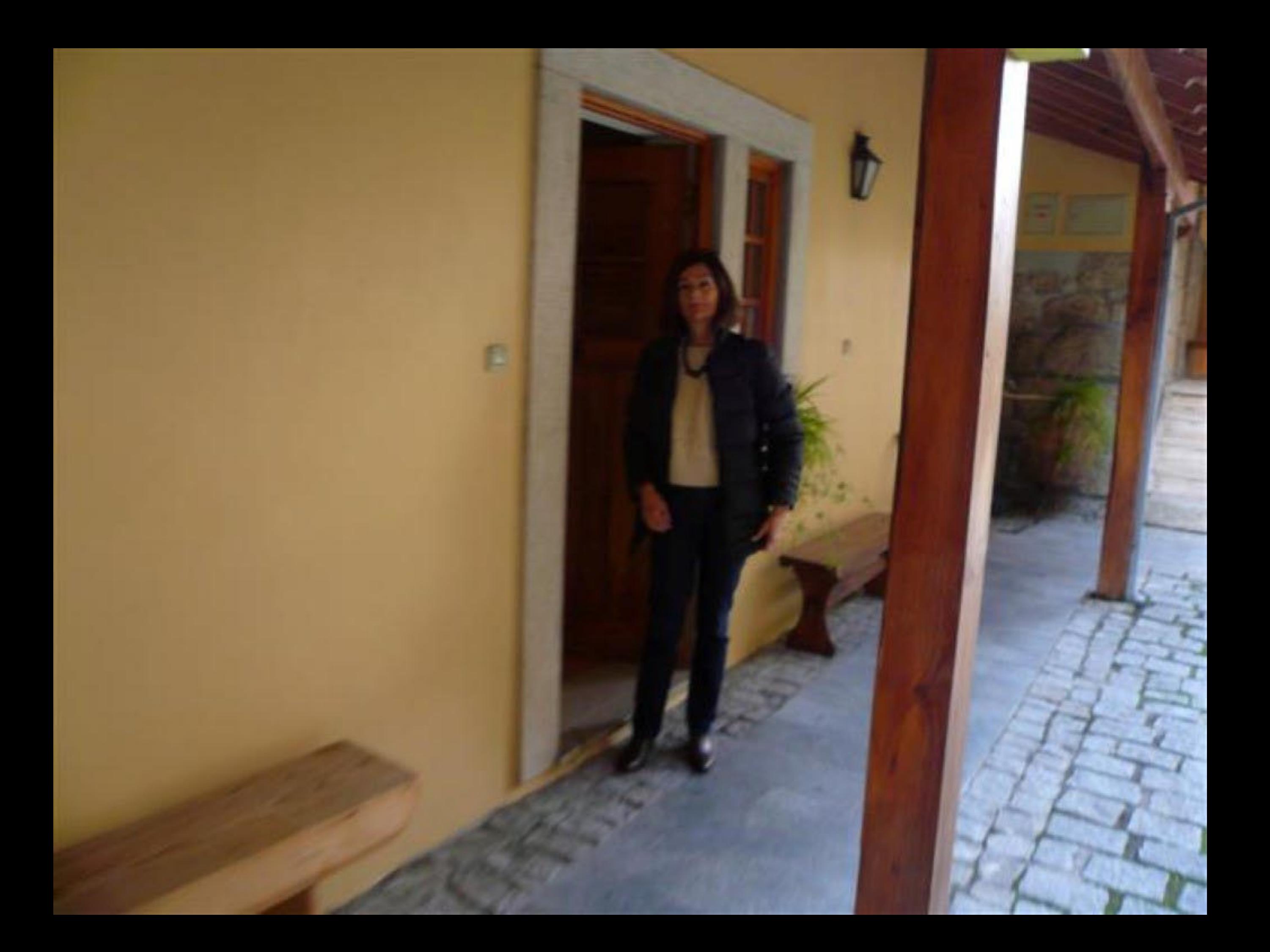

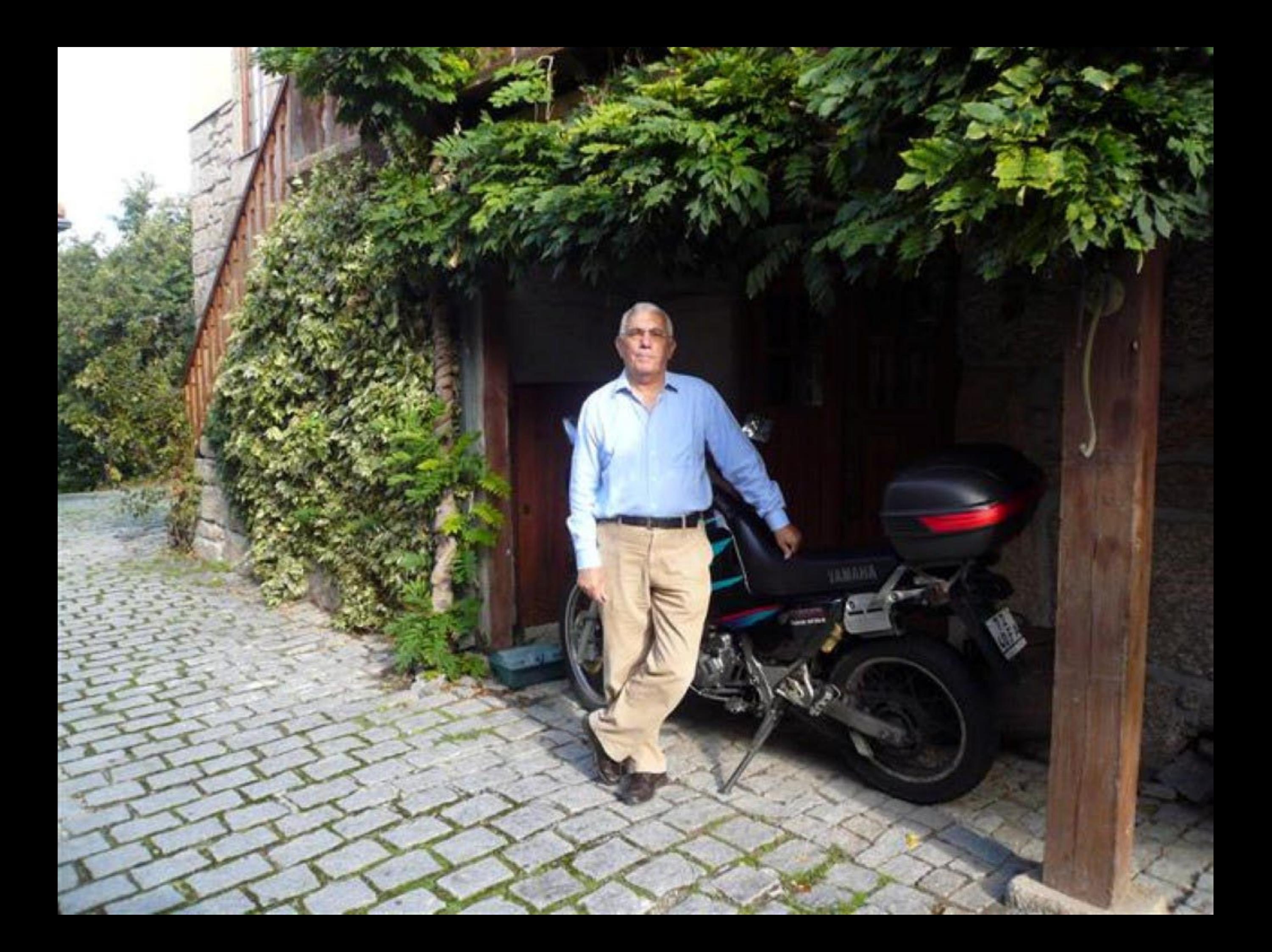

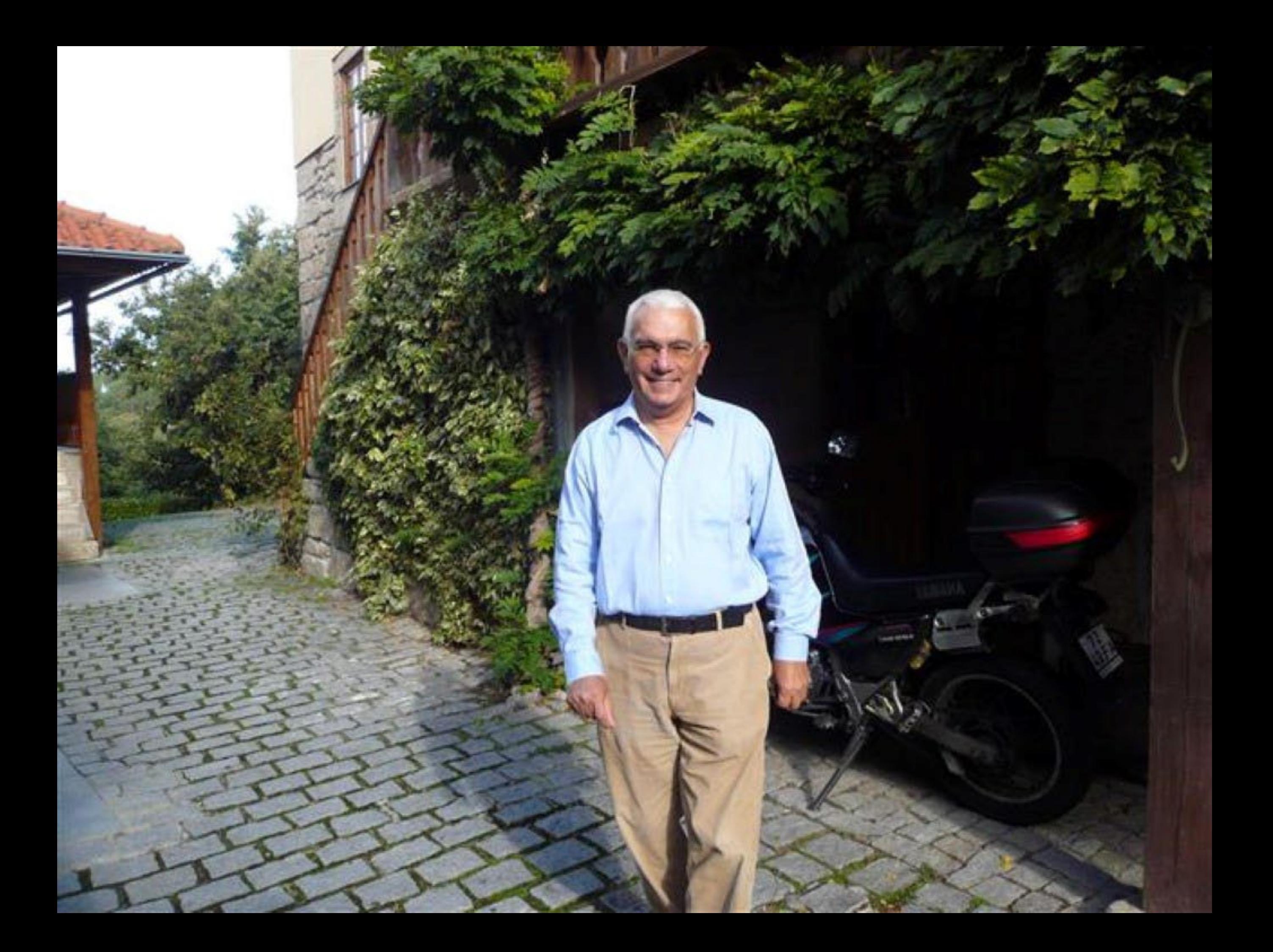

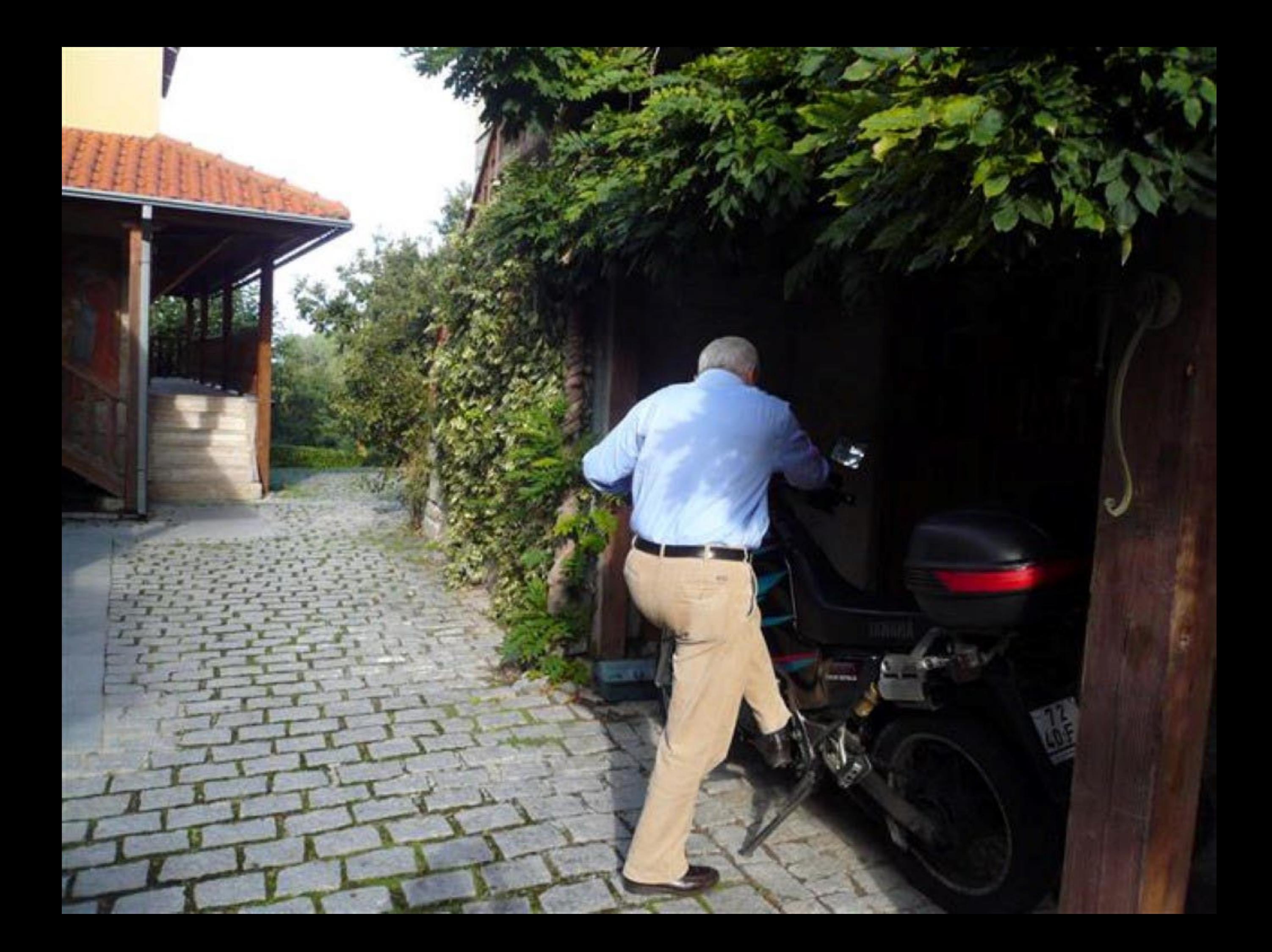

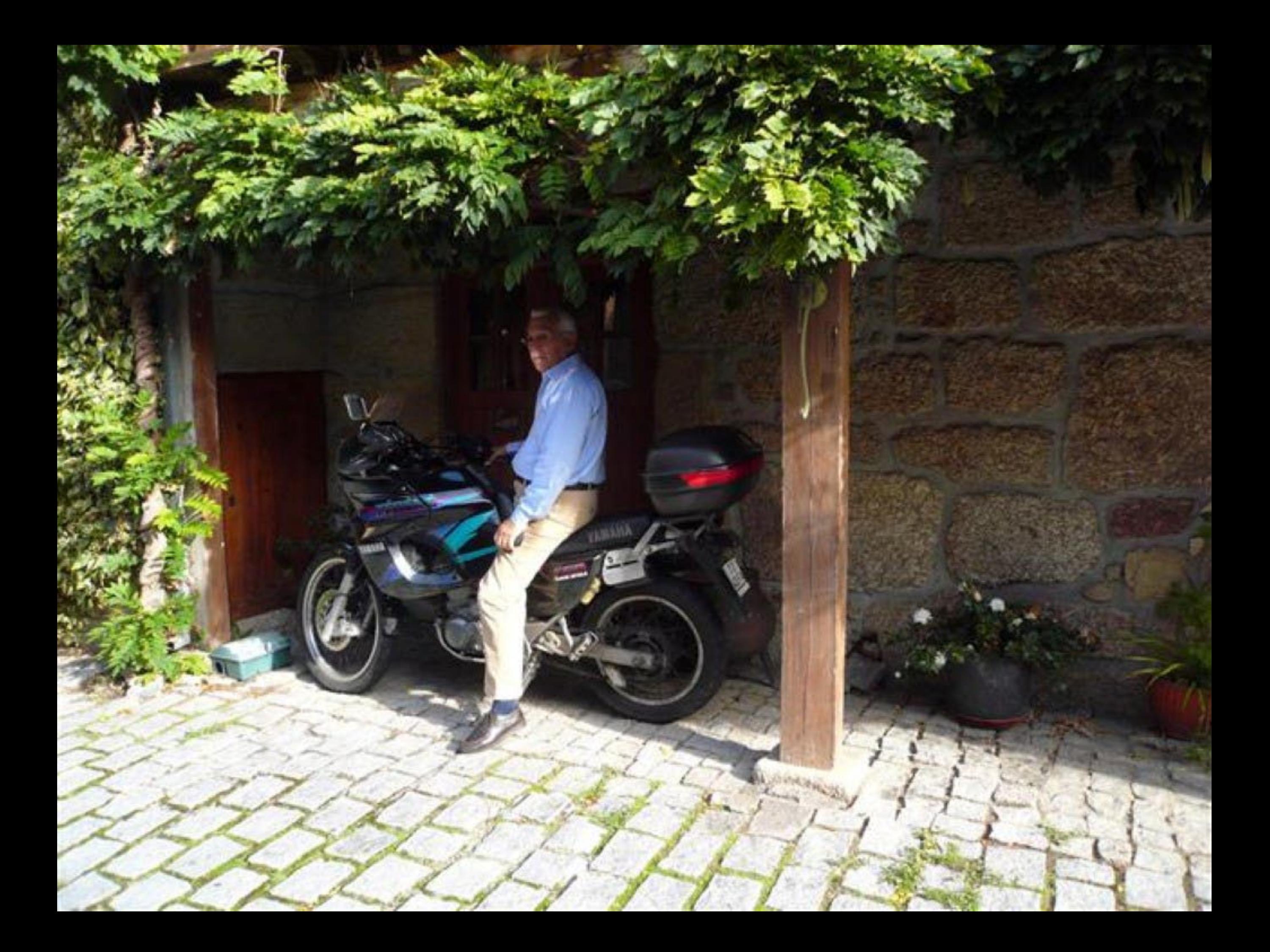

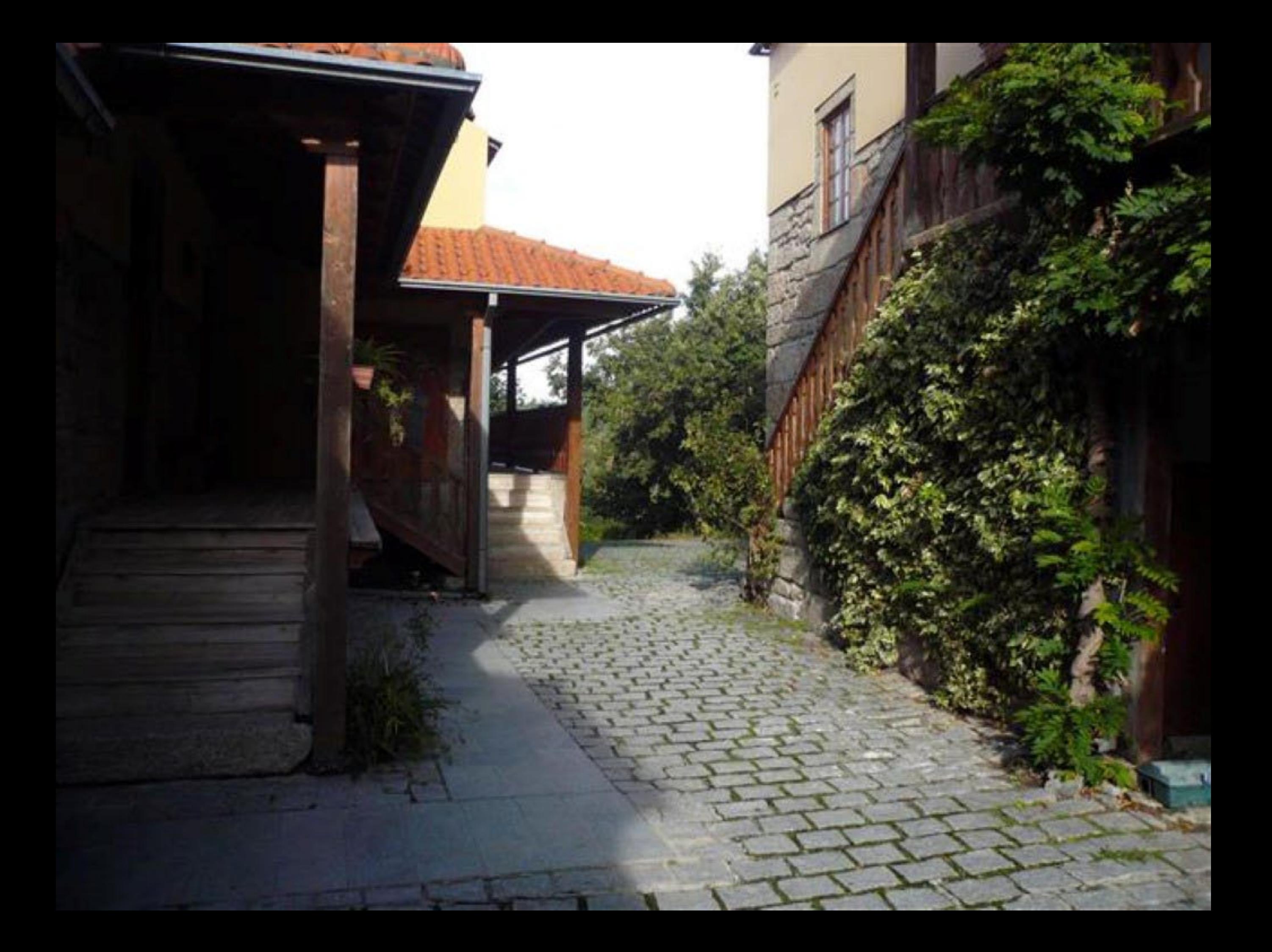

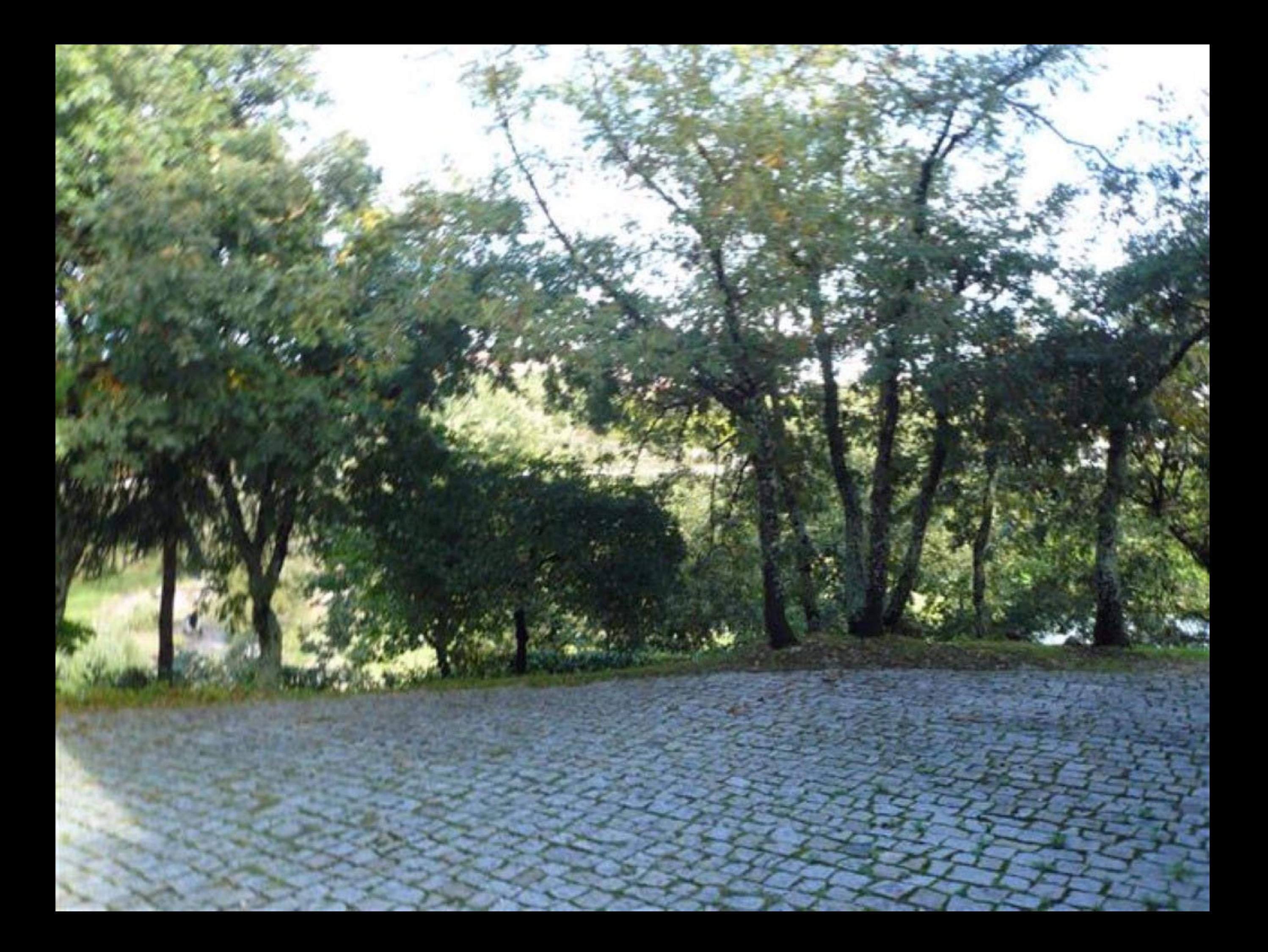

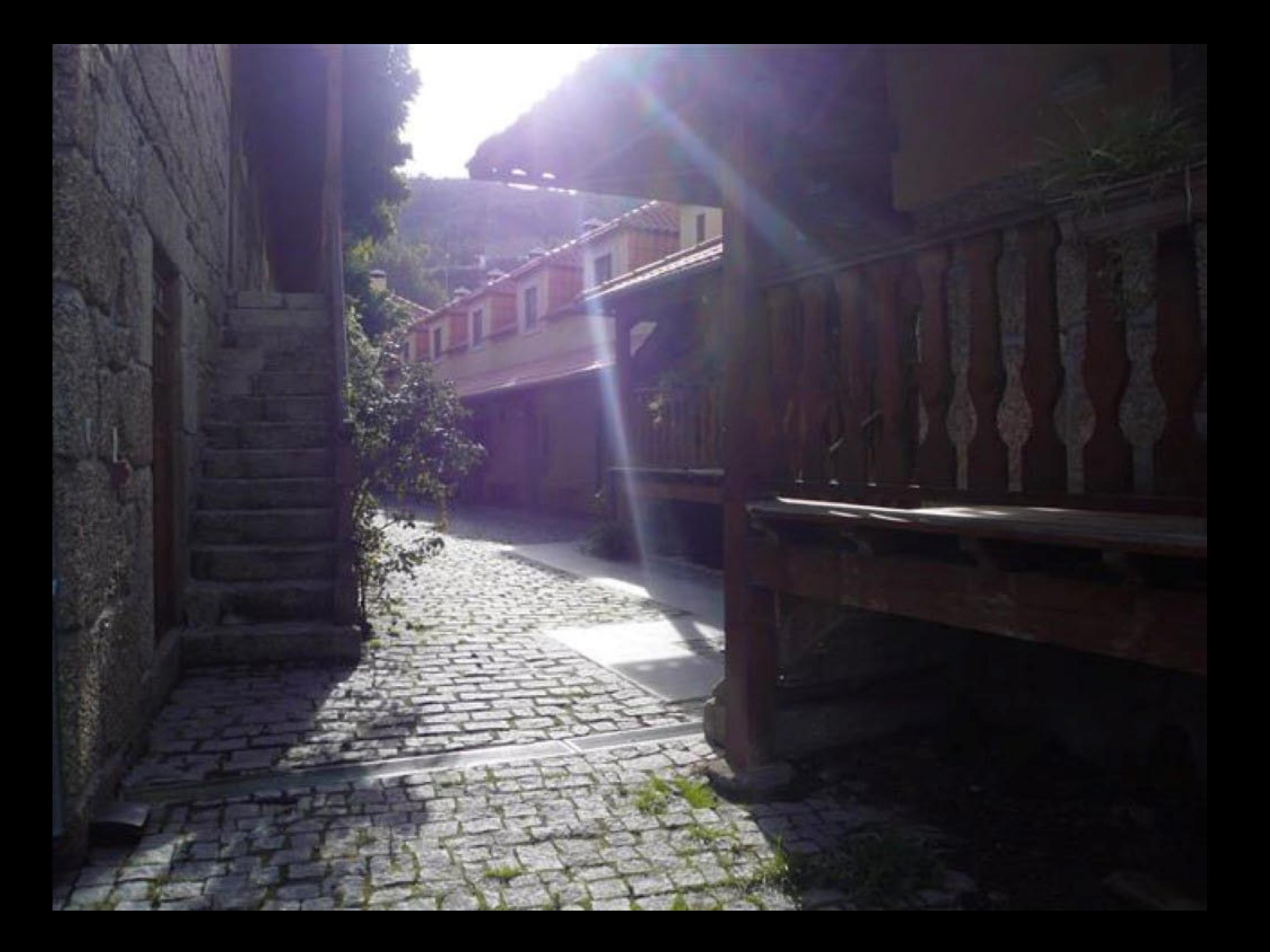

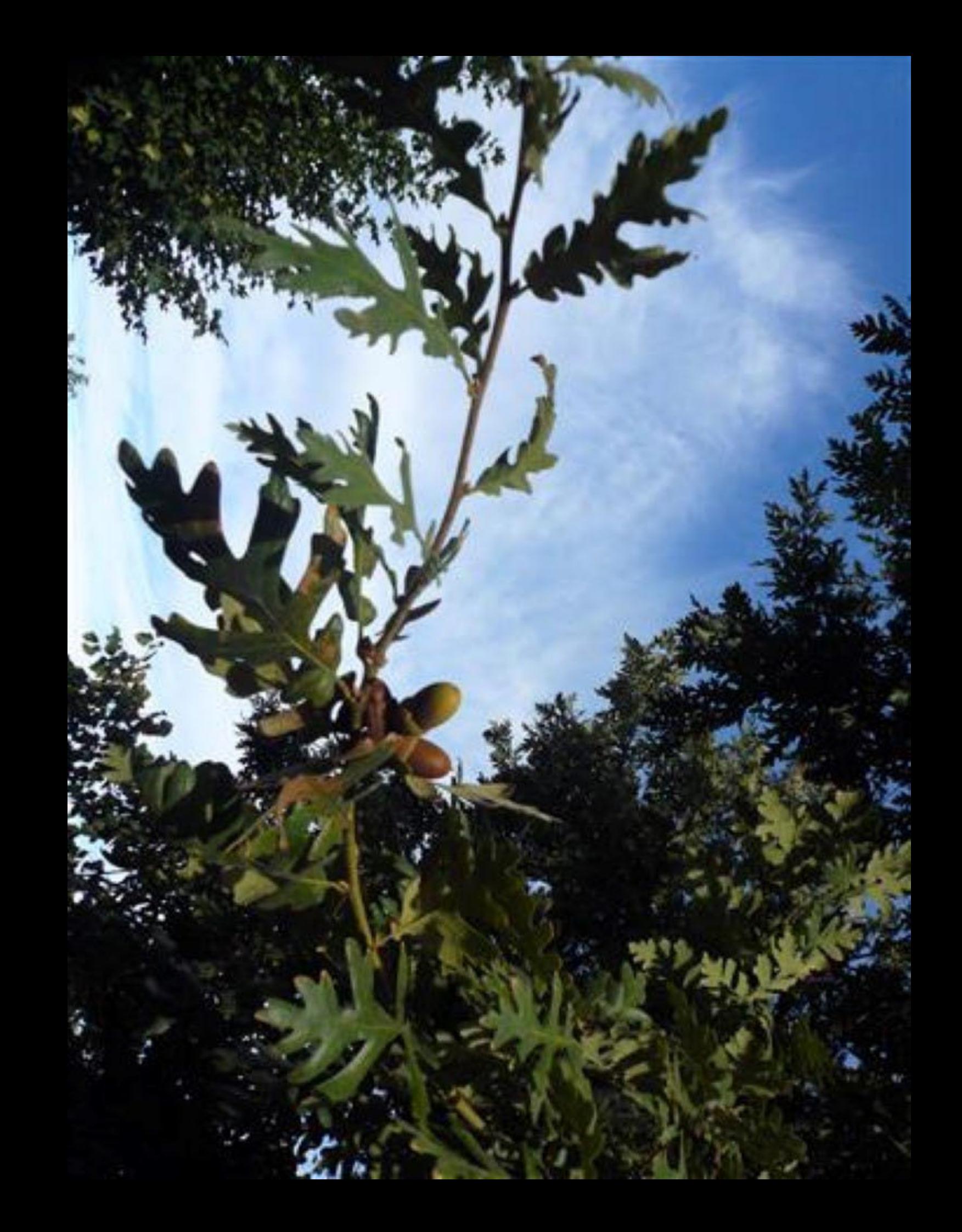

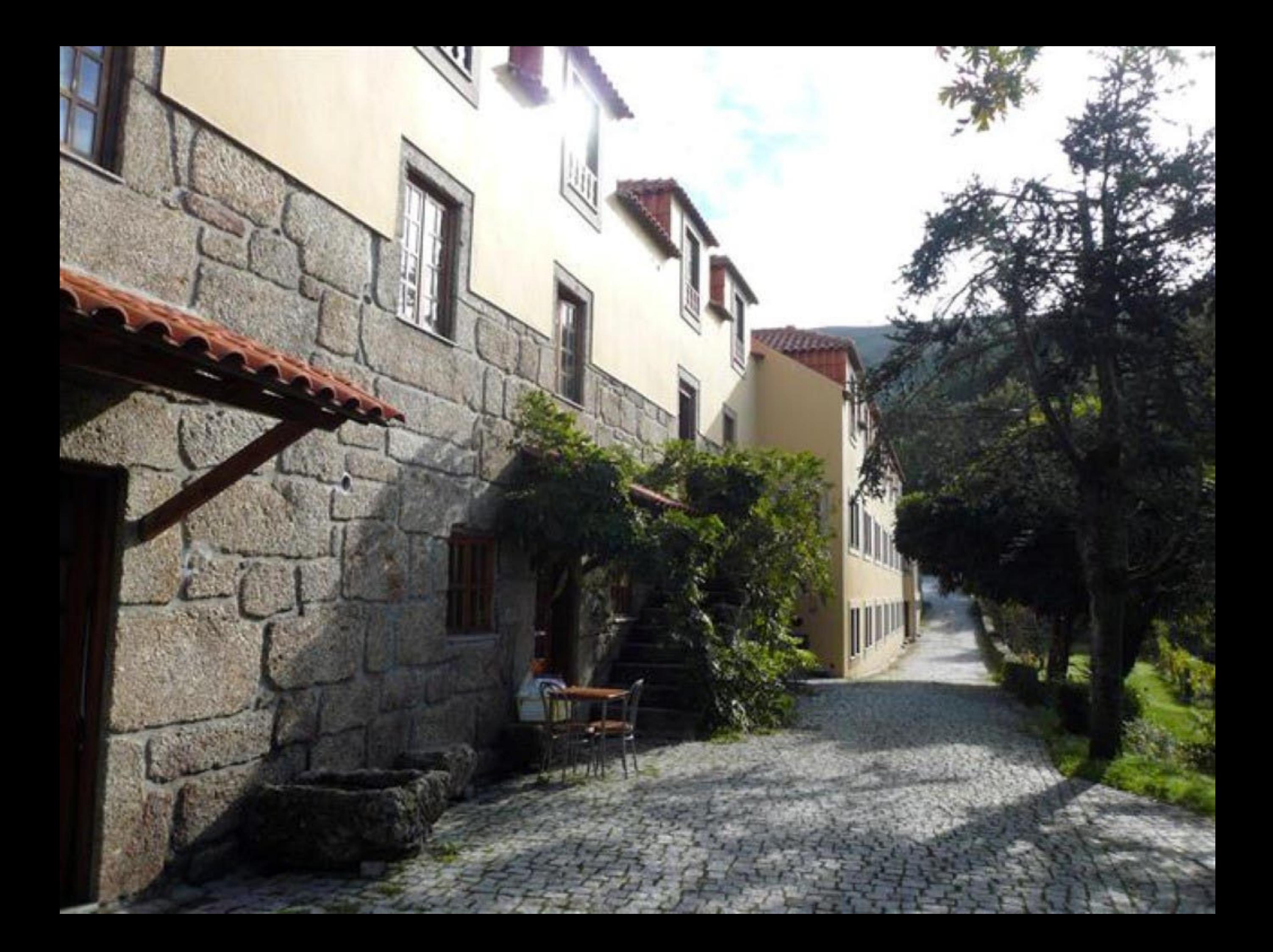

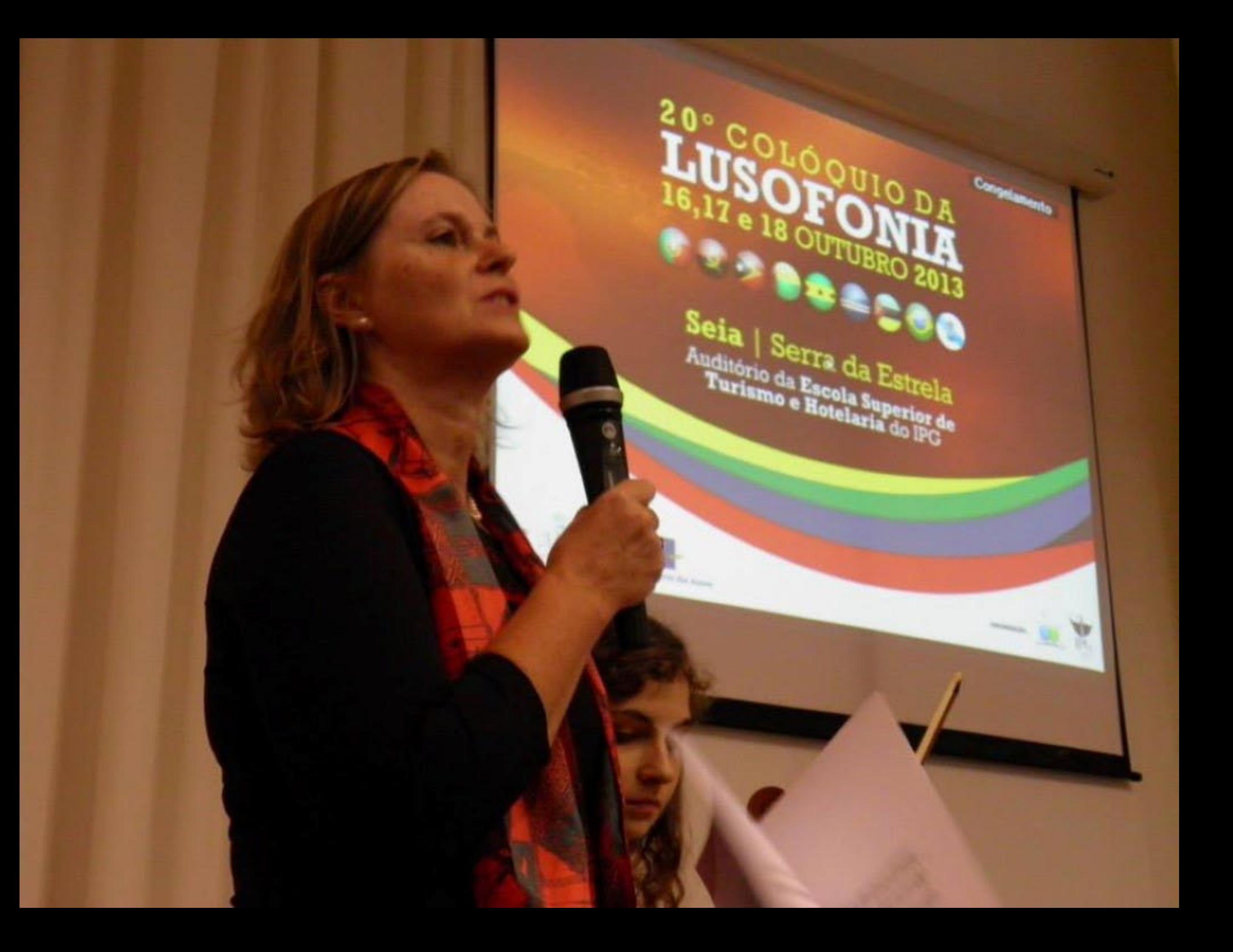

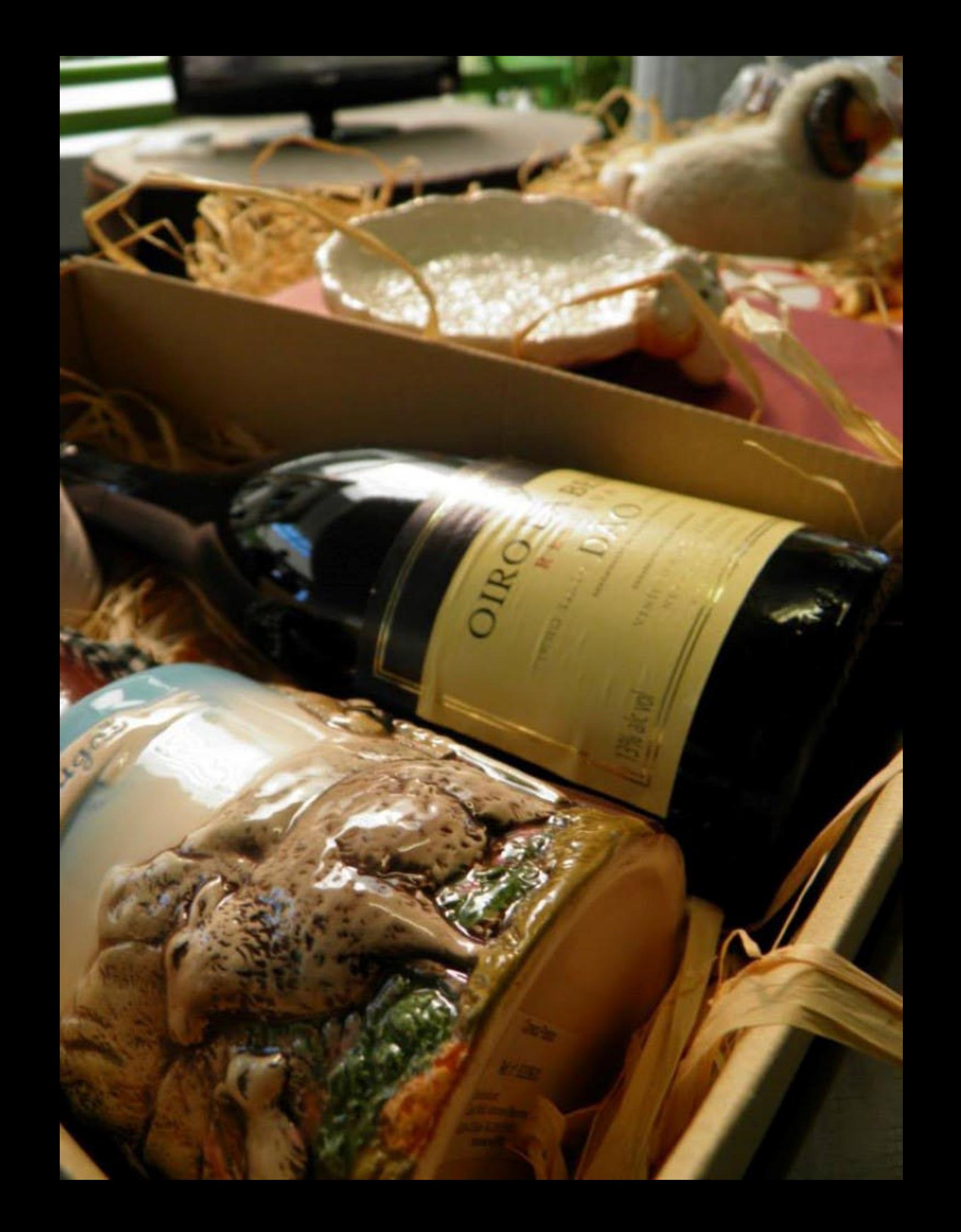

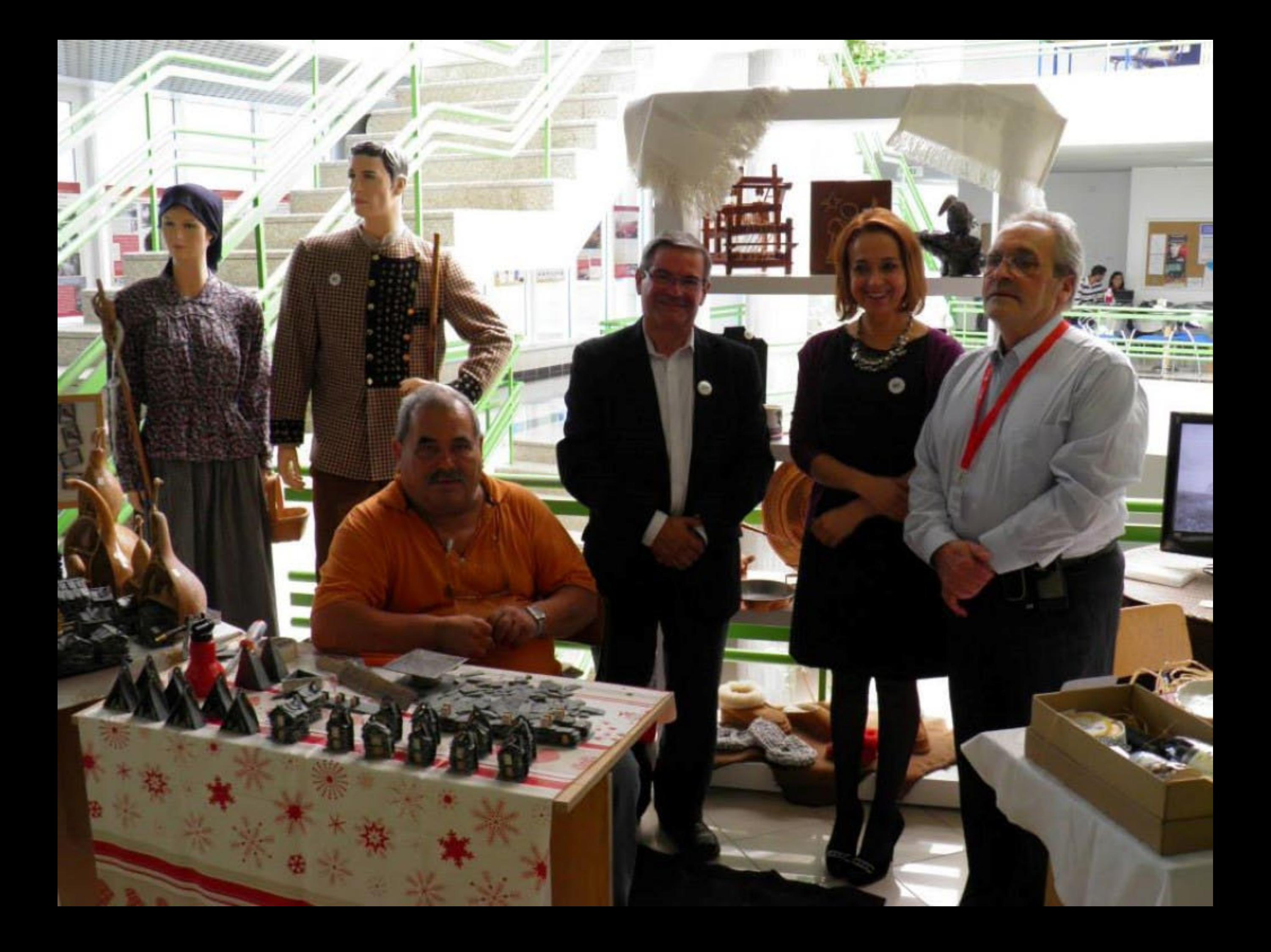

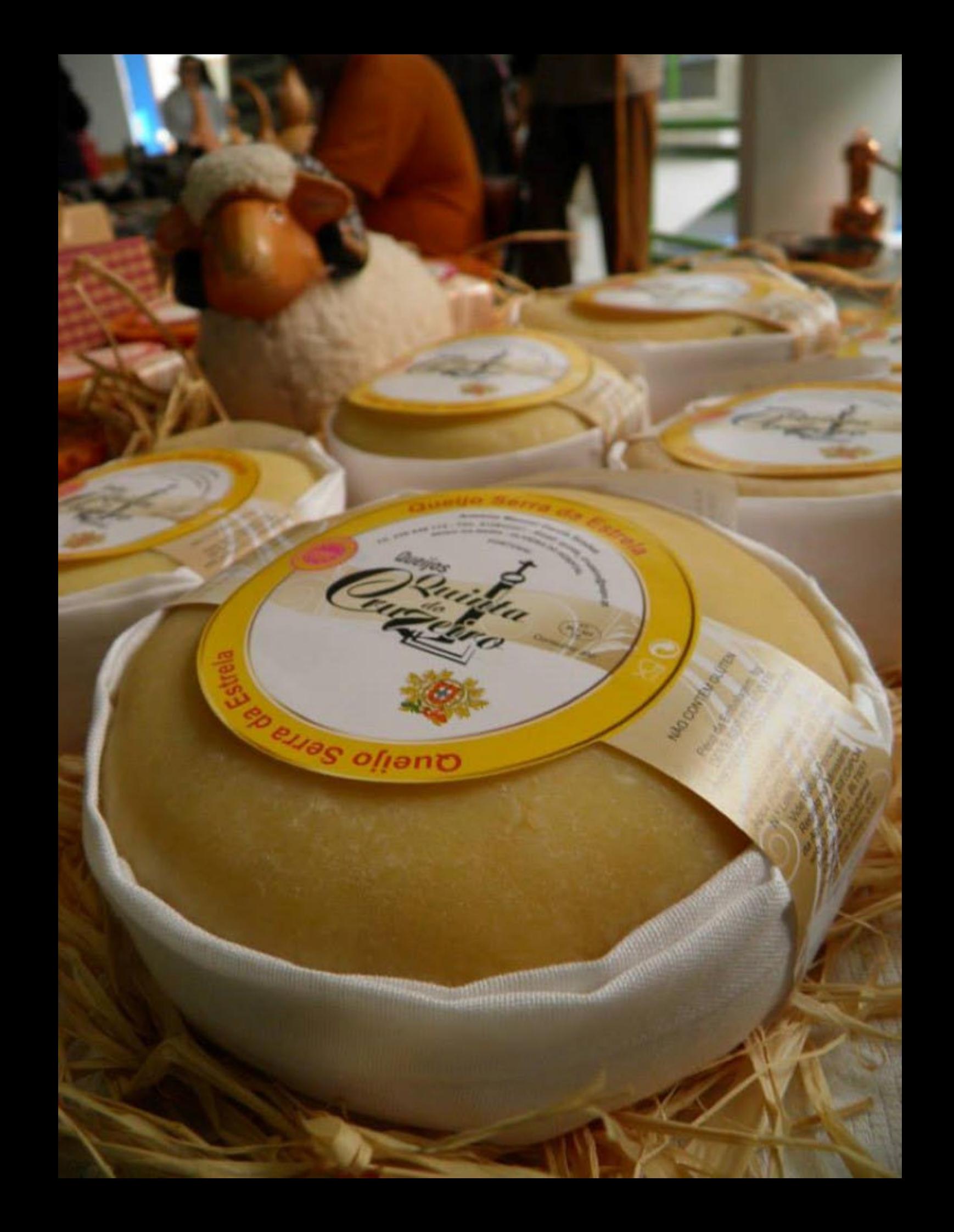

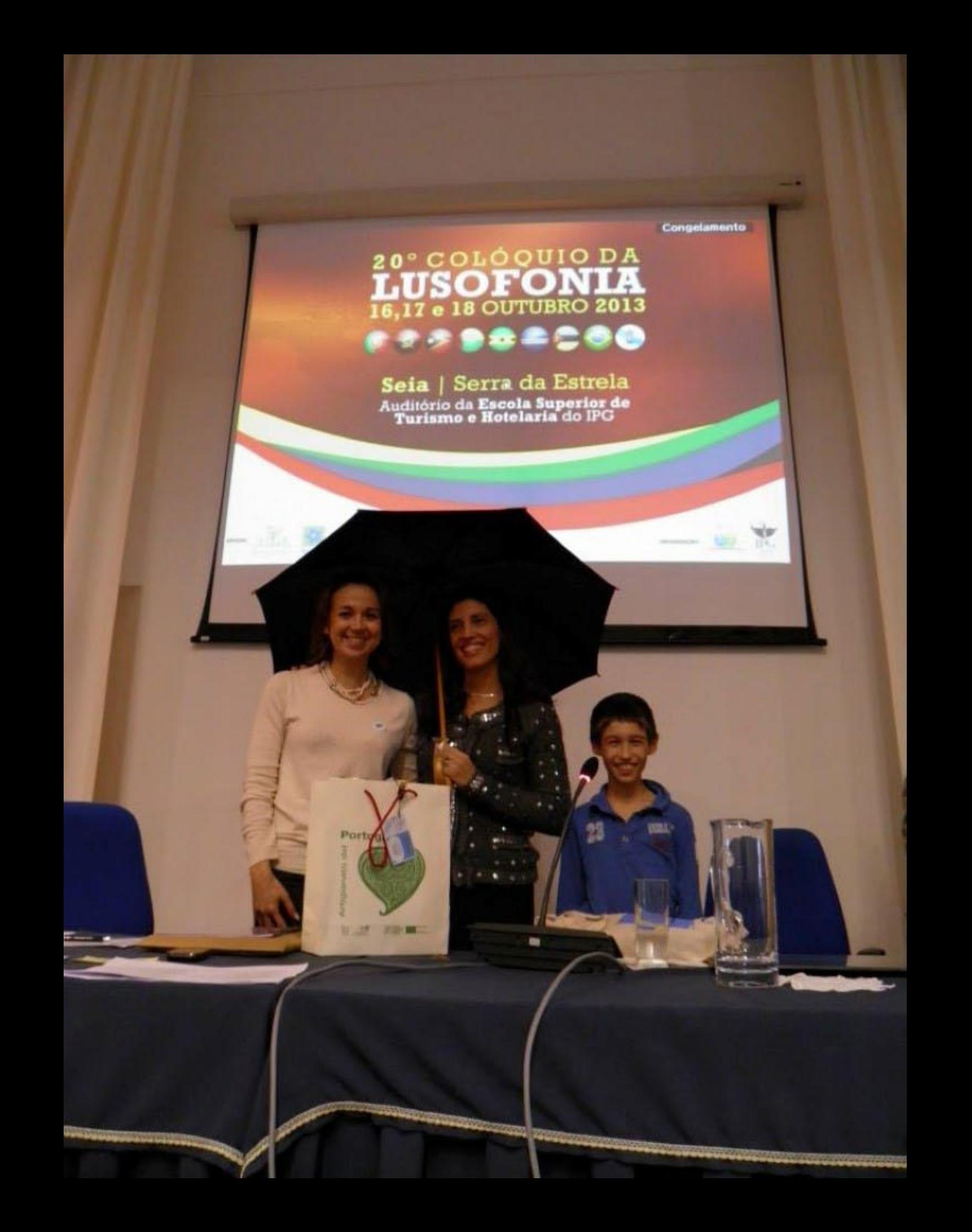

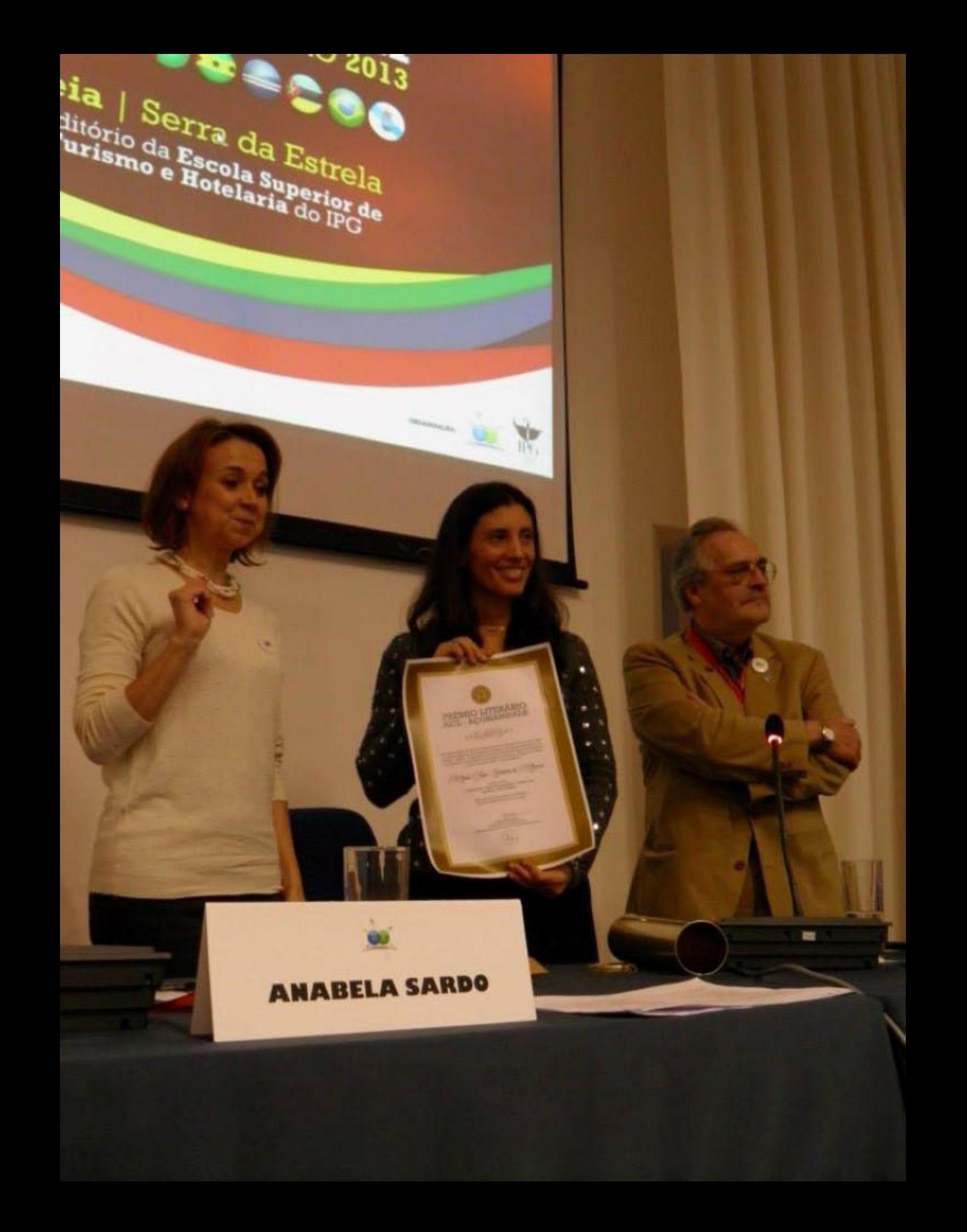

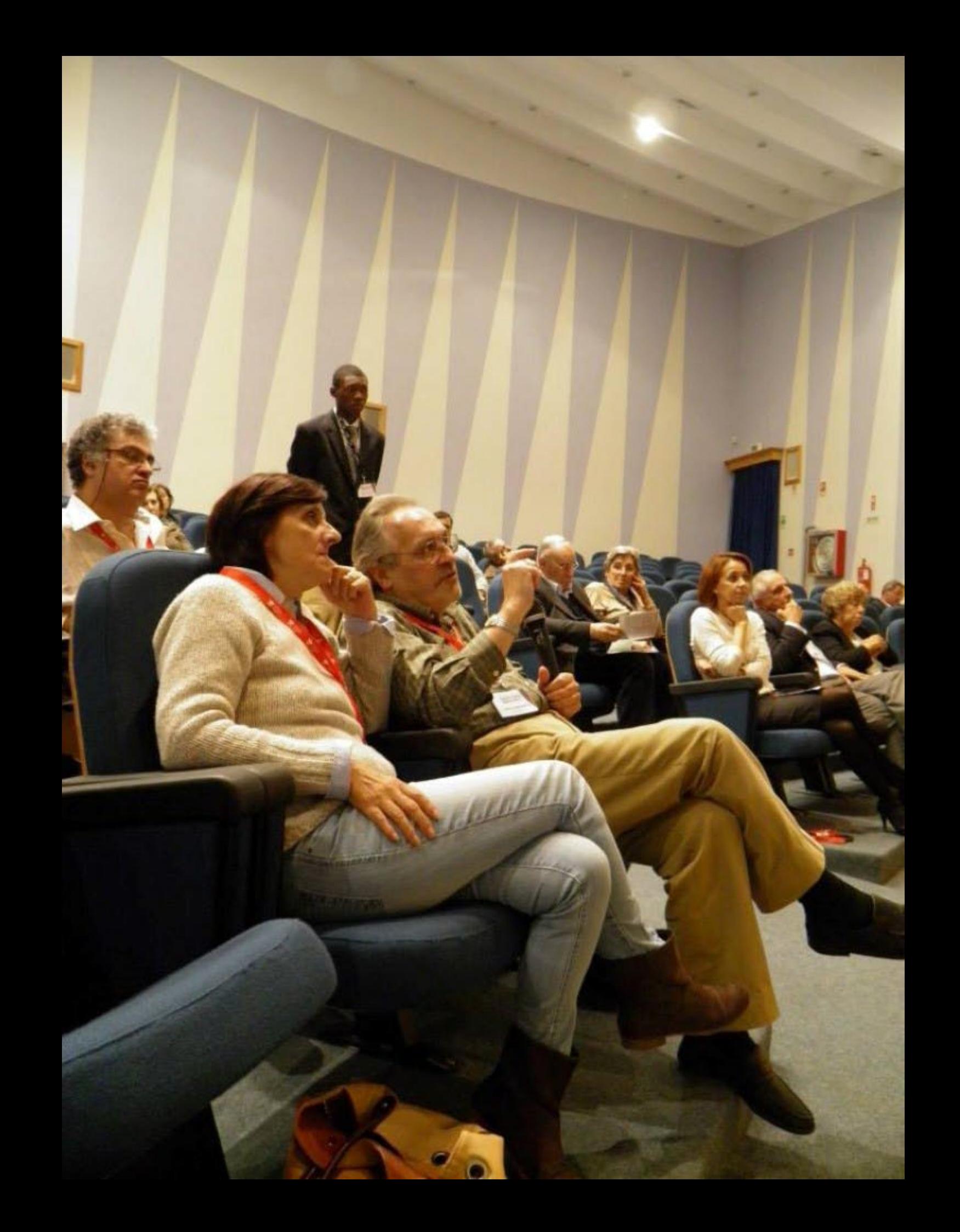

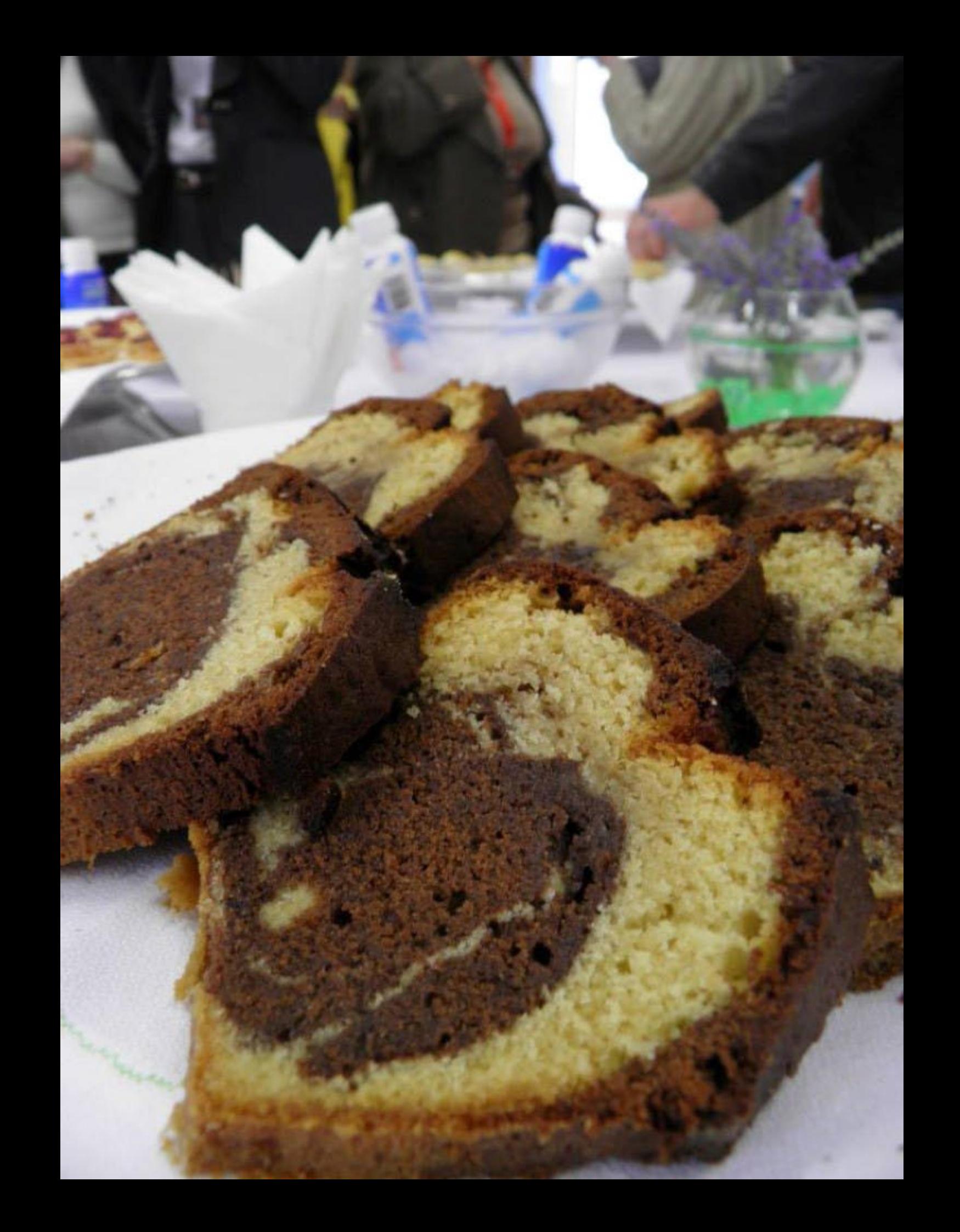

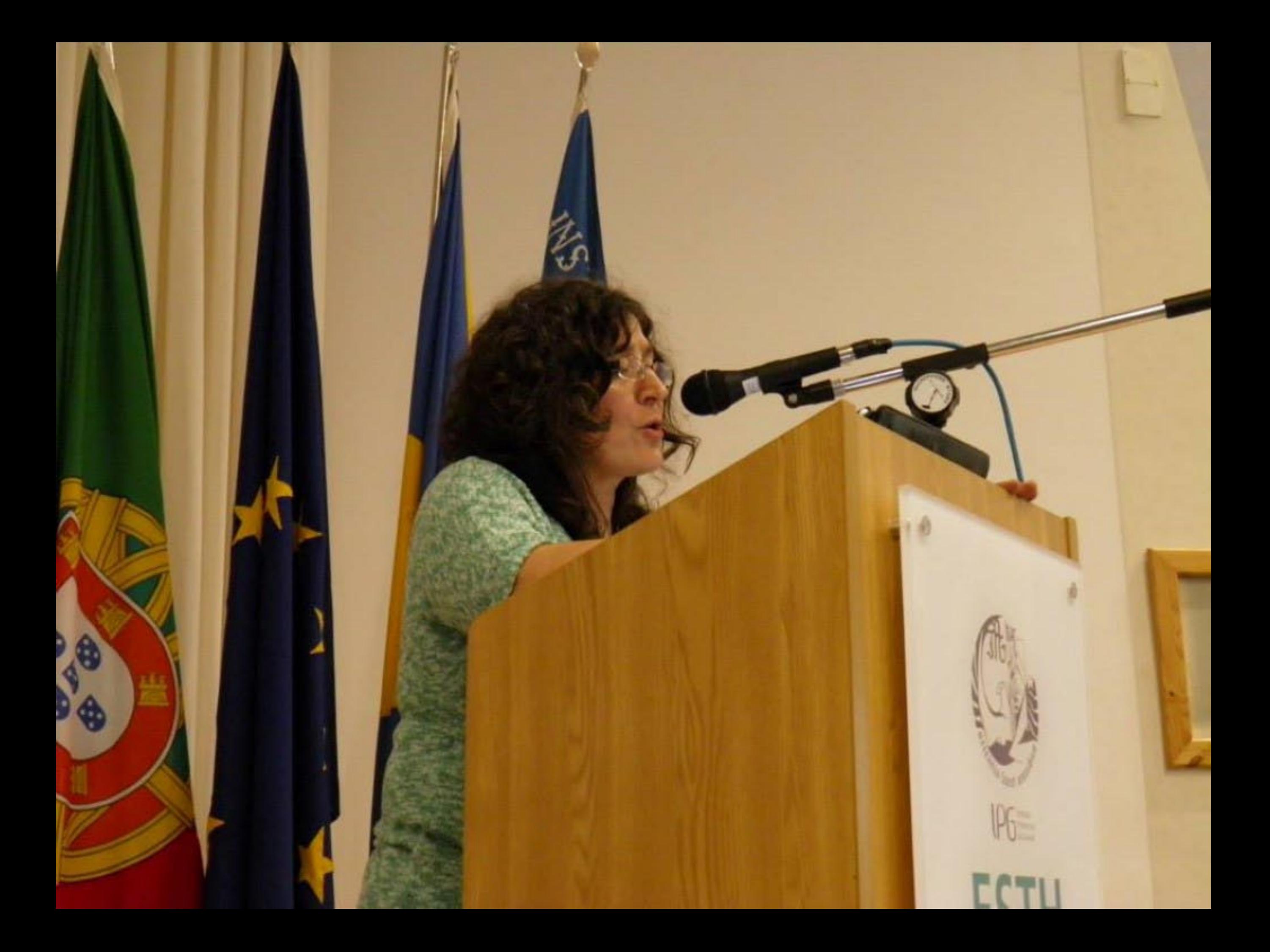

Congelamento

TROARIZAÇÃO

q'e-

TPC.

## 20° COLÓQUIO DA<br>LUSOFONIA **REDGECOO**

Seia | Serra da Estrela Auditório da Escola Superior de<br>Turismo e Hotelaria do IPG

o

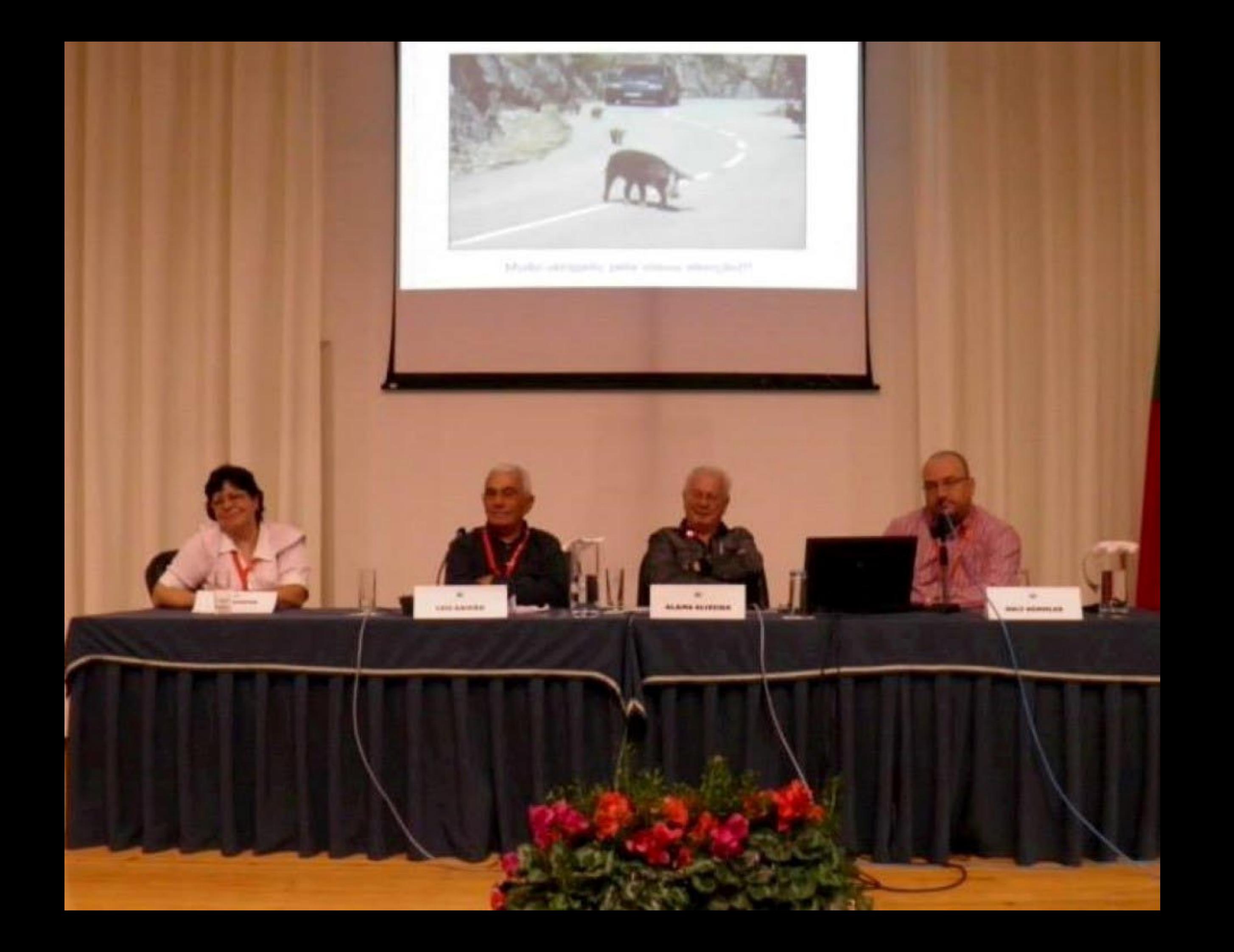

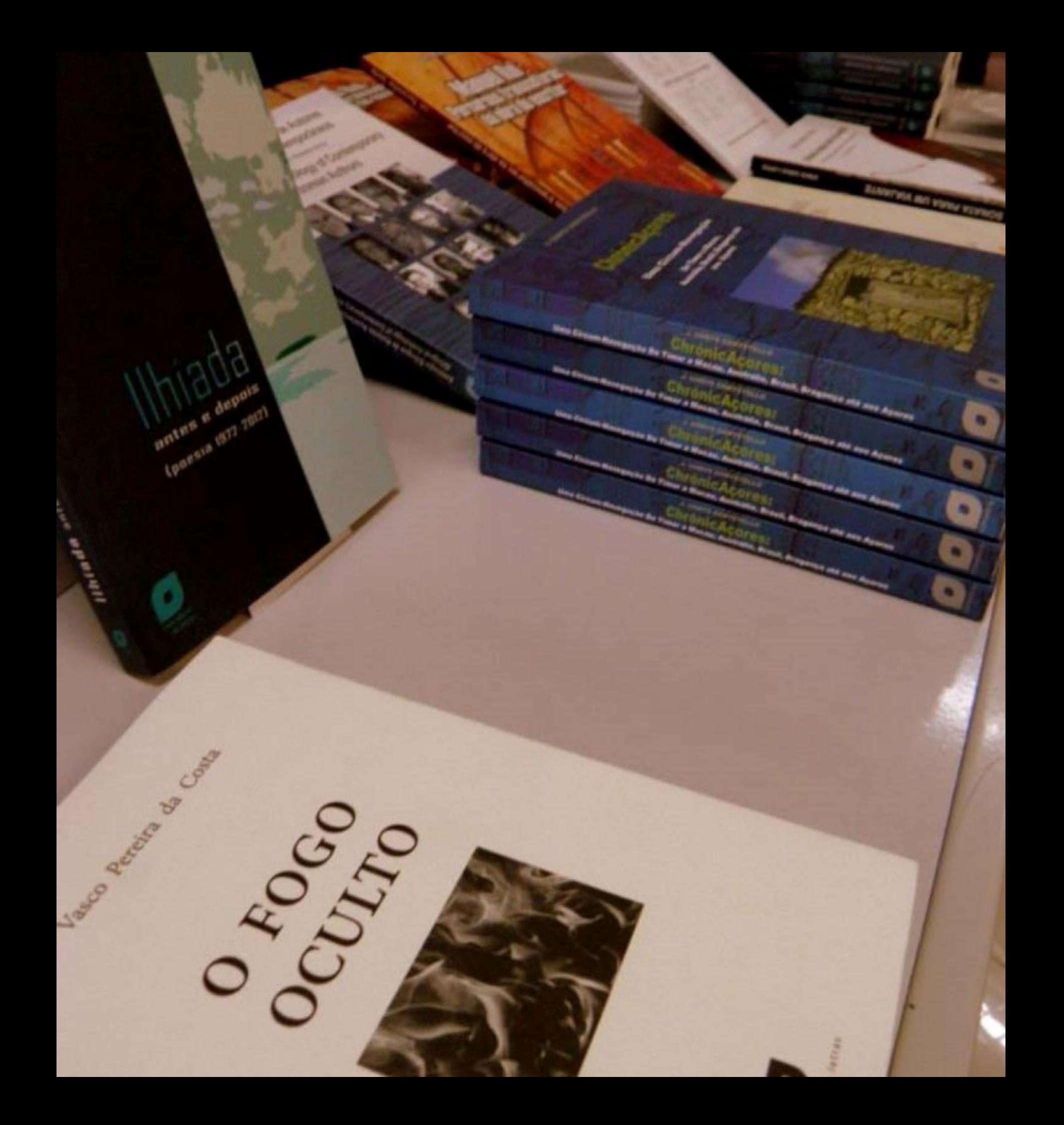

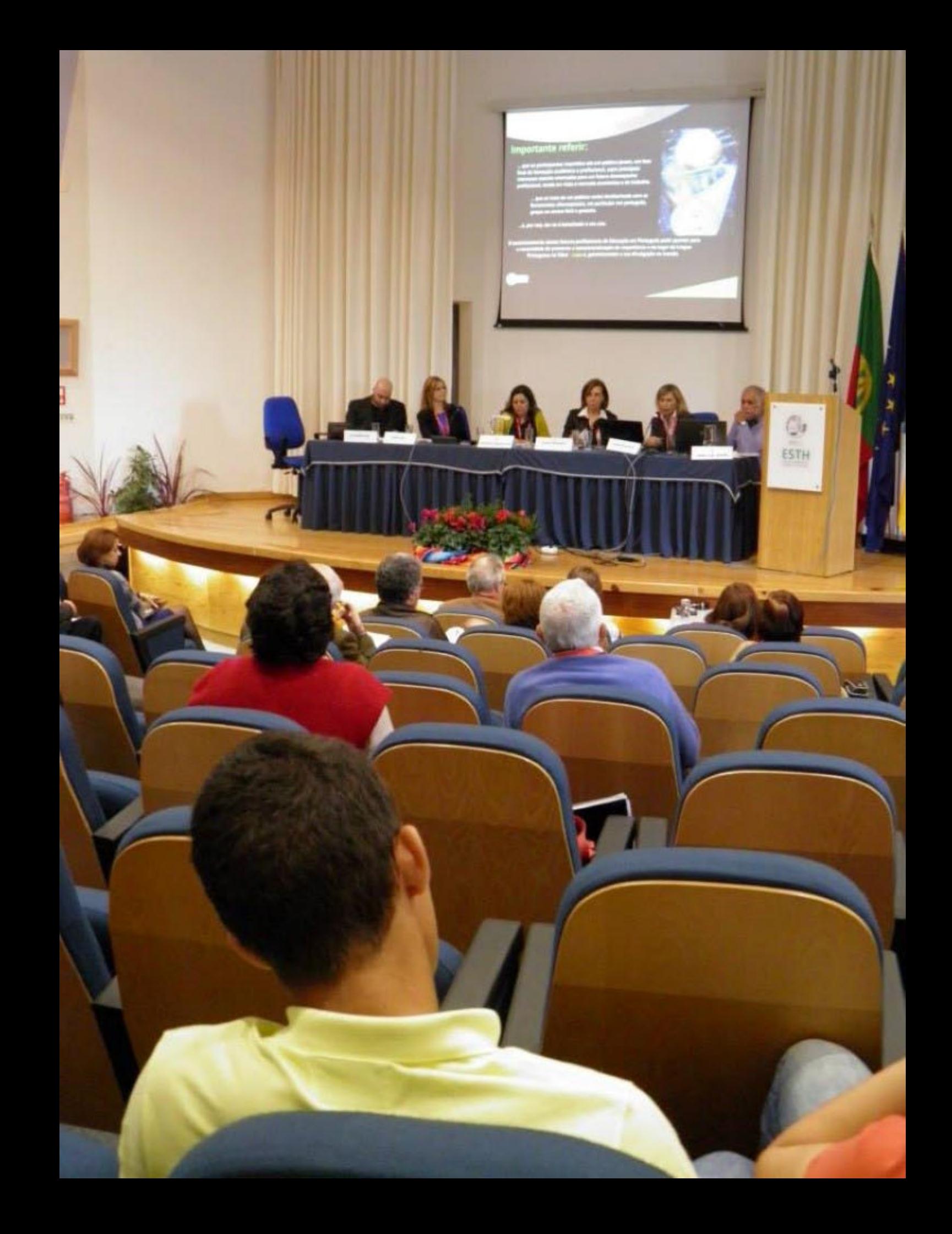

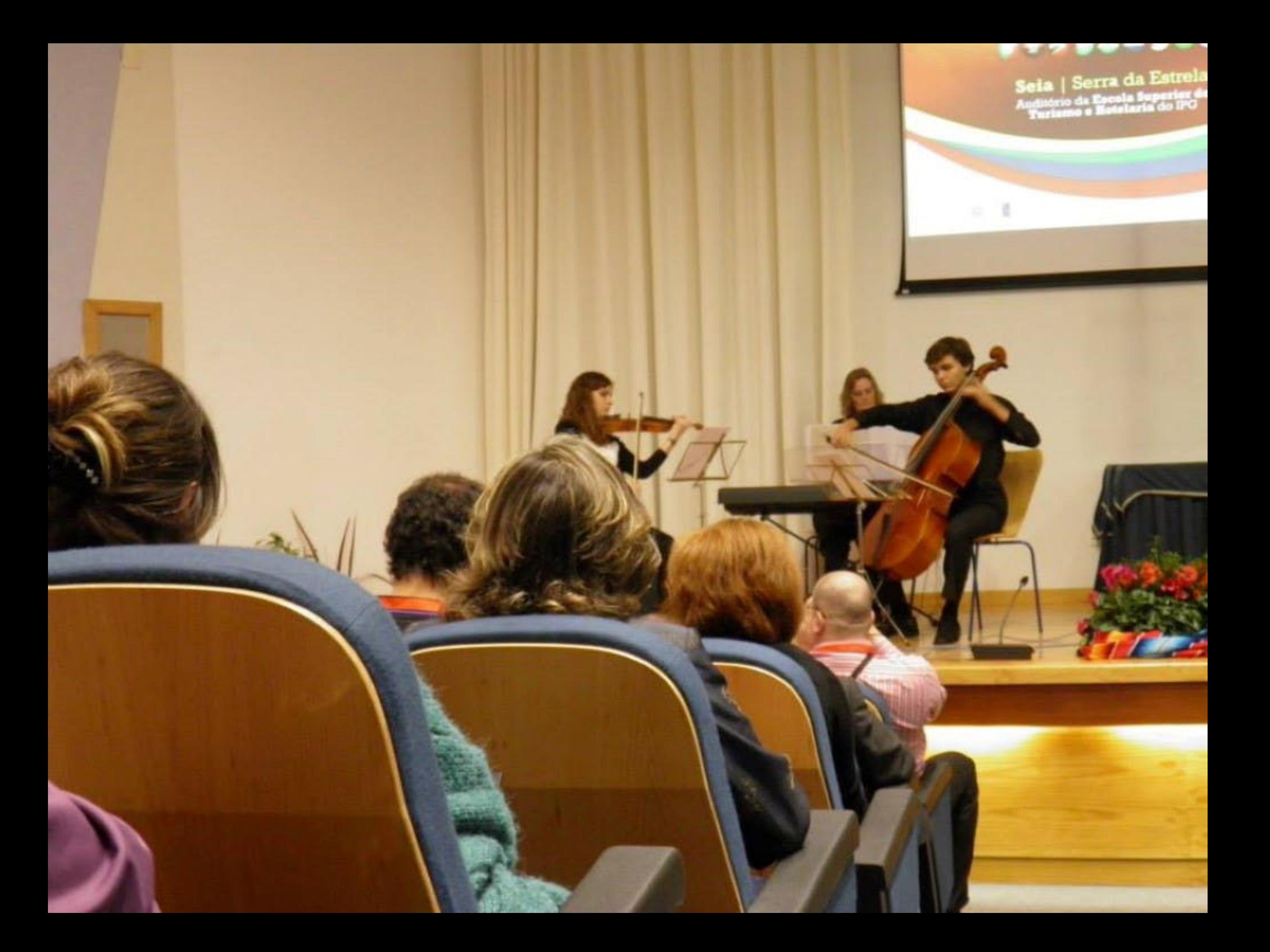

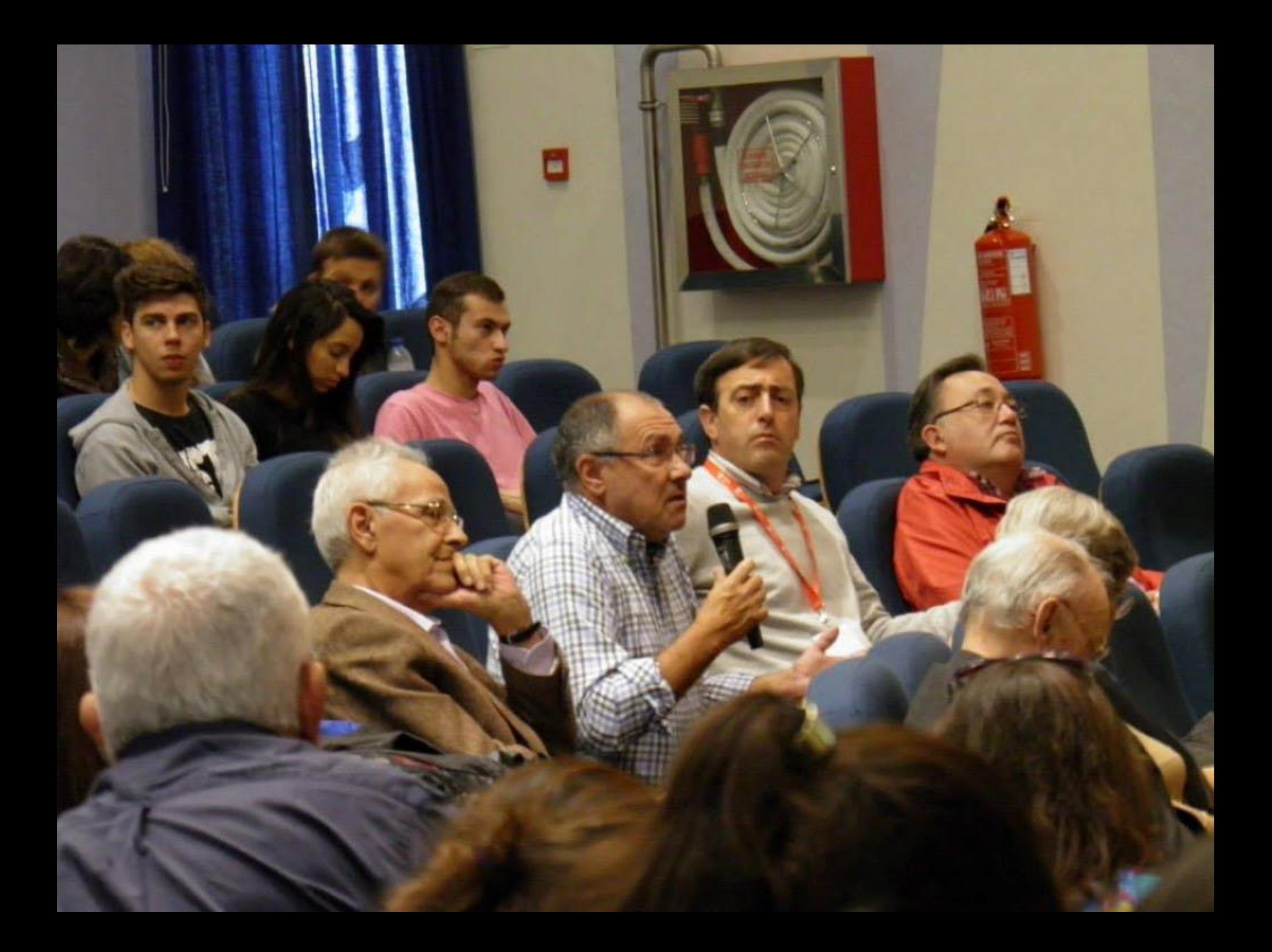

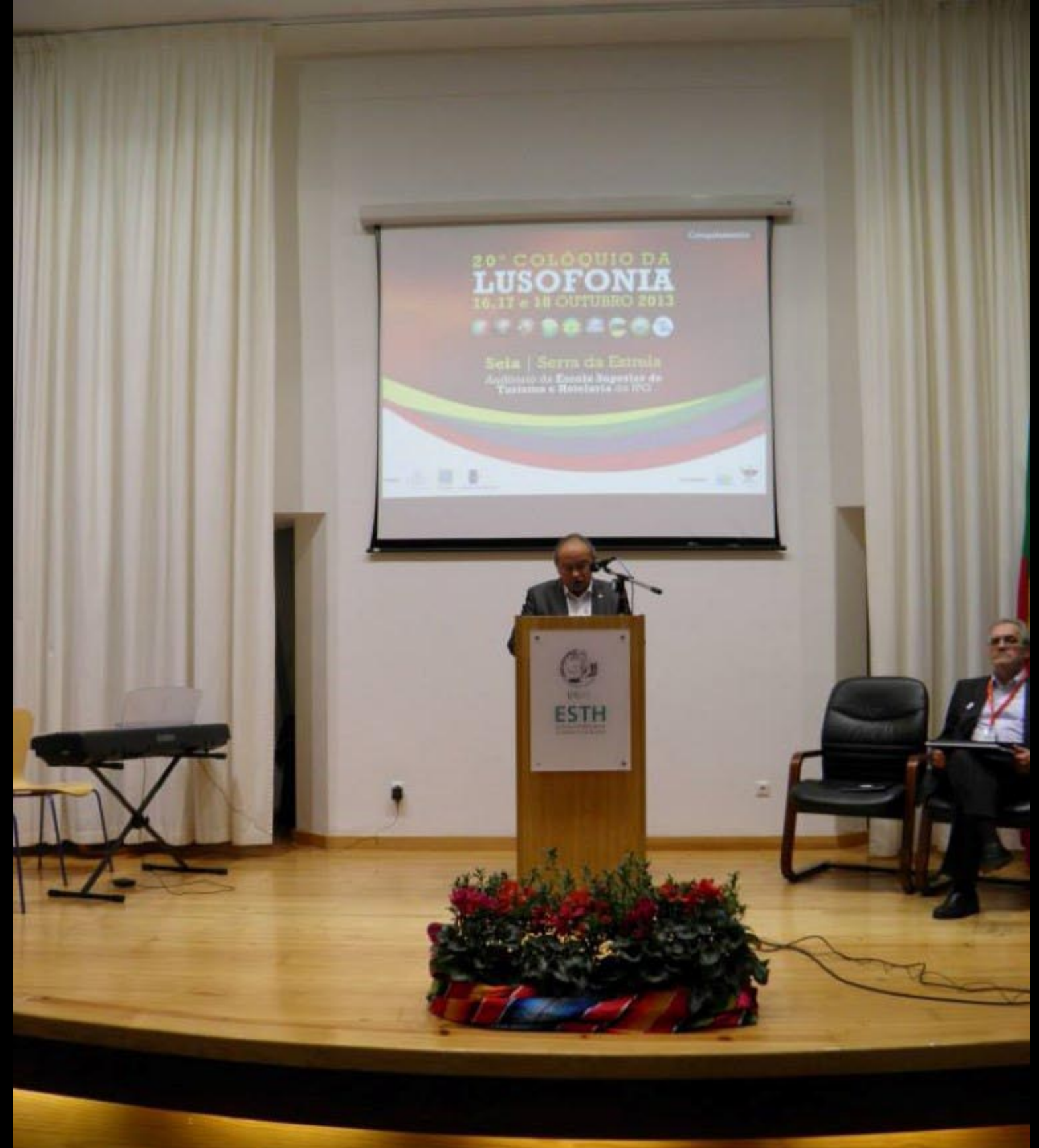

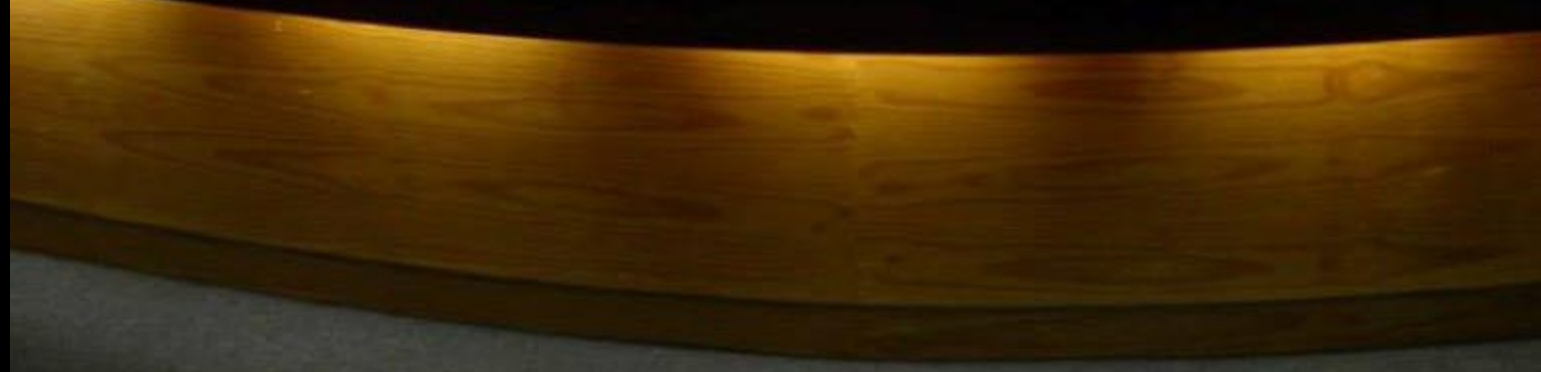

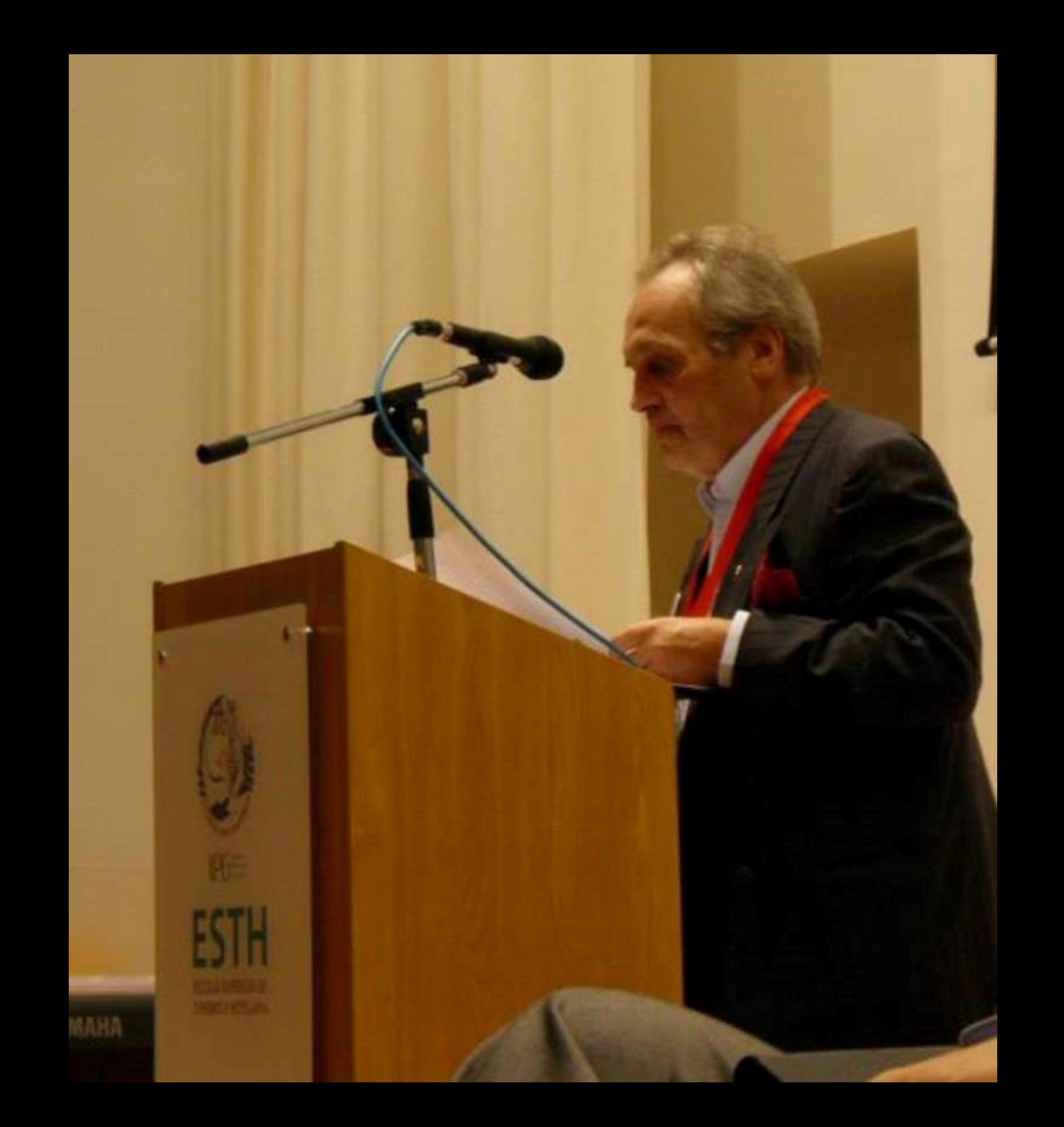

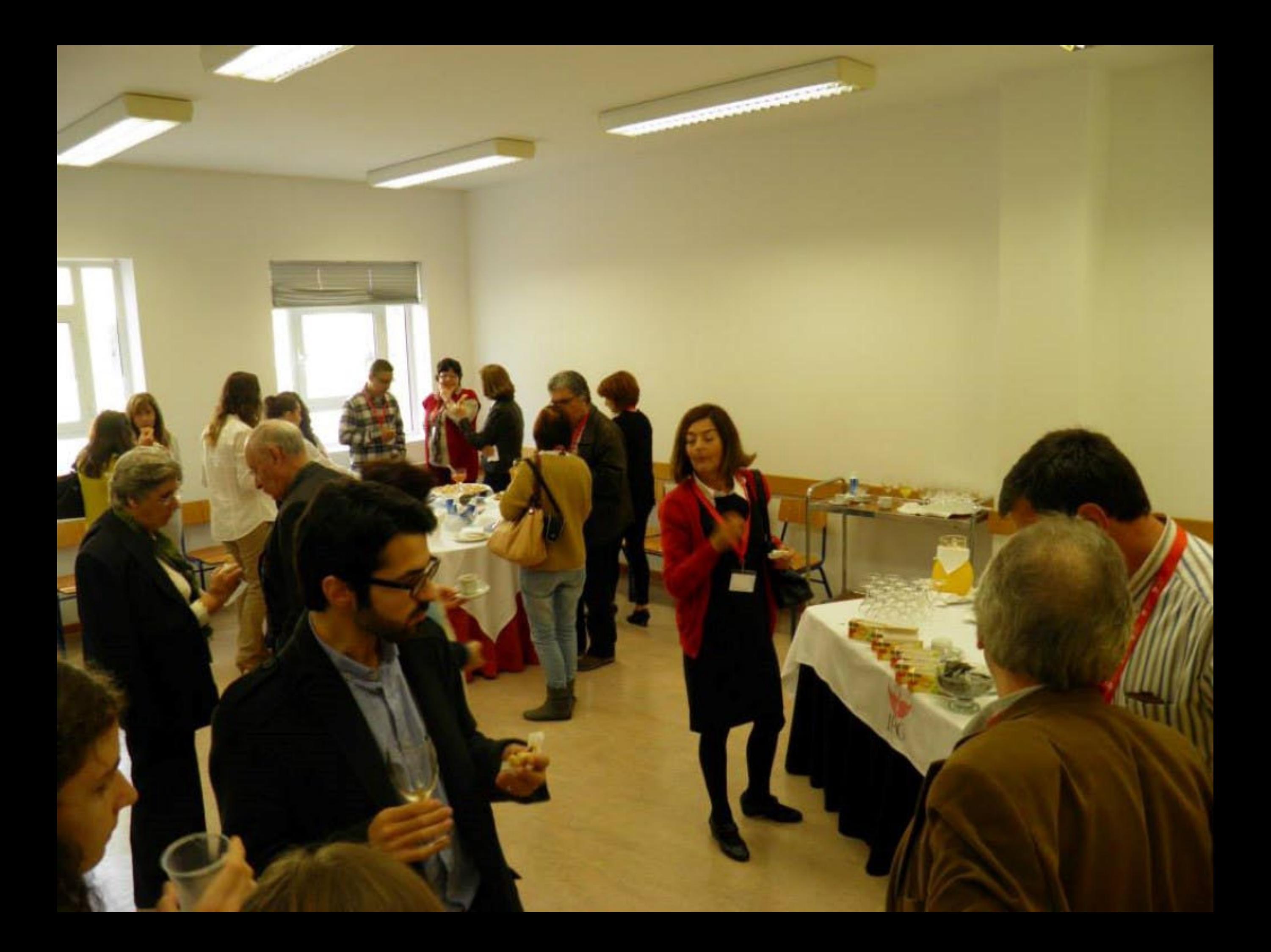

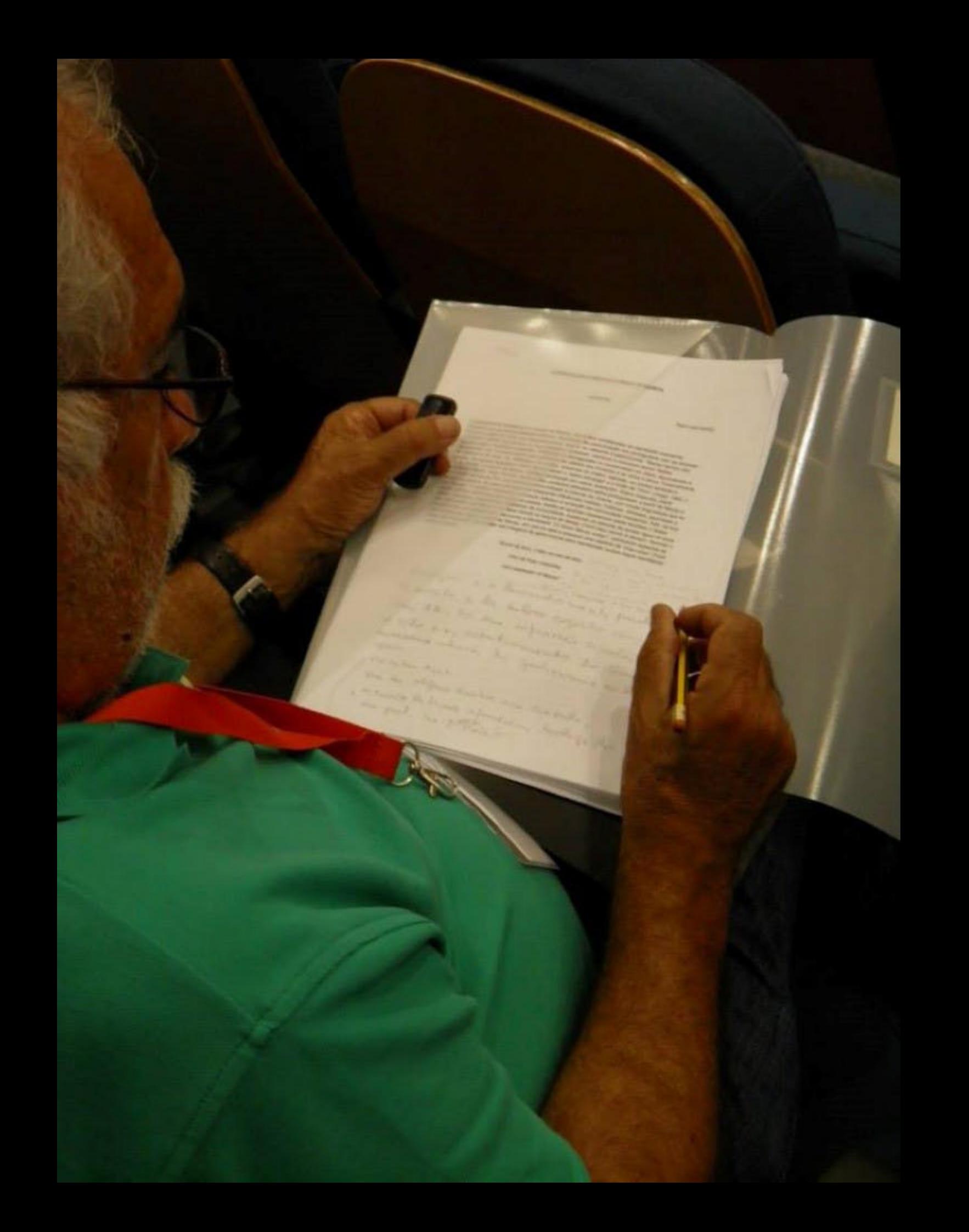

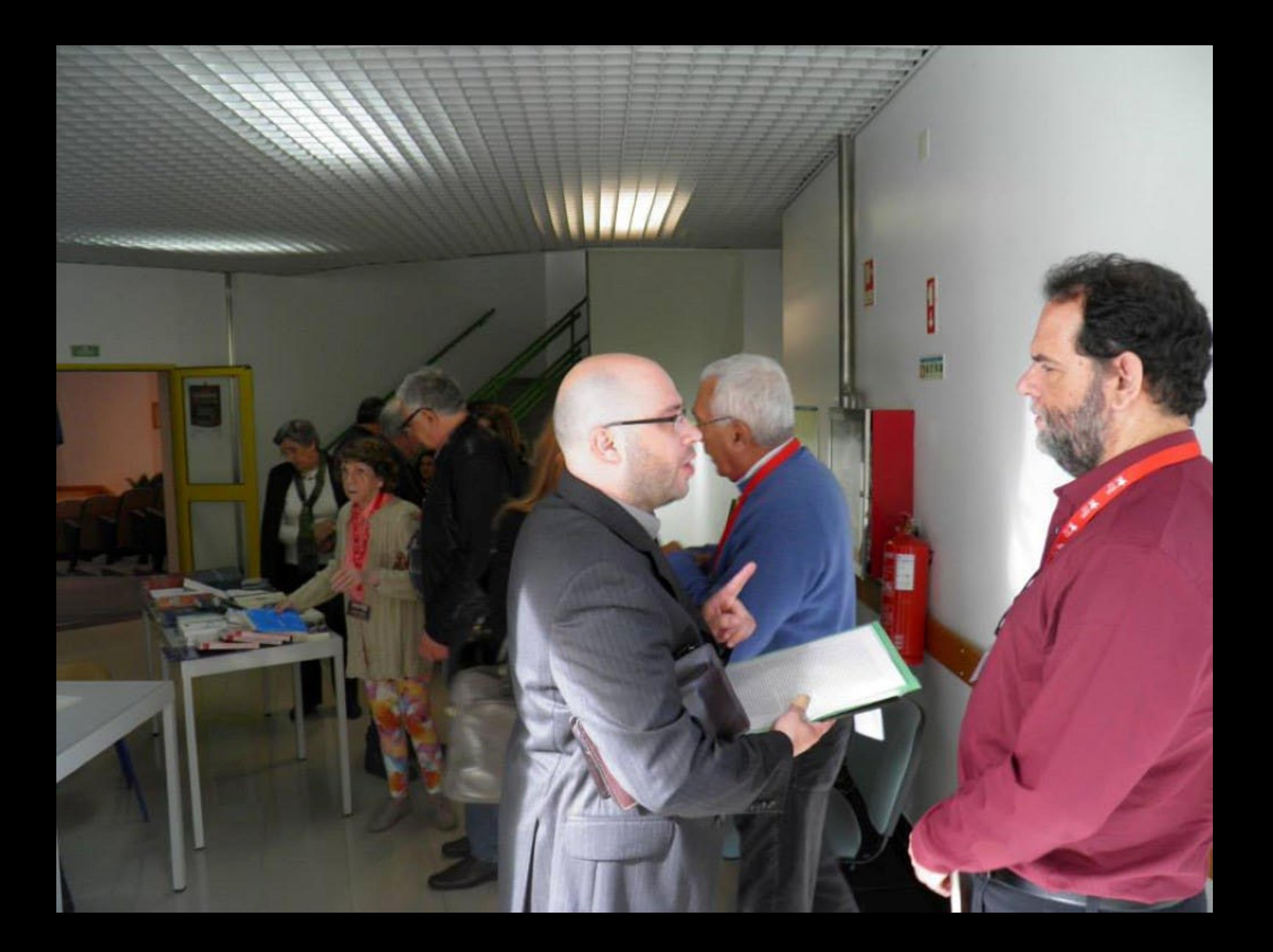

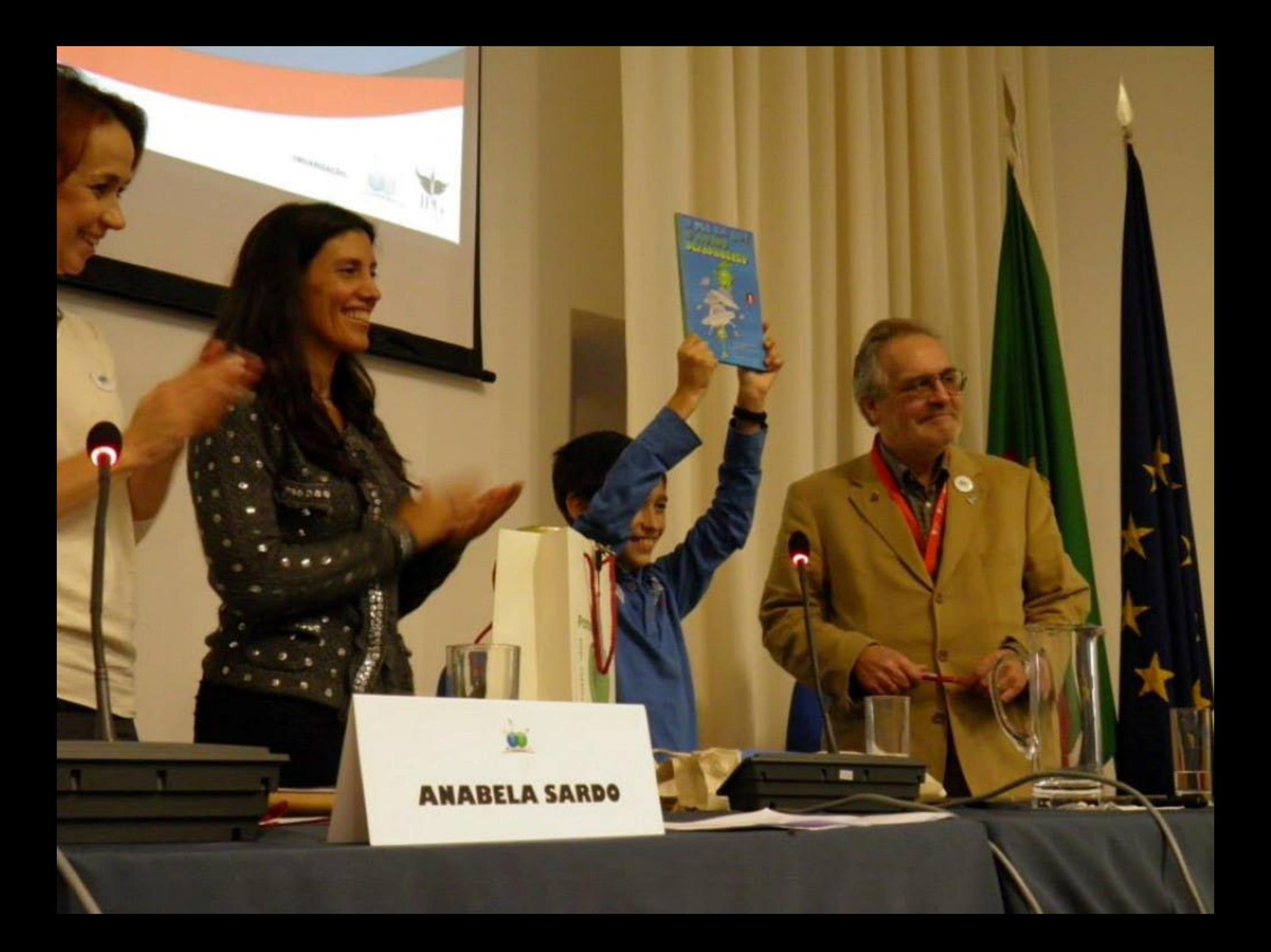

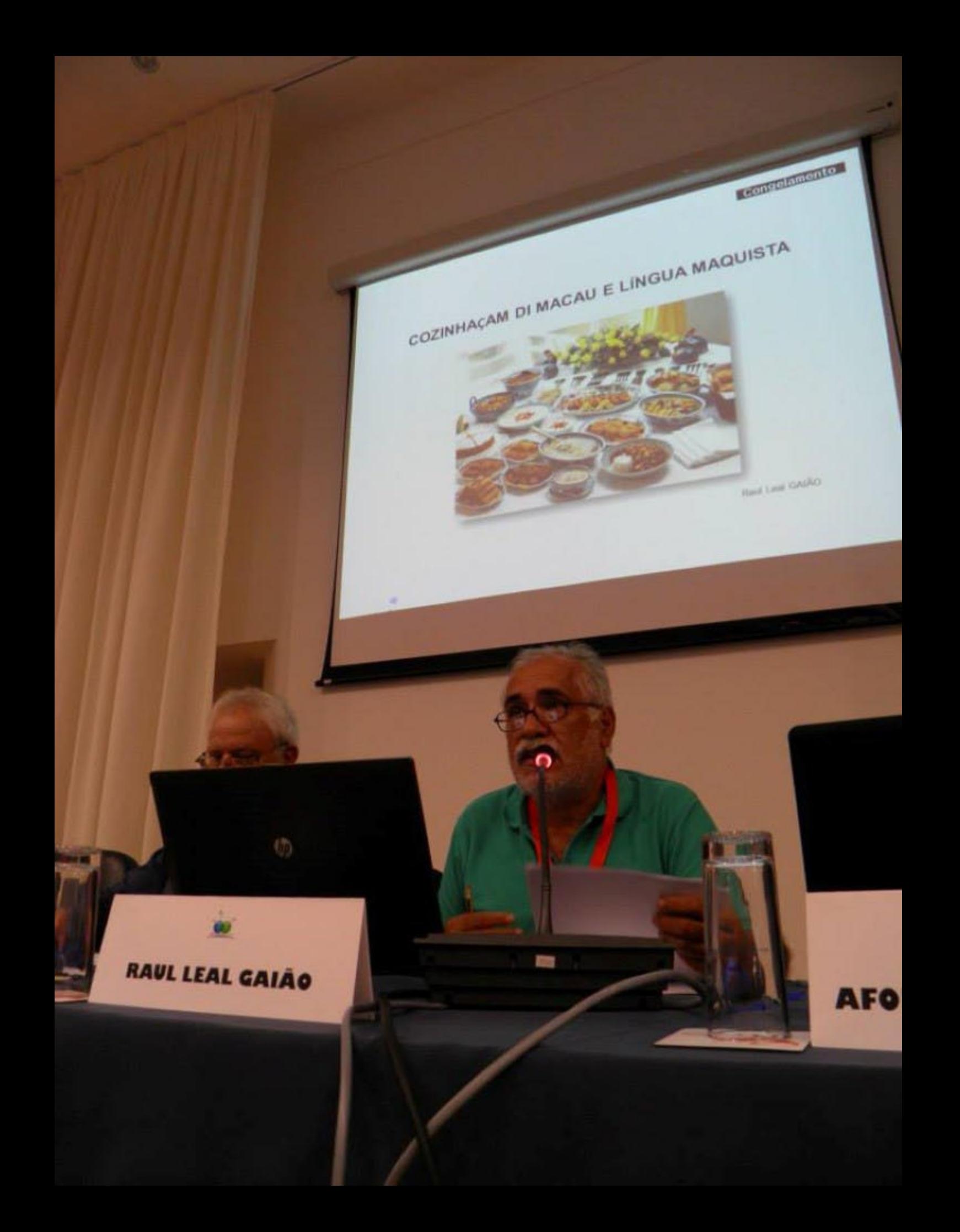
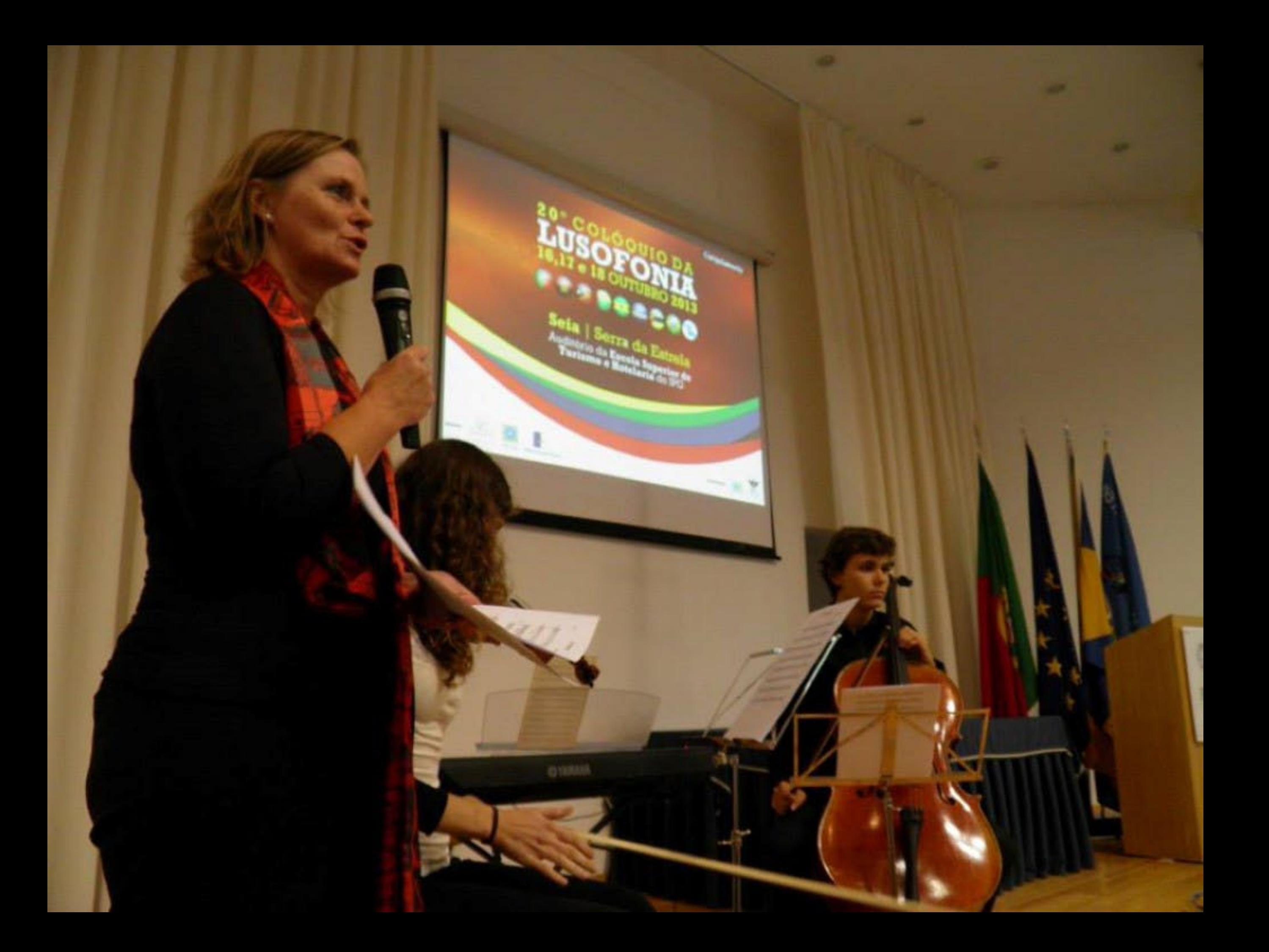

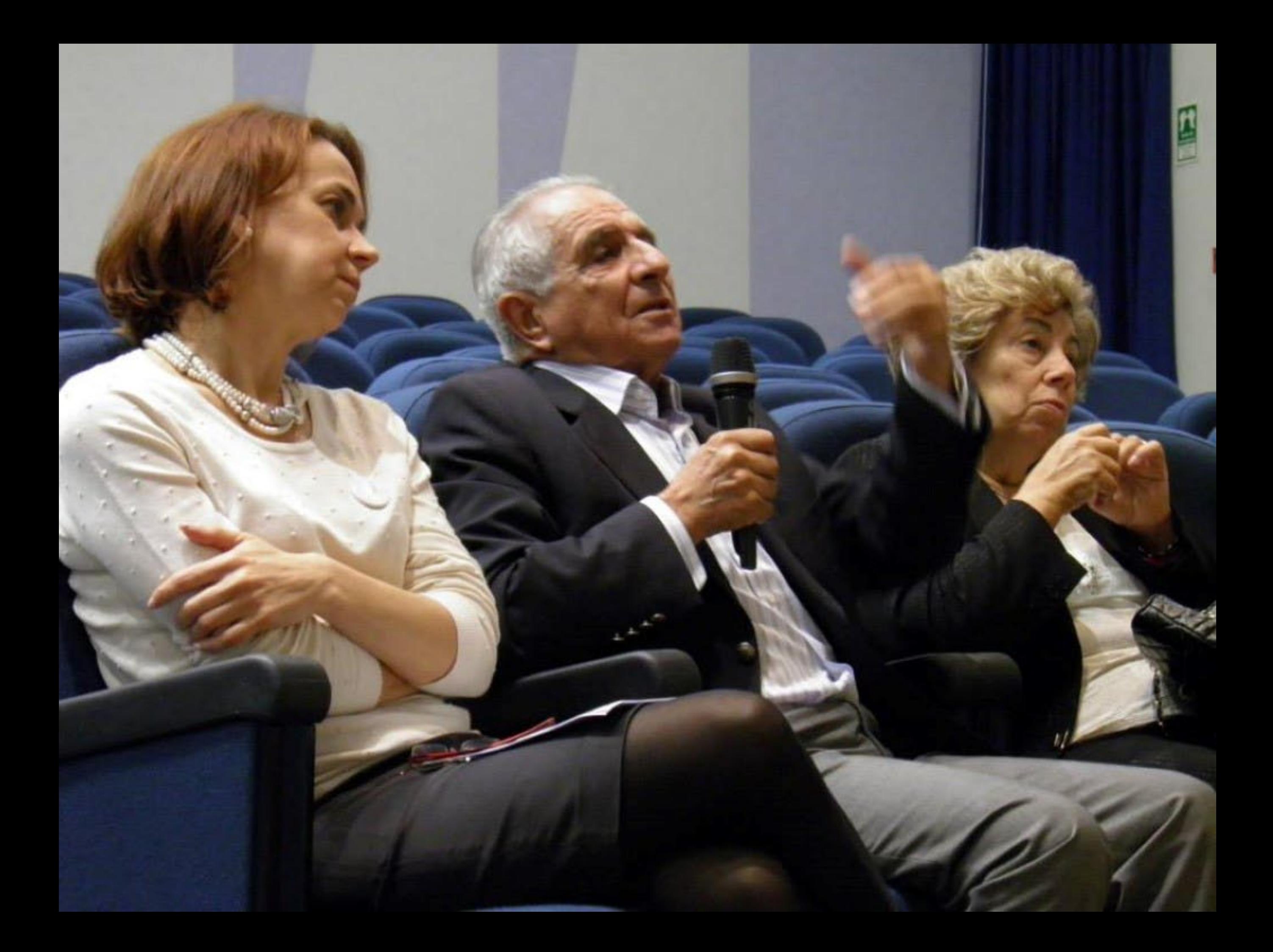

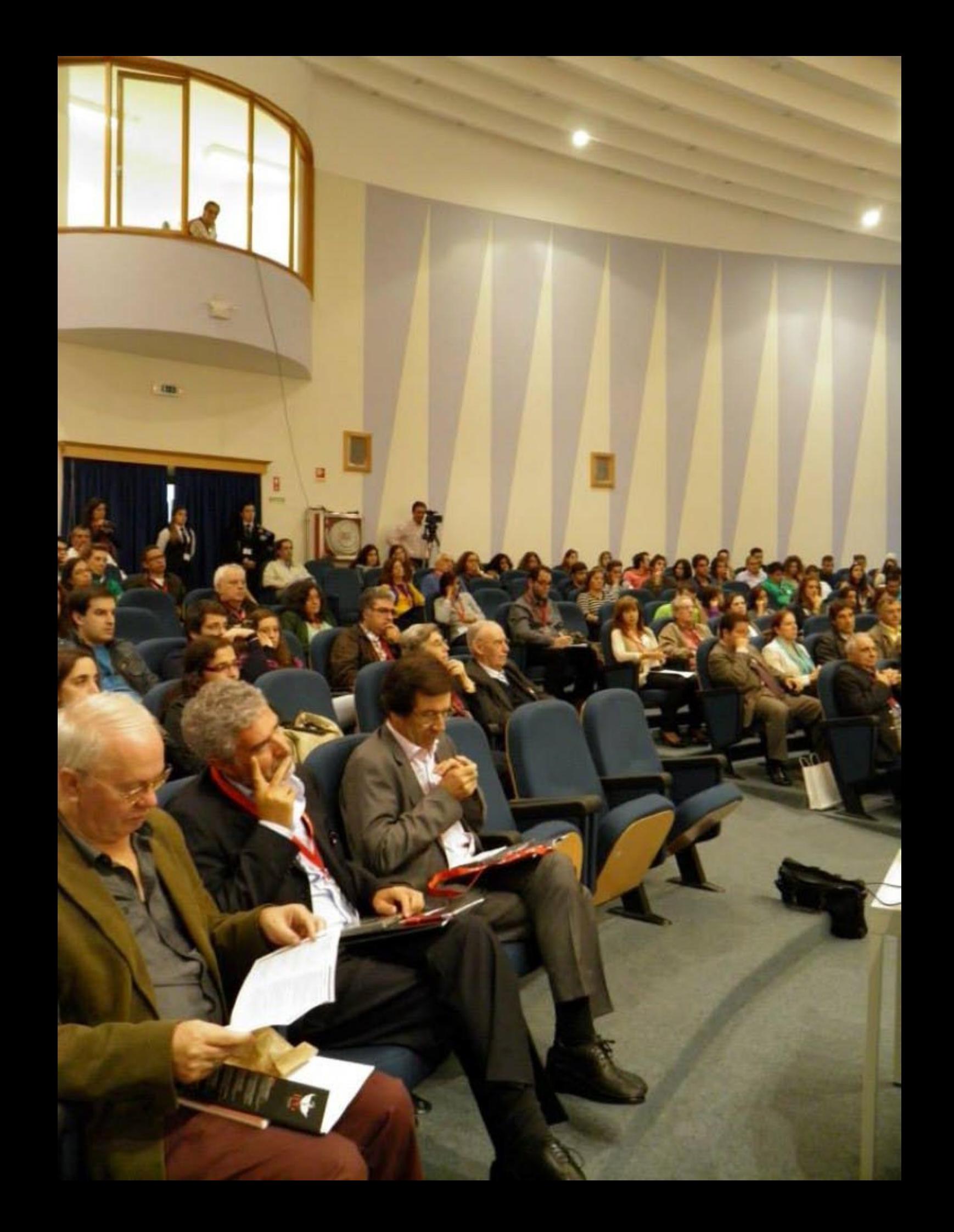

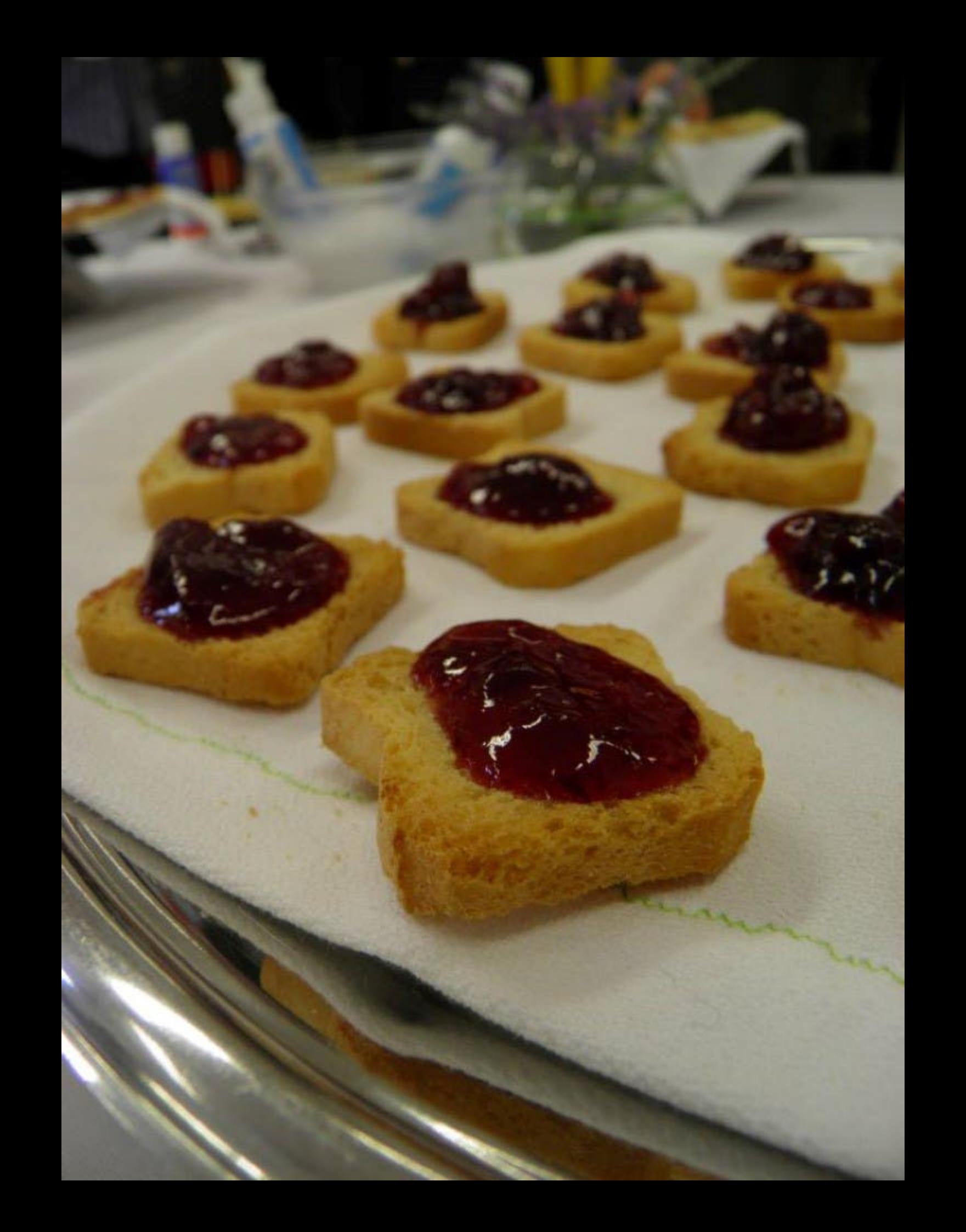

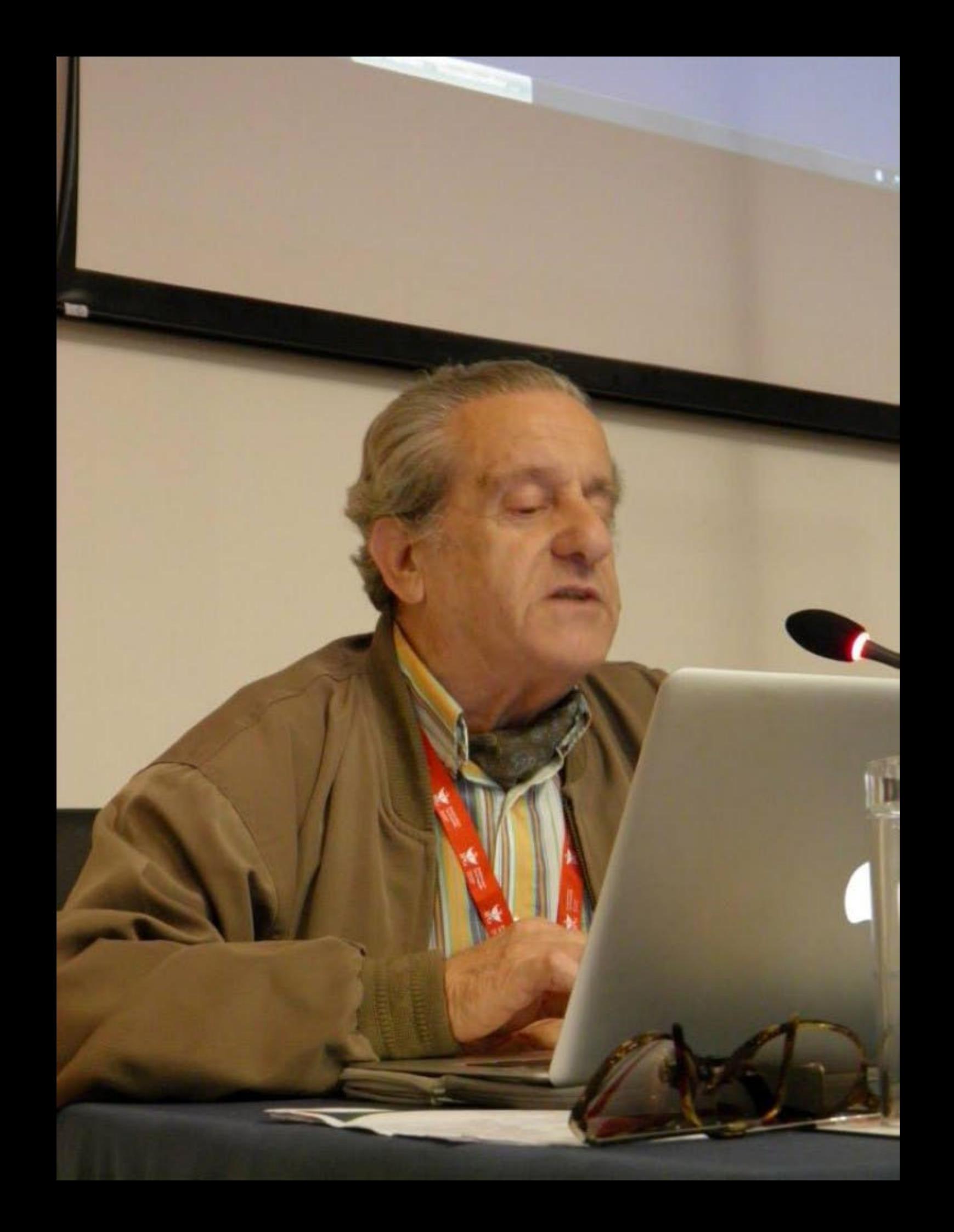

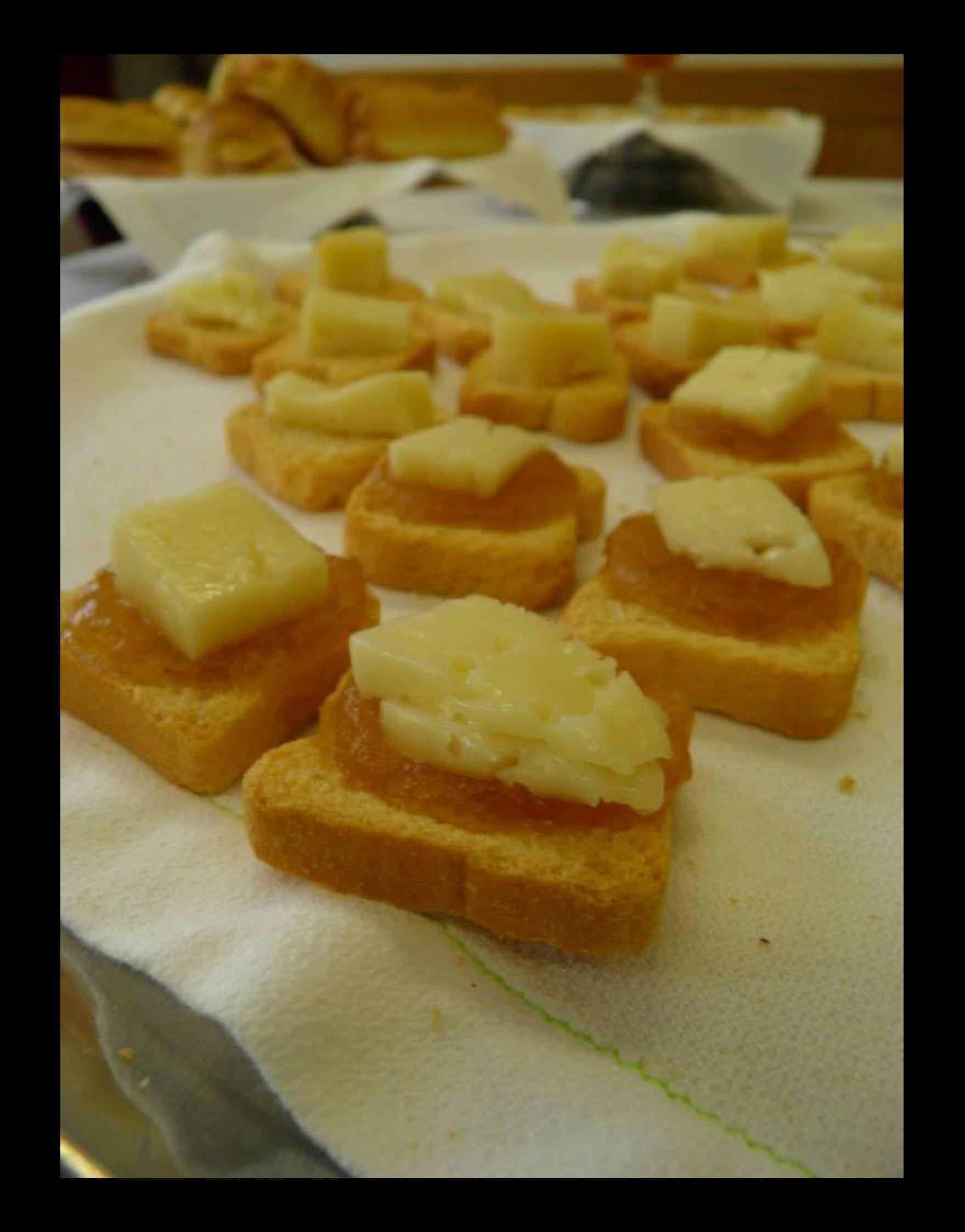

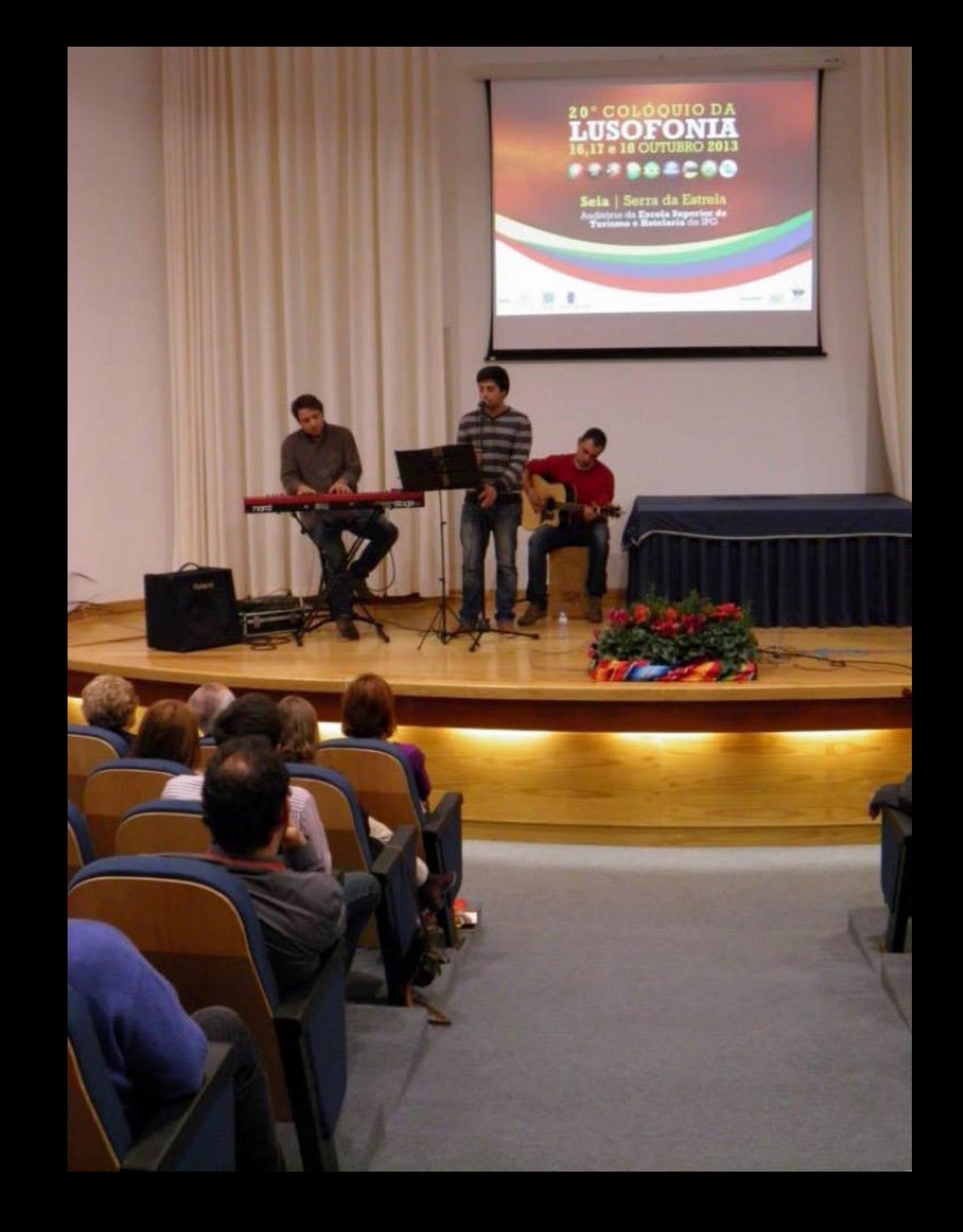

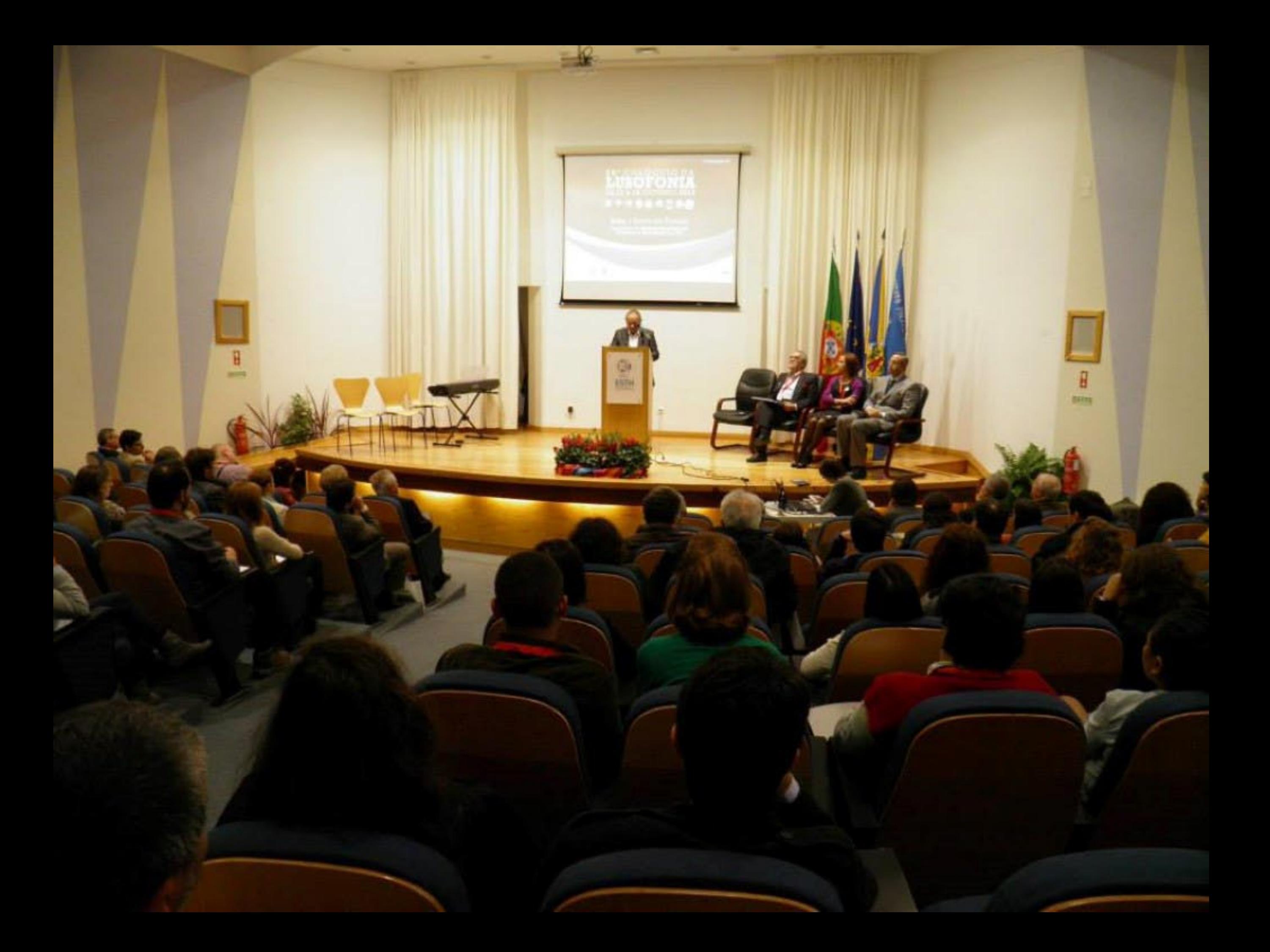

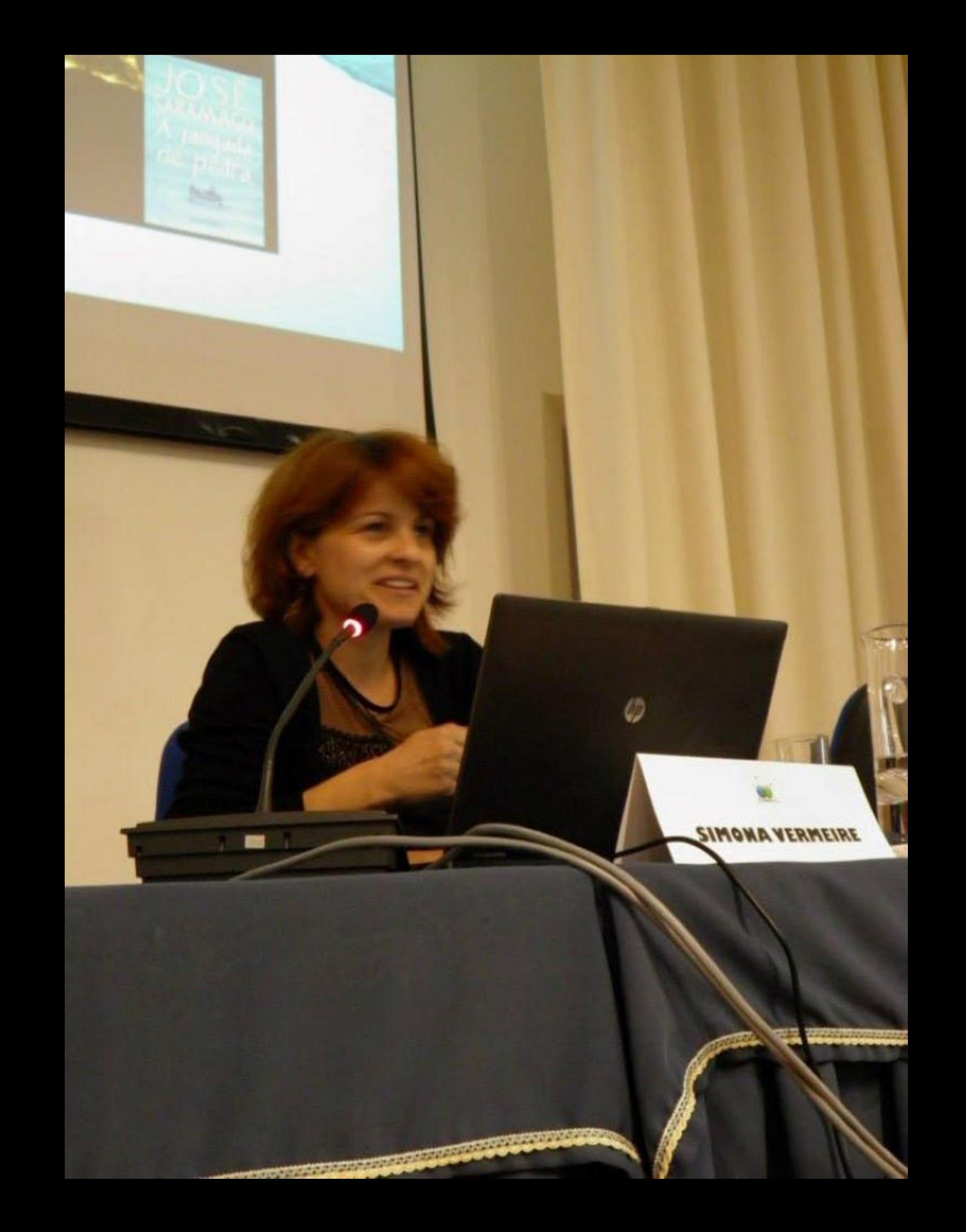

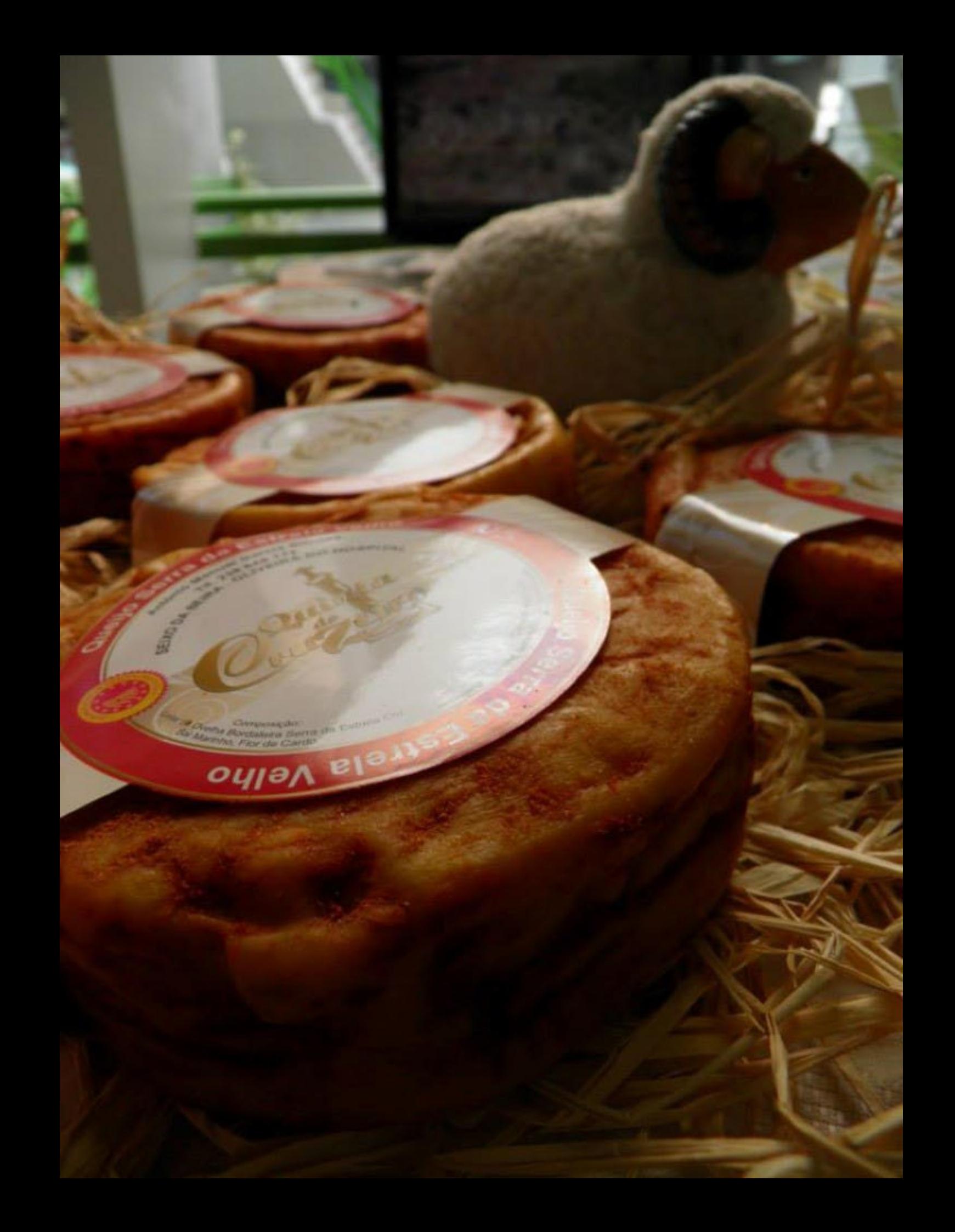

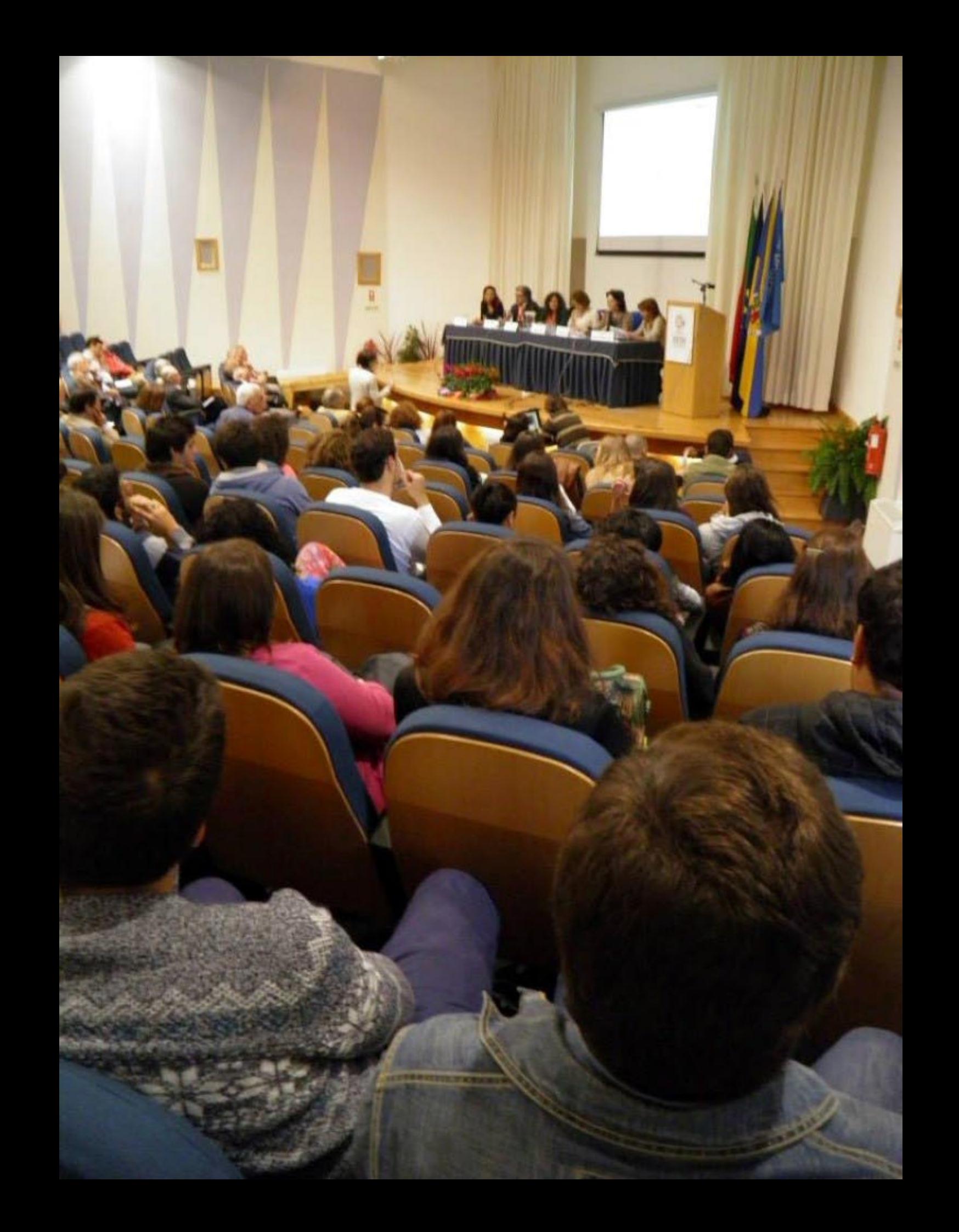

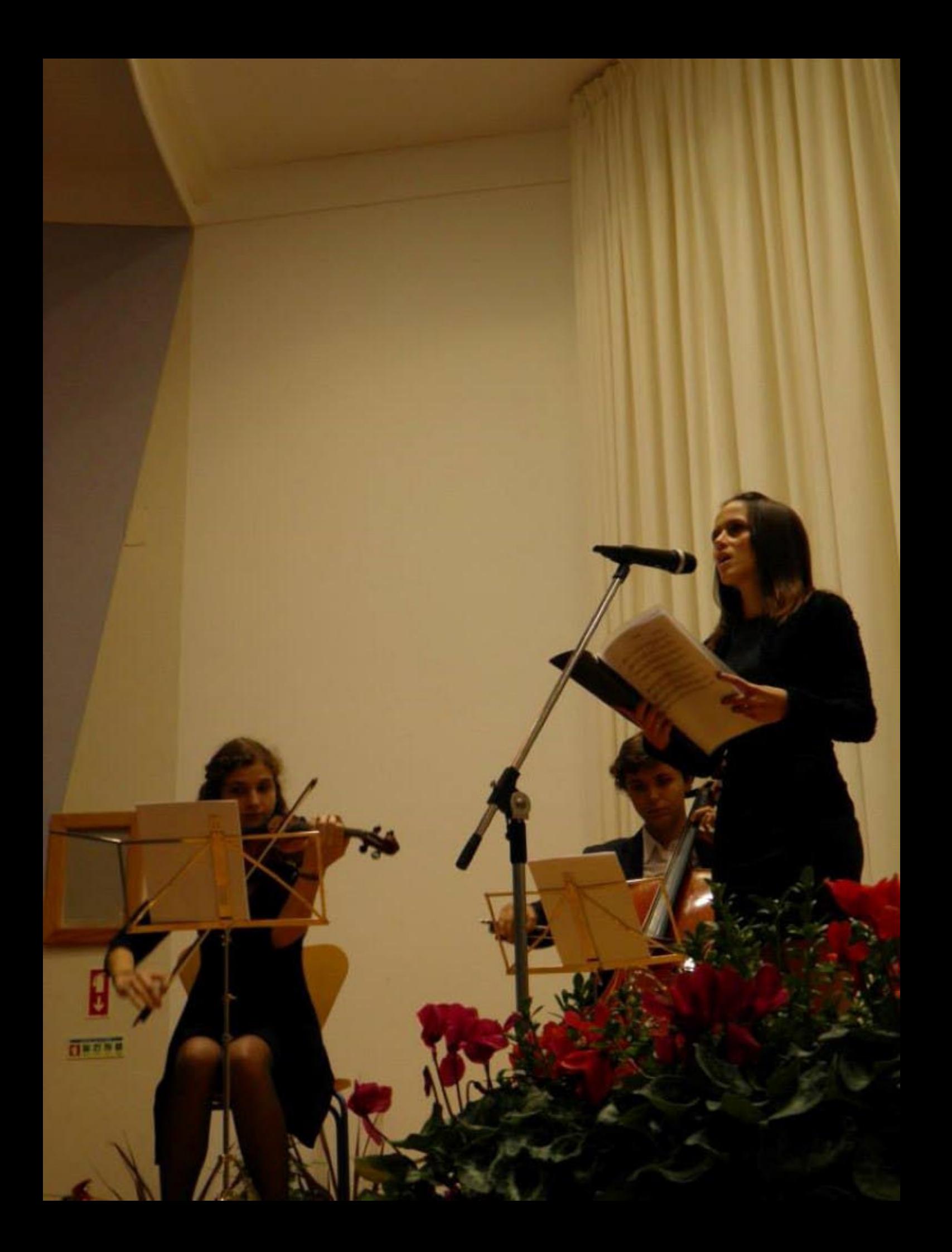

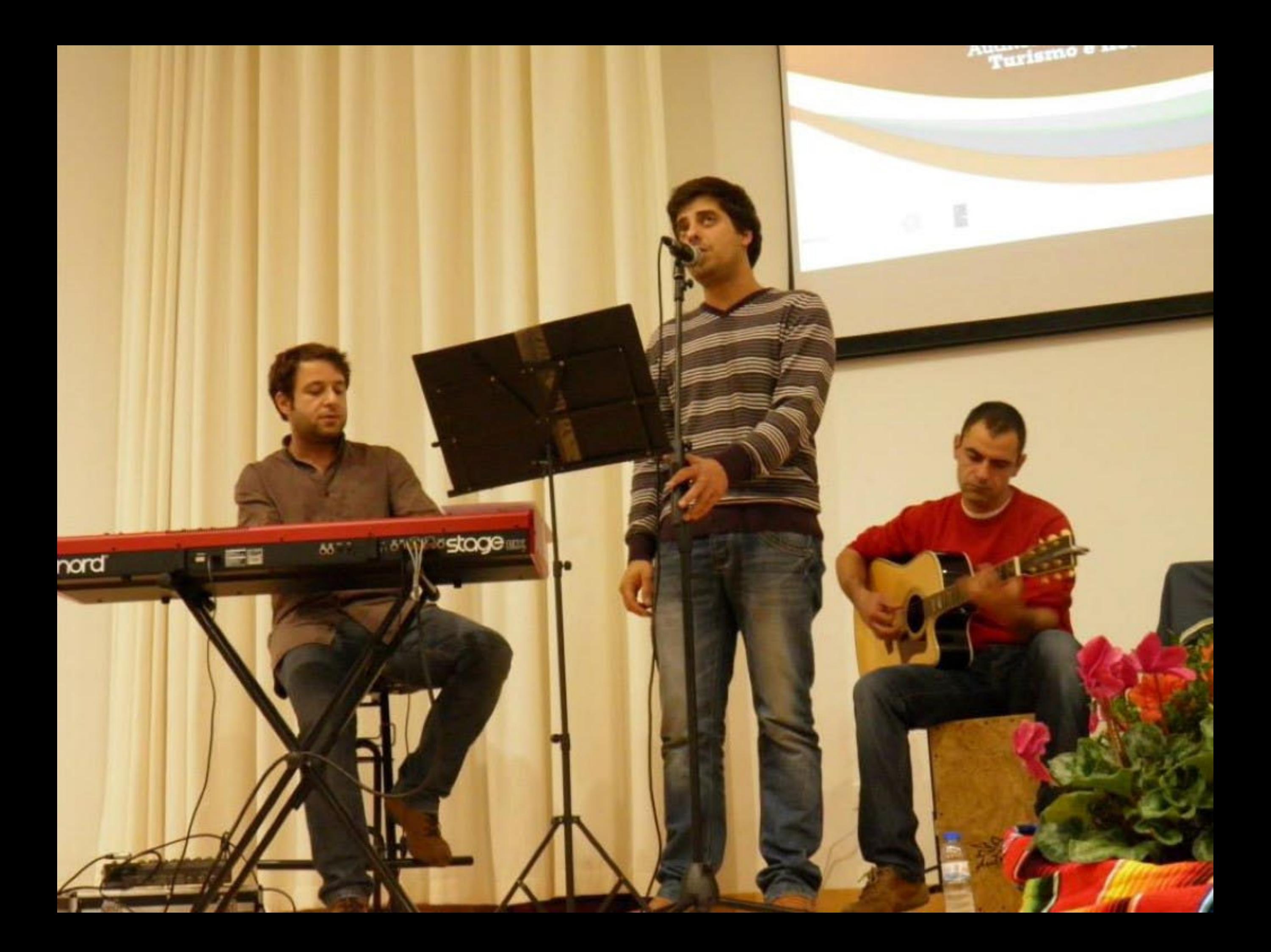

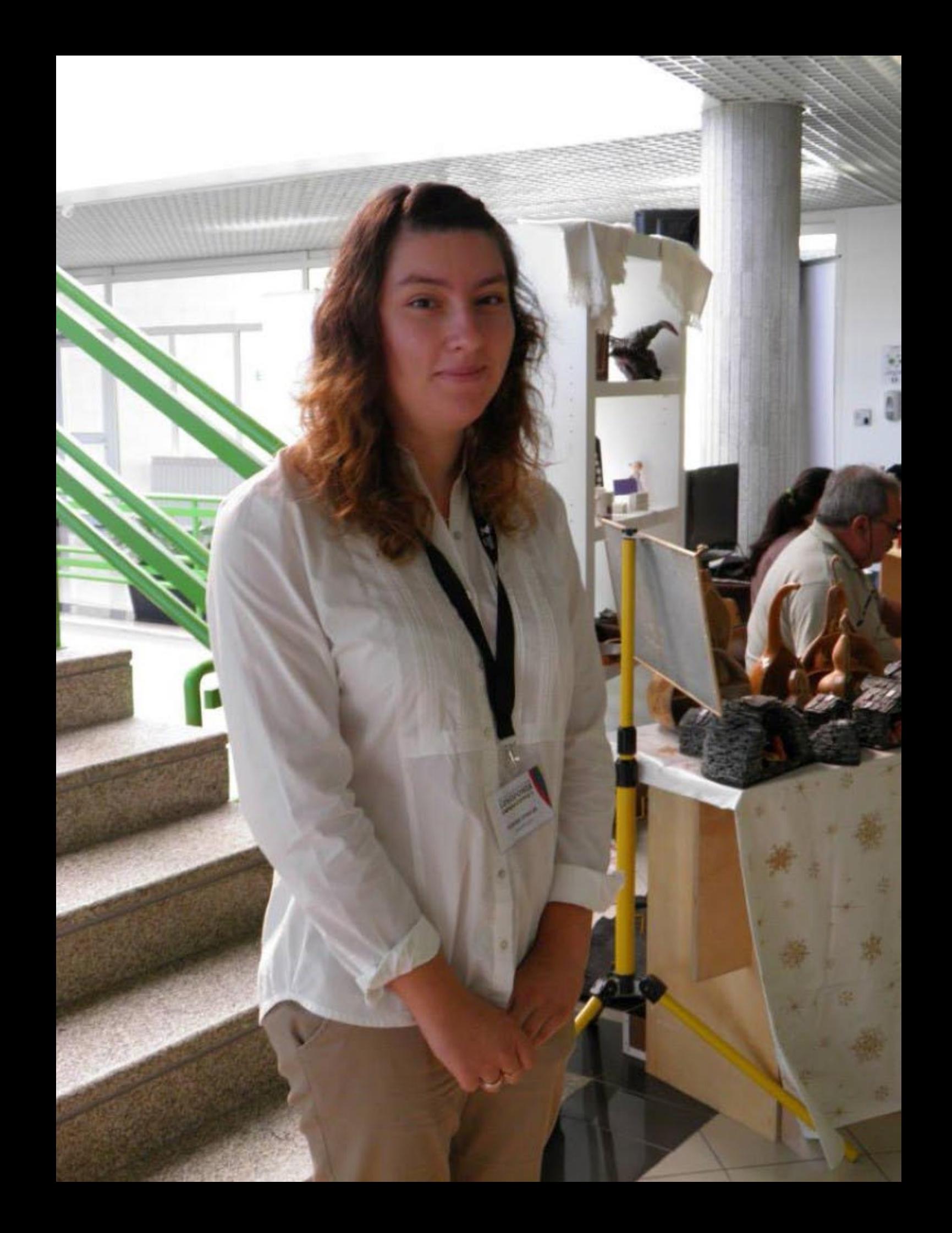

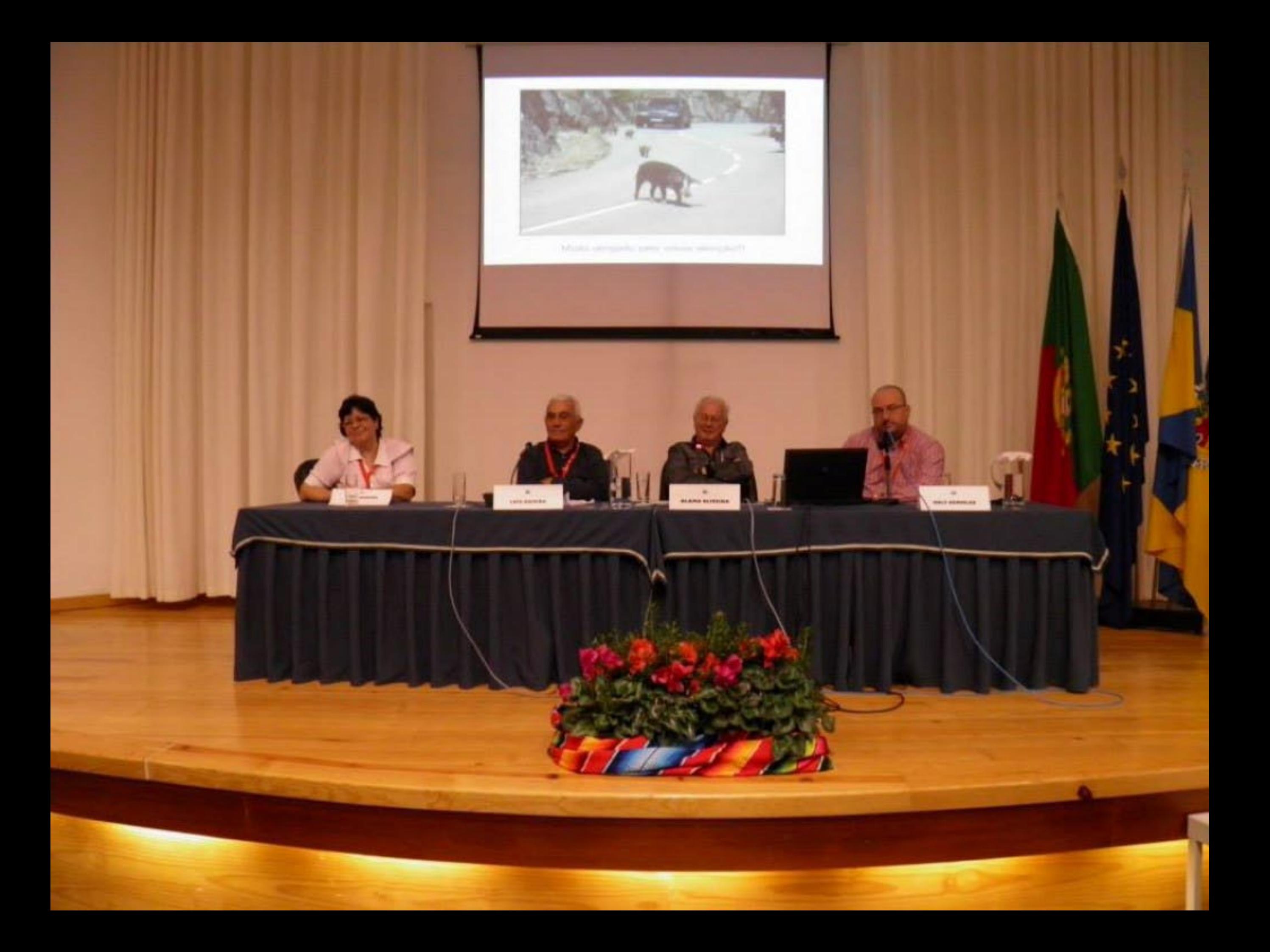

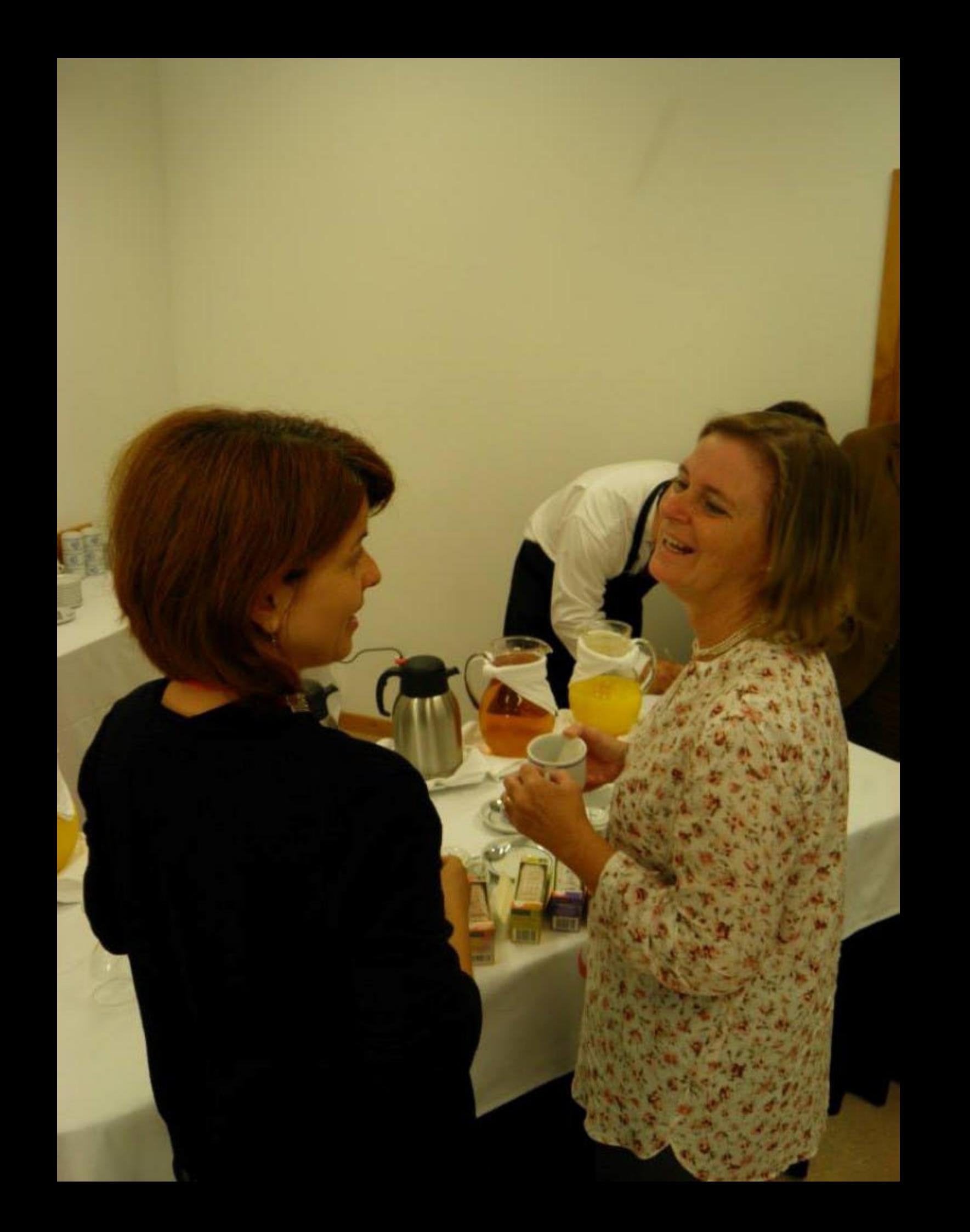

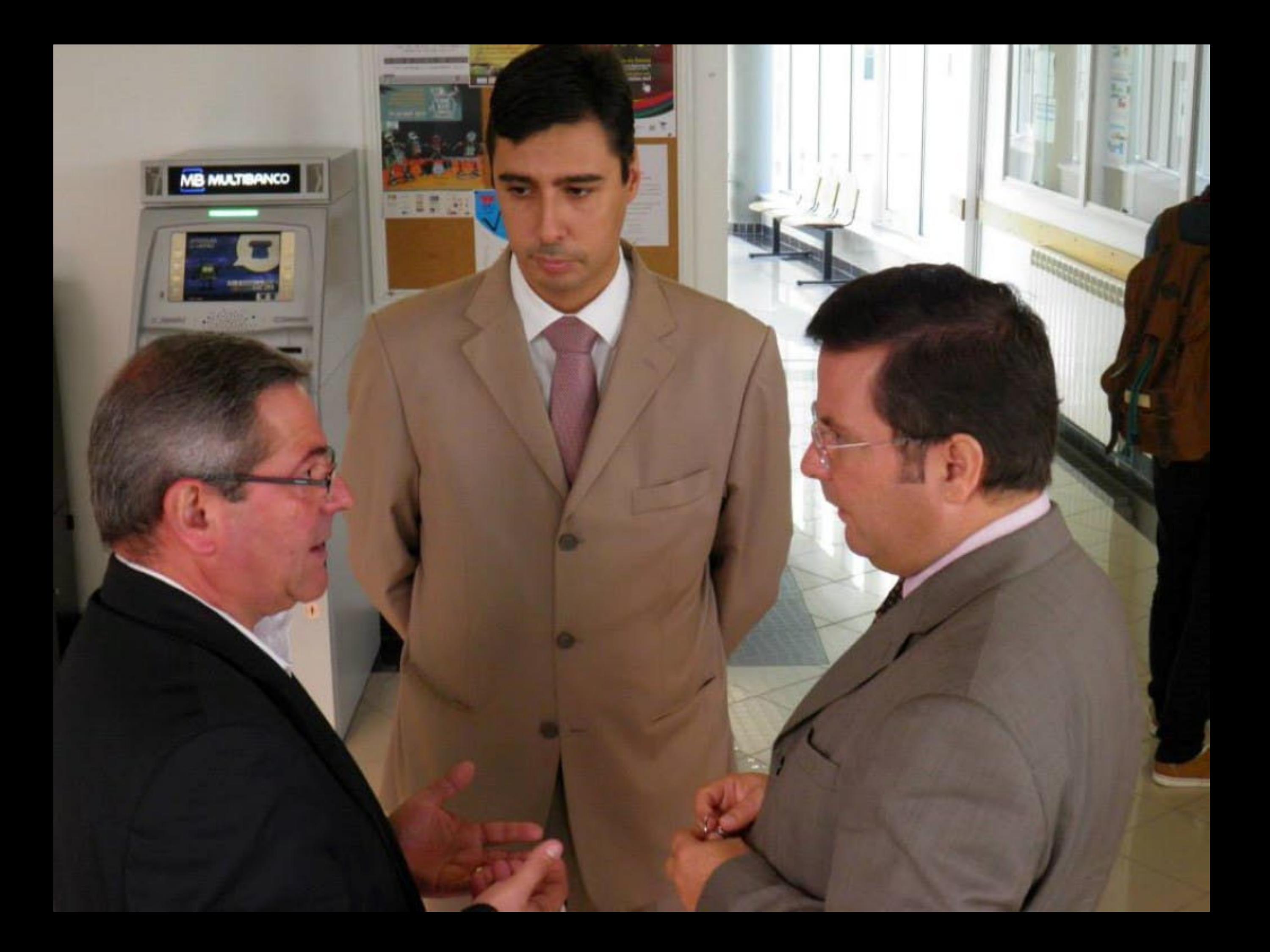

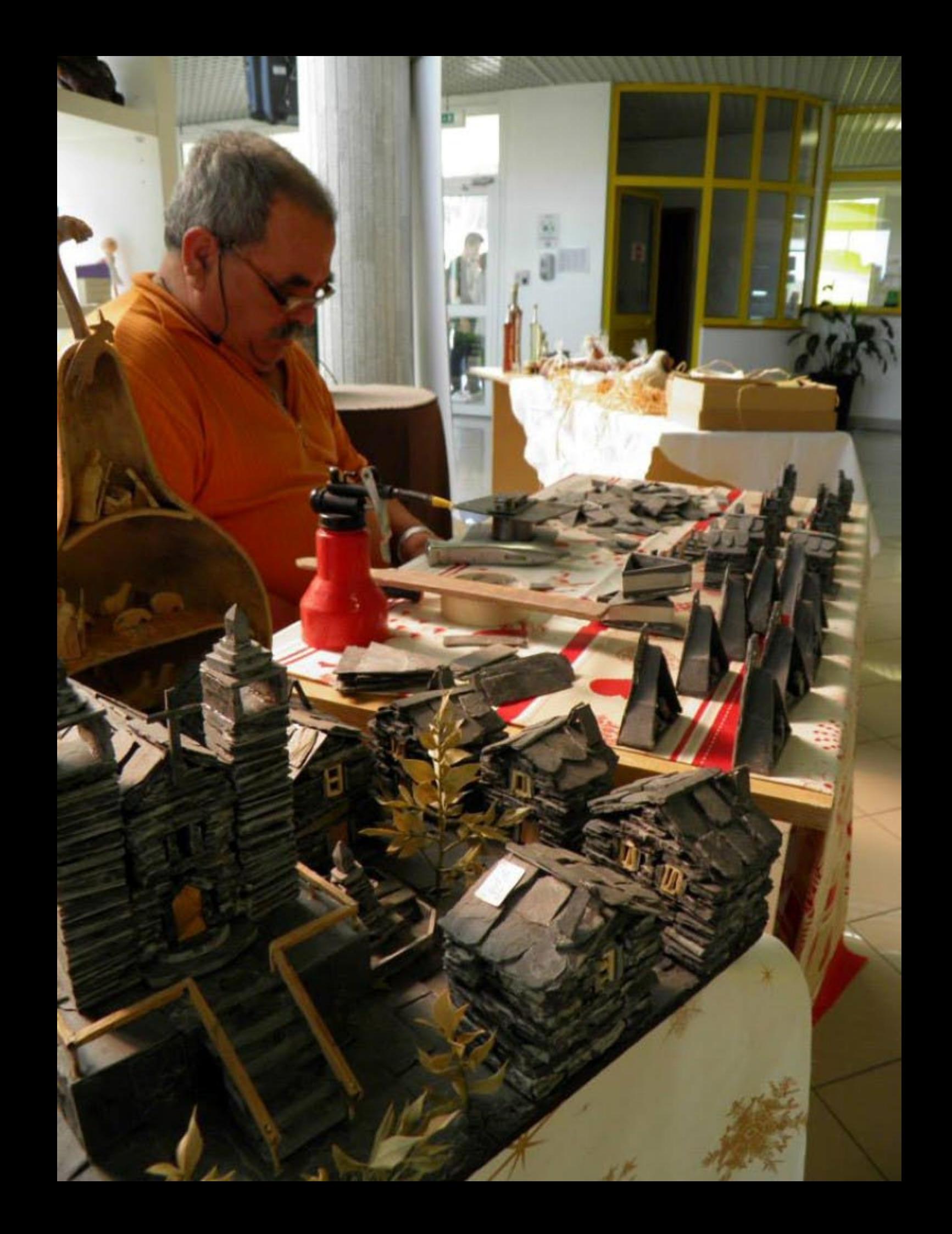

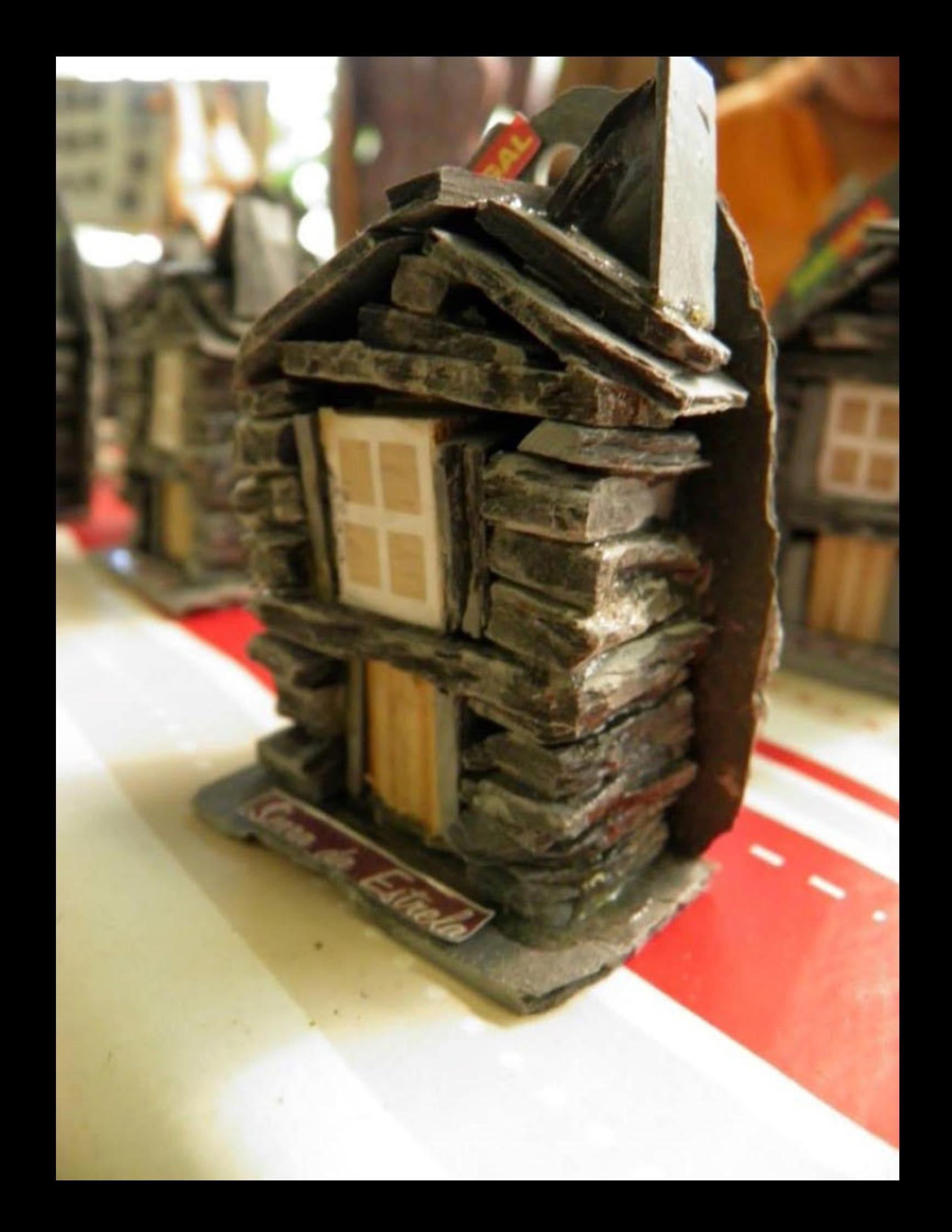

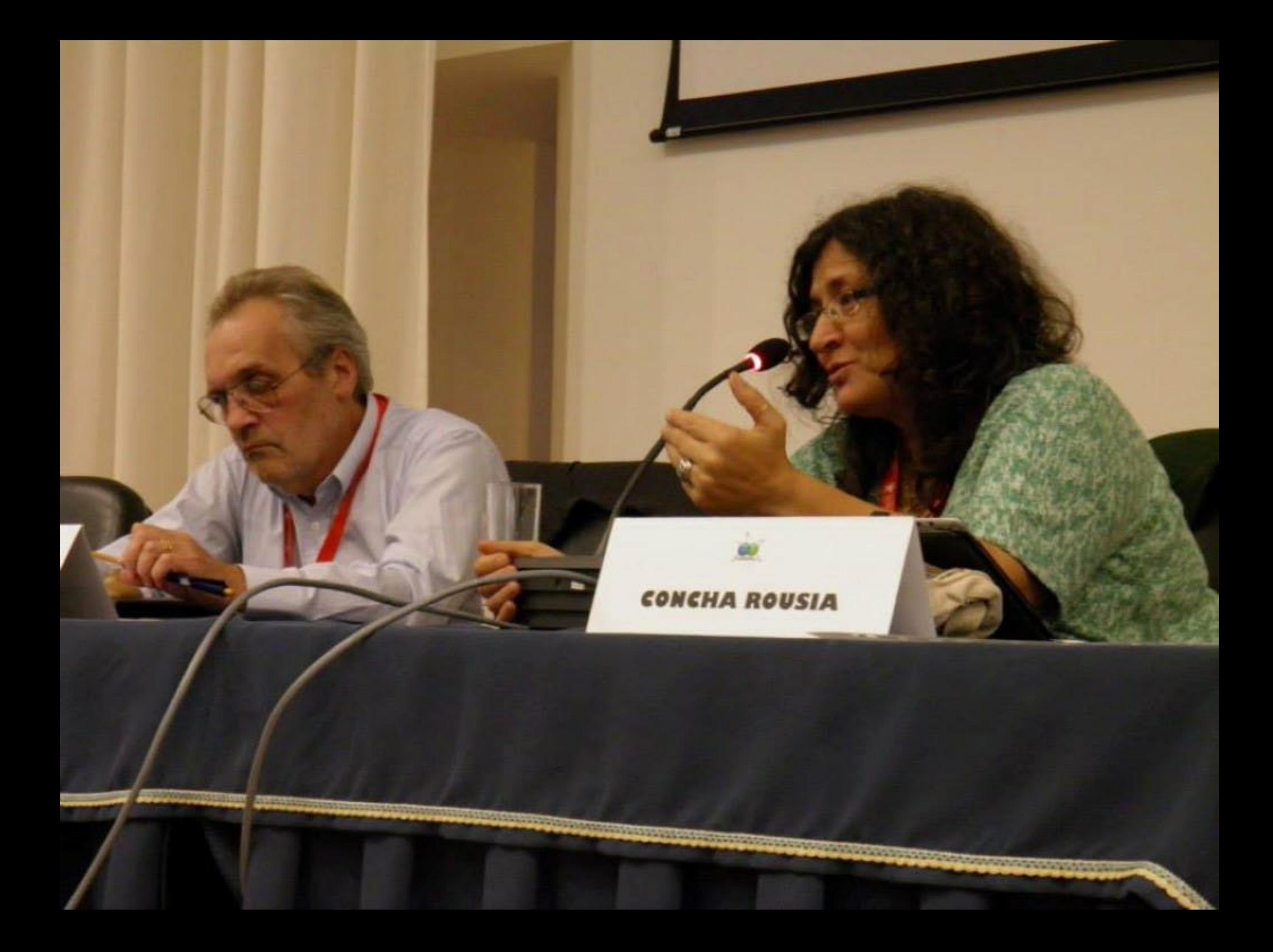

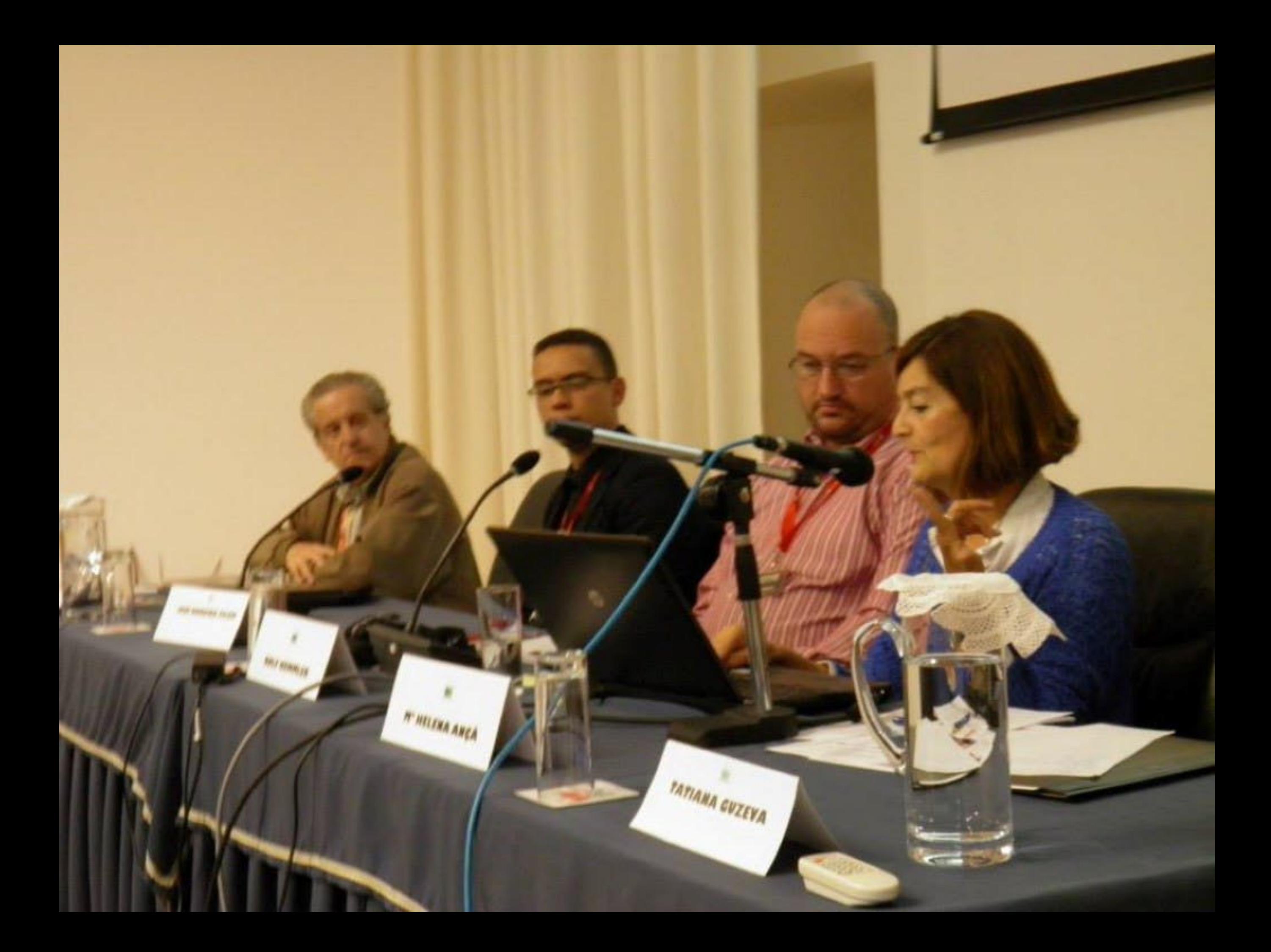

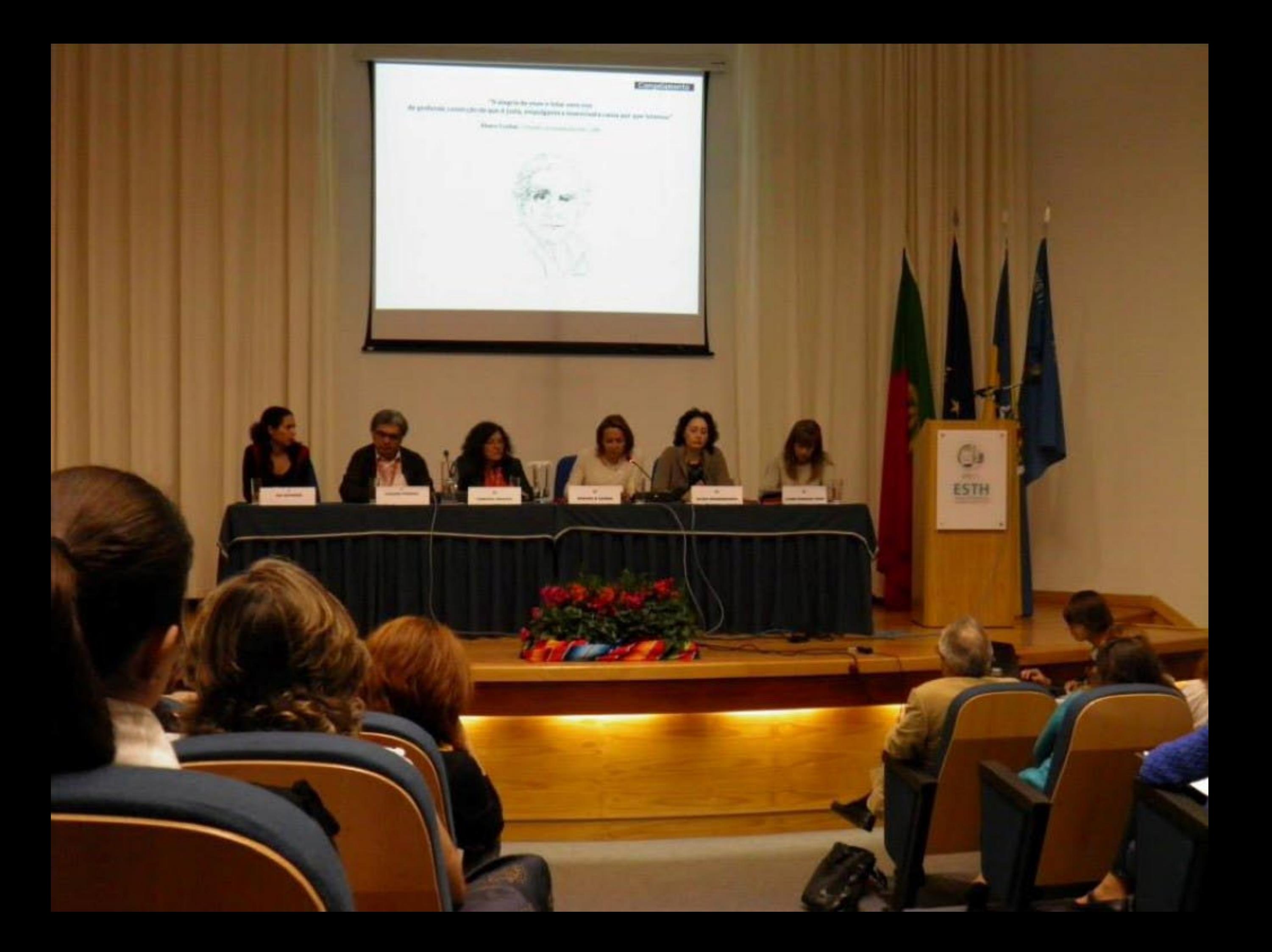

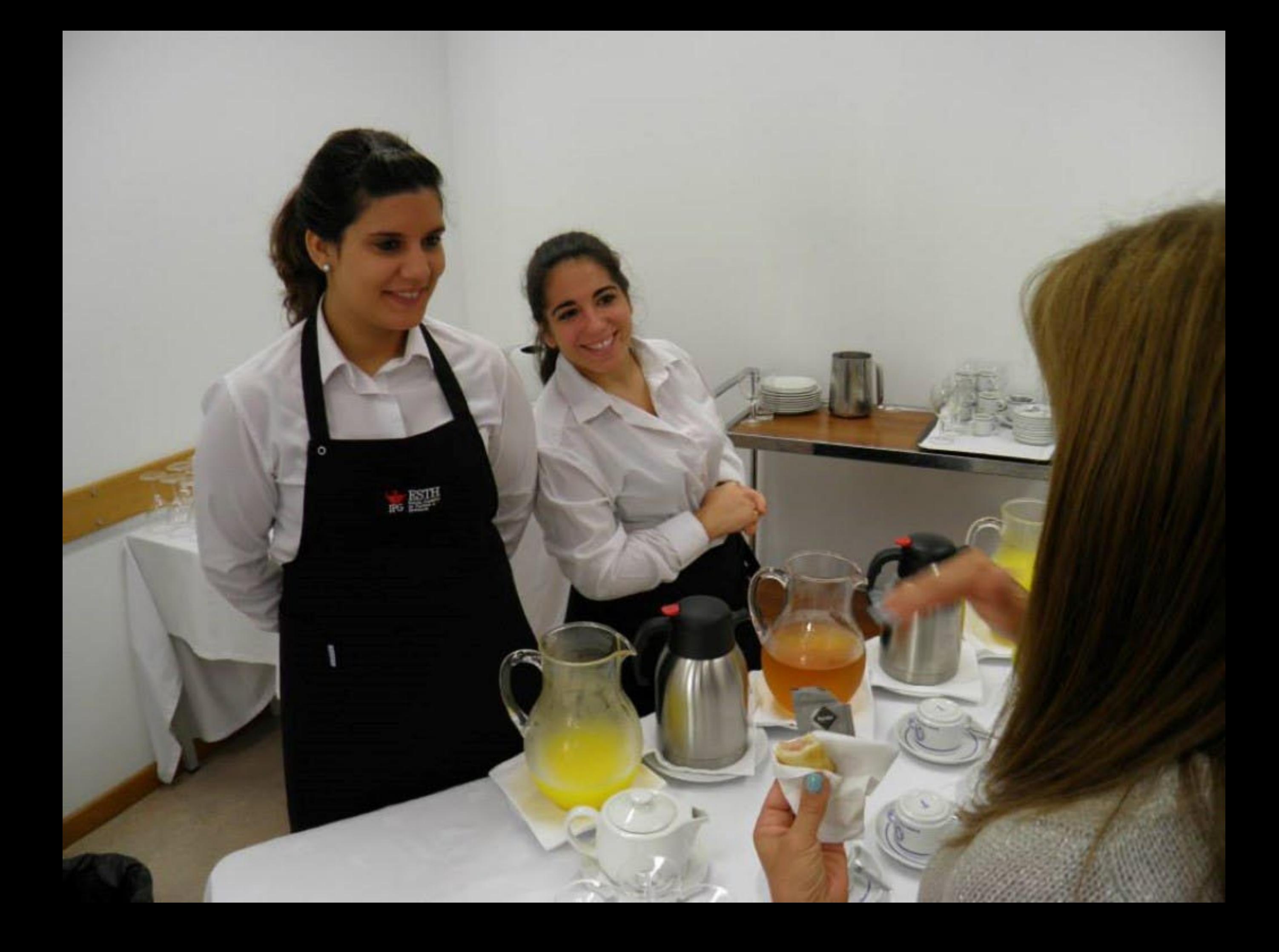

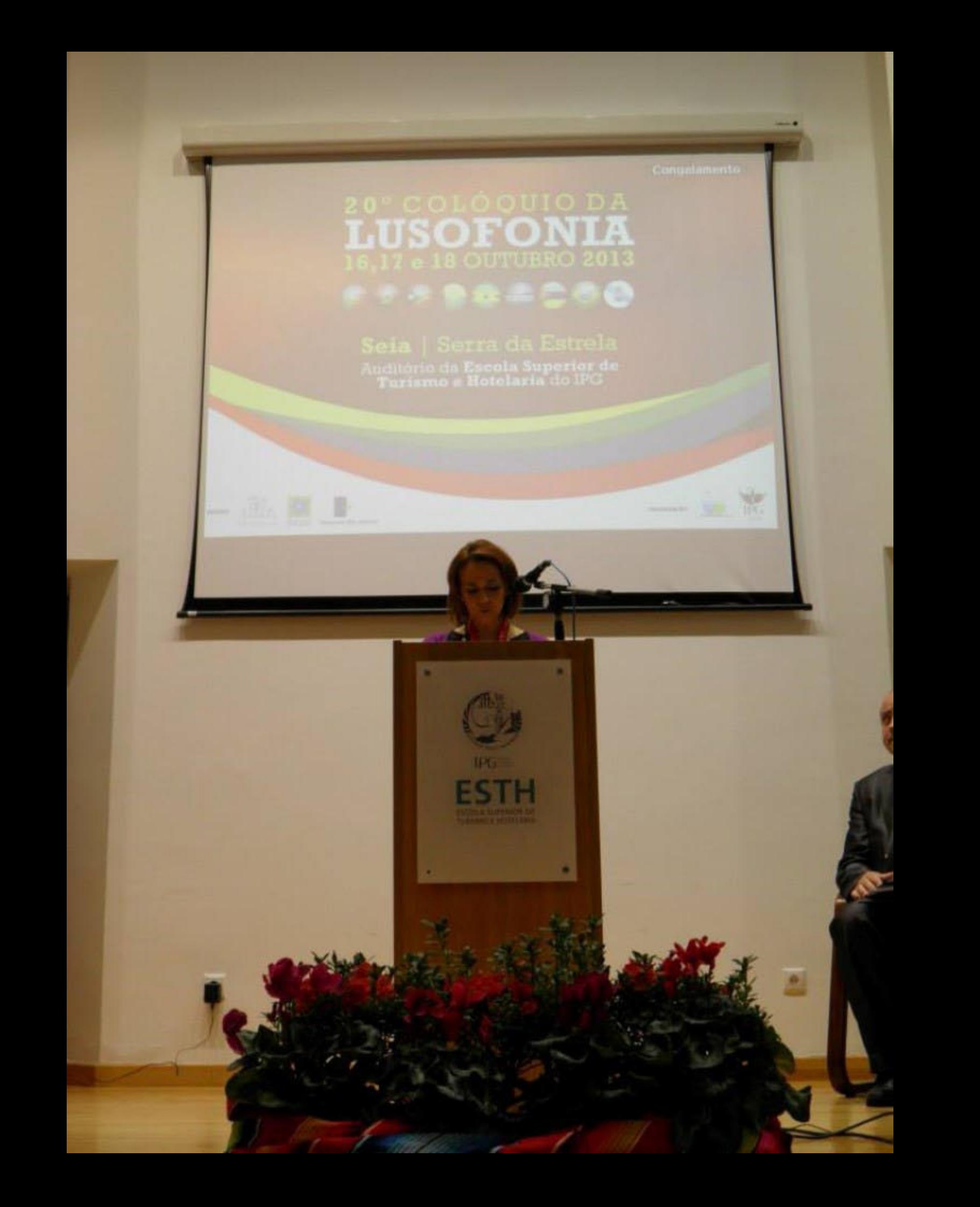

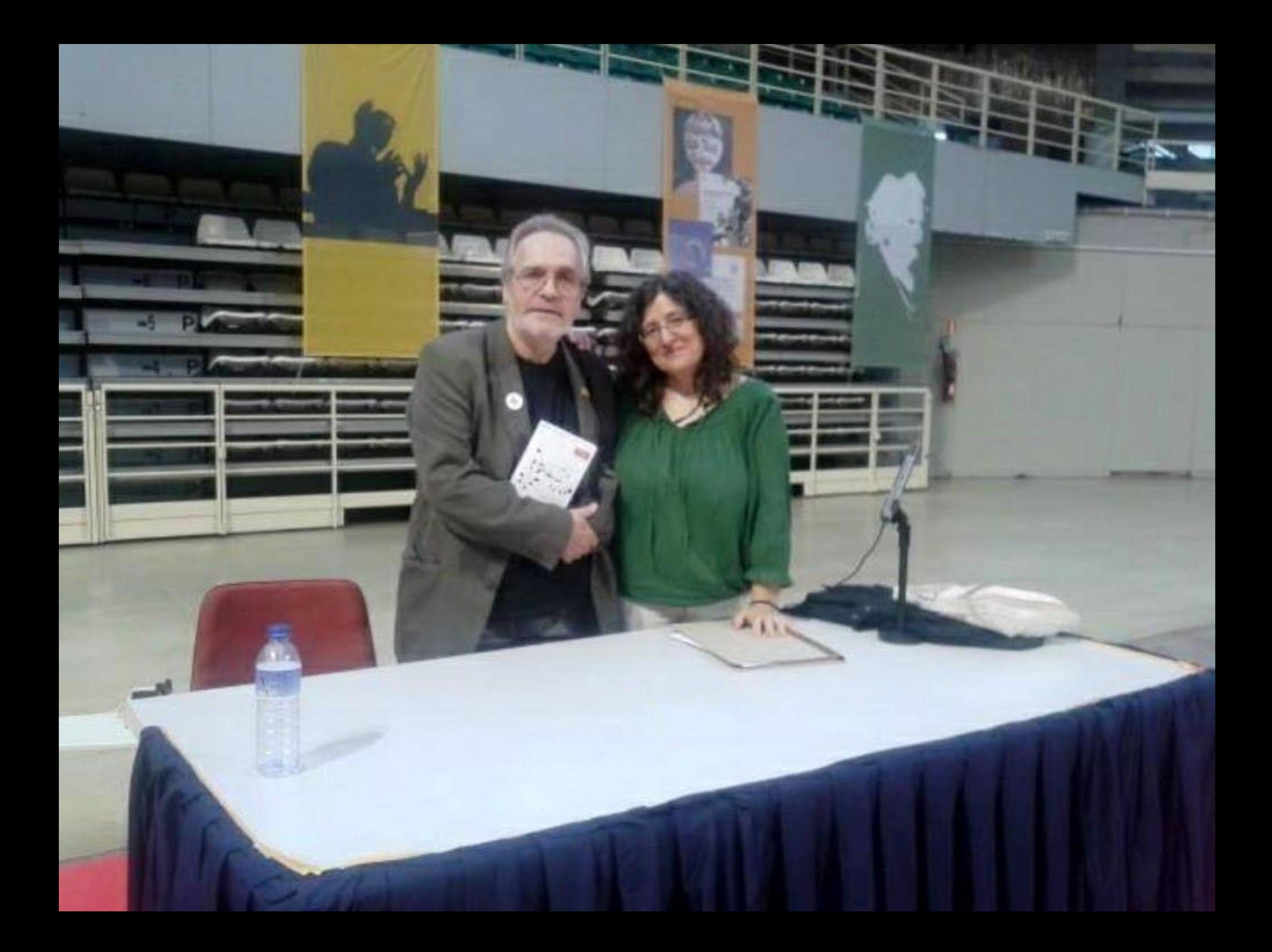

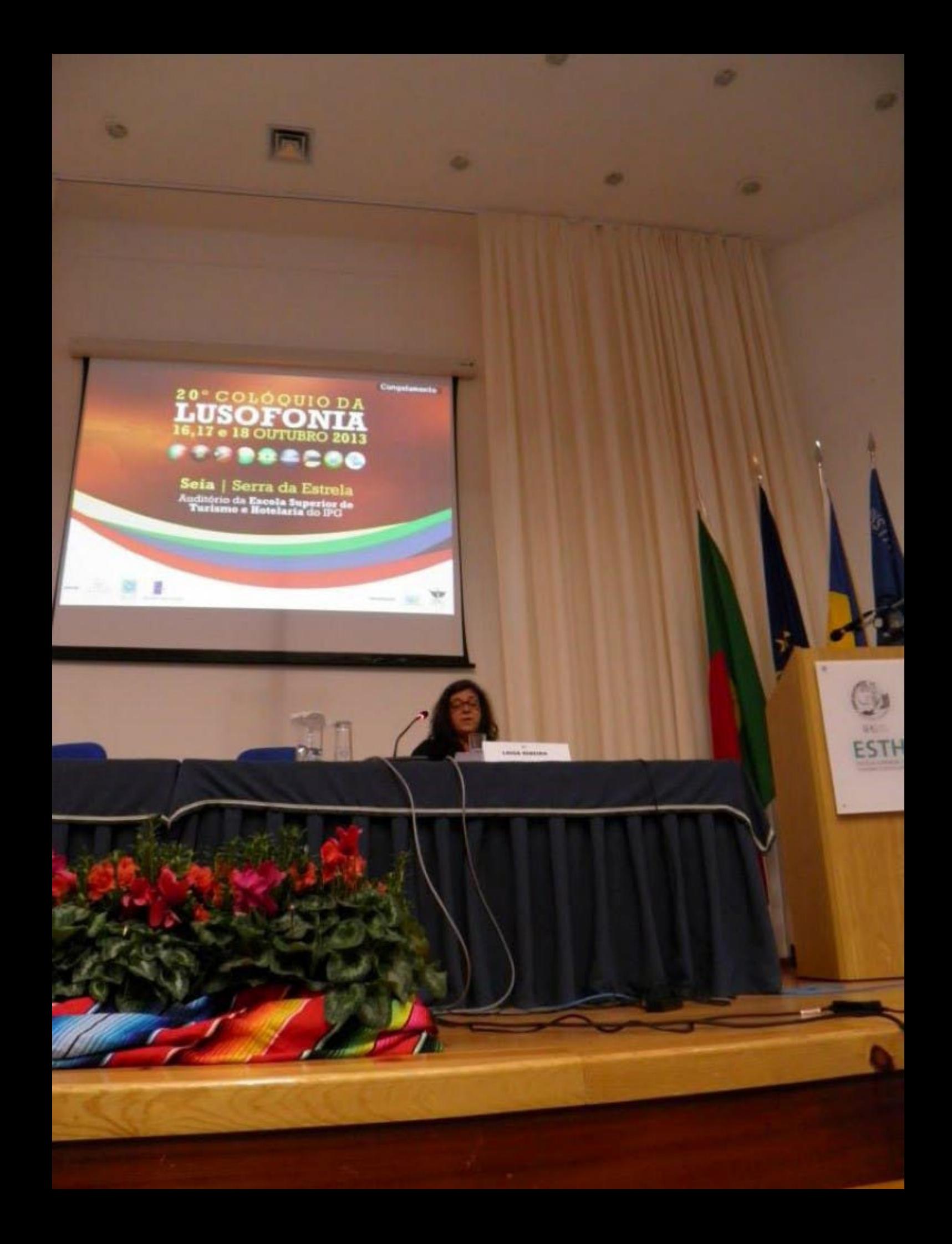

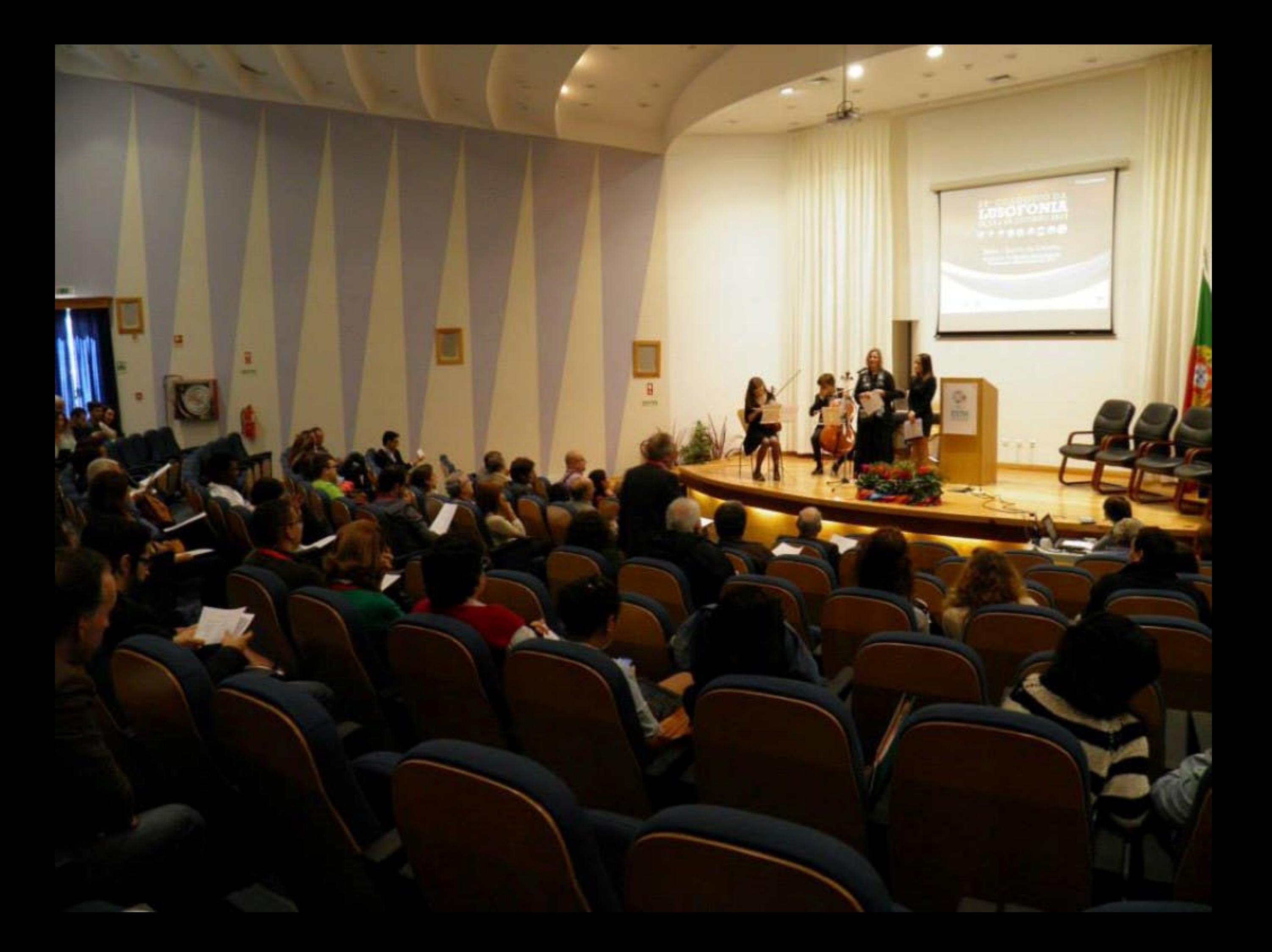

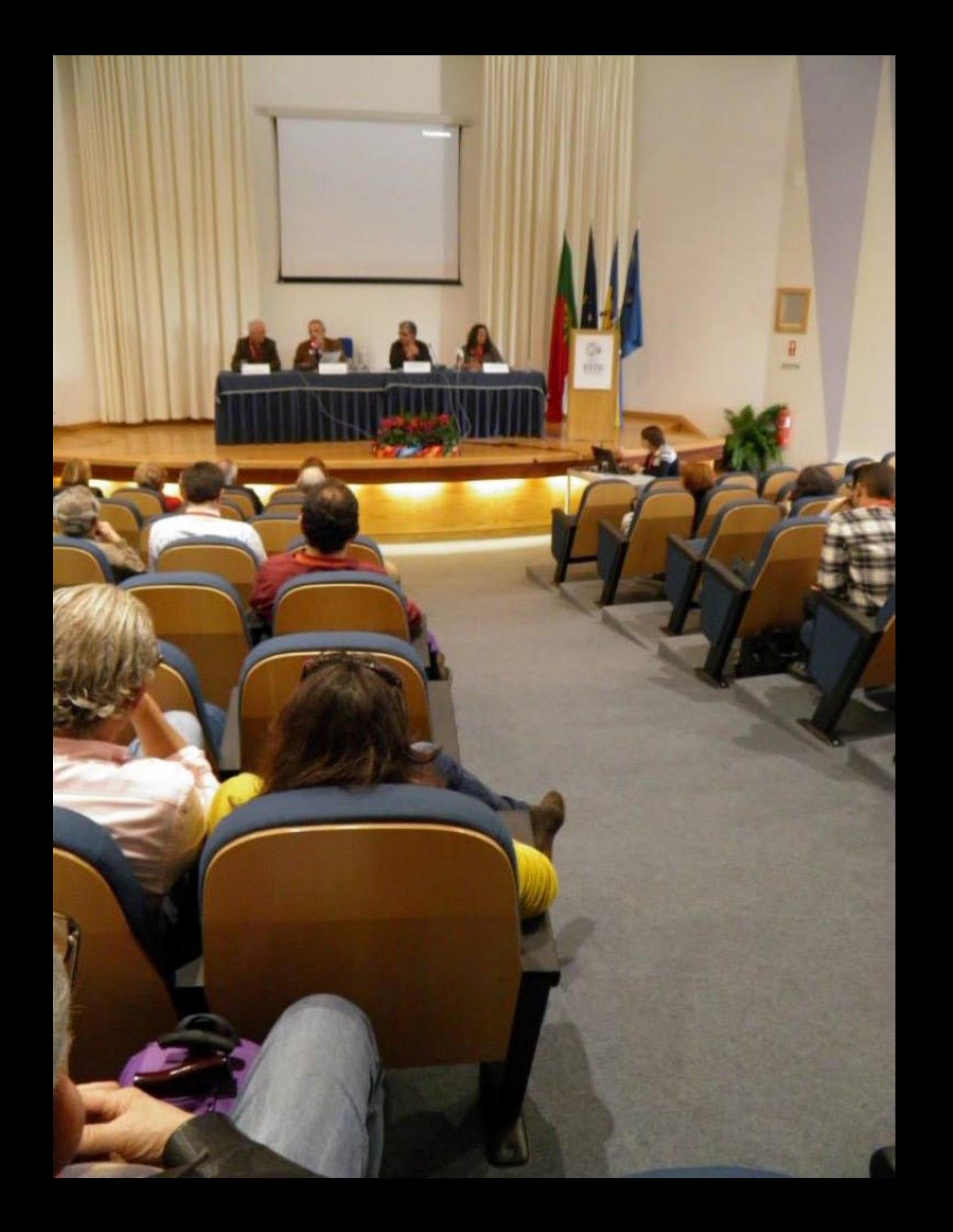

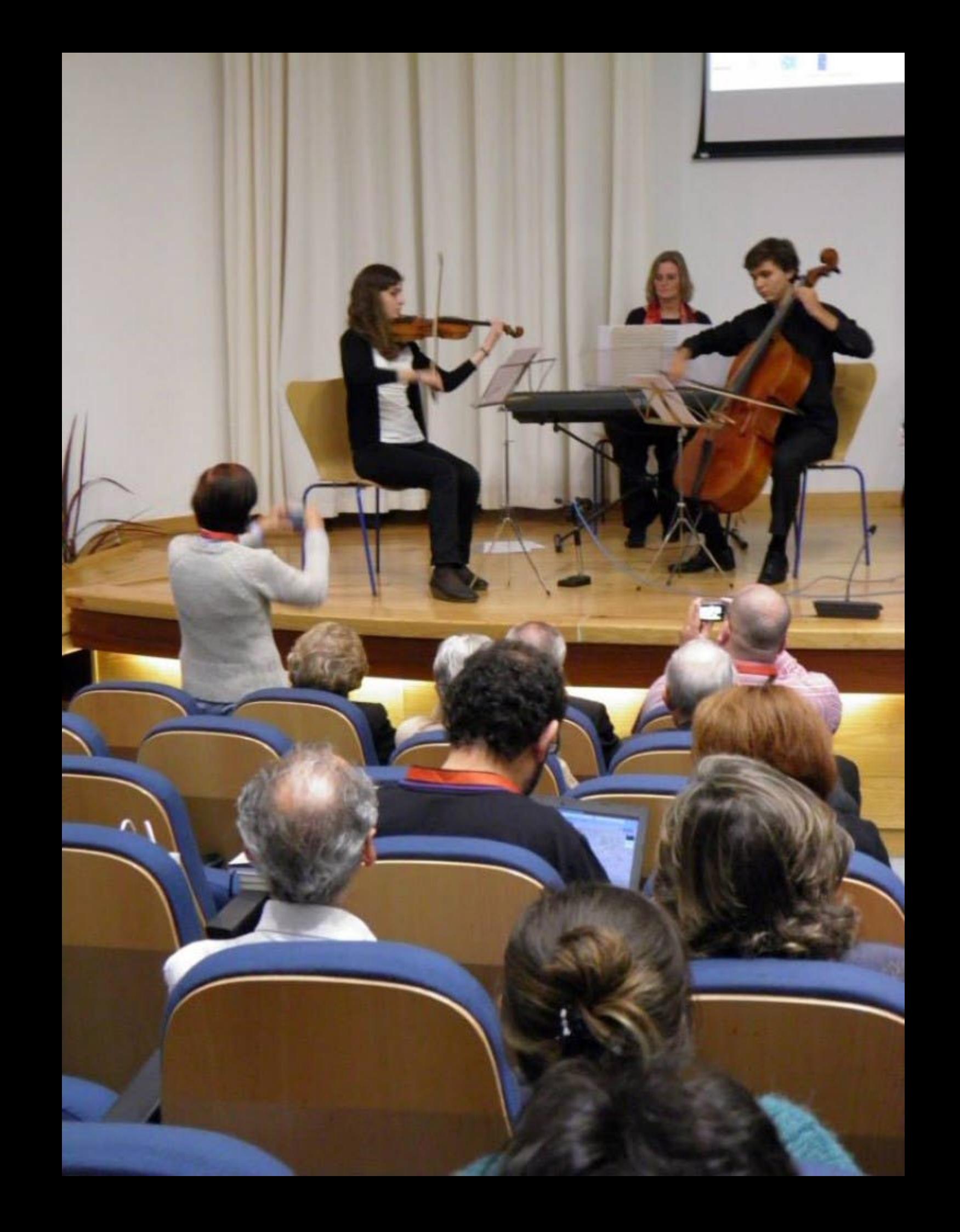

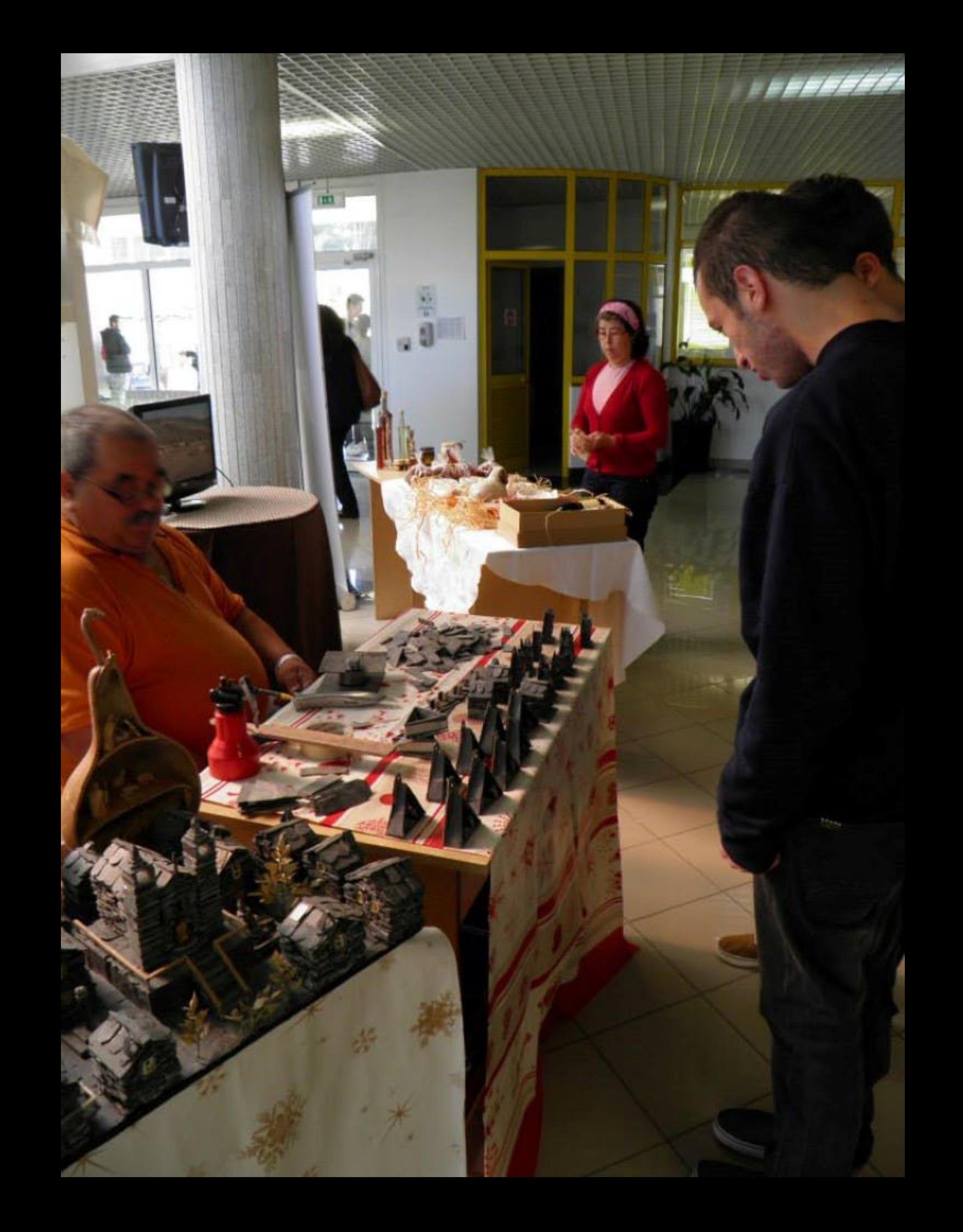

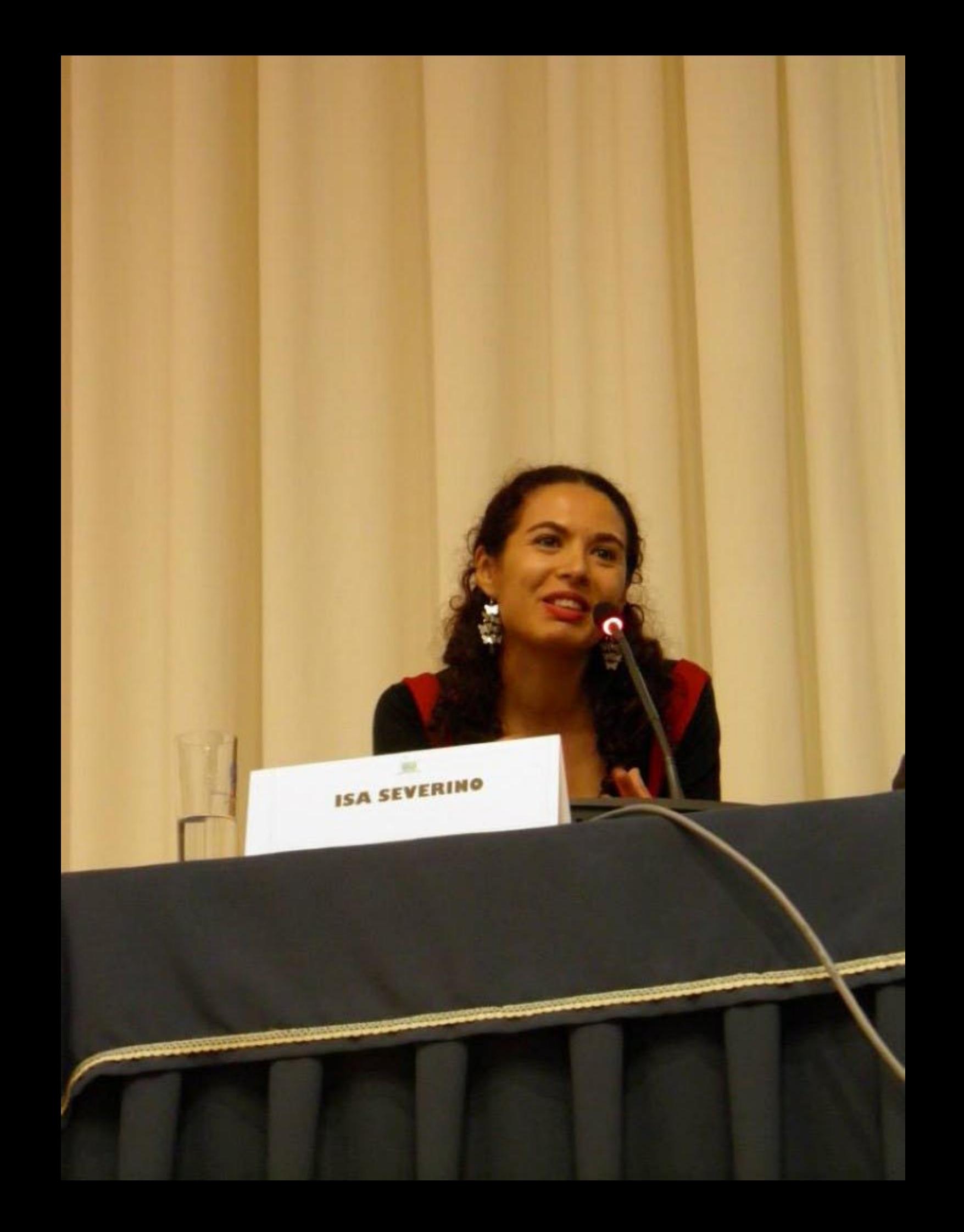

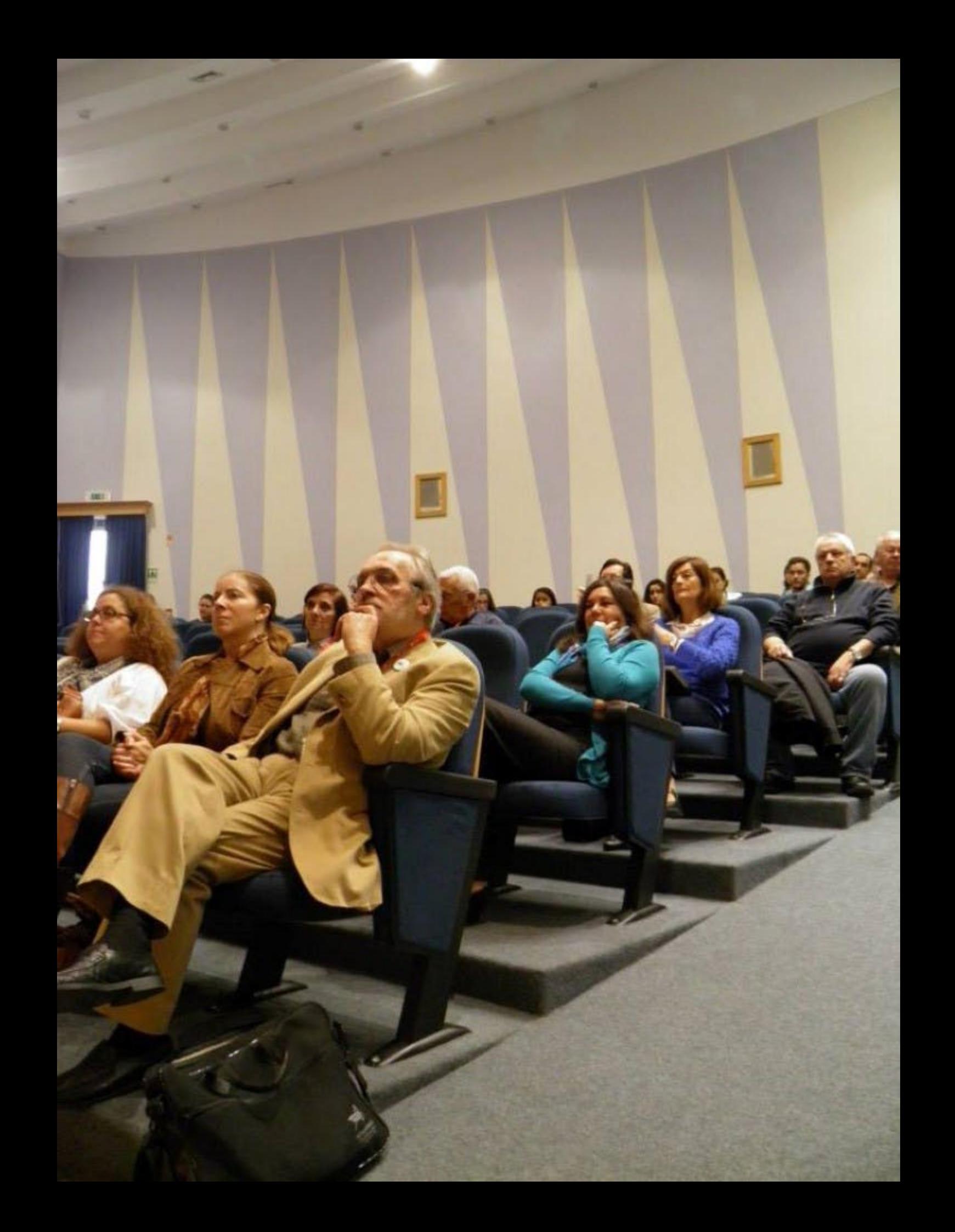

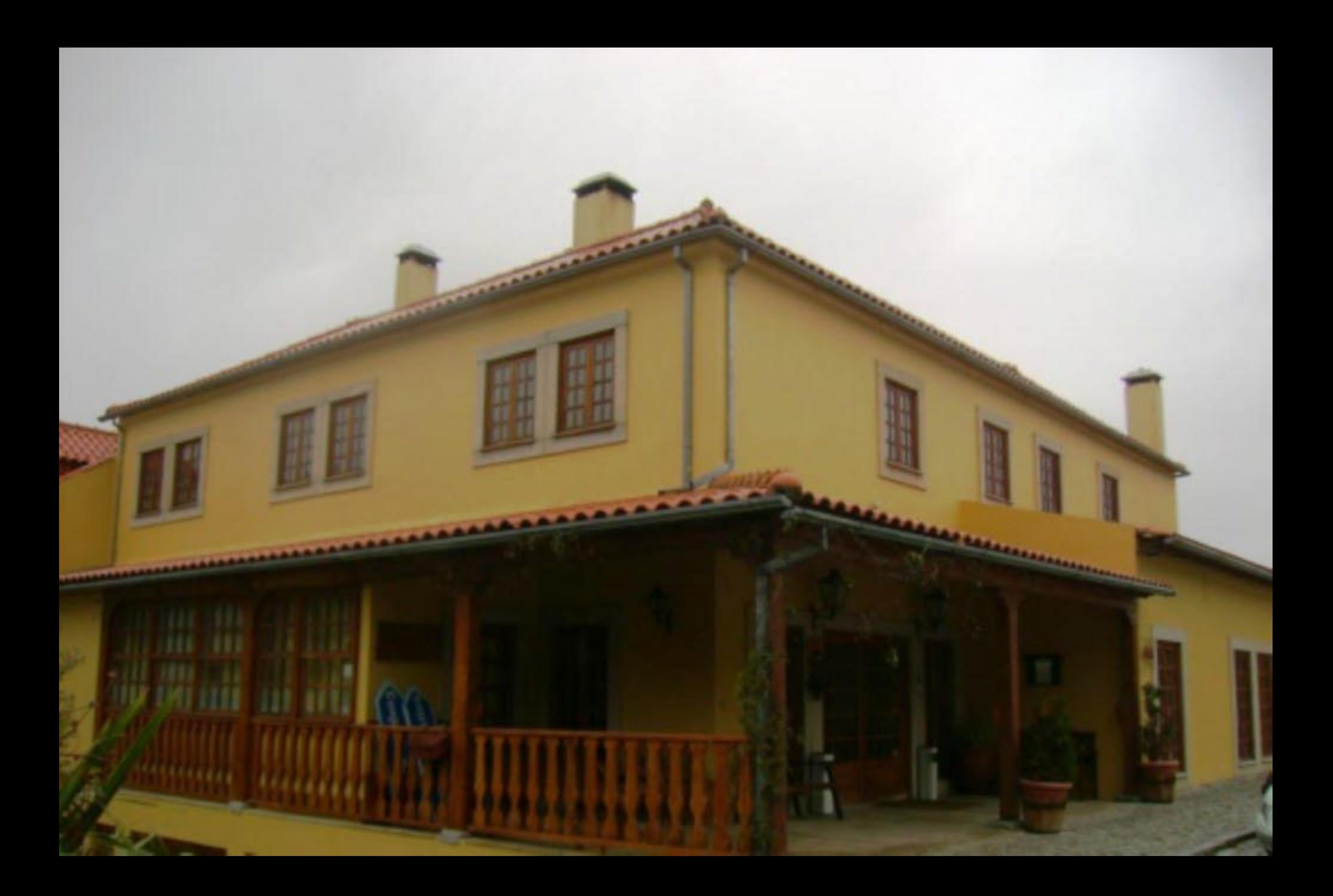

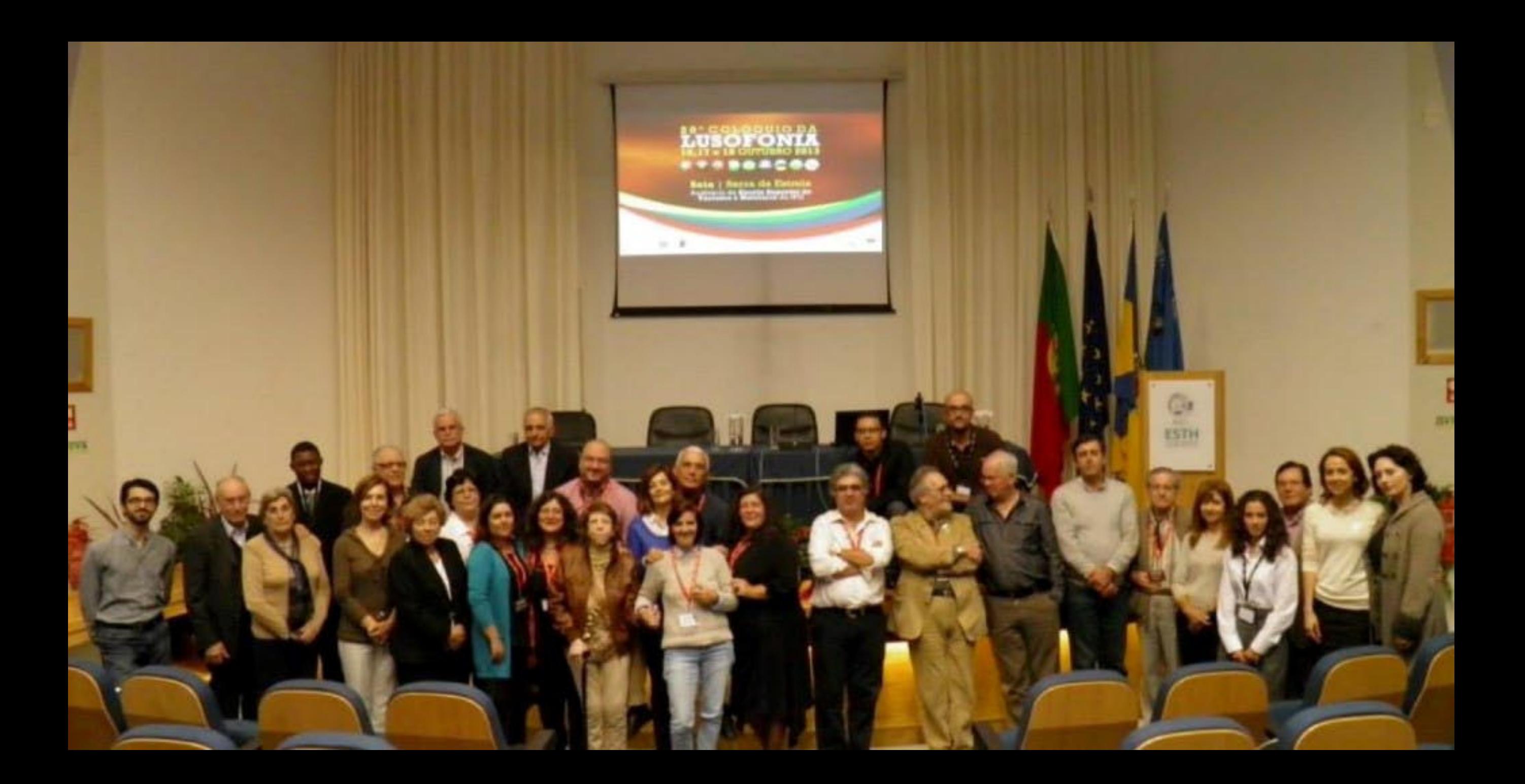

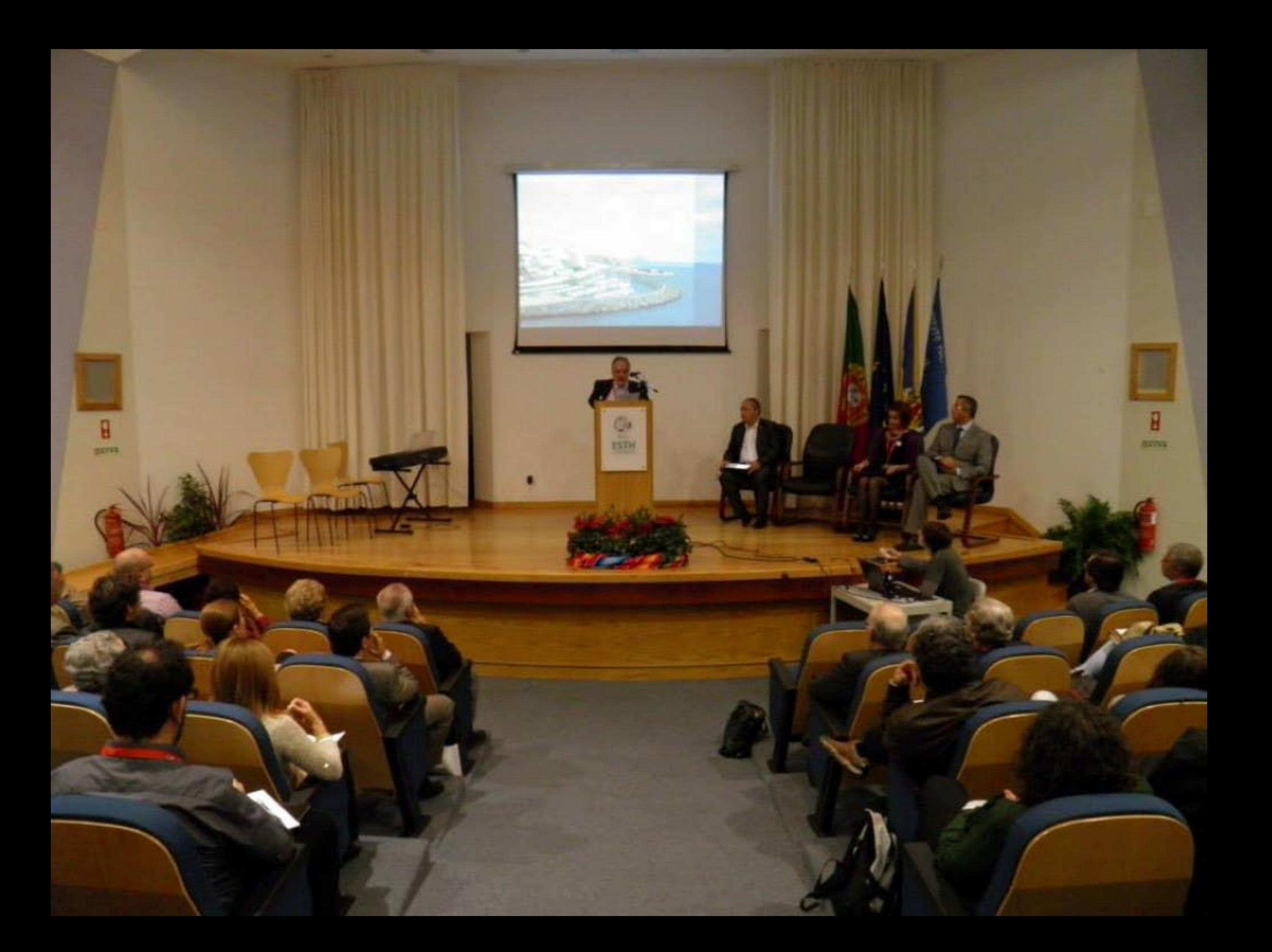

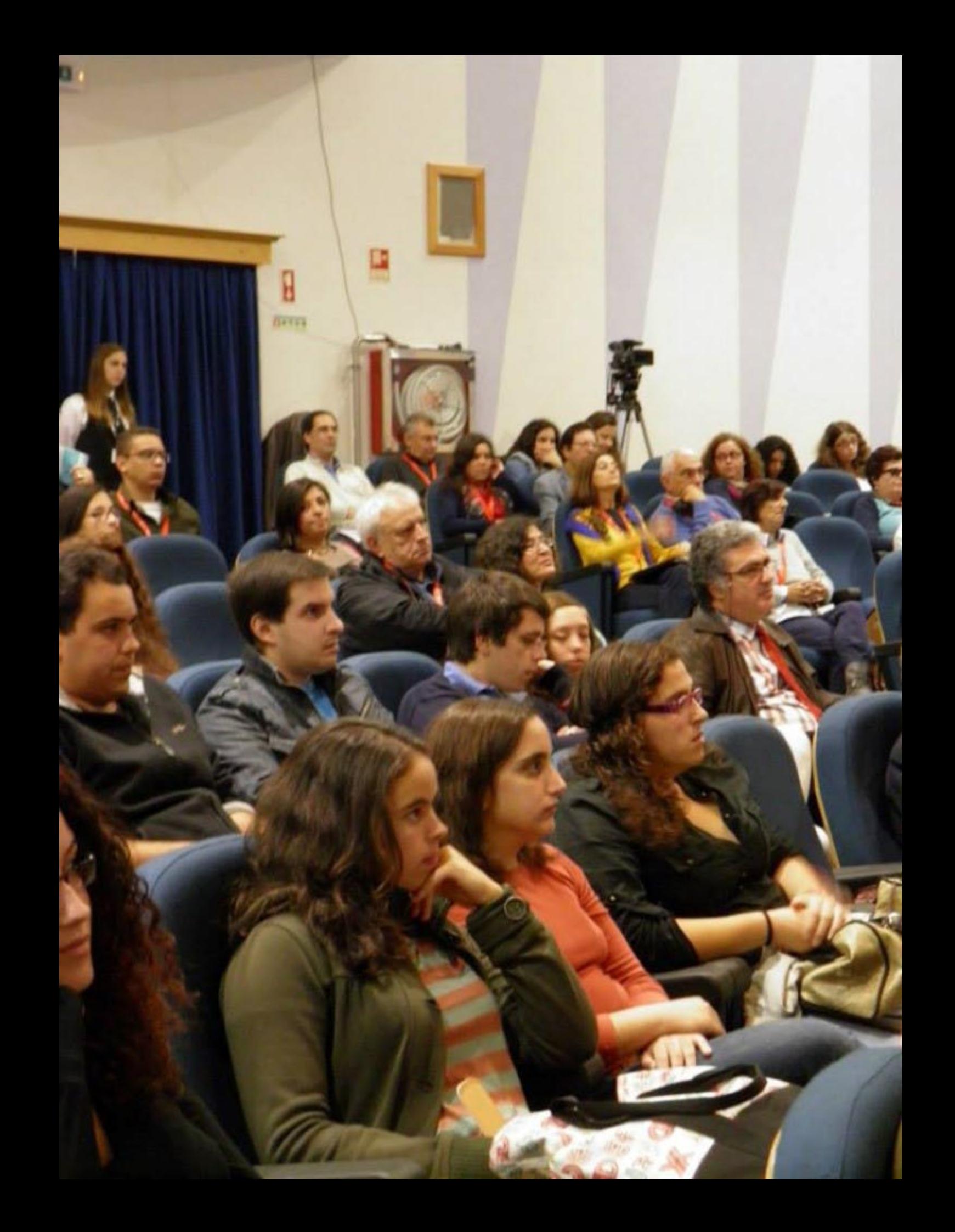
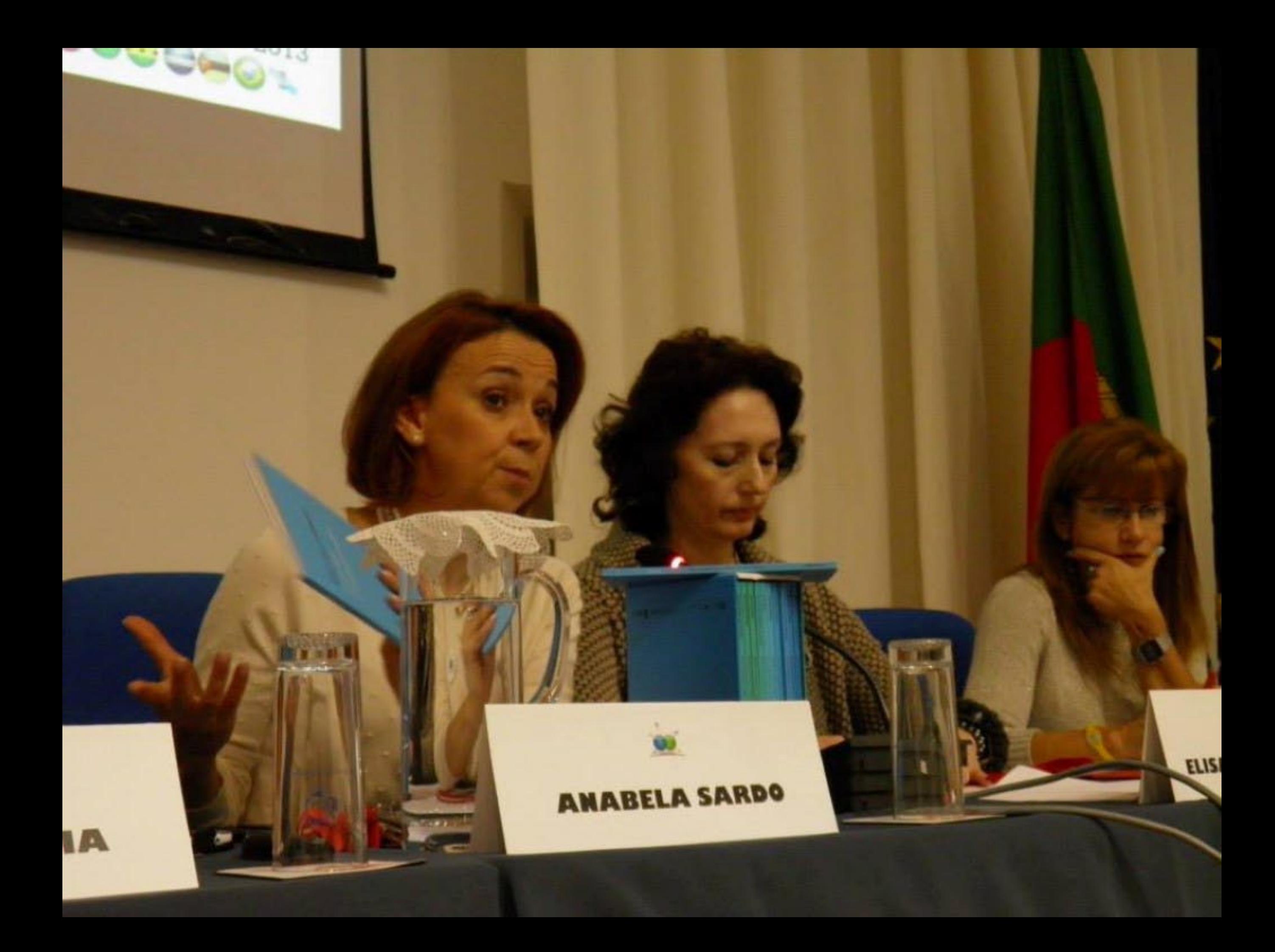

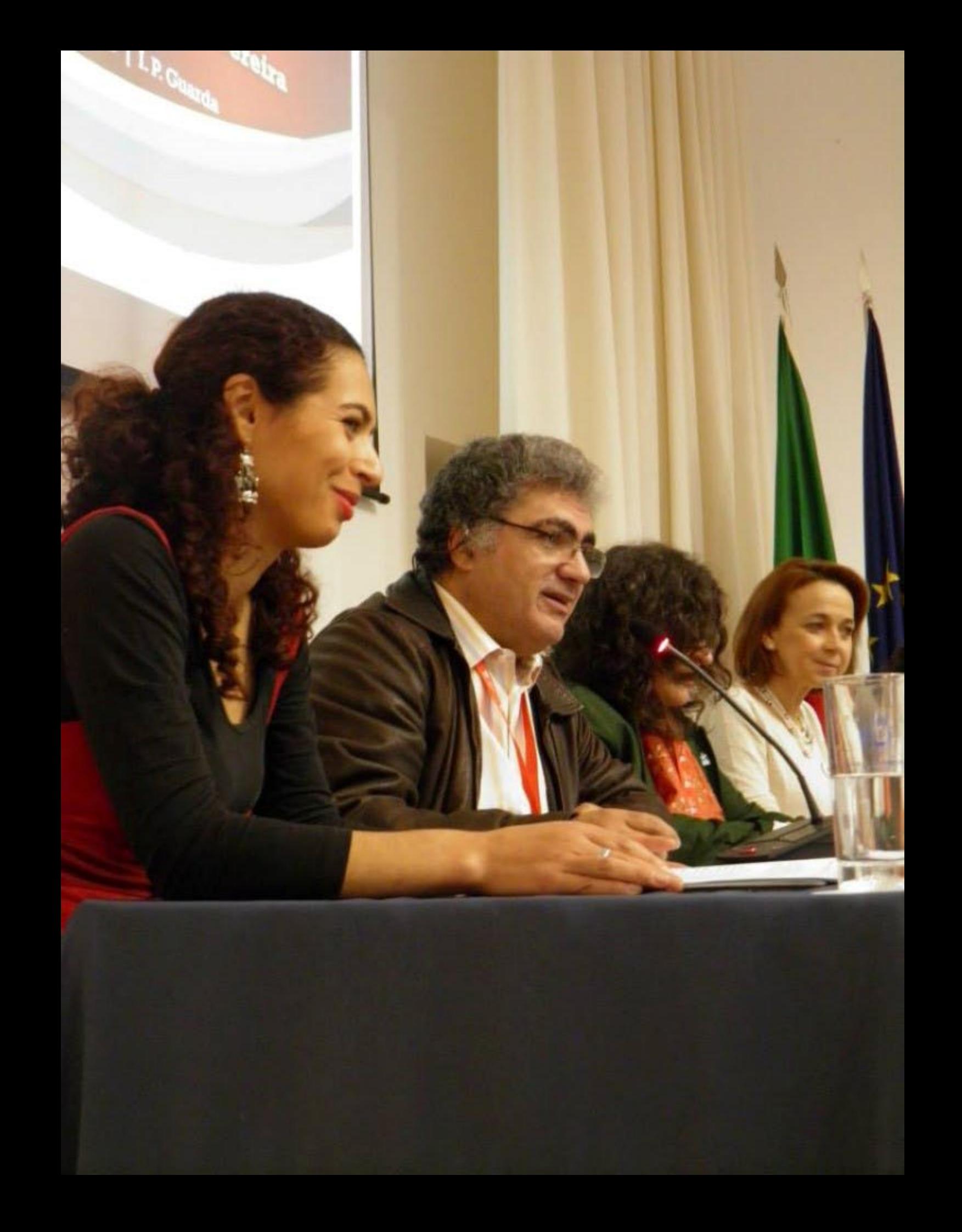

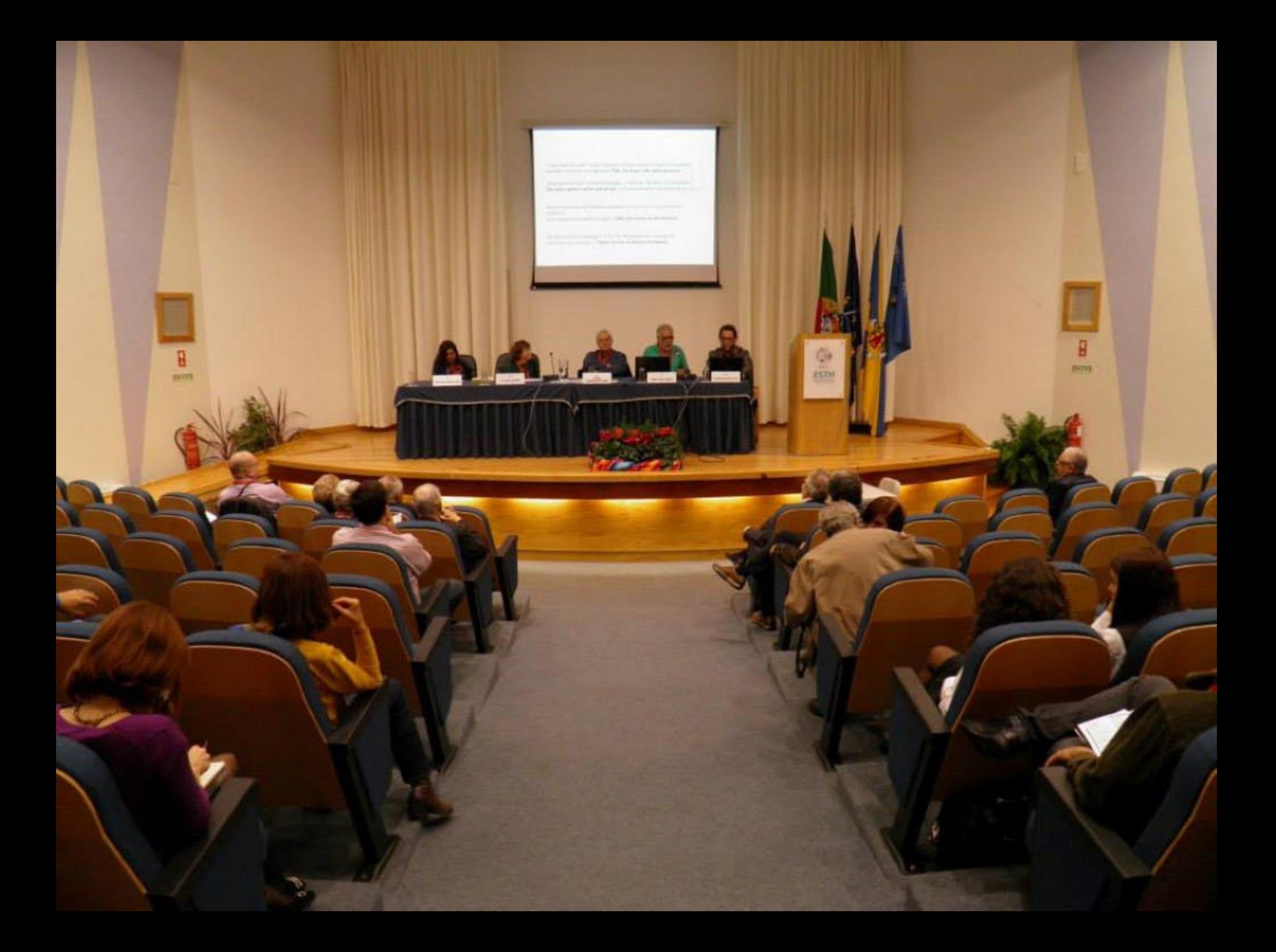

## Importante referir:

- Vall de Participanism Inquirides sits un poblès passa, se fau<br>Roal de Romagne manifestat a professionel, reprendrement<br>Imperator attache a formato para un fabre i imperatore<br>professionel, també per rote a mensade interna

 $\alpha$ que se trata de um patidiro moda fundiariunho com as formanentes chercoqueristi, are particular are partiquels, graya

 $\label{eq:1} \ldots$ 

s popularismos a diverso futuros proficientes de Educação em Português pode autorezas.<br>A textaminada da proficiente a constitución algunha da importância e da lugar da Lingua.<br>Portuguêse na Chief - entre la provinción e se

**SON LEWISE GARE** 

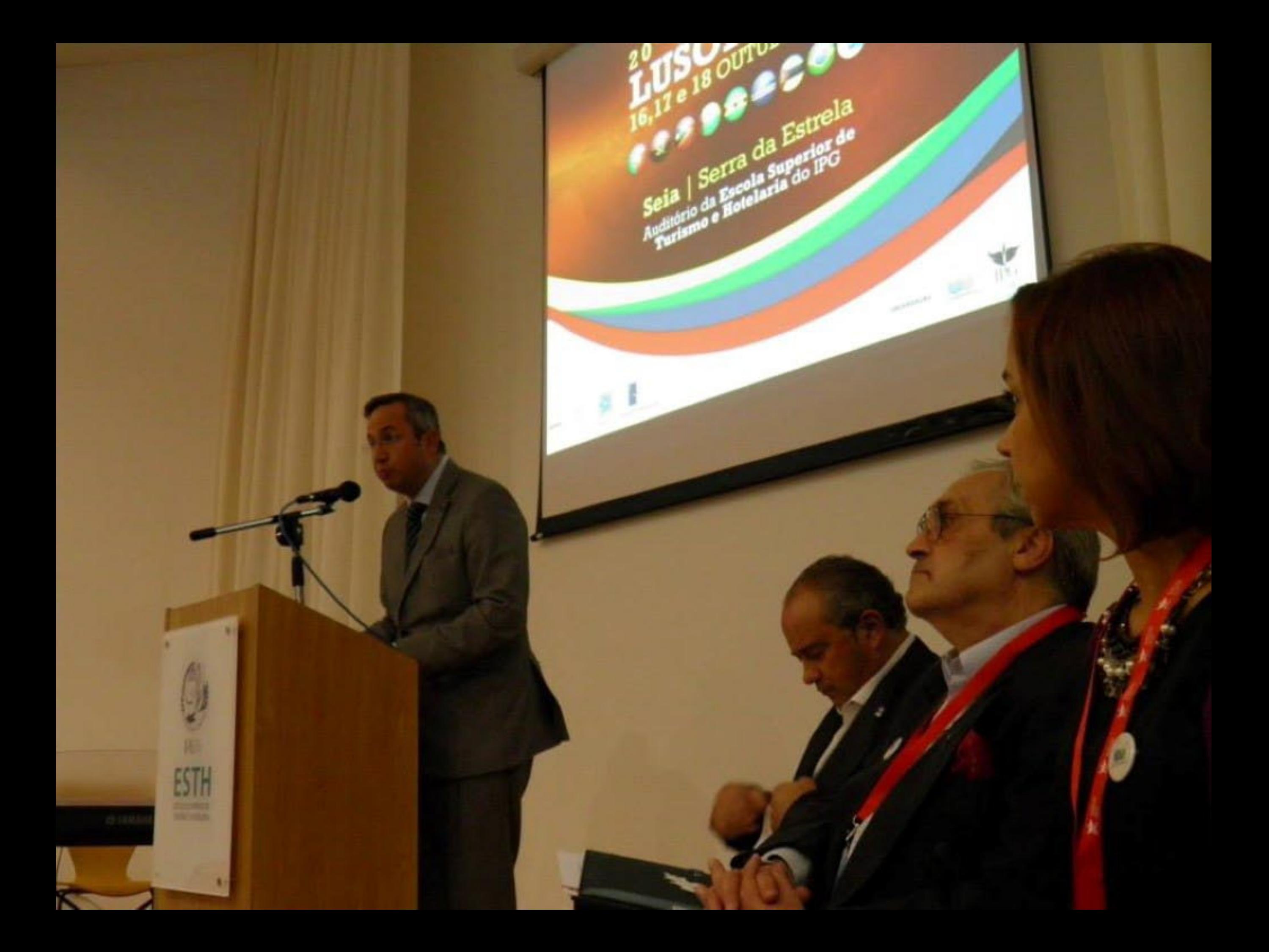

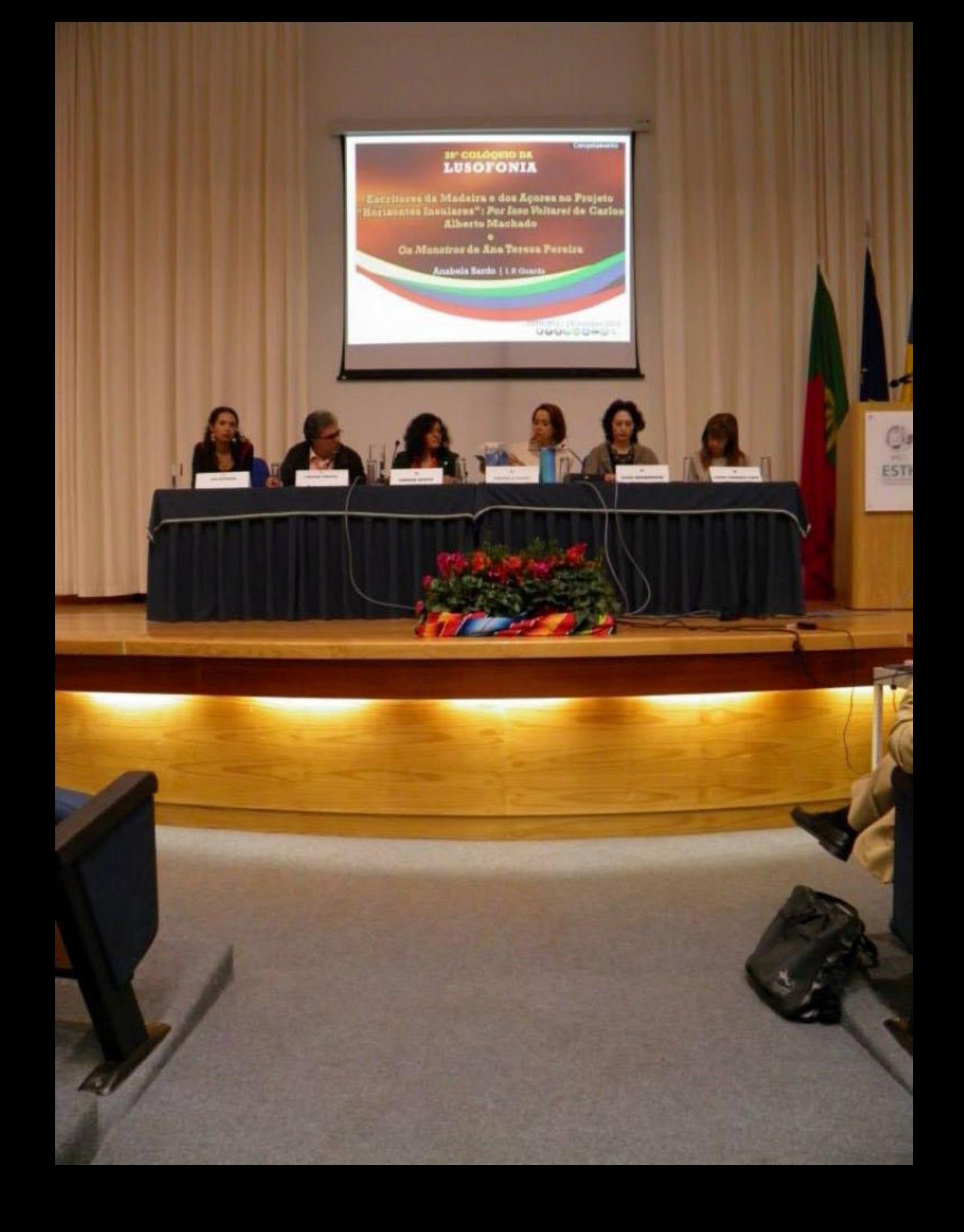